GC33-5377-6 File No. 5370-34

# Systems

# DOS/VS System Generation

Release 34

IBM

Page of GC33-S377-6, Revised November 28, 1977, By TNL GN33-9230

#### Seventh-Edition (April, 1977)

This edition, as amended by Technical Newsletters GN33-9226 and GN33-9230, applies to Version 5, Release 34, of the IBM Disk Operating System/Virtual Storage, DOS/VS, and to all subsequent versions and releases until otherwise indicated in new editions or Technical Newsletters. Changes are continually made to the information herein. Before using this publication in connection with the operation of IBM systems, consult the latest IBM System/370 Bibliography, GC20-0001, for the editions that are applicable and current.

Requests for copies of IBM publications should be made to your IBM representative or to the IBM branch office serving your locality.

A form for readers' comments is provided at the back of this publication. If the form<br>has been removed, comments may be addressed to IBM Laboratory, Publications Department, Schoenaicher Strasse 220, 7030 Boeblingen, Germany. Comments become the property of IBM.

© Copyright International Business Machines Corporation, 1973, 1975, 1976, 1977

Summary of Amendments

Independent Component Release of IBM 3800 Printing Subsystem Support

Technical Newsletter GN33-9230 documents changes to support the IBM 3800 Printing Subsystem under DOS/VS. f

Technical Newsletter GN33-9226 corrects errors in the base publication and documents the restoring of DOS/VS to minidisk under VM/370.

Release 34

Edition GC33-5377-6 documents:

- Full support for the IBM 3350 and IBM 3330-11
- Support of the IBM 3277 as operator console
- Support of the IBM 3540 as IPL communication device
- Inclusion of functions of the COPYSEaV program into the CORGZ program and the removal of the COPYSERV program froe DOS/VS
- Improvement of initial program load through the use of an IPL communication device list
- Integration of support information on System/370 CPU Models 135-3, 138, 145-3, and 148 and on the IBM *3203-4* printer
- Removal of POWER/VS generation information that was provided in Module 2 of earlier editions of this manual; this information is now included in DOS/VS POWER/VS editions of this manual; this information is now included in DOS/VS POWER/VS Installation Guide and Reference, GC33-6048
- EREP enhancements for CPU Models 135, 138, and 158

In addition, corrections and editorial changes have been made to improve the manual  $\sim$ usability.

Release 33

--

Edition GC33-S377-S documents:

- Installation improvements
- POWER/VS enhancements
- VSAM enhancements
- Access Method Services enhancements
- New utility programs
- Cardless system support
- Minor changes and corrections throughout the manual

Note that Module 1, "Planning and Procedures", has been revised entirely.

Release 32

Edition GC33-S377-4 documents:

- Cross-partition event control
- CIL patch program (PDZAP)
- Highspeed standalone dump
- Fast CCW translation
- Minor changes and corrections throughout the manual

The information in this publication is of particular interest to anyone responsible for<br>the planning and/or implementation of system generation and maintenance for DOS/VS. This the planning and/or implementation of system generation and maintenance for DOS/VS. includes installation managers, system analysts, programmers, and machine operators.

Familiarity with the following system programs and facilities is invaluable when using this publication:

- Control programs (supervisor, job control, and IPL)
- System service programs (linkage editor and librarian)
- Input/Output Control System (IOCS) logic modules.

The storage estimates given in this publication are within 15% of actual requirements.

MODULAR ORGANIZATION OF THIS MANUAL

This publication is in a modular format that enables you to discard unwanted modules and to insert system generation modules from program product documents. Thus, you can easily prepare a system generation document for your own installation.

Although the pages are numbered consecutively throughout the book, each module is self-contained. A numbered tab on the right-hand edge of the page indicates the beginning of each new module. If module volume warrants, a Module Outline and Module Index is provided.

The total publication has a General Contents and a General Index. These refer you to the individual module numbers. Figure numbers throughout the publication are in the form: Figure 1-3, where 1 is the module number and 3 is the figure number within the module.

Each module in this publication is a collection of information about a particular component or related topics. The modules, numbered from 1 to 25, are grouped as follows:

- Module 1: Planning and procedures information
- Module 2: POWER/VS
- Module 3: Installation Verification Procedures (IVP)
- Modules 4-6: Emulator Programs<br>Modules 7-16: I/O Components
- 6: I/O Components<br>VSAM
- Module 17:
- 
- Module 18: Assembler<br>Module 19: System ai • Module 19: System aids (OLTEP)<br>• Module 20: BTAM
- 
- Module 20: BTAM<br>Module 21: QTAM Module 21: QTAM<br>Module 22: VTAM
- Module 22: VTA<br>• Module 23: SSS<br>• Module 24: Sys
- 
- System Utilities<br>EREP
- Module 25:

Prerequisites for a thorough understanding and effective use of this publication are:

DOS/VS System Management Guide, GC33-5371 DOS/VS System Control Statements, GC33-5376 DOS/VS Supervisor and I/O Macros, GC33-5373 DOS/VS Operating Procedures, GC33-5378 DOS/VS Messages, GC33-5379 DOS/VS System Utilities, GC33-5381 IEN System/370 Subsystem Support Services User's Guide, GC30-3022 Guide to the DOS/VS Assembler, GC33-4024 Hoving from Model 20 to DCS/VS, GC33-5386

# **General Contents**

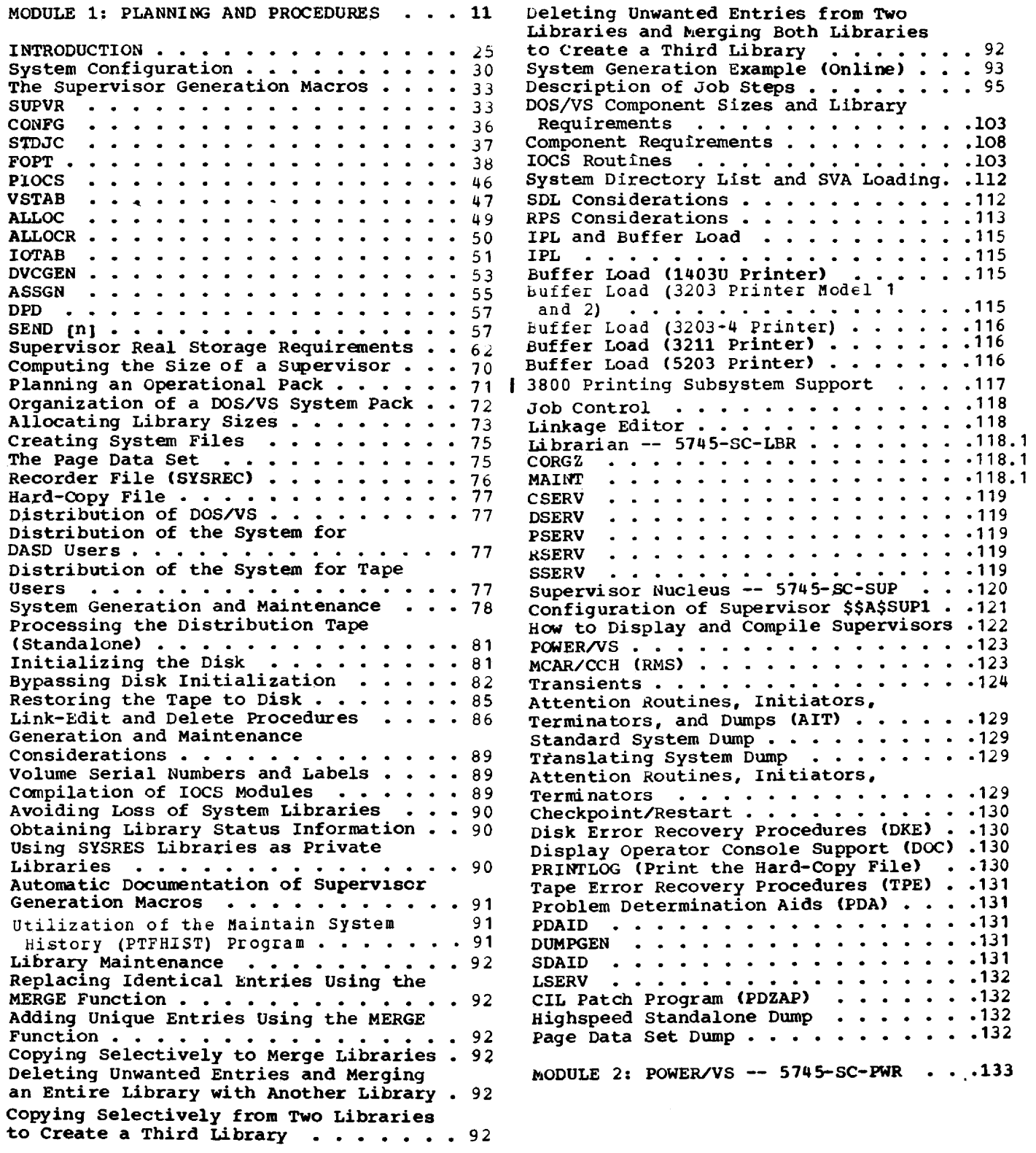

 $\frac{1}{2}$ 

MODULE 3: INSTALLATION VERIFICATION PROCEDURE . . . . . . . . . . . . . . . 135 Introduction. • • • • • .137  $ABD - The ABEND Dump...............143$ ASL  $\ldots$ ,  $\ldots$ , EMA - 1401/1440/1460 Emulator .157 EMB - 1410/7010 Emulator •••••••• 159 EMB - 1410/7010 Emulator . . . . . . . . 159<br>E20 - System/360 Model 20 Emulator . . . 161 E20 - System/360 Model 20 Emulator . . . 161<br>OLT - OLTEP . . . . . . . . . . . . . . 165<br>PWR - POWER/VS . . . . . . . . . . . . . 165 UTL - System Utilities . . . . . . . . . 165 MODULE 4: 1401/1440/1460 DOS/VS EMULATOR ON SYSTEM/370  $--5747-CC3$  . . . 167 MODULE 5: 1410/7010 DOS/VS EMULATOR ON SYSTEM/370 -- 5747-CC3. . . . . . . . . . 169 MODULE 6: EMULATING THE /360 MODEL 20 ON MODELS 115, 125, 135 AND 138 --  $5745 - SC - E20$  . . . . . . . . . . 171 Model 20 Emulator under DOS/VS . . . . . 173 Data Interchange Function . . . . . . . 174 MODULE 7: COMPILER IOCS MODULES -- 5745-SC-IOM . . . . . . . . . . . . . . 177 Relocatable Module Naming Conventions .180 Relocatable Module Naming Conventions .180<br>CDMOD . . . . . . . . . . . . . . . . . 180 OAMOD •• 189 DIMOO •• 191 ISMOD  $\cdots$ ,,,,,,,,,,,,,,,,,,,,,192 MTMOD . . . . . . . . . . . . . . . . . 195 PRMOD **. . . . . . . . . . . . . . . . . 198** SDMOO • • • • • • 204 DUMOD •• 208 Required IOCS Modules . . . . . . . . 209 MODULE 8: DIRECT ACCESS -- 5745-SC-DAM .211 MODULE 9: 3540 DISKETTE I/O UNIT IOCS<br>-- 5745-SC-DIO · · · · · · · · · · · · · 215 MODULE *10:* INDEXED SEQUENTIAL ACCESS METHOD -- 5745-SC-ISM . . . . . . . . . 219 MODULE 11: MAGNETIC CHARACTER READER IOCS -- 5745-SC-MCR . . . . . . . . . . 225 MODULE 12: MAGNETIC TAPE IOCS -- 5745-SC-TAP • • • • • • • • • • • • • • 229 MODULE 13: IBM 1281 OPTICAL CHARACTER READER IOCS  $-$  5745-SC-OCR . . . . . . 235 MODULE 14: IBM 3886 OPTICAL CHARACTER READER IOCS -- 5745-SC-OCR . . . . . . 241 MODULE 15: PAPER TAPE  $Iocs$  -- $5745 - SC-PTP$  . . . . . . . . . . . . . 245 MODULE 16: SEQUENTIAL DISK IOCS --  $5745 - SC-DSK$  . . . . . . . . . . . . . 249 MODULE 17: VSAM -- 5745-SC-VSM . . . . . 255<br>General Considerations . . . . . . . . . 257 General Considerations . . . . . . . . . 257<br>VSAM Data Management Modules . . . . . . 257 ISAM Interface Program . . . . . . . . . 261 Access Method Services . . . . . . . . 262 MODULE 18: ASSEMBLER -- 5745-SC-ASM ...267 MODULE 19: OLTEP  $-- 5745 - SC-OLT$  . . . 271 MODULE 20: BTAM -- 5745-SC-BTM . . . . . 275 MODULE 21: QTAM -- 5745-SC-QTM . . . . . . 291 MODULE 22: VTAM  $--$  5745-SC-VTM . . . . . 305 Introduction • • • • • • • • • • • • • • 308 Storage Estimates for VTAM ••••••• 308 Storage Estimates for VTAM . . . . . . . 308<br>Work Sheet A - VTAM Partition . . . . . 313 Work Sheet B1 - Calculation of SYSALOAD 314 WOrk Sheet B2 - Calculation of IOAPPN .315 .Work Sheet B3 - Calculation of SMSBUF .315 Work Sheet B4 - Calculation of FIXPOOLS 315 Work Sheet B5 - Calculation of PAGPOOLS 316 WORK Sheet B5 - Calculation of PAGPOOLS 316<br>Work Sheet C1 - Calculation of VFBUF . .317 WORK Sheet C1 - Calculation of VFBUF . .317<br>Work Sheet C2 - Calculation of VPBUF . .319 Work Sheet D1 - Calculation of SYSDEF<br>Work Area ............... Work Sheet D1.1 - Calculation of SYSDEF Work Area for a  $370x$ .......320 Work Sheet 01.2 - Calculation of work Sneet Di.2 - Calculation of<br>SYSDEF Work Area for a 3270 Local<br>Work Sheet Pierre Calculation of  $\cdots$  .322 . . . . . . . . *.* . . . . 319 Subarea . . . . . . . . . . . . . . . . 322<br>Work Sheet D1.3 - Calculation of SYSDEF Work Area for an APPL Subarea . . 322 Work Sheet D1.4 - Calculation of SYSDEF Work Area for a switched Subarea 322 Work Sheet D1.5 - Calculation of SYSOEF Work Area for a 3790 Local Subarea . . . . . . . . . . . . . . . 323 Work Sheet 02 - Calculation of SYSDEF RDT Size. . . . . . . . . . . . . . . . 323 Work Sheet D2.1 - Calculation of the RDT for a 370x Subarea . . . . . . . . . 324 Work Sheet 02.2 - Calculation of the  $RDT$  for a 3270 Local Subarea  $\ldots$  . . . . 325 Work Sheet D2.3 - Calculation of the WOrk Sheet D2.3 - Calculation of the<br>RDT for an APPL Subarea .........325 work Sheet 02.4 - Calculation of the RDT for a Switched Subarea . . . . . . . 325 Work Sneet 02.5 - Calculation of the RDT for a 3790 Local Subarea.......326 Work Sheet 03 - Calculation of SRTADD .326 Work Sheet 04 - Calculation for PSSWKA .327 Work Sheet 05 - Calculation of OPNCLS .327 Work Sheet 06 - Calculation for OPNAPPL 327 Work Sneet D7 -- Calculation for VARY .328 Work Sheet C3 - DOS/VS Storage Pool Formulas for bth, bno, and bsz . . . . . 328<br>VTAM Components . . . . . . . . . . . . . . 332 Linking  $VTAN$  . . . . . . . . . . . . . . 342 VTAM Components  $\ldots$  . . . . . . . . . . 332

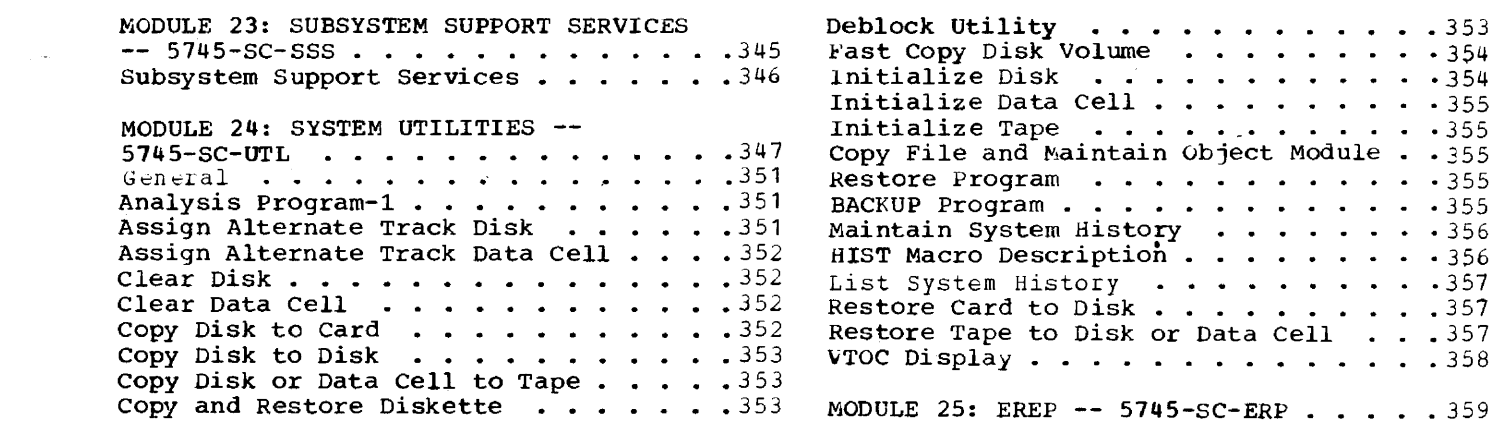

 $\label{eq:2.1} \frac{1}{\sqrt{2}}\int_{\mathbb{R}^3}\frac{1}{\sqrt{2}}\left(\frac{1}{\sqrt{2}}\right)^2\frac{1}{\sqrt{2}}\left(\frac{1}{\sqrt{2}}\right)^2\frac{1}{\sqrt{2}}\left(\frac{1}{\sqrt{2}}\right)^2\frac{1}{\sqrt{2}}\left(\frac{1}{\sqrt{2}}\right)^2.$ 

# Module 1: Planning and Procedures ..

# Module Outline

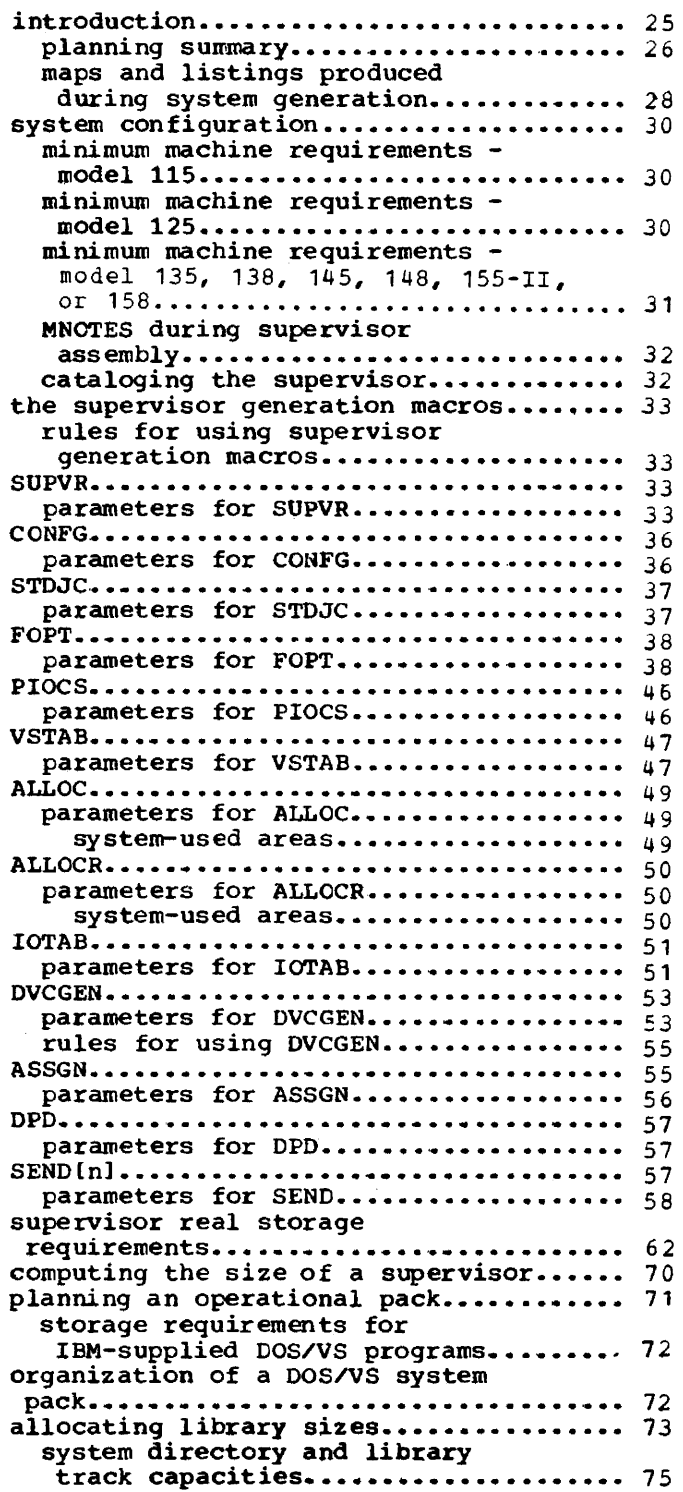

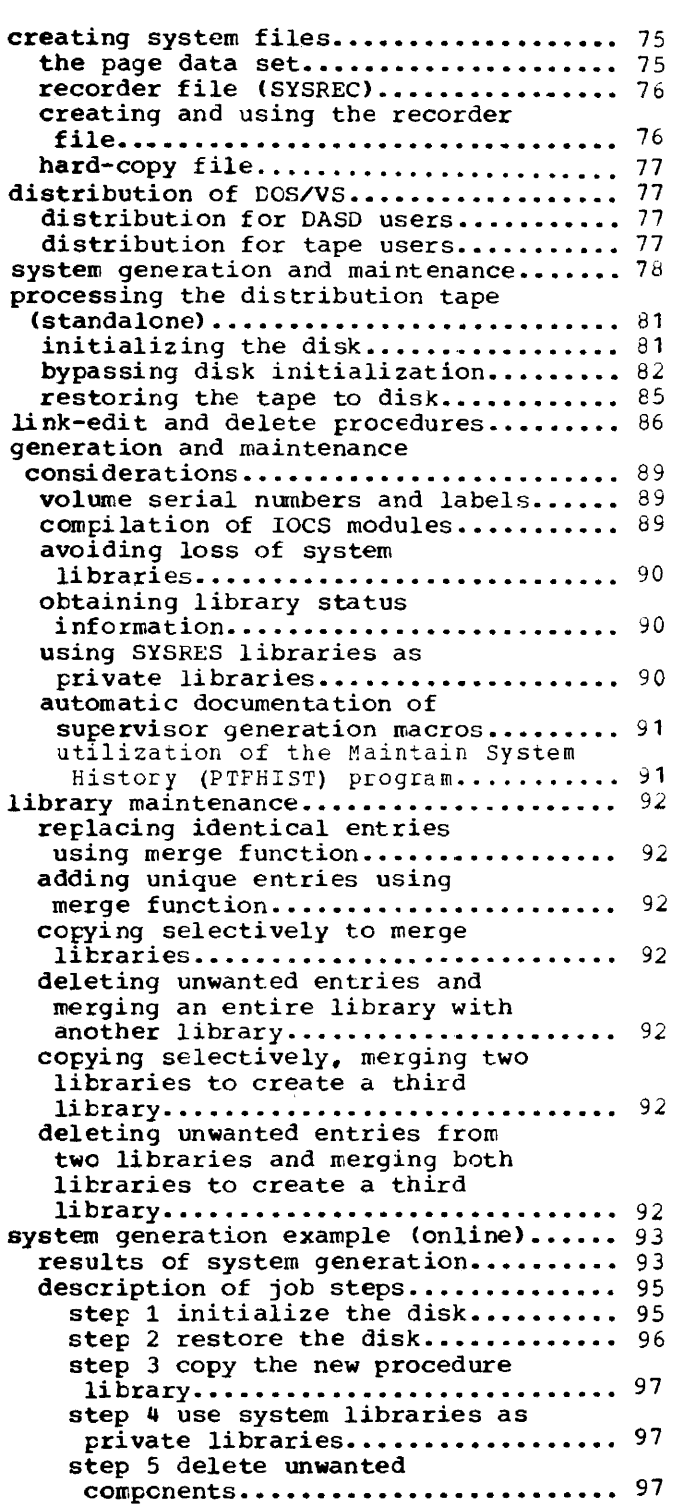

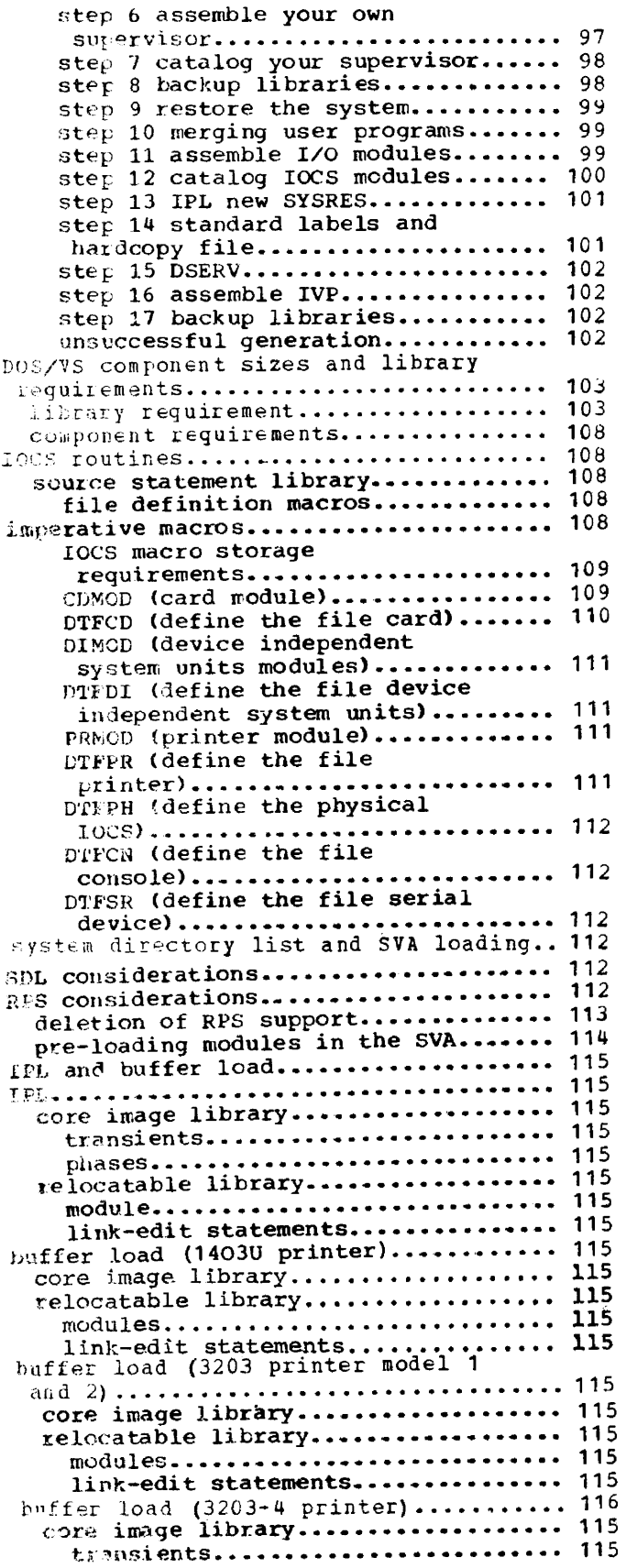

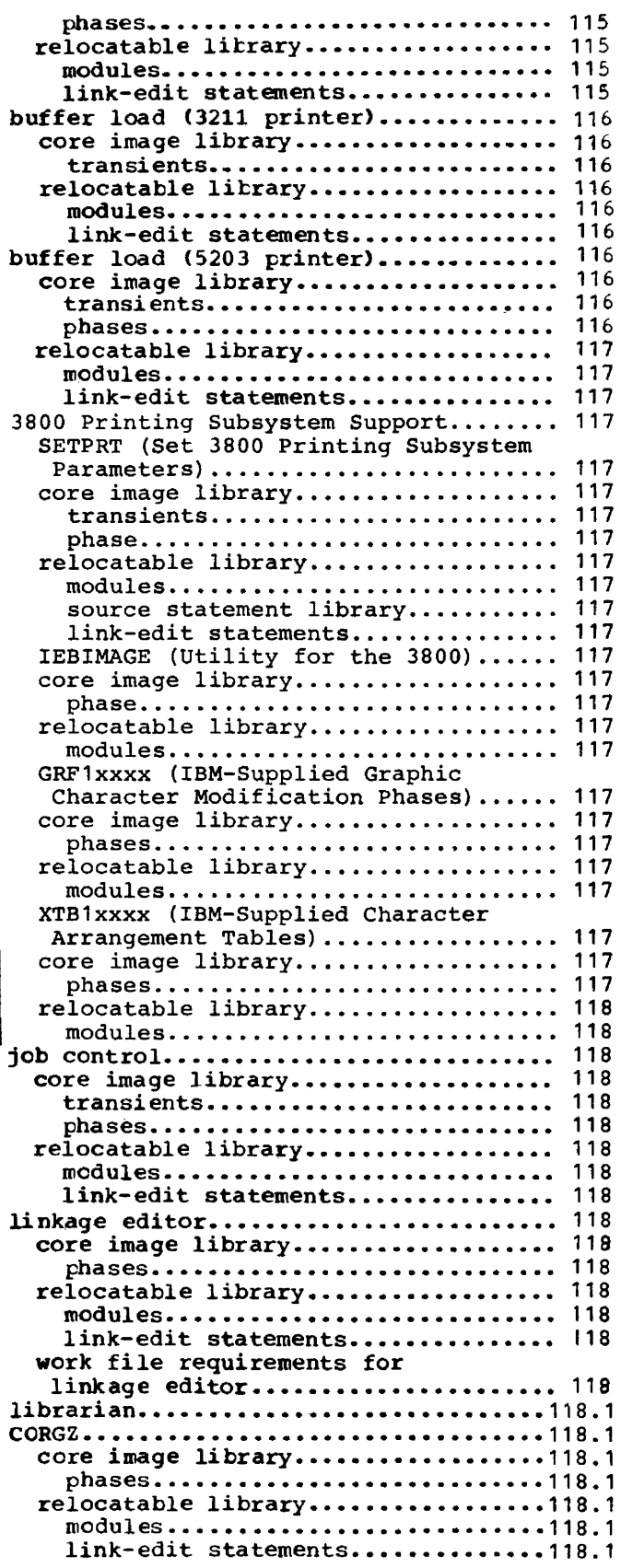

 $\sim$ 

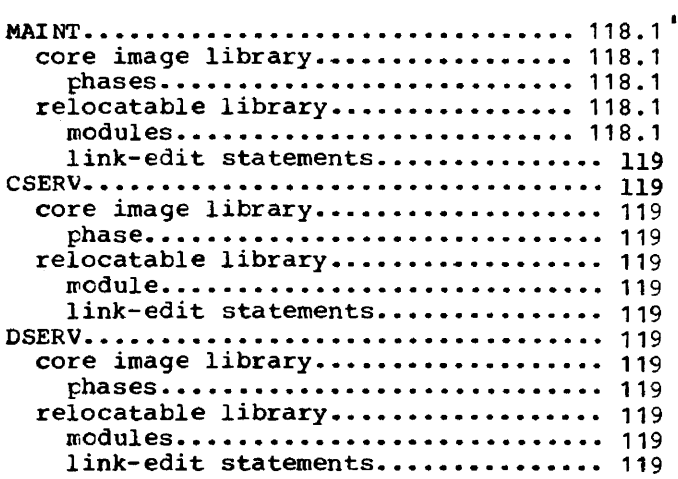

للعبار

 $\sim$ 

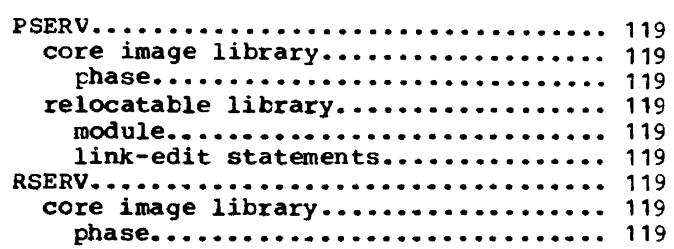

 $\mathcal{L}$ 

 $\sim$ 

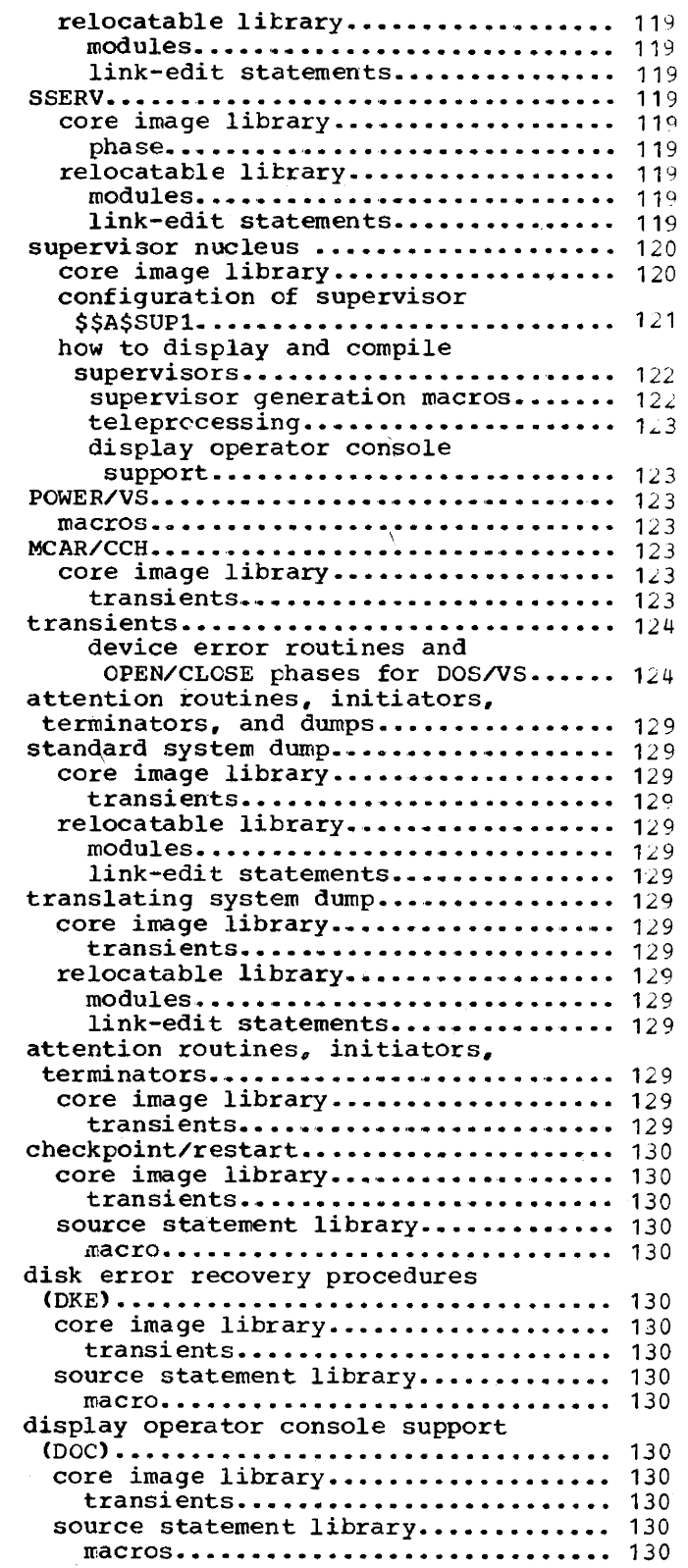

 $\overline{\phantom{a}}$ 

 $\mathcal{L}(\mathcal{A})$  and  $\mathcal{A}(\mathcal{A})$ 

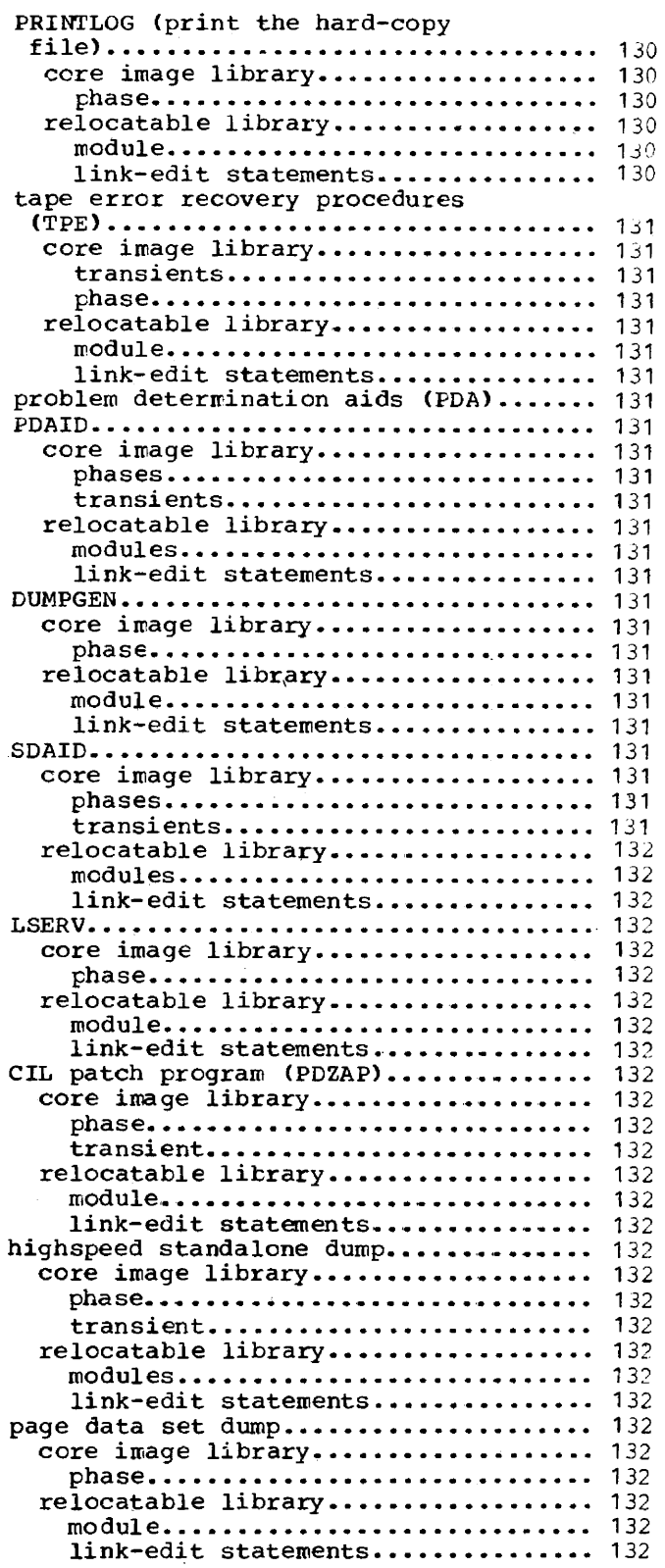

## Module 1: Planning and Procedures 13

 $\sim$   $\sim$ 

 $\mathcal{L}_{\mathcal{L}}$  . The contract of the contract of the contract of the  $\mathcal{L}_{\mathcal{L}}$ 

 $\perp$   $\perp$ 

 $\frac{1}{2}$  $\sim$   $-$  # Module Index

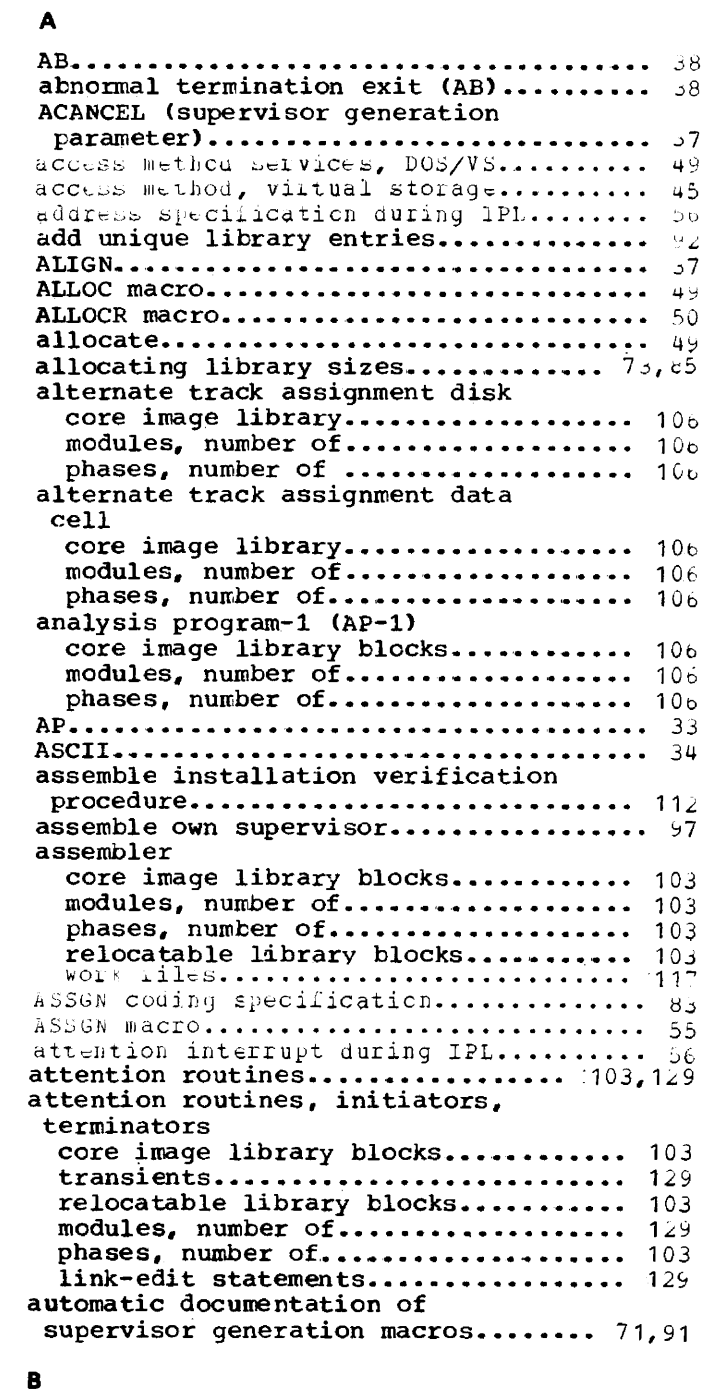

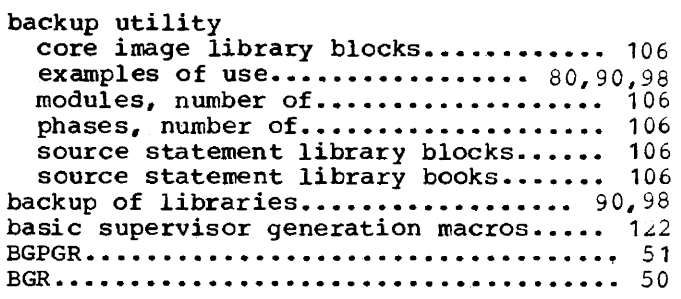

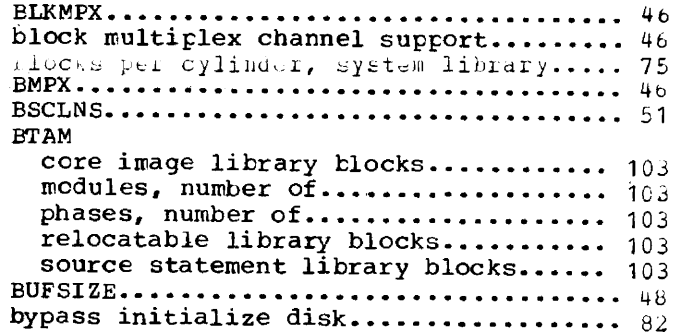

 $-$ 

#### c

 $\sim$ 

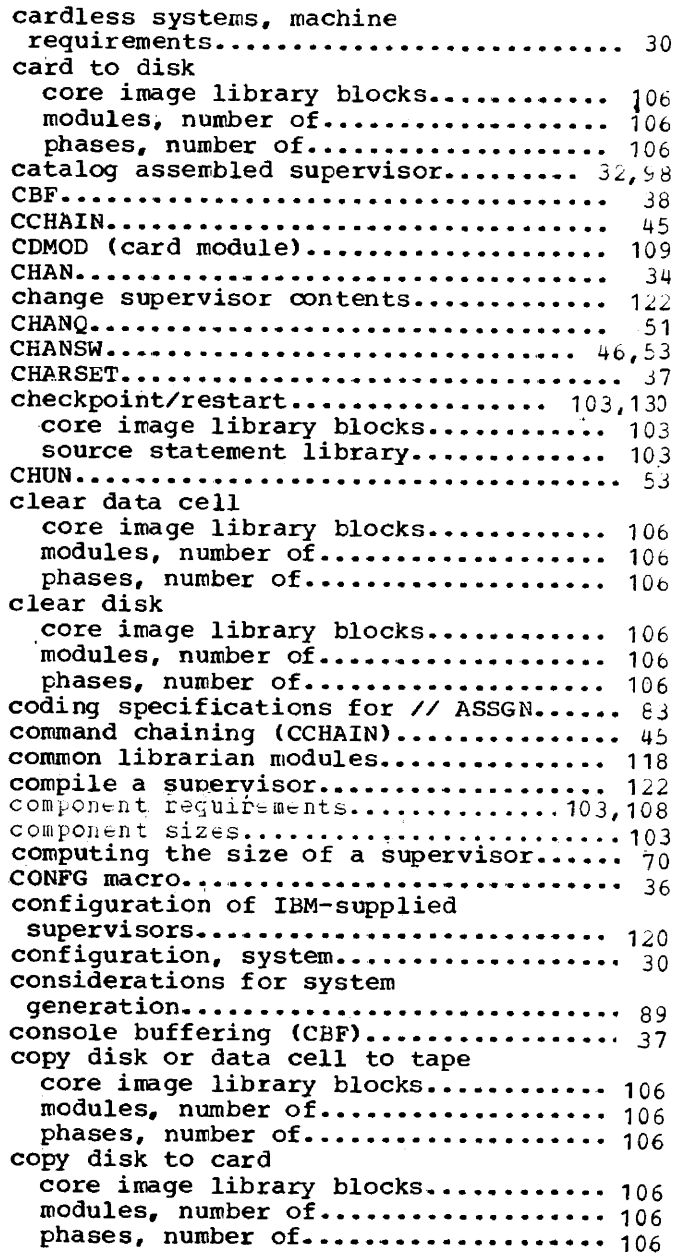

# Page of GC33-5377-6, Revised November 28, 1977, By TNL GN33-9230

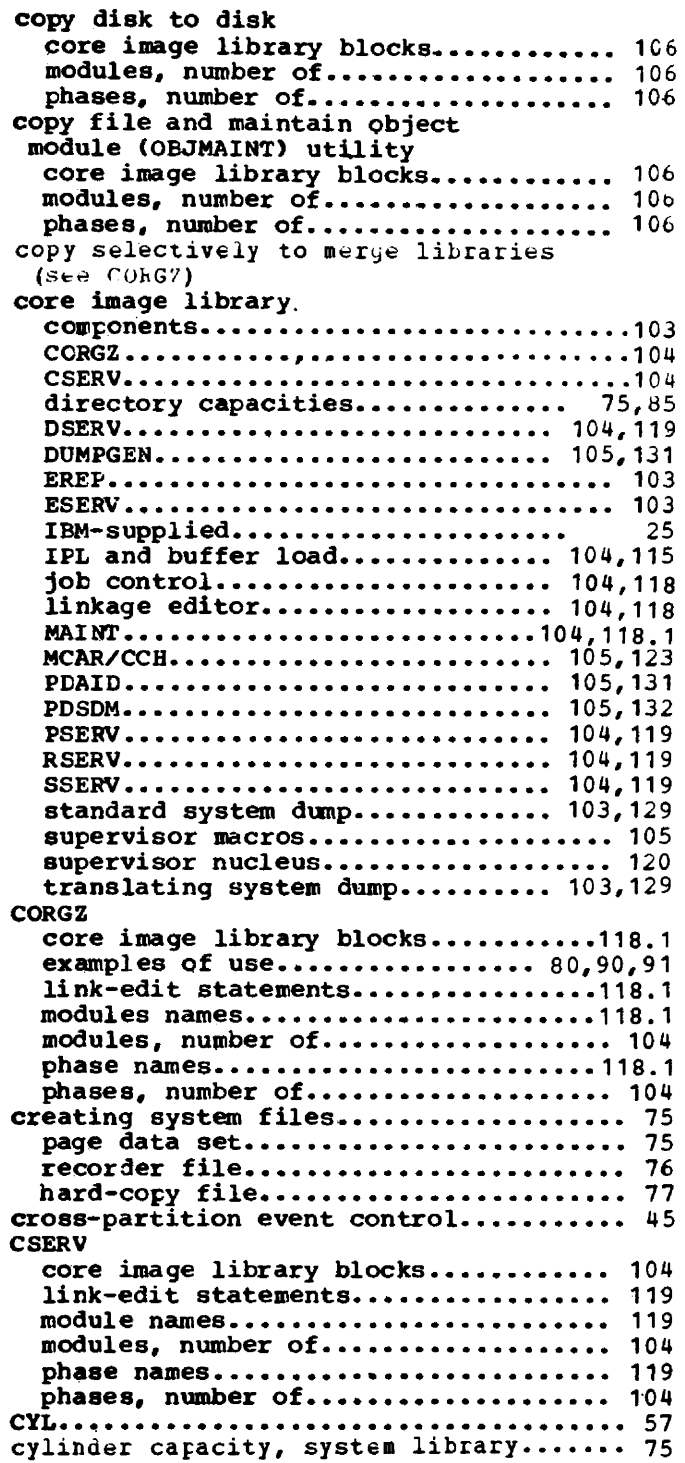

# D

 $\hat{\mathcal{A}}$  . The contract of

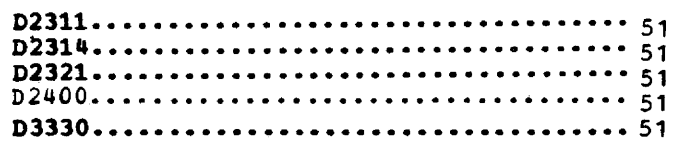

 $\sim$ 

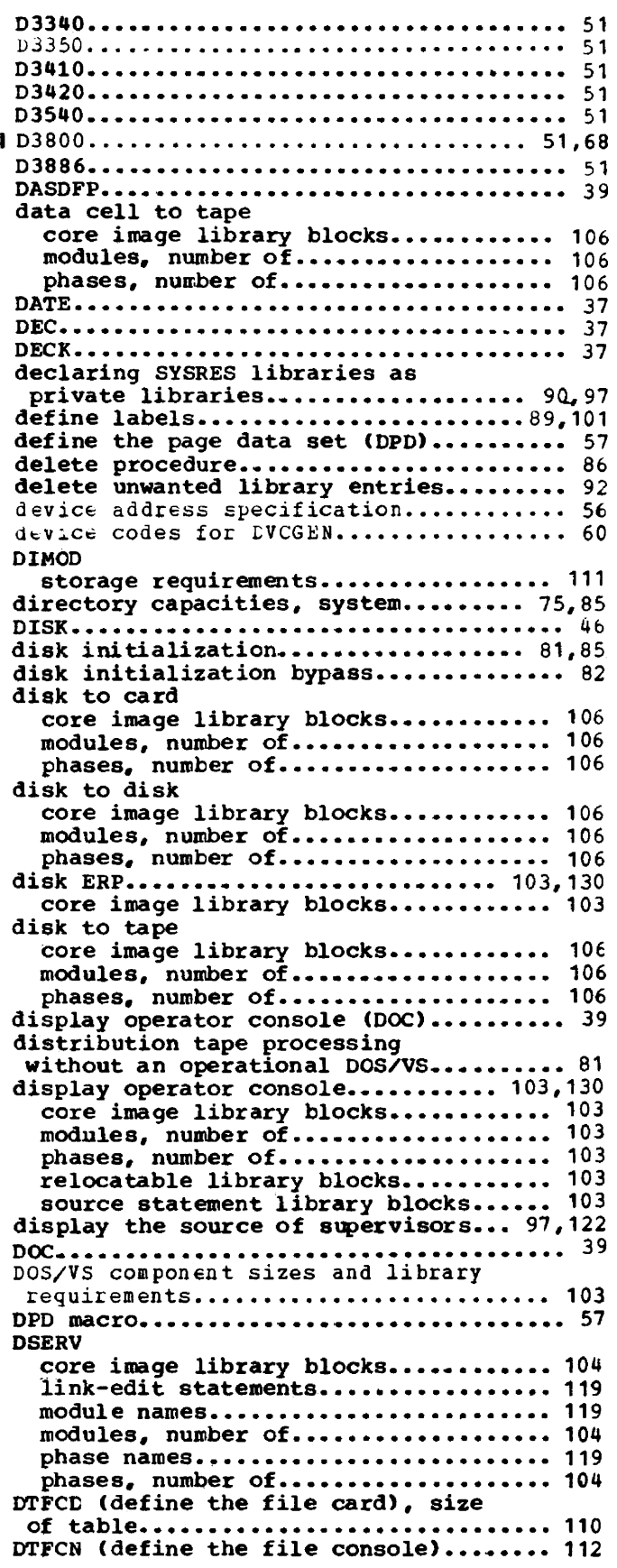

 $\mathbf{I}$ 

 $\mathbf{I}$ 

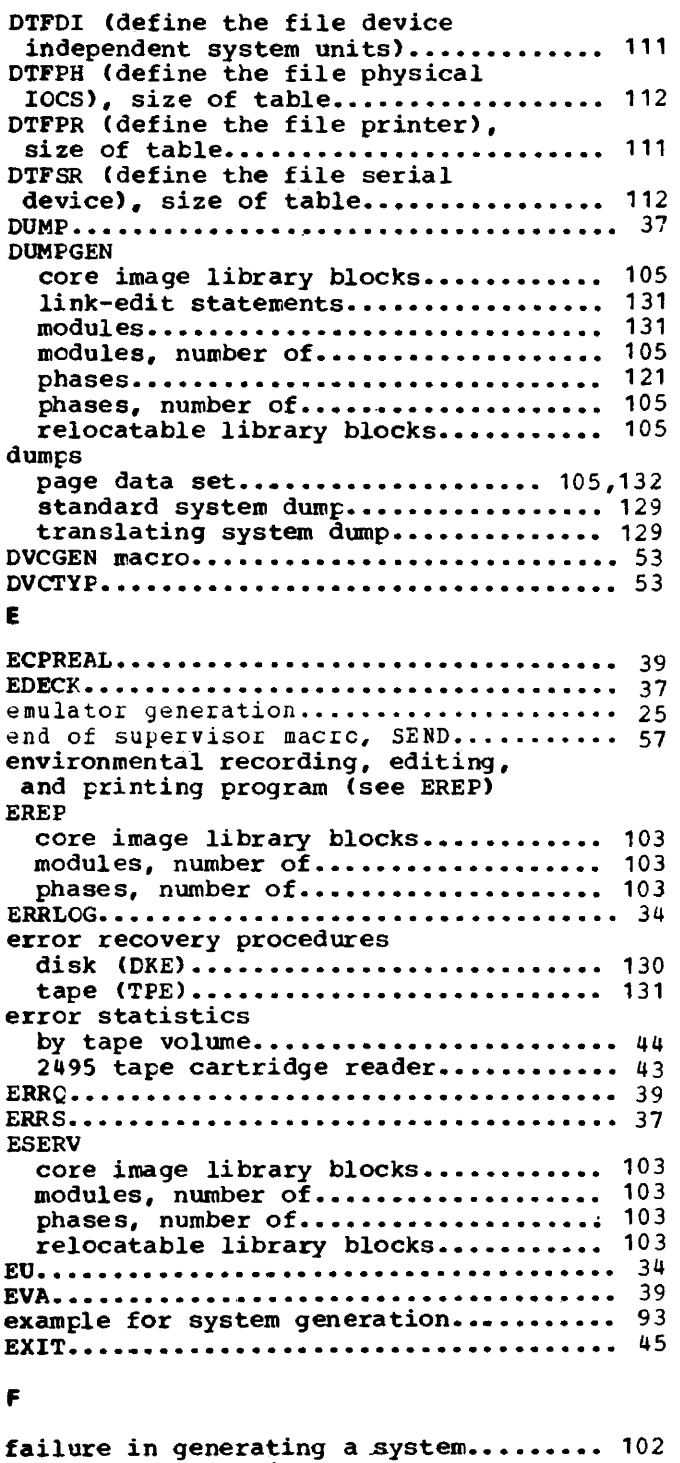

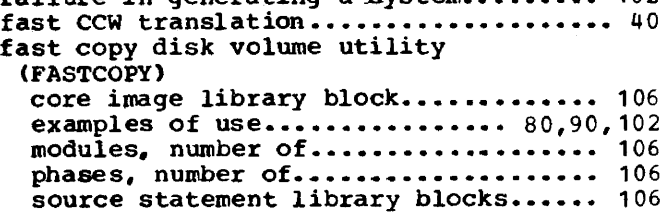

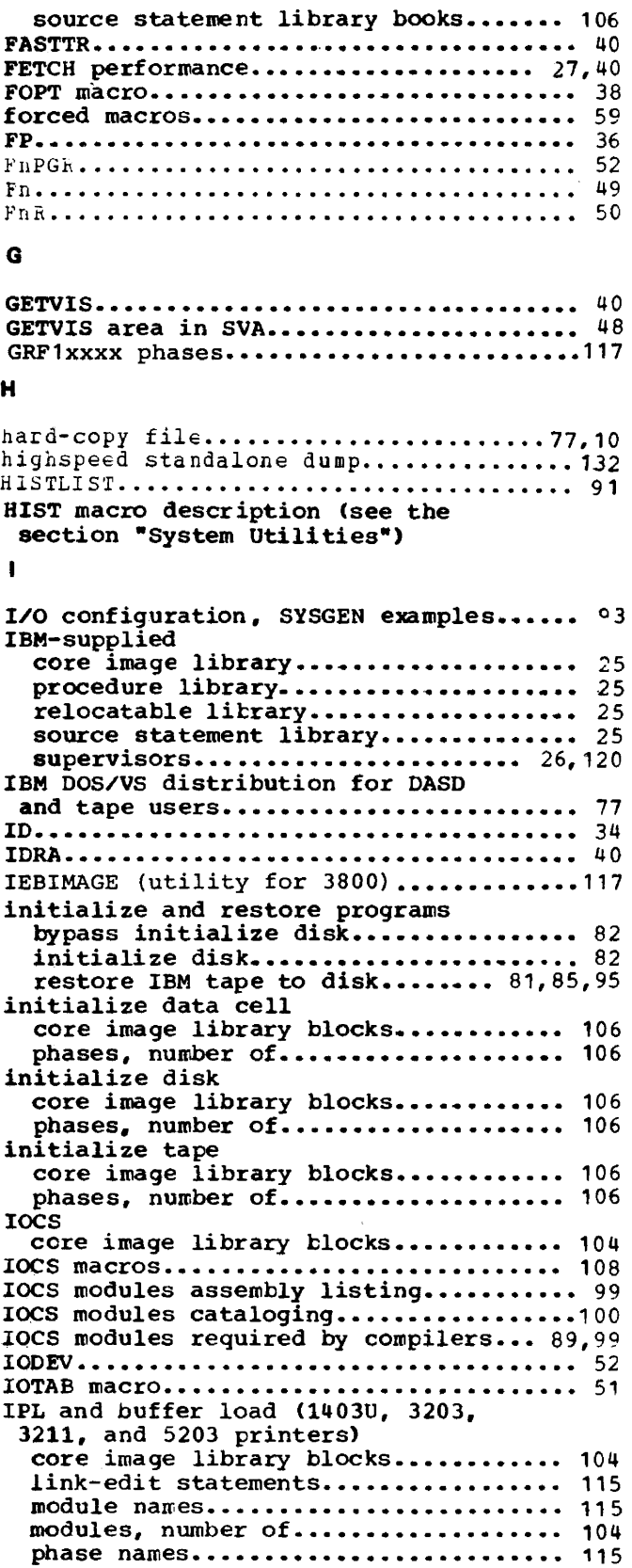

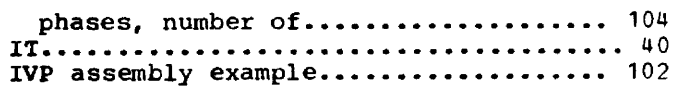

#### J

i.

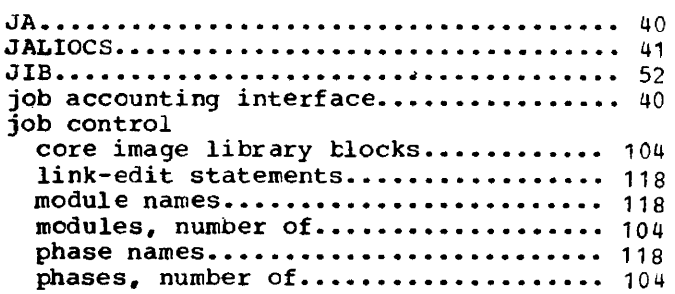

# L

 $\mathcal{L}^{\pm}$ 

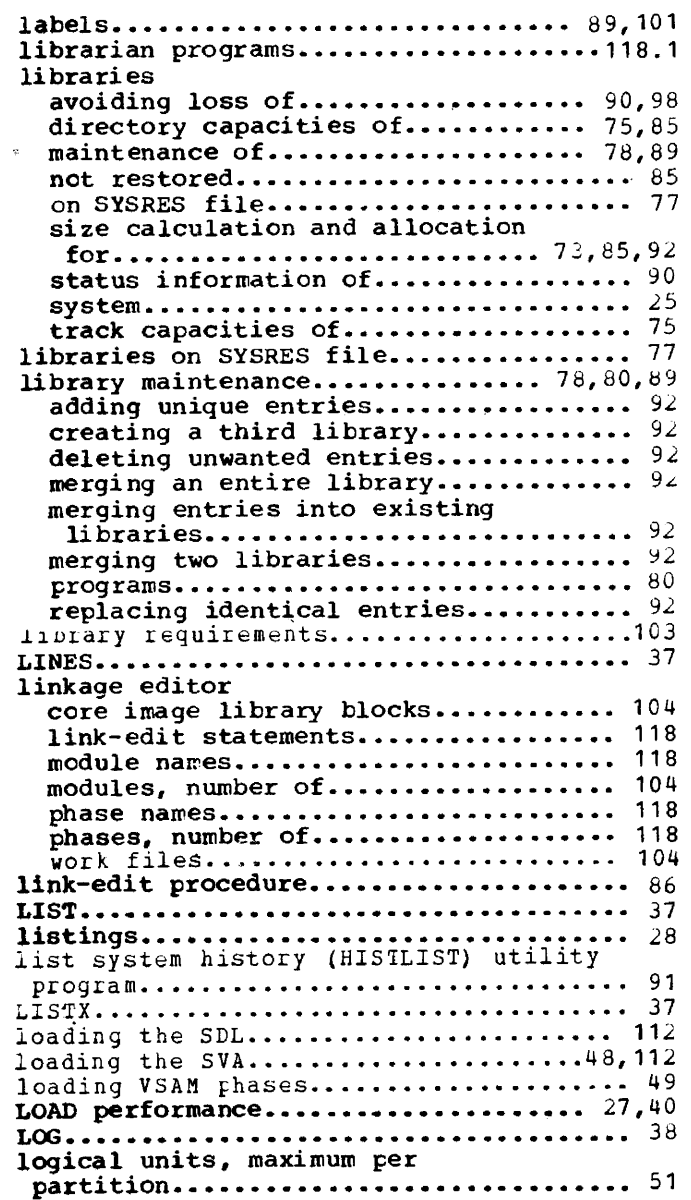

#### LSERV

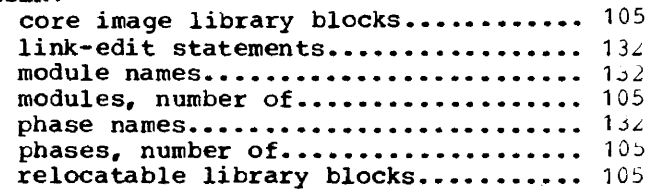

# M

# machine requirements for cardless

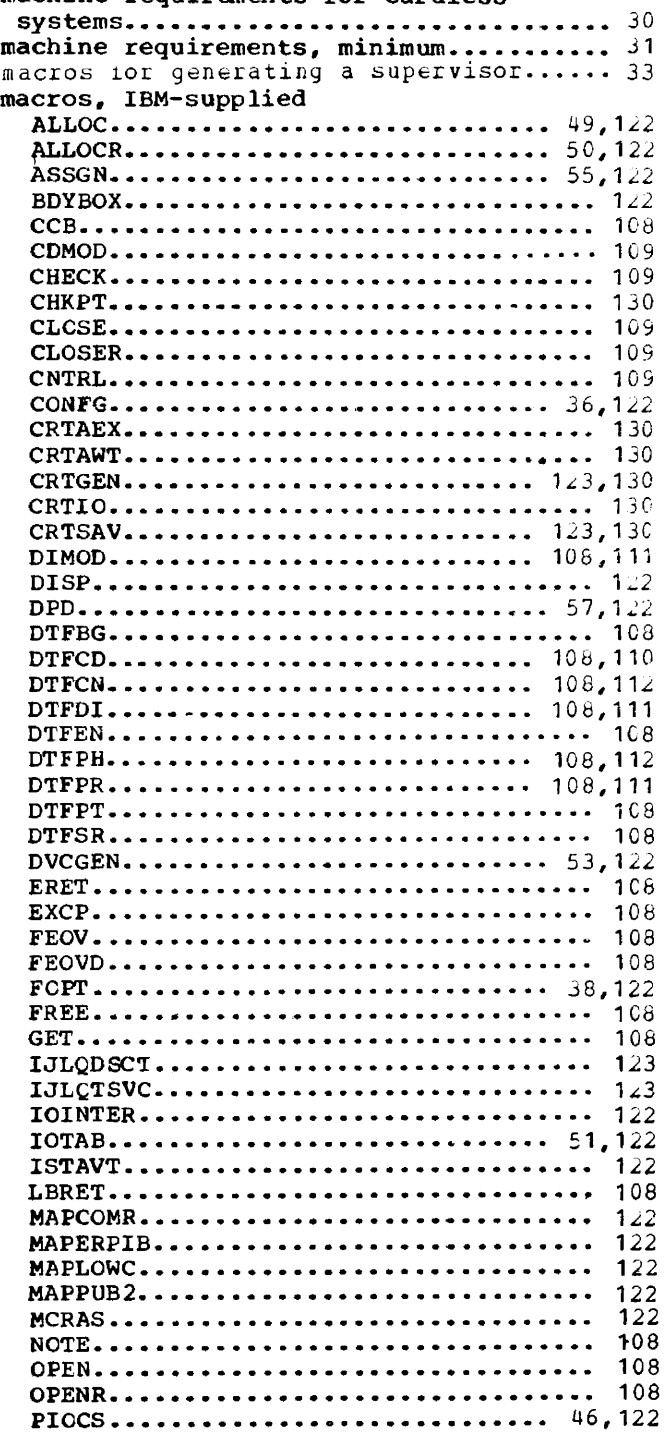

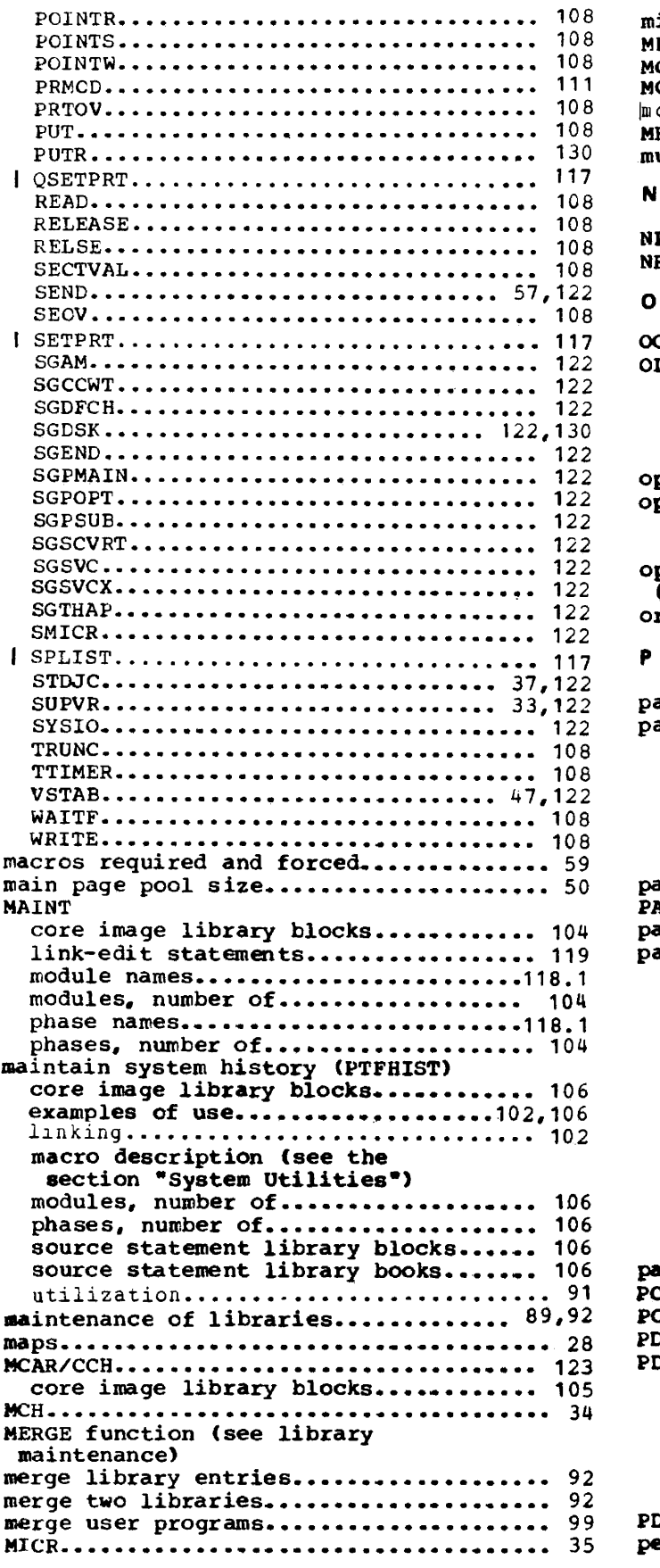

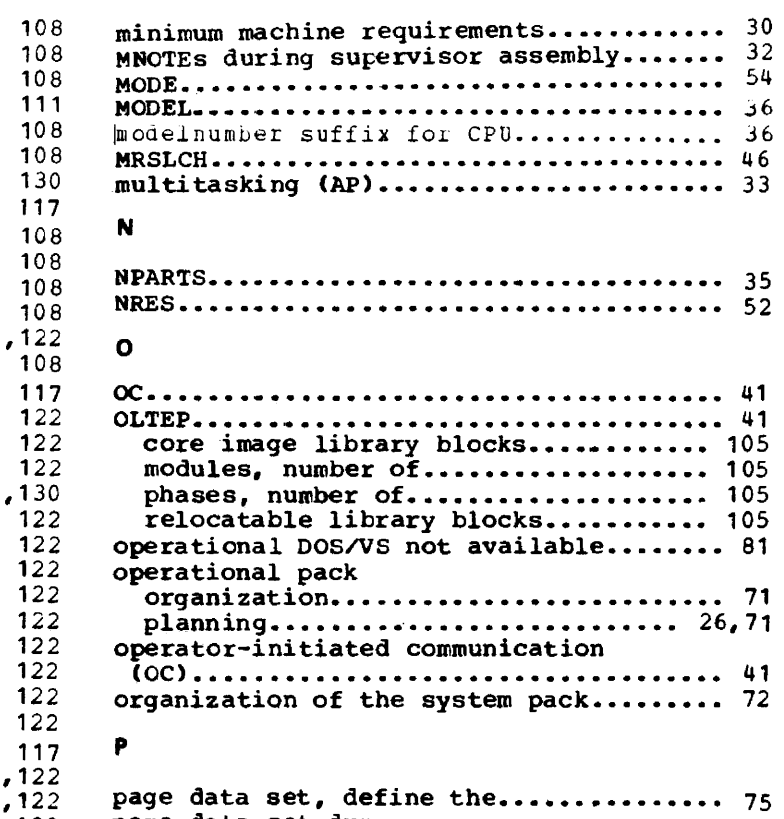

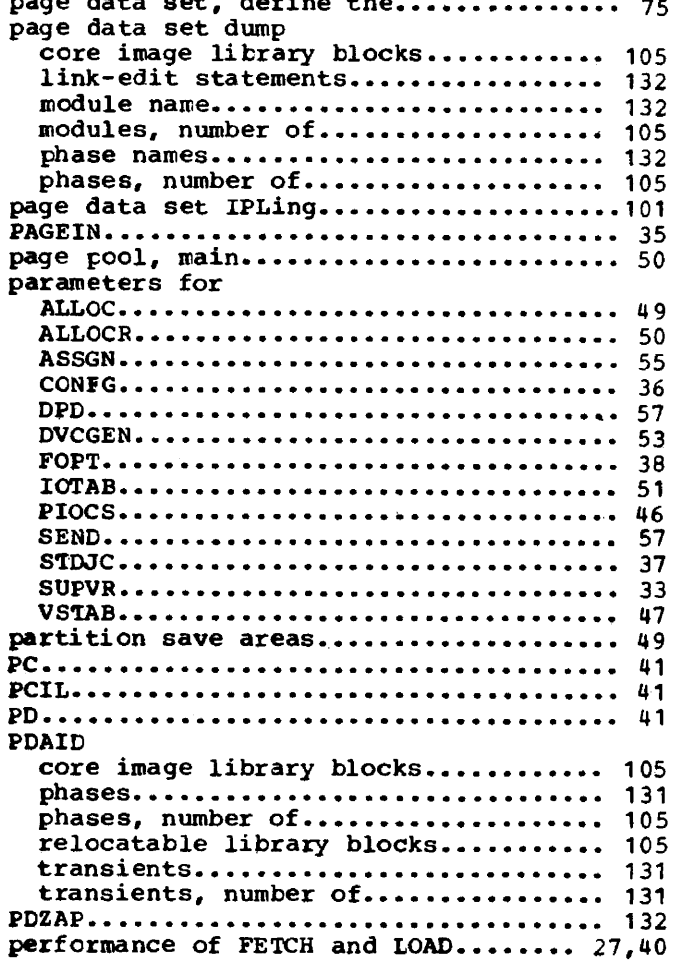

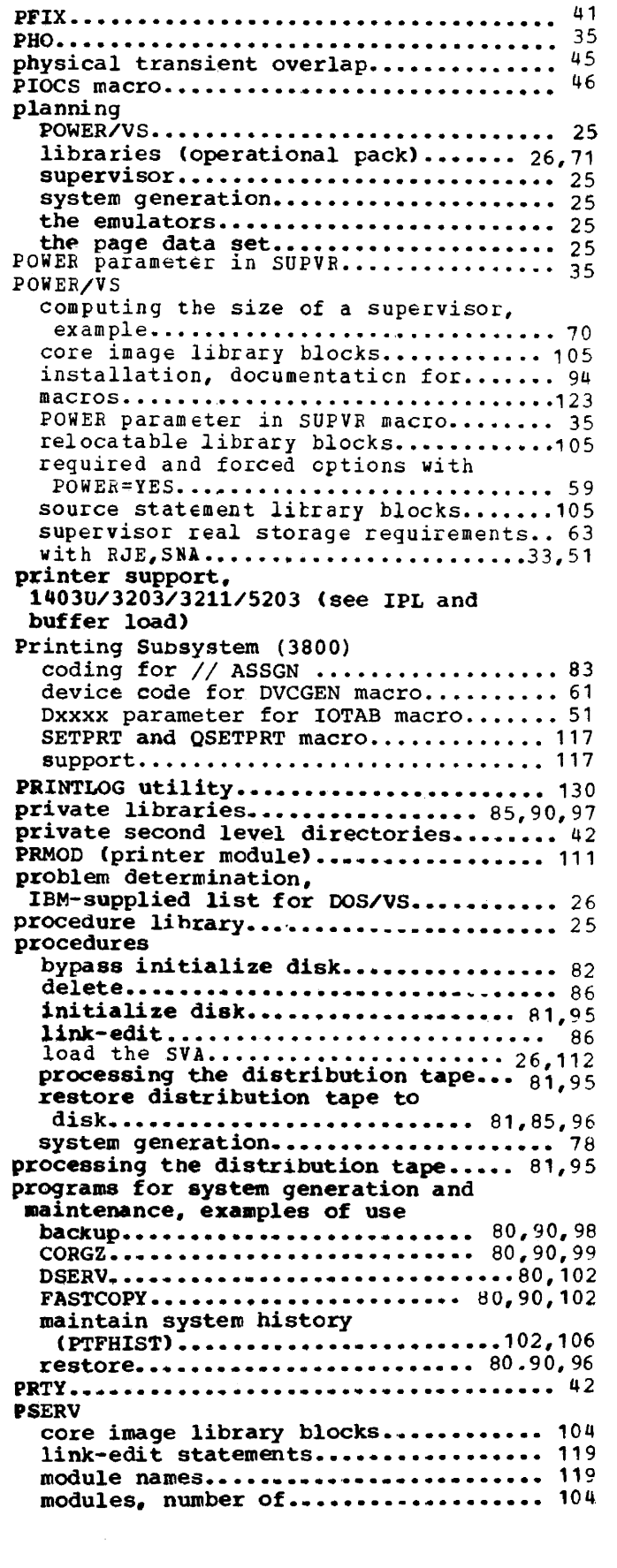

 $\overline{\phantom{m}}$ 

PSLD ..................... ' ••••••••••••••••• iji, **PTFHIST program, utilization of...... 1,102** PTO ••••••••••••••••••••••••••••••••••••• 45

# Q

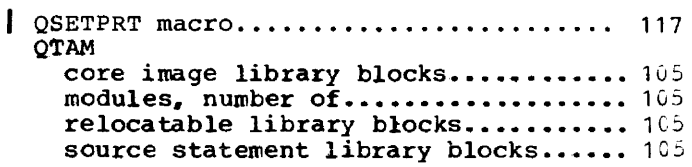

# R

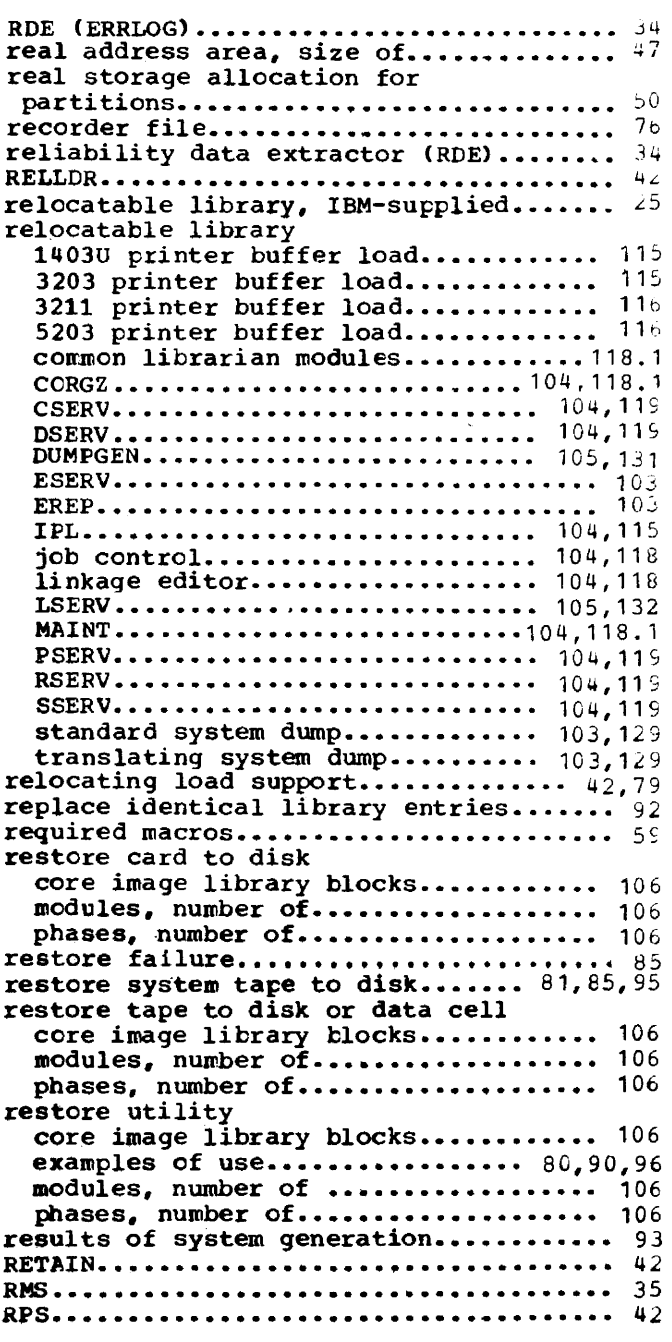

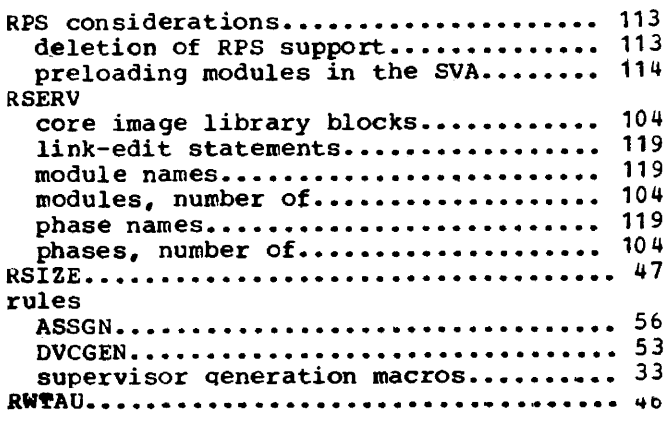

## s

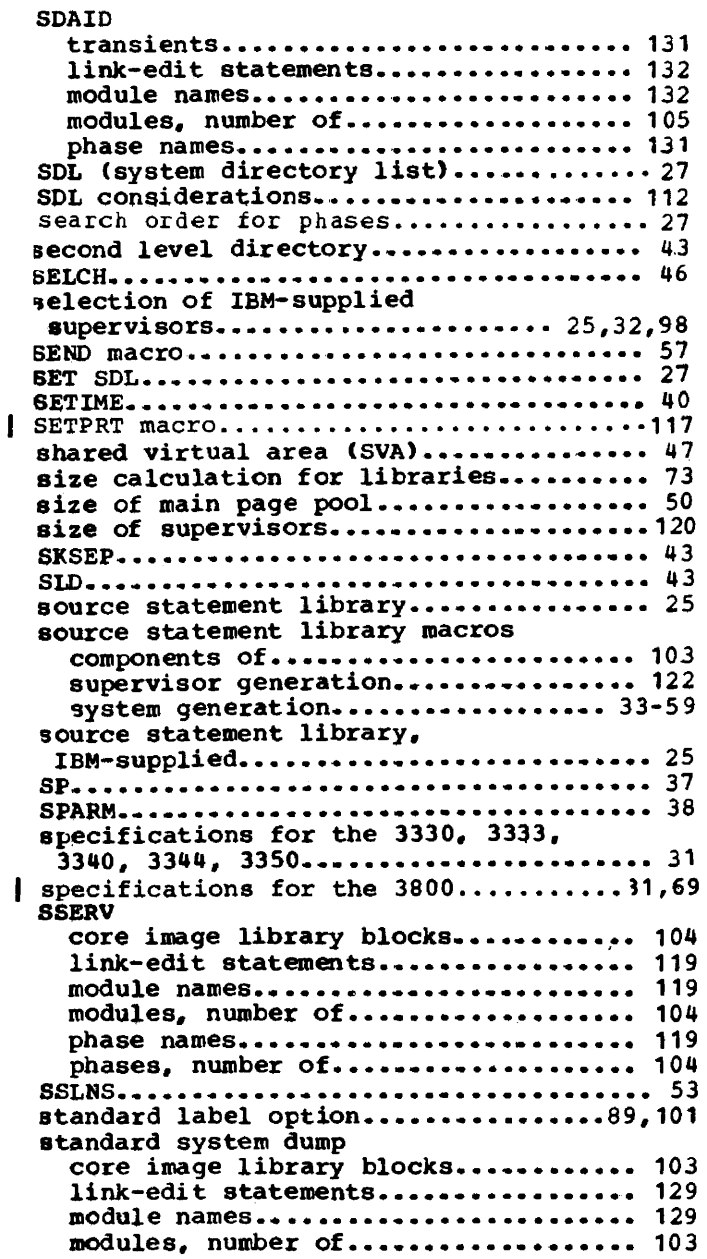

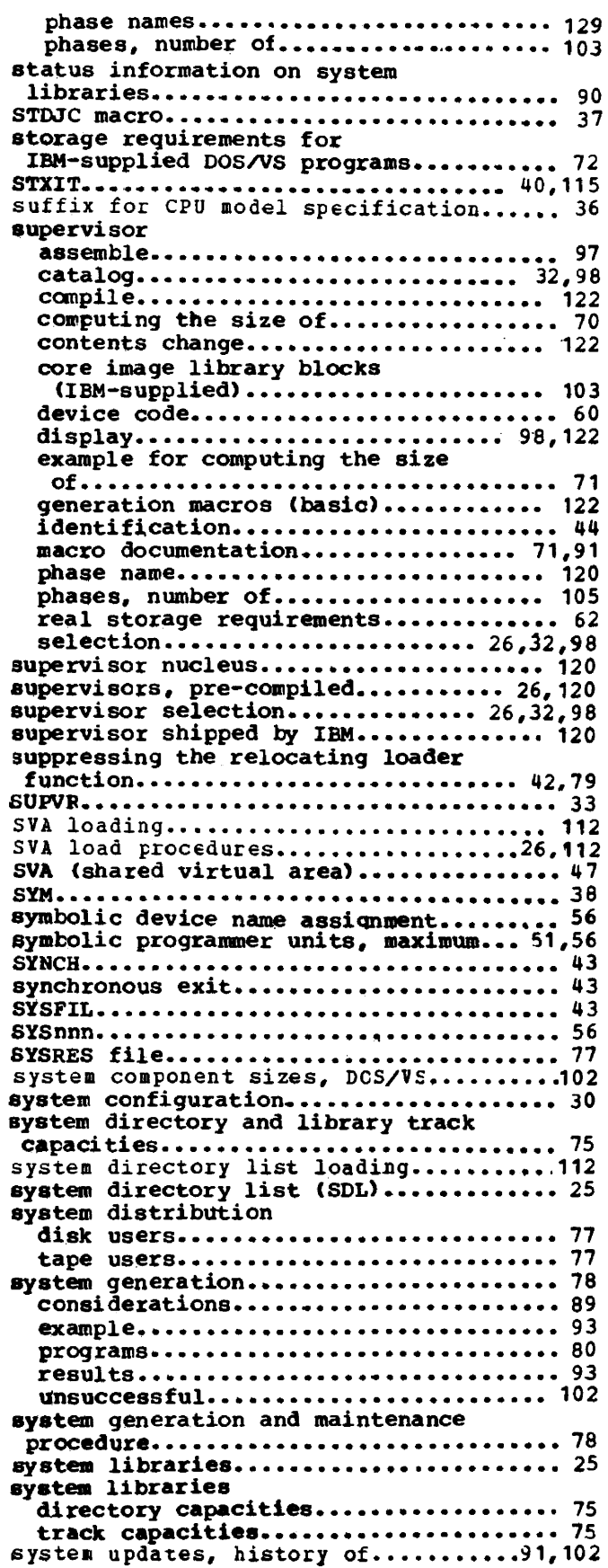

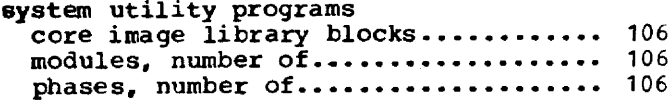

## $\mathbf T$

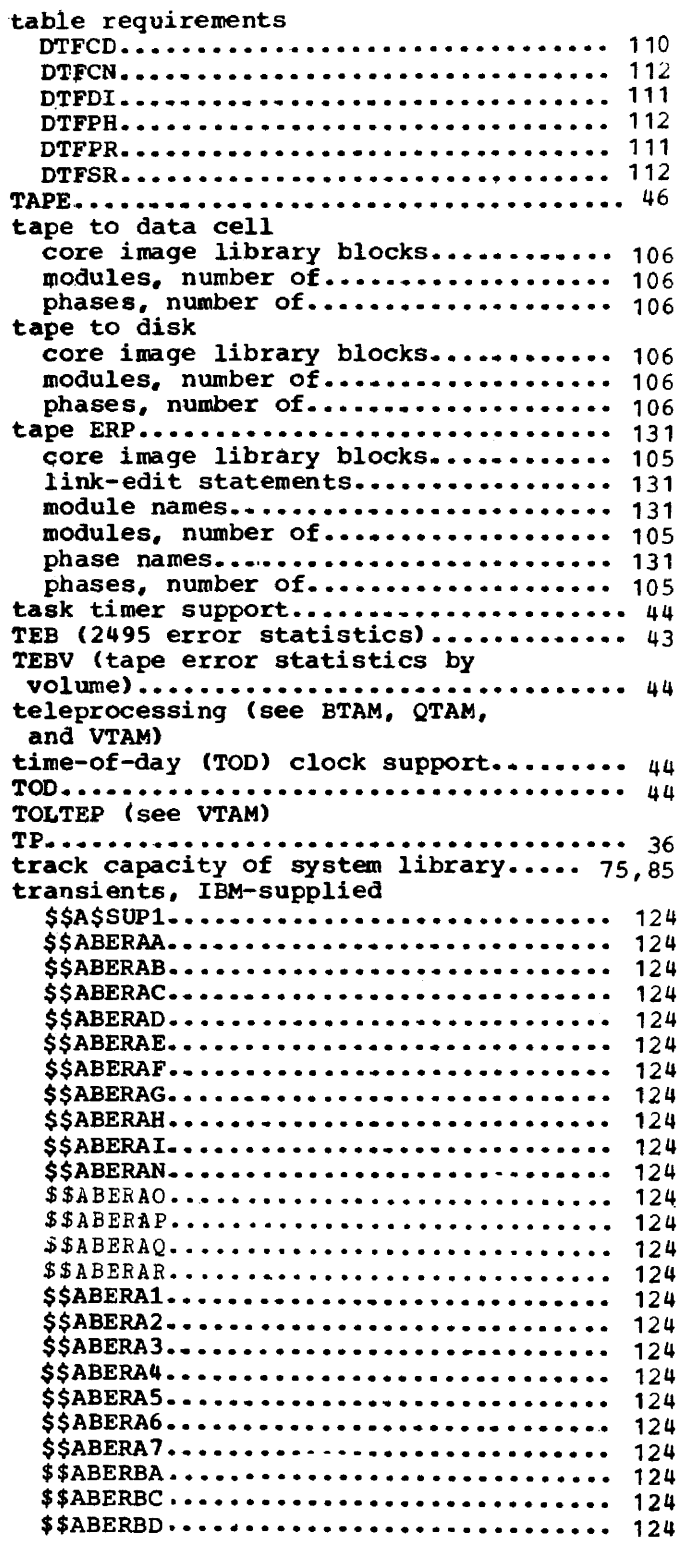

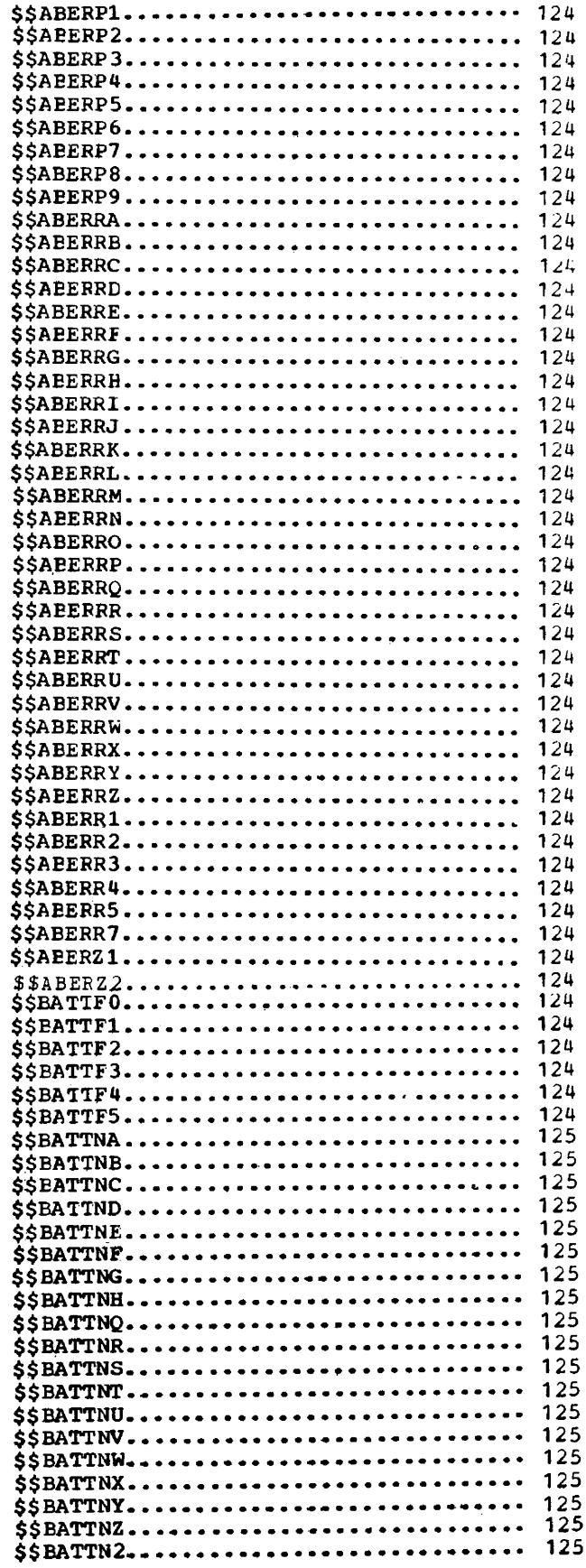

Page of GC33-5377-6, Revised November 28, 1977, By TNL GN33-9230

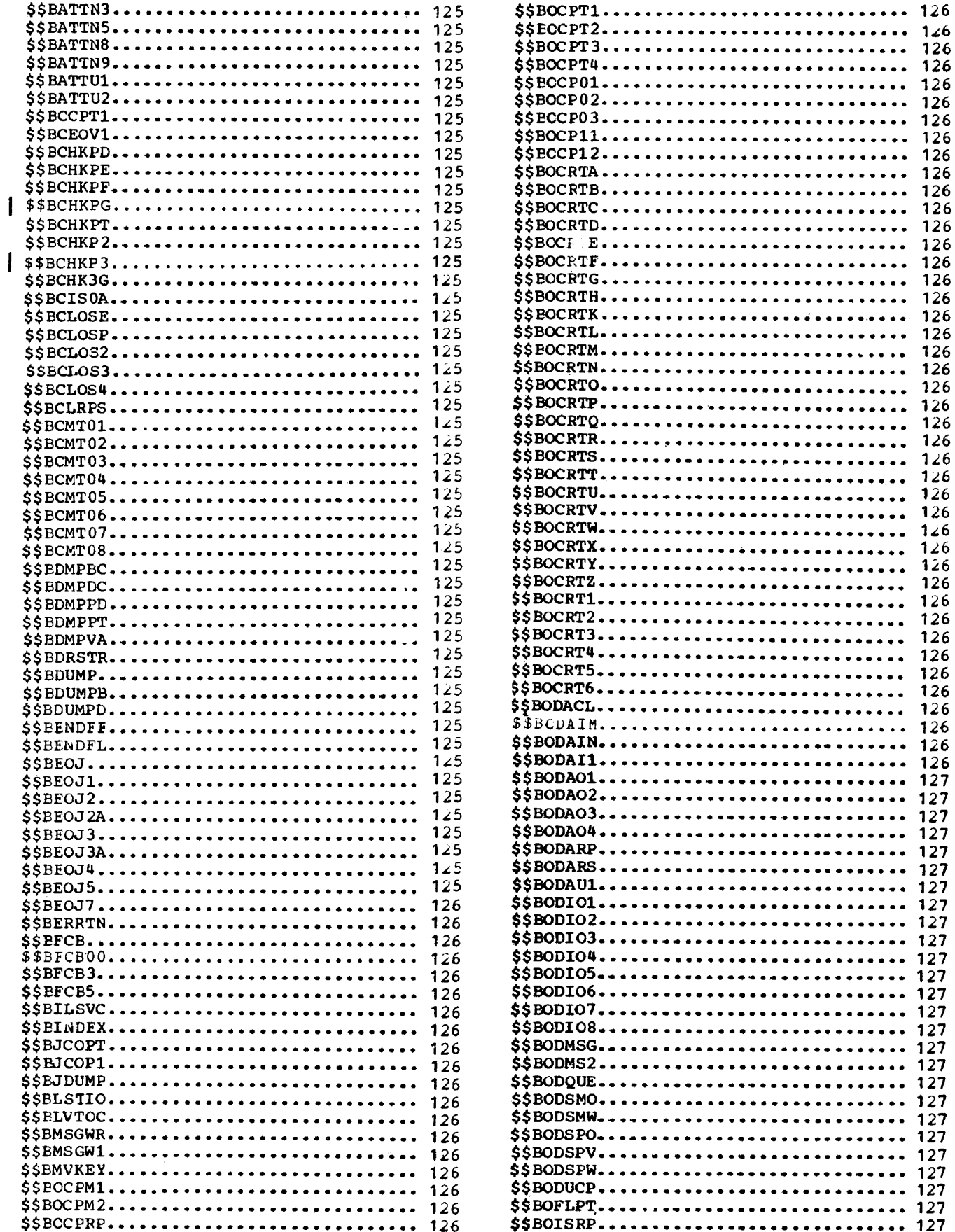

22 DOS/VS System Generation

 $\overline{1}$ 

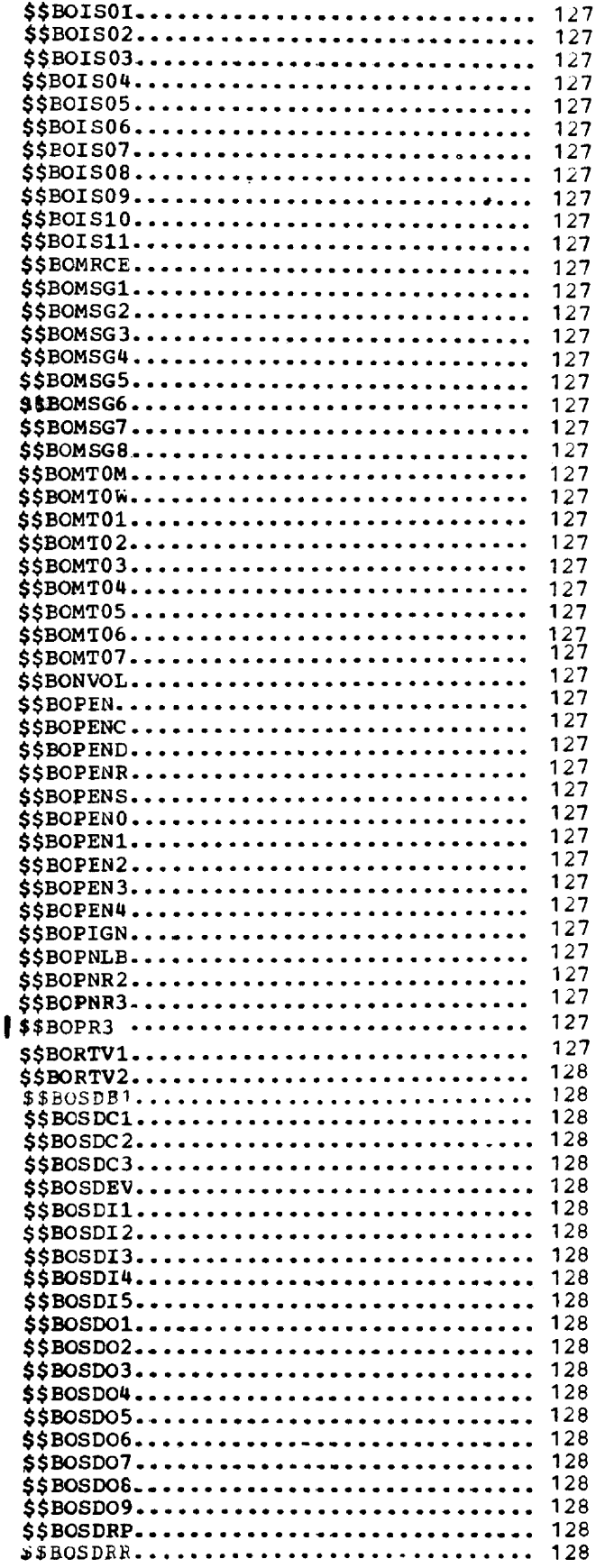

i<br>Serial

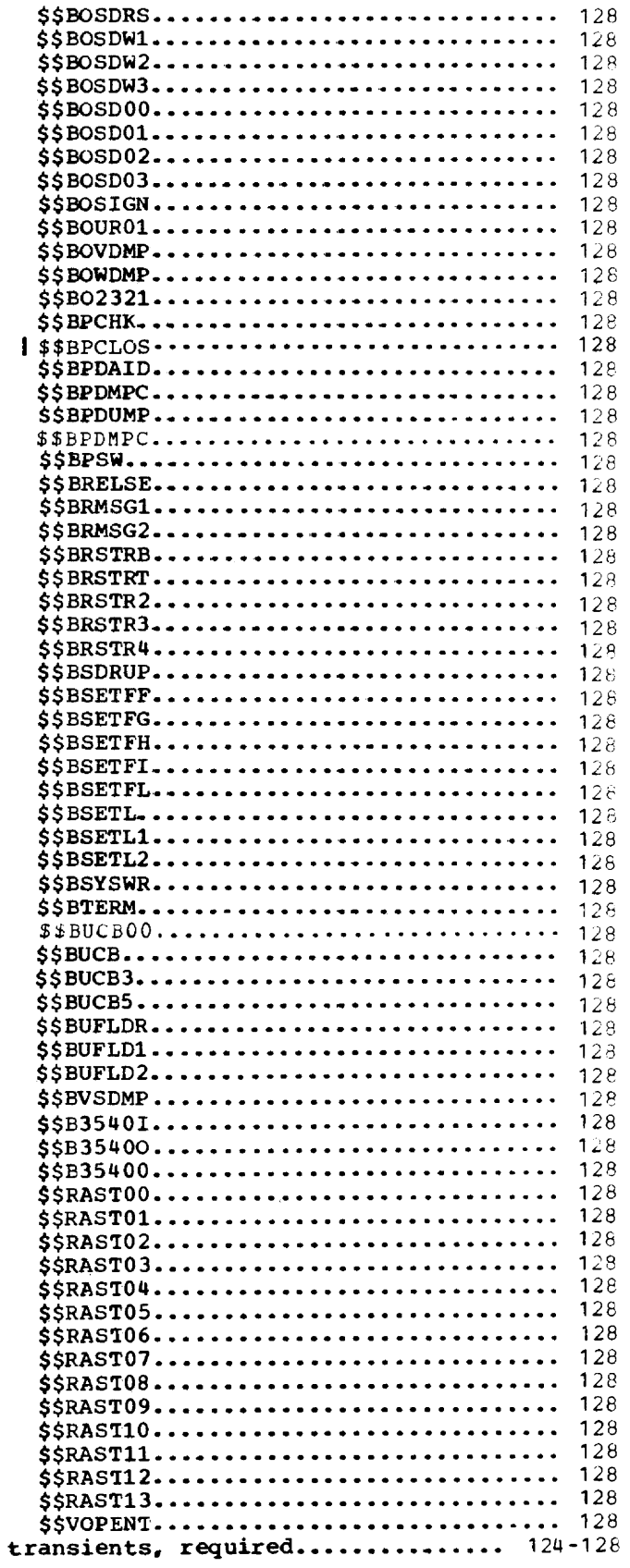

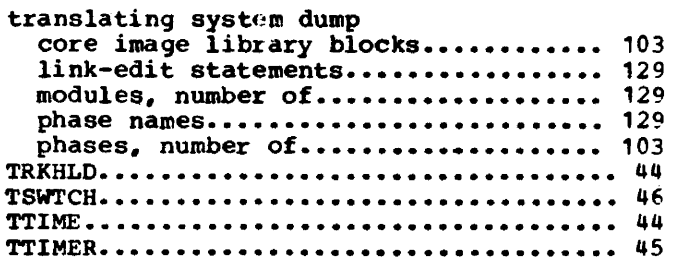

# u

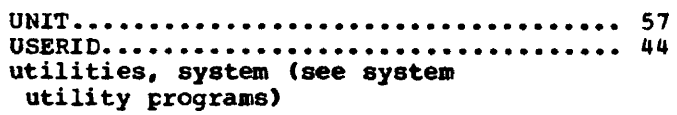

#### v

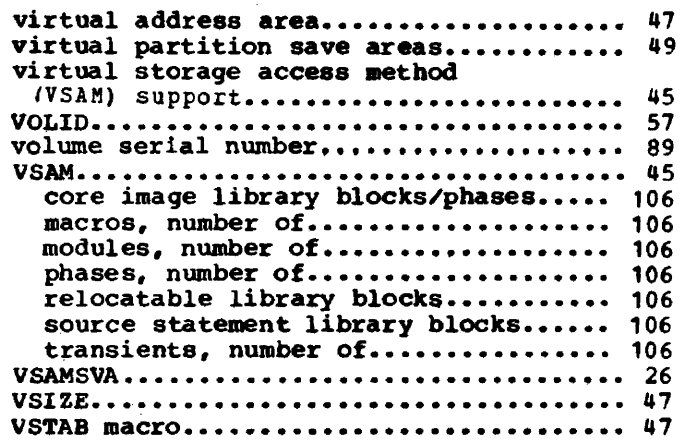

 $\sim 10$ 

#### VTAM

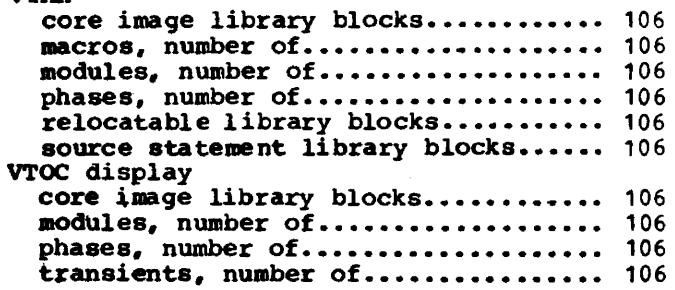

# w

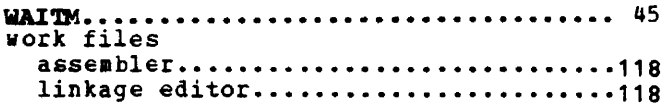

# x

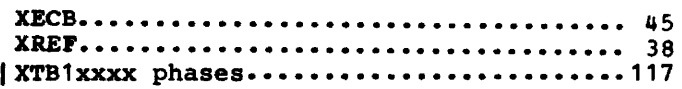

 $\mathcal{L}$ 

# z

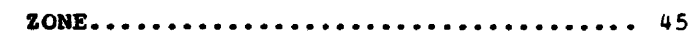

 $\sim$   $\alpha$ 

# **Introduction**

The object of DOS/VS system generation is to tailor the IBM-supplied system to tne requirements of your installation. This tailoring process is accomplished by:

- 1. Planning system generation
- 2. Implementing the plan by performing a system generation
- 3. Testing the results by running the applicable IVP (Installation Verification Procedure) and sample problems.

Detailed planning is essential to efficient system generation. It minimizes the need to modify the system after it is generated. You may want to contact your IBM marketing representative to set up a system generation planning meeting. IBM field engineering would also attend the meeting to discuss the procedure to install the SCP (Systems Control Programming). Planning a system includes:

- Evaluating which of the IBM-supplied supervisors most closely meets your installation's requirements. Considering modifications, such as deleting components from, or adding options to the selected supervisor(s). Estimating the size of the planned supervisor and assessing the effects of some of the major options, such as multiprogramming and POWER/VS, on the operation of your system.
- Tailoring the supervisor to the needs of your installation, which includes planning the options and estimating the size of the supervisor. This entails assessing the implications and. effects of some of the major supervisor options, such as multiprogramming and POWER/VS, on the operation of your system.
- Planning the contents, organization, and size of the system and private libraries.
- Generating POWER/VS (optional).
- Planning the page Data set.
- Emulator generation (optional).

These major planning considerations are described in detail in the DOS/VS System Management Guide .•

IBM supplies DOS/VS on either magnetic tape or on disk. These distributions are discussed under "Distribution of DOS/VS".

DOS/VS is shipped in four libraries:

The source statement library contains macro definitions in edited format. After the desired parameters have been chosen, the macros can be assembled. Any A-library macros carried over from previous releases must be edited before they can be used for assembly.

The <u>relocatable</u> library contains IBM programs that have not been assigned addresses for execution and assembled macros from the source statement library. These assembled macros perform input and output procedures for IBM-supplied programs. They constitute Logical IOCS modules that can also be used by problem programs, whenever applicable.

The core image library contains programs that are ready for execution. System control programs and system service programs are always shipped in the core image library. An assembler program is also provided for system generation and maintenance. The system control programs must always be part of the system. The librarian programs are a key set to the system and should be carefully considered before ever removing them from the system.

The procedure library is designed to contain frequently used sets of job control and linkage editor control statements, as well as control statements for IBM-supplied service programs. The procedure library as it is shipped on the distribution medium contains the SVA load procedures SDL, RPS, VSAMSVA, and VSAMRPS. The purpose and contents of SDL and BPS are discussed under "SDL Considerations" and "RPS Considerations", respectively; for the purpose and contents of VSAMSVl and VSlftRPS, refer to "Module 17: VSAM". The procedure library also contains procedures for linking and deleting DOS/VS components.

During system generation, you work with the IBM-supplied system, tailoring it to your individual needs by adding to and deleting from the IBM-supplied and your own private libraries (source statement, relocatatle, and core image). Please note that the procedure library can only be a system library; the system does not support private procedure libraries.

#### PLANNING SUMMARY

The following considerations and decisions should be made before system generation, refer also to Figure 1-1:

- Determine if one of the IBM-supplied supervisors fits your needs. The supervisors are pre-compiled and can therefore save you the lengthy process of defining, assembling, and link-editing. More information on these supervisors is given under "Supervisor Nucleus", for details refer to the "Memorandum to Users".
- Select supervisor options by coding a set of supervisor macro instructions (see "Chapter 3: Planning the System" in DOS/VS System Management Guide).
- Determine the programs that are to be in the core image and relocatable libraries of each operational pack.
- Utilize the serviceability aids recommended in DOS/VS Serviceability Aids and Debugging Procedures, GC33-5380, during system generation, by including applicable aids from the following list in your DOS/VS system (section numbers refer to sections in that manual):
	- Recovery Management Support (including Tape and Disk Error by Volume Statistics  $--$  Section  $2-F$ )
	- Fetch/Load, I/O, GSVC and QTAM traces, and the Transient Dump (Problem Determination Serviceability Aids, PDAIDS -- Section 2-B)
	- DUMPGEN (DOS/vS Standalone DUMP Generator, with fornatting DUMP option -- Section 2-A)
	- DOSVSDMP (COS/VS high-speed Standalone dump program for both formatted and unformatted dump output -- Section 2-A)
	- LVTOC and the Library Display Program (including the Access Method services Utility Aids -- Section 2-C)
	- Online Terminal Test (Teleprocessing Aids -- Section 2-F)
	- LSERV (Label Cylinder Display Program -- Section 2-C)
	- SDAIDS (System Debugging Aids  $-$  Section 2-B)
- If the system supports private core image libraries (PCIL=YES specified in the FOPT macro), determine which programs are to be placed in the private core image library or libraries. Under such a system, the linkage editor executes in any partition. You can link-edit most IBM-supplied programs for execution in a foreground partition and place them in a private core image library assigned to that partition if enough core storage is available to execute the link-edited program. If desired, the version to execute in the background partition may be retained in the system core image library. It is not necessary to have different versions of a particular program for execution in different partitions, if the supervisor is generated to include the relocating loader.

26 DOS/VS System Generation

You must place the supervisor (default name \$\$A\$SUP1) in the system core image library. A supervisor cataloged to a private core image library cannot be used.

The normal search order for loading phases into storage is as follows:

- If the requested phase is a \$\$R phase (MCAR/CCH transient), the system searches only the system core image directory •
- If the requested phase is a \$\$A or \$\$B phase (transient), the system first searches the system core image directory, then, if necessary, it searches the private core image directory assigned to the partition.

For an attention routine command that results in a phase being loaded into virtual storage, DOS/VS searches only the system core image directory. Therefore, phases such buffer-image phases for an FCB or a UCB must be cataloged in the system core image library and not in a private core image library.

If the phase is not found, the system enters the wait state with an error message of X'OOOOOFF4' in bytes 0 through 3 of low storage.

When you request other phases, the system searches both the system and private<br>directories, if necessary. If the phase name starts with \$, the system first searches the system core image directory and, if it does not find the phase, it then searches the directory of the private core image library, assigned to the partition. If the requested phase name does not begin with a \$, the system first searches the private core image directory, then the system core image directory, unless SYS=YES is specified in the FETCH or LOAD macro, in which case the system directory is always searched first.

To improve the performance of FETCH and LOAD in a multiprogramming system you can build an SDL (System Directory List), containing the names of, and additional fetch/load information on, frequently used transients and phases. The SDL, however, is not searched for phases that are loaded by attention routines. The list is built as a result of the SET SDL=CREATE command and subsequent data statements. These statements can also be provided through an IBM-supplied cataloged procedure.

- Determine which modules are to be deleted from the relocatable library of each operational pack. Deleting from the relocatable library allows for expansion of the system core image library to hold a greater number of components. Refer to the relevant book module for each component for its sizes.
- Also determine if the macro definitions used to build the supervisor and IOCS modules are to be deleted from the source statement library. Retaining the macros in the source statement library facilitates building a new supervisor and new IOCS modules.
- With only one disk drive available you may prefer to maintain only enough room in the relocatable library of the operational pack to contain the modules for building the largest component in the system. This small relocatable library permits temporary insertion of any component in relocatable form. It can then be immediately link-edited into the system core image library and then deleted from tne relocatable library. When the relocatable library is subsequently condensed, only the updated core image form of the component remains, thus conserving disk-storage capacity. Reducing the size of the relocatable library allows expansion of the system core image library. The expanded system core image library allows a greater number of programs to be online with a single system volume.
- Copy and restore programs are necessary to transfer the resident system from tape to disk, from disk to tape, from disk to cards, and from cards to disk for maintenance and backup purposes.

The procedures for the system configurations presented in this publication assume that the disk packs have been initialized with the VTOC on the cylinder shown below:

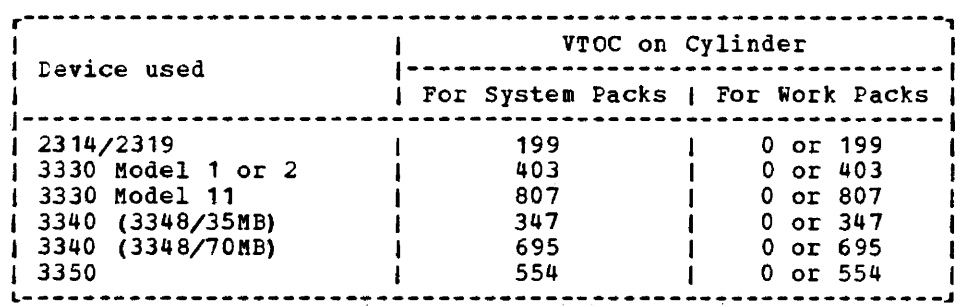

#### MAPS AND LISTINGS PRODUCED DURING SYSTEM GENERATION

All linkage editor output on SYSLST from the system generation procedure and any future updates (including maps produced by the linkage editor) must be retained. These maps provide necessary information on the level of the system and the load address (relocation) of each component. Similarly, all assembly listings produced during system generation, in particular supervisor and POWER/VS listings, should be retained. These maps and listings can be used by the systems programmer and the customer engineer maintaining the system.

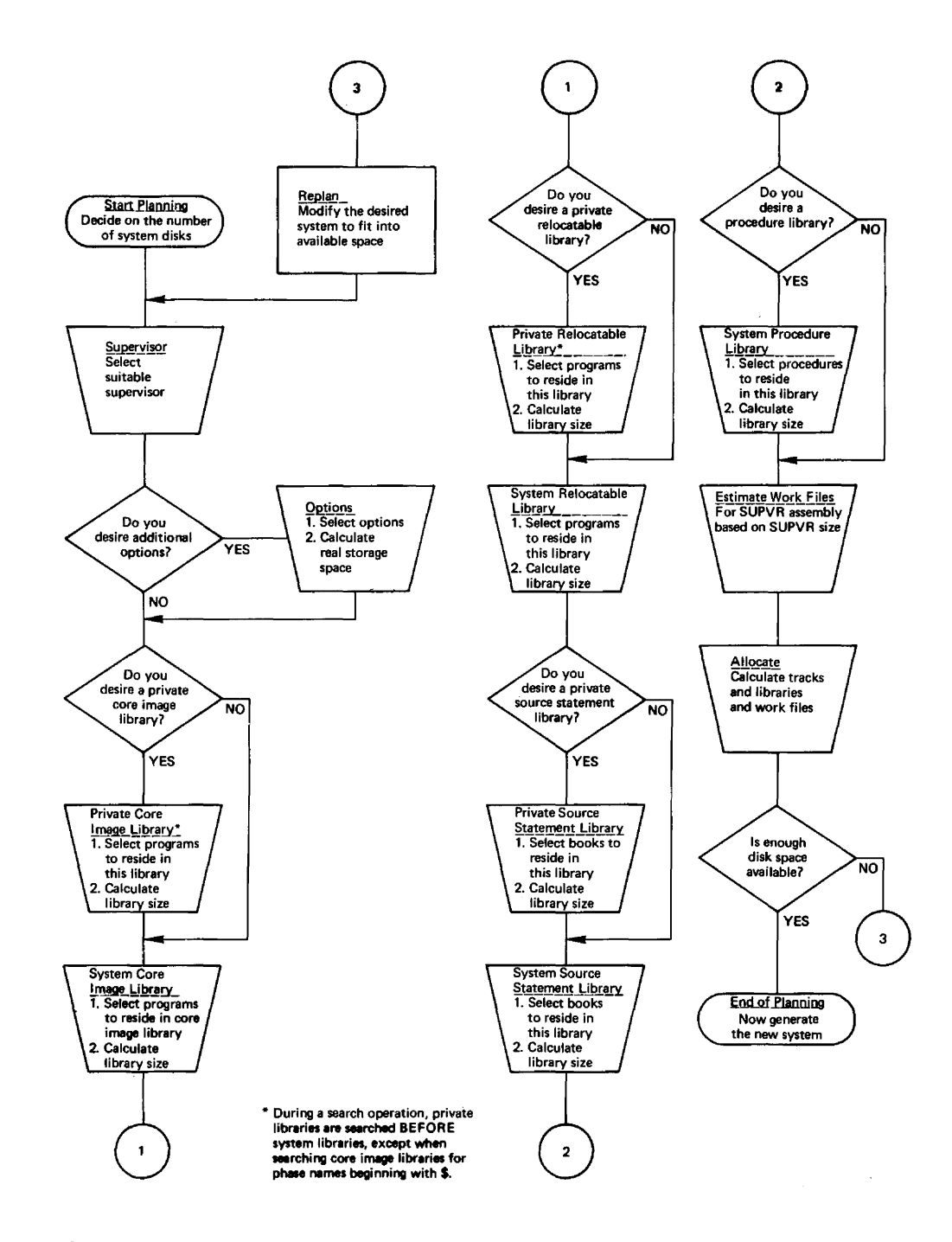

 $\overline{a}$ 

Figure 1-1. INTRODUCTION -- Planning Summary

 $\mathcal{A}^{\mathcal{A}}$  , where  $\mathcal{A}^{\mathcal{A}}$  is a constant of  $\mathcal{A}^{\mathcal{A}}$ 

 $\sim$ 

 $\bar{\gamma}$ 

 $\tau$  -compared

 $\tau$  ,  $\tau$ 

المرادي للمراديب المراد المربوعيين المواسد

#### System Configuration

This section presents the minimum system configuration required to operate DOS/VS. The system control programs and basic IOCS must always be present to execute any other programs. In view of the many different possibilities of attaching I/O units to the CPU models supported, the minimum machine requirements for the Model 115 CPU and the Model 125 CPU are listed separately. The requirements for the CPU Models 135, 13R, 145, 14R, 155-11, and 158 are listed together.

MINIMUM MACHINE REQUIREMENTS - MODEL 115

A System/370 CPU Model 115.

Standard instruction set (See Note 1).

One Card Reader: 1442\*\*, 2501\*\*, 2520\*\*, or 5425\* (See Note 2 and 3) . One Card Punch: 1442\*\*, 2520\*\*, 2540\*\*, 2560\*, 2596\*\*, 3525\*\*, or 5425\*<br>(see Note 2 and 3). 2540\*\*, 2560\* , 2596\*\* , 3505\*\*, 3525\*\*, One Printer :  $1403**$ ,  $1443**$ ,  $3203*$  (Model 1 or 2), or  $5203*$  (with or without UCS) (see Note 2).

One Integrated Display Operator Console, optionally with a 5213 Console Printer attached. One 3340\* Model A2 Disk Storage.

\* These devices are natively attachable to the Model 115.

\*\* These devices must be attached to the Model 115 via a multiplexer channel.

Notes:

1. Language translators may require extended instruytion sets.

- 2. One 7- or 9-track 3410-3411 or 3420 (Model 3 or 5) series magnetic tape unit, or a disk extent may be substituted for this device. If a 7-track tape unit is used, the data conversion feature is required, except when the unit is substituted for a printer.
- 3. The IBM 3540 Diskette I/O Unit may substitute for this device. In a cardless system, at least one 3741 or 3742 data entry unit is required to have a record insert feature to support program maintenance requirements.

MINIMUM MACHINE REQUIREMENTS - MODEL 125

A System/370 CPU Model 125.

standard instruction set (see Note 1).

One Card Reader: One Card Punch One Printer· 1442\*\*. 2501\*\*. 2520\*\*. 2540\*\*, 2560\*, 3504\*, 3505\*\*, 3525\*, or 5425\* (see Note 2 and 3).  $1442**$ , 2520\*\*, 2540\*\*, 2560\*, 3525\*, or 5425\* (see Note 2). 1403\*, 1443\*\*, or 3203\* (Modell or 2) (see Note 2).

\* These devices are natively attached. Attachment of Card Reader/Punch devices is as follows, either

One 3504. or One 3504 and one 2560, or One 3504 and one 3525, or One  $2560$ , or One 3525, or One 3504 and one 5425, or One 5425.

\*\* This device may either be natively attached, or be attached to a multiplexer channel. One Model 125 Integrated Display Operator Console, optionally with a 5213 Console Printer attached. One 3333 Bodel 1 Disk Storage, natively attached (tvo disk storage devices), or One 3340 Kodel A2 Disk storage.

المواريط والطفاء

30 DOS/VS system Generation

Notes:

- 1. Language translators may require extended instruction sets.
- 2. One 7- or 9-track 3410-3411 or 3420 (Model 3 or 5) series magnetic tape unit, or a disk extent may be substituted for this device. If a 7-track tape unit is used, the data conversion feature is required, except when substituted for a printer.
- The IBM 3540 Diskette I/O Unit may substitute for this device. In a cardless system, at least one 3741 or 3742 data entry unit is required to have a record insert feature to support program maintenance requirements.

#### HININUH MACHINE REQUIRENENTS - MODEL 135, 138, 145, 148, 155-II. OF 158

A System/370 CPU Model 135, 138, 145, 148, 155-II, or 158.

Standard instruction set (see Note 1).

One Card Reader: 1442, 2501, 2520, 2540, or 3505 (see NOte 2).

One Card Punch: 1442, 2520, 2540, or 3525 (see Note 2).

| One Printer: 1403, 1443, 3211 (see Note 2), 3203-4 (for Models 138 and 148 only), or 3800.

One *321013215* Console Printer Keyboard. attached to the aultiplexer channel, or One 3277 Operator Console for the 80de1 138 and 148.

One 2314+ Direct Access storage Facility, or

One 2319 Direct Access Storage Facility, natively attached or

- One 3333 Disk storage, Model 1, attached either natively or through a 3830-2 storage Control Unit (see Note 3), or
- One 3330 Disk Storage, Model 1, 2\*, or 11, attached through a 3830-1 Storage Control Unit (see Note 3 and 4), or

One 3340 Disk Storage, Model A2, attached through (see Note 4):

a. the IFA (Integrated File Adapter) on the system/310 Model 135, or

b. the ISC (Integrated Storage Control) on the System/370 Model 145, or b. the ISC (Integrated Storage Control) on the System/370 Model 145, or c. the 3830-2 Storage Control Unit on the System/370 Models 135 and 145, or

One 3350 Direct Access Storage, attached through:

a. the 3830-2 on the systea/370 Bodel 135 and higher, or

b. the ISC (Integrated Storage Control) on the System/370 Hodel 145 and higher.

\* The siniaua *DOS/VS* configuration requires two DASD spindles, one of which must be with removable pack, or one DASD spindle and two magnetic tape drives. If the tape units are 7-track, the data conversion feature is reguired.

#### Notes:

- 1. Language translators may require extended instruction sets.
- 2. One 7- or 9-track 2400 or 3400 series magnetic tape unit, or a disk extent may be substituted for this device. If a 1-track tape unit is used, the data conversion feature is required. except when substituted for a printer. Neither the tape unit nor the disk extent can be substituted for the card reader as the communication device during system IPL time.
- 3. The 3333 Disk Storage (unless natively attached) and the 3330 Disk Storage, Model 1, 2, or 11, require a high-speed selector channel.
- 4. Requirements and specifications relating to the 3330 apply also to the 3333 and 3350 in compatibility mode of the 3330-1. Those given for the 3340 apply also to the 3344.

#### MNOTES DURING SUPERVISOR ASSEMBLY

During supervisor assembly. the assembler may generate MNOTEs. You may choose to ignore some by accepting the assumed values given in the MNOTEs. For others, you may have to interrupt procedures. modify one or more specifications and reassemble the supervisor.

Some general procedures for resolving MNOTEs are:

1. Go to the DIAGNOSTICS section at the end of the supervisor assembly listing; it includes references to the MNOTEs generated during assembly. Each MNOTE reference is in the form

statement-number IPK216 MNOTE GENERATED

- 2. Using the statement number, go back into the listing and examine each of the MNOTEs. A severity code precedes the message portion (the higher the code, the more severe the error). Each MNOTE is listed after the macro with which it is associated.
- 3. Determine the reason for the MNOTE. The MNOTE message indicates the parameter in question and usually provides a clue to the type of discrepancy. Some errors to look for are:
	- Misspelled items or mispunched numbers.
	- Parameters that are incompatible with other parameters in this or another macro.
	- Parameters that are outside the valid limits.
- 4. Make any necessary changes and reassemble. If you have no changes to make (in other words. the assumed values listed in the MNOTEs are acceptable), continue with the generation procedures. Some errors are so severe, however, that nc object deck is generated, and you must correct one or more macros and reassemble before continuing.

#### CATALOGING THE SUPERVISOR

The Supervisor Select function enables you to select different tailored supervisors. cataloged in the core image library of your operational pack. Cataloging these supervisors can either be accomplished by specifying the ID parameter in the SUPVR macro, which only changes the last character of the supervisor name, or by changing the PHASE statement punched during supervisor assemblies, in which case you are free to select your statement punched during supervisor assemblies, in which case you are free to select<br>own 8-character supervisor name. It is recommended to name the most frequently used own 8-character supervisor name. It is recommended to name the most frequently used<br>supervisor \$\$A\$SUP1, since it is the default of the Supervisor Select function. During multiprogramming, the supervisor \$\$A\$SUPl cannot be cataloged.

You can select the desired supervisor during IPL time by

pressing the LOAD key on the CPU panel; when the system enters the wait state, press the REQUEST/ENTER key on the console. When message 0103A SPECIFY SUPERVISOR NAME is displayed, type in the name of the desired supervisor of press the END or ENTER tey to select the default \$\$1\$5UP1.

Example:

Specify ID=x in the SUPVR macro

Catalog the supervisor. When performing the IPL procedure, specify \$\$A\$SUPx.

32 DOS/VS System Generation

#### The Supervisor Generation Macros

This section defines the macros and their parameters required to generate an installation-tailored supervisor for DOS/VS.

Note that the supervisor must he assembled with ALIGN=YES (assumed default value) in the STDJC macro instruction, because ALIGN=NO causes performance degradation and may result in assembly errors.

#### RULES FOR USING SUPERVISOR GENERATION MACROS

- 1. The assumed value default for an omitted parameter is underlined in the following discussion. Wherever an alternate default is possible, both operands are underlined.
- 2. Braces {} indicate that you must select one of the enclosed values.
- 3. Bracketed operands are optional, for example,  $[n]$ .
- 4. Replace the letter n in a parameter with a decimal number.
- 5. The name field must be blank. The operation field always contains the mnemonic operation code. The operand field contains the parameters.
- 6. For any given macro, several parameters may be contained on one line. Separate each parameter with a comma. No embedded blanks are permitted. Continuation cards are permitted (nonblank character in column 72; the continue column is column 16).
- 7. In the expression X'cuu', replace cuu with the hexadecimal number for channel and unit,.
- 8. The macros must be issued in the following sequence: SUPVR, CONFG, STDJC, FOPT, PIOCS, VSTAB, ALLOC, ALLOCR, IOTAB, DVCGEN, ASSGN, DPD, SEND.
- 9. The DVCGEN, ASSGN, ALLOC, ALLOCR, and DPD macros are not required. They are specified if input/output tables (DVCGEN) are being specified, if standard assignments (ASSGN) are being made, if storage is allocated (ALLOC and ALLOCR), or if the page data set (DPD) is defined at system generation time.
- 10. An END statement and a. /\* statement must follow the SEND macro instruction.
- 11. Figure 1-4 shows the device type codes of the DOS/VS supported devices used for system generation.

#### SUPVR

I

The (SUPVR) Supervisor macro and its parameters define the system as disk resident with the ability to support certain desired functions, such as multiprogramming, HICR, or teleprocessing\_

#### PARAMETERS FOR SUPVR

 $\#$  <u>NO</u>) Specify if multitasking support is desired. Multitasking allows  $AP = \sqrt{YES}$  the execution of more than one program within a partition. Specification of AP=YES is required if TP=VTAM is specified and also if you want to use the ATTACH, DETACH, ENQ, and DEQ macros for your programs. AP=YES must be specified if support for POWER/VS with RJE,SNA is required.

> WAITM=YES is forced by AP=YES. An invalid specification of AP causes YES to be forced. If AP=YES is specified and NPARTS is omitted or specified as 1, NPARTS=3 is forced.

> > Module 1: Planning and Procedares 33

ASCII= (YES) is desired. ASCII=YES must be specified if support of ASCII tapes NO} Specify if supervisor support of ASCII/EBCDIC translation tables by magnetic tape IOCS is required.

( NO) A specification of CHAN=YES is required if multiplexer<br>CHAN={YES} channel-attached devices, tape units, or teleprocessing (Models 115 nd 125 only> channel-attached devices, tape units, or teleprocessing devices are present on your Model 115 or 125 cpu. Software recording is performed for channel-attached devices and for tape units only. If these devices are part of the system, a check is made during IPL to these devices are part of the system, a check is made during IPL the see if RMS error recording support is provided; if it is not, the system enters a hard wait state. RMS=YES overrides a specification of CHAN; *it* should be specified if full error 'recovery is required in addition to error recording. For detail information, refer to <u>DOSZYS Serviceability Aids and Debugging Procedures</u>.

KDE; Specify to include RDE (Reliability Data Extractor) recording in<br>ERRLOG=\<u>YES</u>} addition to normal RMS error recording. RDE causes recording of (RDE) Specify to include RDE (Reliability Data Extractor) recording in "End of Day" via the ROD operator command and of the cause of IPL. This provides additional data for installation and IBM evaluation of system performance. The RDE option does not require any additional real storage.

> If RDE recording is desired for a Model 115 or 125 CPU, normal RMS error recording support must be generated by specifying CHAN=YES or RMS=YES.

> Note: For reasons of compatibility with earlier DOS releases, ERRLOG=(YES,RDE) may still be specified. Specification of ERRLOG=YES has no effect since error recording is controlled by the MODEL= parameter or, for a Model 115 or 125, by CHAN= and RMS=. Specifying ERRLOG=(YES,RDE) is identical to specifying ERRLOG=RDE.

EU= (YES) 14xx emulators and the tape preprocessor and tape postprocessor NO} Specify EU=YES if you require mixed parity tape processing for the programs. EU=YES need not be specified to run these programs if mixed parity tape processing is not required.

> Note: For reasons of compatibility with earlier DOS releases, specification of EU=RELOC is accepted by the assembler as if EU=YES had been specified.

Specify this parameter if you plan to use the Supervisor Select option. You can assign a unique narre to the supervisor being generated by specifying any alphameric character (A-Z,1-9) in this field. For example, if you specify ID=A, then the supervisor will rield. For example, it you specify ID=A, then the supervisor will<br>be named \$\$A\$SUPA when it is placed on the core image library. If this parameter is omitted the supervisor will be named \$\$A\$SUP1.

 ${\frac{{\{YES\}}{\text{NOS}}\}}$  This is an option for CPU Models 115 and 125 only. Do not specify<br>MCH=( $\overline{{\text{NOS}}}$ ) this parameter for CPU Models 135 and up. For these models, (Models 11.5 or  $125$  only) this parameter for CPU Models 135 and up. For these models, support for the Machine Check Analysis Recorder (MCAR) and Channel Check Handler (CCH) features is standard.

> MCH=YES in conjunction with CHAN=YES is equivalent to specifying RMS=YES. In addition to the software recording services generated by specifying CHAN=YES, specification of MCH=YES generates the error recovery (MCAR and CCH) portion of RMS.

I

MICR= $\begin{pmatrix} 1419 \\ 1419D \end{pmatrix}$ Specify if the supervisor is to support magnetic ink character readers or optical reader/sorters. If 1255/1259/1270/1275s are to be supported, indicate 1419. 1419D indicates Dual Address Adapter 1419/12755 only; 1419 support does not provide 1419D support. If 1419s or 1255/1270/1275s are attached to a multiplexer channel, BMPX=YES should be specified in the PIOCS macro. However, burst mode and MICR devices cannot run concurrently on the same byte-multiplexer channel. A warning MNOTE to that effect is issued. Please note that 3886 Optical Character Readers do not require MICR support.

 $NPARTS=\{\frac{3}{2}$ 1) Specify the number of partitions to be supported. The maximum NPARTS= $\sqrt{\frac{3}{2}}$  value of n is 5. For reasons of compatibility with earlier DOS value of m is 3. For reasons of compacibility with earlier bos<br>releases, MPS=YES, NO, or BJF is also accepted by the assembler.

The default taken is 1 if:

The AP, MPS, POwER, and TP parameters are either not specified, or specified as NO.

The default taken is 3 if any of the following is specified:

AP=YES MPS=YES POWER=YES TP=QTAM

If NPARTS is omitted or is specified as 1, specification of any of these parameters forces NPARTS=3.

 ${NO} \choose{n}$  Specify that paging activity is to be controlled by the PAGEIN, PAGEIN= $\{\overrightarrow{n}\}$  RELPAG, and FCEPGOUT macros.

> (See DOS/VS Supervisor and I/O Macros, for a complete description of these macros.)

The value n indicates the maximum number of page-in requests that can be queued at any one time for execution. Each PAGEIN macro issued in a program represents a page-in request. To obtain support for the three macros, the values specified for n must be 1 or larger.

- ${NQ \choose Y}{NQ}$  Specify if page exception handling overlap (PHO) is desired.<br>PHO={YES} PHO=YES allows control to be passed to a user routine while a PHO=YES allows control to be passed to a user routine while a page fault is being handled. Specification of PHO=YES is required if you want to use the SETPFA macro in your programs. (For more details see the DOS/VS System Management Guide~) When PHO=YES is specified, PFIX=YES is forced. PHO=YES is forced if POWER=YES is specified.
- ( NO) Specify if support for POWER/VS is desired. If POWER=YES is<br>(YES) specified, the following options are forced: PHO=YES and NPP POWER=  $YES$  specified, the following options are forced: PHO=YES and NPARTS=3 (if NPARTS was not specified or if NPARTS=1 was specified) in the SUPVR macro, PFIX=YES and ECPREAL=YES in the FOPT macro.

 $RMS = YES$ (Models 115 and 125 only) NO Specifying RMS=YES is equivalent to specifying both CHAN=YES and MCH=YES. RMS=YES overrides any specification of CHAN and/or MCR. If RMS=NO is specified, or if the parameter is omitted, the generation of RMS support is governed by specifying the CHAN and/or MCH parameters. RMS=YES is required if the string switch feature is installed. RMS=YES should be specified if a multiple partition system is used. RMS=YES is forced if TP=VTAK.

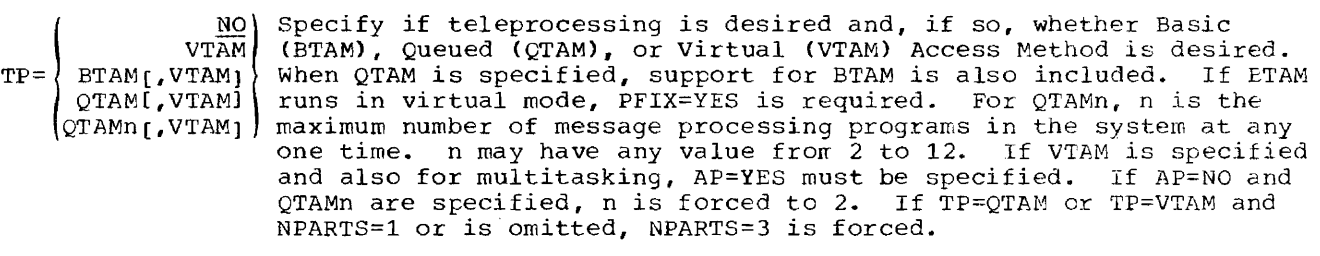

If both BTAM and VTAM., or both QTAM (or QTAMn) and VTAM are specified, the operands must be placed between parentheses, for example, TP=(BTAM,VTAM).

Specification of VTAM forces AB=YES, ECPREAL=YES, GETVIS=YES, IT=YES, OC=YES, PC=YES, PFIX=YES, RELLDR=YES, TOD=YES, WAITM=YES, and RMS=YES in the case of Models 115 and 125 in the FOFT macro.

If POWER=YES is specified and your version of POWER/VS is to support RJE,SNA. TP=VTAM must be specified.

#### **CONFG**

The CONFG (Configuration) macro instruction and its parameters define the system configuration and can specify generation of optional supervisor services.

#### PARAMETERS FOR CONFG

{ N0} Specify only if your CPU has the floating-point feature.  $FP = \sqrt{YES}$ 

#### 80DEL=modelnuaber(-suf£ix]

specify the model number of the CPU and the suffix if applicable. Omission of this parameter or an invalid specification causes supervisor generation to be terminated.

specify:

MODEL=115 for the IBM 3115-0 and 3115-2 CPU<br>MODEL=125 for the IBM 3125-0 and 3125-2 CPU MODEL=125 for the IBM 3125-0 and 3125-2 CPU<br>MODEL=135 for the IBM 3135 and 3135-3 CPU MODEL=135 for the IBM 3135 and 3135-3 CPU<br>MODEL=138 for the IBM 3138 CPU MODEL=138 for the IBM 3138 CPU<br>MODEL=145 for the IBM 3145 and MODEL=145 for the IBM 3145 and 3145-3 CPU<br>MODEL=148 for the IBM 3148 CPU HODEL=148 for the IBM 3148 CPU MODEL=155-II for the IBM 3155-II CPU<br>MODEL=158 for the IBM 3158 CPU for the IBM 3158 CPU

If MODEL=115 or 125 is specified, the generation of Recovery Management support (MCAR/CCH and/or RMS error recording) is dependent on the specification of the RMS, CHAN, and MCH parameters of the SUPVR macro. For all other CPU models, RMS-support is standard.

#### Notes:

For reasons of compatibility with earlier DOS releases, specification of MODEL=155 *is* accepted by the assembler. Support for the Model 155-11 CPU is generated.

When MODEL=125 is specified, support for the 3330 disk *is* always generated (if not specified otherwise in the DISK=parameter of the PIOCS macro). When MODEL=115 is specified, support for the 3340 disk is always generated.

The storage protection and decimal features have been made standard. The Interval Timer is a standard System/370 tardware feature. If, however, you specify SP=, or DC= (whether the operand is YES or NO), the assembler will accept your specification and merely react by generating an *MNOTE,* which need to be resolved. TIMER=YES is also acceptable but generates no code.

If you plan to run your generated system on more than one CPU model, you shculd specify the larger model number.

#### STDJC

 $\overline{\phantom{a}}$ 

The STDJC (Standard Job Control) macro instruction and its parameters specify the standard settings for job control. If the assumed options are all satisfactory, the only entry required is the STDJC macro instruction itself, without any parameters. These standard options, except LINES and DATE, can be temporarily overridden by an OPTION statement, LINES can be overridden by a SET command, DATE by a // DATE statement.

PARAMETERS FOR STDJC

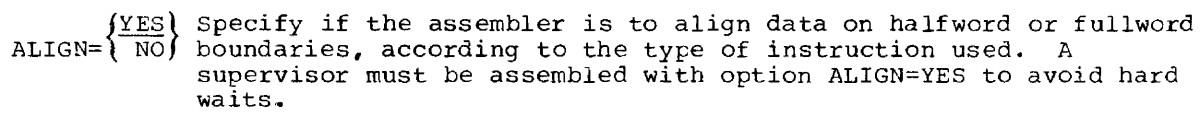

- { NO} Specify if Job Control is to cancel jobs automatically<br>{YES} (ACANCEL=YES) or to wait for operator intervention (ACZ  $ACANCEL = \{YES\}$  (ACANCEL=YES) or to wait for operator intervention (ACANCEL=NO) after an unsuccessful attempt to assign a device. (Please note that the LCG command suppresses the ACANCEL function.)
- ${\frac{48C}{60C}}$  Specify either the 48- or 60-character set for PL/I translator<br>CHARSET= $\overline{{\frac{60C}{60C}}}$  input on SYSIPT. input on SYSIPT.
	- ${\frac{\text{MDY}}{\text{DMY}}}$  Specify the format of the date MDY=ronth/day/year. DMY=day/month/year.
	- (YES) Specify if language translators are to produce object modules on SYSPCH.
- $\text{DUMP} = \left\{ \frac{\text{YES}}{\text{NO}} \right\}$ PART Specify if a dump of the registers and virtual storage is to be written on SYSLST in case of an abnormal program end. PART specifies that a dump of the supervisor control blocks and the virtual storage of the fartition is to be written on SYSLST.
- ${ {\cal N} \over {\cal N} \over {\cal N}}$  Specify if the assembler is to create and punch edited macros
- {<u>YES</u>} Specify if compilers are to summarize all errors in source<br>ERRS={ NO} programs on SYSLST. Assembler and PL/I always assume ERRS=  $\vec{\text{program}}$ s on SYSLST. Assembler and PL/I always assume ERRS=YES.
- ${56 \choose \text{nn}}$  Specify the number of lines per page on SYSLST.<br>LINES= $\overline{\text{nn}}$  is 30; the maximum is 99. Specify the number of lines per page on SYSLST. The minimum<br>is 30; the maximum is 99.
- ${\frac{{\{YES\}}}{NS}}$  Specify if language translators are to write source module<br>LIST={\NO}} listings and diagnostics on SYSLST. listings and diagnostics on SYSLST.
- ( NO) Specify if compilers are to write hexadecimal object module<br>(YES) listings on SYSLST.  $LISTX = \{YES\}$  listings on SYSLST.

**Contract Commercial Commercial** 

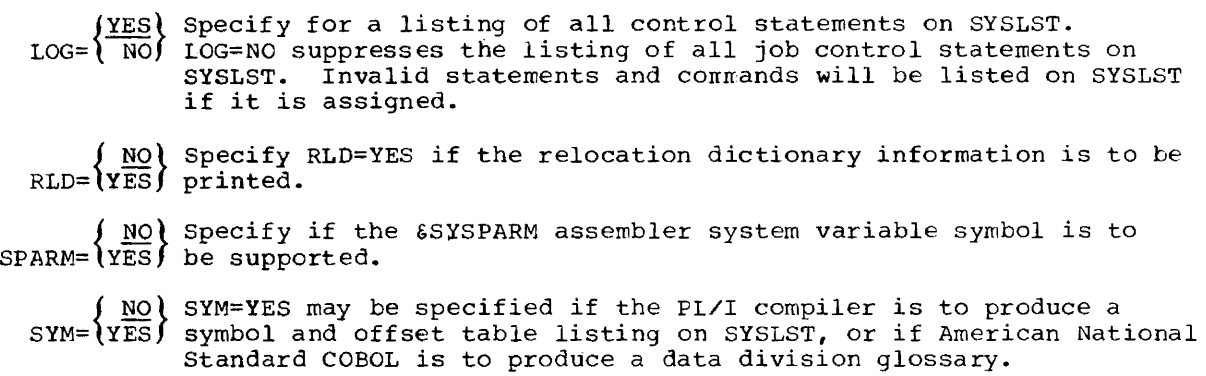

YES! Specify it the assembler is to write symbolic cross-reference<br>XREF=\NO} lists on SYSLST, or if American National Standard CCBOL is to  $(YES)$  Specify if the assembler is to write symbolic cross-reference produce a cross-reference listing.

#### FOPT

The FOPT (Optional Features) macro and its parameters specify additional optional features that can be included in the supervisor.

#### PARAMETERS FOR FOPT

- ( <u>NO</u>) Specify if the abnormal termination exit function is to be<br>AB=\YES\$ supported. The abnormal termination exit, invoked via the STXIT AB macro, allows you to exit to a user's routine before an abnormal end-of-job causes a program to be canceled. Specify YES for American National Standard COBOL I/O error recovery. AB=YES is forced if TP=VTAM is specified in the SUPVR macro.
- (NO) Specify the number of I/O requests for the operator console to be (NO) and the following conditions operator console I/O  $CBF = \begin{pmatrix} \frac{100}{10} & \frac{100}{100} & \frac{100}{100} & \frac{100}{100} \\ \frac{100}{100} & \frac{100}{100} & \frac{100}{100} & \frac{100}{100} \\ \frac{100}{100} & \frac{100}{100} & \frac{100}{100} & \frac{100}{100} \\ \frac{100}{100} & \frac{100}{100} & \frac{100}{100} & \frac{100}{100} \\ \frac{100}{100} & \frac{100}{1$ requests will be buffered:
	- 1. The actual record to be written does not exceed 80 characters.
	- 2. Data or command chaining is not performed.
	- 3. The CCB associated with this operation does not indicate the acceptance of unrecoverable I/O errors, posting at device end, or user error routines.
	- 4. The CCB does not request sense information.

CBF=NO is forced if MODEL=115, 125, 138, or 148 is specified together with DOC=125D or 3277.

Console buffering allows overlap of CPU processing with write operations to SYSLOG by satisfying the requestor's WAIT immediately, rather than at I/O completion time. When this option is selected, the number of CHANQ entries should exceed the number of CBF entries so that the buffering process is not bound by the number of CHANQ entries. If the assumed option is taken for ,CHANQ and CBF is selected, the number of CHANQ entries is assumed to be six more than the CBF entry. Numbers 1 through 50 are valid, and one is assumed if the operand is invalid.
(NO ) Specify if supervisor DASD file protection is desired when  $n^1$ ,  $n^2$  )  $(n^1, n^2[$ , 2321]) indicates the range of channels to which DASDs may be attached. DASDFP= $\{n^2, n^2, 2321\}$  indicates the range of channels to which DASDs may be attached. Specification of n<sup>1</sup>, n<sup>2</sup> provides file protection for disk devices. For reasons of compatibility with previous releases, specification for all disk devices are accepted, but are treated as documentation (that is, the parameters are ignored). File protection for the 2321 must be specified and provides protection for all DASD devices. DASDPP prevents writing outside the extents cf a file in case of program error. Extents are protected to the nearest cylinder except for 2321, where they are protected to the nearest head bank. This feature does not protect the file from being overvitten.

#### Notes:

- 1. No file protection is provided for the IBM 3540 Diskette Input/output Unit.
- 2. The IOTAB parameter JIB=n allocates storage for DASDFP extents.
- 3. If a disk device type is specified by the third operand and this disagrees with the one as specified by the DISK parameter of the PIOCS macro, the value of this parameter will ovarrule the one specified by the third operand.

specify if supervisor support for a display operator console (DOC) *is* to be generated. DOC=125D and DOC=3277 generates the supervisor routines that allow SYSLOG assi9naent to a 125noc or a 3217.

If DOC support is generated, support for 3210/3215 console printer keyboards is generated as well. If 125D is specified for a Model 138 or 148, console support is provided in 115/125 DOC emulation mode; for details, see <u>DOS/YS</u> Operating Procedures. The 3277 is<br>supported as operator console on all System/370 models to which it supported as operator console on all space  $\frac{1}{2}$  or models to which console communication device is mutually exclusive. The APL feature vith 3277 is not supported.

The default taken depends on the CPU model specified by the "ODEL parameter of the CONFG macro. If MODEL=115 or 125, the default is  $125D$ . If  $MODEL=138$  or  $148$ , the default is 3277. For any other ~ODEL specification, the default is NO.

Specification of this parameter allows use of the VIRTAD macro, the REALAD macro, and of the EXCP macro with the REAL parameter. For good performance of the SORT/VS program, this option (ECPREAL=YES) should be specified. ECPREAL=YES forces PFIX=YES. ECPREAL=YES is forced if POWER=IES or TP=VTA"'is specified.

This parameter is optional. It is intended primarily for teleprocessing systeas vith a large number of communication lines or devices. It specifies the number of entries to be generated for the devices. It specifies the number of entities to be generated for the<br>error queue. The default and minimum number is 5 if the system is generated to support multiprogramming. The default and minimum number is 3 if multiprogramming is not supported. The maximum value of n is 25.

Magnetic tape error volume analysis is supported (may be used with or without TEBV). When the number of temporary read errors that cccurred exceeds the value of r, the operator is notified via a message on SYSLOG. The maximum value for r cannot exceed 254.  $EVA = (r, w)$  forces TAPE=7.

When the number of temporary write errors that occurred exceeds the value of v, the operator is notified via a message on SYSLOG. The maximum value for w cannot exceed 254.

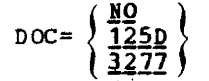

ECPREAL=  $\frac{\overline{NQ}}{\overline{YES}}$ 

ERRQ=  $\left\{\frac{5}{3}\right\}$ 

 $EVA = \left\{ \frac{NQ}{L, w} \right\}$ 

Page of GC33-5377-6, Revised November 28, 1977, By TNL GN33-9230

After the operator aessage the systea resets the teaporary error count to zero and continues noraal processing.

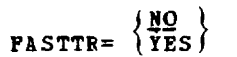

Specify if fast ccw translation is to be supported.

Fast CCW translation attempts to save and reuse any channel Irograas that have been translated, and to keep the pages containing the I/O areas fixed, providing the paging rate is not seriously affected. Fast translation is atteapted for all channel prograas except:

- 1. Those containing non-contiguous CCW strings.
- 2. Those associated with translation requests from BTAM (BTAM aakes special use of CCW translation).

Note that the specification of FASTTR=IES affects the default and ainiaua values for the BUPSIZE=n paraaeter in the YSTIB aacro.

GETVIS=  $\left\{\frac{\overline{NQ}}{\overline{YES}}\right\}$ Specify TES if storage management support using the GETVIS and<br>FREEVIS macro instructions is desired. GETVIS=TES is forced if VSAM=YES, RPS=YES, or if TP=VTAM is specified in the SUPYR macro. GETVIS=YES forces RELLDR=YES. For 3800 printer support, GETVIS storage management is required.

> Specify YES if your system includes the IBM 3344 or 3350 and the Analysis Program-1 (AP-1) will be invoked.

Specify IDRA=YES if the IDRA (Independent Directory Read-in Area)  $IDRA = \left\{ \frac{NO}{TES} \right\}$ is desired. IDRA=YES allows the system to read the directory containing the location of the phase specified in a PETCH or LOAD into the IDRA instead of using the System Error Recovery Procedure transient area. Thus, with the IDRA feature, throughput may increase when .an error recovery procedure is in progress. IDBA=YES is valid only if the NPARTS parameter in the SUPVB macro specifies aore than one partition.

IT=  $\left\{\frac{\text{NO}}{\text{YES}}\right\}$ Specify if the interval timer can be handled by problem programs.  $IT=YES$  generates timer support for all tasks in all partitions. It allows use of the STXIT IT and SETIME  $\arccos$ . IT=TES is forced if TP=VTAM is specified in the SUPVR macro.

> Specify YES if you will invoke the IBH Analysis Program-1 (AP-1) and your system includes 3344s or 3350s.

Hote: For reasons of compatibility with earlier DOS releases, specification of  $IT=BG$ ,  $PI$ , or  $F2$  is accepted by the assembler. Timer support for all tasks in all partitions is generated as if IT=YES had been specified.

 $\frac{1}{2}$ Specify if DOS/YS Job Accounting Interface is to be supported. **YES** JA=YES indicates support of each partition.  $(n^1, n^2, n^3, n^4, n^5)$ 

> JA=(n<sup>1</sup>,n<sup>2</sup>,n<sup>3</sup>,n<sup>4</sup>,n<sup>5</sup>) specified additional support of SIO count for  $I/O$  devices, and  $J\lambda = TES$  is generated. The values substituted for  $n^2$ ,  $n^2$ ,  $n^3$ ,  $n^4$ , and  $n^5$  indicate the number of I/O devices per partition for which SIOs are to be counted. The maximum value for n for any partition is 255; n<sup>1</sup> always specifies the number for the bactqround partition.

The partitions to which  $n^2$  through  $n^2$  refer depend on the number of partitions in the system, as is shown below:

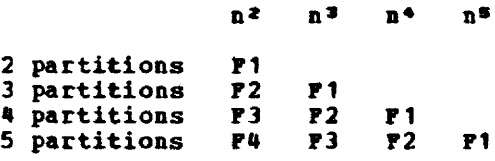

If no SIO count is required for a given partition, no value should be supplied. However, the operand delimiter (comma) must be submitted if other values follow. For example, if NPARTS=5 and JA= $(10, 3)$  are specified, SIO count is supported for: 10 I/O devices for the background partition o I/O devices for the F4 partition  $3$  I/O devices for the F3 partition o I/O devices for the F2 partition o I/O devices for the F1 partition If you plan to use the job accounting support of POWER/VS, specify either JA=YES or JA=n  $,n$  ,... JALIOCS=  $\left\{\frac{NO}{(s,1)}\right\}$ Specify for support of user-written job accounting routines containing LIOCS, and LIOCS vith label processing. If you specify JALIOCS=(s,1), JA=YES or  $(n^1, n^2, n^3, n^4, n^5)$  must be specified as well. sand 1 reserve a user save area and a label area equal to their specifications (that is, if s equals 25, then a 25-byte save area is reserved). s can be any decimal number in the range 0-1024. If s is omitted, or if JALIOCS=NO, a 16 byte user save area is It is is omitted, of it JALIOCS-NO, a 10 Dyte user save area is<br>still reserved in the supervisor if JA#NO is specified. I can be any decimal number betveen 0 and 224.  $OC = \left\{ \frac{NO}{YES} \right\}$ Specify if operator-initiated communication is to be handled by problem programs. Allows use of the STIIT OC macro. If YES is specified, the facility is a vailab1e to all partitions generated. YES is required if emulator program operator services are to be requested through the interrupt key. If RETAIK=YES, OLTEP=YES, or 1P=VT1M is specified~ OC=YES is forced. OLTEP=  $\begin{array}{c} \text{YES} \\ \text{NO} \end{array}$ Specify OLTEP=YES if the online testing function is desired. CLTEP=YES allows the online test executive program to execute. If OLTEP=YES, then RELLDB=YES and OC=YES are forced. Specification of BETAIN=YES forces OLTEP=YES to be generated. Specify if user programs may use STXIT PC macro. QTAM, RPG II,  $pc = \left\{ \frac{NO}{YES} \right\}$ FORTEAN IV, COBOL-D, and PL/I require PC=YES. If TP=VTAM is specified in the SUPVS macro instruction, PC=YES is forced.  $p_{\text{CIL}} = \left\{ \frac{\text{NO}}{\text{YES}} \right\}$ specify if private core image libraries are to be supported. These have the same format as the system core image library on SYSRES. You may assign private core image libraries to any partition. If the linkage editor is to run in a foreground partition, a private core image library must be uniquely assiqned to that partition. You may link-edit many IBft-supplied prograas to run in a foreground partition and place thea in a private core image library to be assigned to that partition. PCIL=NO forces PSLD=NO.  $PD = \begin{pmatrix} \overline{NQ} \\ \overline{YES} \end{pmatrix}$ The PD parameter must be specified if the problem determination programs (PDAIDS) are desired. PD=YES specifies that a minimum PDAREA or 1,400 bytes is reserved for this function. Any amount between 1,400 (SD1IDs do not need a generated area) and 10~240 bytes may be specified for n. **PFIX=**  $\left\{\frac{\text{NO}}{\text{YES}}\right\}$ Specify if the supervisor is to support the fixing and freeing of pages by means of the PFIX and PFREE macro instructions. PFIX=YES is forced if POWER=YES, PHO=YES, or TP=VTAM is specified

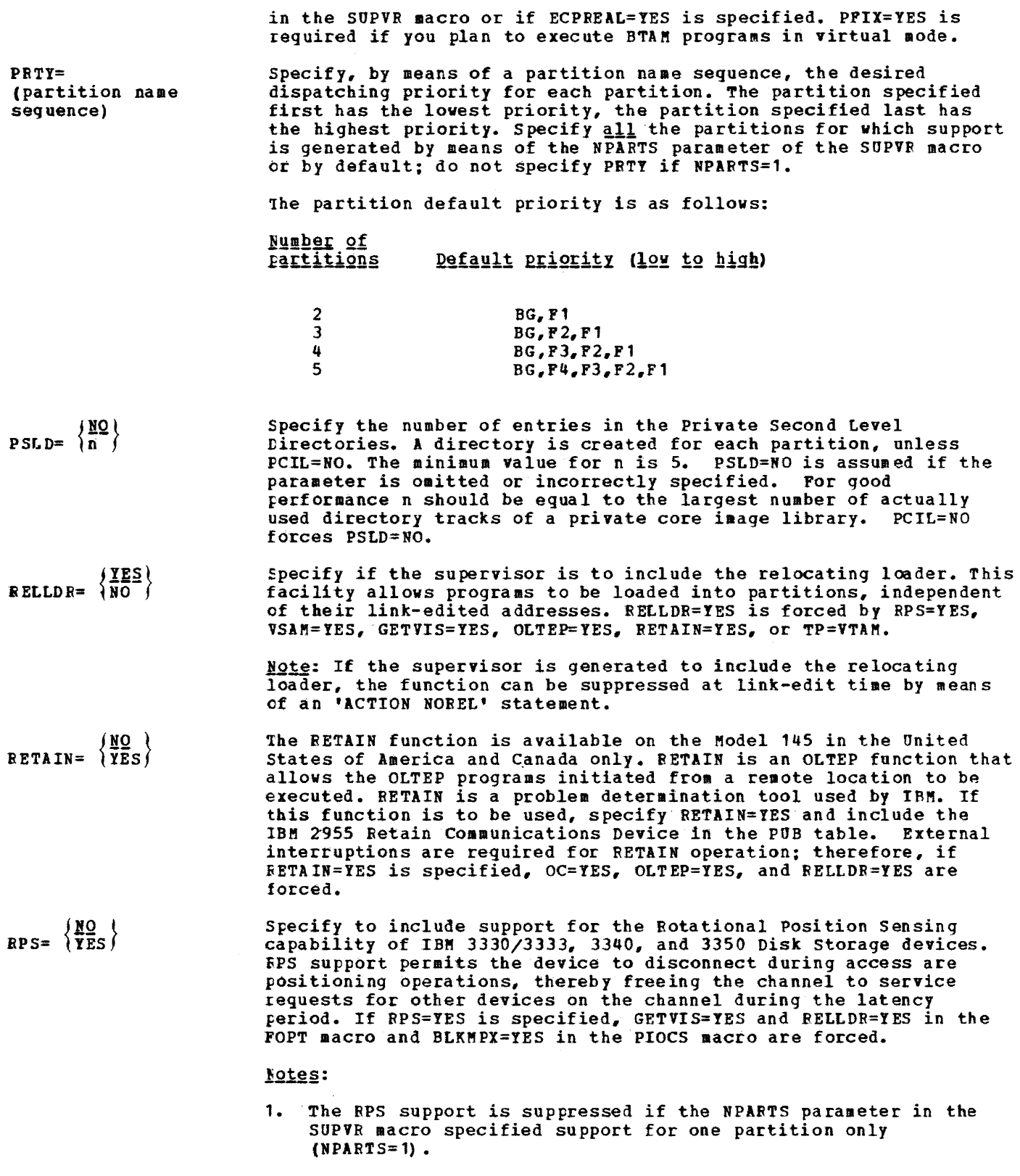

42 DOS/YS System Generation

I

المسترد الأنسان المسترد المسترد .<br>منابع

- 2. Specification of RPS=YES eliminates the need to specify SKSEP=YES for devices that have the RPS feature and block multiplexing support. SKSEP=YES can be specified for DASD devices that do not have the RPS feature or for DASD devices connected to selector channels or IFAs, in order to free the channel during seek operations.
- 3. Specification of RPS=YES is required if your system includes DASDs of type 3330-11 or 3350 and you intend to use these devices for processing sequential or direct-access files with programs that were written for accessing these files on other IBM DASD types without recompiling or reassembling these programs ..

 $NO)$  Specify if SEEKs are to be separated from the remainder of channel programs. Seek separation allows other devices on the channel to SKSEP= be accessed (including other seeks) during the seek. YES indicates support for all DASD type devices specified by the DVCGEN macro at system generation time. n is the number of DASD devices to be supported and cannot be less than the number of DASD devices specified at system generation. The maximum is 254.

> Note: If all DASD devices in your configuration have DCC  $\overline{\text{(\texttt{Disconnect}\texttt{Chaining)}}$  capability and if they are attached to block multiplex channels, channel overlap during SEEKs is more efficiently handled by Block Multiplex Channel Support (specify BLKMPX=YES in the PIOCS macro). In a mixed DASD configuration, that is a configuration consisting of DASDs with and without DCC capability, specify either SKSEP, or SKSEP and BLKMPX.

- Specify the number of entries in the Second Level Directory. minimum value for n is 5. This is the default value if the parameter is omitted or incorrectly specified. For good performance n should be equal to the number of actually used directory tracks in the system core image library. The
- ${\binom{{\rm NO}}{\rm NC}}$  Specify SYNCH=YES if the use of an IBM-provided program requires synch=  ${\rm VES}$  the synchronous exit facility (SVC screening).
- $\sqrt{\frac{NO}{YES}}$  $SYSTIL =$  $(YES,n_1,n_2)$

Specify if system input and system output files (SYSRDR, SYSIPT, SYSLST, SYSPCH) in any partition may be assigned to a disk device or an IBM 3540 Diskette I/O Unit, or, if support for the procedure library is desired. Specification of YES gives support for all disk devices and the IBM 3540 Diskette Input/Output Unit. In a configuration without tape, specification of SYSFIL=YES is required for system maintenance purposes. If the emulator program parameter SYSIO is specified with a value ranging from 200 through 233, a value must be specified for SYSFIL.

- $n_1$  = residual capacity for beginning of operator notification when SYSLST assigned to disk.  $100 \le n_1 \le 65535$ . If  $n_1$  is omitted, 1000 is assumed.
- $n_2$  = residual capacity for beginning of operator notification when SYSPCH assigned to disk.  $100 \le n_2 \le 65535$ . If  $n_2$  is omitted, 1000 is assumed.

Notes:

- If neither  $n_1$  nor  $n_2$  is specified, the operand need not be placed between parentheses ().
- 2. Neither  $n_1$  nor  $n_2$  may be specified if the logical units are assigned to an IBM 3540 Liskette Input/Output Unit.

{NO} TEB= n for the 2495 Tape Cartridge Reader, where n is the number of tape  $f_{\text{NO}}$  Specify if tape error statistics are to be accumulated and logged cartridge readers attached to the system. Choose a value of n that allows for possible future expansion of the system.

- ${(\text{IR}) \over {\text{TER}} }$  Specify how tape statistics are to be automatically accumulated<br>TEBV= $\overline{\text{CR}}$  in the PUB2 table and logged on the SYSREC file. For all standa in the PUB2 table and logged on the SYSREC file. For all standard labeled tapes, tape statistics are accumulated by volume. For unlabeled or nonstandard labeled tapes two types of error recording are available:
	- Combined Recording (CR)
	- Individual Recording (IR)

When TEBV=CR is specified, the error statistics for all nonstandard and unlabeled tapes on a specific tape unit are accumulated until a standard labeled tape is mounted and opened on that unit. Then one recording of the statistics for the nonstandard, unlabeled tapes is made and the counters are reset in the PUB2 table.

Specify TEBV=IR to record tape error statistics on the SYSREC file and reset the PUB2 table counters at each OPEN for nonstandard and unlabeled tapes.

- TOD={YES} specified, GETIME macro support is provided. Every time a GFTIME NO) Specify if time-of-day clock support is desired. If YES is is issued, the date fields in the supervisor communication regions are updated, if necessary. TOD=NO forces ZONE=NO. If TP=VTAM is specified in the SUPVR macro instruction, TOD=YES is forced.
- $SNO$  Specify if the track hold function is to be supported.

TRKHLD={\m}} Specification of TRKHLD generates support for the DASD Track Protection macros. When processing sequential disk work files or protection macros. When processing sequentiar disk work files of updates to direct-access files, specify if a hold is to be placed on the track of the record being read. The hold prevents anyone else that is using track hold from accessing that track. The maximum number of tracks that can be held at one time is 255. The maximum number of tracks that can be nefu at one time is 255. The<br>default is 10 if n is an invalid parameter (nonnumeric or outside the range 1-255). The NPARTS parameter in the SUFVR macro must specify more than one partition if TRKHLD=n is specified.

> Note: The track hold function is not supported for the IBM 3540 NOTE: The track hold function is not supported for the IBM 3340<br>Diskette I/O Unit. The track hold function must be specified if VSAM files with the attribute SHAREOPTIONS(4) are processed. For details refer to DOS/vS Access Method Services User's Guide, GC33-5382.

#### TTIME= $\left\{\frac{\text{NO}}{\text{partition ID}}\right\}$ NO  $\Box$  Specify if the task timer support is to be generated in the TTIME= $\frac{222}{P^2}$  research in the case of supervisor. The partition-ID (BG, F1, F2, etc.) designates the partition that owns the task timer.

support must be generated for the partition that owns the task timer by corresponding specification in the NPARTS parameter of the SUPVR macro. For example, with NPARTS=2 specified, valid partition-ID specifications are BG or F1; if NPARTS=3 is specified, partition-ID, BG, F1, or F2 is valid. If the partition designation does not correspond to the appropriate NPARTS specification, or if the value specified for NPARTS is invalid, an MNOTE is issued.

The task timer requires that the clock comparator (an optional hardware feature) and the CPU timer be installed on the System/370 Models 135 and 145.

USERID=id Specify if you want a supervisor id to be printed as part of the IPL COMPLETE message. id may be up to 16 bytes long. If you specify more than 16 bytes, the id will be truncated on the right. If you specify less than 16 bytes, the id will be padded with blanks on the right (do not place the id within quotes, embedded blanks are not allowed).

The specified id is placed in the 16 byte area that immediately precedes the background communication region. The field contains blanks if the parameter is not specified.

 $\cdot$  NO) Specify if support of VSAM (Virtual Storage Access Method) or of VSAM= (YES) the 3800 Printing Subsystem is desired. YES is forced for CHE 3800 FITHTING SUBSYSTEM IS GESTIEG. IES IS IOICED IOF GETVIS and RELLDR if VSAM=YES is specified. If NRES is not, or incorrectly, specified in the IOTAB macro, VSAM=YES forces NRES=10. For 3800 support, VSAM=YES is required so that the CDLOAD routines are included in the supervisor. If VSAM support is not wanted, the VSAM phases can be deleted (see "Link-Edit and Delete Procedures").

( NO) Specify if the multiple wait function is to be supported. This<br>WAITM=\YES\function allows you to use the WAITM macro to wait for one of a number of events to occur. WAITM=YES is forced if AP=YES or if TP=VTAM.

> Specify YES if you will invoke the IBH Analysis Program-1 (AP-1) and your system includes 3344s or 3350s.

 $XECB = \langle YES \rangle$ NO} specify YES or n if support for Cross-Partition Event Control is desired. If YES is specified, four XECBs (Cross-Partition Event Control Blocks) are generated per partition (as specified in NPARTS) •

> Por n. specify a numeric value; it indicates the number of XECBs for which an entry is to be generated in a supervisor internal table. The minimum number you should specify for n is 4. If you specify less than four, the specification is ignored and XECB=4 is assumed. The maximum number you should specify for n is 8\*NPARTS. If you specify a number greater than 8\*NPARTS, the specification is ignored and 8\*NPARTS is assumed. Cross-Partition Event Control is not supported if NPARTS=1 is specified. IECB support must be specified if SPOOL=YES (in the POWER/VS generation macro POWER) is specified.

Specify YES or n if you plan to utilize the cross-partition support of POWER/VS.

**NO**  $ZONE = \{ (EAST, hh, mm) \}$  $(wEST, hh, mm)$ 

For time-of-day clock support, specify the difference between GMT (Greenwich Mean Time) and local time in hours (hh) and minutes (mm). specify EAST for areas to the east of the meridian of Greenwich, United Kingdom, or for areas whose time is in advance of GMT. Specify WEST for areas to the west of the meridian of Greenwich, United Kingdom, or for areas whose time is behind GMT. The value used in the ZONE parameter is used to obtain the local time of day. If the parameter is not specified, or incorrectly specified, or if TOD=NO is specified, ZONE=NO is forced. If the first operand is incorrectly specified, EAST is assumed.

You can change the zone value (default *is* GMT) every time you perform the IPL procedure, by specifying any zone value in the ZONE parameter of the SET control statement.

#### Notes:

- 1. Information on the macro instructions STXIT, EXIT, SETIME, and TTIMER is contained in the DOS/VS Supervisor and I/O Macros.
- 2. The PTO (Physical Transient Overlap) feature and command chaining support for retry on I/O operations (CCHAIN), optional in earlier releases of DOS, have been made standard. If, however, you erroneously specify either PTO or CCHAIN (whether the operand is YES or NO), the assembler will accept your specification and react only by generating an MNOTE. which you need not resolve.

# **PIOCS**

The PIOCS (Physical Input/Output Control System) macro instruction and its parameters define the configuration requirements to be supported by physical IOCS. If the assumed options are all satisfactory, the only entry required is the PIOCS macro itself, without any parameters.

PARAMETERS FOR PIOCS

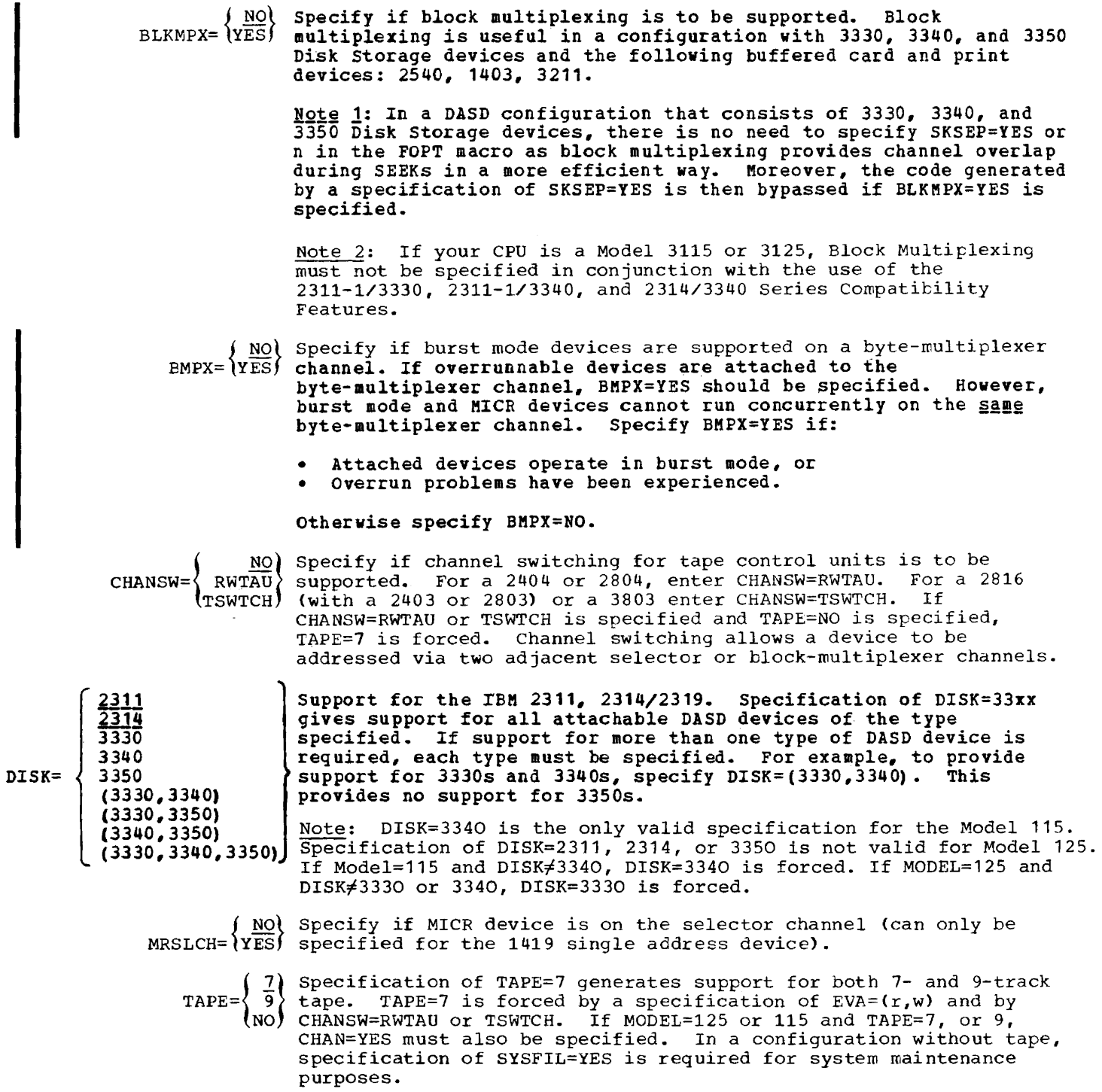

 $\label{eq:2.1} \mathcal{L}(\frac{1}{2},\frac{1}{2},\frac$ 

والمتفتحات

46 DOS/VS system Generation

 $\frac{1}{\sqrt{2}}\left( \frac{1}{\sqrt{2}}\right)$  , and  $\frac{1}{\sqrt{2}}\left( \frac{1}{\sqrt{2}}\right)$  , and  $\frac{1}{\sqrt{2}}\left( \frac{1}{\sqrt{2}}\right)$ 

Note 1: Selector channel support is standard in DOS/VS. The parameter SELCH=, used in prior DOS releases, is ignored.

Hote 2: A Display Operator Console (DOC) must not be attached to the same selector or block multiplexer channel as SYSRES.

## VSTAB

The VSTAB (Virtual Storage Table and Buffer Build) macro instruction and its parameters define the size of the real and virtual address areas and of the SVA (Shared Virtual Area), and specify the number of buffers required for channel program translation. Tables, for mapping the real and virtual address areas, and buffers are generated within the'supetvisor area. The maximum value you can specify for VSIZE is 16,384K (16,717,2'6 bytes) minus the size specified for the real address area (RSIZE). Specification of this macro is required. The VSTAB macro is discussed in greater detail in the DOS/VS System <u>Management</u> Guide.

PARAMETERS FOR VSTAB

# VSTAB RSIZE= ${\frac{96K}{nK}}$ , VSIZE= ${\frac{NPARTS*64K*SNA_Sizg}{nK}}$ (, BUFSIZE=n], SVA= ${\frac{164K,QK}{nK,mK}}$

BSIZE=nK

-

Specify the size of the real address area, where n must be  $\geq 64$  and a aultiple of 2. If an odd number is specified, a value of 1 is added to it. If the operand is omitted, a value of 96K is assumed. The value specified is used to build the tables that map the real address area and to define the beginning of the virtual address area. (End of real address area = beginning of virtual address area.)

If you select a value for RSIZE that is larger than the amount of real storage in the CPU model used for system generation (with an eye to also using your system on a CPU with larger real storage), the address area between the end of real storage and the beginning of virtual storage viII not be used.

If you select a value for RSIZE that is smaller than the actual amount of real storage in the CPU on which your system is to be used, any real storage beyond your RSIZE cannot be used, and a warning message is issued at IPL time (provided that you IPL from the console keyboard), informinq you that a part of real storage is not used. If you IPL from the card reader, however, the message is suppressed.

 $VSTZE = \left\{ \begin{array}{l} \frac{NPARTSE+64K}{2} \\ \frac{15}{2} \frac{13}{2} \frac{12}{2} \frac{12}{2} \frac{12}{2} \end{array} \right\}$ 

Specify the size of the virtual address area (which includes the SV\), where n must be at least 64 times the number of partitions specified by the NPARTS parameter and a multiple of 2, plus the size of the SVA. If an odd number is specified, a value of 1 is added to it. If VSAM is to be used, the partition in which it is to run should have 302K bytes plus sufficient space for buffers and control blocks (see book Module 17: VSAM); if the VSAM phases are to be loaded into the SVA, the latter must have 302K bytes.

If Access Method Services is to be used, it requires up to 450K bytes in the partition in which it is to run, depending on the functions that are to be performed (refer to the section 'storage Requirements' in book Module 17: VSAM). If the operand is emitted, a value of 64 tiaes the number of partitions specified by the NPARTS parameter is assumed. The value specified is used to tuild the tables that map the virtual address area, to determine the size of the disk extent for the page data set, and to define the end of the virtual address area.

Specify the number of copy blocks (buffers with a length of 72 bytes) to be used by the Channel Program Translation routine. Specification of this parameter is optional. For further details, refer to DOS/VS System Management Guide, Chapter 3 under 'Defining the Number of CCW Translation Buffers'.

The following table shows the minimum value that can be specified and the default value that is used if the operand is omitted.

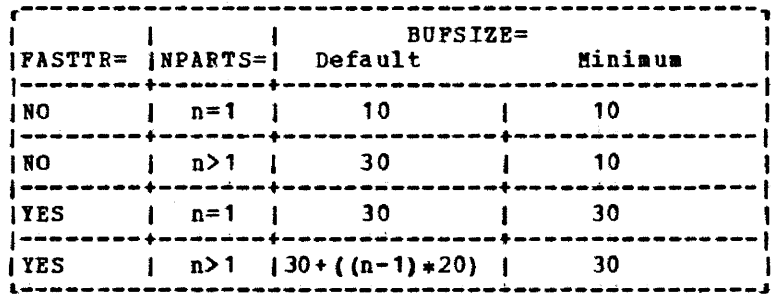

The maximum value that may be specified for BUFSIZE is 450. For FPS add 20% more buffers. For teleprocessing terminals supported under BTAM specify three blocks for each locally-attached 2260 or 3270. For remote devices specify three blocks plus one additional block if the DECB extension facility is used, plus one additional block for each BTAM buffer specified for the device. If VSAM=YES is specified, add 40 blocks. VSAM uses these copy blocks only during actual I/O and immediately frees them after use.

If the terminals are attached to multidrop lines, copy block assignment should be by line, not by device. For large teleprocessing network it is sometimes possible to assign fever buffers. One way to determine if enough buffers have been specified is to use the DUMP command, specifying the begin and end address of the buffer area in the supervisor. If all blocks have been used then probably too few buffers were specified.

 $SVA = \int \frac{64K}{2K}$ ) (nK, mK) *{* 

nK specifies the size of the SVA; mK specifies the size of the system GETVIS area in the SVA. n must be at least 64 and a multiple of 2. m must be smaller than n and also a multiple of 2. If the operand is omitted or incorrectly specified, the default value is taken. If the SVA is to be used for VSAM phases, specify  $SYA = (302K, 0K)$ .

The system GETVIS area must be large enough to accommodate all RPS logic module phases that will be dynamically loaded, plus at least 2K more for the LDL used by RPS. A specification of SVA=(nK, 40K) is adequate for a typical program. If all the RPS logic modules are to be pre-loaded, as for example when using Checkpoint/Restart, a specification of SVA=((n+88) K,6K) will be adequate.

Note 1: This parameter is only valid if the NPARTS parameter of the SUPVR macro specifies more than one partition (NPARTS>1). The size specified can be changed by the SVA parameter of the SET job control command.

Note 2: If TP=VTAM, the value calculated for the VTAM space requirement in the SVA must be included in the specification of the SVA.

# ALLOC

The ALLOC (Allocate) macro instruction defines the partitioning of the virtual address area in a multiprogramming system. Specification of this macro is optional because the operator can also allocate the virtual storage address area. It can only be specified with at least one parameter. Specify the size of the virtual foreground partitions only. The system computes the size of the virtual background partition by subtracting the total amount of virtual storage allocated to the virtual foreground partitions from the virtual  $ad$  address area as specified by the VSIZE parameter. When specifying the ALLOC macro, see to it that the size of the background area does not fall below 64R bytes. If VSAM with Access Method Services is to be used, the partition in which they are to run should have 480K bytes plus enough space for buffers and control blocks. If VSAM phases are loaded into the SVA. the SVA must have 302K bytes and the partition 302K bytes plus enough space for buffers and control blocks. If the macro is omitted, the entire virtual address area is allocated to the virtual background partition and the size of each virtual foreground partition defined is set to zero. The ALLOC macro must not be used if NPARTS=1 is specified.

#### PARAMETERS FOR ALLOC

ALLOC  $Fn = mK$ [,  $Fn = mK$ ]...

The operands may be specified in any order. m must be a multiple of 2. If an odd number is specified, it is replaced by the next higher even number. The minimum value substituted for m may not be less than 64. A zero specification is accepted, however. Any specification from 1 through 63 is reset to zero. n is the partition number and can range from 1 to NPARTS-1.

If the sum of the sizes specified for all foreground partitions plus the SVA plus 64K exceeds the size as specified by the VSIZE parameter, the ALLOC macro is ignored by the assembler, which issues an MNOTE to that effect.

#### Areas used by the System

All partitions contain a partition save area for program name, interrupt status information, and registers, as well as a label save area for label processing if the LBLTYP job control statement is area for faber processing if the EBSTII job concret ceae

Save area length is 88 bytes, or 120 tytes\* if the floating-point feature (FP=YES) was specified in the CONFG macro.

\* Please note that no floating-point register save area is created for a one-partition system (NPARTS=l).

Label area length is determined by the system according to the LBLTYP specification:

- 
- TAPE (standard tape labels) = 80 bytes<br>NSD (nn) (nonsequential disk) = 84 bytes plus 20 bytes per EXTENT statement
	- Omitted = 0 bytes.

The size of each virtual partition must be large enough to contain both the program and the save areas.

# ALLOCR

The ALLOCR (Allocate Real storage) macro instruction allocates available real storage to your partitions (as defined by the NPARTS= parameter of the SUPVR macro).

In a multiprogramming system, available real storage is the real storage size of your CPU as specified by the RSIZE parameter of the VSTAE macro, less the size of your supervisor. In a single partition system (NPARTS=l) specification of the ALLOCR macro is not accepted. All available real storage is always allocated to the background real partition.

The ALLOCR macro instruction is optional, since available real storage can also be allocated or reallocated by means of the ALLOCR cowmand. ALLOCR must be specified with at least one parameter. Specify the size of each real partition you desire (including the background partition). If a partition is omitted, it is allocated a real partition size of zero. All available real storage not allocated to real partitions is allocated to the main page pool. In order to determine the minimur size required for the main page pool, refer to "Planning the System" in Chapter 3 of DOS/YS System Management Guide. Programs executing in virtual mode and using the PFIX macro instruction require an allocated real partition whose size is not less than the maximum number of pages concurrently fixed by PFIX.

All of available real storage may be allocated to real partitions except for a minimum page pool requirement as indicated below:

- If PFIX=NO -- 18K minus the size of the smallest r~al partition of *0-18Y.*  If SDL is active, the main page pool must be at least  $4K$ .
- If PFIX=YES and AP=NO -- 18K.
- If PFIX=YES and AP=YES -- 20K.
- If phases from the SVA are to be executed and AP=NO -- 18K.
- If phases from the SVA are to be executed and AP=YES -- 20K.

In a single partition system (NPARTS=1), all available real storage is permanently allocated to the background real partition (BGR).

During IPL, the partition allocations of real storage are checked to assure that sufficient storage for the paqe pool has been reserved. If the allocation exceeds the maximum allowed, all real partitions are set to zero, and a message is issued. The operator can correct the problem with an ALLOCR command.

#### PARAMETERS FOR AILOCR

ALLOCR BGR=mK[, FnR=mK]...

The operands may be specified in random order. m must be a multiple of 2. If an odd number is specified, it is replaced by the next higher even number. For each real partition allocated, the corresponding virtual partition must be allocated too, because the job control program runs in virtual mode.

n is the partition number and can range from 1 to NPARTS-1.

# Areas Used by the System

a kacamatan ing Kabupatèn Kabupatèn Kabupatèn Kabupatèn Kabupatèn Kabupatèn Kabupatèn Kabupatèn Kabupatèn Kabu

The size of each active real partition must be large enough to contain both the program to be executed and the partition and label save areas (see the description of the ALLOC macro).

# **IOTAS**

The IOTAB (Input/Output Tables) macro instruction and its parameters define the area for the necessary device tables for the system. If the assumed options are all satisfactory, the only entry required is the IOTAB macro itself without any parameters.

#### PARAMETERS FOR IOTAB

 $\frac{(10)}{n}$ specify the number of symbolic programmer logical units (SYSOOO-SYSnnn) assigned to the background partition. The minimum number is *10.* The **aaxiaaa** depends on the nuaber of partitions. See the discussion of paraaeter FnPGB, below.

 $BSCLNS = \overline{h}$ (Models 115 and 125 only)

If the TP parameter in the SUPVR macro indicates BTAM or QTAM If the IP parameter in the SOPVR matro indicates BiRM of QiAM<br>teleprocessing support, or if POWER/VS is used for RJE applications, and the MODEL parameter of the CONFG Iracro specifies 115 or 125, this parameter specifies the number of BSC lines in the system. The value given must be in the range of 0-4 for the Model 115 and 0-6 for the Model 125. (This parameter is not required for VTAM.)

 $CHANO=$ 

specify the maximum number of entries to be generated for the channel queue. If the paraaeter is oaitted. a default is taken as follows:

The value specified by the CBP paraaeter of the POPT generation macro plus

6 if NPARTS=3 or less 8 if NPABTS=4 10 if NPARTS=5

The default value is also taken if the specified value is saaller than the default.

The number of entries specified should exceed the total number of I/O requests you wish to accumulate simultaneously. The requests for I/O commands for all channels are stored in this queue and are not released from the queue until the I/O operation has completed. The maximum value generated is 255. (See the DOS/VS System Management Guide. for a detailed discussion of this parameter.)

 $D2311=n$ D2314=n D2321=n D2400=n D3330=n Specify, for the I/O device types listed at the left and as applicable to the installation configuration, the number of drives (for disk and tape devices) or the number of units installed (for 3540s, 3800s, and 3886s).

D3340=n D33S0=n D3410=n D3420=n D3540=n If the device is not specified, the system assumes that no devices of that type are attached. However, defaults other than zero are taken depending on the CPU Model specified and (for tape devices) whether PIOCS tape support is generated or not (see table below):

D3800=n

1

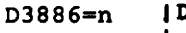

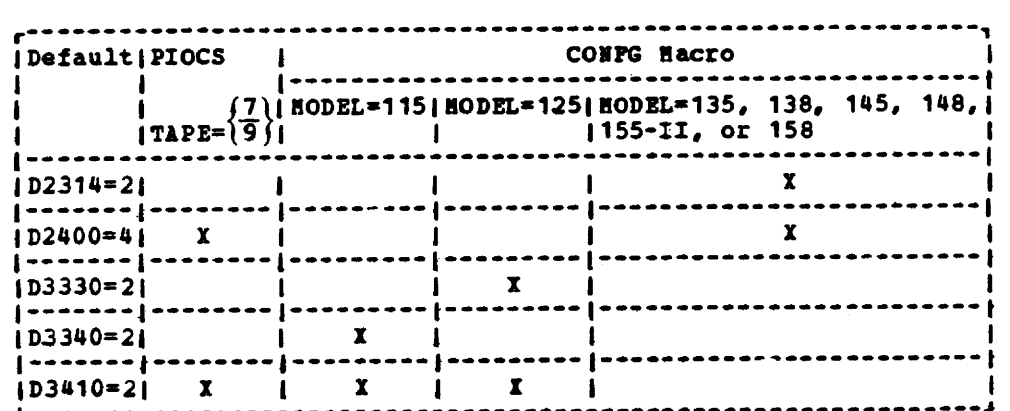

Page of GC33-5377-6, Revised November 28, 1977, By TNL GN33-9230

The number specified for each device may be more than the actual number attached, but if the total number of devices specified exceeds the number of devices specified in the IODEV parameter, the latter number is upgraded (total number of devices specified by the Dxxxx parameters plus 5 for unit record devices).

 $FnPGR = \{\frac{5}{m}\}\$ Specify the number of symbolic programmer units (of the class SYSnnn) for the foreground partition F1. The alniaua value for a is 5, and the maximum is 241.

> Specify the number of symbolic programmer logical units (of the class SYSnnn) for the reaaining foreground partitions. Again, the ainiaua yalue for a is 5, vhile the aaxiaua depends on the nuaber of partitions specified.

The maximum number of programmer logical units is 241 for partition F1: for the remaining partitions, the sum of logical units you can specify is

241 if NPIRTS=1 241-14\*(n-1)-1 if NPARTS=2 or aore.

In the formula, n equals the value specified in the NPARTS paraaeter.

If the number of foreground programmer logical unit exceeds the number of BG LUBs, SYSnnn in the extent statement will fail in the checking routine when running  $\gamma$  OPTION STDLABEL. The user can make the BGPGR equal to the FnPGR or use // OPTION PARSTD in the foreground partition.

 $IODEV=\left\{\frac{10}{n}\right\}$ Specify the number of I/O devices attached to the system. The maximum is 254. The minimum value is 4. Each unit requiring a DVCGEN or ADD entry must be included in n.

 $JIB=\left\{\frac{5}{n}\right\}$ Specify the number of JIBs (Job Information Blocks) for the system.

Requirements are:

- 1. One JIB for each logical unit temporarily reassigned by a // ASSGN statement.
- 2. One JIB for each alternate logical unit assignment.
- 3.. One JIB for each open 2311, 2314, or 2319 extent with the DASD file-protect feature except for system input/output extents.
- 4. Tvo JIBs for each open 2321 or 33xz extent with the D1SD file-protect feature.

The minimum value generated is 5. The maximum is 255.

NRES= $\left\{\frac{10}{n}\right\}$ Indicates the number of Resource Usage Records (RURs). This parameter is only valid if VSAM was specified in the FOPT macro. n must be a value between 2 and 255. If NRES is not specified and VSAM=YES, NRES=10 will be assumed. To compute the optimal upper limit for n, apply the formula

n=(2\*UCAT+NVRLC+1)\*P+NVRLC+NUPGS+1

where

UCAT is the number of user catalogs that are open at the same time.

- NVRLC is the number of volumes of a recoverable catalog that contain an open VSAM file.
- P is the number of partitions.

NUPGS is the number of upgrade sets that are open at the same time.

All these values should reflect the situation that exists at a point in time when NRES assumes its waximum value.

The value for NRES thus calculated will cause sufficient space to be reserved for the variable resources to be used. However, depending on the application, the number of resources actually required most of the time may be much lower.

Note: If the value substituted for n is too small and the pool of named resources gets exhausted, the VSAM partition is canceled with message OS16I displayed, unless there is a possibility of a resource being freed by another partition.

 $SSLNS=\overline{n}$ (Models 115 and 125 only)

If the TP parameter in the SUPVR macro indicates BTAM or QTAM teleprocessing support and the MODEL farameter of the CONFG macro specifies 115 or 125. This parameter specifies the number of Start/ Stop lines in the system. The value given must be in the range 0-8 for the Model 115 and 0-16 for the Model 125. (This parameter is <u>not</u> required for VTAM.)

# DVCGEN

The DVCGEN (Device Generation) macro instruction and its parameters define the physical input and output units attached to the system. This macro instruction is optional. The DVCGEN macro is further discussed in the DOS/VS System Management Guide.

#### PARAMETERS FOR DVCGEN

CHUN=X' cuu', DVCTYP=xxxxxxx, CHANSW= $\int \underline{NQ}$  , MODE=X'ss'  $\sqrt{YES}$ 

> CHUN=X'cuu' Specify the hexadecimal number of the channel and unit for the device. If channel switching is supported, c must indicate the lower channel.

DVCTYP=xxxxxx specify the type of device. Figure 1-4 contains the codes for each IBM-supported device.

 $\overline{C}$ HANSW= $\overline{Y_{ES}}$ Specify if the device is attached to more than one channel on one system, that is

- a. Two selector channels<br>b. Two block multiplexer
- b. Two block multiplexer channels, or<br>c. One selector channel and one block
- One selector channel and one block multiplexer channel.

Note: DOS/VS requires that the channels have consecutive addresses (for instance channels 1 and 2).

This parameter indicates whether the device can be switched (IBM 2816 (with a *2403* or 2803). 3803, 2804 or 2404 is available) •

- MODE=<br>| x'ssss' X·ssssss' 1. 2400T9. MODE specifies the tape rrode. X'CO' is the default value. For 800 bpi 9-track single density, specifying X'CS' saves time during tape OPEN.
	- 2. 3410T9. MODE specifies the tape mode. X'CO' is the default value.
	- 3. 3420T9. MODE specifies the tape mode. X'DO' is the default value for both single and dual density tape.
	- 4. 2400T7 or 3420T7. MODE specifies the tape mode. X'9D' is the default value.
	- 5. 2702. MODE designates the SACxxx command.

X'OO~  $X'01'$ X'02~ X'03' SADO (default) SADl SAD2 SAD3

See Figure 1-13 for other values of ss.

- 6. 2260 (Local) and 3270 (Local). MODE specifies the 1053, 3284, or 3286 printer when CHUN=X'cuu' refers to a 1053 attached to a 2848, a 3284 attached to a 3272, or a 3286 attached to a 3272, respectively. The operand must be entered as MCDE=X'01'. Note: 3270 (local) must be specified as DVCTYP=3277.
- 7. 1419/1255/1259/1270/1275. MODE designates the external interrupt bit associated with magnetic ink character readers or optical reader/sorters. The mode X'Ol' - X'20' corresponds to external interrupt PSWs bits 26 - 31, respectively. For dual address adapter 1419, this parameter is needed for both 1419P and 1419S.

X'Ol' Device attached to external line 7. X'02' Device attached to external iine 6. X'04' Device attached to external line 5.<br>X'08' Device attached to external line 4.  $X^*08$ <sup>\*</sup> Device attached to external line 4.<br> $X^*10$ <sup>\*</sup> Device attached to external line 3. X'10' Device attached to external line 3. Device attached to external line 2.

8. 1018. MODE specifies whether the error-correction feature is present or not.

X'OO' feature not present (default value). X'Ol~ feature is present.

and the second control of the second

9. 2703. For the IBM Models 115 and 125 with the Integrated Communications Adapter, MODE=x'ss', MODE=X'ssss', or MODE=X'ssssss' specifies the line mode setting for a start/Stop or ESC line if the TP parameter in the SUPVR macro indicates BTAM or QTAM teleprocessing support, or if POWER/VS is used for RJE applications, and the MODEL parameter in the CONFG macro specifies 115 or 125. If a one or two byte value is specified, the specified value is right-justified and padded with zeros on the left to fill the three bytes. Thus, to specify a single-byte value for a Start/stop line that requires only one byte, you must supply a three-byte value, the leftmost byte of which contains the requested mode settings. The line mode setting and its default settings are discussed in Systern/370 Model 125 Functional Characteristics, GA33-1506 and in system/370 Model 115 Functional Characteristics, GA33-1510.

10. 3704/3705. MODE specifies the type of channel adapter. No default is assumed.

 $X'$  0 1  $'$ X' 02' Type 1 or 4 channel adapter Type 2 or 3 channel adapter

If the MODE parameter is omitted or incorrectly specified, the assembler issues an MNOTE.

#### RULES FOR USING EVCGEN

 $\overline{\phantom{a}}$ 

A separate DVCGEN macro is required for each device. For a 2314, 2319, 3330, 3340, a separate broom macro is required for cash acriter. The forty forty seed, it physical spindle contains two or more logical spindles, a DVCGEN macro must be issued for each of these logical spindles.

specify 2311 if a 3330 *is* to be used with the 2311·1/3330 Series Compatibility Feature (8040): also specify 2311 if a 3340 is to be used with the 2311-1/3340 Series Compatibility Series (8060); specify 2314 if a 3340 is used with the 2314/3340 series Compatibility Selles (8000); specify 3330 if a 3340 is used with the 2314/3340. Compatibility Feature; specify 3330B if a 3350 is used in 3330·11 compatibility mode.

A separate DVCGEN macro instruction must be made for each quadrant of the 3344 (in 3340 mode). A separate DVCGEN macro instruction must be made for each half of the 3350 (in 3330-1 compatibility mode).

- 2. The total number must not exceed the total number of devices specified in the IODEV parameter of the IOTAB macro.
- 3. DVCGEN macros must be specified in ascending channel address sequence.
- 4. Switchable units attached to more than one channel, that is
	- a. Two selector channels
	- b. Two block multiplexer channels, or
	- c. One selector channel and one block multiplexer channel,

must be defined only once on the lowest channel by which they are addressable. They cannot be redefined as nonswitchable units on the higher channel.

- 5. The sequence of the DVCGEN macro instructions determines the position of the devices in the PUB table. SYSRES should te the first DVCGEN macro instruction if it is to have the highest software priority for that channel. Switchable units must be the last devices specified for each channel and must be on consecutive channels.
- 6. The specifications of these macros can be altered at IPL ty ADD and DEL statements.
- IBM 3210/3215 Console Printer-Keyboards that are not online but were defined by DVCGEN macro instructions must be deleted by DEL statements when performing IPL from the card reader.
- 8. For Models 115 and 125 with Integrated Communication Adapter, lines are reserved as follows:

X'02x~ for Start/Stop X· 03x" for ESC.

# ASSGN

The (ASSGN) Assign macro instruction and its parameters assign symbolic device names (LUBs) to puysical I/O devices (PUBs). A separate macro instruction is required for each symbolic device hame with a standard system generation assignment. This macro is optional, however, since the assignments can also be made after IPL. If the assignment is made at system generation time, the system uses it as a default assignment.

#### PARAMETERS FOR ASSGN

 $SISnnn_{\bullet}X^{\bullet}cuu^{\bullet}$   $\begin{bmatrix} B\ G\ \overline{F}n \end{bmatrix}\begin{bmatrix} F\ H1 \ \overline{F}n \end{bmatrix}$  SYSRDR SYSLST SYSREC<br>SYSRDR SYSLST SYSREC

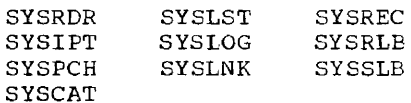

or a programmer logical unit (e.g. SYSOOO, SYS001).

If SYSnnn specifies a programmer logical unit, the range for nnn can be from 000 through to one less than the number of programmer logical units as specified in the corresponding IOTAB parameter.

X'cuu' is the hexadecimal number of the channel and unit to which the symbolic device is attached. (If channel switching is supported, c must be the lower of two channel numbers.) A separate macro is required for each standard assignment desired.

BG. In specifies the partition to which the assignment is being made; n can range from 1 to NPARTS-1. The ASSGN macro is ignored if a specification is entered for a partition not defined by the NPARTS parameter of the SOPVR macro, or not defined by default if the NPARTS parameter was not specified. If the parameter is omitted, while the next parameter is specified, indicate the omission by separating the last and the next parameters by means of two commas.

H1 or H2 specifies the desired input hopper to be used for an IBM 2560 or 5425. If both hoppers are to be used, they must be separately assigned to the same partition by means of two ASSGN macros. If the operand is omitted Hi is assumed.

--

Note: H2 may only be assigned to SYSRDR, SYSIPT, or SYSPCH. If the device is spooled by POWER/VS, SYSPCH cannot be the same physical device as SYSRDR/SYSIPT. If, in a particular partition, spooling is required from a read/punch device, a unique physical device address must be specified for both the read and the punch function (user dummy for at least one of the functions). For example, from a device with the physical address X'00C', you cannot speol both the punch and the read function.

Making a standard foreground assignment at system generation time is equivalent to making a permanent assignment after IPL. When you unbatch a foreground partition, temporary assignments are released.

System I/O units (SYSRDR, SYSIPT, SYSLST, or SYSPCH) that are assigned to a tape, a 3540 Diskette, or DASD when the system is generated are unassigned by IPL. An unassigned device can cause a job to be canceled.

# Notes:

- During system generation, conflicting assignments (ASSGN macro specifications made in the supervisor assembly) across partitions are not checked.
- The device address for SYSLOG is specified explicitly by means of an attantion interrupt during the IPL procedure. This causes DOS/VS to automatically assign the interrupting device to SYSLOG and to override the SYSLOG assignment generated in the supervisor.
- Compile, link-edit, and go in a foreground partition is allowed only if a private core image library is supported and available. Therefore, SYSLNK must be assigned to a foreground partition if PCIL=YES has been specified and NPARTS>l. Note that the assignment can also be made at execution time.
- At IPL time, non-operational DASD devices are indicated as being physically unavailable for system operations (Device Down). thus overriding the permanent assignment.

# **DPD**

The DPD (Define Page Data Set) macro instruction and its parameters define the page data set (SYSVIS) that is to hold the virtual address area. Specification of this macro is optional, since the data set can also be defined after IPL by means of the DPD command.<br>It provides information about the channel and unit nurber of the paging device, disk starting address of the SYSVIS extent and the volume serial number.

If the macro is omitted or incorrectly specified, the page data set must be defined at IPL time by means of the DPD command (see the DOS/VS System Management Guide). This command can also be used to override the information supplied by the DPD rracro, until the next IPL.

The IPL routines open the page data set, check its extent limits, create label information for inclusion in the VTOC, and assign the symbolic name of SYSVIS to the page data set.

Note: The ASSGN statement or command cannot be used to assign or reassign SYSVIS.

#### PARAMETERS FOR DPD

DPD UNIT=X" cuu' , CYL=nnn [, VOLID=xxxxxx]

- UNIT=X'cuu' specify (in hexadecimal notation) the channel and unit number of the device that is to contain the page data set. (If UNIT is specified, then CYL must also be specified.)
	- CYL=nnn specify the number of the cylinder where the page data set is to begin. The upper limit of the extent is computed by the system on the basis of the information supplied in the VSIZE parameter of the VSTAB macro. The assembler issues an MNOTE indicating the required number of tracks. (If CYL is specified, UNIT must also be specified.)
- VOLID=xxxxxx This parameter is optional. It specifies the volume serial number of the disk pack and is used for label checking. If the parameter is not specified in either the DPD macro or the DPD command, the volume seriar number is not checked.

# **SEND(n]**

 $\overline{\phantom{a}}$ 

-

The SEND (Supervisor End) macro instruction indicates the address of the problem program area (PPBEG). PPBEG is always on a 2K boundary and coincides with the address at the end of the supervisor (EOSSP). Regardless of whether the SEND macro is specified with or of the supervisor (ECOSP). Regardless of whether the SPRD matro is specifica with 0.<br>Without the n parameter, the generated supervisor is always fully storage-protected.

Choose a value for n only if you want to reserve extra space within the supervisor area for future expansion, or for other purposes described below. If a value for n is selected which is larger than the size of the generated code, extra space is reserved. The system will not claim the extra space, not even for additional CCW translation copy buffers. However, if n is not specified, any extra space is used for these buffers. If the space reserved is sufficient for a future expansion of the supervisor, you will thereby avoid having to relink-edit non-relocatable programs, link-edited for the real background partition. In the meantime, you may use the extra space to expand the Problem Program Determination Aids (PDAIDS) area.

If your supervisor includes the relocating loader, no relink-editing is required for programs that were link-edited relocatable for a real partition. Moreover, because the address of the virtual background area is independent of the supervisor end address, expansion of the supervisor never involves relink-editing of programs that are link-edited for a virtual partition.

Note: The DOS/vS assembler requires an END and a **/\*** statement following the SEND macro.

# PARAMETERS FOR SEND

n Specify the desired address (PPBEG) of the real address area for use by programs other than the supervisor. Depending on the value selected for *n*, the assembler takes the following actions:

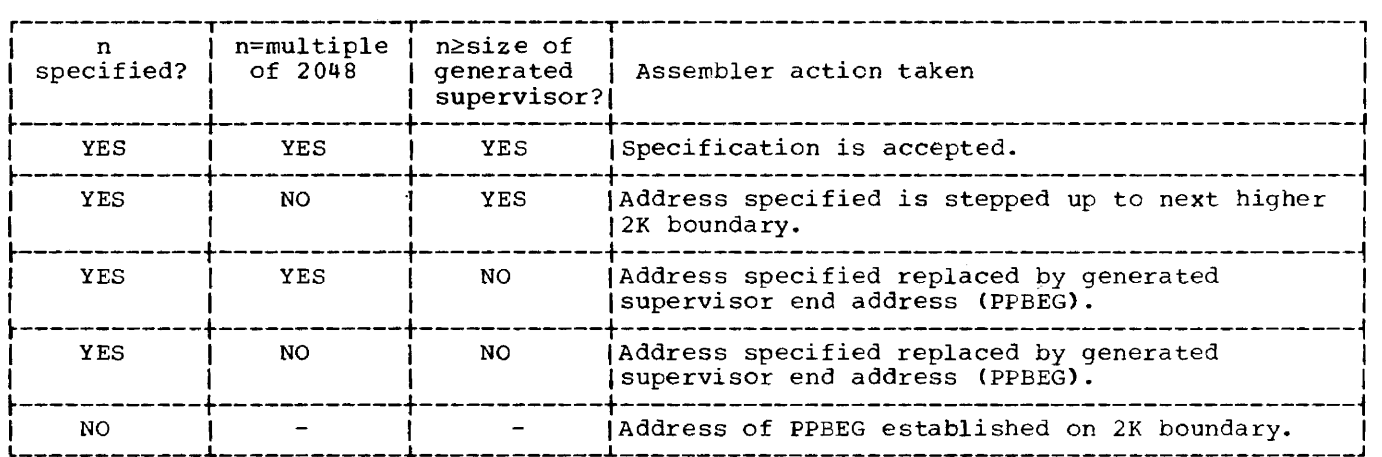

Figure 1-2. supervisor End Address computation on the Basis of Different SEND Macro Specifications

 $\overline{\phantom{a}}$ 

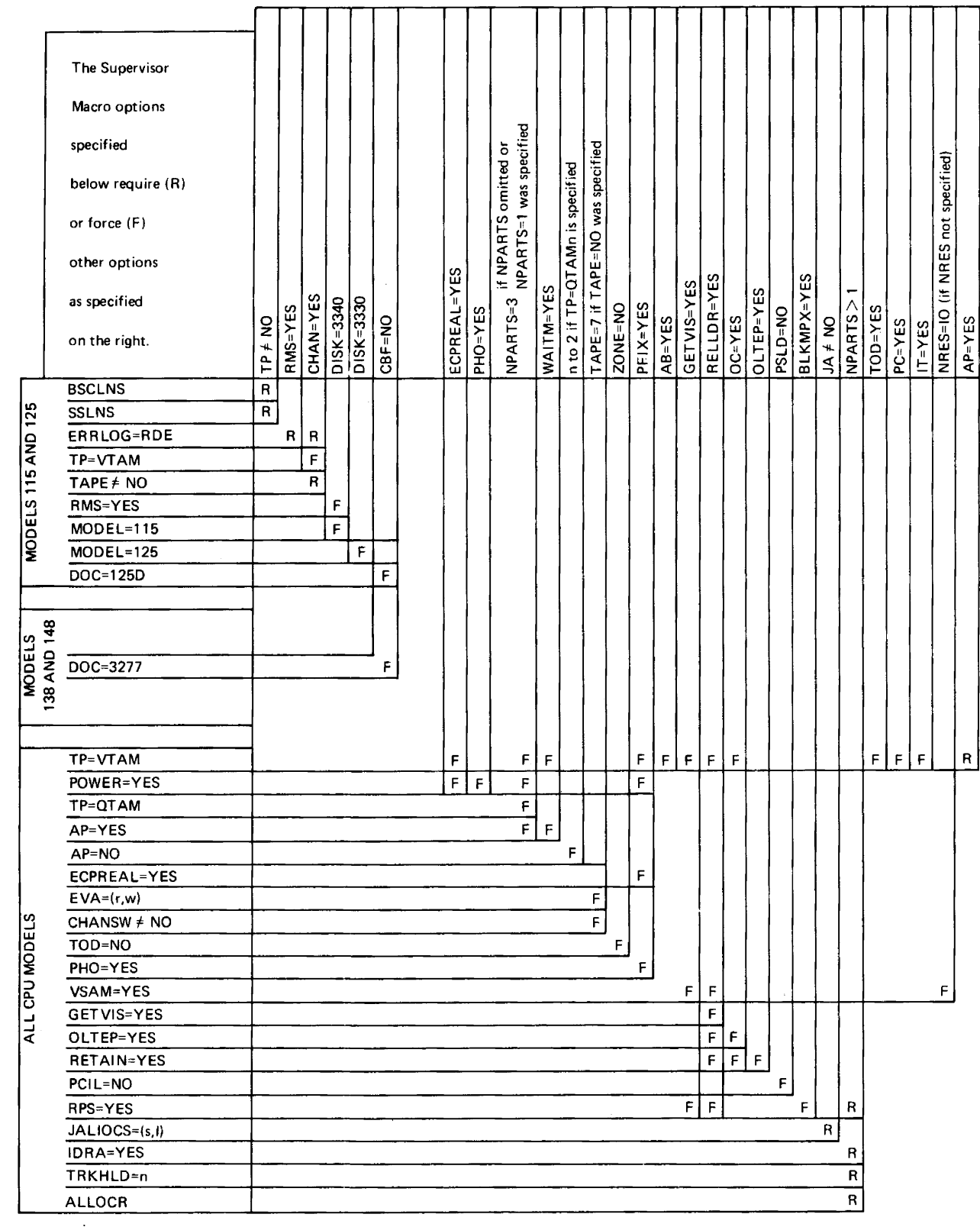

يتسبر

Figure 1-3. SUPERVISOR -- Macro Instructions Related Parameters

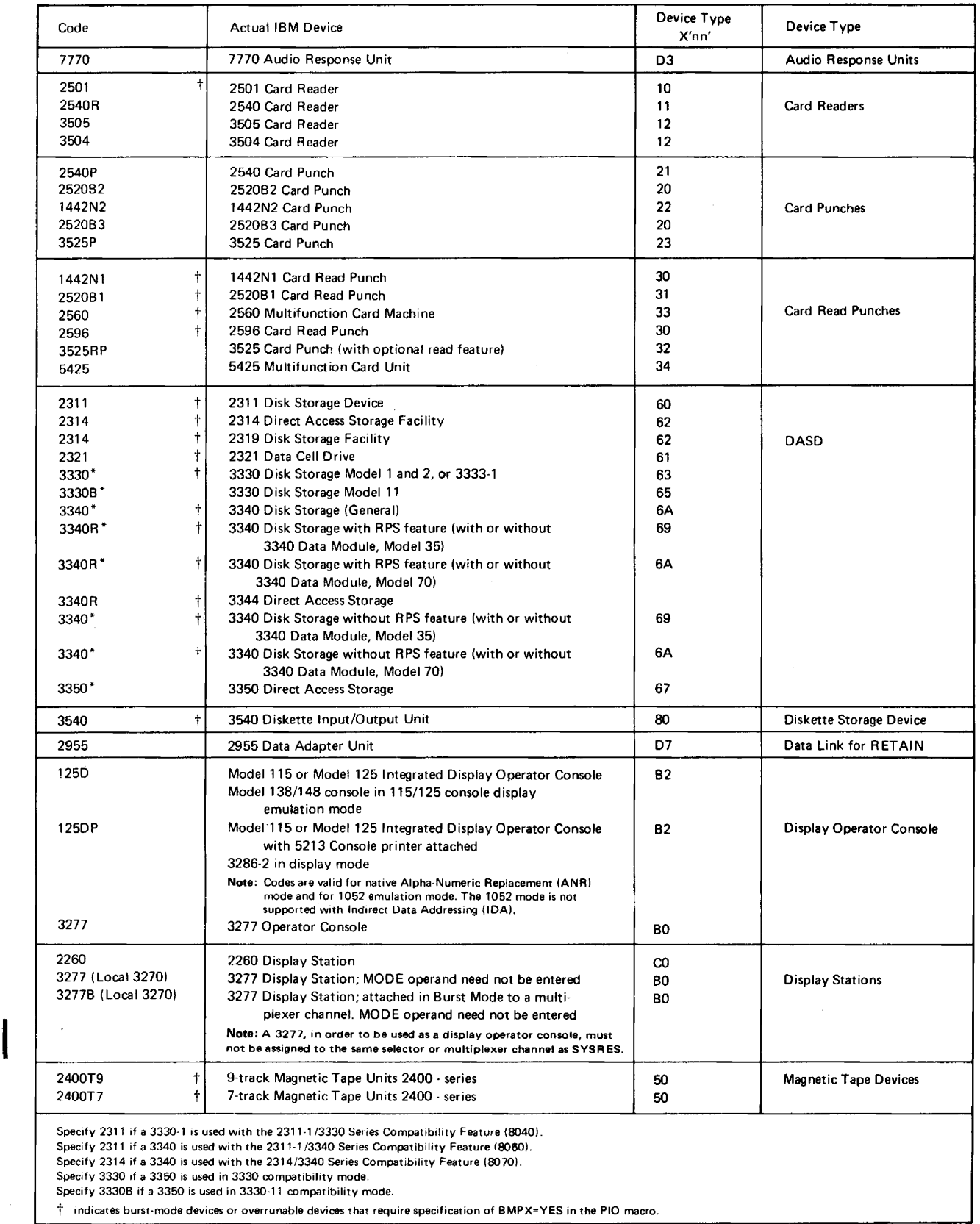

Figure 1-4. SUPERVISOR -- Device Code for the DVCGEN Hacro Instruction (Part 1 of 2)

# Page of GC33-5377-6, Revised November 28, 1977, By TNL GN33-9230

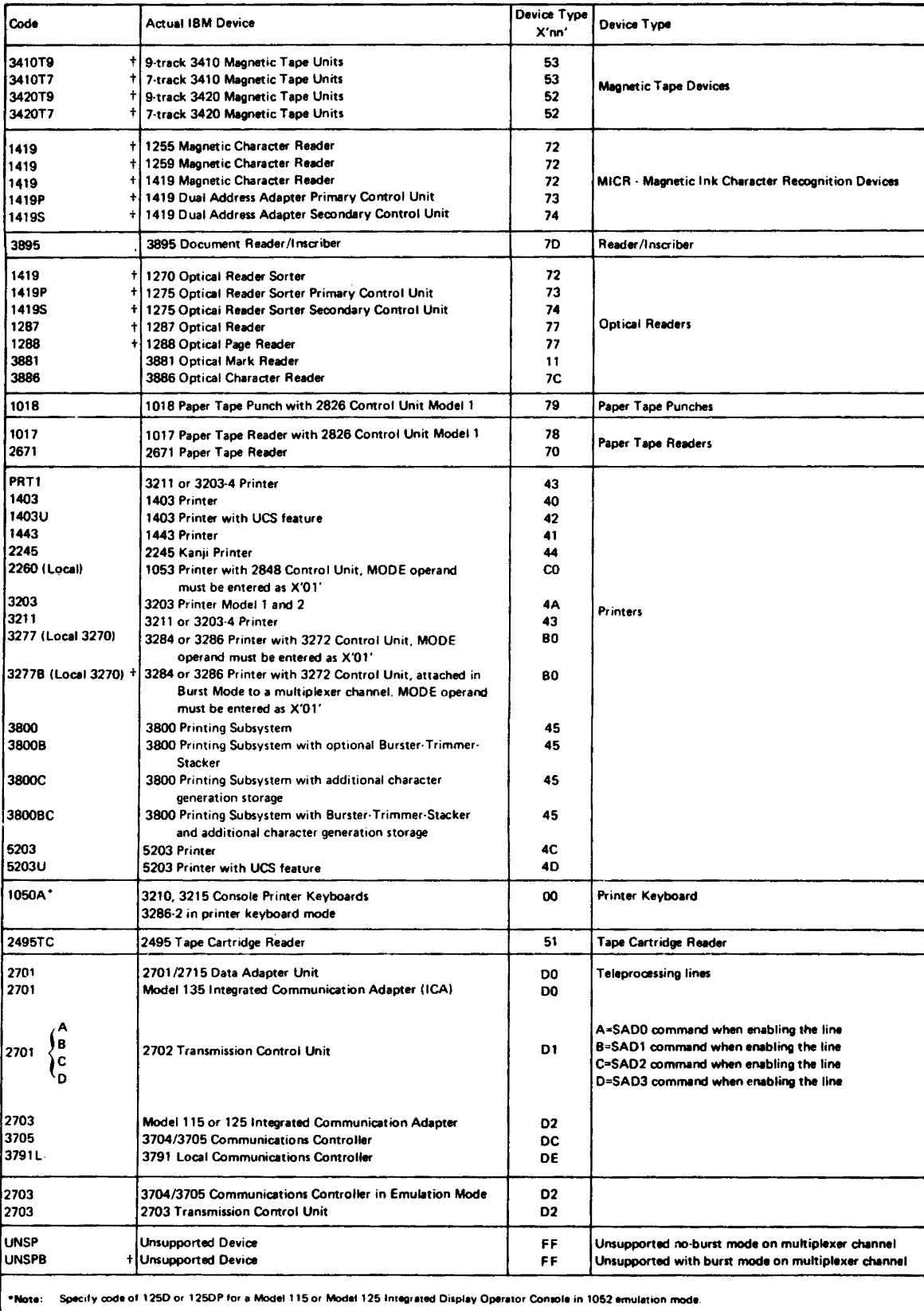

Figure 1-4. SUPERVISOR -- Device Code for the DVCGEN Macro Instruction (Part 2 of 2)

# **Supervisor Real Storage Requirements**

This section contains the data for estimating the size of the supervisor required for a generated system, that is, the amount of real storage needed at object time for the supervisor macro instructions.

The supervisor varies in size from system to system depending on the user-selected options and the machine configuration. All supervisor generation options are described earlier in this module under "The Supervisor Generation Macros".

The size of the supervisor is a determining factor for the amount of real storage available for problem program use. All real storage not allocated to the supervisor is available for use by programs running in virtual mode (the main page pool) and in real mode via specification of real partitions. For more details on the allocation of real partitions refer to the description of the ALLOCR macro instruction.

Figure 1-5 gives the real storage requirements for your supervisor, the size of which is determined by the options you specify (including default specifications) in the supervisor generation macro instructions. The basic supervisor (see sizes on the first line of data of Figure 1-5) is dependent on the nuwber cf partitions you require (SUPVR macro NPARTS=); however, it is independent of any other supervisor generation options.

To this basic size you must add the storage requirements for each selected option (see column nGeneration Operand" in Figure 1-5). You must be careful to include the values for any options you have selected by default.

You must also include the storage requirements for any option you did not specify but which is forced by another option you did specify (see Figure 1-3 showing which options are forced or required). Thus, for example, the SUPVR macro operand for Page Exception Handling Overlap (PHO=YES) forces the FOPT macrc operand PFIX=YES for page fixing. Therefore, if you specify PHO=YES, you must include the storage requirements of both PHO=YES and PFIX=YES.

The comments column of Figure 1-5 indicates when one option forces another option or is forced by another option. Certain options share common code and thus the mixture rather than the individual values must be considered in obtaining the total storage requirement. Thus, for example, the FOPT macro options IT=YES, PC=YES, and OC=YES share common code. Figure 1-5 provides for this by stating storage requirements for each option separately and in all combinations. If you have selected more than one of these options, select the combined requirement from the row which includes your combination.

The SEND macro instruction allows you to reserve additional storage for your supervisor. Refer to the description of the SEND macro instruction for further details.

Because of storage protection, the supervisor must always end on a 2K storage boundary. Supervisor generation always causes the total generated supervisor size to be rounded up to the nearest 2K boundary. Thus, a calculated supervisor end address of, say,  $31,120$  bytes, is rounded to  $32K$  (32,768 bytes).

Some supervisor macro instructions do not affect your storage requirements because they merely supply information to be placed in storage occupied by other macro instructions. These macro instructions are not included in Figure 1-5. They are:

STDJC (all operands except SPARM=YES) ALLOC ALLOCR DVCGEN ASSGN DPD

In summary, to calculate the size of your supervisor, add the values as indicated in Figure 1-5 for:

• Your base (determined by NPARTS=)

-

I

- The storage requirements for all options you specifically selected
- The storage requirements for those options you did not specify but that default to YES
- storage requirements for all options you selected indirectly, that is options that were forced by other, specified, options
- Any additional storage you reserved via the SEND macro instruction.
- For any combination of options not explicitly shown in Figure 1-5, you should add up the individual values.

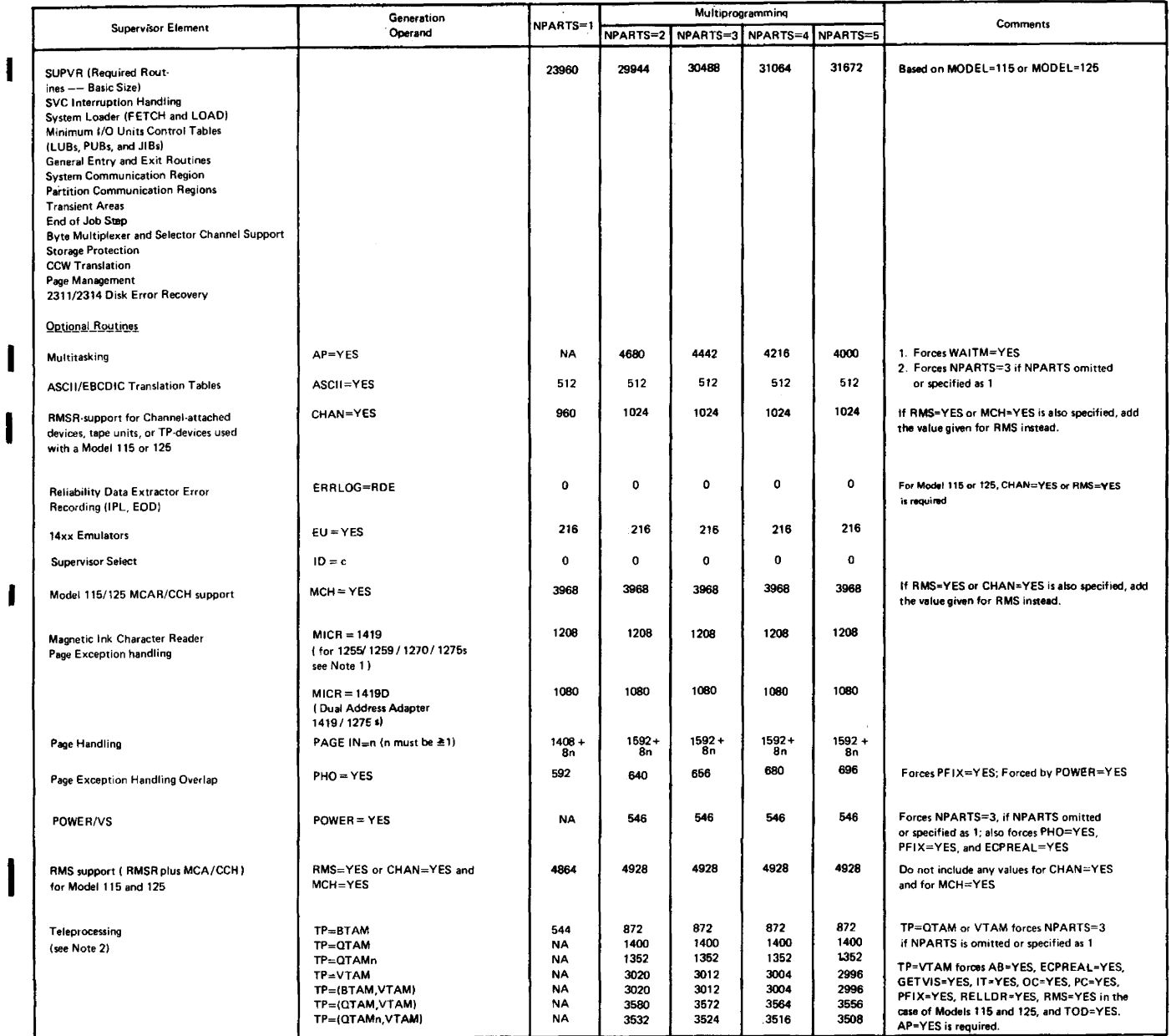

Figure 1-5. Supervisor Real Storage Requirements -- Bytes (Part 1 of 6)

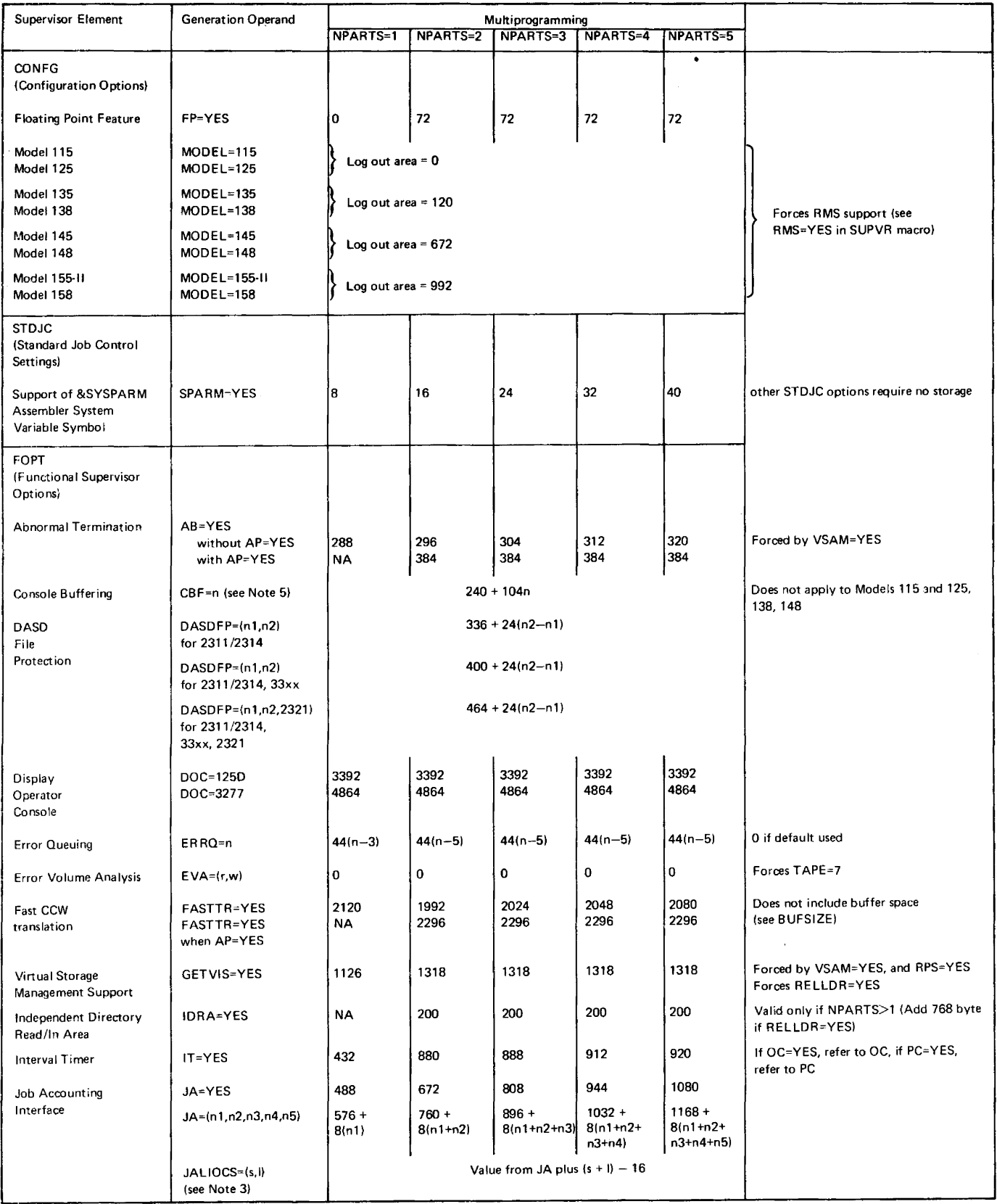

Figure 1-5. supervisor Real Storage Requirements -- Bytes (Part 2 of 6)

 $\mathcal{A}(\mathcal{A})$  . The contract of  $\mathcal{A}(\mathcal{A})$ 

 $\omega_{\rm{eff}}=1$ 

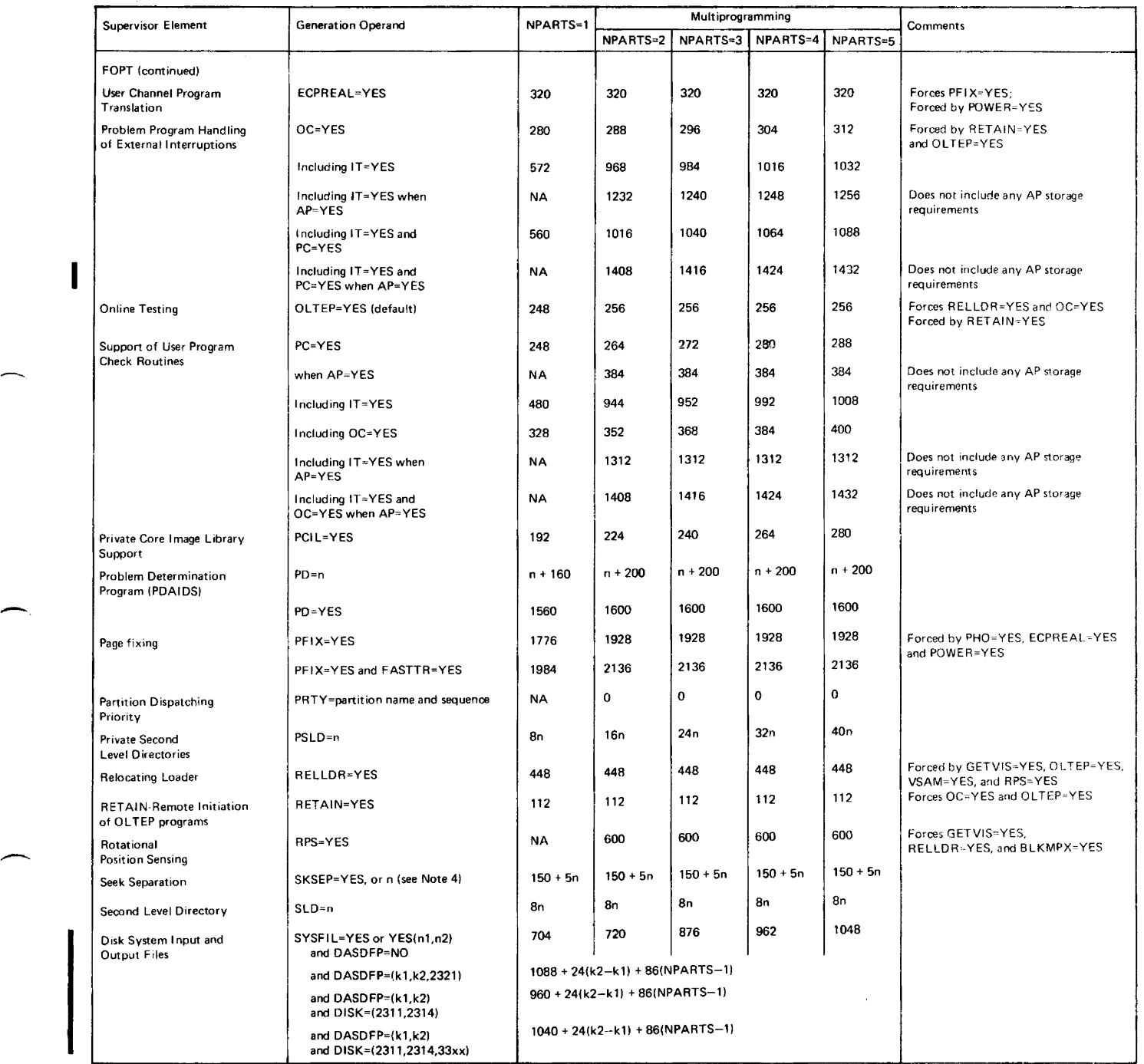

Figure 1-5. Supervisor Real Storage Pequirements -- Bytes (Part 3 of 6)

 $\hat{\Delta}$ 

 $\blacksquare$ 

 $\mathcal{L}$ 

 $\sim$ 

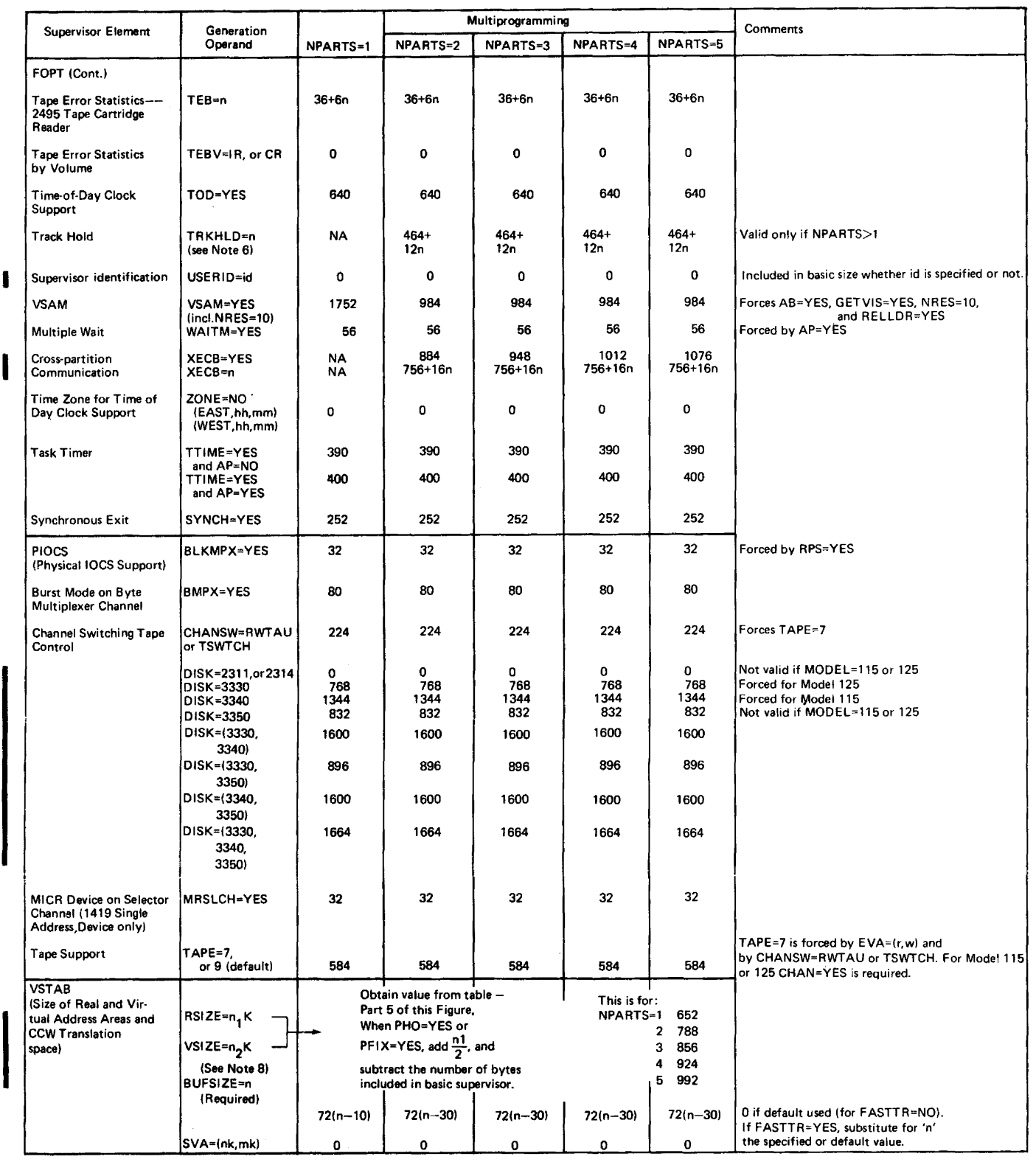

Figure 1-5. Supervisor Real Storage Requirements -- Bytes (Part 4 of 6)

Figure 1-5. Supervisor Real Storage Requirements -- Bytes (Part 5 of 6)  $\mathcal{V}$ 

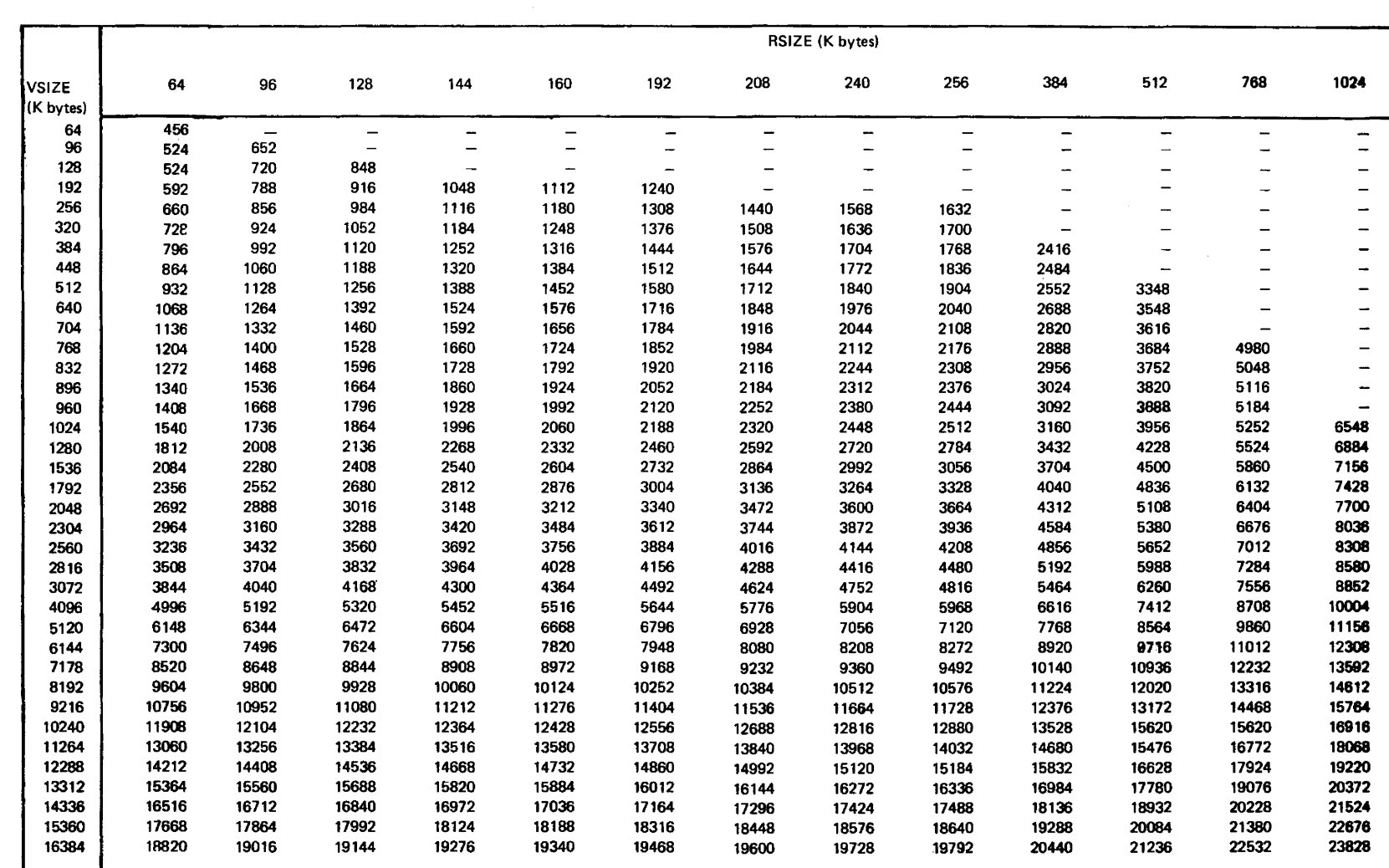

 $\mathcal{E}$ 

 $\lambda$ 

 $\mathbf{I}$ 

Module 1: Planning and Procedures

 $\mathfrak{c}_1$ 

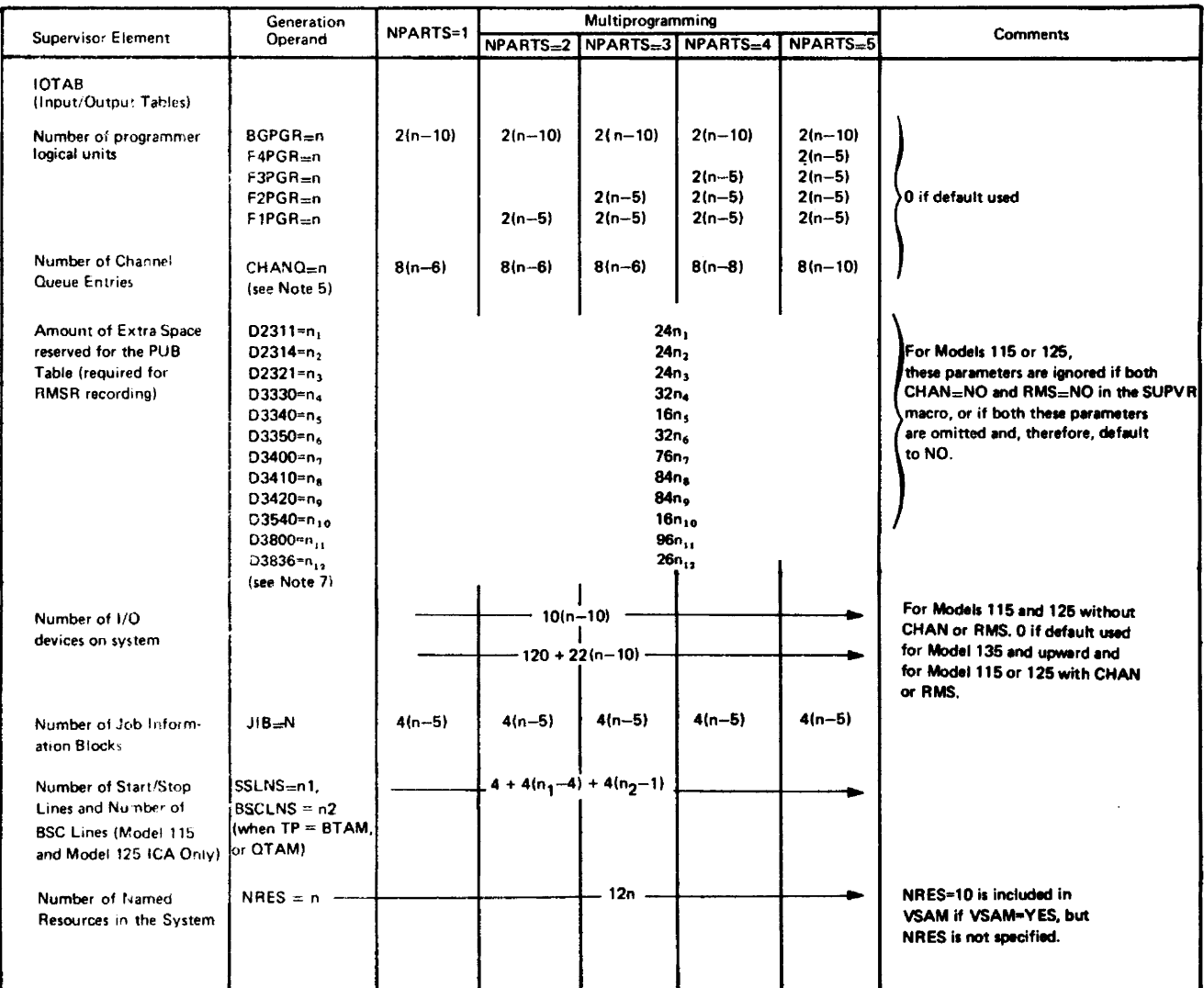

Figure 1-5. Supervisor Real Storage Requirements -- Bytes (Part 6 of 6)

Notes:

- 1. A 1255/1259/1270 is addressed as a single address adapter machine, that is, MICR=1419.
- NPARTS>1 is required for TP=QTAMn. TP=QTAMn includes BTAM supervisor support. If  $2.$ AP=YES when TP=QTAMn, then the quantity A must be added to the basic storage requirement for TP=QTAMn. A=44+(n-2) 12, where n is the value elected for TP=QTAMn.<br>(For multitasking, AP must equal YES.)
- 3. If s is omitted or if its specification is invalid, then 16 bytes are reserved. If 1 is omitted or if it is invalid, 0 is assumed.
- 4. When SKSEP=YES, n (in the formula) equals the number of DASD devices specified at system generation time. When SKSEP=n, n (in the formula) is the number of DASD devices supported as specified, but cannot be less than the number specified at system generation time.

5. The selection of the CBF option results in extra channel queue usage. Consider this when requesting the number of CHANQ entries. Thus, specification of the CBF option and selection of the CHANQ default, results in the number of buffers specified being added to the CHANQ default, for which see below.

CHANQ default =  $6$  if NPARTS=3 CHANQ default =  $8$  if NPARTS=4<br>CHANQ default =  $8$  if NPARTS=4 CHANQ default = 10 if NPARTS=5

Only if the number of queue entries as specified by the CBF parameter plus the CHANQ default is larger than the number of entries actually specified by the CHANQ parameter, add  $8n_2$ , where  $n_2$ =CHANQ default + CBF specification - CHANQ specification (zero for negative)-.

```
Example 1: CHANQ=30 
            CRF=4NPARTS=4 (CHANQ default is 8)
```
Number of bytes reserved for CBF:  $240+104x4+8x0$  (n<sub>2</sub>=0 because CBF(4)+CHANQ default (8) is less than 30 (CHANQ specification).

Example 2: CHANQ=10  $CBF=4$ NPARTS=4 (CHANQ default is 8)

Number of bytes reserved for CBF: 240+104x4+8x2  $(n_2=2)$  because CBF(4)+CHANQ default (8)  $minus$  CHANQ  $(10)=2$ ).

- 6. Where n equals the maximum number of tracks (1-255) to be held at any given time by the entire system. The default is 10 if n is an invalid parameter (non-numeric or outside the range, 1-255).
- 7. In addition to the total number 6f bytes reserved for the devices specified, an extra amount is reserved of 12B bytes, where B equals the number of devices specified by the IODEV parameter minus the total number of devices specified by the Dxxxx parameters.  $(B=n-(n_1 + n_2 + n_3 + n_4 + n_5 + n_6 + n_7 + n_8 + n_9 + n_{10} + n_{11} + n_{12}).$

The minimum value of B is 5, because of the fact that if the total number of devices specified by the Dxxxx parameters exceeds the number of devices specified by the IODEV parameter, the latter number is upgraded to 5 more (for unit record devices) than the number of devices specified by the Dxxxx parameters.

8. Since the table (Part 5 of this figure) does not contain all possible VSIZE values, you may use the nearest larger value without significant error. The exact formula for calculating real storage requirements is as follows, where  $n1=RSIZE$  specification and n2=VSIZE specification, both in K bytes.

 $4 \times n1 + 68 \times \text{CELL} + 64 \times \text{CELL} + \text{value}$ 16

I

If n1>384, "value" equals 148, otherwise "value" equals 0.

For CEIL substitute the quotient of

 $\frac{n1 + n2}{64}$ : fractions are to be rounded off to the next higher integer.

# Computing the Size of a Supervisor

As an example, assume a supervisor is generated using the macros shown<br>in Figure 1-6. The size of this supervisor is determined as follows:

## **GENERATION OPERAND**

REAL STORAGE REQUIREMENT (bytes)

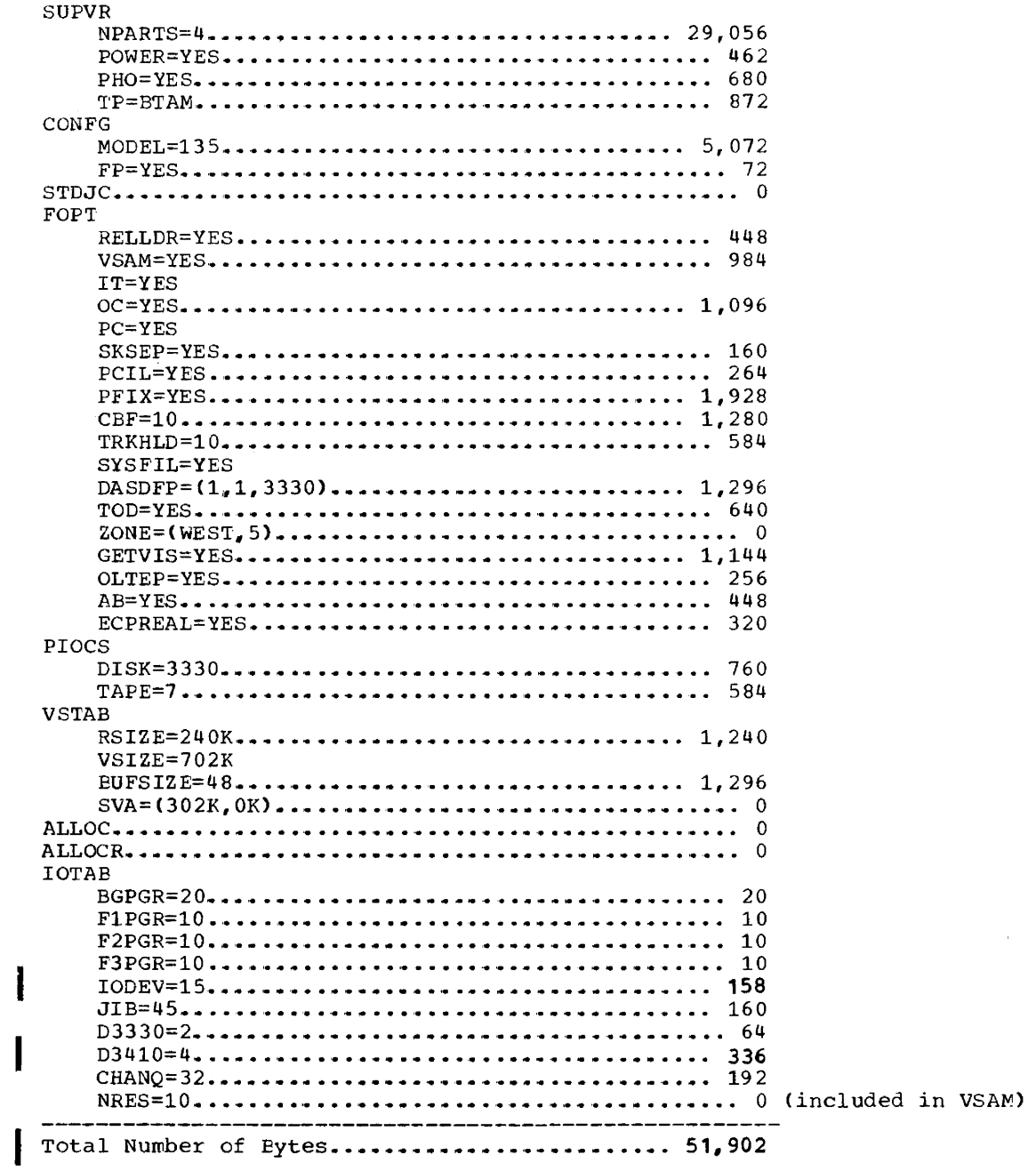

Note: If entry for BGPGR is below minimum requirement, n=10 is assumed. The following MNOTE is obtained for an entry of less than 10.

BGPGR SPECIFICATION BELOW MINIMUM - "10" ASSUMED

```
1// JOB SUPVR
/// OPTION DECK
|// UFIION ASSEMBLY | see Note, below<br>|// EXEC ASSEMBLY | see Note, below
             MACRO
              GENSUPVR
              SUPVR NPARTS=4, POWER=YES, PHO=YES, TP=BTAM
              CONFG MODEL=135, FP=YES
              STDJC LISTX=YES, LINES=46, EDECK=YES
              FOPT RELLDR=YES, IT=YES, VSAM=YES, OC=YES, PC=YES,
                                                                                                      \mathbf{x}SKSEP=YES, PCIL=YES, CBF=10, TRKHLD=10, SYSFIL=YES,
                                                                                                      X
                      DASDFP=(1,3,3330), TOD=YES, ZONE=(WEST, 5), PFIX=YES,
                      AB=YES, OLTEP=YES, ECPREAL=YES
             PIOCS DISK=3330, TAPE=7
              VSTAB RSIZE=240K, VSIZE=702K, BUFSIZE=48, SVA=(302K, 0K)ALLOC F1=128K, F2=64K, F3=128K
              ALLOCR BGR=60K, F1R=30K, F2R=30K
              IOTAB BGPGR=20, F1PGR=10, F2PGR=10, F3PGR=10, IODEV=15, JIB=45,
                                                                                                      \mathbf{x}CHANQ=32, D3330=2, D3410=4, NRES=10
             DVCGEN CHUN=X'00C', DVCTYP=2540R<br>DVCGEN CHUN=X'00D', DVCTYP=2540P<br>DVCGEN CHUN=X'00E', DVCTYP=3211
             DVCGEN CHUN=X'01F', DVCTYP=1050A
             DVCGEN CHUN=X'020', DVCTYP=2703
             DVCGEN CHUN=X'021', DVCTYP=2703<br>DVCGEN CHUN=X'022', DVCTYP=2703<br>DVCGEN CHUN=X'023', DVCTYP=2703<br>DVCGEN CHUN=X'024', DVCTYP=2703<br>DVCGEN CHUN=X'024', DVCTYP=2703
             DVCGEN CHUN=X'160', DVCTYP=3330
             DVCGEN CHUN=X'161', DVCTYP=3330<br>DVCGEN CHUN=X'280', DVCTYP=3410T7<br>DVCGEN CHUN=X'281', DVCTYP=3410T7<br>DVCGEN CHUN=X'282', DVCTYP=3410T7
             DVCGEN CHUN=X'283', DVCTYP=3410T9
             ASSGN SYSRDR, X'00C'
             ASSGN SYSIPT, X'00C'
             ASSGN SYSPCH, X'00D'
             ASSGN SYSLST, X'00E'
             ASSGN SYSLOG, X'01F'
             ASSGN SYSLNK, X'160'
             ASSGN SYS001, X'160'
             ASSGN SYS002, X'160'
             ASSGN SYS003, X'160'
             ASSGN SYSREC, X'160'
             ASSGN SYSCAT, X'161'
             DPD CYL=200, UNIT=X'160', VOLID=SYSRES
             SEND
             \operatorname{\mathsf{MEND}}see Note, below
             GENSUPVR<sup>1</sup>
  END
|/*
\frac{76}{100}(Note: For MACRO, GENSUPVR, and MEND, refer to "Automatic Documentation of Supervisor
Generation Macros".
```
Fiqure 1-6. SUPERVISOR -- Example for Computing the Size of a Supervisor

#### **Planning an Operational Pack**

An <u>operational system</u> is one used in day-to-day operations and contains one or more tailored supervisors, and libraries appropriate to each customer's particular combination of system programs and application programs. A system maintenance volume is one used primarily to facilitate changes to programs supplied by IBM. Application programs can also be added to a maintenance volume for ease of program maintenance. Change Distributions are those changes supplied by IBM to the IBM-shipped volume.

Proper planning is the key to successful system generations. The time spent in planning can save you frustration and valuable time. Planning should reflect the pramining can save you frustration and variable time. Framining should reflect the<br>initial, intermediate and ultimate capacity of the core image, relocatable, source statement, and procedure libraries. Enough work file capacity must be availacle throughout system generation for assemblies and link-edit steps.

The module for each component should be used to determine its storage requirements. Figure 1-18 contains a summary of the library and partition requirements for all components shipped with DOS/VS. Adjust the requirements you derived from this figure for any program products (separately purchased components) you are including. Please also note that any licensed programs supplied in A-macro format must be edited.

The IBM-supplied system contains seven preassembled and cataloged supervisors for the 2314/2319, 3330, 3340, and 3350 resident systems. The supervisor \$\$A\$SUP1 is described in "Supervisor Nucleus -- 5745-SC-SUP".

#### STORAGE REQUIREMENTS FOR IBM-SUPPLIED DOS/VS PROGRAMS

Note that the partition save area is located at the beginning of each partition, thus reducing the partition size by the length of the save area.

#### Organization of a DOS/VS System Pack

The organization of the system pack is as follows:

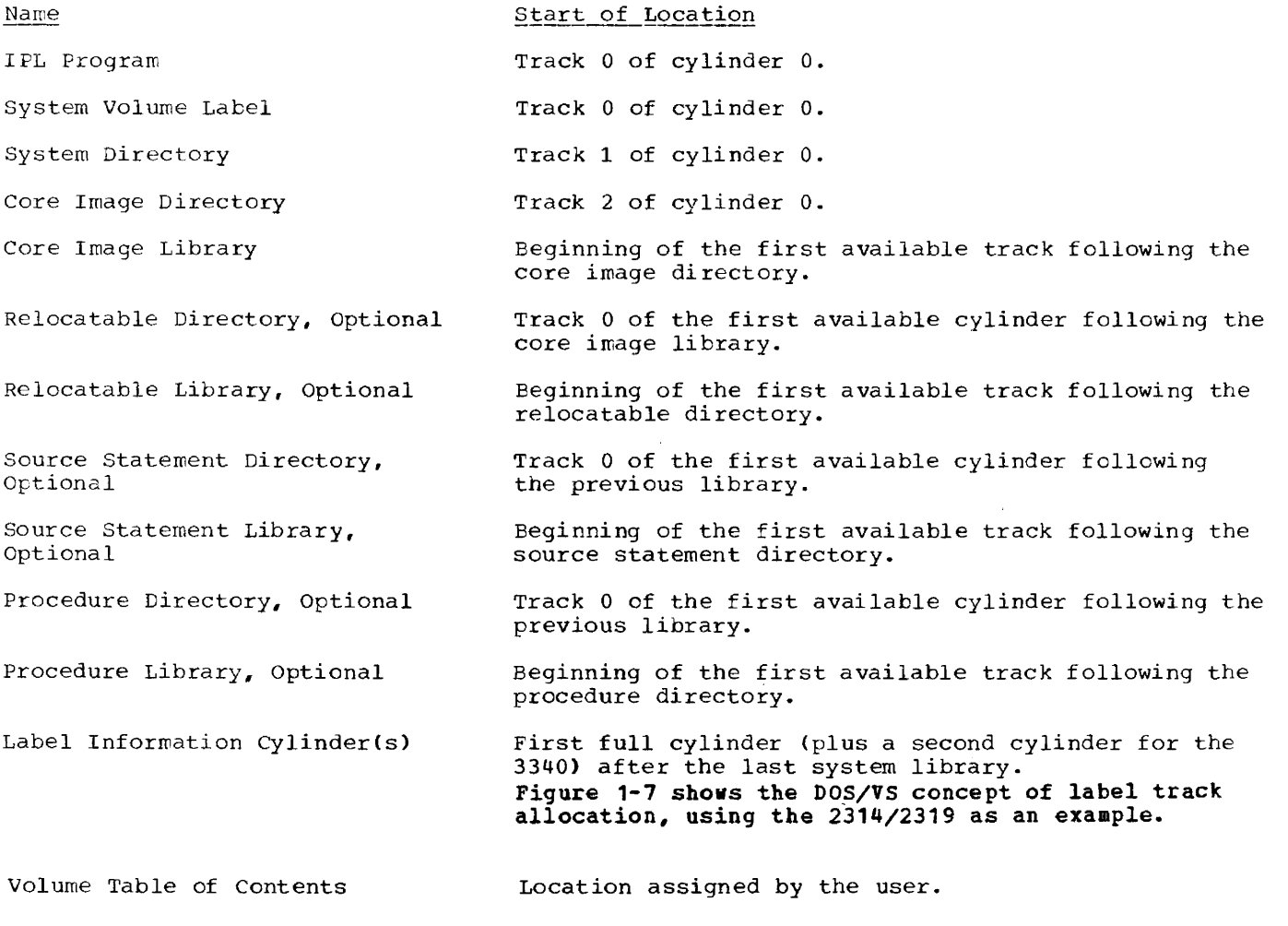

72 DOS/VS System Generation

Note: The IPL procedure cannot be performed if part of the Supervisor Nucleus in the Roce. The IFE procedure cannot be performed if part

Track

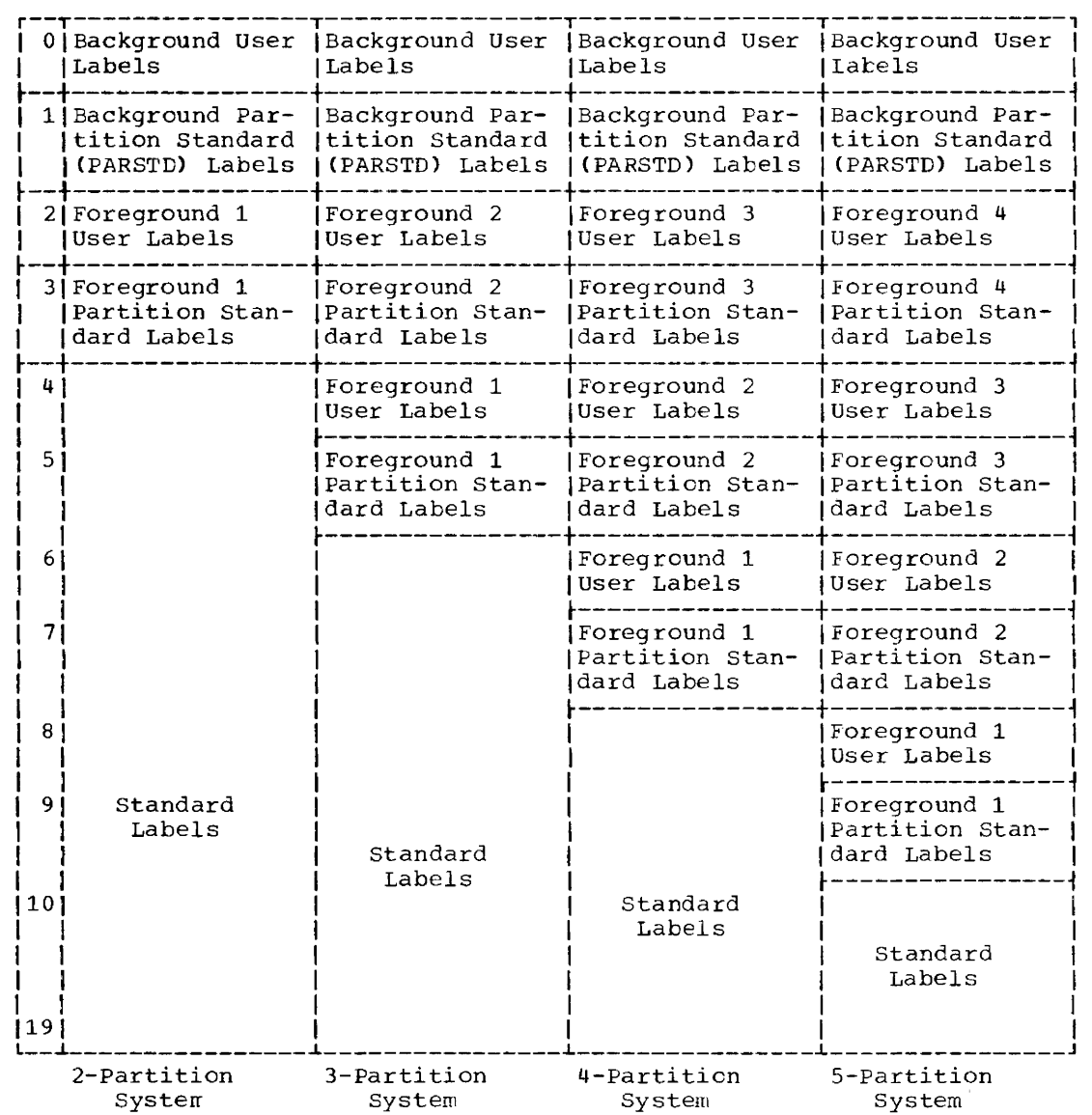

Figure 1-7. Label Cylinder Track Allocations for 2314/2319 Disk-Resident Systems

#### **Allocating Library** Sizes

--.

When the size of an existing library is reduced, it may be important to know the minimum when the size or an existing library is reduced, it may be important to know the mini<br>size library that can be allocated. Once the minimum size library is calculated, it should be increased to accommodate any problem programs to be included in the library. The size of IEM components can be determined by referring to the storage requirements given in Figure 1-18 and to appropriate documentation for any licensed programs to be included.

```
The following explanation illustrates how to calculate the number of tracks required 
for a core image, relocatable, source statement, or procedure library. The formula fer 
computing the size of a library is: 
Library (size in tracks) = LBA/nn. 
where: 
library = either core image, relocatable, source statement, or procedure<br>LBA = the number of LIBRARY BLOCKS ACTIVE for the library of interes
         = the number of LIBRARY BLOCKS ACTIVE for the library of interest and is obtained
           from a DIRECTORY (SYSTEM or PRIVATE) 
nn = LIBRARY LAST AVAILABLE ENTRY in the R (record) column. 
Using the sample STATUS REPORT that follows, an example of how to compute a library size 
is: 
Relocatable Library = IBA/nnwhere: 
    LBA = 11,957nn = 16, thus Relocatable Library = 11,957 = 747.5 tracks
                                                16 
The relocatable library size computed does not include the tracks allocated for the 
directory. The directory size must be added to the relocatable library size computed. 
Thus, 
Relocatable Library Allocation = Relocatable Library + Directory Allocated Tracks 
Therefore, 
Relocatable Library Allocation = 747.5+10 
                                    = 757.5 Tracks
To find the number of required cylinders, divide the nuaber of required tracks by the 
number of tracks per cylinder. 
For this example, 
the Relocatable Library Allocation for a 3330 = \frac{757.5 \text{ Tracks}}{19}STATUS REPORT DATE: 10/28/76
                      STARTING NEXT LAST<br>ADDRESS ENTRY ENTRY
                       ADDRESS ENTRY<br>CHRCHRE
                                              CH R ESYSRES VOL.SER.R29RES 
CORE IMAGE DIRECTORY 000 02 01 000 10 04 000 11 17<br>LIBRARY 000 12 01 043 18 06 054 19 06
                      000 12 01
SYSRES VOL.SER.R29RES 
815RES VOLISERINESING<br>RELOCATABLE DIRECTORY 055 00 01 055 04 07 02 055 09 17 19<br>LIBRARY 055 10 01 092 17 06 096 19 16
                      055 10 01
SYSRES VOL.SER.R29RES 
SOURCE-STMT DIRECTORY 097 00 01 097 01 24 05 097 09 27 09 
                                195 07 19
SYSRES VOL.SER.R29RES<br>PROCEDURE DIRECTORY
                                                     \frac{19}{2} = 39.9 or 40 cylinders, rounded high
                                                                         TIME: 14.44 
                                                         DIRECTORY LIBRARY BLOCKS COND. DIR.TRACKS<br>ENTRIES LIMIT OR LIBRARY
                                                          ENTRIES LIMIT OR LIBRARY 
ACTIVE ALLOCTO ACTIVE DELETD AVAIL BLOCKS CYLINDERS 
                                                          1402 106528 5201 0 1327 55 
                                                          1477 10
                                                                 13280 11957 0 1323 0 42
                                                           500 10 
                                                                 53730 52857 873 0 100
```
24

595 272 0 323

PROCEDURE DIRECTORY 197 00 01 197 00 03 09 197 04 27 09 LI BRARY 197 05 01 197 11 38 197 19 40

 $\frac{5}{1}$ 

 $\mathbf{0}$
#### SYSTEM DIRECTORY AND LIBRARY TRACK CAPACITIES

Figures 1-8 and 1-9 illustrate the DOS/VS system library directory and track capacities.

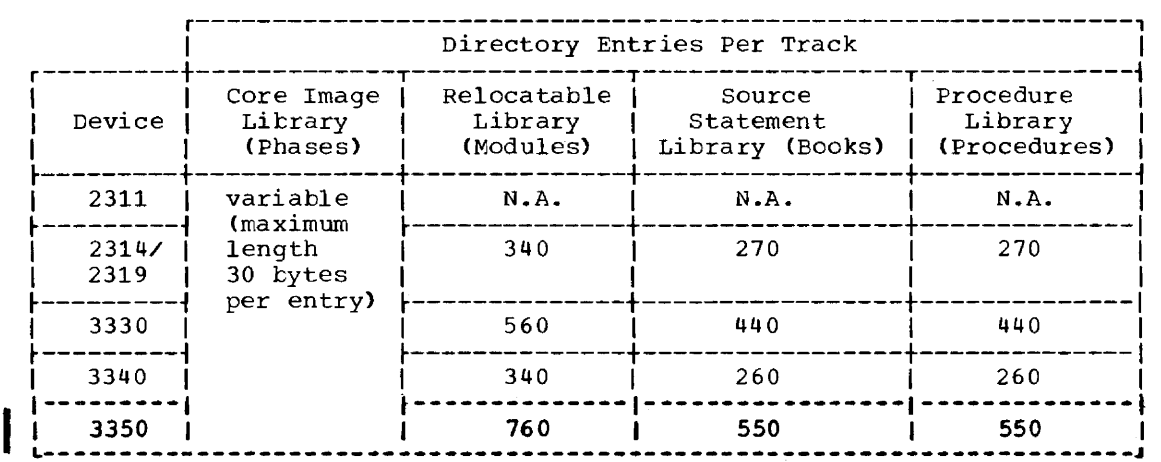

Figure 1-8. LIBRARIES -- System Library Directory Capacities (Entries per Track)

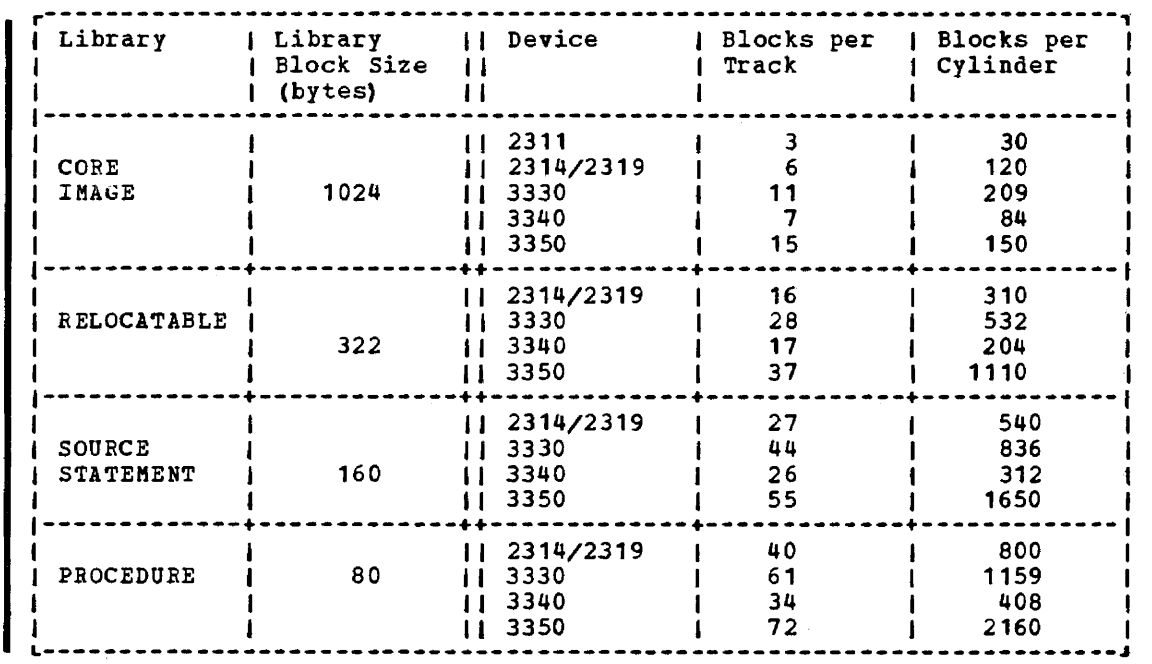

Figure 1-9. LIBRARIES -- System Library Track capacities

# Creating System Files

# THE PAGE DATA SET

SYSVIS is the logical unit name of the data set that holds the virtual address area. It is created at IPL time from information provided by the system generation macro DPD Page of GC33-5377-6, Revised November 28, 1977, By TNL GN33-9230

and/or the IPL DPD command. The user specifies the beginning cylinder address and the system calculates the size of the disk extent which is a function of the VSIZE specification and the disk device type, as follows:

 $VSTZE = number of pages (blocks of 2K bytes)$ 

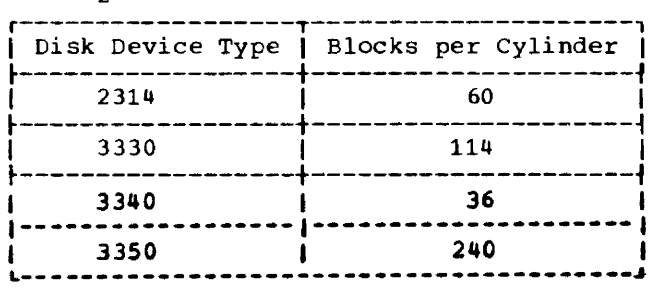

The allocation requires full cylinders.

#### RECORDER FILE (SYSREC)

IJSYSRC is the filename of the recorder file that is used exclusively for output from the RMSR (Recovery Management Support Recorder) function. The data contained on IJSYSRC is edited and printed by the EREP program. The recorder file must be defined, using<br>appropriate DLBL and EXTENT statements, after the first IPL procedure has been performed following supervisor replacement and hefore the first 10B statement is read.

The RMSR function makes several types of recordings on the recorder file, in chronological order. The file is made up of records that contain information relating to:

- NCAR and CCH<br>• Unit Check
- 
- Counter Overflow
- Tape Volume Statistics
- IPL/EOD
- Miscellaneous Data Becorder (2715 error records, PRT1 buffer error records,
- 3330/3340/3350 non unit-check records, 3800 internal log buffer)
- POWER/VS RJE logging.

The IJSYSRC file is defined as a disk extent for any DASD supported as SYSRES, and the extent cannot be a split cylinder file. The file should not be defined on an extent which includes a defective or alternate track, because data may be lost. The DLBL and EXTENT statements should be included in the standard label area by specifying STDLABEL to allow recordinq to proceed at the beginning of each day without operator intervention.

#### CREATING AND USING THE RECORDER FILE

A minimum of ten tracks is required for the recorder file (SYSREC). The following job stream creates the recorder file and stores the pertinent label information permanently in the standard label area.

```
// OPTION STDLABEL 
// DLBL IJSYSRC. 'DOS/VS RECORDER FILE'
// EXTENT SYSREC.... nnnnn, nnnnn
      \bullet\prime\astASSGN SYSREC,X·cuu· 
   SET RF=CREATE 
      \ddot{\phantom{0}}'/ JOB FIRST 
      \bullet
```
HARD-COPY FILE (Applicable to all systems that have a display operator console installed and DOC support generated)

IJSYSCN is the filename of the recorder file that is used exclusively for output of information from the message area of the Display Operator Console. The symbolic device address of the hard-copy file is SYSREC.

The IJSYSCN file must be defined as a disk extent for any of the DOS/VS supported<br>disk devices, and cannot be a split-cylinder file. It is to be created after the<br>supervisor has been link-edited and cataloged. The followin statements create the hard-copy file:

```
ASSGN SYSREC.X'cuu'
   SET HC=CREATE
// OPTION STDLABEL
// DLBL IJSYSCN, 'DOS/VS HARD COPY FILE'
// EXTENT SYSREC..., nnnnn, nnnnn
\overline{1}
```
// JOB FIRST

The IPL commands that precede the first // JOB statement are not copied. After the file has been opened, the next available and last available records are determined and the standard IPL message 01201 IPL COMPLETE FOR DOS/VS REL xx.x ECLEVEL=nn is written to the hard-copy file.

When a new hard-copy file is created at IPL time, the records of the existing file are destroyed.

#### **Distribution of DOS/VS**

Figure 1-10 shows how DOS/VS is distributed. The system is shipped as a SYSRES file. This file contains the core image library, the relocatable library, the source statement library, and the procedure library.

#### DISTRIBUTION OF THE SYSTEM FOR DASD USERS

DASD users receive the system on one or more disk packs. The packs are ready for your system generation procedure. It is recommended that the pack(s) be copied and tained for backup. For iabel and extent information, refer to the "Hemorandum to Users".

#### DISTRIBUTION OF THE SYSTEM FOR TAPE USERS

Tape users receive the system on a reel of magnetic tape. This distribution tape contains the system as SYSRES file; it must be restored to one or more disk volumes. Refer to "Restoring the Distribution Tape to Disk" later in this chapter. After the tape has been restored, retain it for backup.

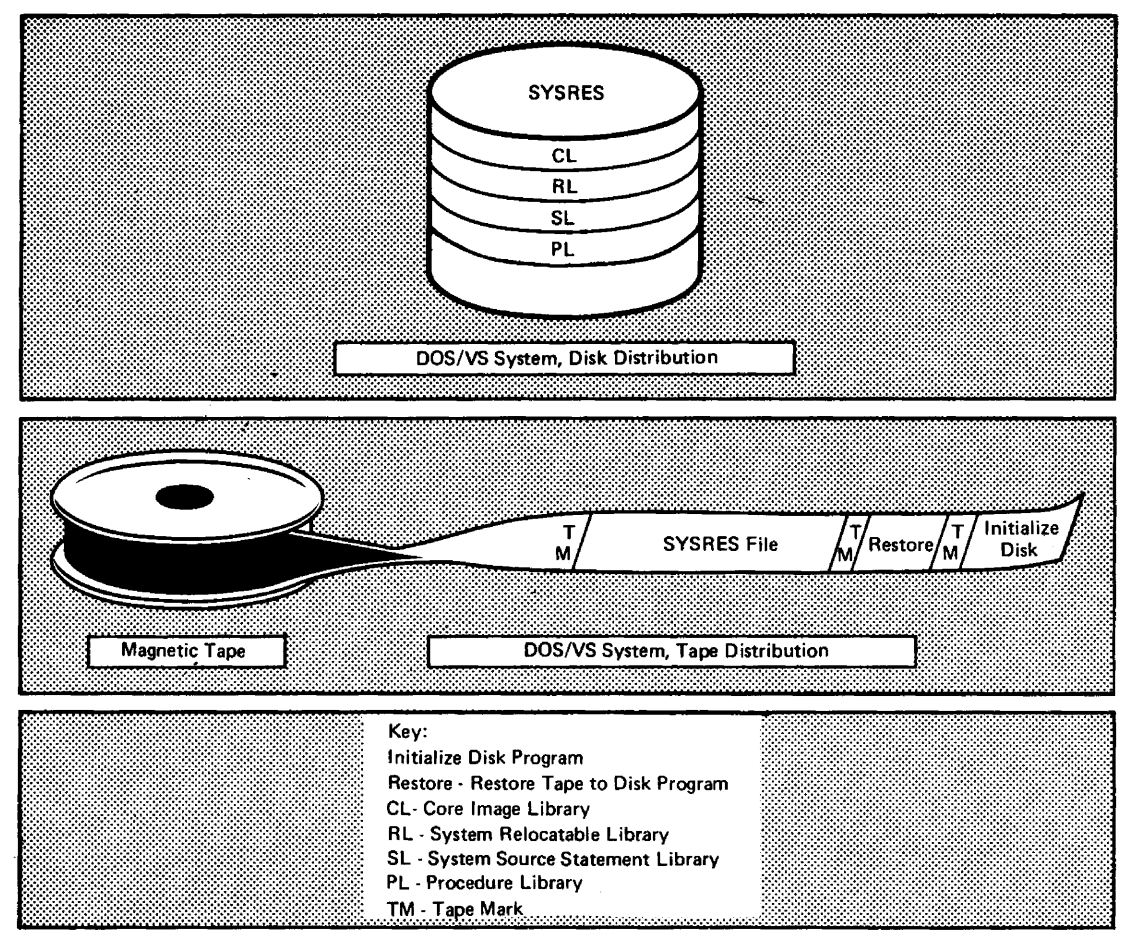

Figure 1-10. How DOS/VS is Distributed

Guidance on how to perform a system generation is given under "System Generation and Maintenance".

#### System Generation and Maintenance

Each system generation job, that is, tailoring an IBM-supplied system to your individual needs, consists of a number of job steps. The job steps actually necessary and the sequence of their execution depends on tne existing installation configuration and the operational packs to be built. Nevertheless, certain activities and their sequence are common to all situations so that a generalized system generation procedure can be followed. This general procedure is shown in Figure 1-11 for online and offline system generation. The various job steps shown are supported by programs which are listed and briefly described in Figure 1-12.

For a more specific application of the generalized procedure, refer to "System Generation Example (Online)" where the job steps are explained in detail.

The procedure that must be followed for processing the distribution tape (generalized in the frame part of Figure 1-11) depends on the availability of an operational DOS/VS.

- Users without an operational DOS/VS must restore the distribution in correspondence with the procedure described under "Processing the Distribution Tape (Standalone)".
- If an operational DOS/VS is available. the above mentioned standalone procedure may be used. However, it is recommended to follow the online procedure shown in the "System Generation Example", because it requires no standalone machine time.

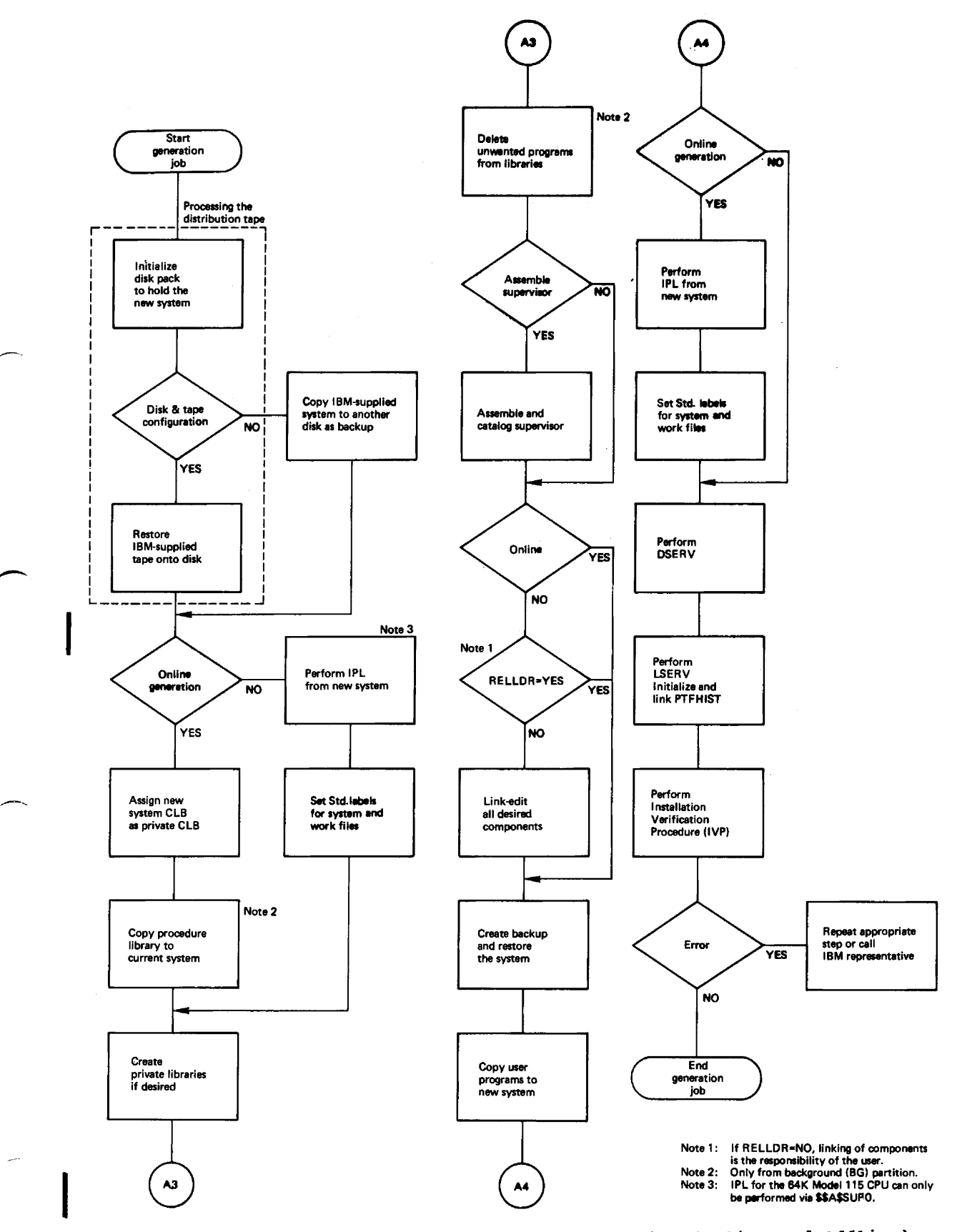

Figure 1-11. General Procedure for System Generation (Online and Offline)

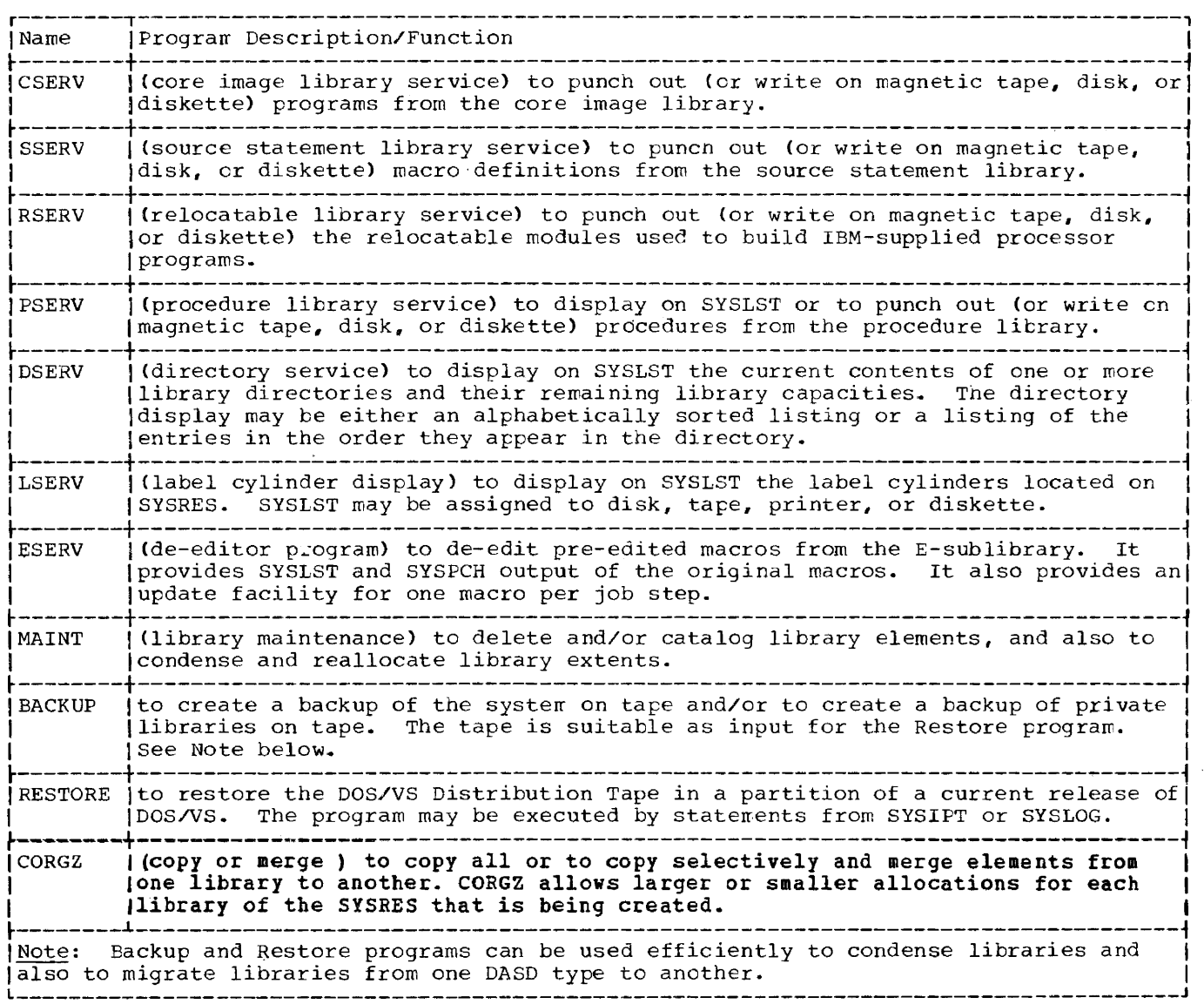

Figure 1-12. Overview of Programs for System Generation and Maintenance

For more details on these programs, refer to <u>DOS/VS System Control</u> Statements and DOS/VS System Utilities.

#### Processing the Distribution Tape (Standalone)

The following processing steps to initialize the disk pack to which the distribution tape is to be restored and to restore the distribution tape to the disk apply to installations that are without an operational DOS/VS. Machine configurations with and without card reader availatility are covered.

If your disk pack has not been initialized, follow the processing steps given under "Initializing the Disk".

If your disk pack is already initialized, commence with the processing steps given under "Bypassing Disk Initialization".

#### INITIALIZING THE DISK

- Initialize the disk pack with a volume label and a volume table of contents (VTOC). For the recommended addresses, refer to "Planning Summary" earlier in this manual.
	- Mount the distribution tape.
	- Ensure that the disk pack or data module is set for read and write operations:

For the 3330 or 3350, set the write protection switch to R/V For the 3340, use a read/write data module

- IPL from the tape unit that contains the distribution tape volume.
- When the wait state is entered:
	- For machine configurations that include a card reader, place "Job Steam A" in the card reader and press START and EOF on the card reader.
	- For machine configurations that do not include a card reader, press ENTER on the DOC keytoard and when the signal sounds, type in "Job Stream A" via the DOC keyboard. Press ENTER key at the end of each statement: lowercase is converted to uppercase.

Applicable to both types of machine configurations (with or without card reader availability):

If messages S328I and S328A appear on SYSLOG, type DELETE, hit END or ENTER depending on device type, and press INTERRUP'l' to delete unexpired files, one by one. To delete all unexpired files at once, type in DELETE ALL.

The message S371I INITIALIZE DISK FUNCTIONS COMPLETED appears on SYSLOG when initialization is completed.

On completion of initialization, the system automatically initiates the restore function. You can now continue with the steps given under "Restoring the Tape to Disk".

#### BYPASSING DISK INITIALIZATION

If the disk pack to which the tape is to be restored is already initialized, proceed as follows:

- Mount the distribution tape.
- Ensure that the disk pack or data module is set for read and write operations:

For the 3330 or 3350, set the write protection switch to R/W for the 3340, use a read/write data module

- IPL from the tape unit that contains the distribution tape volume.
- When the wait state is entered:

r---------------------------------------------------------------------------------------,

- For machine configurations that include a card reader, place "Job Stream B" in the card reader and press START and EOF on the card reader.
- For machine configurations that do not include a card reader, press ENTER on the DOC keyboard and when the signal sounds, type in "Jcb Stream Ell via the DOC keyboard. Press ENTER at the end of each statement; lowercase is converted to uppercase.

On completion of these steps, the system automatically initiates the restore function and you can now continue with the steps given under "Restoring the Tape to Disk".

Job Stream A  $\mathbf{I} = \mathbf{I} \times \mathbf{I}$  is a set of  $\mathbf{I} = \mathbf{I} \times \mathbf{I}$  in the set of  $\mathbf{I} = \mathbf{I} \times \mathbf{I}$  is a set of  $\mathbf{I} = \mathbf{I} \times \mathbf{I}$ 1// JOB INTDSK I |// JOB INTDSK<br>|// ASSGN SYSLOG,X'cuu',dc 1// DATE mm/dd/yy I |// ASSGN SYSOPT,X'cuu',dc<br>|// ASSGN SYS00n,X'cuu',dc disk, see Note 2  $1/7$  ASSGN SYS00n, X'cuu', dc  $1/7$  LOG |// LOG |<br>|// LOG 1// ASSGN SYSLST,X~cuu~~dc optional, see Note 6 I  $1/\nu$  EXEC  $\frac{1}{\sqrt{2}}$ |<br>|// UID nn see Note 3 | III VTOe STRTADR=(cccchhh) ,EI~ENT=(yy) see Note 4 1 IVOL1nnnnnnn see Note 5 IVOL1nnnnnn  $1/2$  END  $1/2$ |// END<br>|// JOB DISRST<br>|// ASSGN SYS005,X'cuu',dc system residence file to be created<br>distribution tape 1// ASSGN SYS006,X'cuu""dc,X'ss' distribution tape I |// ASSGN SYS007,X'cuu',dc if PVTCLB is to be built <br>|// ASSGN SYS008,X'cuu',dc if PVTRLB is to be built 1// ASSGN SYS008,X'cuu',dc<br>|// ASSGN SYS009,X'cuu',dc |// ASSGN SYS009,X'cuu'.de if PVTSLB is to be built<br>|// EXEC  $1/7$  EXEC  $\overline{1}$ ~---------------------------------------------------------------------------------------1 | Job Stream B 1 I 1// JOB INTDSK <sup>I</sup> III A55GB SYSLOG,X'cuu' ,de I  $\frac{1}{\sqrt{100}}$  is the set of  $\frac{1}{\sqrt{100}}$ 1// DATE mm/dd/yy I 1// FILES SYSIPT.1 |// JOB DISRST<br>|// ASSGN SYS005,X'cuu',dc system residence file to be created<br>distribution tape |// ASSGN SYS006,X'cuu',dc,X'ss' distribution tape<br>|// ASSGN SYS007.X'cuu'.dc if PVTCLB is to be built 1// ASSGN SYS007,X'cuu',de if PV~CLB is to be built <sup>I</sup> 1// ASSGN SYS008,X'cuu', dc<br>1// ASSGN SYS009,X'cuu', dc<br>1// ASSGN SYS009,X'cuu', dc<br>11. de if PVTSLB is to be built 1// ASSGN SYS009,X'cuu",dc if PVTSLB is if PVTSLB is to be a system of to be to be b<br>to be built if the built of the built is to be built to be a system of the built of the built of the built of t |// ASSGN SYSLST, X'cuu', dc<br>|// EXEC  $1/\sqrt{EXEC}$ 

In Job Stream A and B, the job names INTDSK and DISRST must be used as shown. For a description of the cuu, mm, dc, *yy,* and ss fields see Figure 1-13.

```
r---------------------------------------------------------------------------------------, III DATE mm/dd/yy mm = 01-12 I
  dd = 01-31y_y = 00-99\sim// ASSGN SYSXXX,X'cuu',dc[,X'ss']
      xxx = 1 orical unit
      cuu = channel and unit of device
  I I 
I • The channels used by the distribution program supervisor are: I 
  \mathbf{I} is a set of the contract of the contract of the contract of the contract of the contract of the contract of the contract of the contract of the contract of the contract of the contract of the contract of the cont
          Multiplexer (channel 0)
          Selector (1 through 6)
          dc = one of the following device type codes:\mathbf{I} is a set of the set of the set of the set of the set of the set of the set of the set of the set of the set of the set of the set of the set of the set of the set of the set of the set of the set of the set of th
                C1-3210/3215 Console Printer-Keyboard
                CR-Display Operator Console
  \mathbf{I} is a set of the contract of the contract of the contract of the contract of the contract of the contract of the contract of the contract of the contract of the contract of the contract of the contract of the cont
                D3-2314/2319 Disk Drive
                D4-3330 Disk Storage Models 1 and 2, or 3333 Disk Storage, or 3350 Direct
                          Access Storage in 3330-1 compatibility mode
                 D5-3340 Disk Storage (35 regabyte data module)
                D6-3340 Disk Storage (70 megabyte data module), or 3344 Direct Access<br>Storage<br>D7-3330 Disk Storage Model 11
                 D8-3350 Disk Storage
                                                                                                                   I 
                Ll-1403/1404 Printer. 
                                                                                                                   I 
                 L2-1443/1445 Printer. 
                                                                                                                   I 
                13-3203, 3211, or 5203 Printer. 
                                                                                                                   I 
                L4-3800 Printing Subsystem 
                                                                                                                   I 
1
                                                                                                                   I 
                 Rl-2540 Card Read-Punch (reading only) 
                                                                                                                   I 
                 R2-2540 Using Punch-Read-Feed feature 
                                                                                                                   I 
                 R3-1442 Card Read-Punch 
                                                                                                                   I 
                 R4-2501 Card Reader 
                                                                                                                   I 
                 R5-2520 Card Read-Punch 
                                                                                                                   I 
                 R6-3505/3504 Card Reader 
                                                                                                                   I 
                R7-2560 MFCH or 5425 MFCU (read hopper 1)
                 Tl-2400 or 3400 7-track Tape 
                 T2-2400 or 3400 9-track Tape 
                 The Restore program does not use this dd specification. Instead, the 
                 program determines the device type from the Format-4 label of the disk 
                 volume on the specified physical device. 
          ss = 90 for 7-track tape unit
                 Co for 9-track tape 1600 bpi 
                 C8 for 9-track tape 800 bpi 
      .For printers 1403, 3203, 3211, and 5203: 
          ss = 7E - sense data checks<br>= 73 - (default) block data checks (ignore)
   \angle\angle VTOC STRTADR=(cccchhh), EXTENT=(yy)
      cccchhh = cylinder and head number of starting address
      YY = number of tracks allotted to VTOC in decimal (1-30)
  ~---------------------------------------------------------------------------------------i L IVOLlnnnnnn _______________________________________________________________________________________ nnnnnn = Volume Serial ~umber JI
```
Figure 1-13. Coding Specifications for // ASSGN Statements within the Distribution Program Job Control

(Refer to the preceding text "Processing the Distribution Tape".)

#### Notes to Job streams A and B

- 1. Assign SYSOPT to the disk that is to be initialized.
- 2. n = 2, 3, 4, or 5. SYS002 through SYSOOS are optional to specify additional disk devices to be initialized. These disk devices must be of the same device type as SYSOPT.
- 3. Refer to DOS/VS System Utilities, for a complete description of the UID control statement.

For 2314/2319, nn=

- IR Previously flagged tracks are to retain their flags without surface analysis, or
- IA Denctes surface analysis on all tracks. Generation of home address (HA) and RO records, preformatting of IPI records, writing of volume label and VTOC, or
- IS For packs that have already been initialized this entry can be used to change the volume label(s) and the VTOC location.

For the 3330, 3340, or 3350 Disk storage, nn=

- IQ Quick initialization. No surface analysis. No home address generation, only standard RO generation. IPL records are preformatted, volume labels and VTOC are written, or
- IS Same as IS for 2314/2319.
- 4. For 2314/2319: cccchhh = 0199000 yy = 20<br>For 3330: cccchhh = 0403000 yy = 19 For 3330: cccchhh =  $0403000$  yy = 19<br>For 3330-11: cccchhh =  $0807000$  yy = 19 For 3330-11: cccchhh = 0807000  $\bar{y}y = 19$ <br>For 3348/35ME: cccchhh = 0347000  $\bar{y}y = 12$ <br>For 3348/70ME: cccchhh = 0695000  $\bar{y}y = 12$ cccchhh =  $0347000$  yy = 12<br>cccchhh =  $0695000$  yy = 12 For 3348/70MB: cccchhh = 0695000  $\bar{y}y = 12$ <br>For 3350: cccchhh = 0554000  $\bar{y}y = 30$  $cccchh = 0554000$

For each output disk specified (maximum 5) a set of

// VTOC STRTADR={cccchhh),EXTENT=(yy) VOL1nnnnnn

statements are to be added.

5. nnnnnn = Volume serial number (trailing blanks only should be used).

~he IBM-supplied supervisors and standard label procedures assume nnnnnn=SYSRES for the system residence volume.

Columns 42-51 are reserved for user's identification. A latel control set consisting of a VTOC control statement and a VOL1 control statement is required for each pack assigned. The label control sets apply to the assignments in the order as specified in the job stream and not in strict numerical sequence.

6. If SYSLST is assigned, all messages and other output from the initialize disk phases to the communications device are also printed on SYSLST.

2000 - Januar Jaw

#### RESTORING THE TAPE TO DISK

After completing the processing steps given under 'Initializing the Disk', or 'Bypassing Disk Initialization', the restore distribution tape to disk procedure is performed iamediately.

The system issues the following two-part message:

SROID \*\*\* GIVE SYSTEM LIBRARY ALLOCATIONS\*\*\*  $CL=$ 

Type in the required allocation for the system core imaqe library, using the format shown under 'Allocations', below, and press the END or ENTER key depending on device type in use.

The system will now prompt you for your allocations for the system relocatable library, the system source statement library, and the procedure library, using the message  $RL =$ , SL=, and PL=, respectively.

After these allocations have been entered, the tvo-part message:

SR32D TYPE DESIRED lABEL FOR LIBRARY LABEL=

is issued. Type in the desired label to be entered in the VTOC for the system residence file (44 characters maximum) and press the END or ENTER key. If you do not type in a label, but respond with END or ENTER, the label will be DOS.SYSRES. PILE. The system now issues the message:

SE09D TYPE GO IF ALLCCATIONS IS CORRECT

Type in GO and press the END or ENTER key. If you want to change the allocations, just press the key without typing in GO, whereupon the system issues again the message SRO1D. If you type in GO and press the END or ENTER key, the system successively issues the following procedural messages, provided no faults are encountered:

SR101 SR11I SR12I RESTORE OF SYSTEM CORE IMAGE LIBRARY IN PROGRESS SR17I RESTORE HAS BEEN SUCCESSFUL SR12I RESTORE OF SYSTEM BELOCATABLE LIBRARY IN PROGRESS SR171 RESTORE HAS BEEN SUCCESSFUL SR121 SF17I SR12I RESTORE OF SYSTEM PROCEDURE LIBRARY IN PROGRESS SR17I RESTORE HAS BEEN SUCCESSPUL SR14I \*\*\* RESTORE COMPLETE \*\*\* FILE  $ID=xxx...xx$  (44x) EXTENT=CYL xxxTRKxx-CYLxxx TRKxx RESTORE OF SYSTER SOURCE STATEMENT LIBRARY IN PROGRESS RESTORE HAS EEEN SUCCESSFUL

Besides procedural messages, error messages may be issued in the course of the library allocation procedure, refer to DOS/VS Messages.

Allocations:

The basic allocation format is  $ccc$  (tt), where  $ccc$  is the number of cylinders to be allocated to the library and tt is the number of tracks vithin these cylinders which are to be reserved for the directory.

If an allocation of 0(0) is specified for any library, this library vill not be restored. If you reply with EOB when prompted for the allocation, the default allocations from the distribution tape are used.

Note that these default values are the minimum library and directory space required. Therefore, you should always specify the values you actually need. The default values cannot be used when restoring the system to a 2314 or 3340 model 35 because the storage capacity of these devices is too small for all system libraries. In such cases, one or nore of the system libraries must be restored as private libraries. Further details on this procedure and default values are contained in the 'Memorandum to Users'.

If Eccc(tt) is specified (this is only possible for FL, PL, and SL), the requested amount of space viII be allocated, but no entries viII be made. This results in generation of an empty library.

It is possible to restore system libraries (CL, BL, SL), as private libraries if you wish, by specifying CL=PVT when prompted for the system library allocations. In this case, the allocations aust be given for the corresponding private libraries, and the system will prompt you accordingly. For details refer to 'Backup and Restore' in  $0.05/95$ System Utilities.

Link-Edit and Delete Procedures

The IBM-supplied system includes cataloged procedure to perform system generation link-edit and delete functions for IBM-supplied system programs; the system components are pre-linked in the distributed system.

The full name of the procedure to be link-edited or deleted must be formed by concatenating:

Prefix+Keyvord+[ Suffix]

The prefix is always LINK for link-edit functions, and is alvays DELE for delete functions. Select the keyvord and the suffix from Pigure 1-14 according to the function desited; do not use the suffix for link-edit functions.

Example 1: To link-edit assembler and ESERV programs to the core image library, the necessary statement is

// EXEC PROC=LINKASM

**Example 2:** To delete BTAM from the core image library, the necessary statement is

// EXEC PROC=DELEBTEC

To delete a given component contained in different libraries, a separate procedure must be executed for each library. The suffix CRS (to cover all three libraries) is not valid. The statement // EXEC PROC=DELEBTMCRS, for example, would be invalid and not result in a deletion of BTAM from the libraries (core image, relocatable, source statement) designated by the suffix.

Users vho specifies BELLDR=NO must re-link all desired components after IPLinq a nev supervisor.

It is recoamended to retain the link-edit and delete procedures for use after system generation time. The procedures can be useful for linking specific system programs to a private library, or for deleting programs no longer required from a private library.

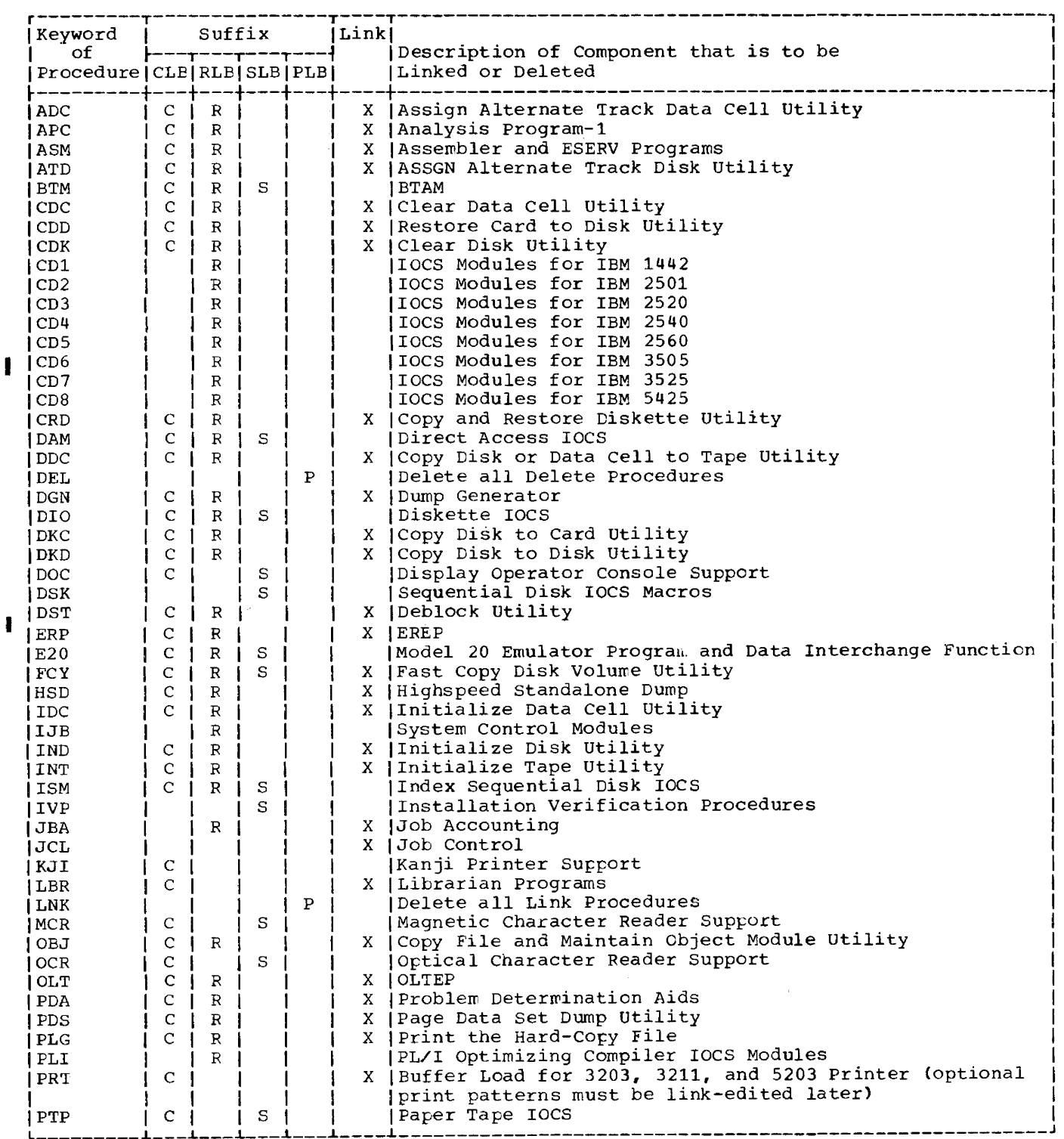

 $\mathcal{L}_{\mathcal{A}}$ 

 $\sim$ 

Figure 1-14. Keywords and Suffixes for Link-Edit and Delete Functions (part 1 of 2)

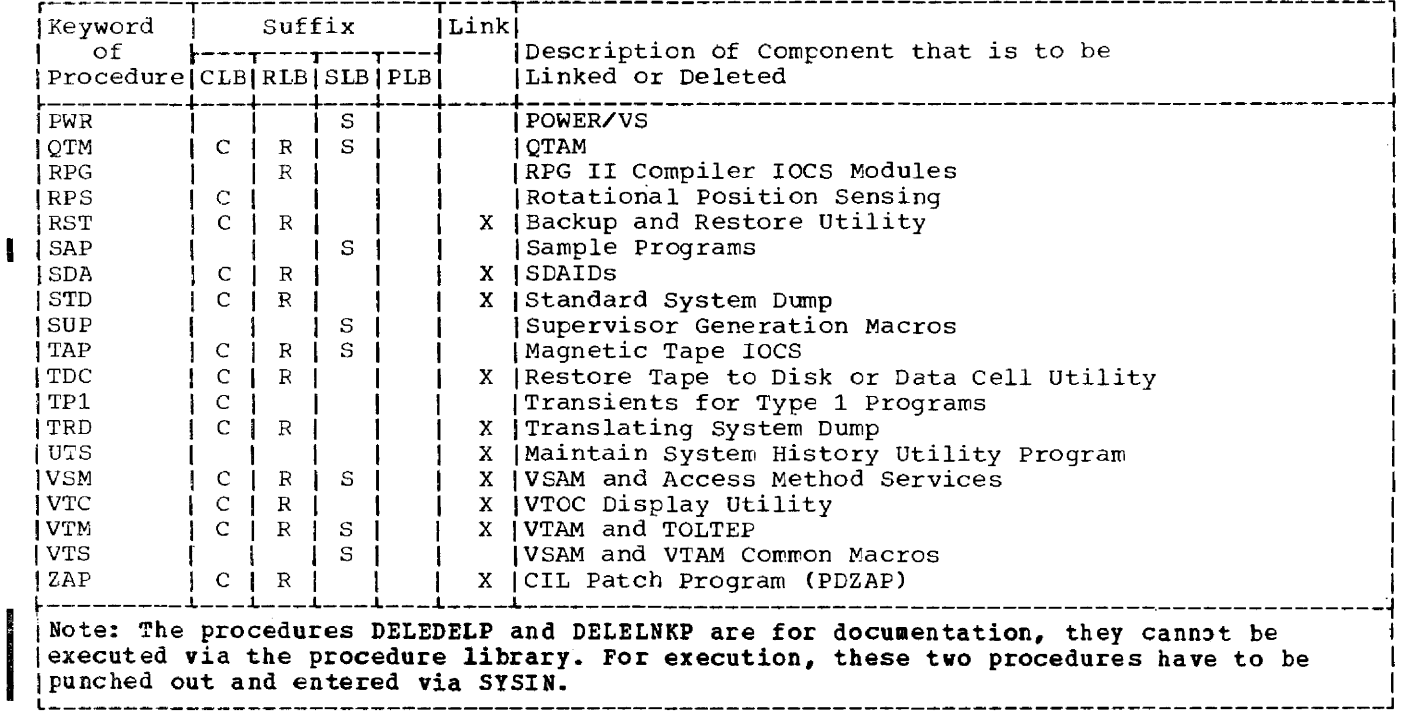

Figure 1-14. Keywords and Suffixes for Link-Edit and Delete Functions (Part 2 of 2)

#### Generation and MaIntenance Considerations

#### VOLUME SERIAL NUMBERS AND LABELS

If the IBM-supplied system *is* on disk, the serial number of that disk pack is SYSRES. If the system is shipped on tape, the disk pack to which the tape will be restored is assigned a volume serial number during the initialize disk run.

For both types of IBM-shipped systems (tape and disk), the standard labels defined by the DLBL and EXTENT statements are adequate for system generation, but the EXTENT statements must be adjusted to reflect the volume serial number chosen for the disk volume to which the tape is to be restored. To use the standard labels for configurations with two disks, SYSLNK, SYS001, SYS002, and 515003 can be assigned to the second disk. IBM supplies procedures LABELS30, LABELS40, and LABELS50. These procedures load standard labels for the 3330, the 3340 Model 10, and the 3350, respectively if default sizes for the libraries are used when the system is restored.

Standard labels (OPTION STDLABEL) are not defined for any file on the system distributed by IBM. A reply of "delete" to the message

4444A OVERLAP ON UNEXPIRED FILE

destroys the system residence file unless it is encountered during a MAINT reallocation run.

#### COMPILATION OF IOCS MODULES

To use some compilers, a number of IOCS modules must be cataloged in the relocatable library of each operational pack. IBM supplies these modules preassembled in the relocatable library for the compilers that use them. These IOCS modules are link-edited into compiler generated object programs as required. These modules are generated using the following macro definitions supplied by IBM:

- CDMOD Card Reader/Punch - 3881 Optical Mark Reader
- PRMOD Printer

.--..

- MTMOD Magnetic Tape
- SDMODxx sequential DASD. SDMOD consists of ten similar macro definitions: SDMODFI for sequential disk with fixed input, SCMODFO for sequential disk with fixed output, and so on. A complete description of SDMODxx is contained in DOS/VS supervisor and I/O Macros.
- ISMOD Index Sequential Access Method, DASD
- DAMOD Direct Access Method, DASD
- DIMOD Device Independent Module

with assembler language you can, if you wish, assemble these IOCS functions separately and catalog them into the relocatable library. separate assembly of IOCS modules requires no additional real storage or additional execution overhead. Those modules, shipped preassembled for IBM components, can also be used by any other program, if applicable. A separate assembly is preferable because:

- Program assembly and reassembly time is minimized.
- IBM-supplied IOCS modules used by compilers may also be used by your application programs. Use of these modules reduces the assembly time of your application Use of these modules reduces the assembly time of your application programs .•
- Use of preassembled IOCS modules facilitates program maintenance and standardization.
- The xxMOD macro definitions just cited require a substantial number of cylinders in the source statement library.

The corresponding generated modules ordinarily require fewer cylinders in the relocatable library. Thus, you may prefer to retain xxMOD macro defintions only on the system backup volume, cataloging a selection of generated modules onto each operational volume.

Support of the RPS feature of IBM 33xx disk storage devices is provided in SAM and DAM, and Device Independent Access ftethod by preasseabled and link-edited versions of the logic modules that reside in the core image library and are subsequently loaded into the SVA. This support is also provided in. ISAM for IBM 3330 Model 1 or 2, 3333, or 3340. The modules are linked to the problem program during execution of problem programs and process the DTF requests. BPS modules are usable by DASD"DTFs in your system. Only one copy is in the SVA if pre-loaded during IPL. otherwise multiple copies in the system GET VIS area can occur. If BPS support is not used, these modules can be deleted from the core image library.

#### AVOIDING LOSS OF SYSTEM LIBRARIES

During each system generation and maintenance procedure, system libraries should be copied periodically on magnetic-tape reels or disks to provide backup in case of subsequent specification errors or machine errors.

The programs B<mark>acku</mark>p or FASTCOPY can be used for copying from disk to tape; the CORGZ or FASTCOPY Frograms can be used for copying from disk to disk. Using Backup and Restore together, or the program CORGZ, your libraries will be condensed. For details of these programs refer to DOS/VS System Control Statements and DOS/VS System Utilities.

#### OBTAINING LIBRARY STATUS INFORMATION

Perform a DSERV, or check a system directory printout to determine the contents and sizes of the system libraries during system generation to determine that enough blocks remain for link-edit and catalog procedures. A DSERV run requires the following control statements:

// JOB DSERV // EXEC DSERV DSPLYS ALL /\* /&

A printout of the library status is provided automatically following a linkage edit with an OPTION CATAL specified or any // EXEC MAINT.

#### USING SYSRES LIBRARIES AS PRIVATE LIBRARIES

Before changes can be made to one of the system core image, system relocatable, and system source statement libraries of a non-IPLed system, the respective library must be declared as private. To do so, it is required that DLBL and EXTENT statements defining the exact library size are included into any job stream making use of the libraries. The following examples show the required job control statements:

For a system core image library:

/ / DLBL IJSYSCL,,' DOS. SYSRES • FILE' // EXTENT SYSCLB,SYSRES,1,0~2,1978 ASSGN SYSCLB,X~161'

For a system relocatable library:

// DLBL IJSYSRL,'DOS,SYSRES.FILE' // EXTENT SYSRLB, SYSRES, 1, 0, 1980, 2040<br>// ASSGN SYSRIB. X'161'  $\frac{7}{ }$  ASSGN SYSRIB.  $X^*161$ <sup>\*</sup>

For a system source statement library:

// DLBL IJSYSSL,,'DOS.SYSRES.FILE' // EXTENT SYSSLB, SYSRES, 1,0,4020, 2820 // ASSGN SYSSLB,X~161~

#### AUTOMATIC DOCUMENTATION OF SUPERVISOR GENERATION MACROS

Normally, when examining a supervisor listing, it is difficult to determine which supervisor generation macros were used for the assembly. If, however, the supervisor generation macros are invoked by means of an outer user macro (which in turn calls the required generation macros) then the assembler will list the outer macro before assembling the supervisor, and thus all the generation macros used are listed together. All that is required to use this technique is the inserticn of the four macro instructions labeled  $\overline{0}$  through  $\overline{w}$  below (refer also to Figure 1-6):

// EXEC ASSEMELY

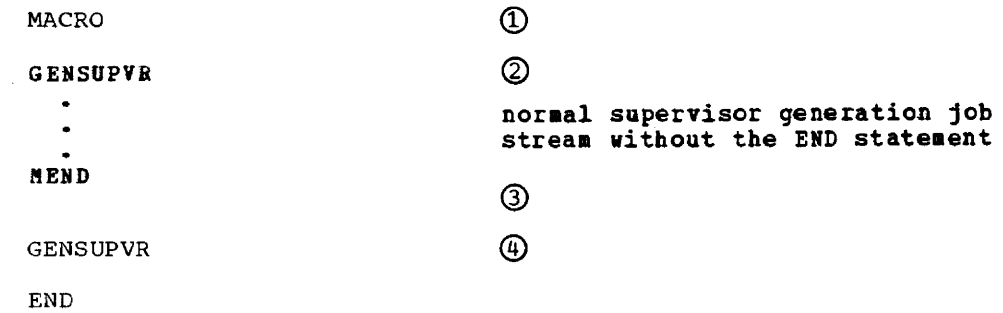

/\*

I

#### UTILIZATION OF THE MAINTAIN SYSTEM HISTORY (PTPHIST) PROGRAM

To have a history of system updates available is a prerequisite for efficient system service, it helps to reduce system down-time. Therefore, whenever a new release of DOS/VS is installed, the PTFHIST program should be initialized and linked to the core image library of your DOS/VS.

When a system update (by APAR fix or by installation of one or more PTFs) is performed, this should be done only with the PTFHIST program.

Linking the program and using PTFHIST for system update are the prerequisites for automatic maintenance of the system update by DOS/VS.

The system generation example given later in this module shows how to initialize the program and link it to your system core image library. Refer to DOS/YS SYStem Utilities for information on how to use the program.

Another important tool for efficient system service is the IBM-provided List System History (HISTLIST) utility program. This program produces system history listings that are helpful when the system service level needs to be established. Refer to DOS/YS System Utilities for information on how to use the program

# Ubrary **Maintenance**

DOS/VS libraries can be maintained by using the MERGE function of the CORGZ librarian program. The MERGE function allows to merge complete libraries or selective library entries into existing libraries. Before using the MERGE function, ensure that the library to which new entries are to be merged contains sufficient space for the new entries. The following discussions apply to· all libraries. For further information refer to DOS/YS System Control Statements.

#### REPLACING IDENTICAL ENTRIES USING THE MERGE FUNCTION

When transferring entries that have names identical to those of existing library entries, the old entry (name of phase, module, book, or procedure) is deleted from the library's directory, and the new entry is added to the end of the library's directory. The phase, module, book, or procedure is added to the end of the library.

# ADDING UNIQUE ENTRIES USING THE MERGE FURCTION

When uniquely named phases are transferred to an existing core image library, the names of the entries are inserted in the directory in alphabetical sequence for modules, books, or procedures, the entries are inserted at the end of the directory. The actual phase, module, book, or procedure is added to the end of the library.

#### COPYING SELECTIVELY TO MERGE LIBRARIES

If two libraries are to be merged, it is faster to selectively copy (MERGE) to the library containing the greatest number of desired entries because the number of entries transferred and directory searches made are kept to a minimum. If there is insufficient space in a library to accommodate additional entries, unwanted entries can be deleted, the library can be condensed, and the new entries can then be added to the library.

#### DELETING UNWANTED ENTRIES AND MERGING AN ENTIRE LIBRARY WITH ANOTHER LIBRARY

A second technique is to use the IBM-supplied delete procedures to delete all unwanted entries from a library and copy the entire library to another library, thus merging the two libraries. Using this technique requires that the receiving library contains enough space to accommodate the entire library being copied. If there is insufficient space, the receiving library must be condensed or reallocated.

#### COPYING SELECTIVELY FROM TWO LIBRARIES TO CREATE A THIRD LIBRARY

If there is insufficient space to accommodate a merge of two libraries, a third library can be created to contain selected entries from the two libraries that are to be contained in the merged library. This technique eliminates the need for condensing or reallocating an existing library. Note that this technique can be applied by using only two disk drives.

#### DELETING UNWANTED ENTRIES FROM TWO LIBRARIES AND MERGING BOTH LIBRARIES TC CREATE A THIRD LIBRARY

Another technique for merging two libraries is to delete unwanted entries from the two existing libraries, and merge the two libraries, in their entirety, by copying them to create a third library. Note that this technique can be applied by using only two disk drives.

# System Generation Example (Online)

The following illustrates an online system generation job with a system and I/O device configuration as shown in Figure 1-15. The job steps required for this generation are illustrated in Figure 1-16 with accompanying text explaining the steps in detail,

The example applies to both the tape and the disk distributed systems. Prerequisite is an operational DOS/VS. Users without an operational DOS/VS are referred to "processing the Distribution Tape" in the preceding text, before commencing with the generation job.

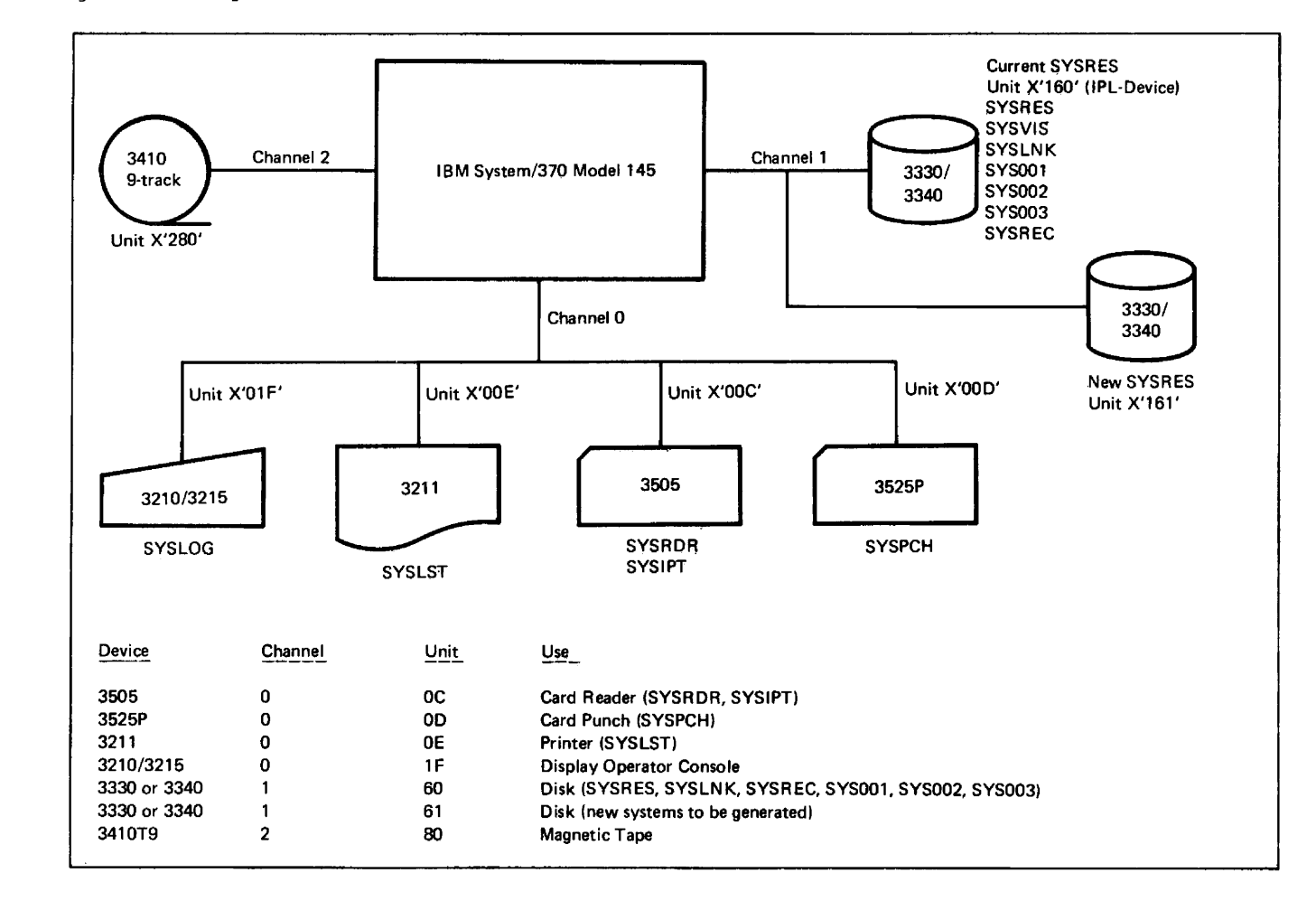

#### Figure 1-15. Example of system and I/O Device Configuration

#### Results of system Generation

When system generation is completed, the operational system pack of the installation contains user selected components and programs in its core image library, together with an IBM-supplied or the installation's tailored supervisor and the job control, linkage editor, and librarian programs. The core image, relocatable, and source statement and procedure libraries are condensed, and IOCS modules are assembled and cataloged to the relocatable library.

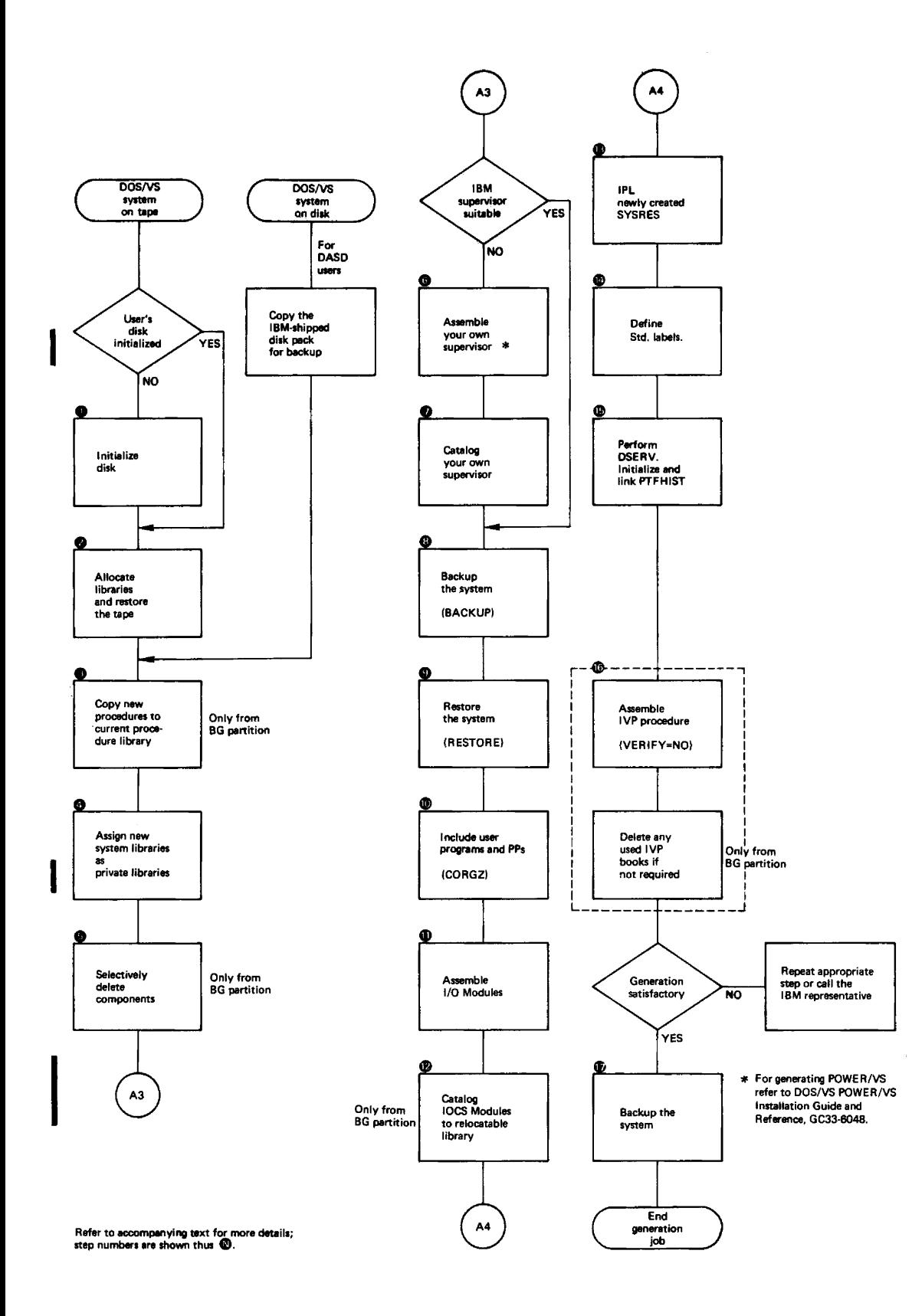

Figure 1-16. Job Steps of Online System Generation

 $\overline{\phantom{a}}$ 

#### DESCRIPTION OF JOB STEPS

Users receive the IBM-shipped system according to their installation's device configuration.

Tape users receive DOS/VS on a self-loading reel of magnetic tape which is capable of rape users receive bosy is on a seri-roading reef of magnetic tape which is capable on<br>being restored onto disk. The tape contains the entire SYSRES file. The generation example assumes an operational DOS/VS. To commence the generation job, mount the IBft-supplied tape and proceed to step 1 of the example.

Users without an operational DOS/VS must first coaplete the procedures described previously under 'Processing the Distribution Tape (Standalone)' and only then can they commence the generation job. starting with Step 13 and continuing in the following step sequence:  $14$ , 5 through 12 followed by Steps 15, 16, and 17.

DASD users receive 00S/15 on a disk (data module) containing a core iaage, relocatable, source statement, and a procedure library. To commence system generation, mount the IBM-supplied volume and proceed to Step 3 of the example.

As indicated in Figure 1-16, some of the steps may be performed only from the background (BG) partition.

# Step O Initialize the Disk

Users of VM/310 restoring DOS/VS to minidisk(s) must initialize such disk(s) by means of the initialize disk utility IBCDASD (available with  $V''/370$ ) and specify the number of cylinders required. Then, the OS work pack must be converted into a work pack suitable for nos/vs. To do so, specify// UID IS in the utility modifier statement of the DOS/VS Initialize Disk Utility (see DOS/VS System Utilities) .

Mount the distribution tape, if you plan to use·a removable disk pack for system residence, and the disk that is to contain the system. For details refer to DOS/VS which was also the disk that is to contain the system. The details force to <u>see is</u> it.

Given below is a sample job stream for system residence on a 3348 data module, model 10:

```
1/ JOB 
// ASSGN
1/ EXEC 
// Uln 
77 VTOC
VOL15Y5BES 
1/ END
/& 
             INIT 3348 MOD 70 
             S15000,X'161' 
             INTDK 
             10 
             STBTADR=(0695000) ,EXTENT=(12) 
For other disk volumes, the values to be specified for parameters STRTADR and EXTENT are 
as follows: 
     STRTADER = (0403000) for a 3336 disk pack; (0807000) for a model 11 disk pack
     STBTADR=(0199000) for a 2316 disk pack STRTADR = (0347000) for a 3348 data module, model 35
      STBTADR=(0695000) for a 3348 data module, model 70
      STRTABLE = (0554000) for a 3350
     EXTENT=(19) for a 3336 disk pack, all models
     EXTENT=(20) for a 2316 disk pack
     EXTENT=(12) for a 3348 data module, model 35
      EXTENT=(12) for a 3348 data module, model 35<br>EXTENT=(12) for a 3348 data module, model 70<br>EXTENT=(30) for a 3350
```

```
Step @ Restore the Disk
For details see 'Backup and Restore System' in DOS/VS System Utilities.
For 3348 data module, model 70
II JOB RESTORE TO DISK 
II ASSGN SY50C5,X'161' 
                                                new system residence pack 
II DLBL IJSYSBS,'DOS.SI5RES.FILE',99/365 
1/ EITENT SY5005,,1,O,1,2887 
                                                (see Note 1) 
II AS5GN 5Y5006,I'280' 
                                               distribution tape 
/1 EXEC RESTORE 
   ALLOC CL=25(6), RL=36(6), SL=87(4), PL=3(3) (see Note 1)
\prime\astMTC RUN,SYS006 
1& 
Note 1: Extents and allocations are a sample for a 3348 data module. For further details
on extents, refer to the 'Memorandum to Users.' 
For 3348 data module, model 35 and 2316 disk pack, the system as distributed is too large 
for a single pack. The following job stream should be used for restore: 
// JOB RESTORE DISTRIBUTION TAPE TO TWO PACKS 3348-35<br>// ASSGN SYSOO5,X'161' new syste
                                               new system residence pack
II DLBL IJSYSRS,'DOS.SYSRES.FILE',99/365 
1/ EXTENT 5YS005,,1,O,2C51 (see Note 2) II ASSGN 5Y5006,X'280' distribution tape 
II EXEC RESTORE 
   ALLOC CL=59(9), RL=94 (8), SL=EB(2), PL=8(3) (see Note 2)
  MTC FEW, SYS006
II PAUSE 
II ASSGN 515009,X'161' 
                                               private library on X'161' 
II DLBL IJSYSSL,'DOS.SYSSLB.FILE',99/365 
                                               private source statement library 
/1 EXTENT SI5009,,1,0,12,2184 
II EXEC RESTOFE 
   ALLOC CL=PVT, PS=23 (4) (see Note 2)
   MTCRUN,SYS006 
1& 
Note 2: Extents and allccations are a sample for 3348-35. For further details on
extents, refer to the 'Memorandum to Users'.
The Restore program can be used online under control of a previous DOS/VS release. 
However, the program must be cataloged to the current system before it can be executed. 
To catalog the program, invoke the job stream contained on the fourth file of the
```
1. Enter commands

distributed tape from the console as follows:

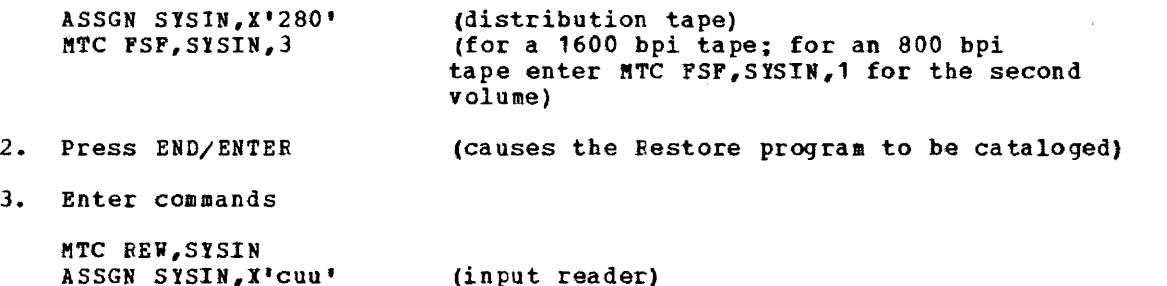

Note: If a phase with the name RESTORE is already present in the current system, ensure that it is not overwritten. This can be done by either of the following:

- Catalog the new RESTORE phase into a private core image library, or
- Rename the current phase before executing the above job stream.

# Step <sup>O</sup>Copy the New Procedure Library to the Current System

This step can only be executed in the background partition of the system.

To copy the new system procedure library to the current system procedure library, use the following job stream.

```
// JOB COpy 
// ASSGN SYS002~X'161' 
// ASSGN SYSUUZ, X'I61'<br>// DLBL IJSYSRS, 'DOS_SYSRES.FILE'
// EXTENT SYS002,SYSRES 
// EXEC CORGZ 
/* 
/& 
   MERGE NRS,RES 
    COPYP ALL
```
Note: When copying the new library to the current system procedure library, procedures having the same name will be overwritten. Also, ensure that the current procedure library has sufficient space to accommodate the new procedure library.

#### Step @ Use System Libraries as Private Libraries

System libraries supplied by IBM can be used as private libraries of an existing DOS/VS<br>if that system's supervisor was assembled with PCIL=YES specified in the FOPT generation<br>macro. This approach requires that DLBL and E System libraries supplied by IBM can be used as private libraries of an existing DOS/VS<br>if that system's supervisor was assembled with PCIL=YES specified in the FOPT generation the pertinent job stream for each of the three system libraries:

// DLBL IJSYSxL,'DOS.SYSRES.FILE' */1* EXTENT SYSxLB,SYSRES,1,O,trackaddress,no. of tracks

where  $x = C$  for core image library R for relocatable library S for source statement library

 $trackaddress = 2$  for private core image library; for the remaining two libraries, this address has to be computed by adding the length of the preceding library (including its directory) to the address of that library.

no. of tracks= length of the library in number of tracks.

Step **@** Delete Unwanted Components

This step can only be executed in the background partition of the system.

Delete unwanted components by executing the appropriate procedures. Declare new libraries as private libraries. Example for a core irrage library:

// DLBL IJSYSCL,'DOS.SYSRES.FILE' // EXTENT SYSCLB, SYSRES.1, 0, 2, 1978 system core image library portion ASSGN SYSCLB, X'161'

Step @ Assemble Your Own Supervisor

To access the new system release while under control of the current system, the new libraries must be defined as private libraries; refer to "Use System Libraries as Private Libraries", above.

In this step, decide whether to use one of the IBM-supplied supervisors or to assemble your own supervisor. Display the source (contained in the source statement library) of the IBM-supplied supervisors (contained in the core image library) by executing:

// JOB DSPLY // DLBL IJSYSSL,'DOS.SYSRES.FILE' // EXTENT SYSSLB,SYSRES,,1,O,4020,2880 // ASSGN SYSSLB,X'161' // EXEC SSERV /\* /& DSPLY A.SUPO,A.SUP1, ••• ,A.SUP6

If one of the IBM-supplied supervisors suits your requirements, continue with Step 8. otherwise, assemble your own supervisor using DLBL and EXTENT statements as in the following example for a new source statement library (see also Figure 1-6):

// DLBL IJSYSSL~'DOS.SYSRES.FILE' // EXTENT SYSSLB. SYSRES. 1.0.4020.2880 // ASSGN SYSSLBJX~161~

For 64K Model 115 CPU configurations, either select \$\$A\$SUPO or assemble a supervisor whose storage requirements do not exceed 44K bytes. \$\$A\$SUPO provides for a single partition, includes RELLDR=YES, but does not support POWER/VS. Device assignments are identical to those for \$\$A\$SUP1 (see Figure 1-24).

#### Step O Catalog Your Supervisor

I

Catalog the assembled supervisor (object module from step 6) to the core image library. Alse catalog printer form-control buffer and the universal character buffer images as required (see "Buffer Load" later in this module).

// JOB CATALSUP // DLBL IJSYSCL,'DOS.SYSRES.FILE" // EXTENT SYSCLB, SYSRES, 1, 0, 2, 1978 ASSGN SYSCLB,X'161' // OPTION CATAL ACTION CI.EAR INCLUDE Supervisor object deck here /\* // EXEC LNKEDT /&

Step <sup>O</sup> Backup Libraries

98 DOS/VS system Generation

The following job stream may be used to create a backup of your system and/or private libraries on tape. The backup is suitable as input to the Restore program. For the Restore JCL, refer to Step 2.

// JOB BACKUP SYSTEM AND/OR PRIVATE LIBRARIES<br>// ASSGN SYS005,X'cuu' system library disk. // ASSGN SYS005,X'cuu' system library disk, if system backup desired<br>// ASSGN SYS006,X'cuu' tape where backup is to be written to // ASSGN SYS006,X'cuu' tape where backup is to be written to<br>// ASSGN SYS007,X'cuu' private CLB, if backup is desired // ASSGN SYS007,X'cuu' private CLB, if backup is desired<br>// ASSGN SYS008,X'cuu' private RLB, if backup is desired private RLB, if backup is desired // ASSGN SYS009,X'cuu' private SLB, if backup is desired \* unassign any library that is not to be backed up if standalone tape is not to be produced (see Note) // DLBL IJSYSRS,'DOS.SYSRES.FILE ' // EXTENT SYS005 // DLBL IJSYSCL,'DOS.PVT.CIB.FILE~ // EXTENT SYS007 // DLBL IJSYSRL,'DOS.PVT.RLB.FILE' // EXTENT SYS008 // DLBL IJSYSSL, 'DOS. PVT. SLB. FILE' // EXTENT SYS009<br>MTC REW.SYS006 backup does not rewind at OPEN or CLOSE // EXEC BACKUP /&

Note: For the description of the standalone backup and restore, refer to DOS/VS SYStem Utilities.

If several private libraries are to be backed up, you may execute BACKUP several times to place these libraries on the same tape. These libraries may be restored with RESTORE which must be executed the same number of times as BACKUP was executed. If you use the standalone Restore program, you must forward space the tape two files to bypass one execution of BACKUP.

Figure 1-17 shows (1) the library identifiers to be used in the ALLOC statements for a later restore run and (2) the associated logical units and file names.

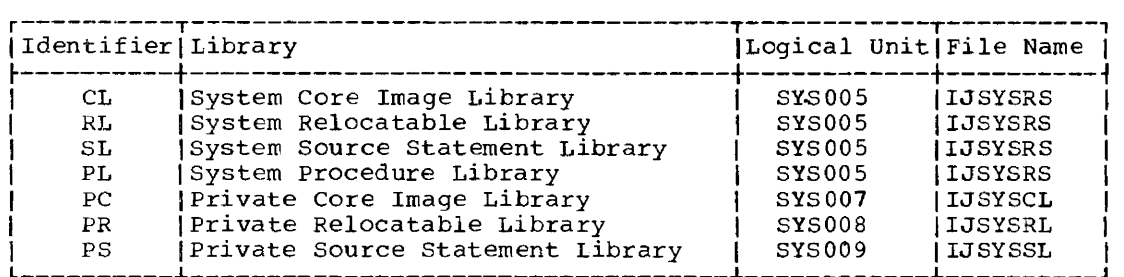

Figure 1-17. Library Identifiers, File Names, and Logical Units for the BACKUP and RESTORE Utility

#### Step  $\Theta$  Restore the System

--

To restore the system and also your private libraries, use the job stream given in Step 2. On completion of the job, all libraries are condensed.

#### Step @ Merging User Programs

Use the CORGZ program to merge the contents of an existing system residence disk pack with the contents of a new system residence disk pack, retaining the existing members of the destination library if duplicates occur. The control statements needed for this operation are:

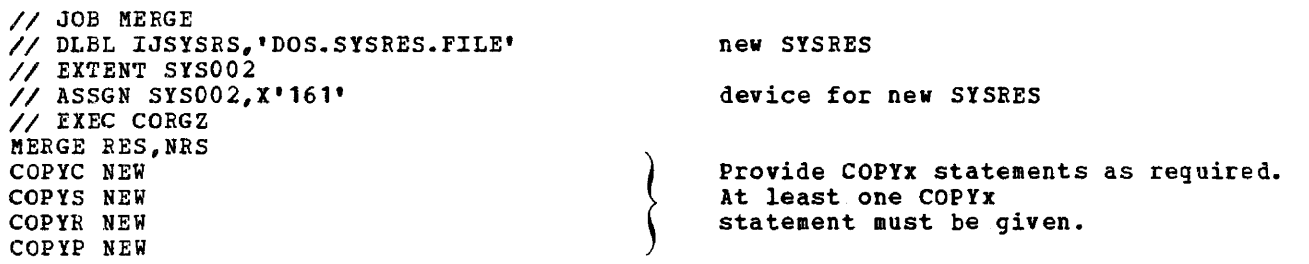

For further information on the CORGZ program, refer to DOS/YS SYStem Control Statements.

Note: Phases \$\$A\$SUPx, if contained in the current CIL directory, will not be merged to the new CIL directory. Such phases are assumed to be supervisors and must be compiled again on the new system. Phases \$\$BFCBxx, \$\$BUCBxx, \$JOBACCT, and \$SYSOPEN, if found in the current directory, are merged to the new CIL directory even if they are present already\_

#### Step **10** Assemble I/O Modules

Perform all other necessary assemblies. A-library macros such as, for instance, licensed programs supplied in A-macro format, must be edited before they can be assembled. The component assemblies should be performed as separate jobs.

For the information required to assemble Emulator Programs, refer to the Emulator Program manual listed in the Preface.

Assemble all your required IOCS modules. By assigning SYSPCH to a tape unit, disk extent, or diskette extent, the IOCS modules can be cataloged to the relocatable library without punching them in cards. The IOCS modules required by compilers, as defined in "Module  $\tilde{7}$ : Compiler IOCS Modules", are contained in the IBM-supplied relocatable library.

Close the tape assigned to SYSPCH and reassign SYSPCH to its permanent assignment by using the CLOSE command. The assembly listings should be checked for errors before proceeding.

Note: Do not include a START statement in your assemtly.

Given below is a sample job stream for the assembly of a eDKOD and MTMOD *110* module.

r---------------------------------------------------------------------------------------, 1// JOB ASSEM 1// OPTION DECK#LIST.LOG~NOXREF 1// ASSGN SYSPCH, X'280' 1// EXEC ASSEMBLY PRINT NOGEN CDMOD RECFORM=FIXUNB, CTLCHR=ASA, TYPEFLE=OUTPUT, IOAREA2=YES, X DEVICE=3525, SEPASMB=YES I END 1/\* 1// EXEC ASSEMBLY PRINT NOGEN MTMOD RECFORM=FIXBLK, READ=FORWARD, SEPASMB=YES lEND 1/\* ICLOSE SYSPCH,X'OOD' 1/& I\*check assembly listings for errors. Reload 280 with sawe tape.  $1$ // PAUSE if correct press end to continue

The multipart forms of the linkage editor maps and the supervisor listing will be required by your IBM customer engineer for maintenance purposes.

Before the next step is performed, check the linkage editor listings, and make all necessary corrections.

# Step <sup>2</sup> Catalog IOCS Modules

This step can only be executed in the background partition of the system.

Reload the tape that was assigned to SYSPCH in step 11 and assign it to SYSIPT. witn this tape the MAINT program catalogs the IOCS modules to the relocatable library.

r-----------------------------------------------------------------------~---------------, 1// JOB CATALRLB I 1// ASSGN SYSIPT, X'280'  $1*$  CATALOG MODULES TO RELOCATABLE LIBRARY I//EXEC MAINT I  $\frac{1}{2}$  / 6

The basic SYSGEN is complete. You may set new standard labels, reallocate library sizes by using the copy function (CORGZ), condense the libraries, and set condense limits if required. Copy the operational pack for backup.

#### Step **B** IPL New SYSRES

 $\left| \begin{array}{c} \text{I} \ \text{I} \ \text{I} \ \text{I} \ \text{I} \ \text{I} \ \text{I} \ \text{I} \ \text{I} \ \text{I} \ \end{array} \right|$ Perform IPL and format your new page data set using the IPL DPD command including TYPE=F. To improve system performance, set up an SVA and build an SDL. You may use one of the IBM-provided procedures for this purpose *(see* "Introduction" in this module), or specify the phases whose names are to be included in the SDL by submitting a SET  $S_{\text{DL}}=CRE{\text{ATE}}$  command (see the example below). If you do not wish to retain a procedure library, you should punch out the procedure, using the PSERV program, and include it in your set of IPL commands.

Example:

ADD commands (optionaU SET DATE etc. DPD options SET SDL=CREATE phase name

I *1\**  ASSGN commands SET RF=CREATE

> The IBM-provided procedure (or the command SET SDL=CREATE) must precede job control commands such as ASSGN. These procedures can be executed only in a multiprogramming environment (NPARTS>1).

When IPL is complete, enter the SET job control command to create the recorder file. When its complete, their the bir job control community of crosses the receiver command to cause the creation of a hard copy file. For more information on these procedures, refer to DOS/VS System Management Guide.

#### step @ Standard Labels and Hardcopy File

Define label information for SYSRES, SYSLNK, SYSREC, SYS001, SYS002, and SYS003. In addition you may include any label information required for your installation. If your system resides on a 3330, 3340 Model 70, or 3350 you may use the provided procedure LABELS30, LABELS40, or LABELSSO respectively, to load the default standard labels, or you may define your own standard labels as follows:

r----------------------------------------------------------------------------------------, 1// OPTION STDLABEL // DLBL IJSYSRS , <sup>1</sup> DOS SYSRES.FILE',99/365,SD  $/$ / EXTENT SYSRES, nnnnnn, 1, n.0001, nnnn II DLBL IJSYSLN,'SYSTEM WORK FILE NO. O',99/365,SD // DLBL IJSTSLN,'STSTEM WOKK FILE NO.<br>// EXTENT SYSLNK<sub>#</sub>nnnnnn<sub>#</sub>1<sub>#</sub>n,nnnn,nnnn // EXTENT SYSLNK,nnnnnn,1,n,nnnn,nnnn<br>// DLBL IJSYS01,"SYSTEM WORK FILE NO. 1',99/365,SD // DLBL 1JSYS01, SYSTEM WORK FILE NO.<br>// EXTENT SYS001,nnnnnn,1,<mark>n,</mark>nnnn,nnnn // DLBL IJSYS02.,· SYSTEM WORK FILE NO.2', 99/365, SD // EXrENT SYS002.nnnnnn~1,n,nnnn,nnnn // DLBL IJSYS03,~SYSTEM WORK FILE NO. 3',99/365,SD // EXTENT SYS003,nnnnnn,1,n,nnnn,nnnn // DLBL IJSYSRC,~DOS RECORDER FILE·, 99/365,SD recorder fjle // EXTENT SYSREC, nnnnnn, 1, n, nnnn, nnnn // DLBL IJSYSCN,'HARDCOPY FILE',99/365,SD hard copy file /// EXTENT SYSREC,nnnnnn,1,n,n,nnnn,nnnn<br>|// DLBL IJSYSIN,'DTTEPTF',,DU (SYSIN labels for // DLBL IJSYSIN,~DTTEPTF',#DU SYSIN labels for // DLBL IJSYSIN, DTTEPTF', DU SYSIN IADELS TOT<br>// EXTENT SYSIN diskette PTF for |// EXTENT SYSIN<br>|// EXTENT SYSIN cardless systems<br>|// EXTENT SYSIN cardless systems  $\frac{1}{6}$  EXTENT SYSIN  $1/6$  In addition, you may now perform an LSERV and an LVTOC to obtain a listing of the labels stored on the label cylinder(s) and in the VTOC.

//.JOB DISPLY // EXEC LSERV // ASSGN SYS004,X'160~ // ASSGN SYS005, X'00E' // EXEC LVTOC /& for your system residence pack for the printer

#### Step **G** DSERV and Link PTFHIST

Perform a sorted DSERV to display the directories for later reference using the following statements:

// JOB DSERV // EXEC DSERV DSPLYS ALL /&

Initialize and link the Maintain system History (PTFHIST) Utility (see also section "Utilization of the Maintain System History (PTFHIST) Program" earlier in this module) usinq the following statements:

/ / JOB PTFHIS'I' // OPTION DECK // EXEC ASSEMELY /\* /& HIST END for parameters, see "HIST Macro Description" in "Module 24: System Utilities".

Execute the job stream generated on SYSPCH.

#### Step  $\bigcirc$  Assemble IVP

Perform an assembly of the Installation Verification Procedure. The output consists of a job stream to execute the selected IVP functions. output is on SYSPCH which can be a card punch. a tape drive, a disk drive. or a diskette. You can also generate a job that deletes the IVP books that were used in the assembly. If you choose to do this, however, bear in mind that it will be impossible to do a reassembly of the IVPGEN macro during this system generation.

Refer to "Module 3: Installation verification Procedure" for a comprehensive description of the operating instructions for IVP.

 $\overline{Z}$  JOB IVP GENERATION 1// EXEC ASSEMBI.Y I | IVPGEN VERIFY=NO,[DELUSED=YES,] selected IVPGEN parameters<br>| END  $\blacksquare$  END  $\blacksquare$  $\frac{1}{2}$ 1// PAUSE the output on SYSPCH must now be read on SYSIN I  $1/6$ 

#### Step  $\overline{\mathbf{W}}$  Backup Libraries

Now you should take a backup by using the Backup or FASICOPY programs as shown in Step 8 of this example.

#### Unsuccessful Generation

If the generation proved unsuccessful, repeat the appropriate job step or call your IbM representative.

# DOS/VS System Program Sizes and Component Storage Requirements

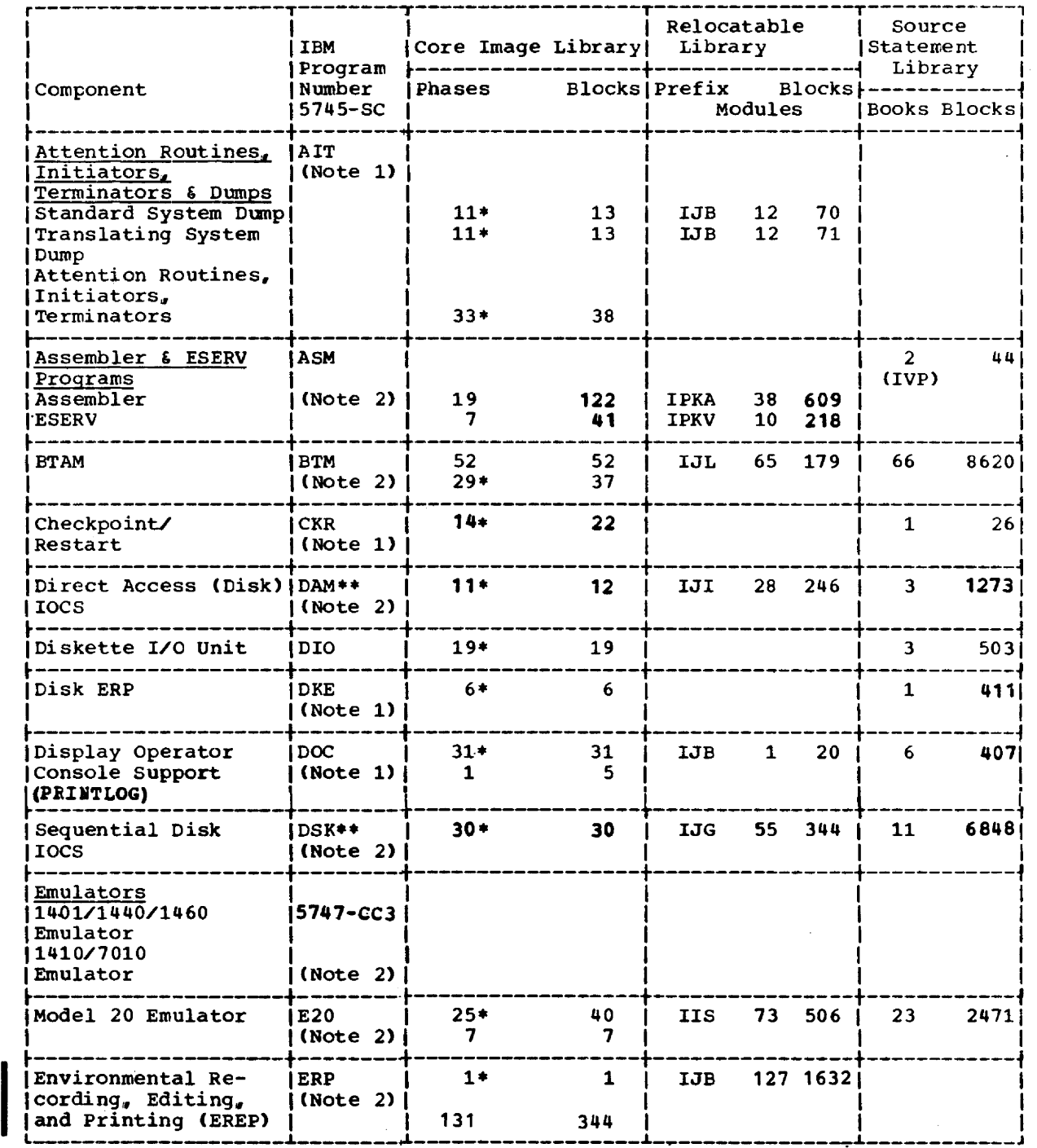

Pigure  $1-18$ . Library Requirements (Part 1 of 4)

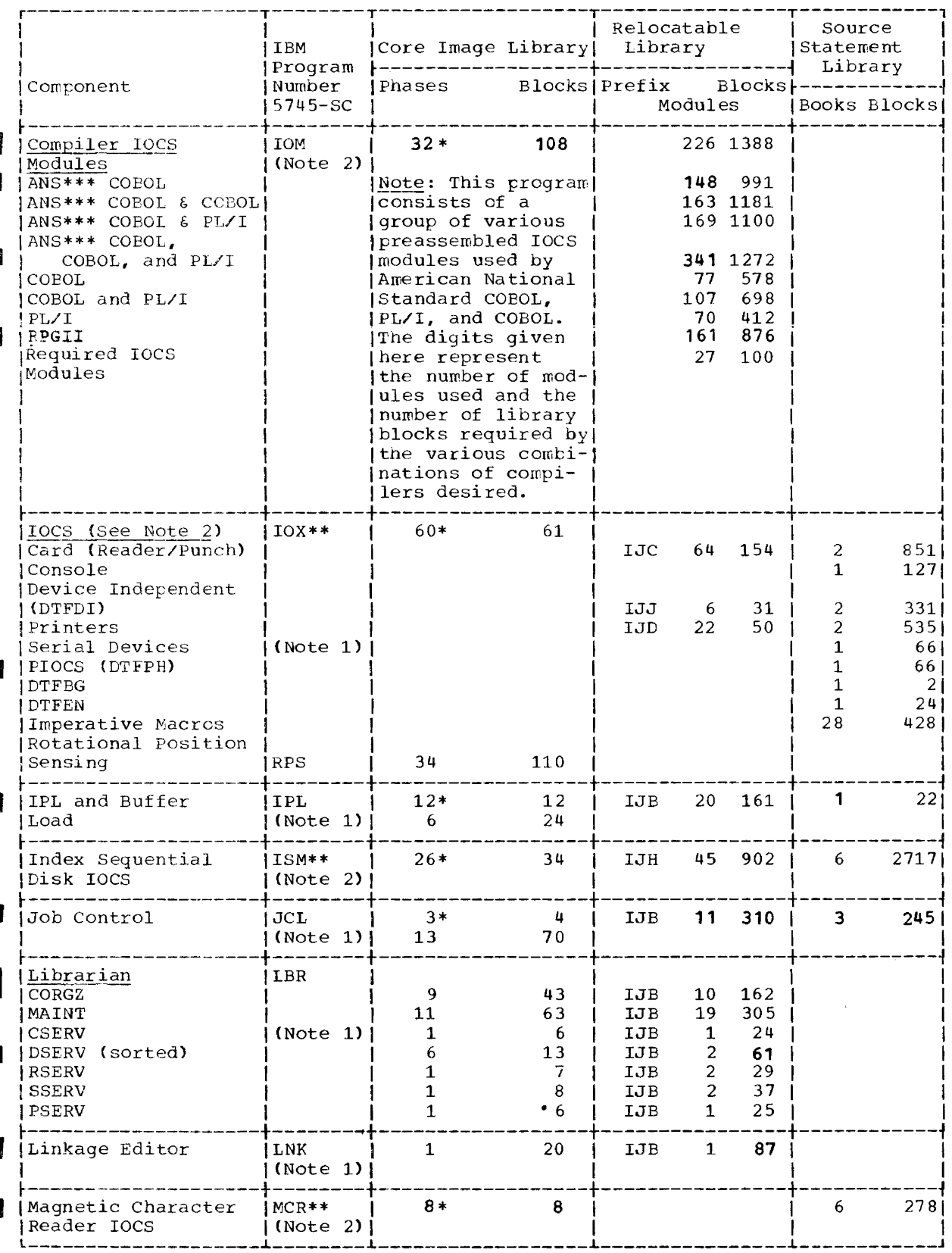

Figure 1-18. Library Requirements (Part 2 of 4)

104 DOS/VS System Generation

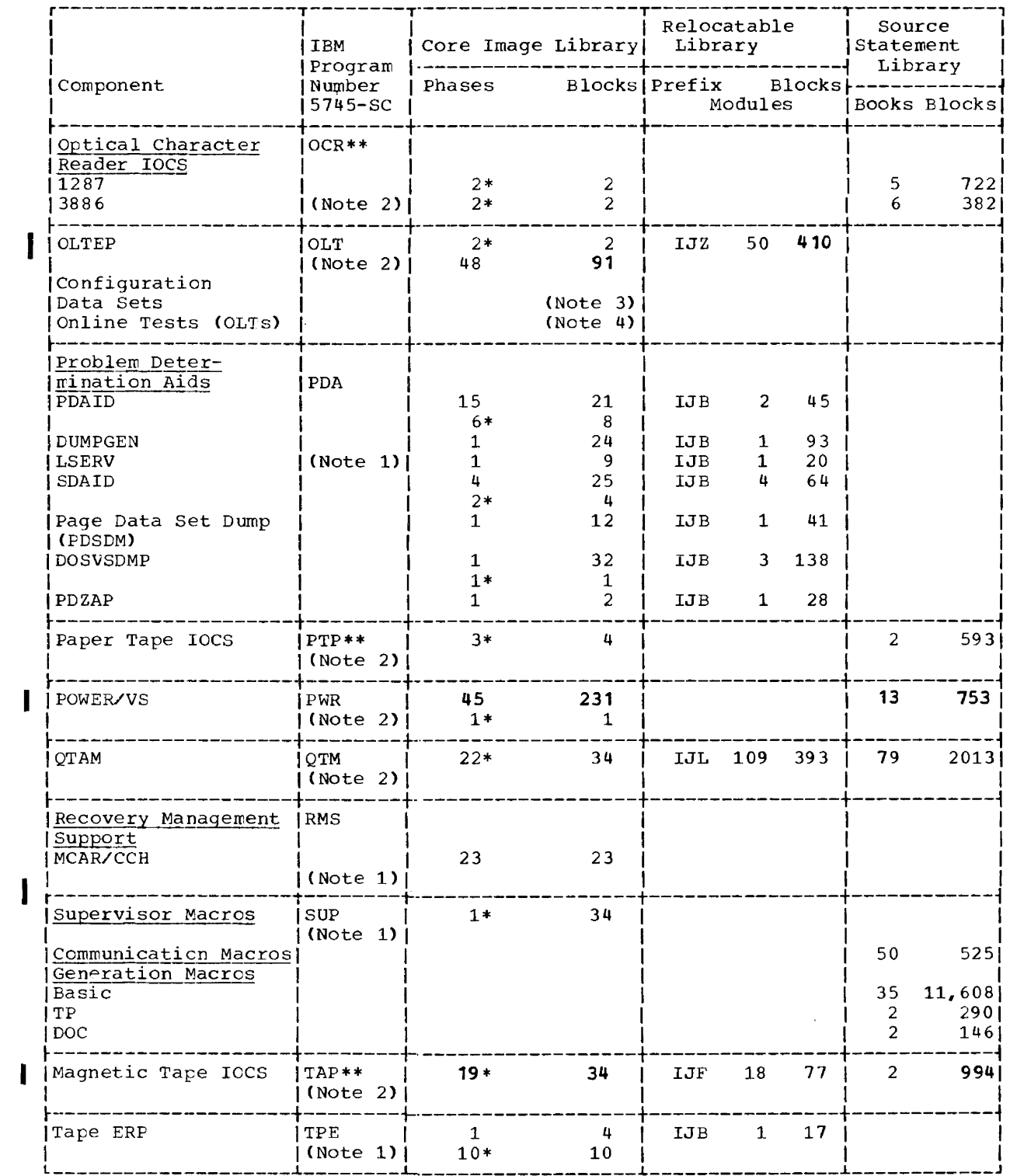

Figure 1-18. Library Requirements (Part 3 of 4)

Module 1: Planning and Procedures 105

# Page of 0033-5277-6, Revised November 28, 1977, By TNL GN33-9230

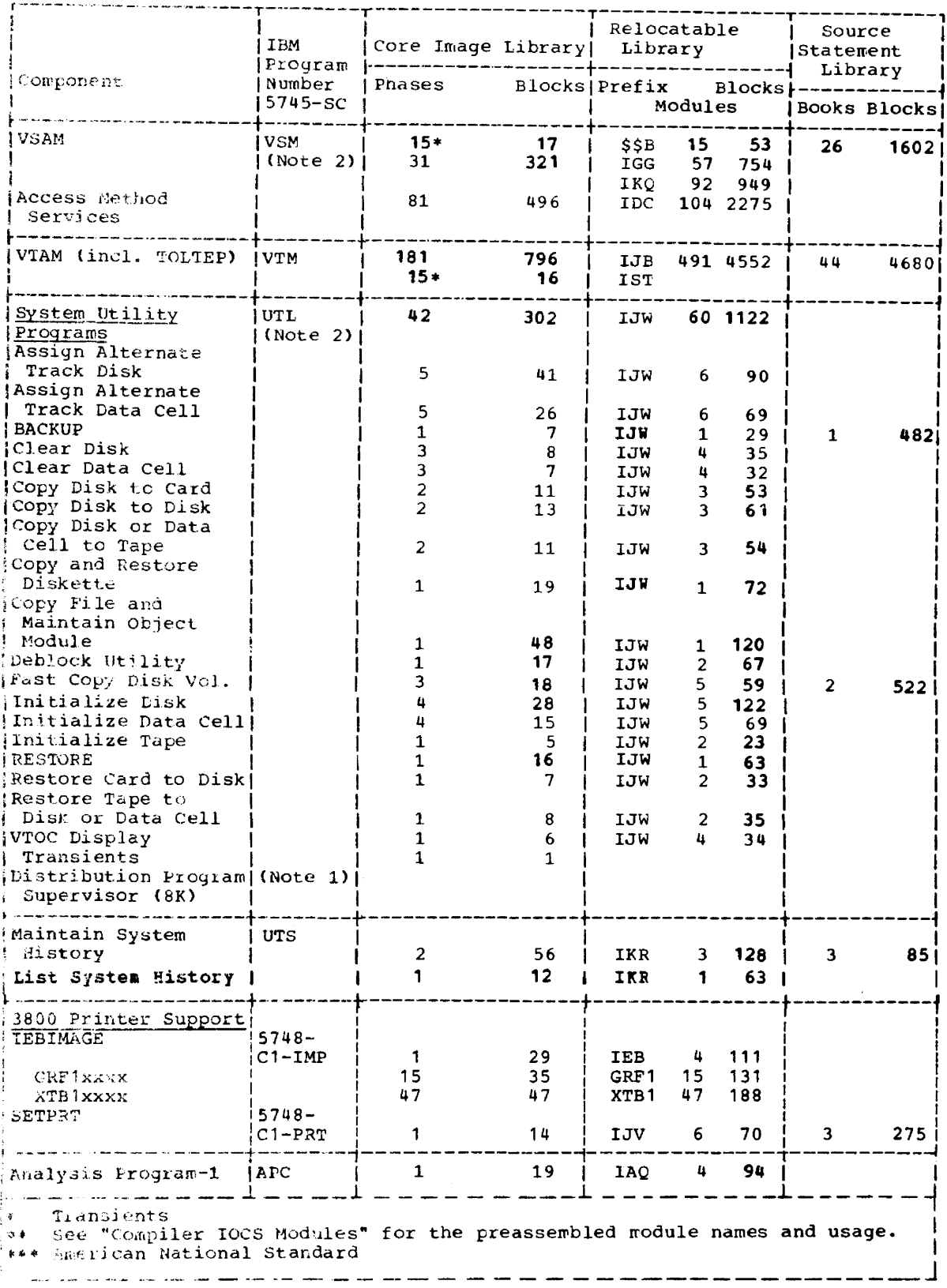

sigure 1-18. Library Requirements (Part 4 of 4)

**March 200** Channel State State State State State

#### Notes:

- 1. See subsequent sections for further information on this component.
- 2. See the relevant separate book module for further information on this component.<br>3. This is the formula to calculate the number of core image library blocks needed This is the formula to calculate the number of core image library blocks needed for the configuration data sets:

 $number of devices on system + 1$  = number of blocks 6

i<br>Indonésia<br>Indonésia 4. The number of core image librazy blocks required for the Online Tests (OLTs) depends on the number of device types on the system and the number and size of the tests on the humber of device types on the system and the humber and size of the tests<br>needed for these devices. This information is in the description that accompanies the tests.

# **Component Requirements**

# **IOCS Routines**

# SOURCE STATEMENT LIBRARY

The following macros are shipped in the source statement library.

Note: "Module 7: compiler IOCS Modules", contains a list of preassembled modules required by system programs.

# File Definition Macros

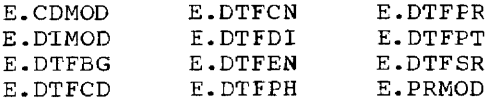

#### Imperative Macros

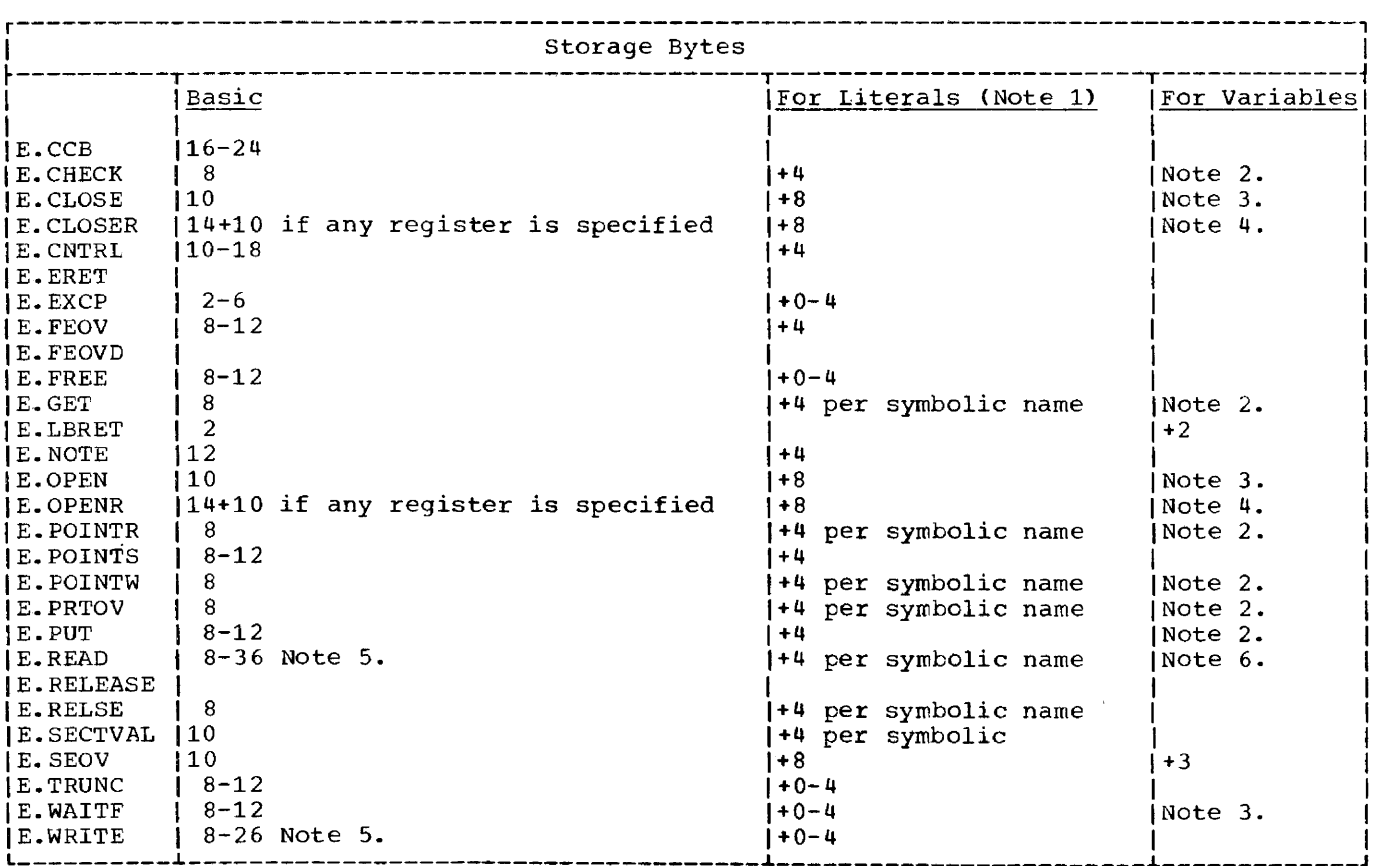

# Notes:

- 1. Include the storage requirement for literals only once if the literal is used by more than one macro instruction.
- 2. +4 per symbolic name, +2 per ordinary register notation, or +0 per special register notation.
- 3. +4 per filename or +8 per register.
- 4. +14 per filename or +8 per register.
- 5. 20 bytes are required for BTAM.<br>6. +38 No operands coded in regist
- +38 No operands coded in register notation.

# IOCS Macro Storage Requirements

The storage required by the imperative macros may be determined by using the preceding figures with Figures 1-19 through 1-23.

Note: Read-only modules are recommended for virtual programs (RDONLY=YES).

# CDMOD (CARD MODULE)

 $\sim$   $-$ . L  $\sim$ and the same state

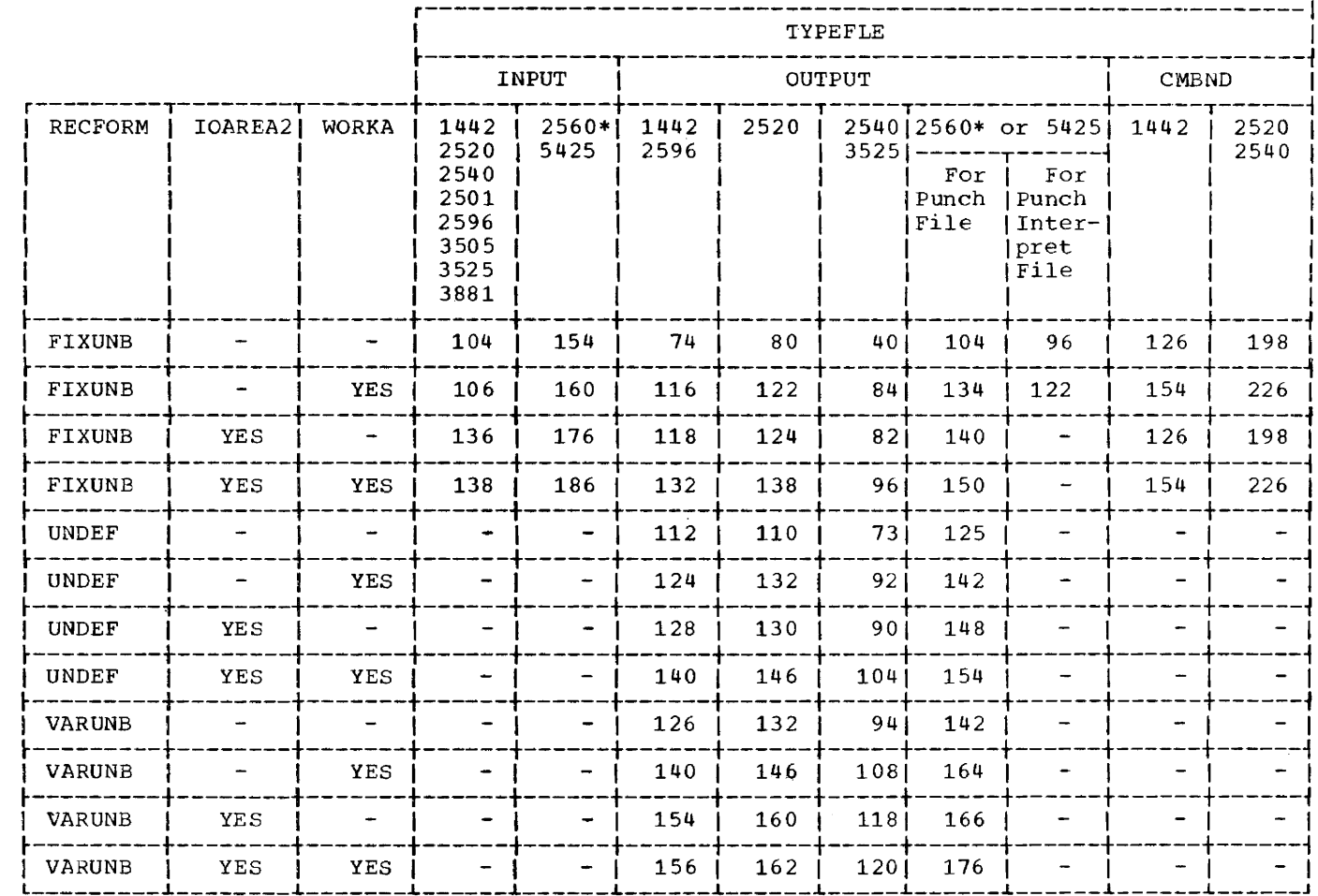

\*Additional space required for associated files:

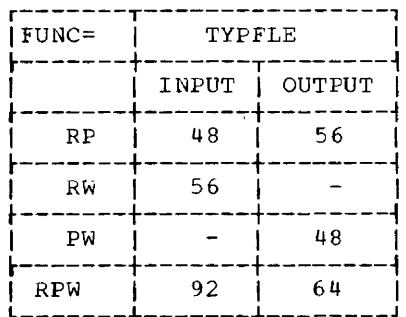

Figure 1-19. CONTROL -- CDMCD Storage Requirements (Part 1 of 3)

<u>a serie de la companya de la construcción de la construcción de la construcción de la construcción de la construcción de la construcción de la construcción de la construcción de la construcción de la construcción de la co</u>

 $\sim$  $\sim$   $\sim$  <u>a componente</u>

 $\sim$   $-$ 

Module 1: Planning and Procedures 109

 $- - - - -$ 

#### Notes:

1. CTLCHR=YES or ASA; depending upon record format, number of I/O areas, and/or work area specifications:

For YES, a minimum of 8 to a maximum of 36 additional bytes are required.

For ASA, a minimum of 28 to a maximum of 65 additional bytes are required.

- 2. RDONLY=YES changes the size of the modules -50 to +50 bytes. In addition, the user's program must provide a 72-byte save area each time the module is reentered.
- 3. Parts 2 and 3 of Figure 1-19 show the requirements for the other CDMOD options. The values selected must be added to the TYPEFLE value to determine the amount of storage needed.

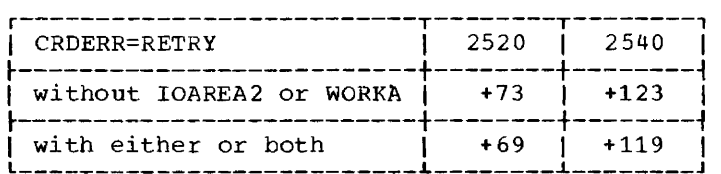

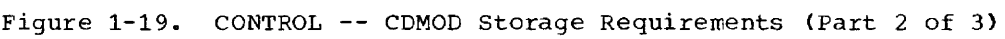

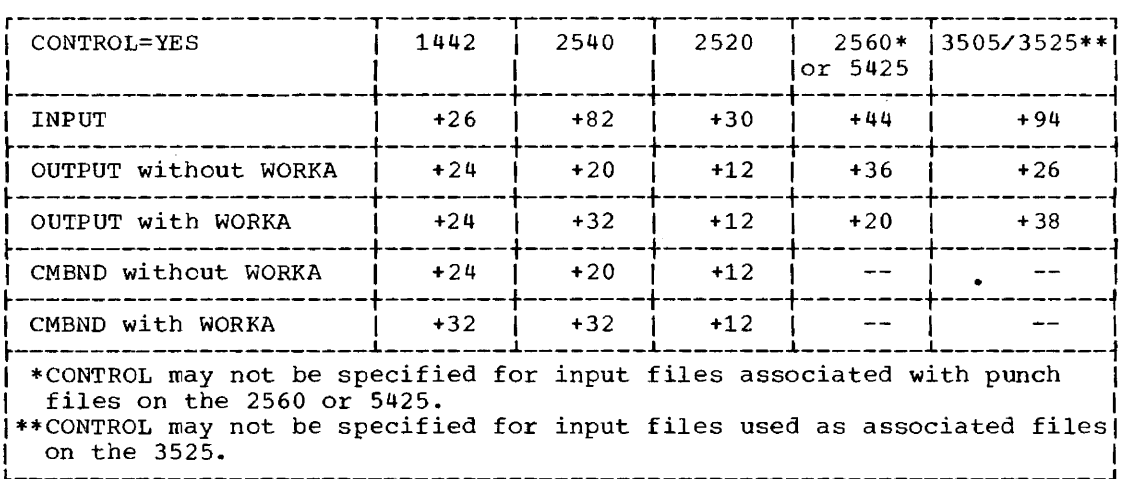

Figure 1-19. CONTROL -- CDMOD Storage Requirements (Part 3 of 3)

#### DTFCD (DEFINE THE FILE CARD)

TYPEFLE=INPUT requires- 50 bytes. (72 bytes for single file for a 2560 or 5425, 56 bytes if ERROPT is specified for a 3505 or 3525, 82 bytes plus the length of the card buffer if ASOCFLE is specified for a 2560 or 5425, 60 bytes if ASOCFLE is specified for a 3525.)

TYPEFLE=CMBND requires 84 bytes.

TYPEFLE=OUTPUT requires 48 bytes (64 bytes for single file for a 2560 or 5425, 69 bytes plus the length of the card buffer if ASOCFLE is specified for a 2560 or 5425, 52 byteS plus the length of the card builet if ASOCFLE is specified for a 2560 of 5425, 52 bytes.<br>If ASOCFLE is specified for a 3525, 152 bytes if FUNC=I is specified for a 2560 or 5425, 128 bytes if FUNC=I is specified for a 3525).

CRDERR=RETRY (2540 only) requires an additional 88 bytes.

DEVICE=2520 requires 8 additional bytes.

110 DOS/VS System Generation
#### DIMOD (DEVICE INDEPENDENT SYSTEM UNITS MODULES)

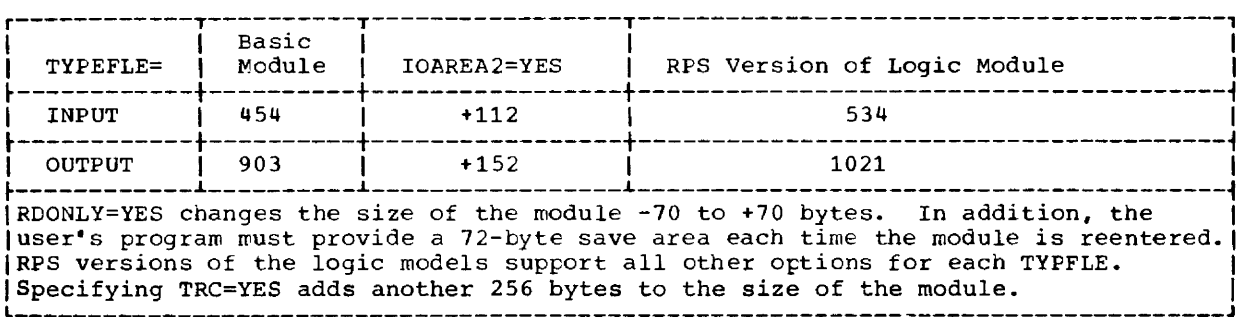

Figure 1-20. DIMOD Storage Requirements

#### DTFDI (DEFINE THE FILE DEVICE INDEPENDENT SYSTEM UNITS)

The table requirement is 240 bytes.

#### PRMOD (PRINTER MODULE)

I

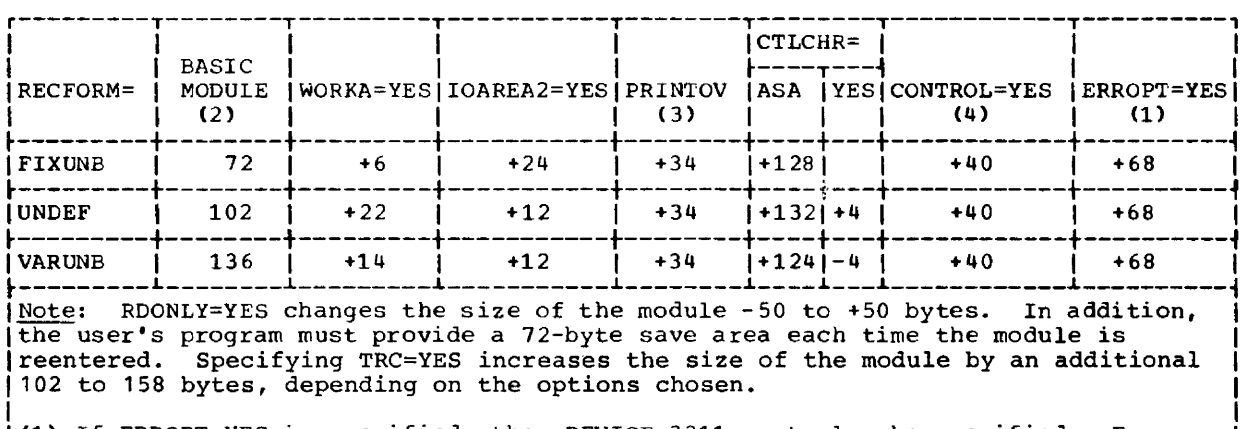

- (1) If ERROPT=YES is specified, then DEVICE=3211 must also be specified. For a 3525 add 22 bytes. instead of 68, for ERROPT.
- (2) For the 2560 and 5425, the sizes are 166 bytes for FIXUNB, 190 bytes for UNDEF, 206 bytes for VARUNB. For the 3525, add from 52 to 72 bytes to the size of the basic module, depending on the type of associated file specified.
- (3) For the 3525 add from 34 to 58 bytes.
- $(4)$  For the 3525 add from 40 to 160 bytes.

Figure 1-21. CONTROL -- PRMOD Storage Requirements

 $\omega_{\rm{max}}=$ 

#### DTFPR (DEFINE THE FILE PRINTER)

The table requirement is 48 bytes or 52 bytes if ERROPT is specified for the 3211 printez or, if ASOCFLE is specified, for the 3525 card punch. For the 2560 the requirement is 72 bytes for a single file or 64 bytes for an associated file; for the 5425 the requirement is 56 bytes for either a single or an associated file.

#### DTFPH (DEFINE THE PHYSICAL IOCS)

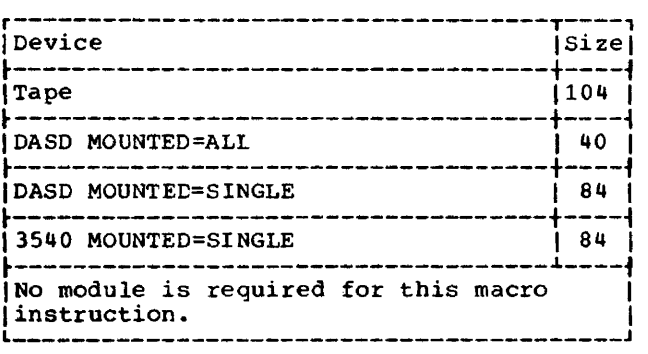

Figure 1-22. CONTROL -- DTFPH Storage Requirements

#### DTFCN (DEFINE THE FILE CONSOLE)

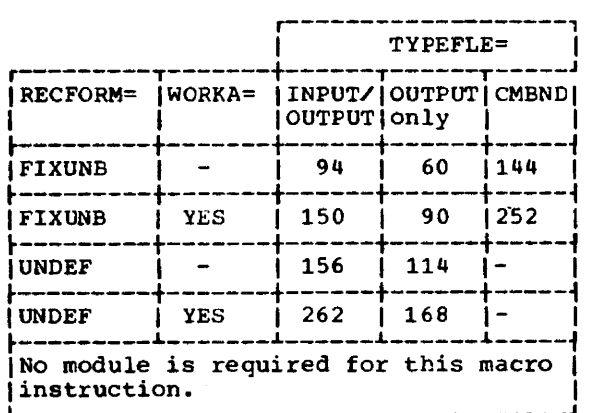

Figure 1-23. CONTROL -- DTFCN Storage Requirements

#### DTFSR (DEFINE THE FILE SERIAL DEVICE)

When a DTFSR is assembled, it generates both a table and a module. For example, if DTFSR is used for a printer, a table and a module are generated just as though DTFPR and PRMOD were used. To determine the storage requirements for DTFSR. add the table and the module requirements for the appropriate device type, such as 48 bytes (OTFPR) and n bytes (PRMOD) for a printer.

#### System Directory List and SVA Loading

The system procedure library contains the procedures SDL, RPS, VSAMSVA, and VSAMRPS to build system directory lists and to load IBM-supplied phases into the SVA.

- SDL loads a set of selected system phases, but no RPS or VSAM phases.
- RPS loads the same phases as procedure SOL plus RPS phases.
- VSAMSVA loads the same phases as procedure SOL plus VSAM phases.
- VSAMRPS loads the same phases as procedure SOL plus RPS and VSAM.

The statements that make up procedures SDL and RPS are listed under "SDL Considerations" and "RPS Considerations", respectively, below. Those of VSAMSVA and VSAMRPS are listed in Module 17 of this manual, under "Loading VSAM phases into the SVA".

If a 3800 Printing Subsystem is to be used, names IJVSPRDV and IJOPR3 must be added to the SOL. They are not in any of the IBMsupplied lists.

#### SOL Considerations

Procedure SDL builds a system directory list for systems generated without VSAM and RPS support. It consists of the following transients, phases, and statements:

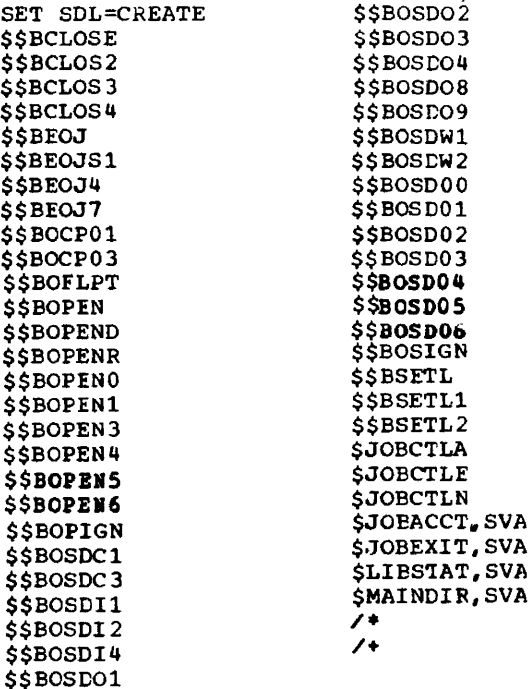

بتعلل

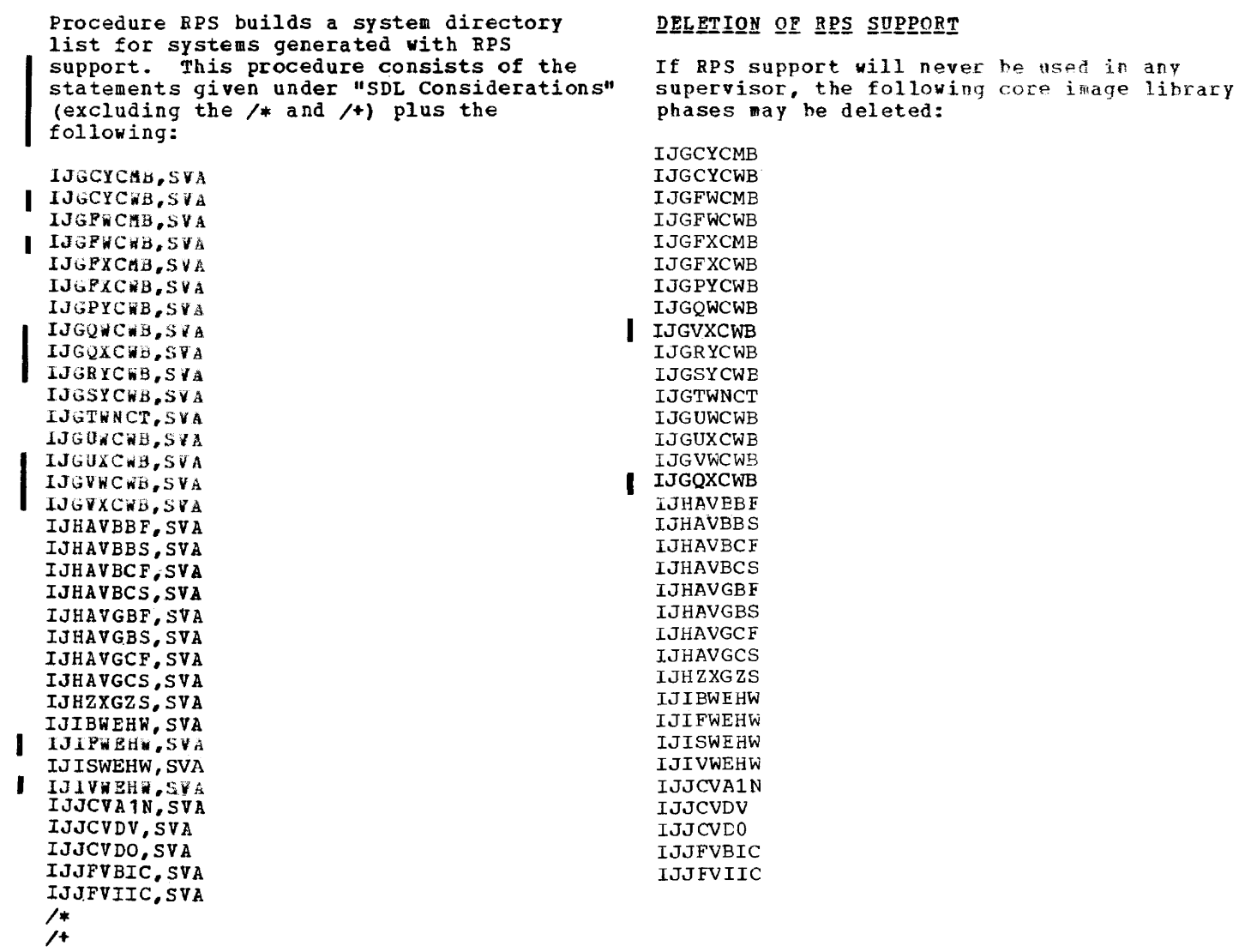

 $\sim$ 

## PRE-LOADING MODULES IN THE SYA

Any or all of the following modules may be pre-loaded into the SVA to improve performance. When checkpointing with RPS in the system it is a requirement that any RPS logic module phases that will be used by the program be pre-loaded. Any access method<br>may be used when all of the following phases are pre-loaded. For information on reserving storage for RPS, refer to the DOS/VS System Management Guide.

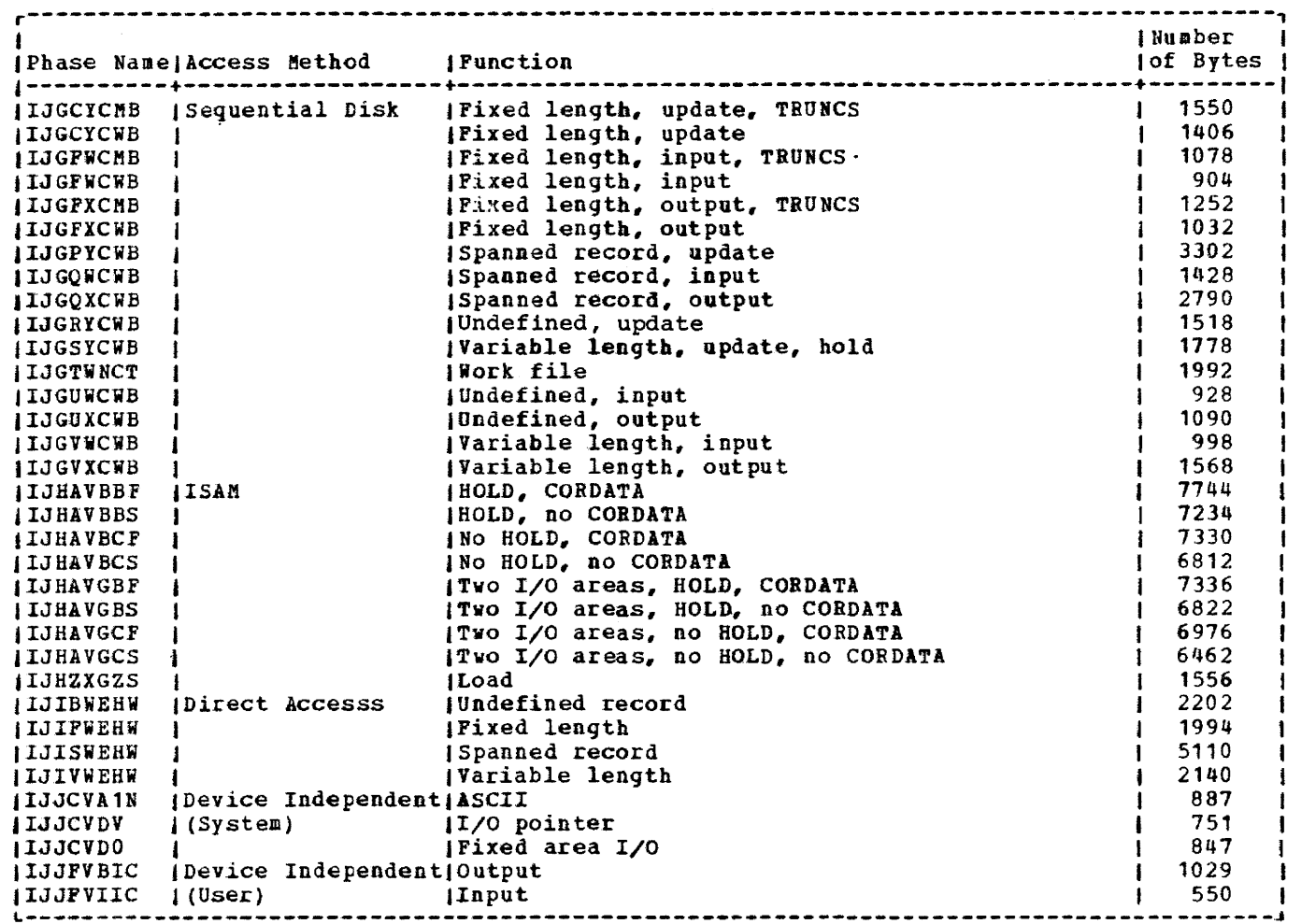

Phases that are not used by the checkpointing program do not have to be pre-loaded into the SVA.

#### **Examples:**

- If the program does not use ISAM, none of the nine ISAM phases needs to be  $1$ pre-loaded.
- 2. If ASCII=YES is not specified in the SUPVR macro at system generation time, IJJCVA1N need not be pre-loaded.

# **IPL**

CORE IMAGE LIBRARY

**Transients** 

\$\$A\$CDLO (optinal provided by the user) \$\$A\$IPLl \$\$A\$IPL2

Phases

\$IPLRT2 \$IPLRT3 \$IPLRT4 \$IPLRT5

RELOCATABLE LIBRARY

Module

IJBIPL

Link-Edit Statements

INCLUDE IJBIPL // EXEC LNKEDT

## **Buffer Load (1403U Printer)**

#### CORE IMAGE LIERARY

It is your responsibility to link-edit into the core image library the modules required for later use in LUCB and UCB job control statements.

#### RELOCATABLE LIBRARY

#### Modules

IJBTRAN IJBTRGN IJBTRONA IJBTRPAN IJBTRPHN IJBTRPN IJBTRQNC IJBTRQN IJBTRRN IJBTRSN IJBTRTN IJBTRYN IJBTRALA

#### Link-Edit Statements

PHASE phasename,+O INCLUDE IJBTRxxx // EXEC LNKEDT

where xxx is a two or three character identifier of the train type on your 1403U.

## **I Buffer Load (3203 Printer Model t and 2)**

CORE IMAGE LIBRARY

Transients (Required for IPL)

\$\$BFCB3 \$\$BUCB3 \$\$BUFLDR \$\$BUFLDl \$\$BUFLD2

Phases

SYSBUFLD SYSBUFFl

#### RELOCATABLE LIBRARY

#### Modules

IJBSBUFF IJBSBUFl IJBTRAN IJBTRGN IJBTRONA IJBTRPAN IJBTRPHN IJBTRPN IJBTRQNC IJBTRQN IJBTRRN IJBTRSN IJBTRTN IJBTRYN IJBTRALA

Link-Edit statements

PHASE \$\$EUCB3,+O INCLUDE IJBTRxxx // EXEC LNKEDT

where xxx is a two or three character identifier of the train type on your 3203 printer other than the AN supplied in the core image library.

PHASE SYSBUFLD,+O INCLUDE IJBSBUFF PHASE SYSBUFF1,+0 INCLUDE IJBSBUFl // EXEC LNKEDT

#### **Buffer Load (3211 Printer) Buffer Load (3203-4 Printer)**  CORE IMAGE LIBRARY CORE IMAGE LIBRARY Transients (Required for IPL if 3211 is present) Transients (Required for IPL) \$\$BFCB \$\$BUCB \$\$BFCBOO \$\$BUFLDR \$\$BUCBOO \$\$BUFLD1 \$\$BUFLDR \$\$BUFLD2 \$\$BUFLD1 \$\$BUFLD2 **BELOCATABLE LIBRARY** Modules Phases IJBSBUFF SYSBUFLD IJBSBUF1 SYSBUFF1 IJBTRA11 IJBTRG11 RELOCATABLE LIBRARY IJBTRH11 IJBTRP11 **Modules** IJBTRT11 IJBSBUFF Link-Edit Statements IJBSBUF1 IJBTVAN PHASE \$\$EUCB,+O **IJBTVGN** INCLUDE IJBTRxnn IJBTVOAA // EXEC LNKEDT IJBTVOAB IJBTVODA where xnn is the train on your 3211 printer IJBTVONA other than the All supplied in the core IJBTVPAN image library (transient \$\$BUCB). IJBTVPHN IJBTVPN PHASE SYSBUFLD,+O **IJBTVQNC** INCLUDE IJESBUFF IJBTVQN PHASE SYSBUFF1,+O IJBTVRN INCLUDE IJBSBUF1 IJBTVSN // EXEC LNKED'I IJBTVTN IJBTVYN IJBTVALA **Buffer Load (5203 Printer)**  Link-Edit Statements CORE IMAGE LIBRARY PHASE \$\$BUCBOO,+O INCLUDE IJBTVxxx Transients (Required for IPL) // EXEC LNKEDT \$\$BFCB5 where xxx is a two or three character \$\$BUCB5 (see Note)  $\sim 100$ identifier of the train type on your \$\$BUFLDR 3203-4 printer other than the AN supplied \$\$BUFLDl in the core image library. \$\$BUFLD2 PHASE SYSBUFLD,+O Note: This transient is not required for INCLUDE IJBSBUFF IPL when the UCS feature is not present. PHASE SYSBUFF1,+O INCLUDE IJBSBUF1 Phases */1* EXEC LNKEDT SYSBUFLD SYSBUFFl

فتتحصص وتشبب المستحيرة والمتحدث والمتحدث

RELOCATABIE LIBRARY

## Modules

IJBSBUFF IJBSBUFl IJBTRAN IJBTRGN IJBTRPN

#### Link-Edit Statements

PHASE \$\$BUCB5,+O INCLUDE IJBTRxx // EXEC LNKEOT

where xx is the train type on your 5203U printer other than the AN supplied in the core image library.

PHASE SYSBUFLD,+O INCLUDE IJBSBUFF PHASE SYSBUFF1,+O INCLUDE IJBSBUFl // EXEC LNKl:DT

## **3800 Printing Subsystem Support**

SETPRT (SET 3800 PRINTING SUBSYSTEM

PARAMETERS)

CORE IMAGE LIBRARY

#### Transients

\$\$BUFLDR \$\$BUFLD1 \$\$BUFLD2

Phase (Required if 3800 is present)

IJVSPRDV

#### RELOCATABLE LIBRARY

Modules

IJVSPRCM IJVSPRDV IJVSPRIO IJVSPR01 IJVSPR02 IJVSPR03

Source Statement Library

E.QSETPRT E.SETPRT E.SPLIST

## Link-Edit Statements

For a list of the link-edit statements that are a part of the DOS/VS IBM 3800 Printing Subsystem Independent Component Release (ICR), see the link book in the "Program Directory" that comes with the ICR.

IEBlMAGE (UTILITY FOR THE 3800)

CORE IMAGE LIBRARY

Phase

IEBlMAGE

#### RELOCATABLE LIBRARY

Modules

IEBlMAGE IEBIMSGS IEBIOBJT IEBISCAN

#### GRF1xxxx (IBM-SUPPLIED GRAPHIC CHARACTER MODIFICATION PHASES)

CORE IMAGE LIBRARY

Phases

GRF1IGSC GRF1IGSO GRF1IGS2 GRF1IGS5 GRF1IGUC GRF1IGUO GRF1IGU2 GRF1IGU5 GRF1IOSA GRF1IOSB GRF1ISP1 GRF1ITS1 GRF1ITS2 GRF1ITU1 GRF1ITU2

#### RELOCATABLE LIBRARY

Modules

The module names of the GRF1xxxx modules are identical to the 15 phase names shown.

XTB1xxxx (IBM-SUPPLIED CHARACTER ARRANGEMENT TABLES)

CORE IMAGE LIBRARY

Phases

XTB1AN XTB1AOA XTB1AOD XTB1AON XTB1A 11 XTB1BOA XTB1BON XTB1FM10 XTB1FM12

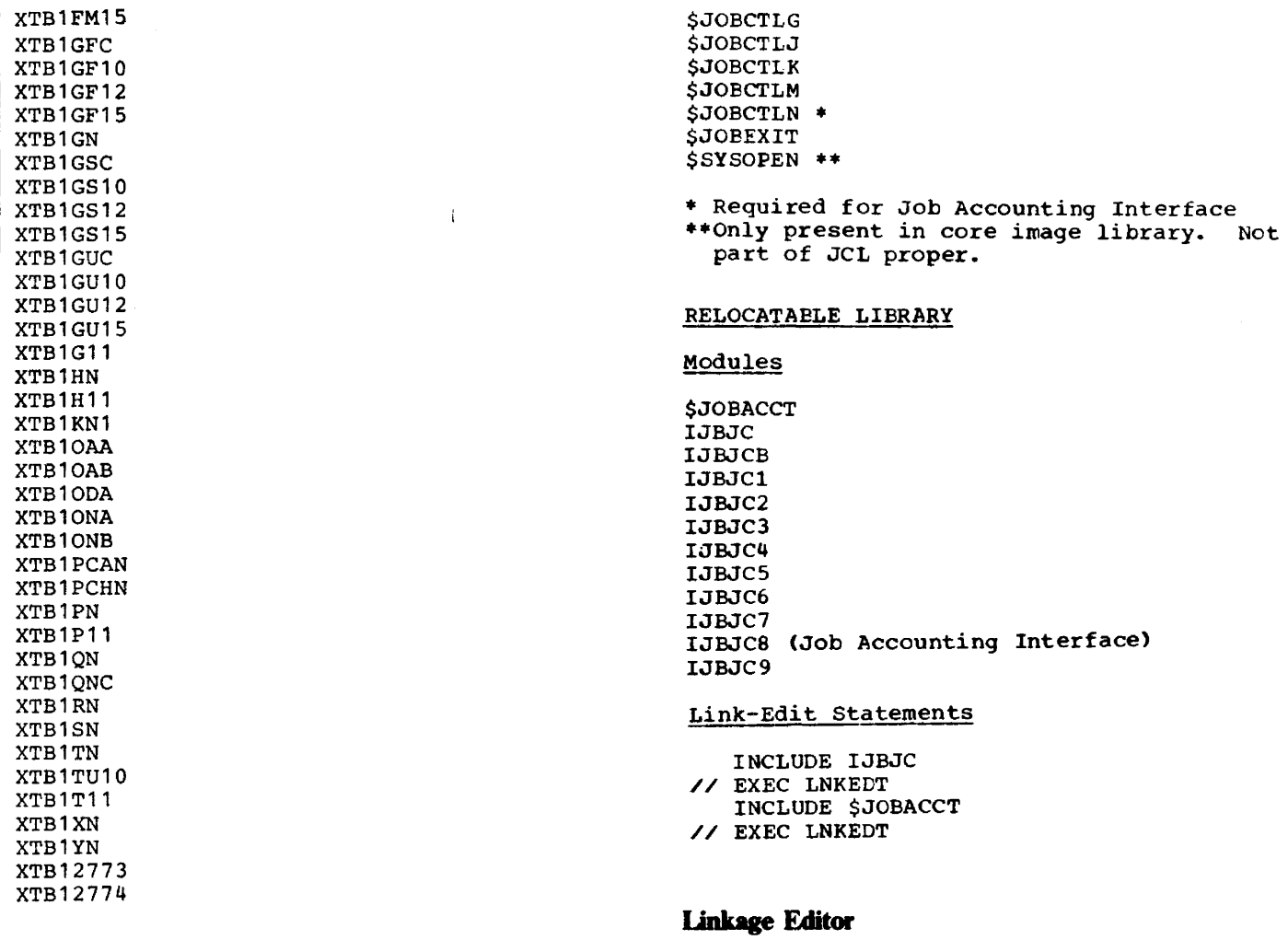

#### RELOCATABLE LIBRARY

#### Modules

The module names of the XTB1xxxx modules are identical to the 47 phase names shown.

## Job Control

#### CORE IMAGE LIBRARY

#### Transients

\$\$BJCOPT \$\$BJCOPl \$\$BLSTIO

#### Phases

\$JOBACCT \* \$JOECTLA \$JOBCTLB \$JOECTLD \$JCBCTLE \$JOBC'ILF

## CORE IMAGE LIBRARY

Phases

\$LNKEDT

### RELOCATABLE LIBRARY

Modules

IJBLEl

 $\label{eq:1} \begin{array}{ll} \mathcal{L}_{\text{max}} & \mathcal{L}_{\text{max}} \end{array}$ 

## Link-Edit statements

INCLUDE IJBLEl // EXEC LNKEDT

## WORK FILE REQUIREMENTS FOR LINKAGE EDITOR

This section contains information for determining the work file requirements for the linkage editor and assembler when the work file is on an IBH DASD other than 2311.

**IJBNDS IJBMDU** IJBMIN **IJBMIO IJBNUP** IJBSL2 Link-Edit Statements INLCUDE IJBSL2 // EXEC LNKEDT INCLUDE IJBLBIO // EXEC LNKEDT INCLUDE IJBLBI1 // EXEC LNKEDT **CSERV** Core Image Library Phase **CSERV** Relocatable Library Module **IJBLBP** Link-Edit Statements INCLUDE IJBLBP // EXEC LNKEDT **DSERV** Core Image Library Phases DSERV DSERV1 DSERV2 DSERV3 DSERV4 **DSERV5** DSERV6 Relocatable Library Modules IJBSL1 Link-Edit Statements INCLUDE IJBSL1 // EXEC LNKEDT

**PSERV** Core Image Library Phase **PSERV** Relocatable Library Module IJBSL6 Link-Edit Statements INCLUDE IJBSL6 // EXEC LNKEDT **RSERV** Core Image Library Phase **RSERV** Relocatable Library Modules **IJBLBC** IJBSL3 Link-Edit Statements INCLUDE IJBSL3 // EXEC LNKEDT **SSERV** Core Image Library Phase SSERV Relocatable Library Modules **IJBLBC** IJBSL4 Link-Edit Statements INCLUDE IJBSL4 // EXEC LNKEDT

Supervisor Nucleus -- S74S-SC-SUP

 $\sim 10^{11}$  km  $^{-1}$ 

# CORE IMAGE LIBRARY

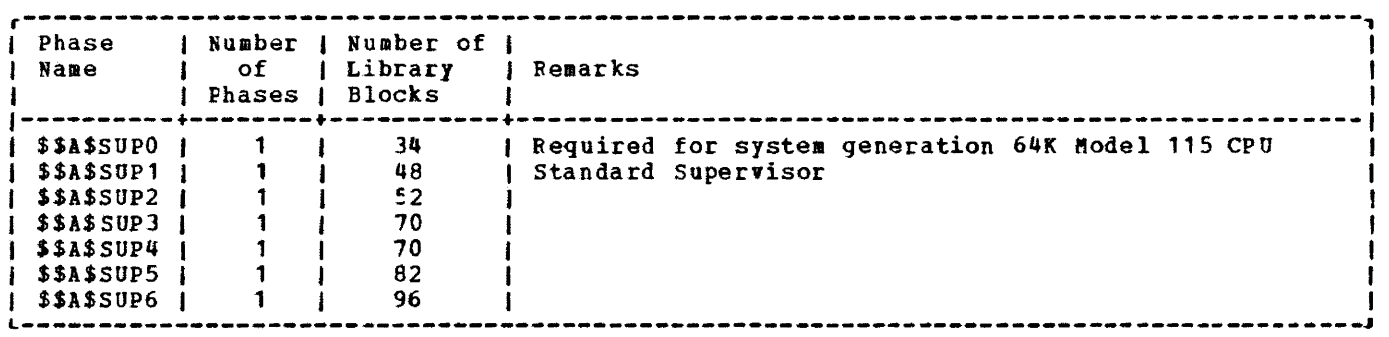

 $\sim$   $\sim$ 

 $\sim 10^7$ 

#### CONFIGURATION OF SUPERVISOR \$\$A\$SUP1

Figure 1-24 represents the parameters and their specification of the standard default supervisor for the 3330 resident system (generated devices can be adjusted at IPL-time using ADD and DELETE commands).

**MACRO GENSUPVR** \$\$A\$SUP1 = POWER/VS SUPERVISOR, WITH RELLDR, VSIZE=512 TITLE 'DOS/VS SUPERVISOR 1, SYSRES=3330, MOD=125, NPARTS=2' SUPVR NPARTS=2, POWER=YES, CHAN=YES, RMS=YES, PHO=YES, ID=1 CONFG MODEL=125 STDJC **FOPT** OLTEP=NO, SYSFIL=YES, RELLDR=YES, ECPREAL=YES, PFIX=YES PIOCS BMPX=YES, TAPE=7, DISK=(3330, 3340, 3350) VSTAB RSIZE=256K, VSIZE=512K, SVA= $(64K, 0K)$ <br>ALLOC F1=152K ALLOCR F1R=16K IOTAB JIB=20, BGPGR=40, F1PGR=10, D3420=2, D2314=2, D3330=2, DOCGEN CHUN=X'00D', DVCTYP=2560<br>DVCGEN CHUN=X'00D', DVCTYP=2560<br>DVCGEN CHUN=X'00D', DVCTYP=2560<br>DVCGEN CHUN=X'00E', DVCTYP=3203<br>DVCGEN CHUN=X'04C', DVCTYP=125D<br>DVCGEN CHUN=X'04C', DVCTYP=3505 DVCGEN CHUN=X'04D', DVCTYP=3525P DVCGEN CHUN=X'160', DVCTYP=3340 DVCGEN CHUN=X'161', DVCTYP=3340<br>DVCGEN CHUN=X'162', DVCTYP=3340<br>DVCGEN CHUN=X'163', DVCTYP=3340 DVCGEN CHUN=X'280', DVCTYP=3410T9 DVCGEN CHUN=X'281', DVCTYP=341019 ASSGN SYSLOG, X'01F' ASSGN SYSREC, X'160' ASSGN SYSRDR, X'04C\* ASSGN SYSIPT, X'04C' ASSGN SYSPCH, X'04D' ASSGN SYSLST, X'00E' ASSGN SYSLNK, X'161', BG<br>ASSGN SYS001, X'161', BG<br>ASSGN SYS002, X'161', BG ASSGN SYS003, X'161', BG ASSGN SYS004, X'161', BG DPD UNIT=X'160', VOLID=SYSRES, CYL=605 **SEND IMEND GENSUPVR END**  $1/$ \*  $1/8$ 

Figure 1-24. Supervisor \$\$A\$SUP1--Supplied by IBM as Standard Default Supervisor for DOS/VS

#### HOW TO DISPLAY AND COMPILE SUPERVISORS

All source coding of the IBM-supplied supervisors is contained in the A.Sublibrary of the system source statement library under the names SUPO through SUP6. To obtain a printout, execute:

```
// JOB SSERV 
// EXEC SSERV 
/* 
/& 
 DSPLY A.SUPO, A.SUP1, ...., A.SUP6
To change the contents (in order to tailor a given supervisor) use the program MAINT. To 
compile the tailored supervisor, use: 
// JOB ASSEMELE 
// OPTION DECK 
// EXEC ASSEMELY 
/* 
/& 
  COPY SUPx 
  END 
supervisor Generation Macros (Basic) 
E.ALLOC 
E.ALLOCR 
E.ASSGN 
E.BDYBOX 
E.CONFG 
E.DISP 
E.DPD 
E.DVCGEN 
E.FOPT
E.IOINTER 
E.IOTAB 
E.ISTAVT 
E.MAPCOMR 
E.MAPERPIB 
E .. MCRAS 
E.MAPLOWC 
E.MAPPUB2 
E.PIOCS 
E.SEND 
E.SGAM 
E.SGCCWT 
E.SGDFCH 
E.SGDSK 
E.SGEND 
E.SGPMAIN 
E.SGPOPT 
E.SGPSUB 
E.SGSCVRT 
E.SGSVC 
E.SGSVCX 
E.SMICR 
E.S'IDJC
```
For a detailed description of storage requirements, refer to "Supervisor Storage Requirements" '.

E.SUPVR E.SYSIO E.VSTAB

## Teleprocessing

E.IJLQDSCT E.IJLQTSVC

Note: These macros are part of the QTAM program but are required to generate a QTAM supervisor.

## Display Operator Console Support

E.CRTGEN E.CRTSAV

Note: These macros are required to generate a superviscr with Display Operator Console support.

## POWER/VS

<u>Macros</u>

E.IPW\$DPA E.IPW\$DPD E.IPW\$DDE

These macros are part of the POWEB/VS program. They are required to generate a supervisor with support of POWER/VS (POWER=YES specified in the SUPVR macro instruction).

## l\tICAR/CClI (RMS)

## CORE IMAGE LIBRARY

Transients

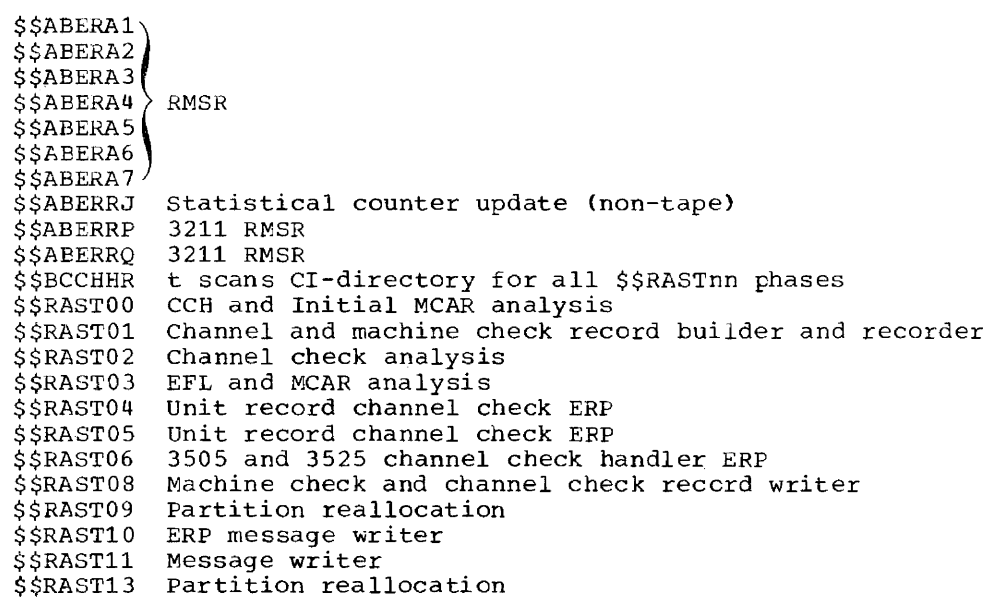

 $\sim$ 

وسيستدع والمتحدث والمتواز

<u>and a strain of the strain of the strain of the strain of the strain of the strain of the strain of the strain of the strain of the strain of the strain of the strain of the strain of the strain of the strain of the strai</u>

 $\label{eq:1} \mathcal{L}(\mathcal{L}) = \mathcal{L}(\mathcal{L}) = \mathcal{L}(\mathcal{L}) = \mathcal{L}(\mathcal{L}) = \mathcal{L}(\mathcal{L})$ 

 $\sim$   $\sim$   $\sim$ 

## Transients

## DEVICE ERROR ROUTINES AND OPEN/CLOSE PHASES FOR DOS/VS

The following is a list of transient routines (device character in System/370.) the prefix \$\$B. required system control and <u>common</u> IOCS transients. Type A error routines) have the prefix \$\$A. (\$ is an alphabetic Type B transient routines (OPEN. CLOSE. CHKPT, and so on) have

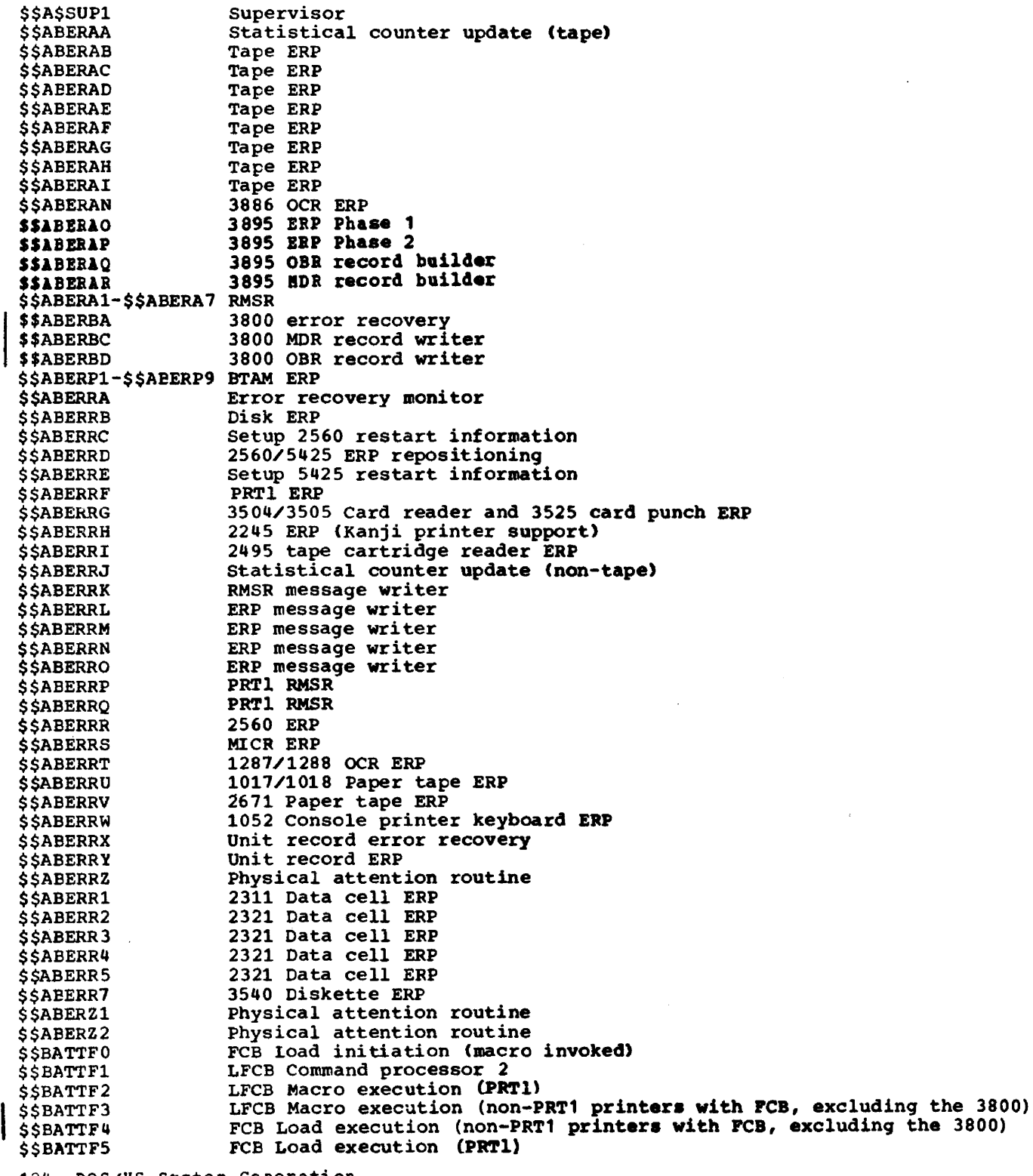

124 DOS/VS System Generation

Page of GC33-5377-6, Revised November 28, 1977, By TNL GN33-9230

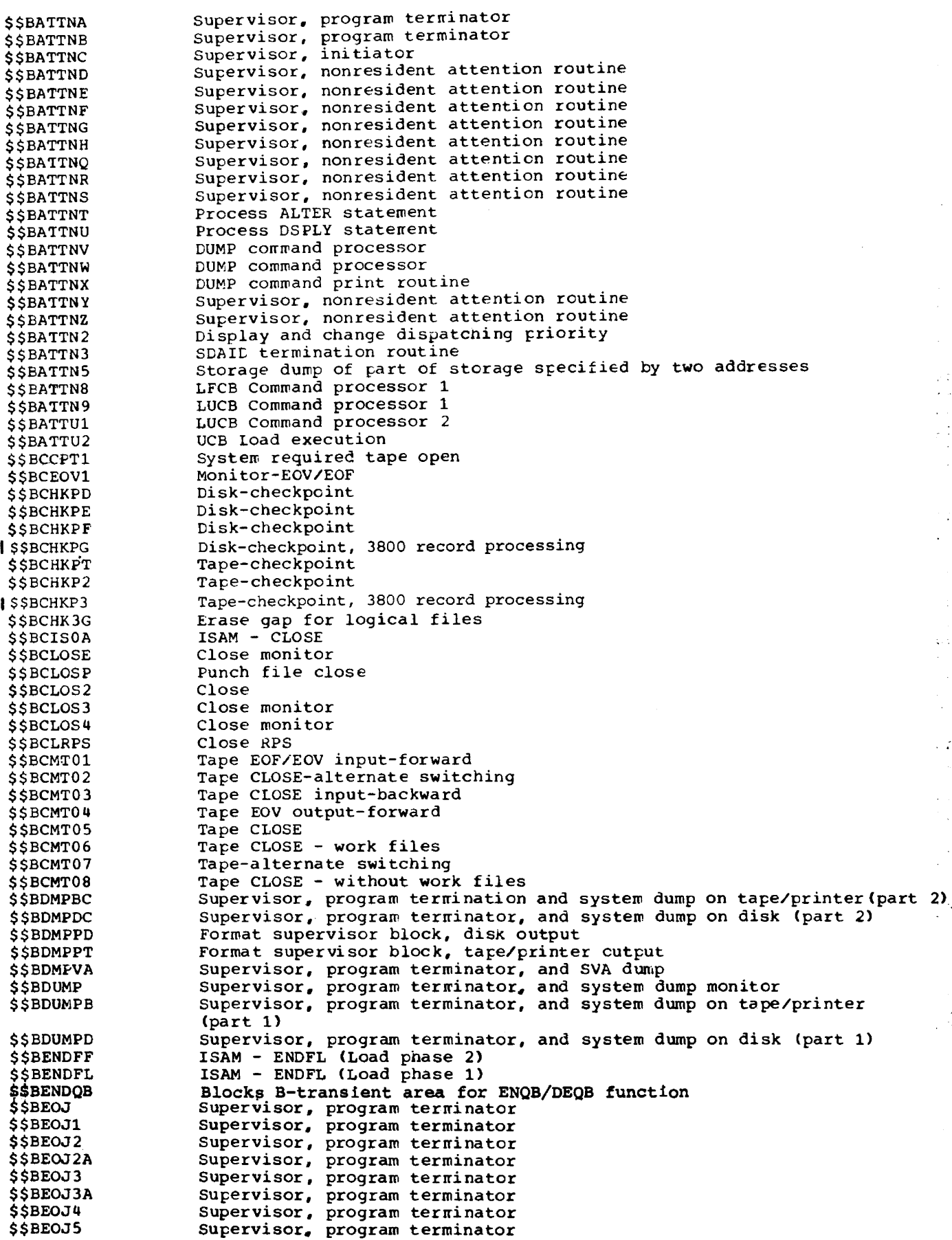

 $\sim$  $\bar{\mathcal{L}}$ 

 $\zeta,\bar\gamma$ 

 $\hat{\mathcal{A}}$ 

 $\sim 2$ 

 $\mathcal{L}$  $\sim$ 

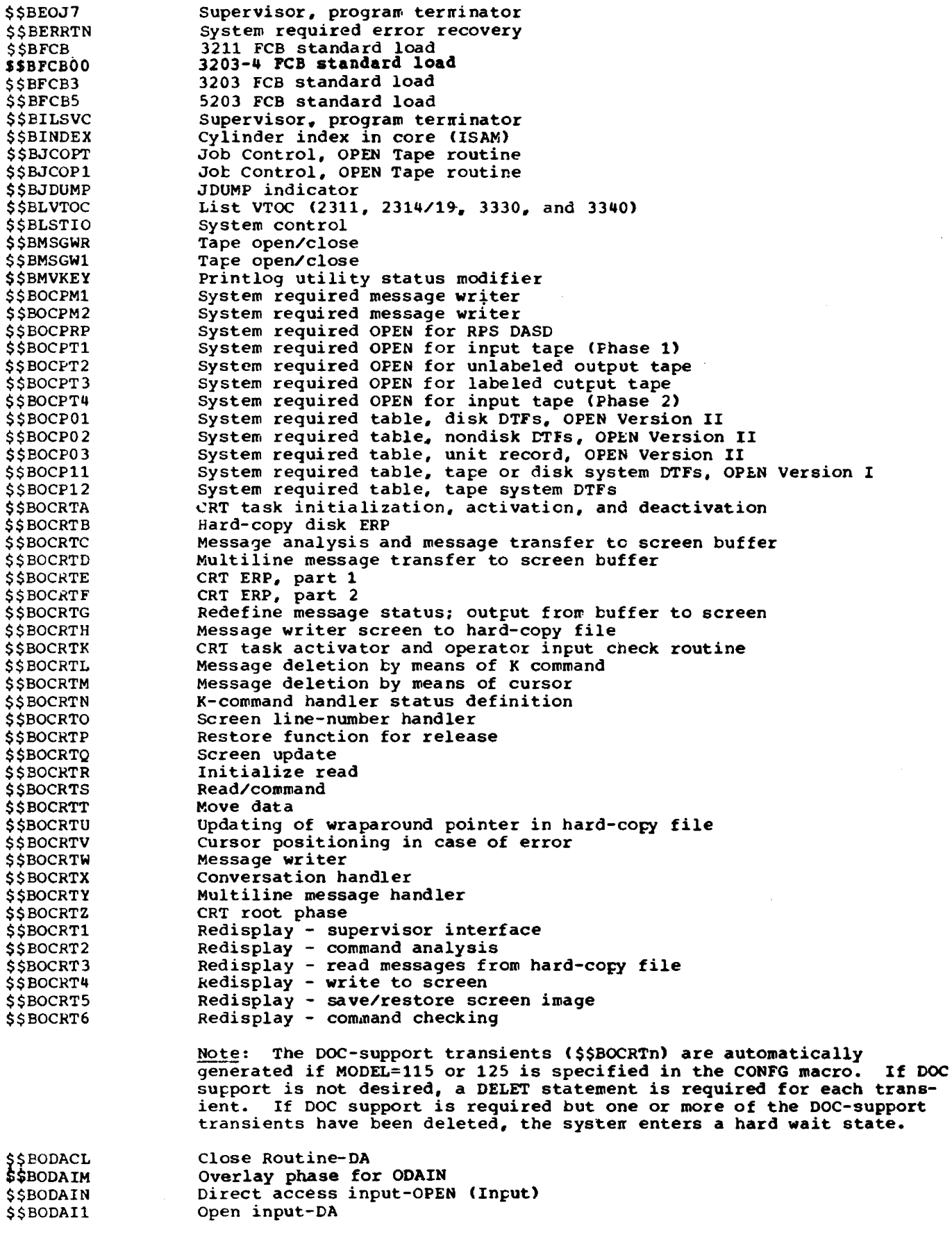

 $\bar{z}$ 

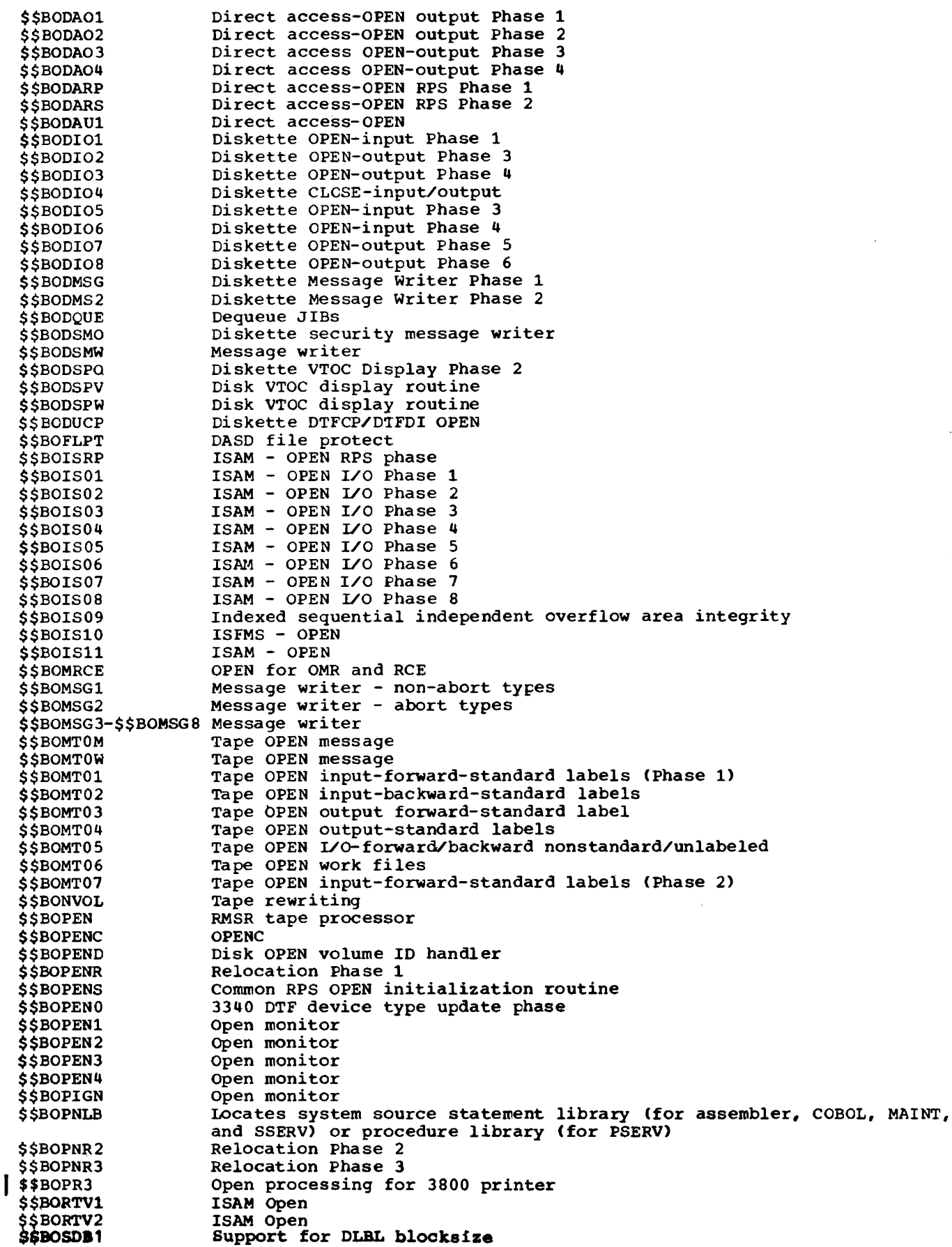

 $\sim$ 

 $\sim$  $\overline{\phantom{a}}$ 

Page of GC33-5377-6, Revised November 28, 1977, By TNL GN33-9230 \$\$B08DC1 sequential disk I/O - CLOSE \$\$BOSDC2 Sequential disk-close \$\$B05DC3 sequential disk-close Part 2 \$\$B05DEV DTFDA and DTFSD Forced End of Volume \$\$B050I1 sequential disk input - OPEN \$\$B050I2 Sequential disk input - OPEN \$\$B05013 Sequential disk input - OPEN Sequential disk input - OPEN \$\$B050I4 \$\$B050I5 Sequential disk OPEN - update phase \$\$B08001 Sequential disk output Phase 1 - OPEN \$\$B05002 Sequential disk output Phase 2 - OPEN \$\$BOS003 sequential disk output Phase 3 - OPEN \$\$B05004 Sequential disk output Phase 4 - OPEN \$\$B0SD05 Sequential disk output phase 5 - OPEN \$\$B05006 Sequential disk open - Phase 6 \$\$B05OO7 5equential disk output - OPEN \$\$B08008 Sequential disk output - OPEN \$\$B05009 Sequential disk output - OPEN \$\$B050RP Sequential disk OPEN-RPS Phase 1 Sequential disk OPEN-RPS Phase 2 \$\$BOSORR Sequential disk OPEN-RPS Phase 3 \$\$BOSORS \$\$BOSOW1 Sequential disk work files Phase 1 - OPEN Sequential disk work files Phase 2 - OPEN \$\$BOSDW2 \$\$BOSOW3 Sequential work file Phase 3 - OPEN \$\$B08000 Sequential disk OPEN - output Phase 0 sequential disk OPEN - output Phase 1 \$\$B05001 sequential disk OPEN - OLBL.extents for 3340 \$\$BOS002 \$\$B08003 Sequential disk OPEN - Output phase 1 \$\$BOS1GN system open \$\$BOUR01 Unit record-OPEN routine Disk VTOC dump \$ \$ BOVDMP \$ \$ BOWOMP Disk VTOC dump OPEN data cell \$\$B02321 supervisor - program terminator \$\$BPCHK Automatic Close for 3800 printer 1. \$\$BPCLOS \$\$BPDAIO Problem Determination \$\$BPDUMP POUMP on SYSLST (part 1) PDUMP on SYSLST (part 2) \$\$BPOMPC \$\$BPSW Supervisor - program terminator \$\$BRELSE Device release Message writer CHKPT-RSTRT \$\$BRMSG1 \$\$BRM8G2 CHECKPOINT-RESTART message writer \$\$BR8TRB Tape Restart \$\$BR8TRT RESTART message writer - Phase 2 Tape and DASD verify for restart \$\$BRSTR2 DASD verify for restart \$\$BR5TR3 \$\$BRSTR4 Tape Reposition \$\$BSDRUP Suppress writing on recorder file 1SAM load Phase 2 of SETFL \$\$BSETFF \$\$B5ETFG ISAM load Phase 3 of SETFL \$\$BSETFH ISAM load Phase 4 of SETFL ISAM Phase of SETFL \$\$BSETF1 ISAM load Phase 1 of SETFL \$\$BSETFL \$\$BSETL ISMOD - SETL ISMOD - SETL \$\$BSETLl ISMOD - SETL \$\$BSETL2 \$\$BSY5WR  $Supersiusor$ , nonresident attention supervisor, program terminator \$\$BTERM 3211 UCSB atandard load \$\$BUCB SSBUCBOO 3203-4 UCSB standard load 3203 UCSB standard load \$\$BUCB3 \$\$BUCB5 5203 UCSB standard load 3203, PRT1, 5203, and 3800 FCB and UCSB IPL loader \$ \$ BUFLDR 3203, PRT1, 5203, and 3800 FCB IPL loader<br>FCB and UCSB IPL loader error routine \$\$BUFLD1 \$\$BUFLD2 Highspeed dump \$\$BV5DMP Diskette OPEN-input Phase <sup>1</sup> \$\$B35401 Diskette OPEN-output Phase 1 \$\$B35400 Diskette OPEN-Phase 0 \$\$B35400 \$\$BPDZAP I/O for PDZAP Common RPS OPEN SVA loading routine \$\$VOPENT

128 DOS/VS System Generation

**Attention Routines, Initiators, Terminators,** and Dumps (AIT)

## **Standard System Dump**

CORE IMAGE LIBRARY

Transients

**\$\$BDMPBC \$\$BDMPDC** \$\$BDMPPD **SSBDMPPT SSBDMPVA** \$\$BDUMP **SSBDUMPB** \$\$BDUMPD \$\$BJDUMP **SSBPDMPC** \$\$BPDUMP

#### RELOCATABLE LIBRARY

#### Modules

IJBDMB \* **IJBDMBST** IJBDMD \* IJBDMDST IJBDMPMO \* IJBDMPPD \* IJBDMPPT \* IJBDMPVA \* IJBDUMPS IJBJDMP \* IJBPDPMO \* IJBPDPST

\*Modules common to Standard System Dump and Translating System Dump.

#### Link-Edit Statements

INCLUDE IJPDUMPS // EXEC LNKEDT

#### **Translating System Dump**

CORE IMAGE LIERARY

## Transients

**SSBDMPBC \$\$BDMPDC \$\$BDMPPD** \$\$BDMPPT **\$\$BDMPVA SSBDUMP** \$\$BDUMPB \$\$BDUMPD \$\$BJDUMP **\$\$BPDMPC**  $|$ \$\$BPDUMP

#### RELOCATABLE LIBRARY

#### Modules

IJBDMB \* **IJBEMETR** IJBDMD \* **IJBDMDTR** IJBDMPMO \* IJBDMPPD \* IJBDMPPT \* IJBDMPVA \* IJBDUMPT IJBJDMP \* IJBPDPMO \* **IJBPDPTR** 

\*Modules common to Standard System Dump and Translating System Dump.

#### Link-Edit Statements

INCLUDE IJBDUMPT // EXEC LNKEDT

# **Attention Routines, Initiators, Terminators**

CORE IMAGE LIBRARY

Transients

**\$\$ABERRZ** \$\$ABERZ1 \$\$APERZ2 **\$\$BATTNA \$\$BATTNE \$\$BATTNC \$\$BATTND SSBATTNE S\$BATTNF \$\$BATTNG \$\$BATTNH \$\$BATTNQ \$\$BATTNR** \$\$BATTNS SSBATTNY **\$\$BATTNZ** \$\$BATTN2 \$\$BATTN3 \$\$BEOJ \$\$BFOJS1 \$\$BEOJS2 \$\$BEOJ1 \$\$BEOJ2 \$\$BEOJ2A \$\$BEOJ3 \$\$BEOJ3A S\$BEOJ4 \$\$BEOJ5 \$\$BEOJ7 **\$\$BILSVC \$\$BPCHK** \$\$BPSW **\$\$BSYSWR SSBTERM** 

للمستحدث

2000 - 2000 - 2000<br>2000 - 2000 - 2000 - 2000 - 2000

المتوارد المستورد والمتعارضات

المنصوص

## **Checkpoint/Restart**

## CORE IMAGE LIBRARY

## Transients

\$\$BCHKPD \$\$BCHKPE \$\$BCHKPF \$\$BCHKPT \$\$BCHKP2 \$\$BCHK3G \$\$BRMSGl \$\$BRMSG2 \$\$BRSTRT \$\$BRSTR2 \$\$BRSTR3 \$\$BRSTR4

## SOURCE STATEMENT LIBRARY

## Macro

 $CHKPT$ 

If RPS is supported see section "RPS Considerations".

## **Disk Error Recovery Procedures (DKE)**

## CORE IMAGE LIERARY

#### Transients

\$\$ABERRB \$\$ABERRl \$\$ABERR2 \$\$AEERR3 \$\$ABERR4 \$\$ABERRS

#### SOURCE STATEMENT LIBRARY

Macro

SGDSK

## **Display Operator Console Support (DOC)**

## CORE IMAGE LIBRARY

#### Transients

\$\$BMVKEY \$ \$ BOCRTA \$.\$BOCRTB \$\$BOCRTC \$\$BOCRTD \$\$BOCRTE \$\$BOCRTF \$\$BOCRTG

#### 130 DOS/VS System Generation

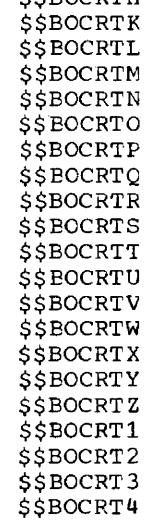

\$\$BOCRTH

## SOURCE STATEMENT LIBRARY

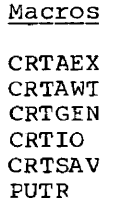

\$\$BOCRT5 \$\$BOCRT6

# **PRINTLOG (Print the Hard-Copy File)**

CORE IMAGE LIBRARY

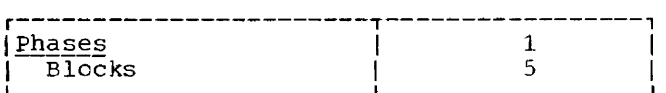

## Phase

PRINTLOG

## RELOCATABLE LIBRARY

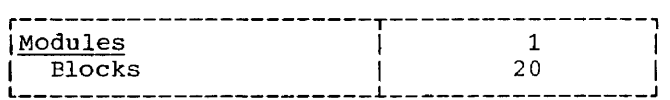

Module

IJBPRT

## Link-Edit Statements

 $\mathcal{L}^{\mathcal{L}}$  , and the contribution of the contribution of the  $\mathcal{L}^{\mathcal{L}}$ 

INCLUDE IJBPRT // EXEC LNKEDT

**College** 

## **Tape Error Recovery Procedures (TPE)**

#### CORE IMAGE LIBRARY

Transients

\$\$ABERAB \$\$ABERAC \$\$ABERAD \$\$AEERAE \$\$ABERAF \$\$AEERAG \$\$ABERAH \$\$ABERAI \$\$RAST07 \$\$HAST12

phase

ESTVUT

RELOCATABLE LIBRARY

Module

IJBTESUT

Link-Edit Statements

INCLUDE IJBTESUT // EXEC LNKEDT

## **Problem Determination Aids (PDA)**

## **PDAID**

CORE IMAGE LIBRARY

Phases

PDAIDFTT\* PDAIDFTP\* PDAIDFTW\* PDAIDGTT\* PDAIDGTP\* PDAIDGTW\* PDAIDITT\* PDAIDITP\* PDAIDITW\* PDAIDQTT\* PDAIDQTW\* PDAIDTDP\* PDAIDTDT\* PDAIDVTT\* PDAIDVTW\*

\*Only present in core-image library.

Transients

\$\$BATTNT \$\$BATTNU

\$\$BATTNX \$\$BPDAID RELOCATABLE LIBRARY Modules IJBPDAID **IJBPCLST** Link-Edit statements // JOB // OPTION CATAL INCLUDE IJBPDAID // EXEC LNKEDT INCLUDE IJBPDLST // EXEC LNKEDT /&

## **DUMPGEN**

\$\$BATTNV \$\$BATTNW

*CORE* IMAGE LIBkARY

Phase

DUMPGEN

RELOCATABLE LIBRARY

## Module

**IJBLMPGN** 

#### Link-Edit Statements

INCLUDE IJBDMPGN /\* // EXEC LNKEDT

### **SDAID**

CORE IMAGE LIBKARY

Phases

SDAID SDAID2 SDPAR ENDSD

## **Transients**

\$\$BSDAID \$\$BATIN5

## RELOCATABLE LIBRARY

#### Modules

IJBSDAD1 IJBSDAD2 **IJBSDEND IJBSDPAR** 

Link-Edit Statements

 $11$  JOB // OPTION CATAL INCLUDE IJPSDLNK  $\lambda$ // EXEC LNKEDT  $16$ 

## **LSERV**

CORE IMAGE LIBRARY

Phase

LSERV

RELOCATABLE LIBRARY

Module

**IJBLSERV** 

Link-Edit Statements

INCLUDE IJBLSERV  $\lambda$ // EXEC LNKEDT

## **CIL Patch Program (PDZAP)**

CORE IMAGE LIBRARY

Phase

PDZAP

Transient

**\$\$BPDZAP** 

RELOCATABLE LIBRARY

Module

 $\frac{1}{\sqrt{2}}\left( \frac{1}{\sqrt{2}}\right) \left( \frac{1}{\sqrt{2}}\right) \left( \frac{1}{\sqrt{2}}\right) \left( \frac{1}{\sqrt{2}}\right) \left( \frac{1}{\sqrt{2}}\right) \left( \frac{1}{\sqrt{2}}\right) \left( \frac{1}{\sqrt{2}}\right) \left( \frac{1}{\sqrt{2}}\right) \left( \frac{1}{\sqrt{2}}\right) \left( \frac{1}{\sqrt{2}}\right) \left( \frac{1}{\sqrt{2}}\right) \left( \frac{1}{\sqrt{2}}\right) \left( \frac{1}{\sqrt{2}}\right) \left$ 

**IJBPDZAP** 

Link-Edit Statements

 $\angle$ / JOB // OPTION CATAL INCLUDE IJBPDZAP  $\lambda$ // EXEC INKEDT  $16$ 

## **Highspeed Standalone Dump**

CORE IMAGE LIBRARY

Phase

DOSVSDMP

Transient

**\$\$BVSDMP** 

## **KELOCATABLE LIBRARY**

Modules

IJBDMPER **IJBLMPHS** IJBDMPMS

## Link-Edit Statements

 $11$  JOB // OPTION CATAL INCLUDE LJEDMPHS // EXEC INKEDT  $78$ 

## Page Data Set Dump

CORE IMAGE LIBRARY

Phase

PLSLM

## RELOCATABLE LIBRARY

Mcdule

IJBPDSDM

 $\prime^*$ 

and the companies of the companies of the companies of the companies of the companies of the companies of the

Link-Edit Statements

INCLUDE LJ BPDSDM

// LELTYP TAPE (see Note) // EXEC LNKEDT

Note: Required only if tape is to be used for intermediate storage of the page data set dump.

a sendir component and a sendir component

# **Module 2: POWER/VS -- 5745-SC-PWR**

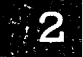

The information previously provided in this module of the manual has been removed and is now contained in DOS/YS POWER/YS Installation Guide and Reference, GC33-6048.

 $\epsilon$ 

 $\hat{z} = \hat{z}$  and

 $\frac{1}{2}$ 

--

 $\mathcal{L}^{\text{max}}_{\text{max}}$ 

 $\sim$   $\sim$ 

 $\sim 10^{11}$  km s  $^{-1}$ 

المعاري والمستحدث والمستندر والمتعارف والمستدر والمستحدث المستحدث

# **Module 3: Installation Verification Procedure**

# **Module Outline**

--

 $\mathcal{L}^{\text{max}}_{\text{max}}$ 

 $\omega_{\rm{eff}}$ 

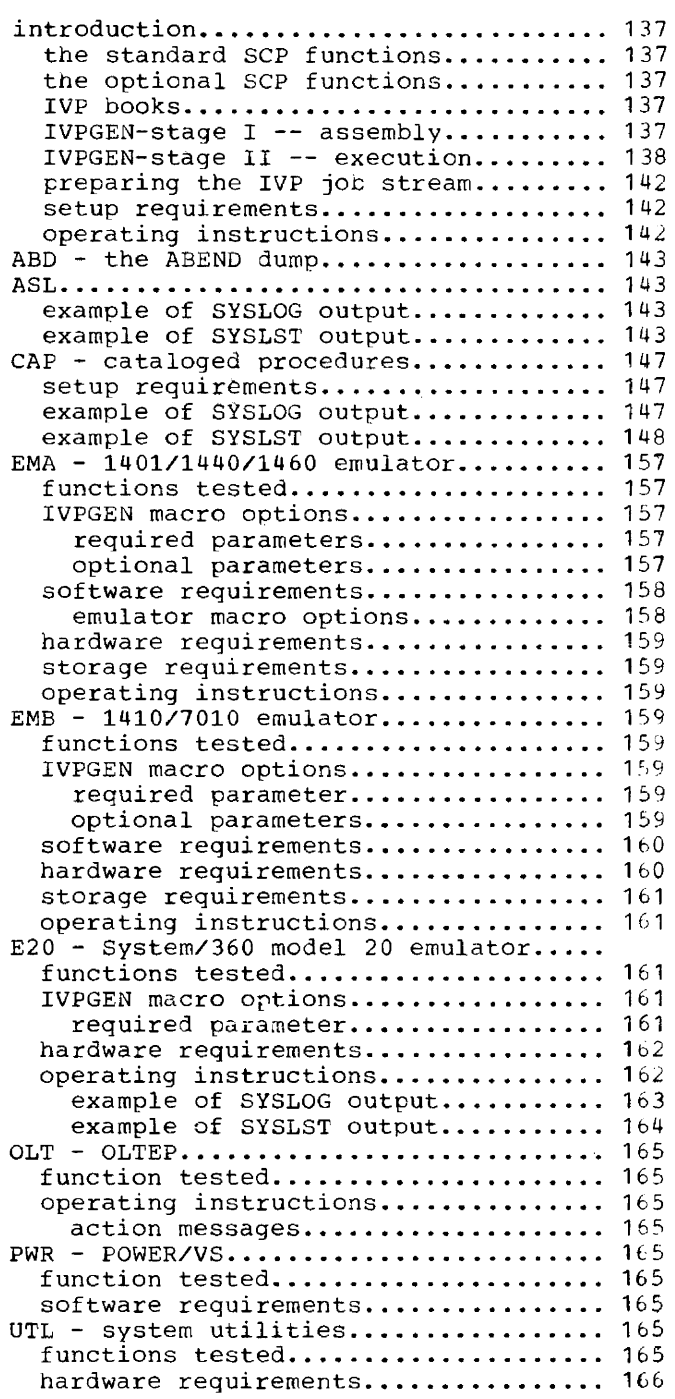

3

**Contract Contract Contract** 

 $\begin{array}{cccccccccccccc} \multicolumn{2}{c}{} & \multicolumn{2}{c}{} & \$ 

 $\mathcal{L}^{\text{max}}_{\text{max}}$  and  $\mathcal{L}^{\text{max}}_{\text{max}}$  .

# Module Index

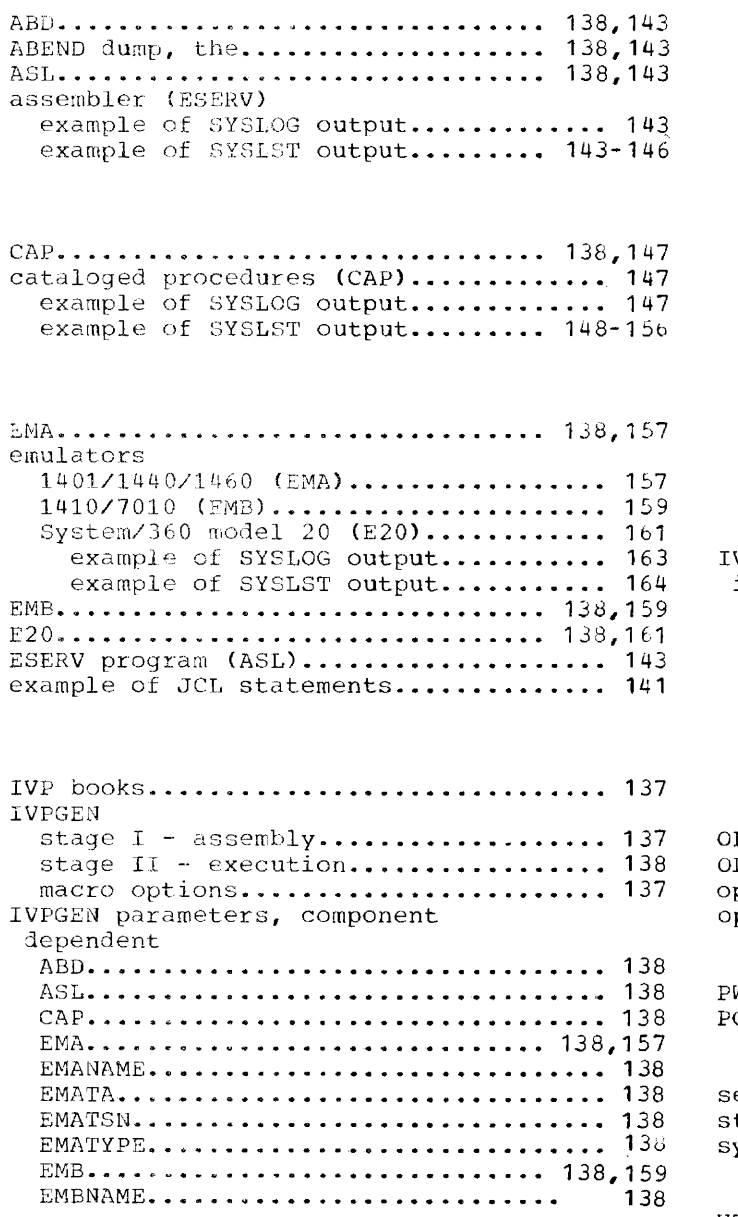

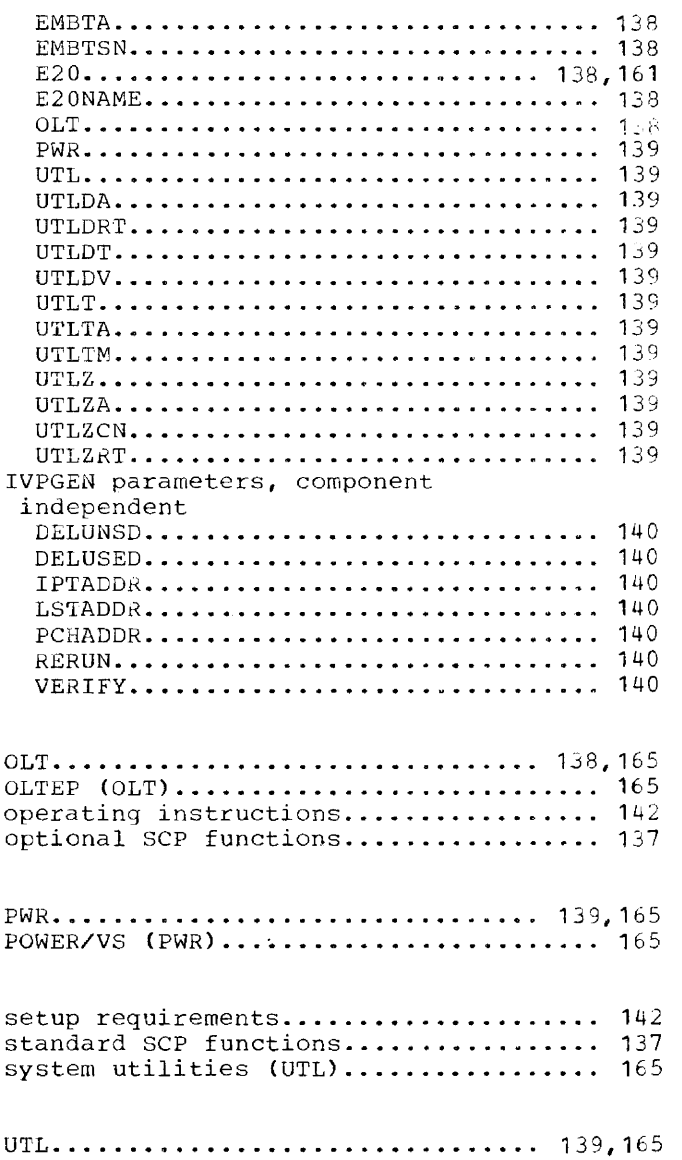

 $\sim 10^6$ 

 $\mathcal{L}_{\text{max}}$  , and the components of  $\mathcal{L}_{\text{max}}$ 

 $\omega_{\rm c}$  ,  $\omega$ 

 $\bar{\gamma}$ 

 $\sim$   $\sim$   $\sim$ 

المناطق والمتحدث والمستشفى والمناط ستستقل والمناط السفيس

#### **Introduction**

DOS/VS provides Installation Verification Procedures to enable you to verify the generation of system components. IVP verifies components such as the ewulators, which are user-assembled, and system utilities.

The IVP consists of a set of macros (containing the verification procedures) which are distributed, along with the DOS/VS system, on the IBM-supplied distribution medium. Towards the end of system generation, after having deleted any unwanted DOS/VS system components and having generated the components you require for verification, you should perform the installation verification procedure.

The verification procedures are generated by assembling the IVPGEN macro. A number of parameters specify the optional SCP functions selected for verification, in addition to the standard functions which are included automatically. The standard functions are not included if you are running the program again to verify one or more functions only (indicated by the parameter RERUN=YES in the IVPGEN macro). For a complete description of the parameters of the IVPGEN macro refer to the section entitled "IVPGEN Parameters".

#### The standard SCP Functions

- ABD The AEEND Cump (part of program 5745-SC-AIT)
- ASL The assembler librarian Edit/De-Edit routines (part of the assembler program 5745-SC-ASM)
- UTL The system utilities Disk-Only functions. Card, tape, and data cell functions are configuration dependent and optional (part of program 5745-SC-UTL).

The Optional SCP Functions

CAP - Cataloged procedures EMA - System/370 Emulator for IBM 1401/1440/1460} EMB - system/370 Emulator for IBM 1410/7010 E20 - system/360 Model 20 Emulator OLT - OLTEP PWR .. POWER/VS Available only as independent release

#### IVP Books

The separate parts that make up each verification procedure are contained in cne or more pre-edited source statement library macro books.

#### IVPGEN-Stage I -- AssemblY

IVPGEN is a two-stage process. In stage  $I_{\nu}$  the IVPGEN macro calls in the control books of the standard and selected SCP functions. The generated job stream (input for stage II) *is* SYSPCH output. You may assign SYSPCH to a card punch, a magnetic tape unit, a disk extent, or a diskette. If, however, parameters UTL=YES and PCHADDR are both specified, you may assign SYSPCH to a card punch only. For cardless systems, do not specify PCHADDR if you specify UTL=YES.

If SYSPCH is assigned to a card punch, you must remove the punched deck (output of stage I) from the stacker and put it in a card reader as input to stage II (IVP) execution). The last card (an object END card) of the deck must be removed.

If SYSPCH is assigned to either tape, disk, or diskette there is an automatic transition from stage I to stage II provided that the required job control statements are punched (see Figure 3-1).

At the very beginning of system generation, you can assemble the IVPGEN macro with the option VERIFY=YES~ under control of the IBM-supplied supervisor. This will provide you with a diagnostic of the specified parameters. It also provides you (if specified in the IVPGEN assembly) with a job stream to delete the unused IVP books.

This job can be run to free up space in the source statement library. The advantage of specifying VERIFY=YES is that you have ample time to correct any specification errors before the IVP procedure is actually performed at the end of system generation.

#### IVPGEN-Stage II -- Execution

Before it actually starts executing the verification, stage II successively performs

- LISTIO ALL to display (on SYSLST) all the devices that are supported<br>• MAP to display (on SYSLOG) the sizes of the partitions assigned
- 
- DSERV of all the assigned libraries to display in alphabetical order (on SYSLST) the names of all the transients, phases, modules, macros, and (optionally) procedures, that the system comprises.

#### IVPGEN Parameters

## A. Component Dependent

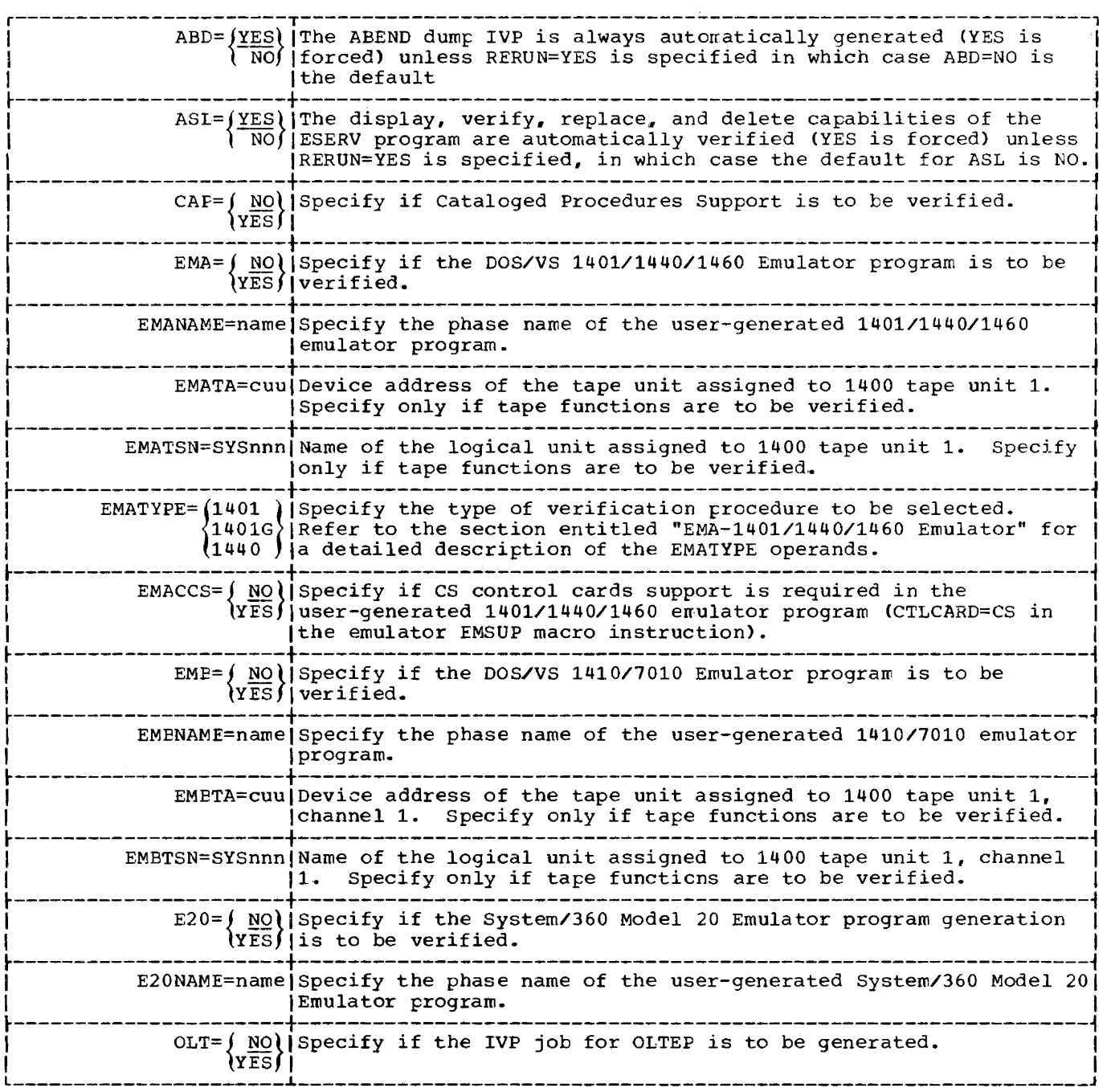

الوارد والأسترين

<u>mandato de la provincia de la conte</u>

 $\sim$   $-$ 

**Service State State** 

## A. Component Dependent (continued)

 $\overline{a}$ 

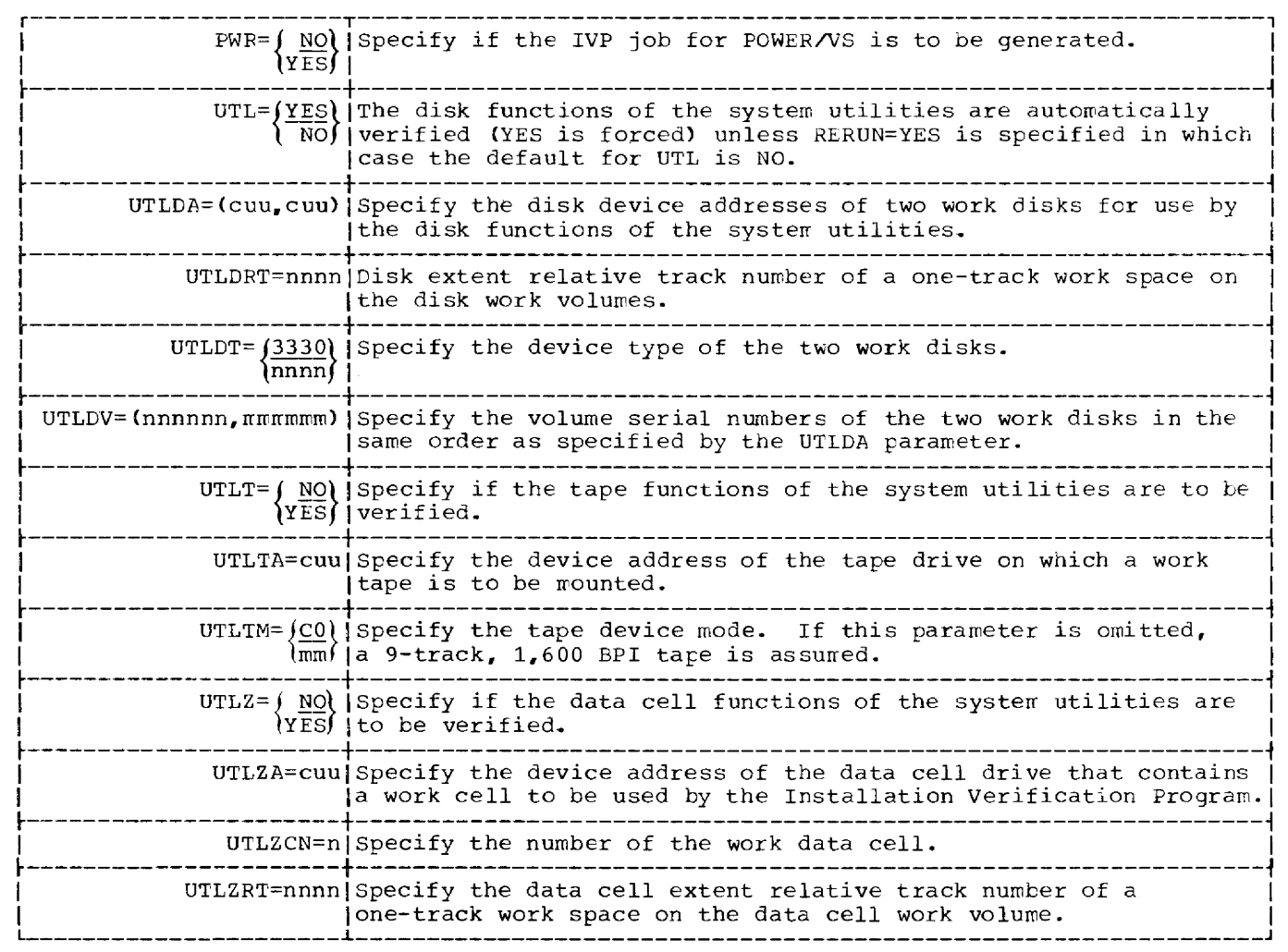

 $\sim$ 

# B. Component Independent

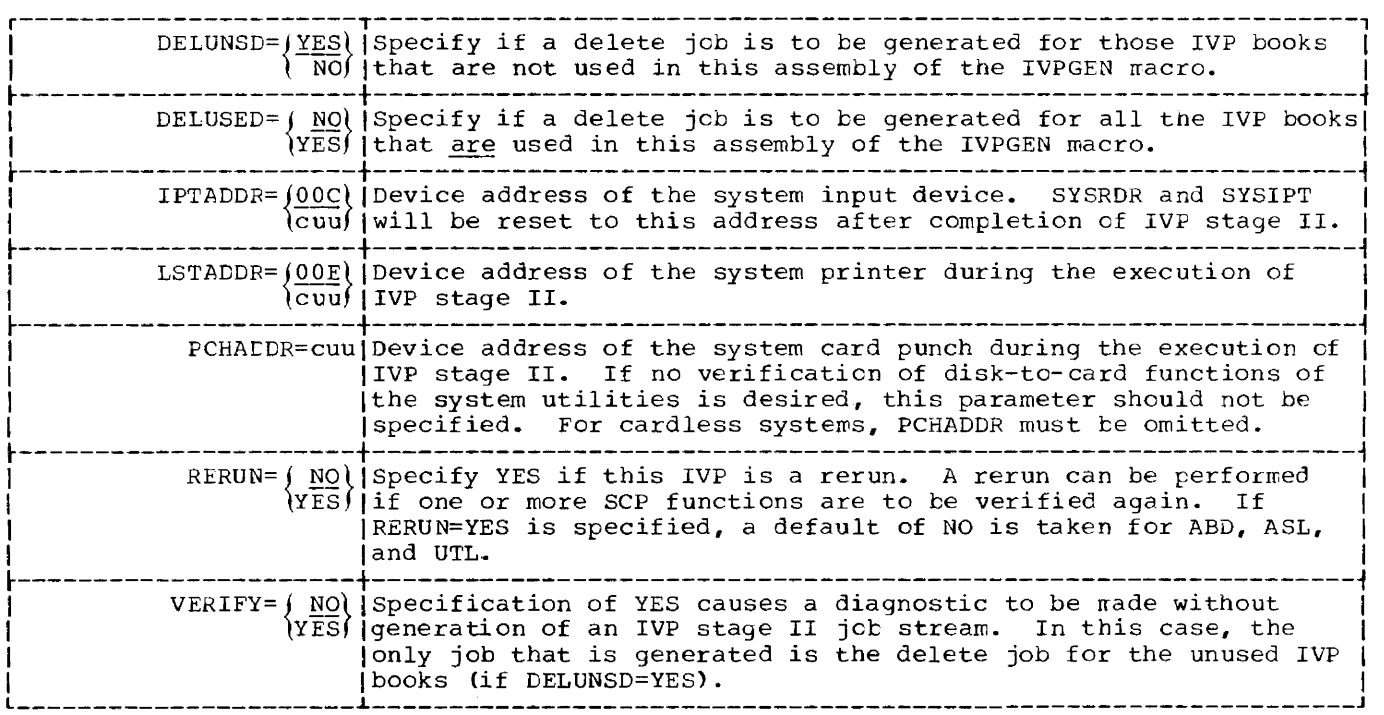

 $\frac{1}{2} \left( \frac{1}{2} \right) \left( \frac{1}{2} \right) \left( \frac$ 

- - $\sim$   $\pm$   $\bar{z}$ 

 $\sim$   $-$ 

 $\label{eq:1} \frac{1}{2} \left( \frac{1}{2} \right) \left( \frac{1}{2} \right) \left( \frac{1}{2} \$ 

IVP STAGE I INPUT -- CREATION OF IVP STAGE II JOBSTREAM In cards // JOB IVPSTG1  ${\bf \texttt{TOG}}$ // OPTION DECK // EXEC ASSEMBLY IVPGEN selected parameters **END**  $\prime\ast$  $18$ On tape // JOB IVPSTG1 **T.OG** // PAUSE "OPERATOR PIEASE MOUNT A SCRATCH TAPE ON UNIT X'cuu'" MTC REW, X'cuu' ASSGN SYSPCH, X'cuu' Assign SYSPCH to tape // OPTION DECK // EXEC ASSEMBIY IVPGEN selected parameters **END**  $\lambda$ CLOSE SYSPCH, X'00D' Close SYSPCH and reset to standard assignment // PAUSE OPERATOR PLEASE MOUNT TAPE ON UNIT X'CUU' AGAIN ASSGN SYSIN, X'cuu' Set to address of tape unit  $Z_{\rm A}$ On disk or diskette // JOB IVPSTG1 LOG. // DLBL IJSYSPH, 'IVP STAGE II JOBSTREAM' Stage 1 output // EXTENT SYSPCH, nnnnnn, , , nnnn, nnnn (see Note) // DLBL IJSYSIN, 'IVP STAGE II JOBSTREAM' Stage 2 input // EXTENT SYSIN, nnnnnn, , , nnnn, nnnn (see Note) ASSGN SYSPCH, X'cuu' Assign SYSPCH to disk // OPTION DECK // EXEC ASSEMBLY IVPGEN selected parameters END  $\lambda$ CLOSE SYSPCH, X'00D' Close SYSPCH and reset to standard assignment ASSGN SYSIN, X'cuu' Set to disk address  $16$ Note: The extent information and volume sequence numbers in the two EXTENT statements must be identical.

Figure 3-1. Example of IVP Stage I Job Control Statements

#### PREPARING THE IVP JOB STREAM

#### Setup Requirements

SYS001, SYS002, SYS003, and SYSLNK must be assigned to disk work exterts.

If SYSPCH is assigned to a disk device, the allocated extent must be at least 4 cylinders on a 2316 disk pack, 3 cylinders on a 3336 disk pack, 7 cylinders on a 3348 data module, or 2 cylinders on the disk pack of a 3350 direct access storage.

A minimum of 14K bytes of real storage must be allocated to the partition in which the IVP jobs are to be executed. If POWER/VS functions are to be verified at the same time, add the storage requirements for POWER/VS to the allocated real and virtual storage. These requirements are given in DOS/YS POWER/YS Installation Guide and Reference GC33-6048.

Operating Instructions

Prepare the following job control statements:

Step 1

```
// JOB ASSEMBLE IVPGEN 
// ASSGN SYSPCH, X'cuu' (can be card, tape, disk, or diskette)
/ / ASSGN SYS001, X" cuu' work file 
// ASSGN SYS002,X'cuu~ work file 
// ASSGN SYS003~X'cuu~ work file 
// EXEC ASSEMELY 
/* 
   IVPGEN (selected parameters) 
   END
```
/&

#### Step 2

If SYSPCH is assigned to a card punch, remove the last card from the deck. This is the (object) END statement. which cannot be processed by Job Control. Put the remaining cards in the hopper of the reader, assigned to SYSIN. Press START and EOF. IVP stage II will now be executed.

step 3

**Sales Control** 

If SYSPCH is assigned to tape, disk, or diskette, close SYSPCH (if SYSPCH was assigned to tape, ready the tape device again) and assign SYSIN to the same tape, disk or diskette device. This will start the execution of IVP stage II.

Stage II successively executes a:

LISTIO ALL to display (on SYSLST) all tne devices supported. MAP to display (on SYSLOG) the partition sizes assigned. DSERV DSPLYS ALL to provide a sorted printout of the library directories.

Furthermore, stage II performs the standard IVP functions that is verification of the ABEND dump, of the Assembler and Utility Programs, and of all optional functions<br>selected. It also produces the delete jobs for used and/or unused IVP books (if It also produces the delete jobs for used and/or unused IVP books (if specified).

## **ABD - The ABEND Dump**

The ABD function forces an abnormal end-of-job condition. A real storage dump is printed on SYSLST.

**ASL** 

This IVP function verifies the display and update capabilities of the ESERV program.

Example of SYSLOG Output

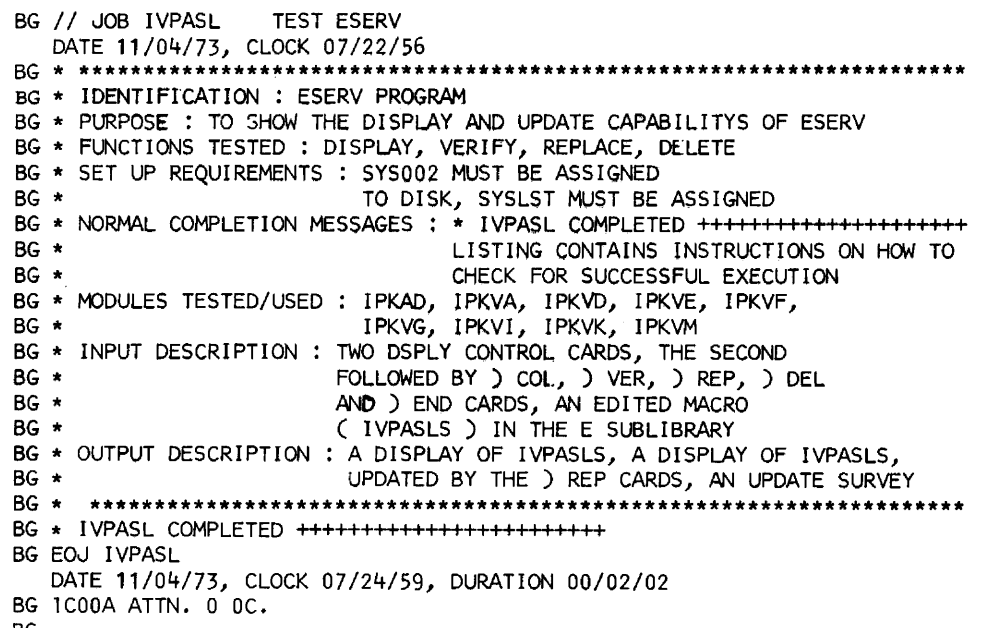

BG

 $\alpha = \alpha = 1$ 

Example of SYSLST Output

 $\sim$ 

II JOB IVPASL TEST FSERV DATE 11/04/73,CLOCK 07/22/~6 \* \*\*\*\*\*\*\*\*\*\*\*\*\*\*\*\*\*\*\*\*\*\*\*\*\*\*\*\*\*\*\*\*\*\*\*\*\*\*\*\*\*\*\*\*\*\*\*\*\*\*\*\*\*\*\*\*\*\*\*\*\*\*\*\*\*\*\*\*\*\*\*\*\*\*\*\*\*\* \* IDfNTYFICATION: FSFRV PR8GRAM \* PURPOSE: TO SHOW THE DISPLAY AND UPDATE CAPABILITYS OF ESERV<br>\* FUNCTIONS TESTED: DISPLAY, VERIFY, REPLACE, DELETE \* FUNCTIONS TESTED: DISPLAY, VERIFY, REPLACE, DELETE<br>
\* SET UP REQUIREMENTS: SYSOO1, SYSOO2 MUST BE ASSIGNED<br>
\* TO DISK, SYSONI TOUSE, THAN COMPLETED<br>
\* NORMAL COMPLETION MESSAGES: \* IVPASL COMPLETED ++++++++++++++++++++++ \* \*\*\*\*\*\*\*\*\*\*\*\*\*\*\*\*\*\*\*\*\*\*\*\*\*\*\*\*\*\*\*\*\*\*\*\*\*\*\*\*\*\*\*\*\*\*\*\*\*\*\*\*\*\*\*\*\*\*\*\*\*\*\*\*\*\*\*\*\*\*\*\*\*\*\*\*\*\* II EXEC E SFRV

and the company of the company of the company

<u> 1980 - Jan Alexandro III, martx</u>

E. IVPASLS

75/01/06

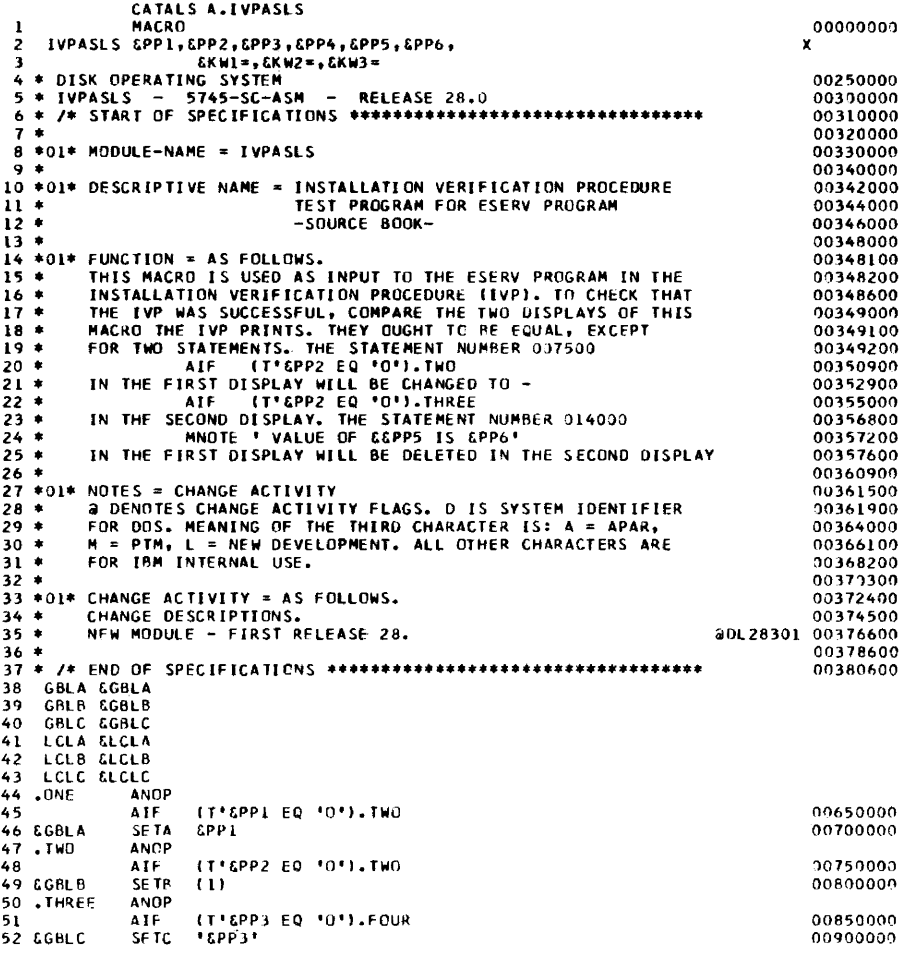

## E.IVPASLS

 $\frac{1}{\sqrt{2\pi}}\left\{ \left\langle \left( \left( \frac{1}{\sqrt{2\pi}}\right) \left( \left( \frac{1}{\sqrt{2\pi}}\right) \right) \right\rangle \right\} \right\} =\left\{ \left( \left( \left( \frac{1}{\sqrt{2\pi}}\right) \right) \left( \left( \frac{1}{\sqrt{2\pi}}\right) \right) \right) \right\} \right\}$ 

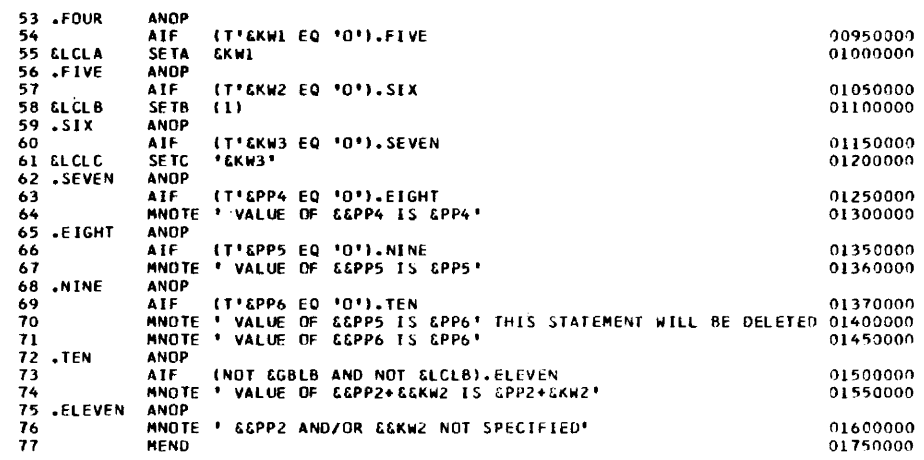

\_\_\_ \_\_\_

75/01/06

 $\bar{\alpha}$ 

فتستنب

## DSPLY F.IVPASLS

E.IVPASlS

.--

7.,/OI/Ob

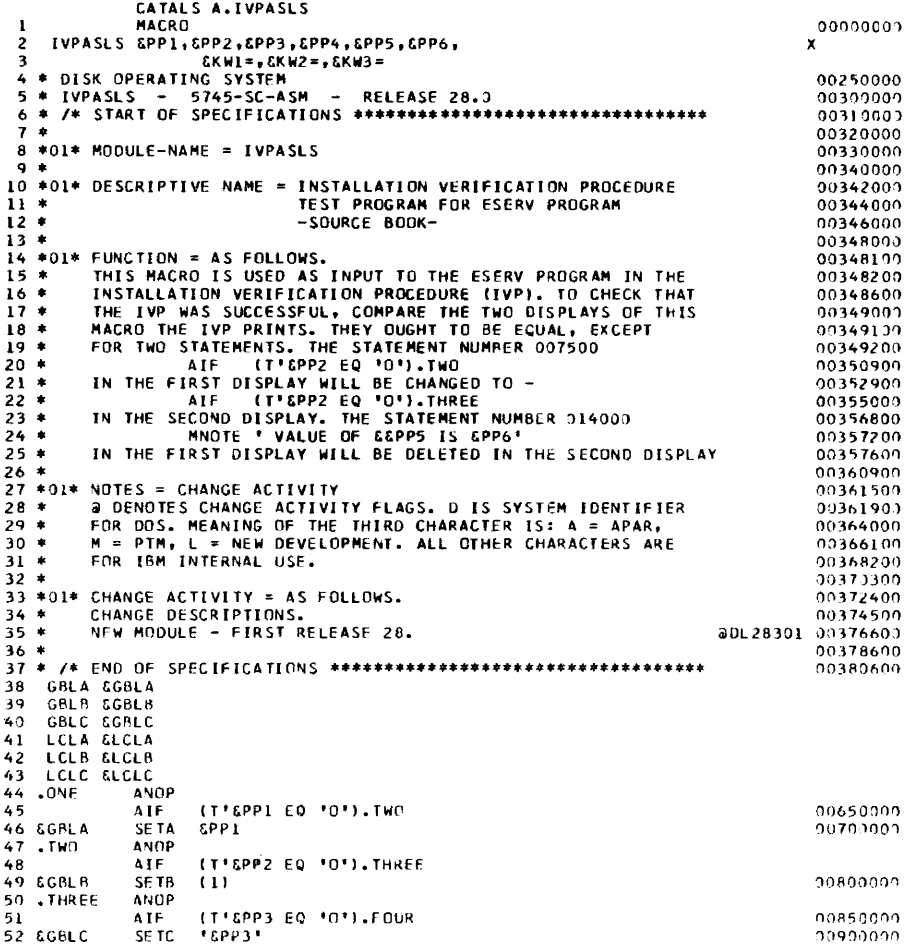

## E.IVPASLS

السادات المدا

*75/01/06* 

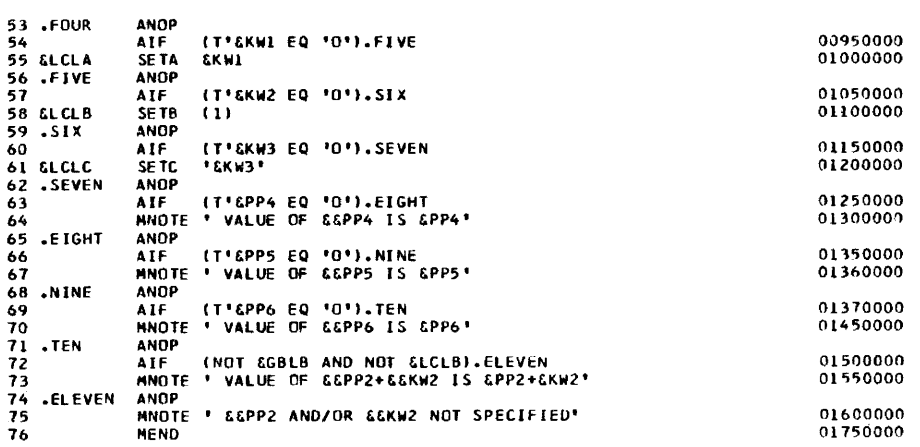

المرادي والمستشر العارض مستشرك

 $\mathcal{L}_{\mathcal{L}}$ 

 $\sim$  1000  $\sim$  1000  $\sim$  1000  $\sim$ 

 $\mathcal{L}_{\mathcal{F}}$  . The second constraints are  $\mathcal{L}_{\mathcal{F}}$ 

E.IVPASLS UPDATE SURVEY<br>
1 COL 73,6<br>
1 VER 003000<br>
\* IVPASLS - 5745-SC-ASM - RELEASE 28.0<br>
\* IVPASLS - 5745-SC-ASM - RELEASE 28.0<br>
1 VER 00700011,8<br>
1 VER 00700011,8<br>
1 NO ANDP<br>
1 REP 007500<br>
AIF (T'&PP2 EQ '0').THREE<br>
1 DEL 014000<br> ....VERIFY CARD<br>....ACTUAL STMT 00300000 ....VERIEY CARD<br>....ACTUAL STMT ....DELFTED<br>....ADDFD 0000075000 MNOTE ' VALUE OF &&PP5 IS &PP6' THIS STATEMENT WILL BE DELETED 01400000  $\cdots$ DELETED  $)$   $FND$ 

END OF UPDATE SURVEY

 $\prime$   $\star$ 

THIS TERMINATES THE ESERV PROCESSING

\* IVPASL COMPLETED ++++++++++++++<br>EOJ IVPASL

DATE 11/04/73, CLOCK 07/24/59, DURATION 00/02/02

المتحصل المستشر المتعاطفات والمستشرق والمتحدث

STOP -

 $\label{eq:1} \begin{array}{lllllllll} \mathbf{1}_{\mathbf{1}_{\mathbf{1}_{\mathbf{1}}}} & \mathbf{1}_{\mathbf{1}_{\mathbf{1}}}\mathbf{1}_{\mathbf{1}_{\mathbf{1}}}\mathbf{1}_{\mathbf{1}_{\mathbf{1}}}\mathbf{1}_{\mathbf{1}_{\mathbf{1}}}\mathbf{1}_{\mathbf{1}_{\mathbf{1}}}\mathbf{1}_{\mathbf{1}_{\mathbf{1}}}\mathbf{1}_{\mathbf{1}_{\mathbf{1}}}\mathbf{1}_{\mathbf{1}_{\mathbf{1}}}\mathbf{1}_{\mathbf{1}_{\mathbf{1}}}\mathbf{1}_{\mathbf{1}_{\math$ 

 $\sim 100$ 

75/01/06

 $\bar{\beta}$ 

 $\label{eq:reduced} \begin{split} \mathcal{L}_{\text{in}}(\mathcal{L}_{\text{in}}) = \mathcal{L}_{\text{in}}(\mathcal{L}_{\text{in}}) = \mathcal{L}_{\text{in}}(\mathcal{L}_{\text{in}}) \times \mathcal{L}_{\text{in}}(\mathcal{L}_{\text{in}}) \times \mathcal{L}_{\text{in}}(\mathcal{L}_{\text{in}}) \times \mathcal{L}_{\text{in}}(\mathcal{L}_{\text{in}}) \times \mathcal{L}_{\text{in}}(\mathcal{L}_{\text{in}}) \times \mathcal{L}_{\text{in}}(\mathcal{L}_{\text{in}}) \times \mathcal{L}_{\text{$ 

## **CAP - Cataloged Procedures**

This function verifies the cataloging of a procedure into the procedure library and its subsequent execution.

Setup Requirements

A procedure library must be allocated. Eight or more unused blocks must be available in the member space.

Example of SYSLOG Output

BG // JOB IVPCAP1 DATE 11/04/73, CLOCK 07/14/36  $RC + \star \star \star \star \star \star \star$ \*\*\*\*\*\*\*\*\*\*\*\*\*\*\*\*\*\*\*\*\*\*\*\*\*\*\*\*\*\*\* BG \* IDENTIFICATION : IVPCAP1 BG \* PURFOSE : CATALOGING OF A PROCEDURE BG \* FUNCTIONS TESTED : CATALP BG \* SET UP REQUIREMENTS : SYSTEM WITH PROCEDURE BG \* LIBRARY WITH MORE THEN SIX UNUSED BLOCKS IN MEMBER SPACE BG \* MODULES TESTED : MAINT BG \* OUTPUT DESCRIPTION : SYSTEM STATUS REPORT PRODUCED BG \* BY \$LIBSTAT BG EOJ IVPCAP1 DATE 11/04/73, CLOCK 07/16/20, DURATION 00/01/43 BG // JOB IVPCAP2 DATE 11/04/73, CLOCK 07/16/28 BG \* \*\*\*\*\*\*\*\*\*\*\*\* \*\*\*\*\*\*\*\*\*\*\*\*\*\*\*\*\*\*\*\*\*\*\*\*\*\*\*\*\*\*\*\*\*\*\*\*\*\* BG \* IDENTIFICATION : IVPCAP2 BG \* PURPOSE : EXECUTION OF A CATALOGUED PROCEDURE BG \* FUNCTIONS TESTED : EXECUTION OF CATALOGUED PROCEDURE IVPCAP1 BG \* WHEREBY AN ASSEMBLED PROGRAM IS ASSEMBLED, BG \* LINK EDITED, TEMPORARILY CATALOGUED INTO BG \* THE CORE IMAGE LIBRARY AND EXECUTED BG \* SET UP REQUIREMENTS : SYSLNK, SYS001, SYS002, SYS003 MUST BE BG \* ASSIGNED BG \* MODULES TESTED : JOB CONTROL BG \* OUTPUT DESCRIPTION : PRINTING OF DATA LIST \*\*\*\*\*\*\*\*\*\*\*\*\*\*\*\*\*\*\*\*\* BG \* BEGIN OF PROCEDURE BG \* END OF PROCEDURE BG EOP IVPCAP1 BG IVPCAP1 STARTED ++++++++++++++++++++++++ BG IVPCAP1 COMPLETED SUCCESSFULLY ++++++++++++++++++++++++ BG EOJ IVPCAP2 DATE 11/04/73, CLOCK 07/20/29, DURATION 00/03/59 BG // JOB IVPCAP3 DATE 11/04/73, CLOCK 07/20/36 BG \* DELETE IVPCAP1 FROM PROCEDURE LIBRARY BG EOJ IVPCAP3 DATE 11/04/73, CLOCK 07/21/17, DURATION 00/00/41 BG 1C00A ATTN. 0 OC.

**BG**
# Example of SYSLST Output

// JOB IVPCAP1

#### 

\* FUNCTIONS TESTED: CATALP<br>\* SET UP REQUIREMENTS: SYSTEM WITH PROCEDURE<br>\* LIBRARY WITH MORE THAN SIX UNUSED BLOCKS IN MEMBER SPACE

\* MODULES TESTED: MAINT

\* OUTPUT DESCRIFTION: SYSTEM STATUS REPORT PRODUCED

\* BY \$LIBSTAT

// EXEC MAINT

CATALP IVPCAP1

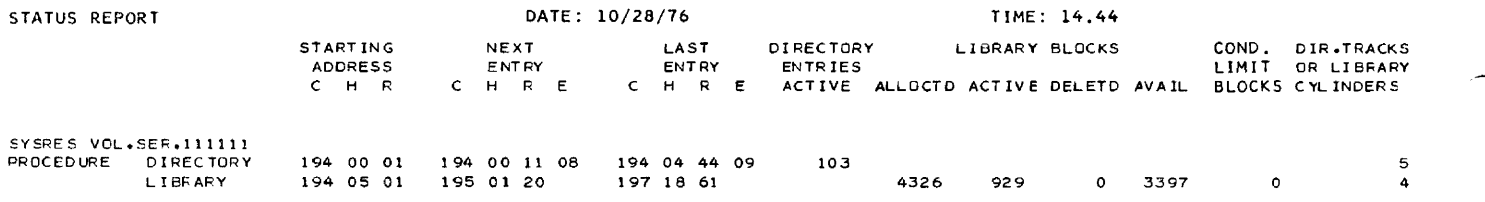

// EXEC PSERV

IVPCAP1 VERSION 0.0 **BLOCKS** PROCEDURE LIBRARY  $\overline{7}$ \* BEGIN OF PROCEDURE<br>// OPTION LINK // EXEC ASSEMBLY **FNTRY** // EXEC LNKEDT  $\ddot{\ast}$ END OF PROCEDURE  $\lambda$ 

EDJ IVPCAP1

DATE 04/19/74, CLOCK 09/28/35, DURATION 00/00/13

// JOB IVPCAP2

- 
- 
- 
- 
- 
- 
- 
- \* THE CORE IMAGE LIBRARY AND EXECUTED<br>\* THE CORE IMAGE LIBRARY AND EXECUTED<br>\* SET UP REQUIREMENTS: SYSLNK,SYS001,SYS002,SYS003 MUST BE
- \* ASSIGNED
- 
- \* MODULES TESTED: JOB CCNTROL<br>\* OUTPUT DESCRIPTION: PRINTING OF DATA LIST
- 
- // EXEC PROC=IVPCAP1
- \* BEGIN OF PRCCEDURE<br>// OPTION LINK
- 
- // EXEC ASSEMBLY

DATE 04/19/74.CLOCK 09/28/37

DATE 04/19/74, CLOCK 09/28/22

148 DOS/VS System Generation

. . . . . . . . . .

<u>and a community community and analyzing contract an</u>

EXTERNAL SYMBOL CICTIONARY

SYMBOL TYPE ID ADDR LENGTH LD-ID TEST SD (CSECT)<br>IJDFZZZZ ER (EXTRN)<br>IJDFZZZZ SD (CSECT)<br>IJCFZIZO ER (EXTRN) 01 007D00 0001C0<br>02<br>03 000000 000028<br>04

DUMMY SECTION DICTIONARY

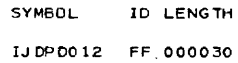

m.

PAGE 2

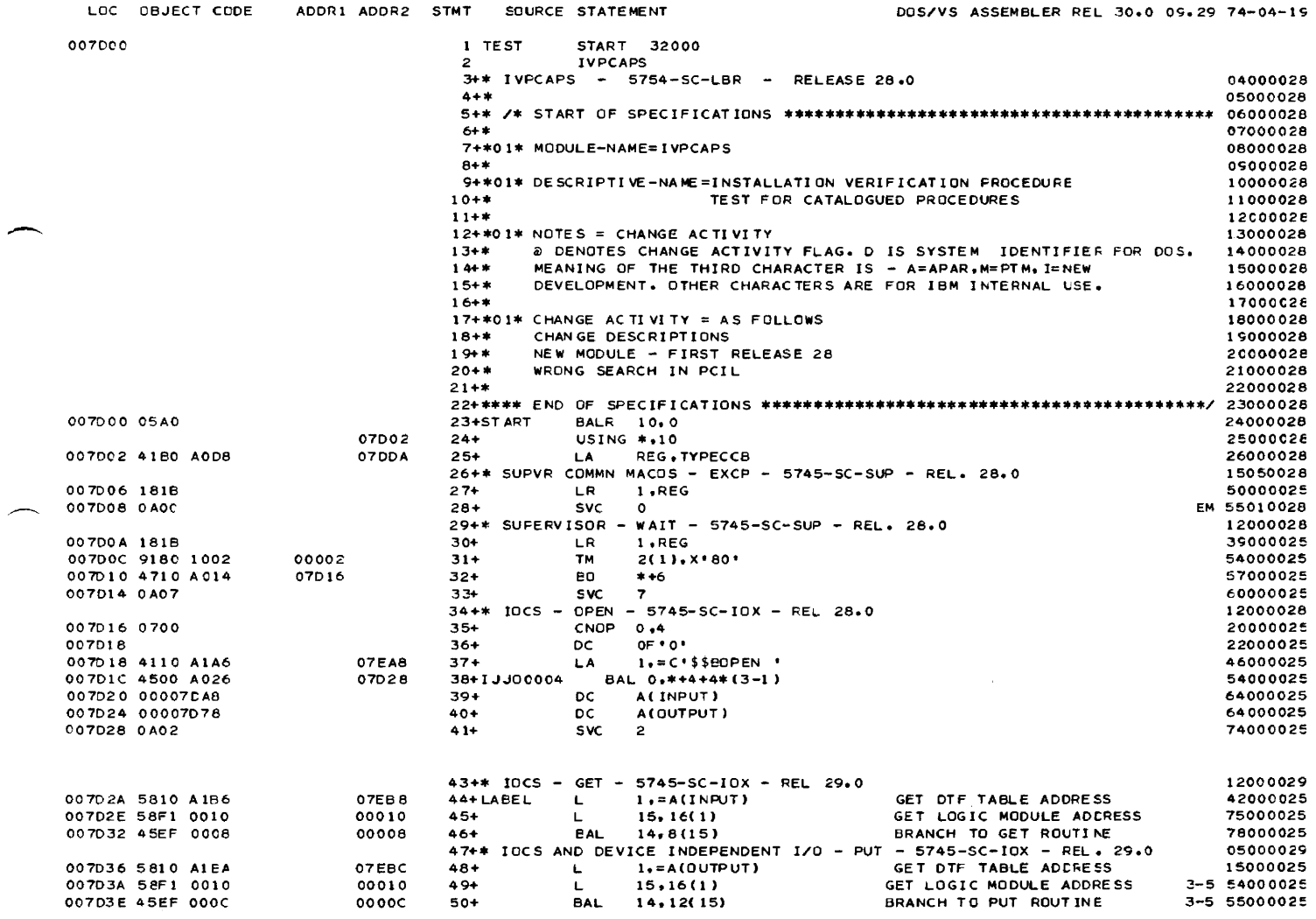

 $\omega=1$ 

 $\overline{\phantom{a}}$ 

PAGE  $\blacksquare$ 

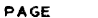

 $\overline{\mathbf{3}}$ 

 $\omega_{\rm{esc}}$ 

 $\mathbb{L}$ 

 $\sim 10^{-1}$ 

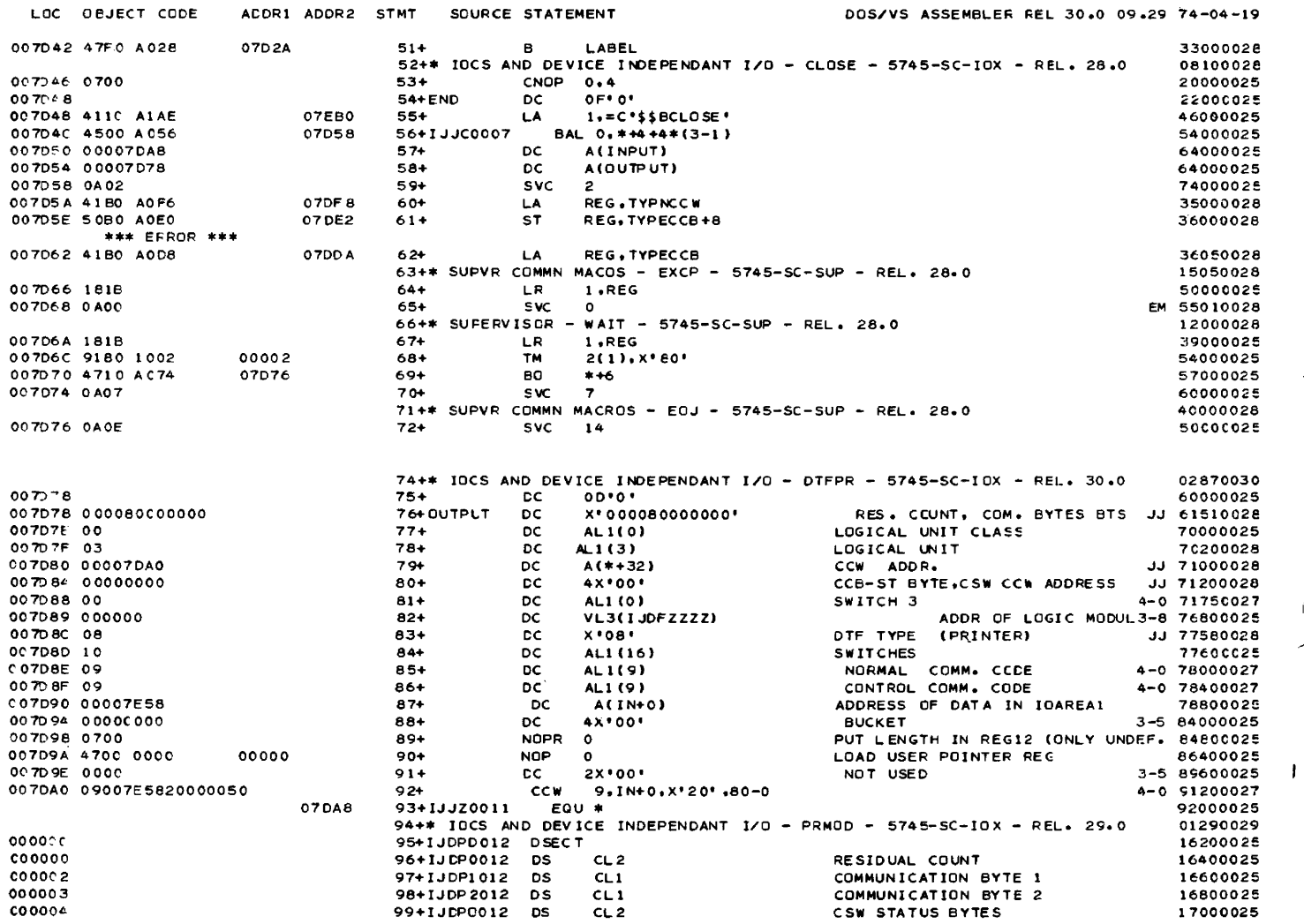

PAGE  $\overline{\phantom{a}}$ 

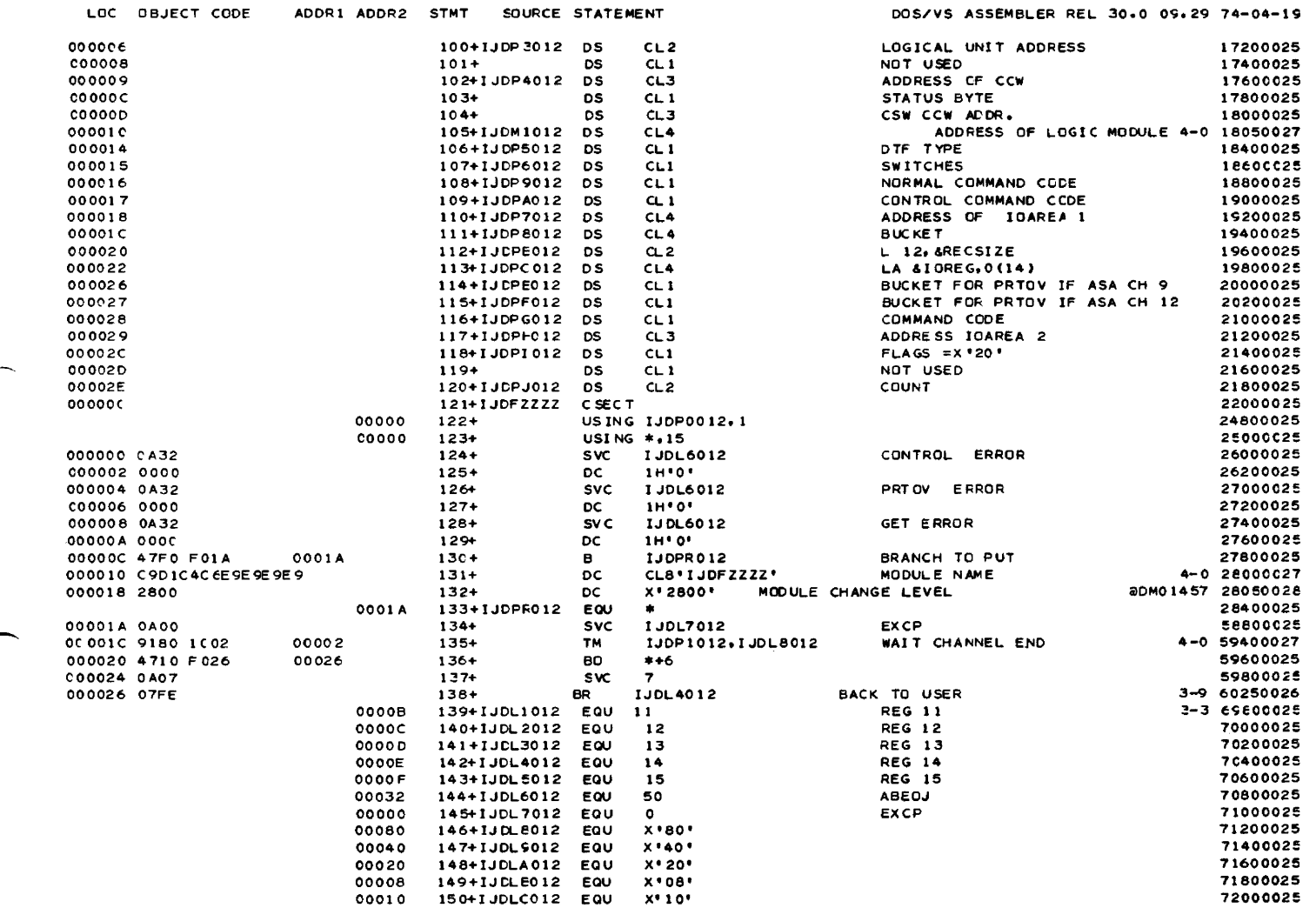

÷

×

 $\mathcal{L}^{(1)}$ 

 $\sim 10^{-11}$ 

 $\sim 10^{11}$  km s  $^{-1}$ 

 $\sim$  40%

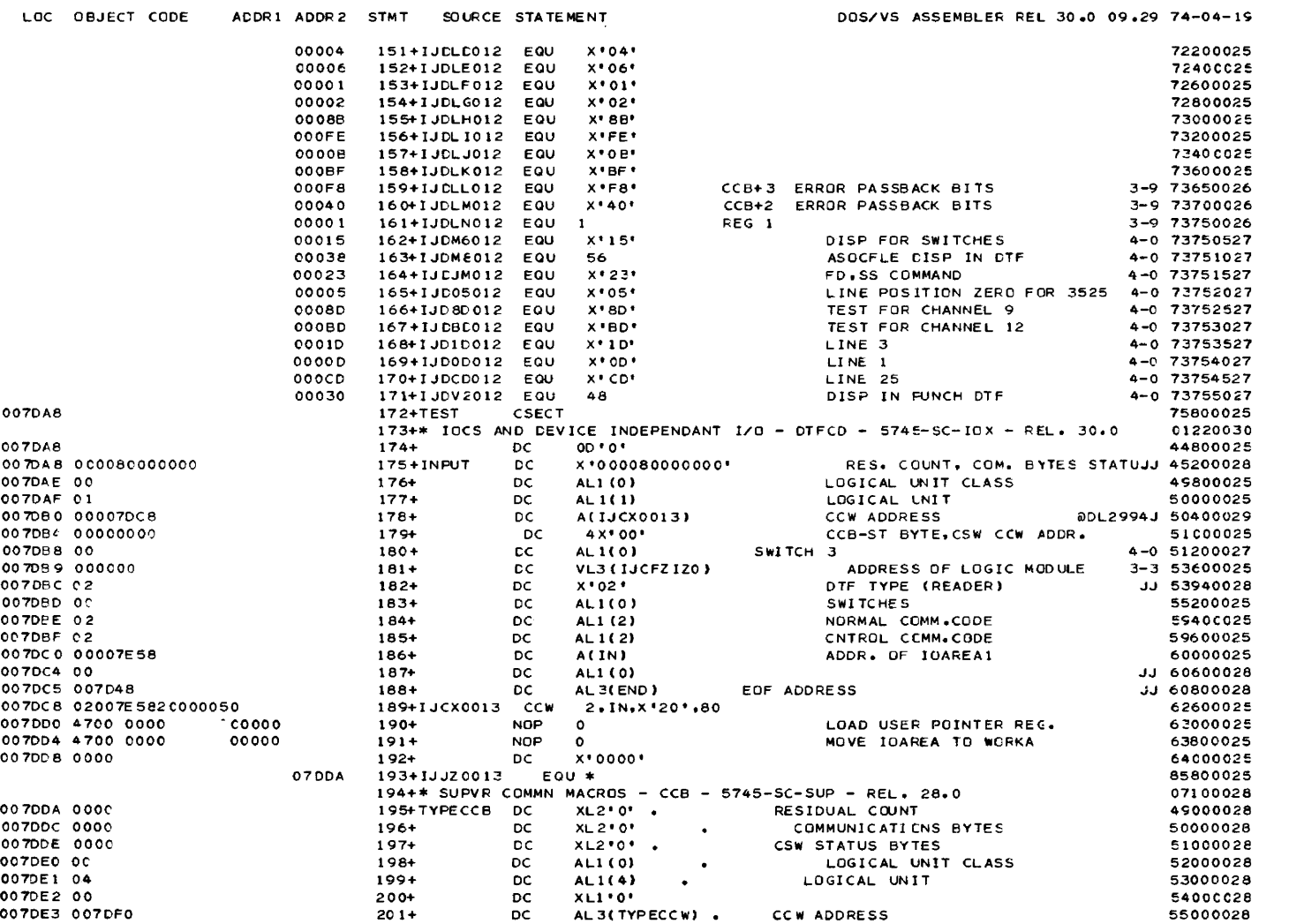

<u>and development of the project of the second construction</u>

PAGE  $\pmb{\epsilon}$ 

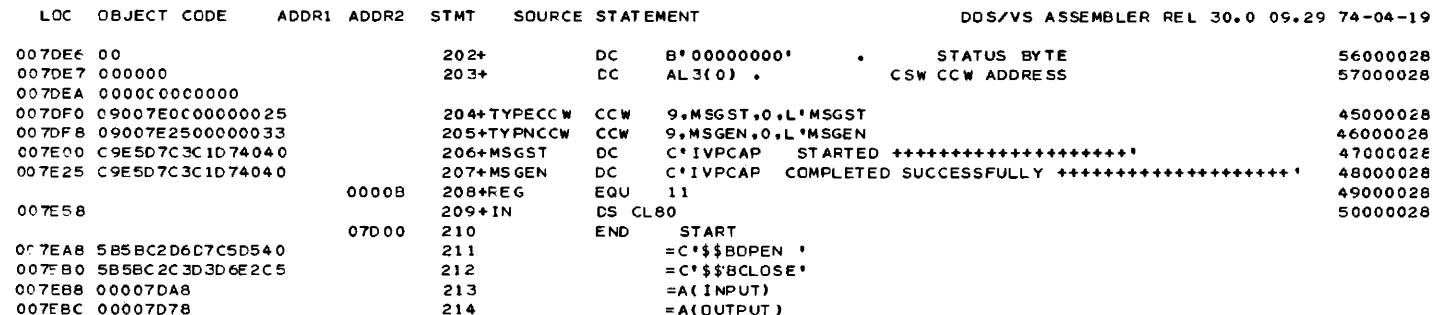

#### RELOCATION DICTIONARY

 $\Delta\Delta\Delta\sim 1.5$ 

 $\sim$ 

 $\cdots$ 

 $\frac{1}{2}$  and  $\frac{1}{2}$  and  $\frac{1}{2}$ 

ESDID FOR ESDID FOR TYPE LENGTH ADDRESS ADDR CON REF SYMBOL 007D20<br>007D24<br>007D50  $\begin{array}{c} c_1 \\ 01 \\ 01 \end{array}$  $+01$  $\blacktriangle$  $\spadesuit$  $+$  c1<br>+ 01  $\begin{array}{c}\nA \\
A \\
A\n\end{array}$  $\ddot{a}$  $\ddot{ }$  $01$  $+01$  $\ddot{\phantom{a}}$ 007054  $\frac{A}{V}$  $\mathbf 0$  1  $+01$  $\spadesuit$ 007080  $\frac{1}{4}$  $01$ <br> $01$ <br> $01$ 007D89<br>007D89<br>007D41  $+0.2$  $+01$  $\boldsymbol{A}$  $+01$  $CCW$  $\overline{\mathbf{3}}$  $\frac{a}{b}$  $\begin{array}{c} 0 & 1 \\ 0 & 1 \\ 0 & 1 \\ 0 & 1 \\ 0 & 1 \\ 0 & 1 \\ 0 & 1 \\ 0 & 1 \end{array}$  $+01$  $\ddot{\textbf{a}}$ 007080  $+04$ <br> $+01$ <br> $+01$ 007DE9<br>007DC0<br>007DC5  $\ensuremath{\mathfrak{I}}$  $A$ <br> $A$ <br> $C$  w  $\begin{array}{c}\n4 \\
3 \\
3\n\end{array}$  $+$   $\overline{c}$  1 007DC9  $+01$  $\overline{A}$ 007DE3  $+01$ <br> $+01$ <br> $+01$ <br> $+01$  $\overline{cc}$ w<br> $ccw$  $334$ 0070F1<br>0070F1<br>007DF9<br>007EB8  $\begin{array}{c} 0 \\ 0 \\ 0 \\ 1 \end{array}$  $A$  $+01$ 007EEC

يسترز

 $\bar{z}$ 

 $74 - 04 - 19$ 

 $\overline{\mathbf{z}}$ 

PAGE

in in

CROSS-REFERENCE

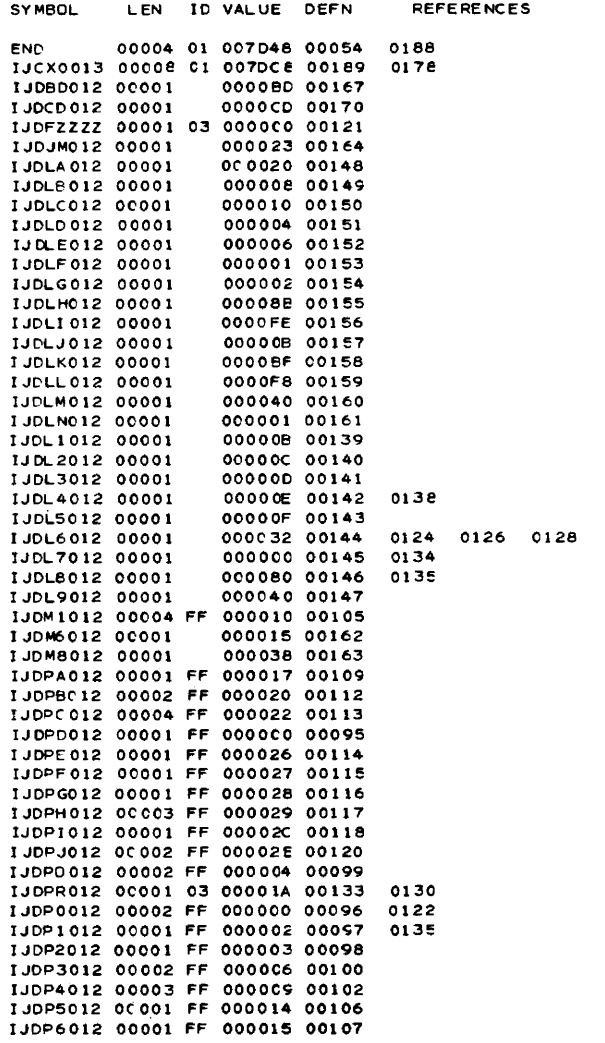

PAGE 8

 $\alpha$ 

 $74 - 04 - 19$ 

j.

 $\alpha = 1$ 

 $\begin{aligned} \mathcal{L}_{\text{in}}(\mathcal{L}_{\text{in}}(\mathcal{L}_{\text{out}})) = \mathcal{L}_{\text{out}}(\mathcal{L}_{\text{out}}(\mathcal{L}_{\text{out}})) \end{aligned}$ 

 $\sim$  $\overline{\phantom{a}}$   $\mathcal{L}^{\mathcal{L}}$  is a constraint of the set of the constraints of  $\mathcal{L}^{\mathcal{L}}$  , and  $\mathcal{L}^{\mathcal{L}}$ 

 $\frac{1}{2}$  and  $\frac{1}{2}$  are  $\frac{1}{2}$  and  $\frac{1}{2}$ 

# CROSS-REFERENCE

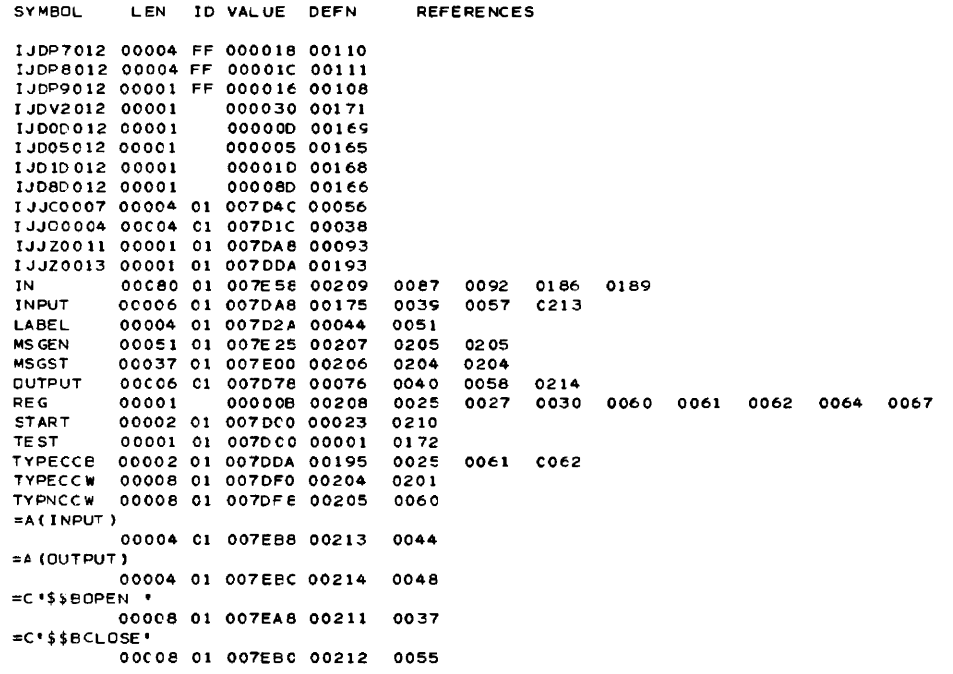

 $\sim 10$ 

الموا

PAGE 9  $74 - 04 - 19$ 

DIAGNOSTICS AND STATISTICS PAGE 10 STMNT ERROR NO. MESSAGE 74-04-1C; 61 IPK182 ALIGNMENT ERROR IN OPERAND 2 THE FOLLOWING MACRO NAMES HAVE BEEN FOUND IN MACRO INSTRUCTIONS<br>IVPCAPS EXCP WAIT OPEN GET PUT CLOSE IVPCAPS EXCP EOJ DTFPR PRMOD OTFCD CCB BTWAIT OPTIONS FOR THIS ASSEMBLY - ALIGN, LIST, XREF. LINK. DECK. EDECK THE ASSEMBLER WAS RUN IN 135048 BYTES END OF ASSEMBLY ENTRY // eXEC LNKEDT JOB IVPCAP2 04/19/74 DOS LINKAGE EDITOR DIAGNOSTIC OF INFUT ACTION TAKEN MAP REL<br>LIST AUTOLINK IJC LIST AUTOLINK IJCFZIZO<br>LIST ENTRY **ENTRY** 04/19/74 PHASE XFR-AO LOCORE HICORE DSK-AD ESO TYPE LABEL LOADED REL-FR PHASE •• \* 040078 040078 0402CB 019 00 09 CSECT TEST 040078 038378 RELOCATABLE CSECT IJOFZZZZ 040238 040238 CSECT IJCFZIZO 040260 040260 ų. END OF PROCEDURE EOP IVPCAP1 // EXEC 1 12 . 12~ 1234 12345 12~456 1234567 12345678 123456789 EOJ IVPCAP2 DATE 04/19/74.CLOCK 09/30/2E.DURATION 00/01/51 // JOB IVPCAP3 DATE 04/19/74.CLOCK 09/30/30 \*- DELETE IVPCAPI FROM PROCEDURE LIBRARY // EXEC MA INT DELETP IVPCAP 1 STATUS REPORT TIME: 19.44<br>STARTING MEXT LAST DIRECTORY LIBRARY BLOCKS START ING NEXT LAST DIRECTORY LIBRARY BLOCKS CONDo DIR.TRACKS ADDRESS HENTRY ENTRY ENTRIES LIMIT OR LIBRARY<br>C H R C H R E C H R E ACTIVE ALLOCTD ACTIVE DELETD AVAIL BLOCKS CYLINCEFS SYSRES VOL.SER.111111<br>PROCEDURE DIRECTORY 194 00 01 194 0C 11 08 194 04 44 09 102 1326 202 13367 00 1 1 UIRRARY 1949 05 01 195 01 20 197 18 61 4926 922 7 3397 0 4<br>LIBRARY 1949 05 01 195 01 20 197 18 61 EDJ IVPCAP3 DATE 04/19/74.CLOCK 09/3C/3E,DURATION 00/00/05 156 DOS/VS System Generation

<u>and</u> the contract of the contract of the contract of the contract of the contract of the contract of the contract of the contract of the contract of the contract of the contract of the contract of the contract of the cont

2000 - 2000 - 2000 - 2000 - 2000 - 2000 - 2000 - 2000 - 2000 - 2000 - 2000 - 2000 - 2000 - 2000 - 2000 - 2000

# **EMA - 1401/1440/1460 Emulator**

#### Functions Tested

Three verification procedures are provided with the emulator:

- One to be used with an emulator generated for a 1401 or a 1460, with the following options: advanced programming, sense switches, and 1400 console.
- One to be used with an emulator generated for a 1401 or a 1401G or a 1460 without the above options.
- One to be used with an emulator generated for a 1440 with the options advanced programming and sense switches.
- IVPGEN MACRO OPTIONS

{ NO} specify if the DOS/VS 1401/1440/1460 Emulator program is to be  $EMA = \overline{YES}$  verified.

# gequired Parameters

 $\binom{1440}{14016}$ EMATYPE= $\begin{Bmatrix} 1401 \\ 1440 \end{Bmatrix}$  Specify the required verification procedure. 1401 : 1440 : 1401G: Verification procedure for a 1401/1460 emulator with options. Verification procedure for a 1440 emulator. verification procedure-for a 1410/1460 emulator without options, or verification procedure for a 1401G emulator.

EMANAME=X Specify the phasename under which the emulator is cataloged in the core image library.

# Optional Parameters

EMACCS= $\binom{NO}{XES}$  Specify if CS control cards support is required in the user-generated<br> $\binom{VES}{XES}$  1401/1440/1460 emulator program (CTLCARD=CS specified in the EMSUP mad YES 1401/1440/1460 emulator program (CTLCARD=CS specified in the EMSUP rracro instruction).

Specify the following two parameters only if you want to verify the tape functions.

- EMATSN=SYSnnn Specify the logical name of the tape device assigned to the 1400 tape unit 1. This unit must have been defined in an EMTAPE emulator macro instruction. Do not specify this parameter if spanned tape format has been specified (TPSUP=SPANNED in the EMSUP emulator macro instruction), or if the emulator does not emulate the tapes (TPSUP=NCNE in the EMSUP macro instruction).
	- EMATA=cuu Levice address of the tape drive. Specify only if EMATSN=SYSnnn is also specified.

and the same and the same

Note that only one emulator program can be executed during one IVP run and that, conversely, this emulator can execute only one of the verification procedures.

In addition to testing the 1400 CPU functions and the operator communication functions, the verification procedures:

Read data from the System/370 device assigned as 1400 card reader.

<u>a como compone</u>

- Punch data on the System/370 device assigned as 1400 card punch.
- Print the data read from the 1400 card reader on the System/370 device assigned as 1400 printer.

Module 3: Installation Verification Procedure **157** 

If the System/370 configuration includes a tape unit, the verification procedures (except those for the 1401G or the 1401/1460 without options) optionally write on and read from tape in 1400 format (TPSUP=ORIGINAL or MIXED in the EMSUP emulator macro instruction).

The verification procedures contain 1400 object programs and data as well as the DOS/VS control cards required to execute the emulator. You can perform the verification procedures with the emulator generated in accordance with your specifications and cataloged to the core image library.

However, the verification procedures cannot be used with an emulator generated to handle:

- column binary data
- card image data
- 51-column cards.

A 1401/1440/1460 emulator must emulate real storage of a size of at least 4,000 bytes.

A 1401G emulator must emulate real storage of a size of at least 4,000 bytes.

SOFTWARE REQUIREMENTS

#### Emulator Macro Options

The following emulator instructions generate a minimum emulator to execute the verification procedures (does not apply to the 1401G emulator):

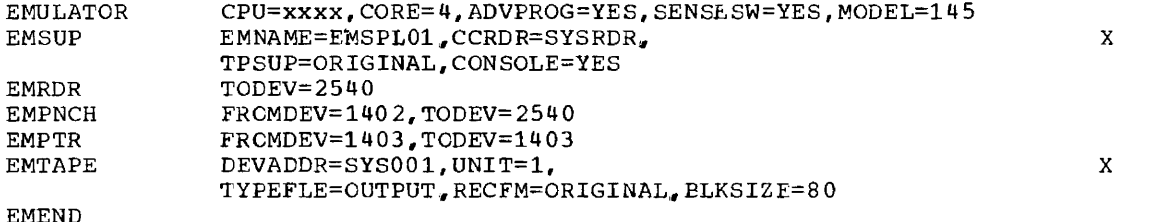

END

#### Notes

- 1. xxxx in the EMULATOR macro can be either 1401,1440, or 1460.
- 2. The EMTAPE macro specification is not required if no tape functions are to be verified.

For a 1401G the minimum emulator is generated as follows:

EMULATOR EMSUP EMRDR EMPNCH EMPTR EMEND END CPU=1401G, CORE=4, ADVPROG=YES, SENSESW=YES, MODEL=145 EMNAME=EMSPL01,CCRDR=SYSRDR TOCEV=2540 FRCMDEV=1402,TODEV=2540 FROMDEV=1403,TODEV=1403

The logical names of the System/370 devices assigned as 1400 reader, punch, and printer are by default SYSIPT, SYSPCH, and SYSLST. If you specified logical names in the form DEVADDR=SYSnnn,. be sure that these devices relate to the same devices as SYSIPT, SYSPCH, and SYSLST.

#### HARDWARE REQUIREMENTS

- A central processing Unit equipped with:
- The IEM Compatibility Feature 4457 for Models 125 and 135
- The IBM Compatibility Feature 4457 or 4458 for Model 145
- Standard instruction set
- One tape drive, if the tape functions are to be verified

# STORAGE REQUIREMENTS

The amount of storage required depends on what you specify when generating your emulator. The emulator described in the section "Software Requirements" takes up approximately 27,500 bytes of storage.

OPERATING INSTRUCTIONS

1. setup Reguirements

None, if tape functions are not to be verified. Otherwise, mount a scratch tape on the tape unit assigned to 1400 tape unit 1.

2. Operating Instructions

Type in START in response to message

EN021D IVPEMA HALT IAR=nnnnnn AAR=00001/2 EAR=00001/2

# **EMB - 1410/7010 Emulator**

#### Functions Tested

- 1410/7010 CPU functions
- Operator communication functions<br>• Console operations
- Console operations
- Tape functions 1400 format (optional)

IVPGEN MACRO OPTIONS

 $EMB = \left\{\frac{NO}{YES}\right\}$ Specify if the DOS/VS 1410/7010 Emulator program is to be verified.

# Required Parameter

EMBNAME=x Specify the phase name under which the emulator is cataloged in the core image library.

Optional Parameters

- EMBTSN=SYSnnn Specify the logical name of the System/370 tape device assigned to 1400 tape unit  $1$ , channel  $1$ .
	- EMBTA=cuu Levice address of the tape drive. Specify only if EMATSN=SYSnnn is also specified.

المنافس المستشهد المستشهد المناطق المنافس المنافس المنافس المنافس المنافس المنافس المنافس المنافس المنافس المنافس

Module 3: Installation Verification Procedure 159

 $\sim 100$  km s  $^{-1}$ 

In addition to testing the 1410/7010 CPU functions and the operator communication functions. the verification procedures:

- Read data from the System/370 device assigned as 1400 card reader.
- Punch data on the System/370 device assigned as 1400 card punch.
- Print the data read from the 1400 card reader on the System/370 device assigned as 1400 printer.

If the System/370 configuration includes a tape unit the verification procedures optionally write on and read from tape in 1400 format (TPSUP=ORIGINAL or MIXED in the EMSUP emulator macro instruction).

The verification procedure comprises a 1400 object program and data as well as the DOS/VS control cards required to execute the emulator program. You can perform the verification procedures with an emulator generated in accordance with your specifications and cataloged to the core image library.

The minimum amount of storage that can be handled by a 1410/7010 emulator is 40,000 bytes.

For a 1410 emulator the EMULATOR macro instruction must specify URCHAN=1 and OVERLAP=YES, in addition to the selected parameters.

#### SOFTwARE REQUIREMENTS

The following instructions will generate a minimum size emulator to execute the verification procedures:

EMULATOR CPU=xxxx, CORE=40, CHAN=1, URCHAN=1, OVERLAP=YES, MODEL=145 EMSUP EMRDR EMPNCH EMPTR EMTAPE EMCNSL EMEND EMNAME=EMSPL10,CCRDR=SYSRDR, TPSUP=CRIGINAL TODEV=2540 TODEV=2540 TODEV=1403 DEVADDR=SYS001,UNIT=11, TYPEFLE=OUTPUT,RECFM=ORIGINAL,BLKSIZE=80 x x

END

# Notes:

1. XXXX in the EMULATOR macro can be either 1410 or 7010.

2. Do not specify OVERLAP=YES if CPU=7010 is specified,

The logical names of the System/370 devices assigned as 1400 reader, punch, and printer are by default SYSIPT, SYSPCH and SYSIST. If you specified logical names in the form DEVADDR=SYSnnn~ be sure that these devices relate to the same devices as SYSIPT, SYSPCH, and SYSLST.

#### HARDWARE REQUIREMENTS

A Central precessing Unit equipped with:

- The IBM Compatibility Feature 4458 for Models 145
- Standard instruction set
- One tape drive, if tape functions are to be verified.

STORAGE REQUIREMENTS

The amount of storage required is dependent on what you specify when generating your emulator. The emulator described in the section "Software Requirements" takes up approximately 27.500 bytes of storage.

OPERATING INSTRUCTIONS

 $1.$ Setup Requirements

> None, if tape functions are not to be verified. Otherwise, mount a scratch tape on the tape unit assigned to  $1400$  unit 1, channel 1.

2. Operating Instructions

On display of message

EP022D IVPEME HALT/BRANCH IAR=nnnnn AAR=xxxxx BAR=xxxxx DMOD=l

- Type in START if nnnnn=06106.
- Type in ECJ if nnnnn is not 06106.

# **E20 - System/370 Model 20 Emulator**

# Functions Tested

 $-$ 

The Installation Verification Procedure for the System/360 Model 20 emulator tests the following Model 20 functions:

- CPU instructions.
- Interrupt capability\_
- CPU data and address cheCking.
- Operator communications.
- I/O operations for each type of device the emulator program supports.

Note: If the E20 verification procedure makes use of a read/punch device (2520 or 2560) it can be used for only one run. For a following run it is necessary to assemble the IVPGEN macro again.

IVPGEN MACRO OPTIONS

E20= $\left(\begin{array}{cc} \text{NO} \\ \text{N} \end{array}\right)$  Specify if the DOS/VS System/360 Model 20 Emulator program generation  $\overline{YES}$  is to be verified.

## Required Parameter

E20NAME=xxxx Specify the phase name under which the errulator is cataloged in the core inage library. Length of the phase name may be from four to seven characters.

# HARDWARE REQUIREMENTS

- A Central Processing Unit equipped with the IBM Compatibility Feature 7520 for Models 125 and 135 and a standard instruction set.
- One physical device for each Model 20 device emulated.

If the System/360 configuration comprises an MFCM, note that the emulation can either be performed on a System/370 MFCM or on the combination of a 3504/3505 and a 3525. The MFCM is emulated at DOS/VS level by two physical devices, therefore, enter two ASSGN commands.

# OPERATING INSTRUCTIONS

**1.** Setup Requirements

The system printer must be provided with a carriage centrol tape with punches in (at least) channels **1,** 9, and 12.

المتفقي المناسب

<u>.</u><br>1910 - Alexandria Alexandria

--....

- 2. Operating Instructions
	- In response to message

E201D 01 STOP UL=99,PSW=0100062C,ESTR=OFFF

type in EOJ to pass control to DOS/vS job centrol.

 $\label{eq:3.1} \begin{array}{cccccccccc} \mathcal{L}_{\text{1}} & \mathcal{L}_{\text{2}} & \mathcal{L}_{\text{3}} & \mathcal{L}_{\text{4}} & \mathcal{L}_{\text{5}} & \mathcal{L}_{\text{6}} & \mathcal{L}_{\text{7}} & \mathcal{L}_{\text{8}} & \mathcal{L}_{\text{9}} & \mathcal{L}_{\text{1}} & \mathcal{L}_{\text{1}} & \mathcal{L}_{\text{1}} & \mathcal{L}_{\text{1}} & \mathcal{L}_{\text{1}} & \mathcal{L}_{\text{1}} & \mathcal{L}_{\text{1}} & \mathcal{L}_{\text{1$ 

 $\sim 10^{11}$  and

**Collection** 

Example of SYSLOG Output

```
BG // JOB IVPE20
   DATE 11/04/73~ CLOCK 23/33/07 
BG * INSTALLATION VERIFICATION PROCEDURE FOR MODEL 20 EMULATOR ON S/370 
BG * YOU MUST ASSIGN EACH LOGICAL UNIT USED IN THE EMULATOR GENERATION TO 
BG * A VALID S/370 PHYSICAL DEVICE 
BG * FOR EXAMPLE M20 2501 CARD READER HAS BEEN GENERATED ON SYS004 
BG * YOU MUST ENTER THE FOLLOWING DOS COMMAND<br>BG * // ASSGN SYS004.X'00C'
            // ASSGN SYS004, X'00C'
BG * ASSUMING THAT OOC IS A VALID CARD READER TYPE FOR EMULATION 
BG * YOU MUST DO THAT FOR M20 2501 2520/2560 1442 1403/2203 AND TAPES 
BG // PAUSE PLEASE ENTER YOUR ASSGN COMMANDS NOW
BG // ASSGN SYS004, X'00C'
BG // ASSGN SYS010, X'080'
BG // ASSGN SYS011, X'081'
BG 
BG // PAUSE IT IS YOUR LAST CHANGE FOR ENTERING ASSGN COMMANDS
BG 
BG // EXEC EMUL3
BG E220D ENTER 'DI ON' COMMAND FOR DEVICE INDEPeNDENCE, IF NOT 'DI OFF' 
BG Dl OFF 
BG E201D 01 STOP UL=99, PSW=000001F8, ESTR=0000
BG S 
BG E201D 01 STOP UL=99, PSW=1000047E, ESTR=0001
BG CF. S 
BG TAPES 081=SYS011 080=SYS010 
BG DISKS 002=AAAAAA<br>BG UR 2501=SYS004
          BG UR 2501=SYS004 1442=SYSPCH 1403/2203=SYSLST 
BG E201D 01 STOP UL=99,PSW=10000482,ESTR=0386 
BG S 
BG E201D 01 STOP UL=99,PSW:010004A6,ESTR=2501 
BG 5 
BG E201D 01 STOP UL=99, PSW=010004EE, ESTR=1442
BG 5 
BG E201D 01 STOP UL=99,PSW=01000S0E,ESTR=1403 
BG S 
BG E201D 01 STOP UL=99,PSW=0100051E,ESTR=0070 
BG S 
BG E201D 01 STOP UL=99,PSW=31000542,ESTR=0002 
BG S 
BG E202D MOD20 PROGRAMMING ERROR UL=FA,I=07,PSW=010005F2 
BG CS SD=X'5F2'<br>BG 5F2 FA440B
         BG 5F2 FA440B820B82488006204A80068C4B80 
BG CS SD=X'B82'<br>BG B82 000000
         BG B82 00000000000000000000000000000000 
BG cs SA=CX'B82',X'OOOOOOOOlC').S 
BG E202D MOD20 PROGRAMMING ERROR UL=4A,I=08,PSW=11000612 
BG HELP 
BG E2121 CONSULT 'UL' AND 'PSW' WHICH SPECIFY ERROR TYPE AND ADDRESS -
BG E2121 - OF INSTRUCTION IN ERRORBG E2121 USE 'cst COMMAND, FOLLOWED BY'S' TO CORRECT THE ERROR 
BG E2121 IF THE ERROR PERSISTS, ENTER 'DF ED,TD,EDJ' TO CANCEL EMULATOR RUN 
BG CS RA = (8, X^{\dagger}0^{\dagger}). S
BG E202D MOD20 PROGRAMMING ERROR UL=lA,I=08,PSW=1100061A 
BG CS RA=C8,X'0').S 
BG E201D 01 STOP UL=99,PSW=01000628,ESTR=0003 
BG 5 
BG E201D 01 STOP UL=99,PSW=0100062C,ESTR=OFFF 
BG S 
BG E201D 01 STOP UL=99,PSW=0100062C,ESTR=OFFF 
BG EOJ 
BG w IVPE20 IS FINISHED 
BG EOJ IVPE20 
   DATE 11/04/73, CLOCK 23'40'08, DURATION 00'07'00
```
# Example of SYSLST Output

```
// JOB IVPE20<br>
* INSTALLATICN VERIFICATION PROCEDURE FOR MODEL 20 EMULATOR ON S/370<br>
* YOU MUST ASSIGN EACH LOGICAL LNIT USED IN THE EMLLATOR GENERATION TO<br>
* A VALIE S/370 PHYSICAL CEVICE<br>
* A VALIE S/370 PHYSICAL CEVICE<br>
DI OFF
EC DC="//LC"
ίō
SAMPLE CUTPUT CATA<br>SAMPLE OUTPUT CATA
                                                        THE 18 FIRST CHARACTERS OF THIS LINE ARE THE
                                                        SAME AS THOSE OF THE PREVIOUS LINE
SAMPLE CUTPUT CATA
NOW SKIP TO CHANNEL 1
NOW SKIP TC CHANNEL 12
NOW SKIP TO CHANNEL 09
YOU HAVE GENERATED THE FCLLOWING MODEL 20 CONFIGURATION
       2501 CARD READER
       1442 CARD PUNCH
       1403/2203 PRINTER
YOUR TAPE UNIT ADDRESSES ARE = 80 81
YOU HAVE GENERATED STORAGE CONTRCL FEATURE
```
+ IVPE20 IS FINISHED EOJ IVPE20

DATE 11/04/73, CLCCK 23/40/08, EURATION 00/07/00

and and the

 $\mathbb{R}^2$ 

 $\sim$   $\sim$ 

# OLT - OLTEP

Function Tested

The possibility of initializing online testing.

OPERATING INSTRUCTIONS

# Action Messages

01El05D ENTER-DEV/TEST/OPT/

Reply by typing in

R 01,' CANCEL'

to terminate the execution of the OLTEP verification procedure.

# PWR - POWER/VS

# Function Tested

The test checks that the generated version of POWER/VS functions in accordance with the specifications.

#### SOFTWARE REQUIREMENTS

POWER=YES must have been specified as a SUPVR macro parameter when assembling the supervisor. POWER/VS must be running while the test is being performed.

Make sure that  $goly$  POWER/VS jobs are in the input stream. When a reader task is</u> started, all reader input is read in and put into the POWER/VS files.

# UTL - System Utilities

# Functions Tested

# **Standard**

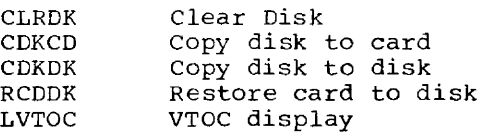

الأراسف ستواد والأوار

Note: If the PCHADDR parameter is not specified, CDKCD and RCDDK will not be verified. For cardless systems, PCHADDR must be omitted.

and the same component of the

# Optional

• If UTLT=YES is specified in the IVPGEN macro:

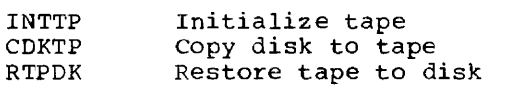

• If UTLZ=YES is specified in the IVPGEN macro:

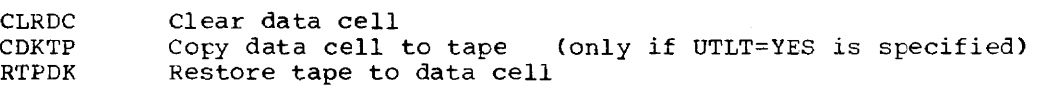

 $\label{eq:1} \mathcal{L}_{\mathcal{A}}(\mathcal{A}) = \mathcal{L}_{\mathcal{A}}(\mathcal{A}) = \mathcal{L}_{\mathcal{A}}(\mathcal{A}) = \mathcal{L}_{\mathcal{A}}(\mathcal{A}) = \mathcal{L}_{\mathcal{A}}(\mathcal{A}) = \mathcal{L}_{\mathcal{A}}(\mathcal{A}) = \mathcal{L}_{\mathcal{A}}(\mathcal{A}) = \mathcal{L}_{\mathcal{A}}(\mathcal{A}) = \mathcal{L}_{\mathcal{A}}(\mathcal{A}) = \mathcal{L}_{\mathcal{A}}(\mathcal{A}) = \mathcal{L}_{\mathcal{A}}(\mathcal{A}) = \mathcal{$ 

سيستبرأ أتراد

# HARDWARE REQUIREMENTS

- Required: 2 direct-access devices 1 printer.
- Optional: 1 tape drive 1 data cell drive
	- 1 card reader
	- 1 card punch 1 diskette I/O unit.

**Module 4: 1401/1440/1460 DOS/VS Emulator on System/370 -- 5747- CC3** 

I

4

 $\mathcal{L}^{\mathcal{L}}$  , where  $\mathcal{L}^{\mathcal{L}}$  and  $\mathcal{L}^{\mathcal{L}}$  , and  $\mathcal{L}^{\mathcal{L}}$  , and  $\mathcal{L}^{\mathcal{L}}$  , and  $\mathcal{L}^{\mathcal{L}}$ 

**Service** and the contract of the

 $\overline{\phantom{a}}$ 

 $\hat{f}$  and  $\hat{f}$  is a simple of the set of  $\hat{f}$  and  $\hat{f}$ 

The 1401/1440/1460 Emulator Program for the IBM System/370, available as separate<br>programming package, consists of a group of macro instructions and object and load<br>modules that are shipped in source statement, relocatable modules that are shipped in source statement, relocatable, and core image libraries. Two sample programs that test the working of a 1401/1460 program, of a 1440 program, and of a 1401G program under the emulator are contained in the source statement library under the name Z. EMSPL01. The source cards of this program are cataloged under the name Z. EMSPLO 1S.

----

For detailed installation procedures, refer to  $14.01/1440/1460$  DOS/YS Emulator on System/370 Reference, GC33-5384.

 $\sim$  . The components of  $\sim$ 

**I Module 5: 1410/7010 DOS/VS Emulator on System/370 -- 5747-CC3** 

 $\frac{1}{5}$ 

The 1410/7010 Emulator Program, available as separate programming package, consists of a group of macro instructions and object and load modules that are shipped in source statement, relocatable, and core image libraries. cataloged under the name Z. EMSPL10S.

For detailed installation procedures, refer to 1410/7010 DOS/VS Emulator on System/370 Reference, GC33-5385.

**Module 6: Emulating the /360 Model 20 on Models 115, 125, 135, and 138--5745-SC-E:20** 

 $6<sup>1</sup>$ 

القواصلين المتعارف

#### MODEL 20 EMULATOR UNDER DOS/VS

The Model 20 Emulator Program consists of a group of macro instructions and object and load modules that are shipped in the source statement, relocatable, and core image libraries. An installation verification program for postgeneration use is contained in the source statement library under the name Z.IISIVP20. In addition to the emulator, a data interchange function is supplied with the generation macro E.EMUDI.

# PARTITION SIZE

For further information, refer to the Model 20 emulator publication.

# SOURCE STATEMENT LIBRARY

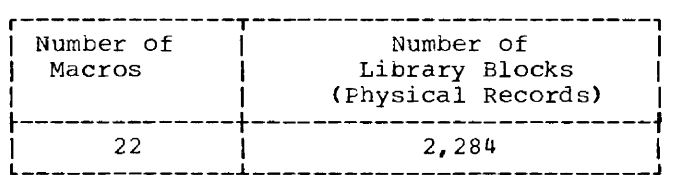

an an A

 $\overline{\phantom{a}}$ 

Macros

E.EM1403 E.EM1442 E.EM20CHK E.EM20CONV E.EM20CPU E.EM20DI E.EM20END E.EM20MESS E.EM20PRHD E.EM20SYS E.EM20VRIF E.EM2152 E.EM2203 E.EM2311 E.EM2400 E.EM2501 E.EM2520 E.EM2560 E.IISCR E.IISDC E.IISEDB E.IVPE20C

# Delete Statements

DELETS E.EM1403 DELETS E.EM1442 DELETS E.EM20CHK

DELETS E.IISEDB

 $\sim$  and  $\sim$   $\sim$ 

 $\alpha$  . The matrices of

# RELOCATABLE LIBRARY

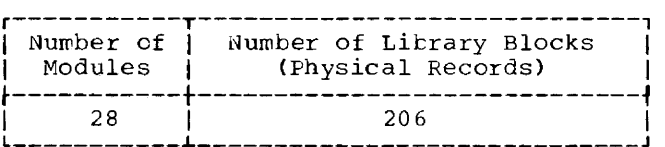

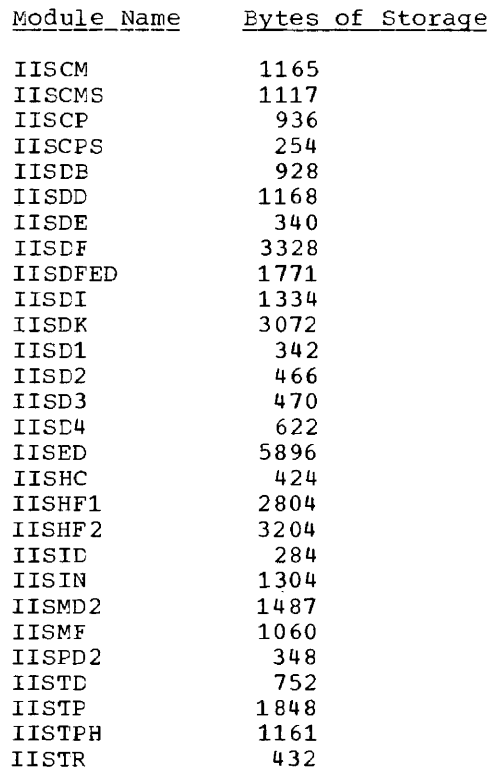

# Link-Edit Statements

The ACTION CLEAR, PHASE, and INCLUDE statements are generated automatically, in accordance with your specifications, when the E.EM20END macro is assembled. For more detailed information on the link-edit statements, refer to the Model 20 emulator publication.

#### Delete Statements

lIS is the identifier for both the basic Model 20 Errulator and the associated data interchange function. The statement DELETR IIS.ALL causes both the emulator and its data interchange function to be deleted. Unless this is desired, delete the modules one by one:

DELETR IISCM DELETR IISCMS

#### DELETR IISTR

المناسبة والمستقلة

Module 6; Emulating the /360 Model 20 on Models 115, 125, 135, and 138--5145-SC-E20 173

and the property of

# CORE IMAGE LIBRARY

# Macro

# E.EMUDI

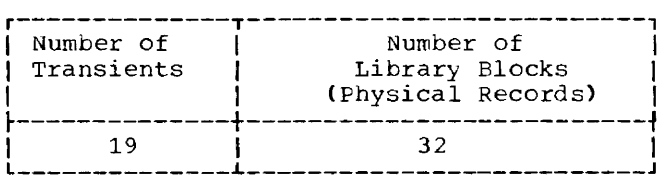

# **Transients**

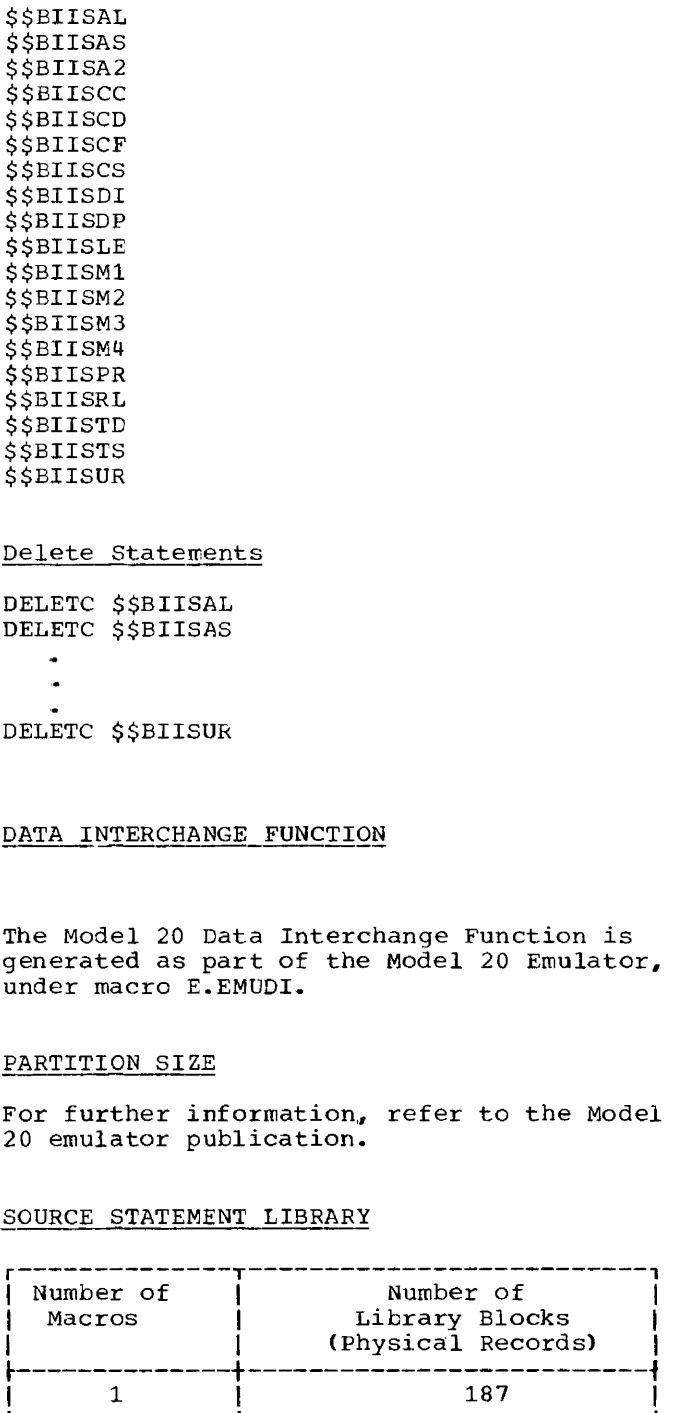

174 DOS/VS System Generation

 $\mathcal{L}^{\mathcal{L}}$  and  $\mathcal{L}^{\mathcal{L}}$  . The contract of the contract of the contract of the contract of the contract of the contract of the contract of the contract of the contract of the contract of the contract of the con

المستحدث المستشف المد

# Delete Statement DELETS E.EMUDI

# RELOCATABLE LIBRARY

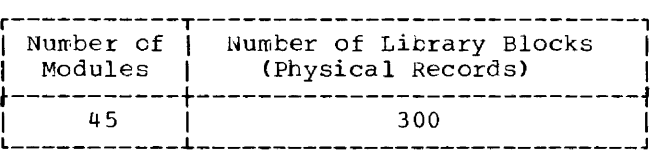

 $\sim$ 

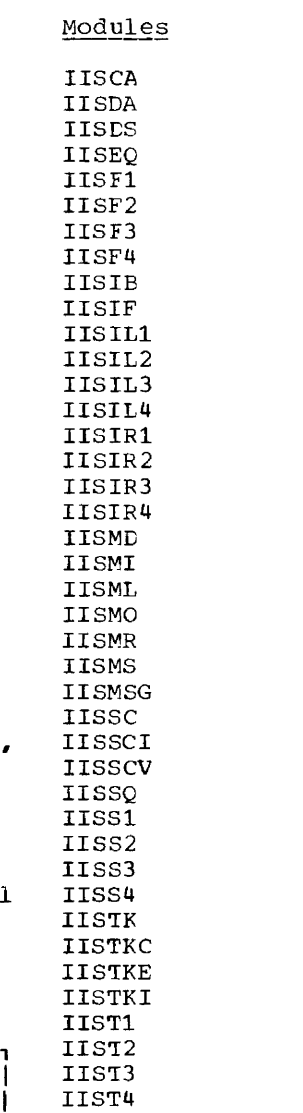

IISVl IISV2 IISV3 IISV4

المستشفين والمستقلد والمستحدث

 $\mathcal{L}_{\mathcal{A}}$  . The constraints of the  $\mathcal{L}_{\mathcal{A}}$ 

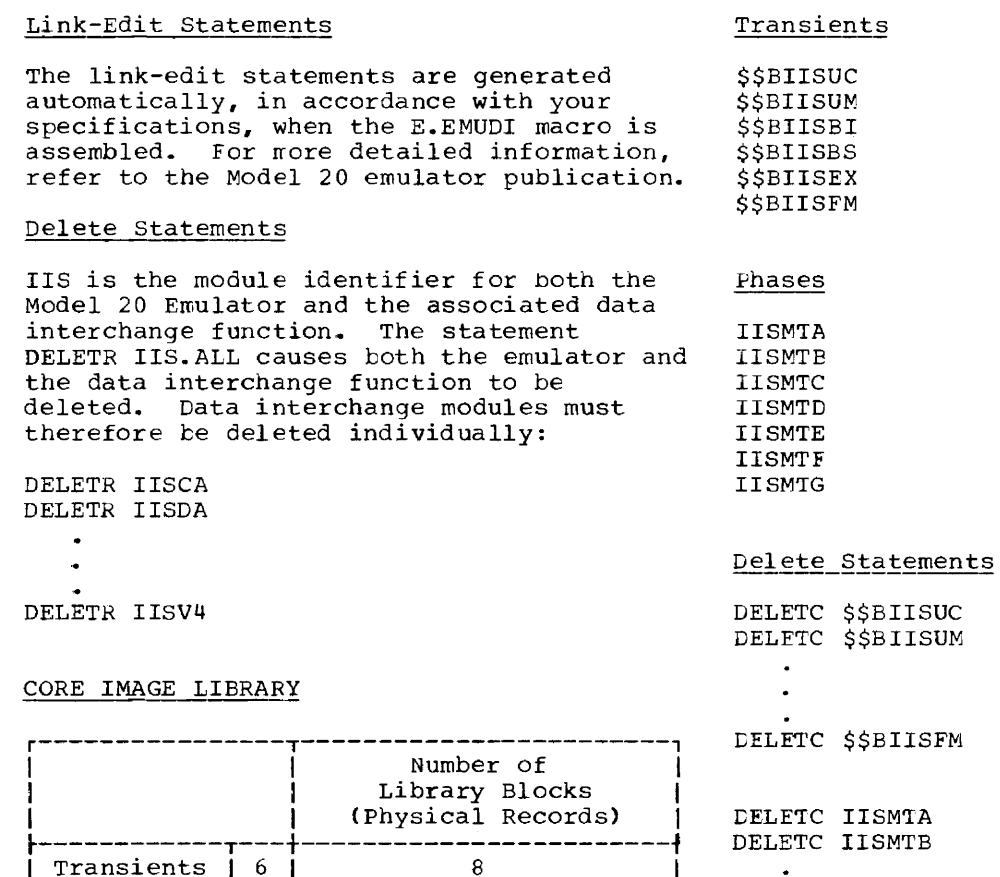

 $\frac{1}{2}$   $\frac{1}{2}$   $\frac{1}{2}$   $\frac{1}{2}$ 

~------------t---+------------------------~

 $\mathcal{L}_{\mathcal{A}}$  is a sequence of the continuous continuous sets

Phases  $\begin{array}{c} \uparrow \\ \downarrow \end{array}$  7  $\begin{array}{c} \downarrow \\ \downarrow \end{array}$ 

 $\mathcal{A}$ 

Module 6: Emulating the /360 Model 20 or Models 115, 125, 135, and 138--5745-SC-E20 175

 $\sim$ 

DELETC IISMTG

 $\ddot{\phantom{a}}$ 

 $\label{eq:2.1} \begin{array}{l} \left\langle \left( \begin{array}{cc} 0 & 0 & 0 \\ 0 & 0 & 0 \\ 0 & 0 & 0 \\ 0 & 0 & 0 \\ 0 & 0 & 0 \\ 0 & 0 & 0 \\ 0 & 0 & 0 \\ 0 & 0 & 0 \\ 0 & 0 & 0 \\ 0 & 0 & 0 \\ 0 & 0 & 0 & 0 \\ 0 & 0 & 0 & 0 \\ 0 & 0 & 0 & 0 \\ 0 & 0 & 0 & 0 \\ 0 & 0 & 0 & 0 & 0 \\ 0 & 0 & 0 & 0 & 0 \\ 0 & 0 & 0 & 0 & 0 \\ 0 & 0 &$ 

# **Module 7: Compiler IOCS Modules -- 5745-SC-IOM**<br>
Module Outline **Property**

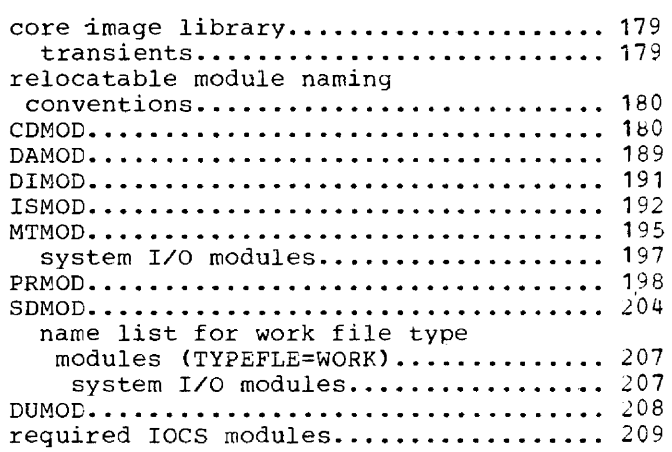

and the company

and a strain

 $\sim$ 

 $\sim$   $\sim$   $\sim$   $\sim$ 

 $\sim 1000$  km  $^{-1}$ 

 $\sim$   $\sim$ 

# **Module Index**

American National Standard COBOL modules blocks, number of...................... 179 modules, number of.................... 179 CDMOD (card modules) .................... 180 COBOL modules blocks, number of...................... 179 modules, number of..................... 179 DAMOD (direct access modules) .......... 189 DIMOD (device independent modules)..... 191 DUMOD •••••••••••••••••••••••••••••••••• 208 ISMOD (index sequential modules) ••••••• 192 macros, IBM-supplied CDMOO •••••••••••••••••••••••••••••••• 180 OAMOO •••••••••••••••••••••••••••••••• 180 DIMOD •••••••••• ~ ••••••••••••••••••••• **<sup>180</sup>** OUMOO •••••••••••••••••••••••••••••••• 180 **ISMOD •••••••••••••••••••••••••••••••• 180 MTMOD. • • .... • • • • • • • • • • • • • • • • • • • • • • • • • •• 180**  PRMOD •••••••••••••••••••••••••••••••• 180 SDMOD •••••••••••••••••••••••••••••••• 1aO magnetic tape module (MTMOD) ••••••••••• 195 MTMOD (magnetic tape modules) .......... 195 naming conventions, relocatable modules................................. 180 PL/I modules blocks, number of..................... 179 modules, number of.................... 179 printer modules (PRMOD)................. 198 PRMOD ........................... ~.\_ ••••• 198 relocatable library blocks, number of..................... 179 modules, number of.................... 179 required IOCS modules blocks, number of..................... 179 real storage bytes................... 209 modules, number of................... 179 names •••••••••••••••••••••••••••••••• 209 SDMOD (sequential DASD modules) ........ 204 SDMODxx for work file modules.......... 204 sequential DASD modules (SDMOD) ........ 204 system I/O modules MTMOD.. • • • .. • • • • • • • • • • ... • •• • • • • .. • • ... • **•• 197**  SDMOO •••••••••••••••••••••••••••••••• 207 TRC parameter support (3800) •••••• 191, 198

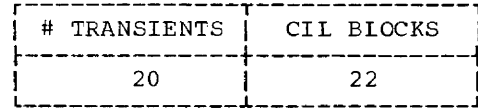

CORE IMAGE LIBRARY

Transients

\$\$BCBLIS **\$\$BCBLOP** COBCL D **\$\$BCBODA SSBCBUSR \$\$BCBUSW** \$\$BCOBER ANS/COBOL \$\$BCOBR1 **\$\$BFCMUL SSBPLOSE** \$IJKS00 \$IJKS10 \$IJKS20 \$IJKS30  $PL/I$ \$IJKS40 SIJKS50 \$IJKS60 \$IJKS70 \$\$BMU100 \$\$BMU200 MPS Utilities \$\$BMU300

Module 7 lists the names of the preassembled modules shipped by IBM in the relocatable library, their external storage requirements in library blocks, and the compilers that create linkage for their use. The size of these modules, if this should be needed to determine virtual storage requirements, may be calculated based on the module names (which give an indication of the specified parameters) and the values given under "Component Requirements - IOCS Routines" in Module 1 of this manual.

No IOCS modules are required for FORTRAN.

An x in a column headed by a compiler indicates that the particular module may be linked by that compiler to the problem program. For example, an x in the columns headed by COBOL and PL/I indicates that COBOL and PL/I link the module so identified. For assembler language programs, the user can preassemble IOCS modules as described in DOSZYS Supervisor and IZO Macros. Note that separate modules are not assembled for DTFCN or DTFSR.

The preassembled modules named in this module can be used by any other problem program whenever applicable.

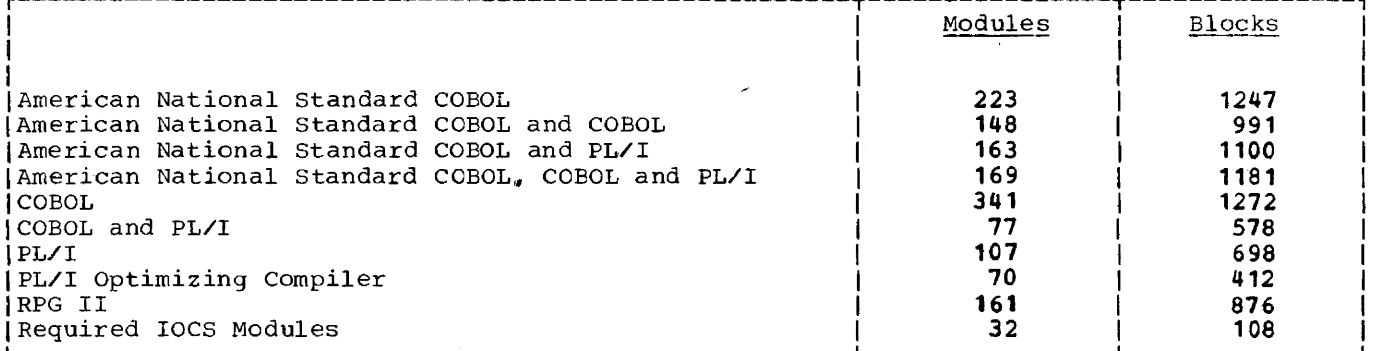

Note: Certain preassembled IOCS modules are required when cataloging IBM components to the core image library. Do not delete these modules from the relocatable library until after all the IBM components you desire have been cataloged to the core image library. The modules are found in "Required IOCS Modules".

# **Relocatable Module Naming Conventions**

Each module name begins with a 3-character prefix and consists of a 5-character field corresponding to the option permitted in generation of the module. The following 3-character prefixes identify the preassembled IOCS modules shipped by IBM:

IJC I/O Card (CDMOD) and 3881 Optical Mark Reader<br>IJD I/O Printer (PRMOD) IJD I/O Printer (PRMOD)<br>IJF I/O Magnetic Tape ( IJF I/O Magnetic Tape (MTMOD)<br>IJG Sequential Direct Access IJG Sequential Direct Access (SDMOD) IJH Index Sequential Direct Access (ISMOD) IJI Direct Access Method (DAMOD)<br>IJJ Device Inderendent Access Me Device Inderendent Access Method (DIMOD) IJN I/O Diskette (DUMOD)

# **CDMon**

CDMOD name = IJCabcde

```
a = F= U
      RECFORM=FIXUNB (always for INPUT and CMEND files) 
      RECFORM=UNDEF
```
 $= V$ RECFORM=VARUNB

```
b = A CTLCHR=ASA (not specified CMBND)<br>= C CONTROI=YES
   = C CONTROL=YES<br>= Y CTLCHR=YES
```
- = Y CTLCHR=YES<br>= Z neither CT
- neither CTLCHR nor CONTROL is specified
- $c = B$  RDONLY=YES and TYPEFLE=CMBND<br>= C TYPEFLE=CMBND
	- = C TYPEFLE=CMBND<br>= H RDONLY=YES and
	- = H RDONLY=YES and TYPEFLE=INPUT<br>= I TYPEFLE=INPUT
	- TYPEFLE=INPUT
	- N RDONLY=YES and TYPEFLE=CUTPUT
	- 0 TYPEFLE=OUTPUT
- $d = B$  WORKA=YES and IOAREA2=YES<br>= I IOAREA2=YES  $= I$  IOAREA2=YES<br>= W WORKA=YES  $= W$  WORKA=YES<br>= 7 neither W neither WCRKA nor IOAREA2 is specified (for CMBND files: WORKA is not specified)  $e = 0$  DEVICE=2540 or DEVICE=3881<br>= 1 DEVICE=1442 or DEVICE=2596  $= 1$  DEVICE=1442 or DEVICE=2596<br>= 2 DEVICE=2520  $= 2$  DEVICE=2520<br>= 3 DEVICE=2501 3 DEVICE=2501<br>4 DEVICE=2540  $= 4$  DEVICE=2540 and CRDERR is specified<br>= 5. DEVICE=2520 and CRDERR is specified  $=$  $= 5$  DEVICE=2520 and CRDERR is specified<br>= 6 DEVICE=3505  $= 6$  DEVICE=3505<br>= 7 DEVICE=3525 = 7 DEVICE=3525 and FUNC omitted, FUNC=R or FUNC=P<br>= 8 DEVICE=2560 and FUNC omitted, FUNC=R or FUNC=P
	- 8 DEVICE=2560 and FUNC omitted, FUNC=R or FUNC=P<br>9 DEVICE=5425 and FUNC omitted, FUNC=R or FUNC=P = 9 DEVICE=5425 and FUNC omitted, FUNC=R or FUNC=P<br>= A DEVICE=3525 and FUNC=RP  $=$
	- $=$  A DEVICE=3525 and FUNC=RP<br>= B DEVICE=3525 and FUNC=RW  $=$  B DEVICE=3525 and FUNC=RW<br>= C DEVICE=3525 and FUNC=PW DEVICE=3525 and FUNC=PW
	- = D DEVICE=3525 and FUNC=I<br>= E DEVICE=3525 and FUNC=R DEVICE=3525 and FUNC=RPW
	- $\equiv$
	- $=$  F DEVICE=2560 and FUNC=RP<br>= G DEVICE=2560 and FUNC=RW
	- $= G$  DEVICE=2560 and FUNC=RW<br>= H DEVICE=2560 and FUNC=PW
	- = H DEVICE=2560 and FUNC=PW<br>= I DEVICE=2560 and FUNC=I
	- = I DEVICE=2560 and FUNC=I<br>= J DEVICE=2560 and FUNC=R
	- $=$  J DEVICE=2560 and FUNC=RPW<br>= K DEVICE=5425 and FUNC=RP DEVICE=5425 and FUNC=RP
	- $= L$  DEVICE=5425 and FUNC=RW
	- $= M$  DEVICE=5425 and FUNC=PW
	- = N DEVICE=5425 and FUNC=I<br>= 0 DEVICE=5425 and FUNC=R
	- <sup>0</sup>DEVICE=5425 and FUNC=RPW

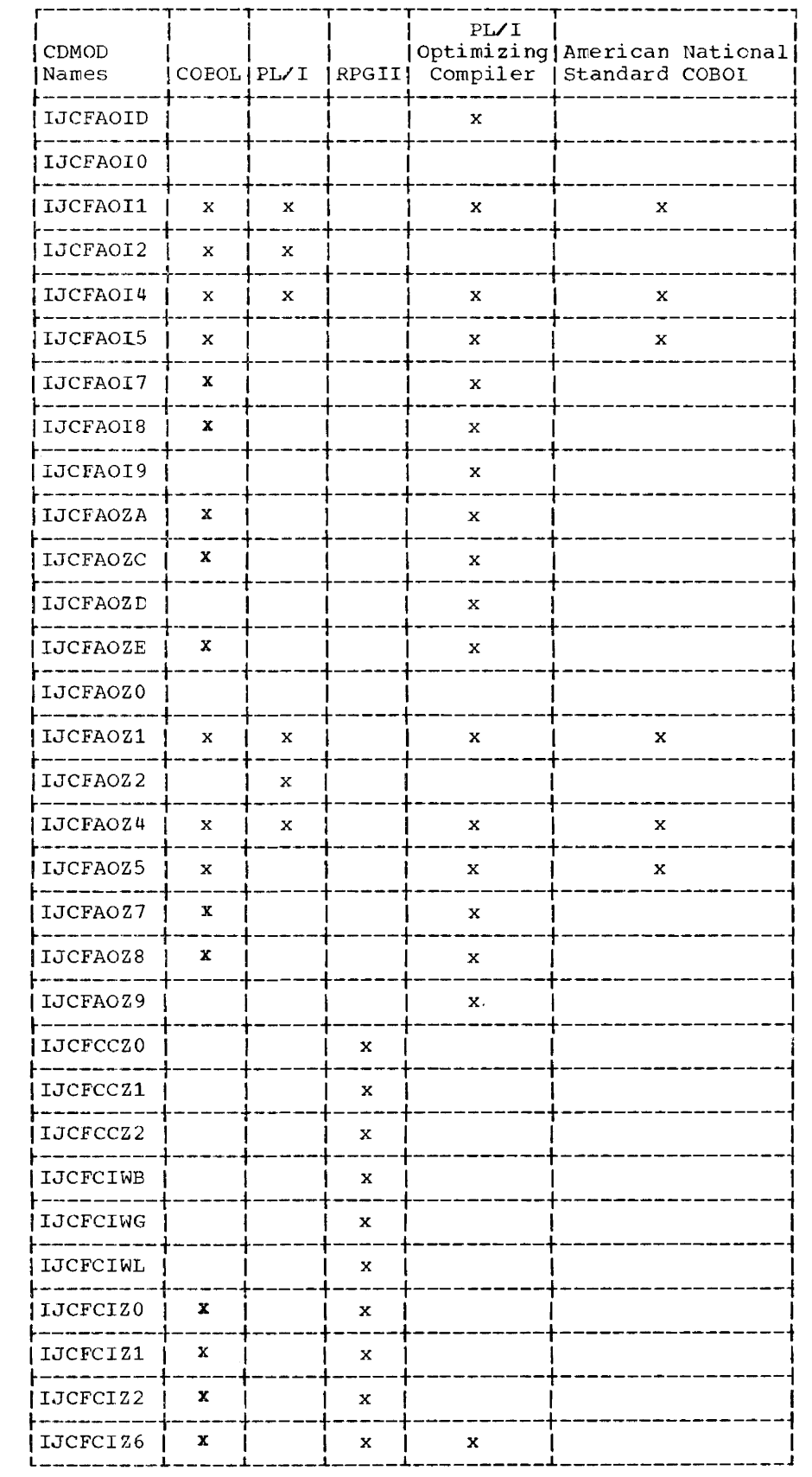

 $\sim$ 

Module 7: Compiler IOCS Modules -- 5745-SC-IOM 181

 $\sim$ 

 $\sim 10^{11}$ 

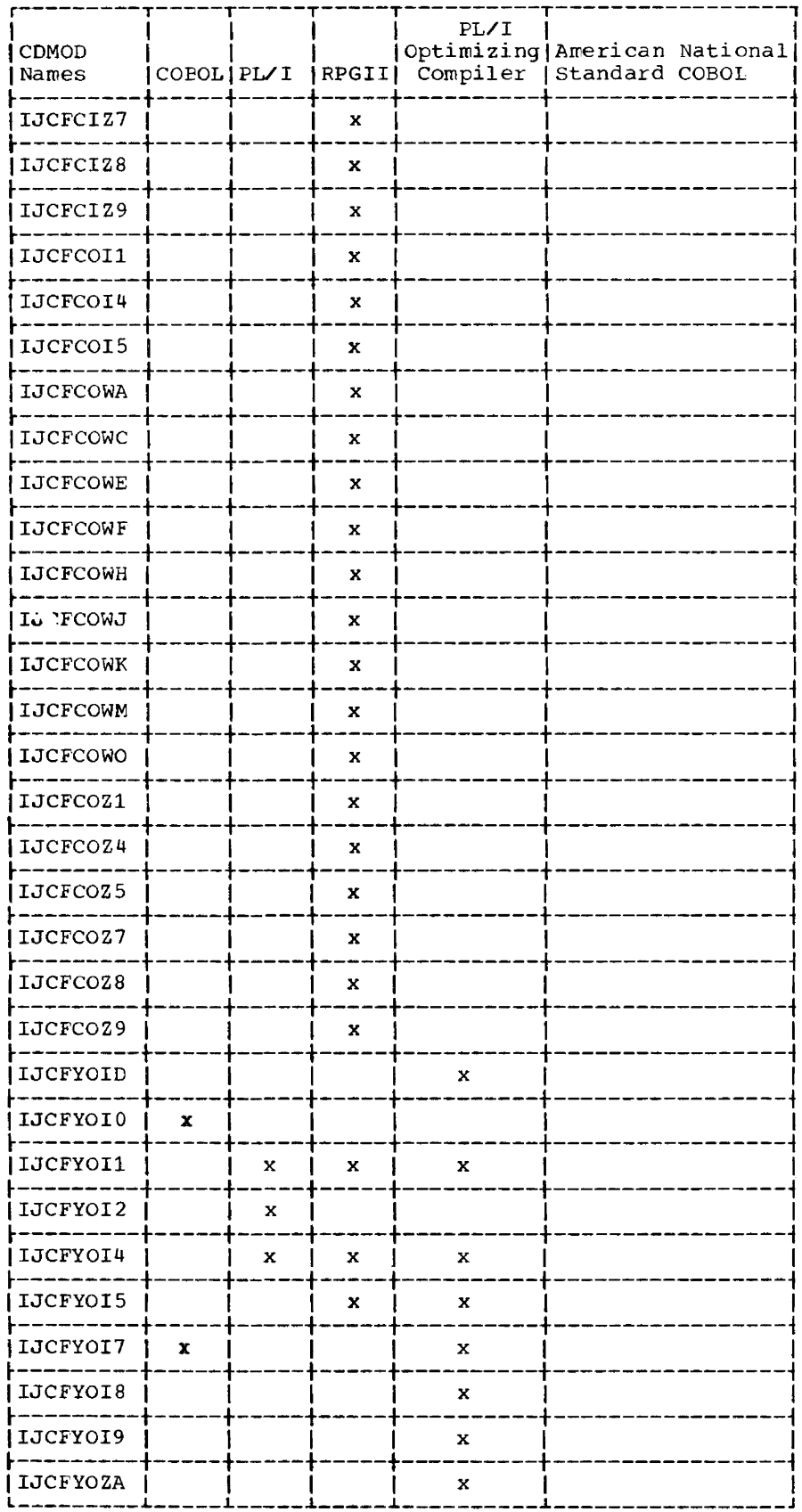

 $\sim$ 

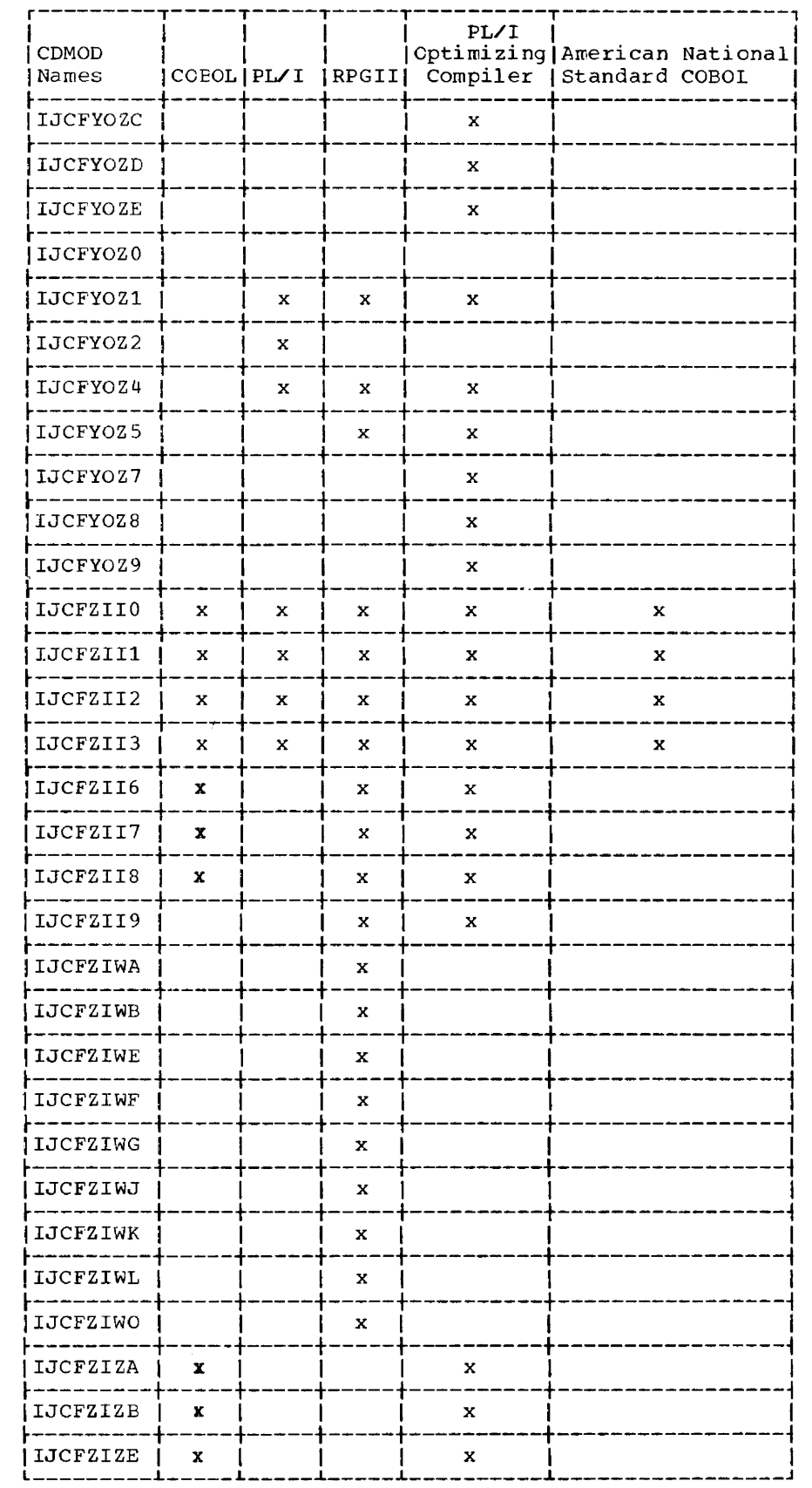

 $\hat{\mathcal{A}}$ 

 $\mathcal{L}(\mathcal{L})$  , and  $\mathcal{L}(\mathcal{L})$ 

 $\overline{\phantom{a}}$ 

Module 7: Compiler IOCS Modules -- 5745-SC-IOM 183

<u> The Communication of the Communication of the Communication of the Communication of the Communication of the Communication of the Communication of the Communication of the Communication of the Communication of the Commun</u>

 $\sim 0.01$ 

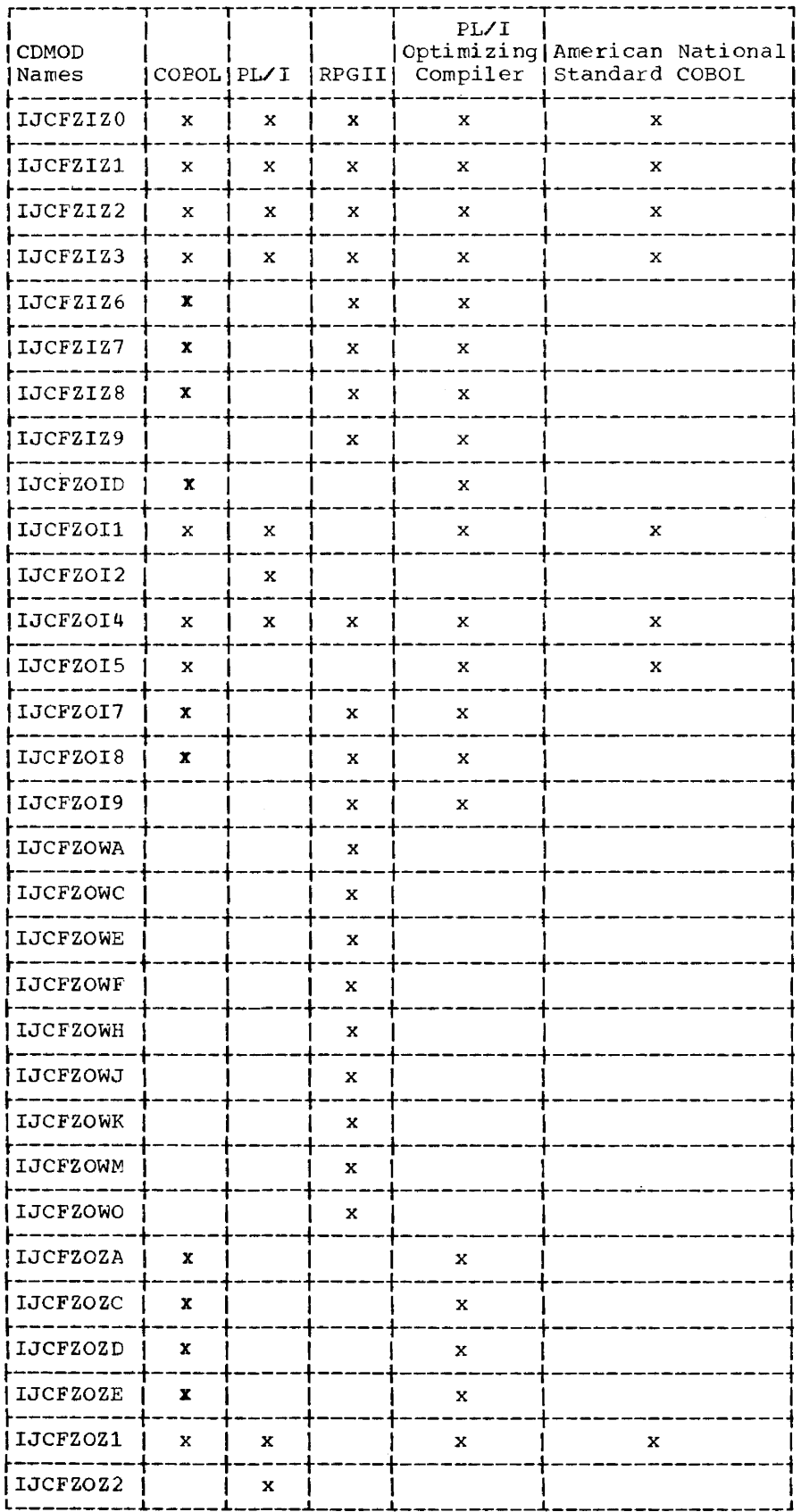

 $\sim$ 

منادي والمستعمر متصابيب الأرداد والما

 $\bar{\mathcal{A}}$ 

 $\mathcal{L}^{\mathcal{L}}$ 

184 DOS/VS System Generation

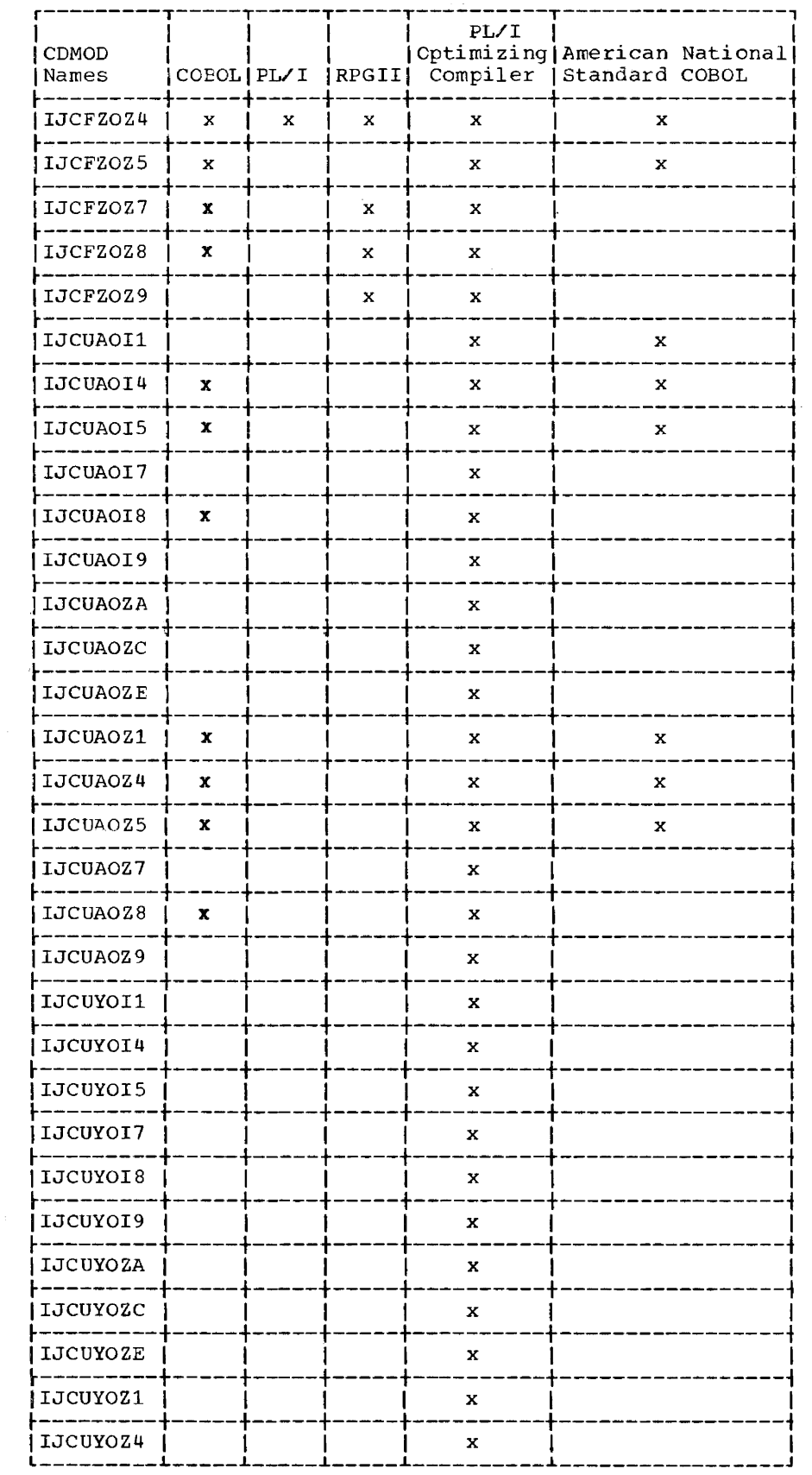

للبراز

لأسترا

Module 7: Compiler IOCS Modules -- 5745-SC-IOM 185

 $\sim 10^{-10}$
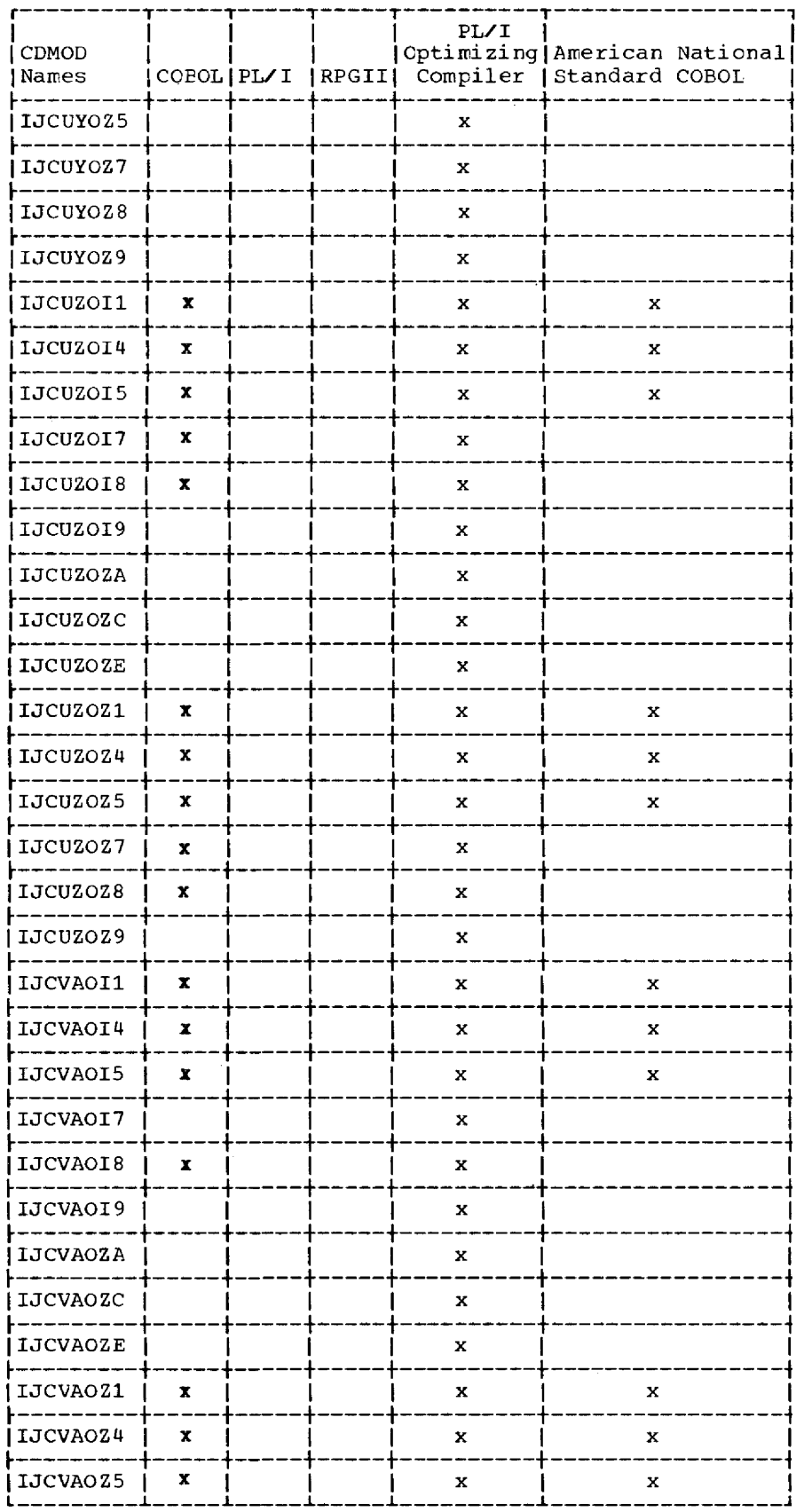

 $\omega_{\rm{max}}$ 

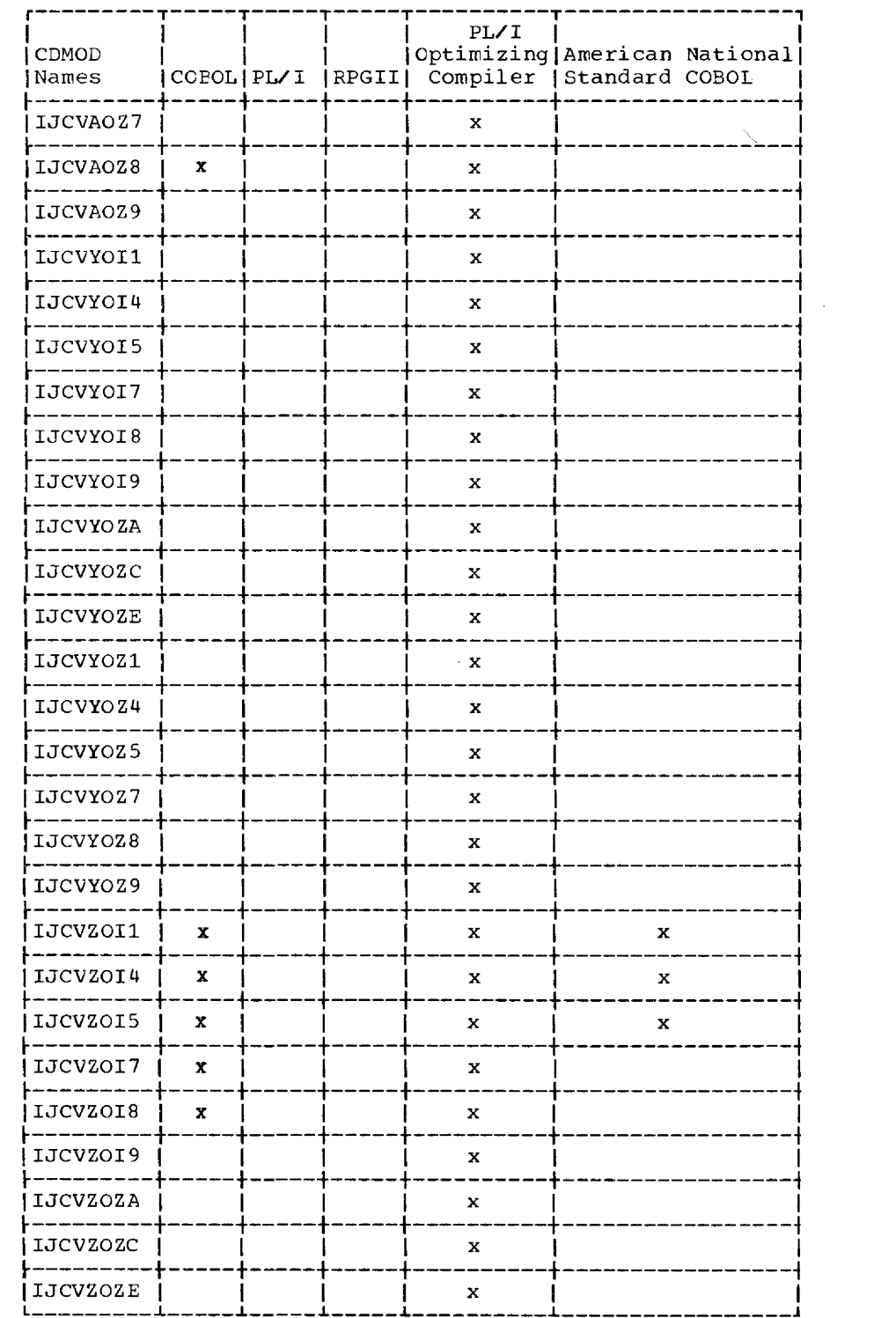

 $\overline{\phantom{a}}$ 

المسترا

 $\sim$   $\sim$ 

∽.

 $\overline{\phantom{m}}$ 

 $\mathcal{L}(\mathcal{L})$  and  $\mathcal{L}(\mathcal{L})$  .

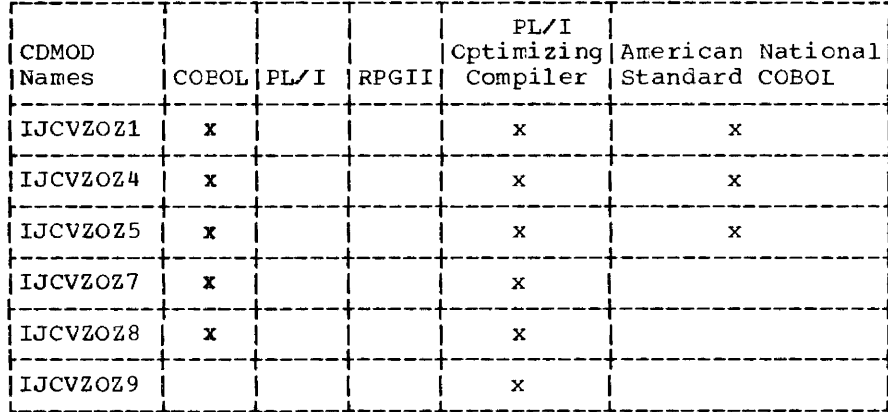

 $\sim$   $\alpha$ 

 $\omega_{\rm{max}}$ 

 $\sim$   $\sim$   $\sim$   $\sim$   $\sim$ 

 $\frac{1}{2} \left( \frac{1}{2} \right)$  .

 $\bar{z}$ 

# **DAMOD**

L,

 $\frac{1}{2} \frac{1}{2} \left( \frac{1}{2} \left( \frac{1}{2} \right) \right) \left( \frac{1}{2} \left( \frac{1}{2} \right) \right)$  ,  $\frac{1}{2} \left( \frac{1}{2} \right) \left( \frac{1}{2} \right)$ 

DAMOD name = IJIabcde

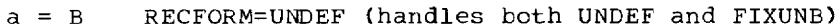

- $=$  F RECFORM=FIXUNB
- $= S$ RECFORM=SPNUNB
- $= V$ RECFORM=VARUNB
- $b = A$ AFTER=YES  $= 6$ RPS version of module
	- $= Z$ AFTER is not specified
- $C = E$ IDLOC=YES and FEOVD=YES
	- $=$   $\mathbf{I}$ IDLOC=YES
	- $= R$ FEOVD=YES
	- $= Z$ neither is specified
- $d = H$ ERREXT=YES and RELTRK=YES
	- $=$  P ERREXT=YES
	- $= R$ RELTRK=YES  $= 7$ neither is specified
- $e = W$ HOLD=YES and RDONLY=YES
	- $= x$ HOLD=YES
	- $Y = Y$ RDONLY=YES
	- $= Z$ neither is specified

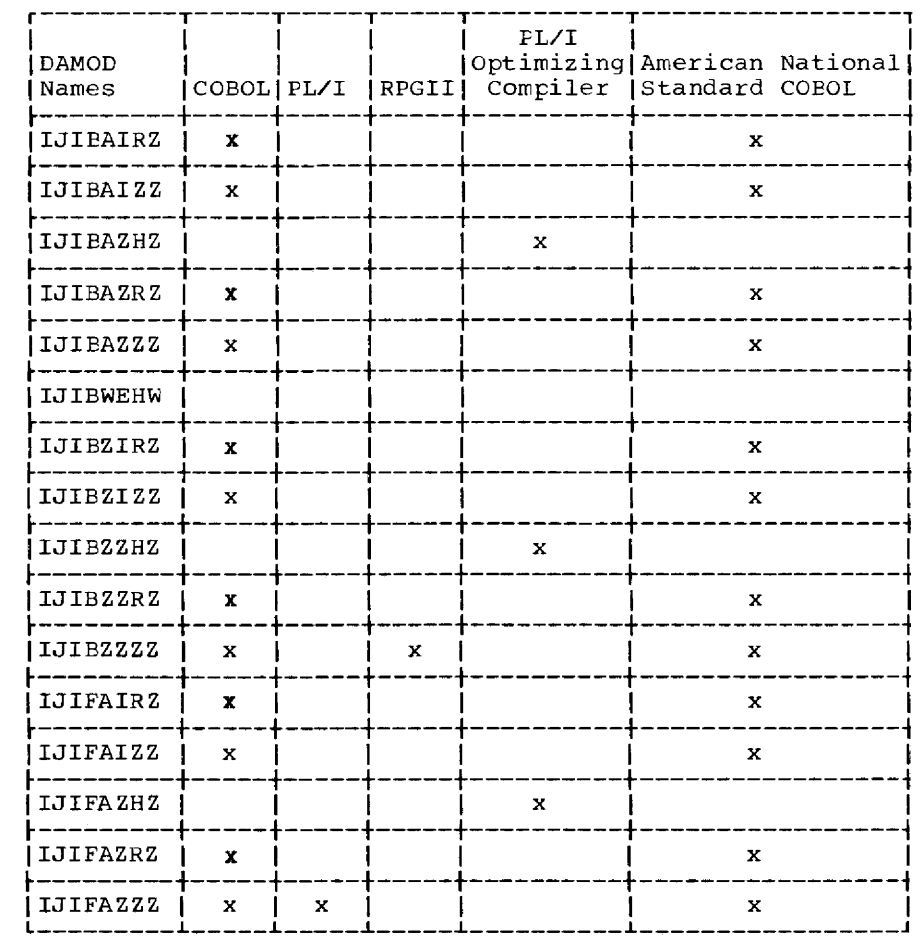

 $\sim$   $\sim$   $\sim$   $\sim$ 

 $\label{eq:1} \begin{split} \mathcal{L}_{\text{max}}(\mathcal{L}_{\text{max}}, \mathcal{L}_{\text{max}}) = \mathcal{L}_{\text{max}}(\mathcal{L}_{\text{max}}) \end{split}$ 

 $\label{eq:1} \begin{aligned} \mathcal{L}_{\text{max}}(\mathcal{L}_{\text{max}}) = \mathcal{L}_{\text{max}}(\mathcal{L}_{\text{max}}) + \mathcal{L}_{\text{max}}(\mathcal{L}_{\text{max}}) + \mathcal{L}_{\text{max}}(\mathcal{L}_{\text{max}}) + \mathcal{L}_{\text{max}}(\mathcal{L}_{\text{max}}) \end{aligned}$ 

Module 7: Compiler IOCS Modules -- 5745-SC-IOM 189

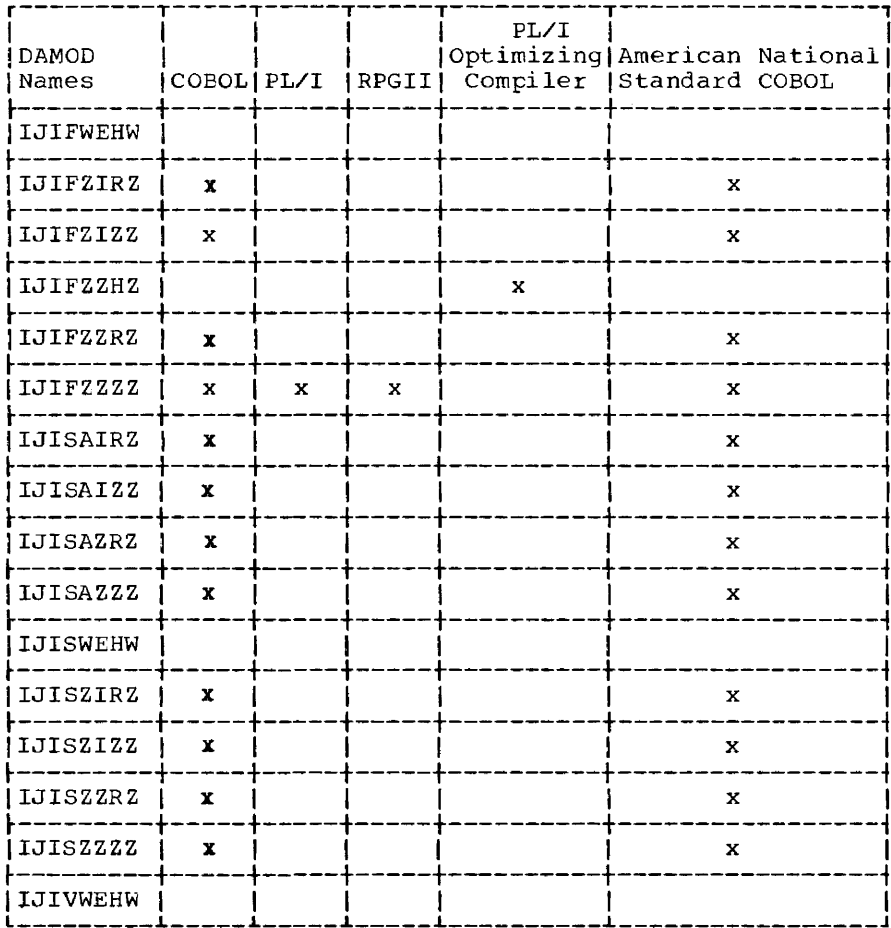

 $\sim$   $\sim$ 

 $\overline{\phantom{0}}$  $\label{eq:reduced} \begin{split} \mathcal{L}_{\text{in}}(\mathcal{L}_{\text{out}},\mathcal{L}_{\text{out}}) = \mathcal{L}_{\text{out}}(\mathcal{L}_{\text{out}}) = \mathcal{L}_{\text{out}}(\mathcal{L}_{\text{out}}) = \mathcal{L}_{\text{out}}(\mathcal{L}_{\text{out}}) = \mathcal{L}_{\text{out}}(\mathcal{L}_{\text{out}}) = \mathcal{L}_{\text{out}}(\mathcal{L}_{\text{out}}) = \mathcal{L}_{\text{out}}(\mathcal{L}_{\text{out}}) = \mathcal{L}_{\text{out}}(\mathcal{L}_{\text{out}}) = \mathcal{$ 

 $\sim$ 

 $\label{eq:1} \mathcal{L}_{\mathcal{A}}(\mathcal{A}) = \mathcal{L}_{\mathcal{A}}(\mathcal{A}) = \mathcal{L}_{\mathcal{A}}(\mathcal{A}) = \mathcal{L}_{\mathcal{A}}(\mathcal{A}) = \mathcal{L}_{\mathcal{A}}(\mathcal{A}) = \mathcal{L}_{\mathcal{A}}(\mathcal{A}) = \mathcal{L}_{\mathcal{A}}(\mathcal{A}) = \mathcal{L}_{\mathcal{A}}(\mathcal{A}) = \mathcal{L}_{\mathcal{A}}(\mathcal{A}) = \mathcal{L}_{\mathcal{A}}(\mathcal{A}) = \mathcal{L}_{\mathcal{A}}(\mathcal{A}) = \mathcal{$ 

 $\omega$  , and the second contribution  $\omega$  , and  $\omega$ 

Page of GC33-5377-6, Revised November 28, 1977, By TNL GN33-9230

# **DIMOD**

 $\mathbf{I}$ 

DIMOD name = IJJabcde

Note: See "Required IOCS Modules" before deleting modules with the IJJ prefix.

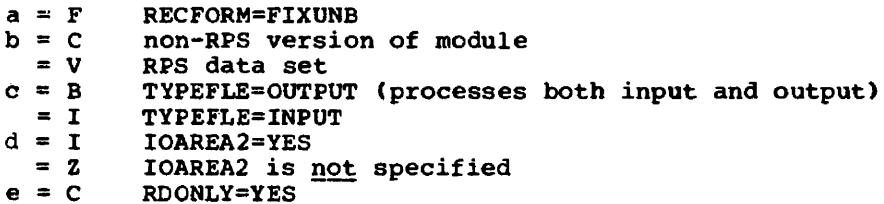

**RDONLY=YES**  $= D$ RDONLY is not specified

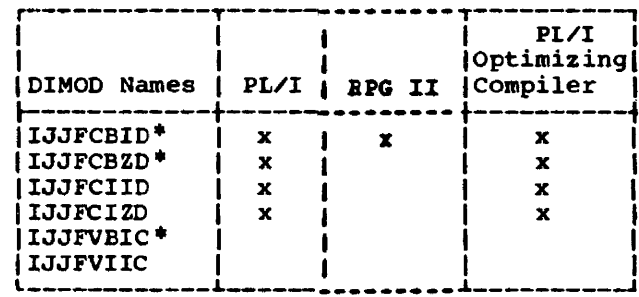

\*Note: To obtain support for the TRC parameter for the 3800 printer when<br>extended printer buffering is not being used, reassemble the modules that include B in the module name (that is, those for which TYPEFLE=OUTPUT has been<br>specified). Specify TRC=YES on the DIMOD macro when reassembling.

# **ISMOD**

ISMOD name = IJHabcde

```
a = A RECFORM=BOTH and IOROUT=ADD Or ADDRTR
  = B RECFORM=FIXBLK and IOROUT=ADD or ADDRTR
  = U RECFORM=FIXUNB and IORCUT=ADD or ADDRTR
  = Z RECFORM is not specified and IOROUT=LOAD or RETRVE
b = A IOROUT=ADERTR (non-RPS version of module)
  = I   IOROUT=ADD= LIOROUT=LOAD (non-RPS version of module)
  = RIOROUT=RETRVE
  = V IOROUT=ADDRTR (RPS version of module)
  = X IOROUT=LOAD (RPS version of module)
C = B TYPEFLE=RANSEQ
       IOAREA2=YES and TYPEFLE=SECNTL or IOROUT=LOAD
  = G= R TYPEFLE=RANDOM
  = S TYPEFLE=SEONTL
  = Z neither is specified and IOROUT=LOAD or ADD
d = B CORINDX=YES and HOLD=YES<br>= C CORINDX=YES
  = 0 HOLD=YES
  = Z neither specified
e = F CORDATA=YES, ERREXT=YES, and RCONLY=YES<br>= G CORDATA=YES and ERREXT=YES
  = 0 CORDATA=YES and RDONLY=YES
  = P CORDATA=YES
  = S ERREXT=YES and RDONLY=YES
  = T ERREXT=YES<br>= Y RDONLY=YES
```
 $= 2$  nothing is specified

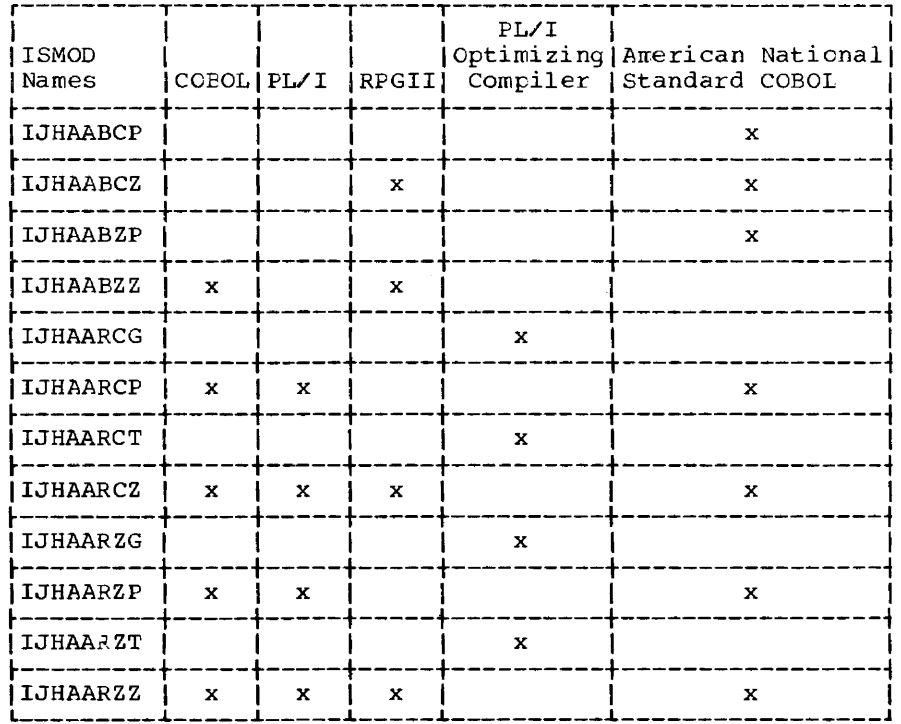

<u> 2000 - Jan Alexandro (j. 2000). Antonio 2000 - Jan Alexandro (j. 2000).</u>

**Contract Contract** 

المستعاد المستعمر المتحدد المستعمر

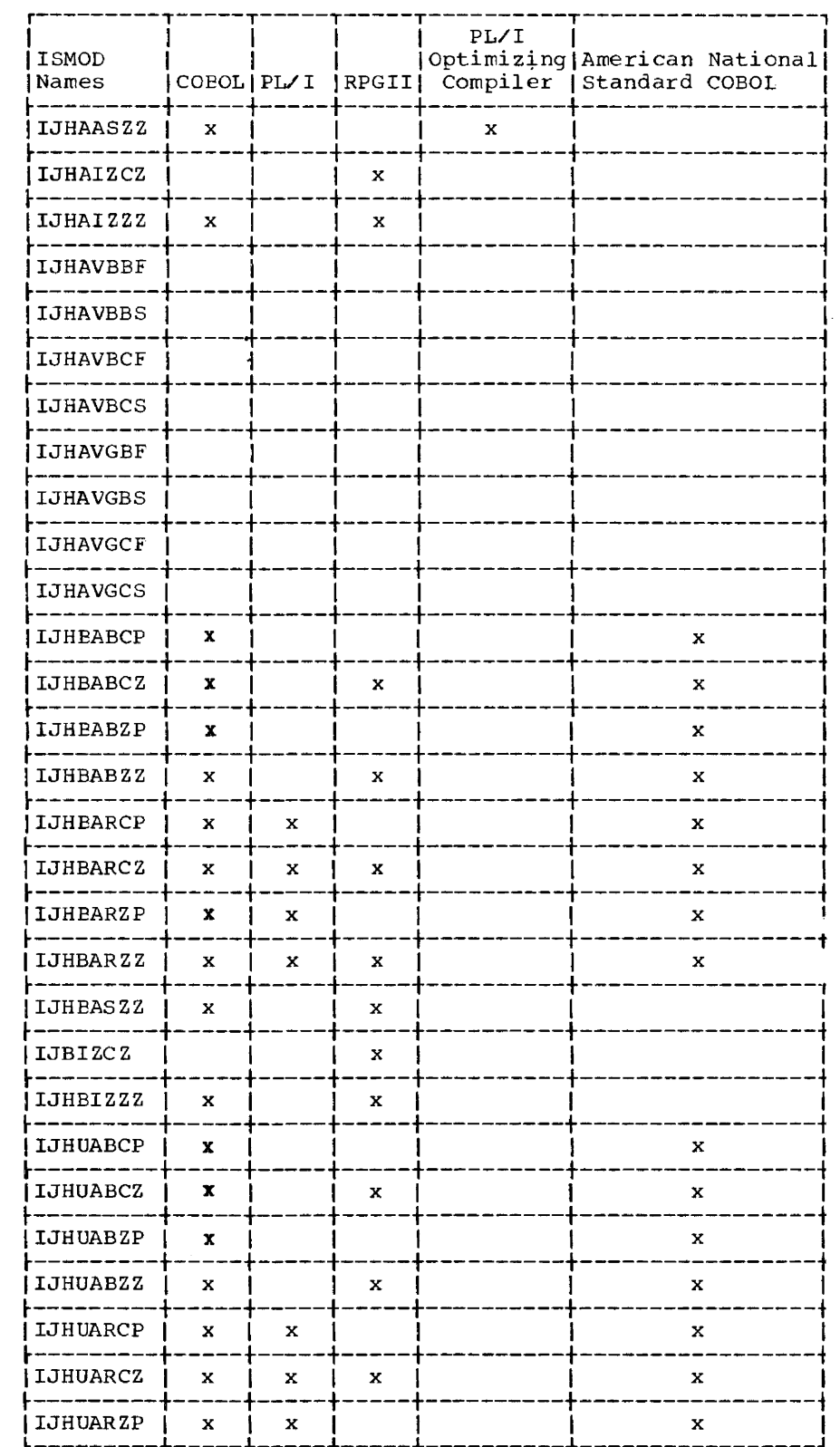

Module 7: Compiler IOCS Modules -- 5745-SC-IOM 193

 $\frac{1}{2} \left( \frac{1}{2} \left( \frac{1}{2} \left( \frac{1}{2} \left( \frac{1}{2} \left( \frac{1}{2} \left( \frac{1}{2} \left( \frac{1}{2} \left( \frac{1}{2} \left( \frac{1}{2} \left( \frac{1}{2} \left( \frac{1}{2} \left( \frac{1}{2} \right) \right) - \frac{1}{2} \left( \frac{1}{2} \left( \frac{1}{2} \left( \frac{1}{2} \right) \right) - \frac{1}{2} \left( \frac{1}{2} \left( \frac{1}{2} \left( \frac{1}{2} \right) \right$ 

 $\sim$ 

 $\sim$ 

 $\sim 1000$  and  $\sim 1000$ 

 $\sim$   $-$ 

 $\sim$ 

 $\sim$  $\sim$   $\label{eq:1} \begin{array}{ll} \mathcal{L}_{\mathcal{M}}(\mathcal{L}_{\mathcal{M}}) = \mathcal{L}_{\mathcal{M}}(\mathcal{L}_{\mathcal{M}}) \end{array}$ 

<u>.</u>

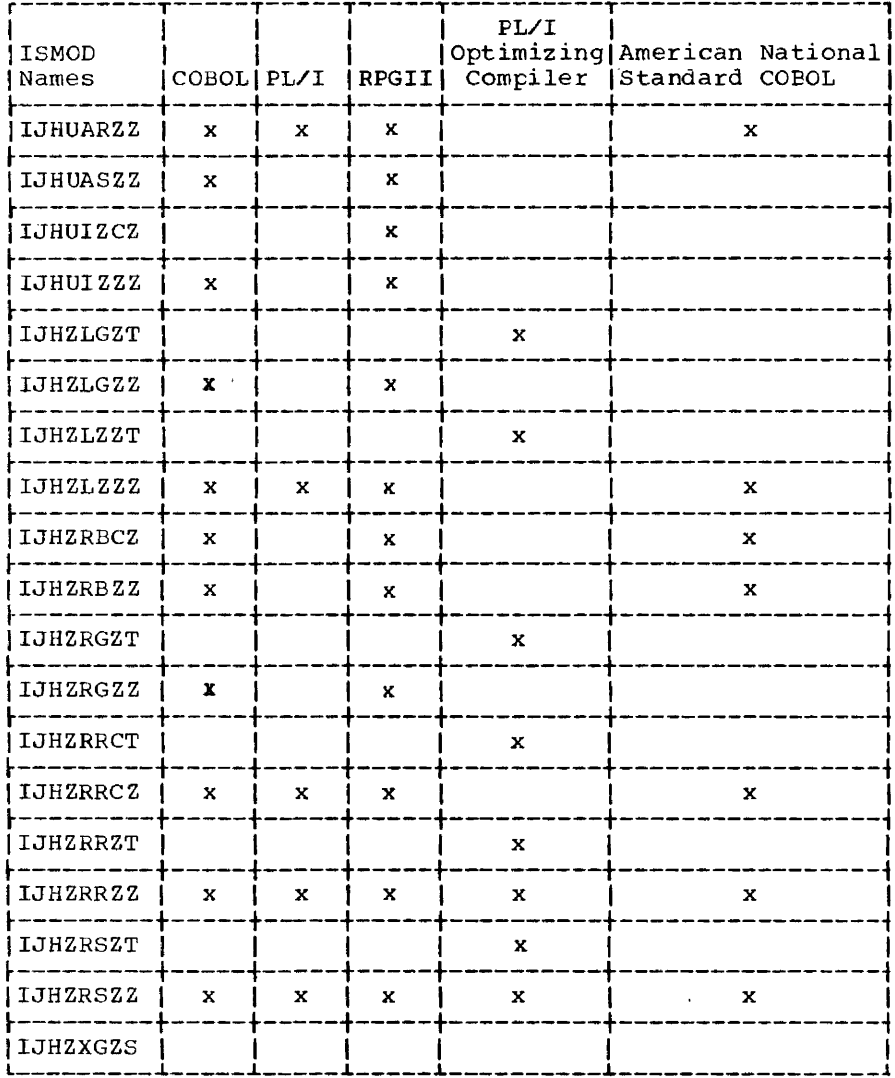

 $\sim$ 

 $\sim$   $\sim$ 

 $\sim$  .

. . . .

 $\sim$   $-$ . . . . . . .

 $\bar{z}_1, \bar{z}_2, \bar{z}_3$ 

194 DOS/VS System Generation

 $\ddot{\phantom{a}}$ 

ò,

 $\frac{1}{2}$  and  $\frac{1}{2}$ 

 $\overline{\phantom{a}}$ 

 $\sim$ 

 $\sim$   $\sim$   $\sim$   $-$ 

# **MTMOD**

MTMOD name = IJFabcde

- a = F RECFORM=FIXUNB or FIXBLK
	- $= S$ RECFORM=SPNUNB Or SPNBLK  $= U$  RECFORM=UNDEF
	- = V RECFORM=VARUNB or VARBLK
	- = N RECFORM=UNDEF and ASCII=YES<br>= R RECFORM=VARUNB or VARBLK, an = R RECFORM=VARUNB or VARBLK, and ASCII=YES<br>= X RECFORM=FIXUNB or FIXBLK, and ASCII=YES
- $b = B$  READ=BACK = Z READ=FORWARD, or READ is not specified
- $c = C$  CKPTREC=YES = Z CKPTREC is not specified
- $d = W$  WORKA=YES is specified  $= Z$ WORKA is not specified
- $e$  = M ERREXT=YES and RDONLY=YES
	- $= N$  ERREXT=YES
	- $= Y$  RDONLY=YES
	- = Z neither is specified

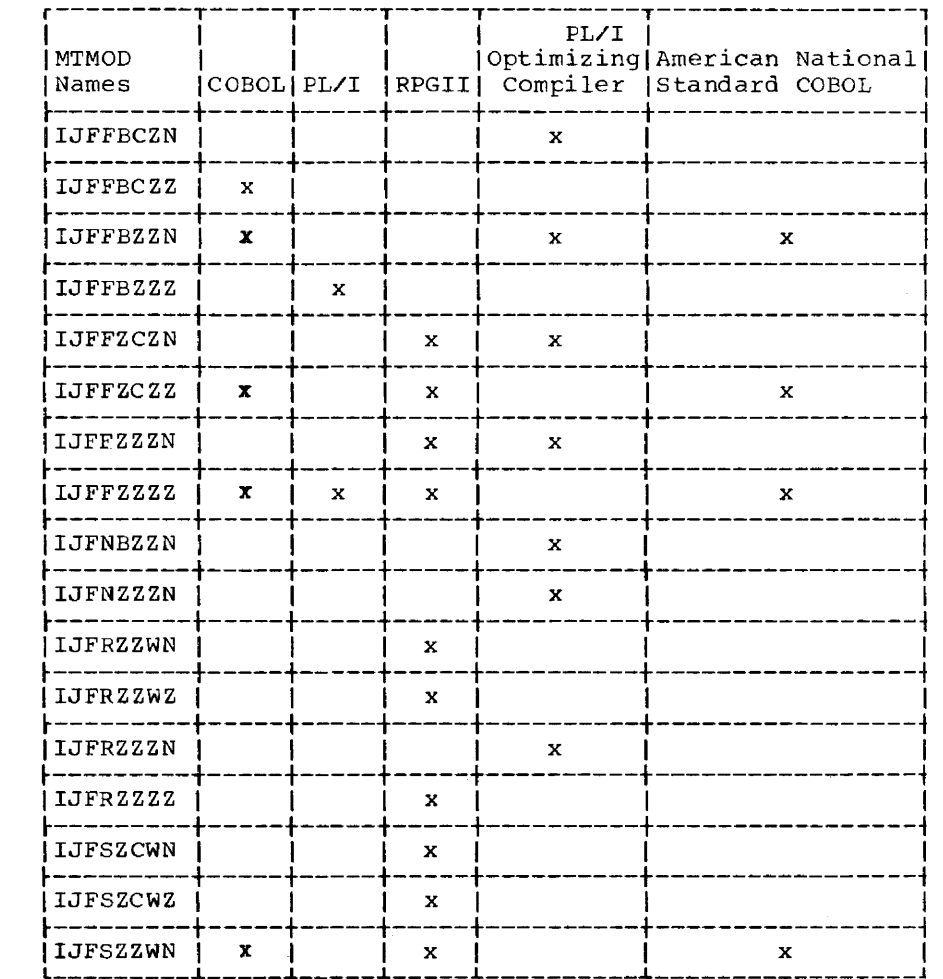

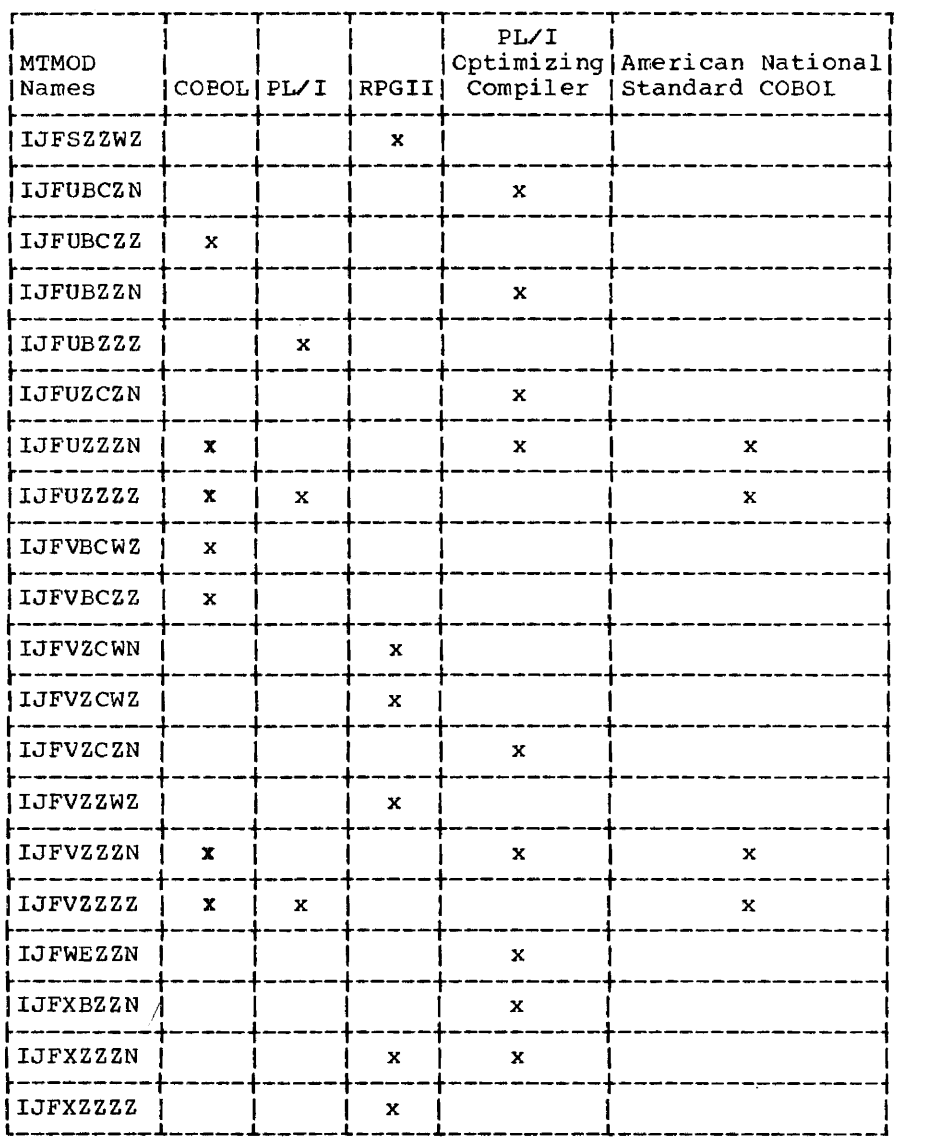

 $\sim$ 

 $\sim 10^7$ 

الشاري المتعد

196 DOS/VS System Generation

Name list for work file type modules (TYPEFLE=WORK): MTMOD name = IJFabcde a = w always  $b = E$  ERROPT=YES = Z ERROPT is <u>not</u> specified  $c = N$  NOTEPNT=YES S NOTEPNT=POINTS<br>Z NOTEPNT is <u>not</u> spe<mark>cified</mark>  $d = Z$  always e = M ERREXT=YES and RDONLY=YES N ERREXT=YES Y RDONLY=YES = Z neither is specified

 $\sim$  -masses  $\sim$ 

System I/O Modules

IJFWEZZZ IJFWZNZZ IJFWZZZZ

Note: See "Required IOCS Modules" before deleting modules with the IJF prefix.

Page of GC33-5377-6, Revised November 28, 1977, By TNL GN33-9230

# **PRMOD**

PRMOD name = IJDabcde  $A = F$ **RECFORM=FIXUNB**  $= V$ **RECFORM=VARUNB**  $=$  U RECFORM=UNDEF  $b = A$ **CTLCHR=ASA**  $= Y$ **CTLCHR=YES**  $= C$ CONTROL=YES  $= S$ STLIST=YES  $= 7$ neither CTLCHR nor CONTROL nor STLIST is specified  $=$   $\mathbf{U}$ DEVICE=2560  $= 0$ DEVICE=5425  $= T$ DEVICE=3525 with 2-line printer, and FUNC=XXT  $c = B$  ERROPT=YES (ERROPT=name in DTFPR) and PRINTOV=YES  $=$  **P** PRINTOV=YES, DEVICE is not a 3525, and ERROPT is not specified (ERROPT=RETRY or omitted in DTFPR)  $= 7$ PRINTOV=YES, DEVICE=3525, and FUNC=WT or omitted  $=$  F PRINTOV=YES, DEVICE=3525, and FUNC=RAT  $= C$ PRINTOV=YES, DEVICE=3525, and FUNC=PWT  $= D$ PRINTOV=YES, DEVICE=3525, and FUNC=RPWI neither ERROPT (ERROPT=RETRY or omitted in DTFPR) nor PRINTOV is specified, and  $= 2$ DEVICE is not a 3525 PRINTOV=YES is not specified, DEVICE=3525 and FUNC=WT or onitted  $= 0$ = R PRINTOV=YES is not specified, DEVICE=3525 and FUNC=RWT PRINTOV=YES is not specified, DEVICE=3525 and FUNC=PWT  $= S$  $=$  T PRINTOV=YES is not specified, DEVICE=3525 and FUNC=RPWT ERROPT=YES (ERROPT=name in DTFPR) and PRINTOV=YES is not specified  $=$   $E$ DEVICE=2560 or 5425 and FUNC=W or omitted  $= 11$  $= V$ DEVICE=2560 or 5425 and FUNC=RN  $=$   $M$ DEVICE=2560 or 5425 and FUNC=PW  $= X$ DEVICE=2560 or 5425 and FUNC=RPW  $d = 1$ IOAREA2=YES  $= 2$ IOAREA2 is not specified  $e = V$ RDONLY=YES and WORKA=YES

 $\mathcal{F}$ 

- $=$   $\mathbf{W}$ WORKA=YES
- **RDONLY=YES**  $= Y$ neither is specified  $= 2$

Note: To obtain support for the TRC parameter for the 3800 printer when extended printer buffering is not being used, reassemble the required logic modules with TRC=YES specified.

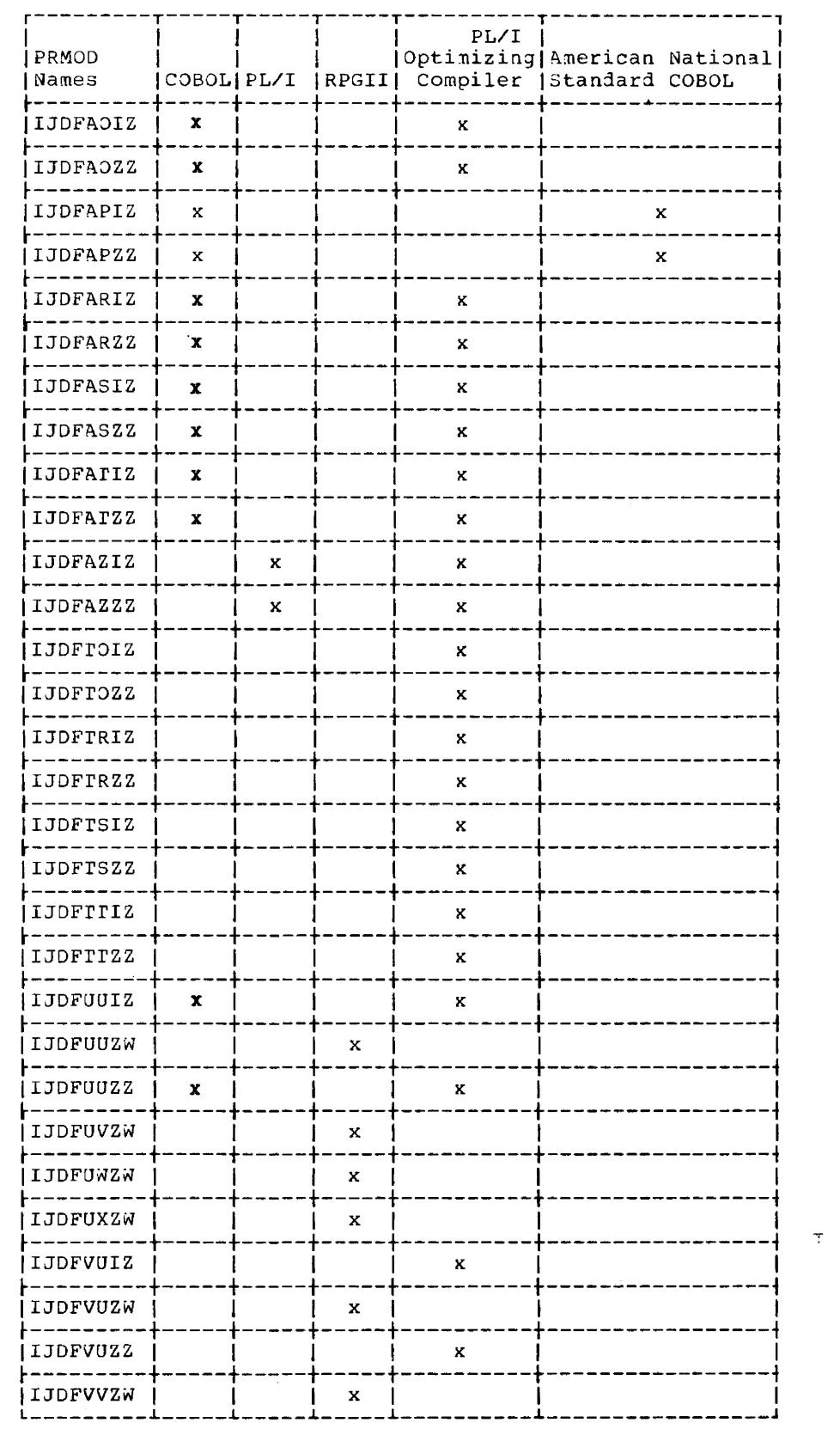

 $\mathcal{L}_{\text{max}}$  and  $\mathcal{L}_{\text{max}}$  and  $\mathcal{L}_{\text{max}}$ 

 $\mathcal{L}_{\mathcal{L}}$  and  $\mathcal{L}_{\mathcal{L}}$  are the contract of the  $\mathcal{L}_{\mathcal{L}}$ 

 $\sim$   $\sim$ 

 $\sim$ 

 $\alpha$ 

 $\hat{a}^{(0)}$  $\langle \zeta\rangle$ 

 $\hat{u}$  , and the second constant  $\hat{u}$  , and the second constant of the second

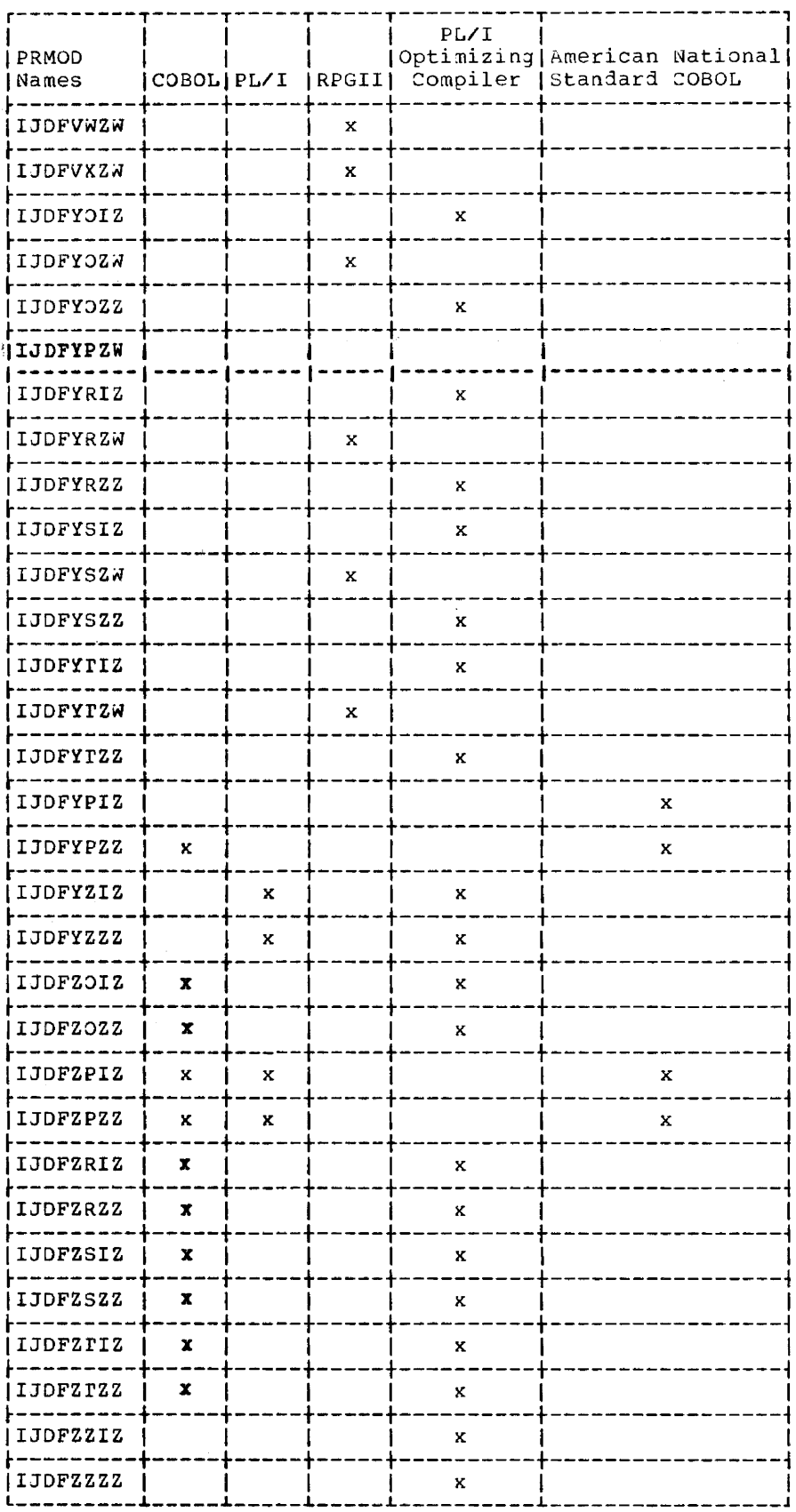

200 DOS/VS System Generation

 $\omega$  and  $\omega$ 

 $\sim$   $-$ 

 $-1$ 

------

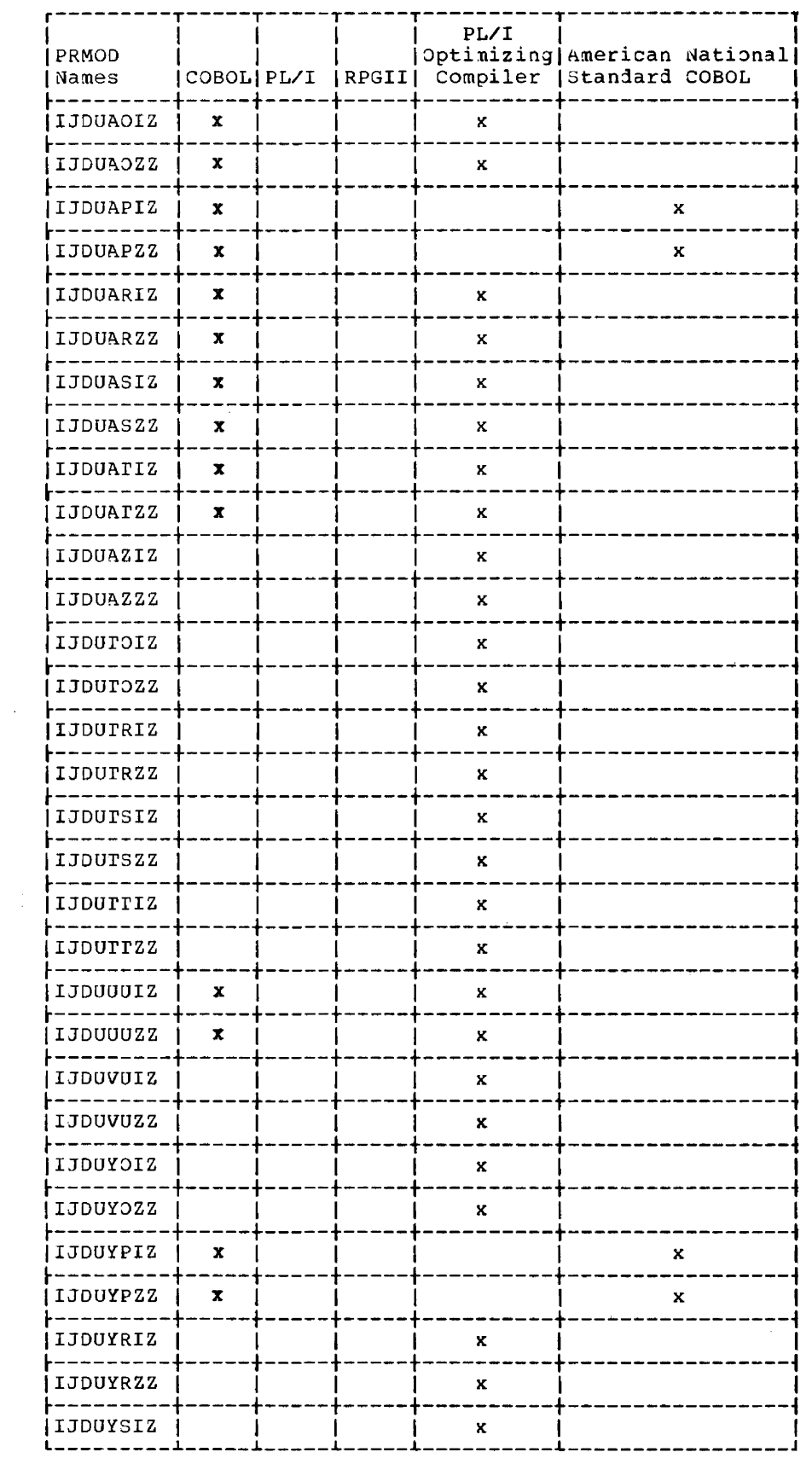

 $\sim 10^{10}$  and  $\sim 10^{10}$ 

.<br>. . . . . . . . . . . . . . . .

Module 7: Compiler IOCS Modules -- 5745-SC-IOM 201

<u> La propincia de la contexta de la contexta de la contexta de la contexta de la con</u>

 $\sim$  10  $\mu$ 

 $\sim$   $\alpha$ 

 $\overline{\phantom{a}}$ 

 $\sim$   $\sim$   $\sim$ 

 $\sim$   $\sim$   $\sim$ 

 $\frac{1}{2} \left( \frac{1}{2} \right) \left( \frac{1}{2} \right) \left( \frac$ 

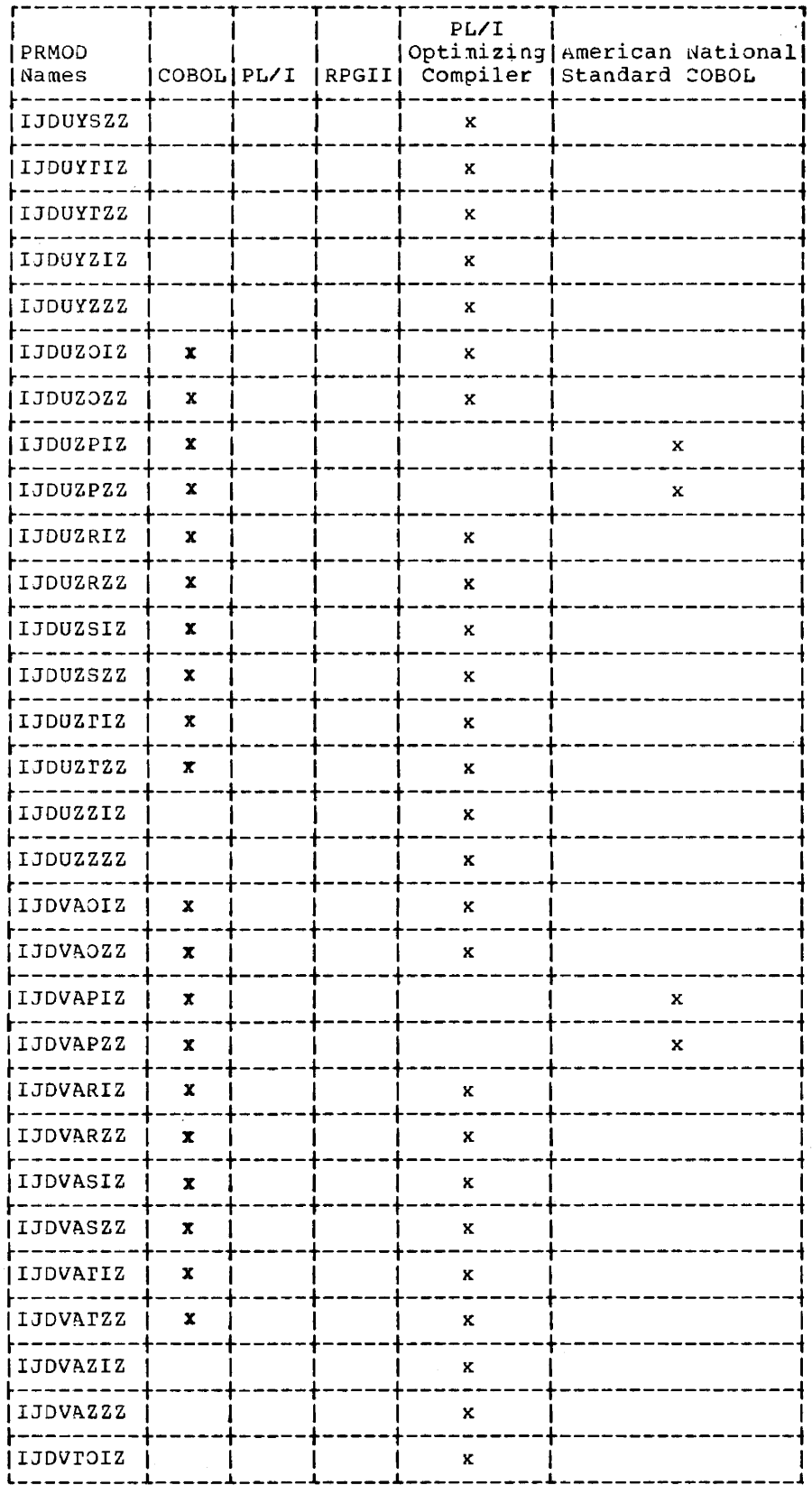

202 DOS/VS System Generation

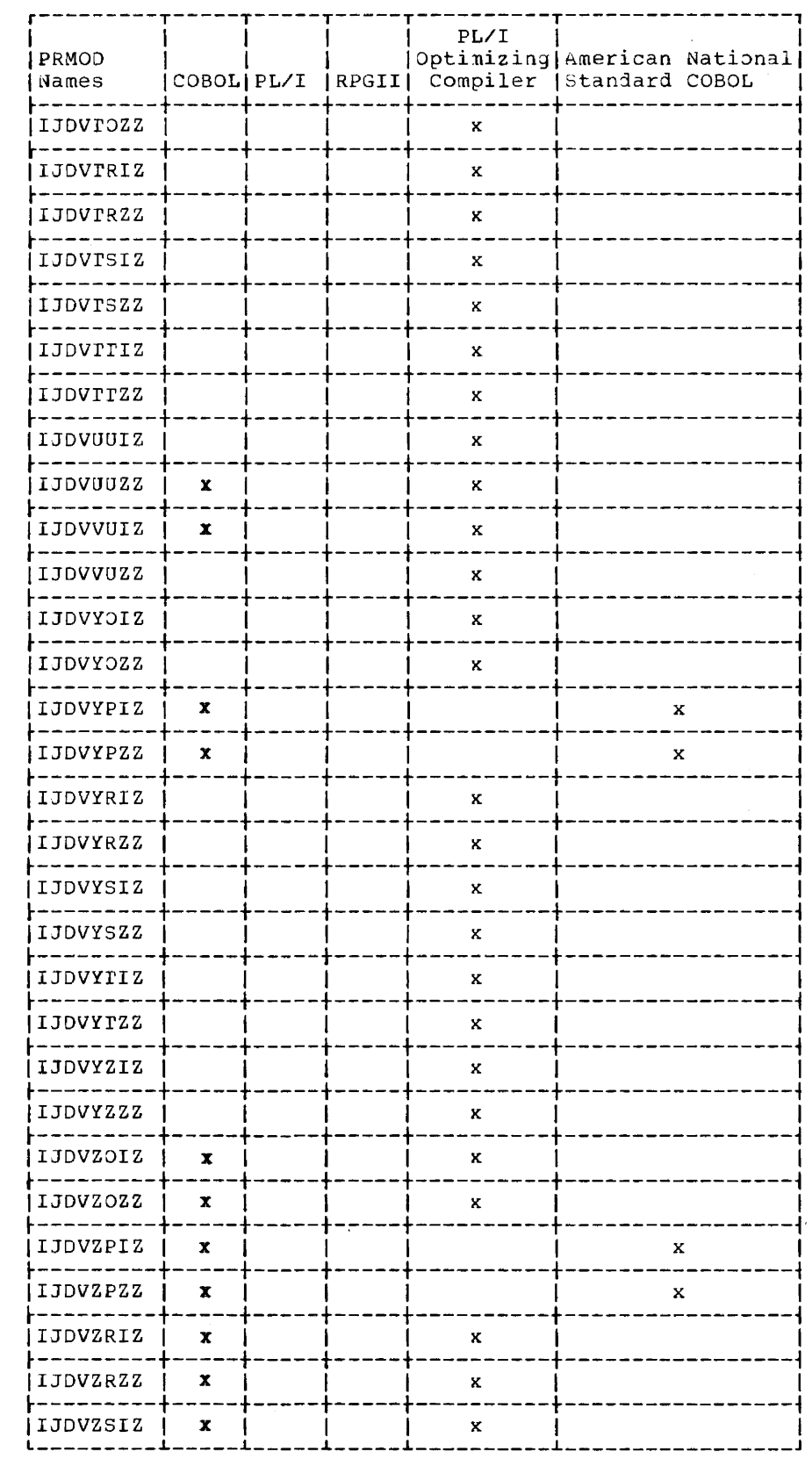

 $\sim$ 

 $\label{eq:1} \begin{aligned} \textbf{1}_{\text{max}}(\mathbf{1}_{\text{max}},\mathbf{1}_{\text{max}},\mathbf{1}_{\text{max}},\mathbf{1}_{\text{max}}), \textbf{1}_{\text{max}}(\mathbf{1}_{\text{max}},\mathbf{1}_{\text{max}}), \textbf{1}_{\text{max}}(\mathbf{1}_{\text{max}},\mathbf{1}_{\text{max}}), \textbf{1}_{\text{max}}(\mathbf{1}_{\text{max}},\mathbf{1}_{\text{max}}), \textbf{1}_{\text{max}}(\mathbf{1}_{\text{max}},\mathbf{1}_{\text{max}}), \textbf{1}_{\text{max}}(\mathbf{1$ 

J.

 $\sim 10^{-1}$ 

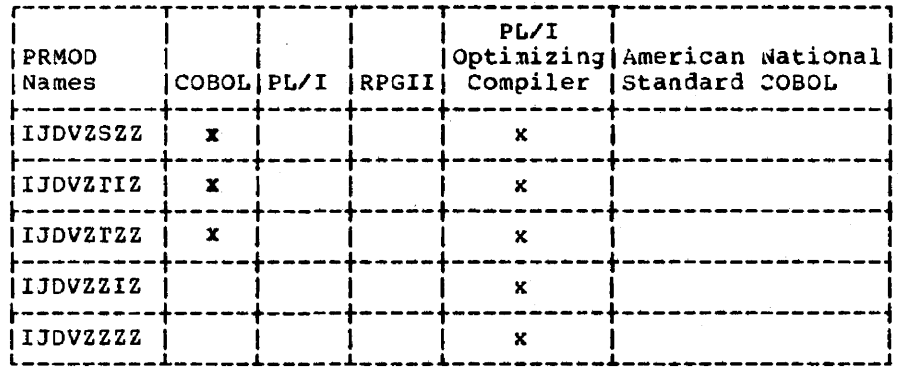

# **SDMOD**

SDMODxx name = IJGabcde

 $a = C$ RECFORM=FIXUNB or FIXBLK and HOLD=YES RECFORM=FIXUNB or FIXBLK and HOLD is not specified  $=$   $F$  $=$   $P$ RECFORM=SPNUNB or SPNBLK and HOLD=YES RECFORM=SPNUNB or SPNBLK and HOLD is not specified  $= Q$  $= R$ RECFORM=UNDEF and HOLD=YES  $= S$ RECFORM=VARUNB or VARBLK and HOLD=YES RECFORM=UNDEF and HOLD is not specified  $= 0$  $= v$ RECFORM=VARUNB or VARBLK and HOLD is not specified  $b = I$ SDMODxI (non-RPS version of module)  $= 0$ SDMODxO (non-RPS version of module)  $= 0$ SDMODxU (non-RPS version of module) SDMODXI (RPS input data set )  $=$   $\dot{M}$  $= X$ SDMODxO (RPS output data set) = Y SDMODxU (RPS update data set)  $c = c$ ERROPT=YES and ERREXT=YES  $=$  E **ERROPT=YES** neither is specified  $= 2$  $M = E$ **TRUNCS=YES and FEOVD=YES** TRUNCS=YES  $= T$  $= M$ **FEOVD=YES**  $= 2$ neither is specified

- CONTROL=YES and RDONLY=YES  $e = B$ 
	- $= C$ CONTROL=YES
	- $Y =$ RDONLY=YES
	- $= 2$ neither is specified

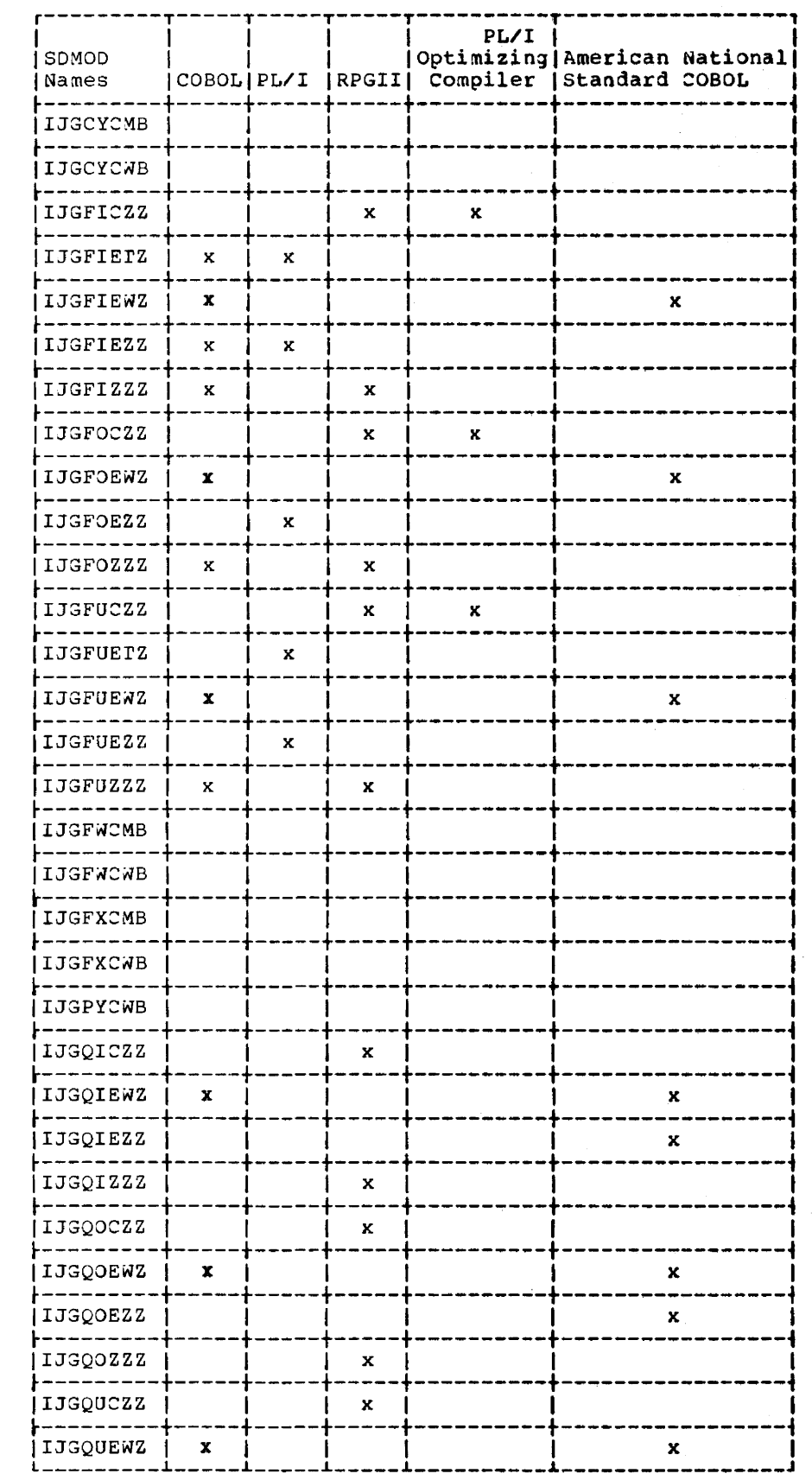

 $\Delta\omega$  and  $\omega$ 

 $\sim$   $-$ 

 $\sim$ 

÷.

-------

Module 7: Compiler IOCS Modules -- 5745-SC-IOM 205

 $\label{eq:1} \begin{array}{lllllllllllllll} \text{if} \hspace{0.2cm} \alpha_{1},\cdots,\alpha_{n},\cdots,\alpha_{n},\cdots,\$ 

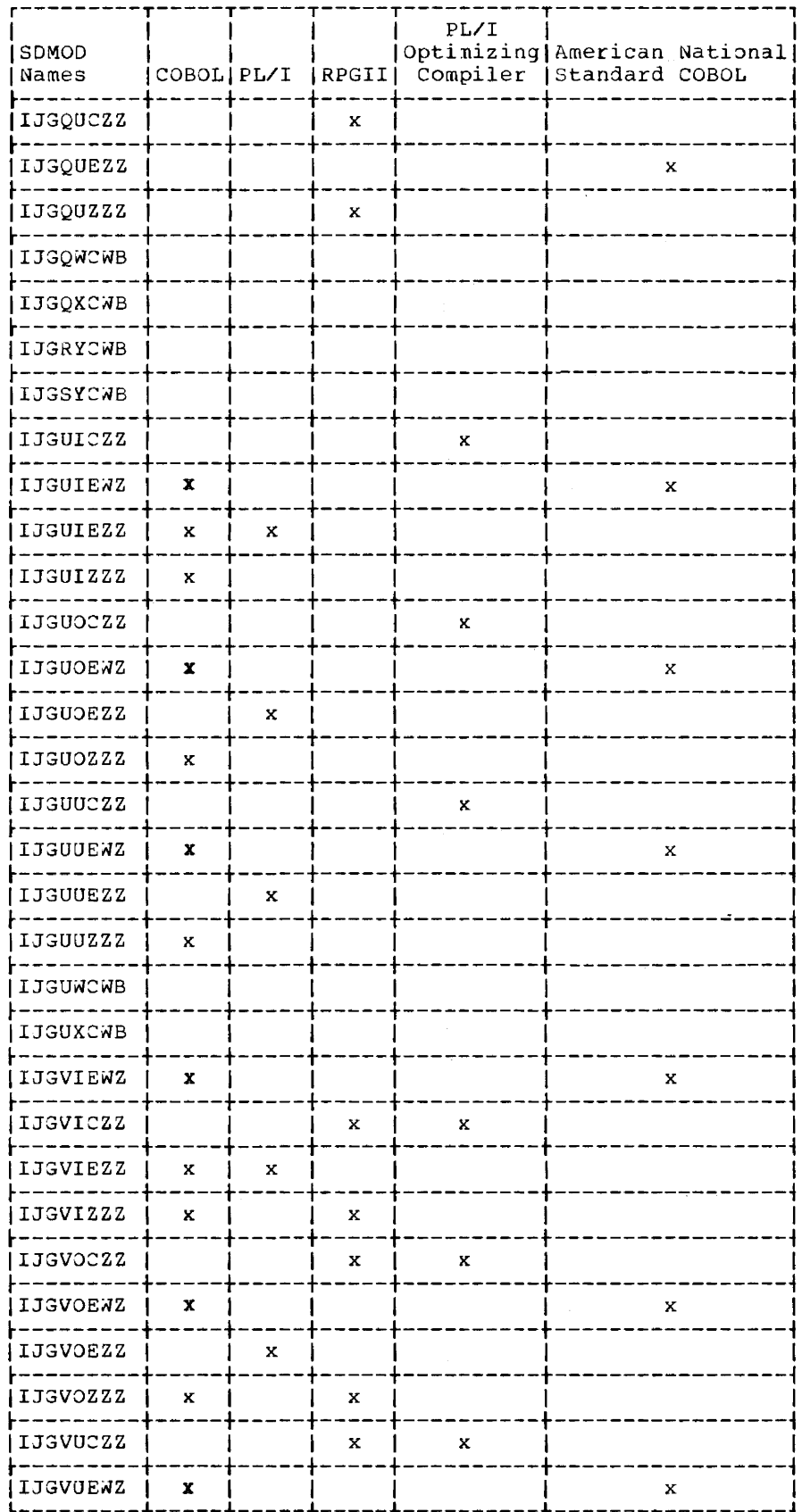

 $\alpha$  , and  $\alpha$  , and  $\alpha$  , and  $\alpha$ 

 $\sim$ 

 $\label{eq:1} \begin{split} \mathcal{L}_{\text{max}}(\mathcal{L}_{\text{max}},\mathcal{L}_{\text{max}},\mathcal{L}_{\text{max}},\mathcal{L}_{\text{max}}), \end{split}$ 

 $\overline{\phantom{0}}$ 

 $\sim 10^{11}$  and  $\sim 10^{11}$ 

 $\cdots$ 

 $\sim$   $\alpha$ 

206 DOS/VS System Generation

 $\Delta \sim 100$  km s  $^{-1}$ 

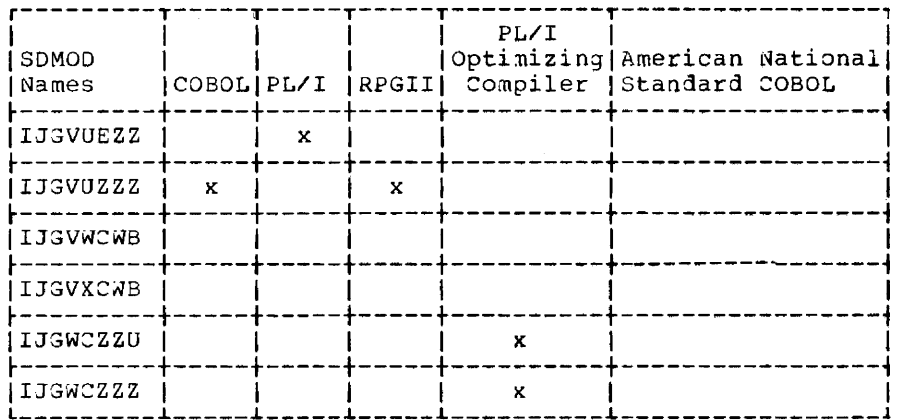

NAME LIST FOR WORK FILE TYPE MODULES (TYPEFLE=WORK)

SDMODxx name = IJGabcde

- $a = T$  SDMODW specifies HOLD=YES = W SDMODW does not specify HOLD=YES
- $b = C$  ERROPT=YES and ERREXT=YES  $= E$  ERROPT=YES
	- $=$  W RPS version of module
- = 2 neither is specified
- $c = N$  NOTEPNT=YES = R NOTEPNT=POINTRW
	- = Z NOTEPNT is not specified
- $d = C$  CONTROL=YES = Z CONTROL is not specified
- $e = T$  RDONLY=YES and UPDATE=YES  $=$  U UPDATE=YES  $= Y$ RDONLY=YES

 $\alpha$  , and  $\alpha$  , and  $\alpha$  , and  $\alpha$ 

= Z neither is specified

System\_I/O\_Modules

IJGTWNCT **IJGWEZZU IJGWEZZZ IJGWZNZZ IJGWZRZZ** 

Note: See "Required IOCS Modules" before deleting modules with the IJG prefix.

Module 7: Compiler IOCS Modules -- 5745-SC-IOM 207

# **DUMOD**

DUMODFx name = IJNabcde

 $a = D$ 

- $b = I$  DUMODFI
- $=$   $\overline{O}$  DUMODFO
- $c = C$  ERROPT=YES and ERREXT=YES<br>= E ERROPT=YES<br>= Z neither is specified
- $d = z$
- $e = Y$  RDONLY=YES<br>= Z RDONLY not specified

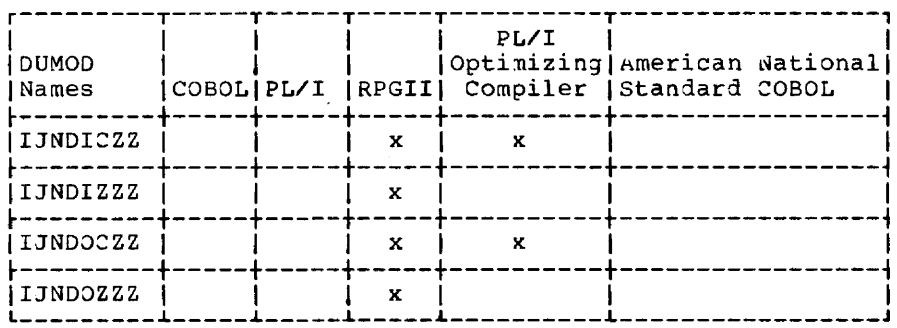

 $\overline{\phantom{a}}$ 

 $\frac{1}{2}$ 

 $\sim$ 

 $\sim$   $\sim$ 

 $\frac{1}{2}$  and  $\frac{1}{2}$ 

# **Required IOCS Modules**

The following preassempled IOCS modules are required when cataloging and/or link-editing IBM components to the core image library.

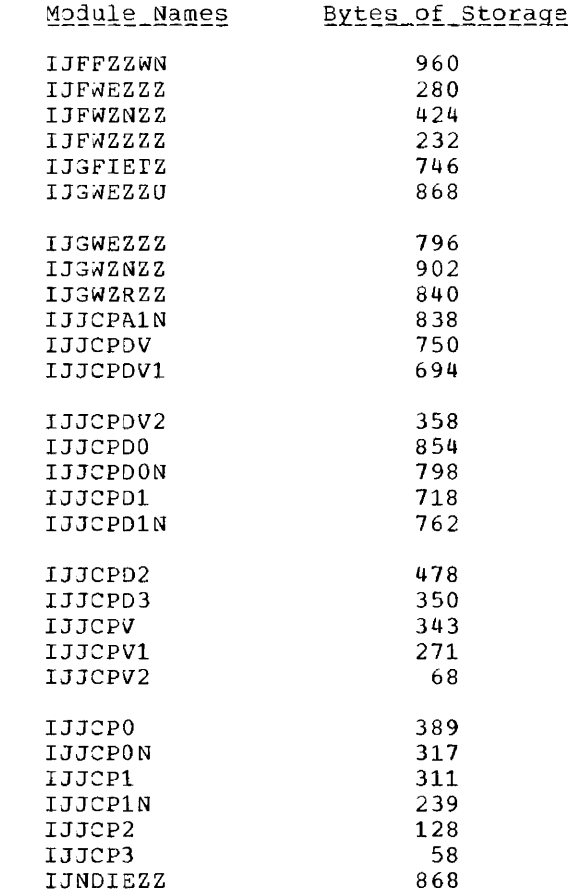

 $\sim$  1000 and 1000  $\pm$ 

and a surface

**Service Service** 

# **Module 8: Direct Access -- 5745-SC-DAM**  • 8

i<br>Geografia (1990)

 $\frac{1}{\sqrt{2}}$ • ..: 1\~1 •••• '. *\;t;* <: ;.~ -,.';",

, ·1'

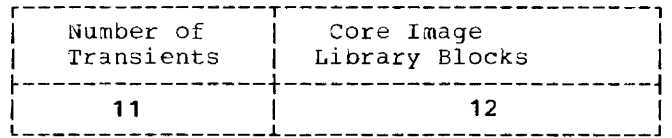

Transients

SSBODACL S\$BODAIM **\$\$BODAIN** \$\$BODAI1 \$\$BODA01 \$\$BODA02 \$\$BODA03 \$\$BODA04 **\$\$BODARP \$\$BODARS** \$\$BODAU1

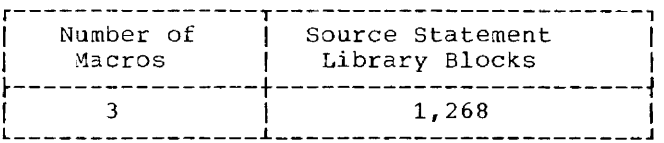

# SOURCE STATEMENT LIBRARY

File Definition Macros

E.DAMOD E.DAMODV

E.DTFDA

# Storage Requirements

Figure 8-1 defines the storage requirements for DAMOD. The following are the storage requirements for DIFDA.

# <u> DIFDA (Define The File: Direct-Access Device) Table Requirements</u>

RECFORM=FIXUNB requires 205-225 bytes, depending upon imperative macros used in the DTF. VERIFY=YES requires 40-80 bytes, depending upon imperative macros used in the DTF. AFTER=YES requires 80 additional bytes.

Support for RPS requires 512 bytes for each open DTFDA to be available in the GETVIS area of the partition. This area is allocated during open; it is used to generate RPS channel programs.

RECFORM=SPNUNB requires 282-378 bytes, depending upon the imperative macros used in the DTF.

VERIFY=YES requires 64-72 additional bytes, depending upon the imperative macros used in the DTF.

AFTER=YES requires 88 additional bytes.

RECFORM=UNDEF requires 265-285 bytes, depending upon the imperative macro used in the DTF.

VERIFY=YES requires 40-80 additional bytes, depending upon the imperative macros used in the DTF.

AFTER=YES requires 16 additional bytes.

RECFORM=VARUNB requires 216-330 bytes, depending upon the imperative macros used in the DPF.

VERIFY=YES requires 64-72 additional oytes, depending upon the imperative macros used in the DTF.

requires 88 additional bytes. AFTER=YES

Relative addressing increases the size of the DTF 60-80 bytes plus 8 bytes per extent. (See DOS/VS\_Supervisor\_and\_I/O\_Macros listed on the front cover of tnis manual.)

DAMOD (Direct-Access Device Module)

# |Formatting|

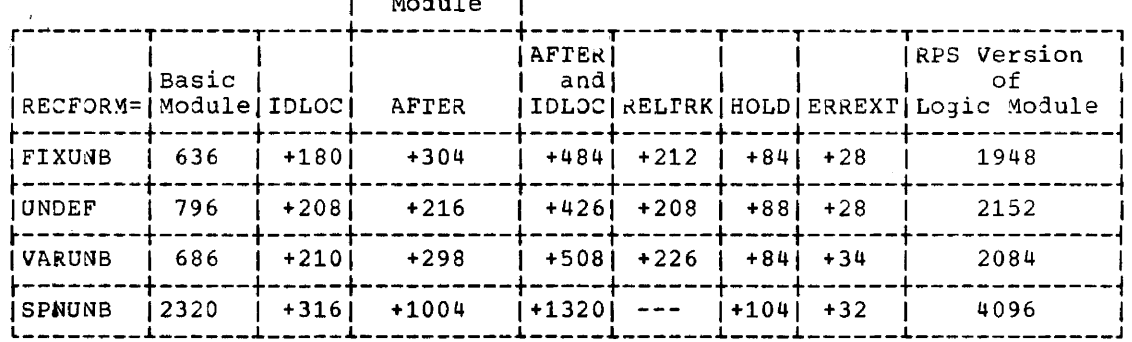

Figure 8-1. DAMOD -- Storage Requirements

### Notes:

- $\mathbf{1}$ . Basic Module includes coding to handle either FIXUNB or UNDEF records and the WRITEKY, READKEY, READID, WRITEID, SRCHM, VERIFY, and CONTROL functions.
- $\overline{2}$ . AFTER includes coding to create the file and to handle the RZERO option.
- IDLOC includes coding to return the record identifier to the user in a location ne з. specifies.
- $\frac{1}{2}$  4. Specification of trailer label processing in the DTF increases tne size of each module by  $50 \pm 20$  bytes.
- $5.$ RDONLY=YES changes the size of the module -50 to +50 bytes. In addition, the user's program must provide a 72-byte save area each time the module is reentered.
- RELIRK may be specified for SPNUNB records. This specification requires no 6. additional bytes.
- $7.$ RPS versions of tne logic modules include support for all other valid options for each record format.

and the season of the contract of

# **Module 9: 3540 Diskette I/O Unit IOCS -- 5745-SC-DIO**  -

 $\sim 3\%$ 

-

 $\sim 10^{-1}$ 

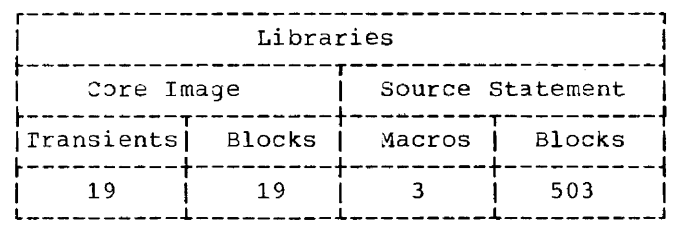

CORE IMAGE LIBRARY

Transients

\$\$ABERR7 \$\$BODIO1 \$\$BODIO2 \$\$BODI03 \$\$BODIO4 \$\$BODI05 \$\$BODI06 \$\$BODIO7 \$\$BODIO8 **\$\$BODMSG** SSBODMS2 \$\$BODSMO \$\$BODSPO \$\$BODUCP \$\$BOVDMO SSBOWDMO \$\$B3540I \$\$B35400 \$\$B35400

SOURCE STATEMENT LIBRARY

File Definition Macros

E.DTFDU E.DUMODFI E.DUMODFO

Storage Requirements

Figures 9-1 and 9-2 specify the storage required by DTFDU and DUMOD.

 $\sim$   $\sim$   $\sim$ 

# DIFDU (Define The File Diskette Unit)

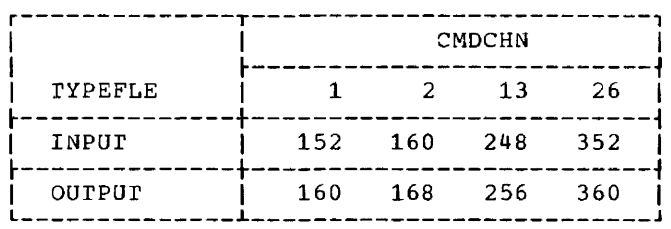

Figure 9-1. DTFDU -- Storage Requirements

 $\mathcal{L}_{\mathcal{A}}$  , and a similar contribution of the set of the contribution of the set of the  $\mathcal{A}$ 

 $\alpha$  ,  $\alpha$  ,  $\alpha$ 

# DUMOD (Diskette Unit Module)

 $\sim$ 

 $\hat{\mathcal{E}}$ 

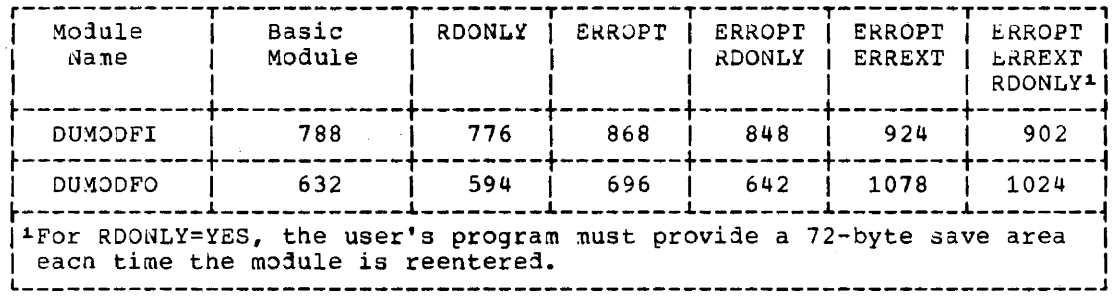

ومعر

 $\sim$   $\sim$ 

فللشامط والأرادي والتراميس والمرادي

Figure 9-2. DUMOD -- Storage Requirements

 $\mathcal{L}^{\text{max}}$  and  $\mathcal{L}^{\text{max}}$  and  $\mathcal{L}^{\text{max}}$ 

and the state of the state of the state of the state of the state of the state of the state of the state of the

 $\mathcal{L}_{\mathcal{F}}$  and  $\mathcal{L}_{\mathcal{F}}$  are the contract of the  $\mathcal{L}_{\mathcal{F}}$ 

# **Module 10: Indexed Sequential Access Method -- 5745-SC-ISM**

والمستري المستر سائستين المناصب

 $\mathcal{L}^{\text{max}}_{\text{max}}$  and  $\mathcal{L}^{\text{max}}_{\text{max}}$ 

 $\sim$  and  $\sim$ 

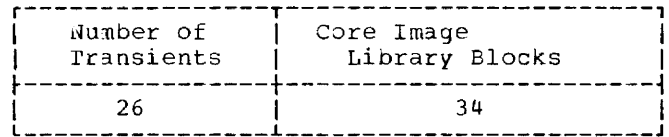

Transients

\$\$BCISOA **SSBENDFF \$\$BENDFL \$\$BINDEX** \$\$BOISRP \$\$BOIS01 \$\$BOIS02 \$\$BOIS03 \$\$BOIS04 \$\$BOIS05 \$\$BOIS06 \$\$BOIS07 \$\$BOIS08 \$\$BOIS09  $$5801510$ \$\$BOIS11 \$\$BORTV1 \$\$BORTV2 \$\$BSEPFF **\$\$BSETFG \$\$BSETFH** \$\$BSETFI **SSBSETFL \$\$BSETL** \$\$BSETL1 \$\$BSETL2

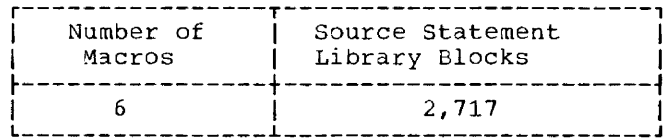

المستحدث والمستحدث والمستحدث

SQURCE STATEMENT LIBRARY

# Macros

FILE DEFINITION

E.DTFIS E.ISMOD

# IMPERATIVE

E.ENDFL  ${\tt E.}\, {\tt ESETL}$ E.SETFL E.SETL

 $\alpha$  -mass  $\alpha$  -mass  $\alpha$ 

 $\label{eq:1} \begin{array}{lll} \mathbf{1} & \mathbf{1} & \math$ 

 $\mathcal{A}=\mathcal{A}(\mathcal{A})$ 

 $\mathcal{L}_{\mathcal{A}}$  , and the contract of the contract of  $\mathcal{A}$ 

 $\mathcal{L}_{\text{max}}$  and  $\mathcal{L}_{\text{max}}$ 

 $\hat{\mathbf{r}}$ 

## Storage\_Requirements

Figure 10-1 defines the storage requirements for ISMOD. The storage requirements for DrFIS are:

QTFIS\_(Define\_the\_File\_Indexed\_Sequential)\_Table\_Requirements:

- 1. IOROUT=LOAD requires 248 bytes plus 4 bytes per disk extent specified, plus 8 bytes for IOAREA2.
- 2. IOROUT=ADD requires 530 bytes plus 4 bytes per disk extent specified plus KL (tne length of the key).
- 3. IOROUT=RETRVE requires 276 bytes plus 4 bytes per disk extent specified, wnen TYPEFLE=SEQNTL.
- 4. IOROUT=RETRVE requires 292 bytes plus 4 bytes per disk extent specified when TYPEFLE=RANDOM or RANSEQ.
- 5. IOROUT=ADDRTR requires 548 bytes plus 4 bytes per disk extent specified plus KL (the length of the key).
- 6. IORoUr=ADDRTR, TYPEFLE=RANDOM, INDARcA=name, and INDSIZE=n require 572 bytes plus 4 bytes per disk extent.
- 7. Support for RPS requires 384 bytes for each open DIFIS to be available in the GETVIS area of the partition. This area is allocated during open; it is used to generate RPS channel programs.

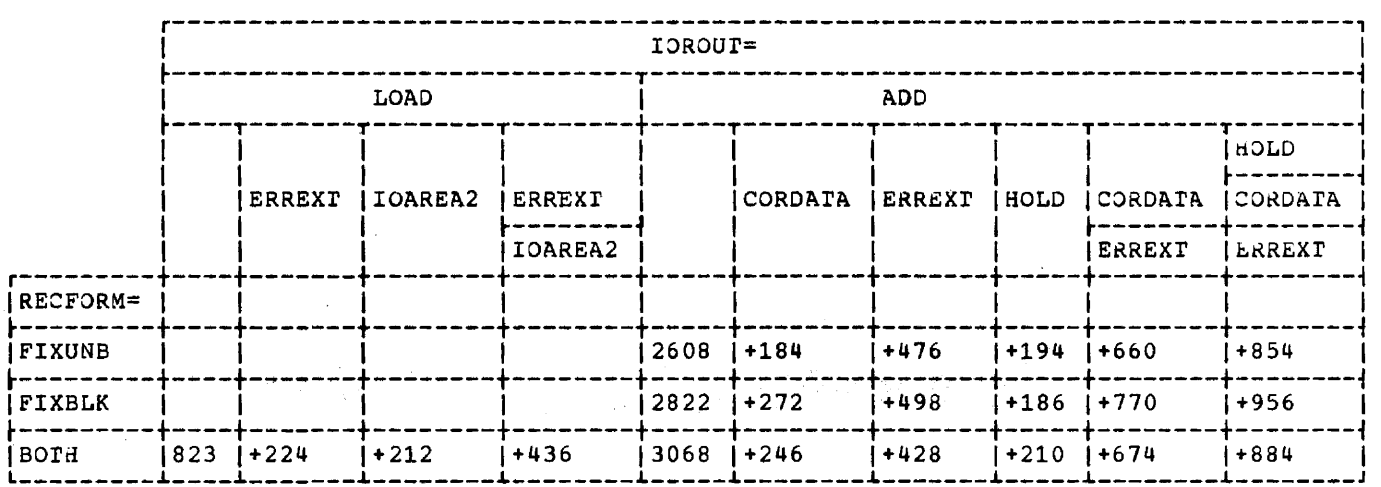

ISMOD (Indexed Sequential Module)

Figure 10-1. ISMOD Storage Requirements (Part 1 of 5)

and and

and the same of

the company of the

**Second and Control** 

and a straight

ana a

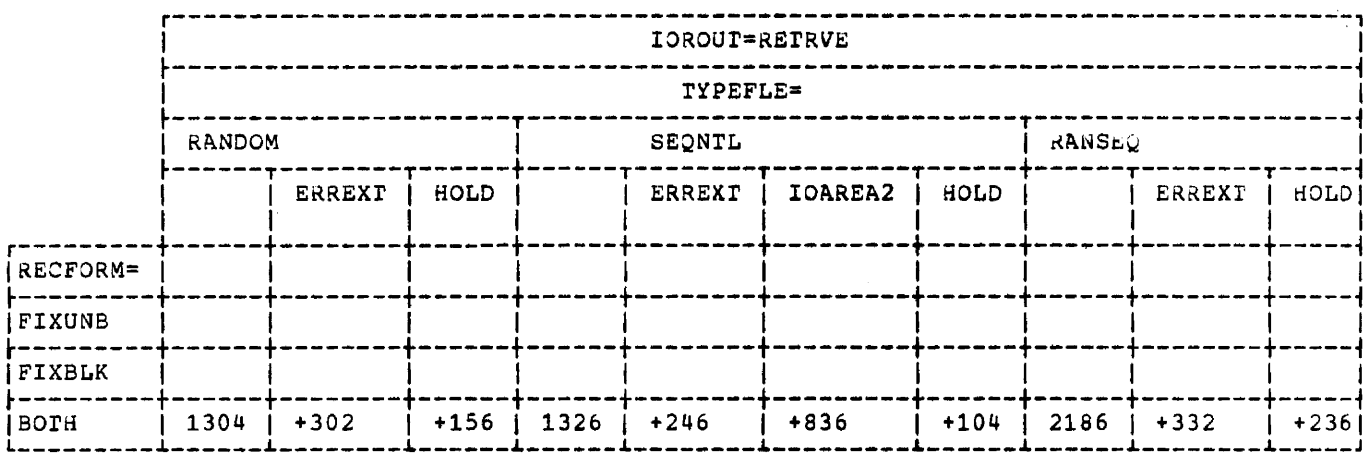

Figure 10-1. ISMOD Storage Requirements (Part 2 of 5)

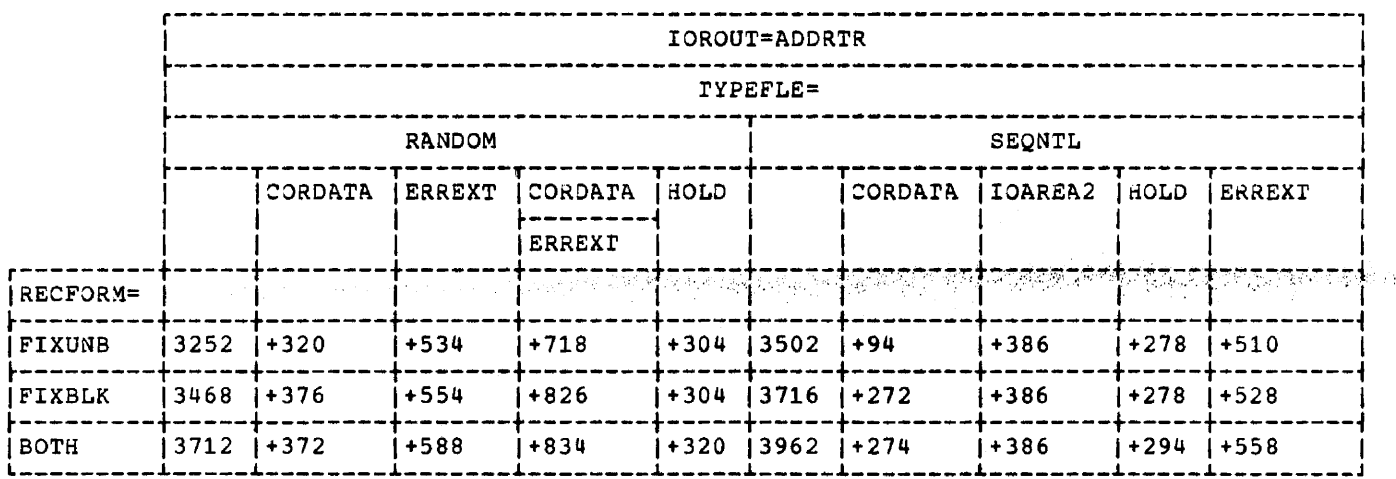

Figure 10-1. ISMOD Storage Requirements (Part 3 of 5)

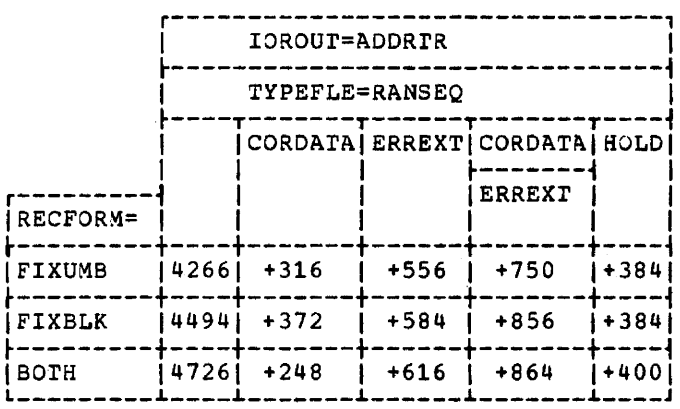

Figure 10-1. ISMOD Storage Requirements (Part 4 of 5)

 $\label{eq:2} \frac{1}{1-\frac{1}{2}\left(1-\frac{1}{2}\right)}\left(\frac{1}{1-\frac{1}{2}\left(1-\frac{1}{2}\right)}\right)^{\frac{1}{2}}\left(\frac{1}{1-\frac{1}{2}\left(1-\frac{1}{2}\right)}\right)^{\frac{1}{2}}\left(\frac{1}{1-\frac{1}{2}\left(1-\frac{1}{2}\right)}\right)^{\frac{1}{2}}\left(\frac{1}{1-\frac{1}{2}\left(1-\frac{1}{2}\right)}\right)^{\frac{1}{2}}\left(\frac{1}{1-\frac{1}{2}\left(1-\frac{1}{2}\right)}\right)^{\frac{1}{2}}\left(\$ 

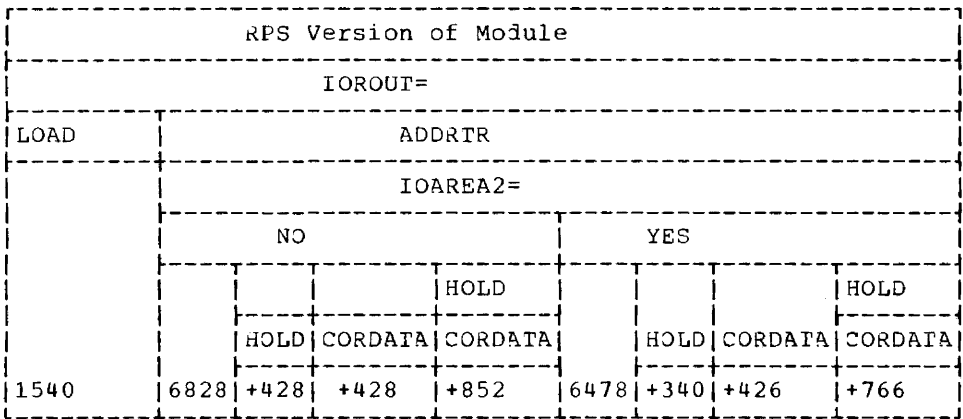

Figure 10-1. ISMOD Storage Requirements (Part 5 of 5)

# Notes:

- When RECFORM=BOTH is specified, the module processes FIXONB and FIXBLK records.  $1.$
- For CORINDX=YES, add 212 bytes.  $2.$
- RDONLY=YES changes the module size by t50 bytes with the following exceptions. when  $3 -$ ROONLI-TES Changes the module size by 150 bytes with the following exceptions. When<br>IOROUT=ADD or IOROUT=ADDRTR, the module changes in size +60 to +100 bytes. In<br>addition, the user's program must provide a 72-byte save are
- 4. RPS versions of the ISAM modules include support for all other valid options.

 $\label{eq:reduced} \mathcal{L} = \mathcal{L} \mathcal{L} \$ 

 $\overline{11}$ 

<u> 2000 - San Amerikaanse kommunister (</u>

المستحدث والمستحدث والمستحدث والمستند

i.

 $\label{eq:1} \begin{array}{lll} \text{.} & \text{.} & \text{.} & \text{.} \\ \text{.} & \text{.} & \text{.} & \text{.} \\ \text{.} & \text{.} & \text{.} & \text{.} \\ \text{.} & \text{.} & \text{.} & \text{.} \\ \text{.} & \text{.} & \text{.} & \text{.} \\ \text{.} & \text{.} & \text{.} & \text{.} \\ \text{.} & \text{.} & \text{.} & \text{.} \\ \text{.} & \text{.} & \text{.} & \text{.} \\ \text{.} & \text{.} & \$
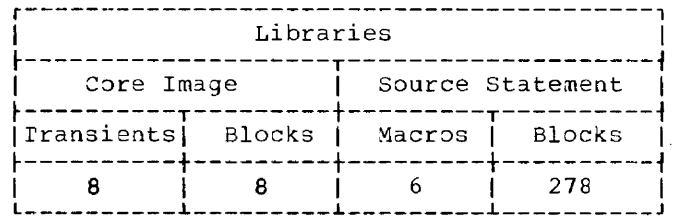

CORE IMAGE LIBRARY

#### Transients

\$\$ABERAO 3895 ERP Phase 1 SSABERAP 3895 ERP Phase 2<br>SSABERAQ 3895 OBR record builder<br>SSABERAR 3895 MDR record builder \$\$ABERRS Error Recovery Procedure SSBCMR01 CLOSE \$\$BMMR20 Message Writer \$\$BOMR01 OPEN

SQURCE STATEMENT LIBRARY

Macros

**FILE DEFINITION** 

E. DTFMR E.MRMOD

#### IMPERATIVE

E.DISEN E.LITE

SAMPLE PROBLEMS

Z.MCR1 Z.MCR2

STORAGE REQUIREMENTS

DTFMR (Define The File Magnetic Character Reader) Table Requirements:

If ADDRESS=DUAL is specified, the table requires 264 bytes.

If ADDRESS=DUAL is not specified, the table requires 250 bytes.

MRMOD (Magnetic Character Reader Module)

If ADDRESS=DUAL is specified, the module requires 1,050 bytes.

 $\sim$   $\sim$   $\sim$   $\sim$   $\sim$   $\sim$ 

<u> 1980 - Jan Alexandro Alexandro de Alexandro de Carlos II</u>

If ADDRESS=DUAL is not specified, the module requires 946 bytes.

Sample Problems

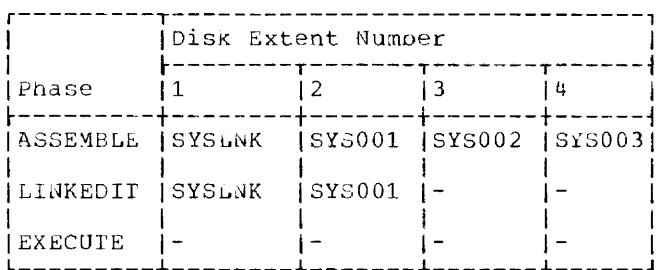

Figure 11-1. MICR -- Sample Problem File Requirements

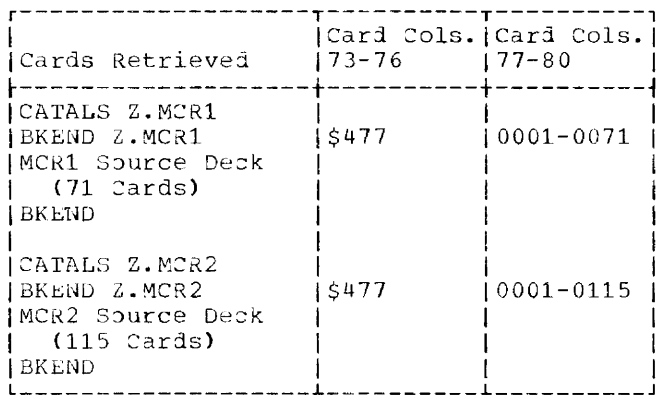

Figure 11-2. MICR -- Sample Problem Card Decks

SAMPLE PROBLEM SUMMARY

Figure 11-1 defines the files required for the MICR sample problems. Figure 11-2 shows the sample problem card decks retrieved from the source statement library.

The first 1419 Magnetic Character Reader sample problem processes 500 documents from one magnetic cnaracter reader using GET logic. The documents are read into pocket 3 in groups of approximately 50. After each group is read, the 1419 Magnetic Character Reader is disengaged, the batch number is updated, and the pocket light is turned on. All documents are listed on the<br>printer. If the Selective Tape List feature is present on the printer, the documents are listed on the leftmost tape. The controls on the magnetic character reader that must be pressed, if present,<br>are: BATCH NUMBER ON, PROG SORT, and at least one field for the VALIDITY CHECK AND READ OUT control.

Module 11: Magnetic Character Reader IOCS -- 5745-SC-MCR 227

a sua concerna de la

The second 1419 Magnetic Character Reader sample problem processes 250 documents from each of two magnetic character readers (both of the same type: both with a single address adapter or both with a dual address adapter), using READ, CHECK and WAITF logic. The only controls that must be pressed are PROG SORT and at least one field for the VALIDITY CHECK AND READ OUT control. Documents from one reader are selected into pockets one or zero depending on whetner or not the selected field is present. Documents read in error are rejected, and all data is listed on a printer. If the Selective Tape List feature is present on the printer, data is printed on the leftnost tape.

Docunents from the second reader are selected according to a digit in the field read and printed on SYSLST. If manual intervention is required on the second reader, a message is printed on SYSLO3. Tnis nessage is:

INTERVENTION REQUIRED ON FILE2

The program names are Z.MCR1 and Z.MCR2. The  $1419$  sample problems support the 1255/1259.

Instructions show how to remove the following optional features:

- 1. Dual addressing adapter feature.
- 2. Batcn numbering.
- 3. Pocket lignts.
- 4. Selective tape list feature (printer).

#### SYSLOG Output

BG // JOB MCR SAMPLE PROBLEMS BG // PAUSE END OF MCR1 SAMPLE PROBLEM BG BG INTERVENTION REQUIRED ON FILE2 BG ECJ MCR

BG // PAUSE END OF MCR SAMPLE PROBLEMS

#### SYSLST\_Output\_Summary

- 
- Job control cards<br>• External symbol dictionary
- Source program listing
- Relocation dictionary
- Linkage editor input diagnostics
- Linkage editor storage map
- Docunent data listings.

 $\label{eq:reduced} \begin{split} \mathcal{L}_{\text{c}}(t) = \mathcal{L}_{\text{c}}(t) = \mathcal{L}_{\text{c}}(t) = \mathcal{L}_{\text{c}}(t) = \mathcal{L}_{\text{c}}(t) = \mathcal{L}_{\text{c}}(t) = \mathcal{L}_{\text{c}}(t) = \mathcal{L}_{\text{c}}(t) = \mathcal{L}_{\text{c}}(t) = \mathcal{L}_{\text{c}}(t) = \mathcal{L}_{\text{c}}(t) = \mathcal{L}_{\text{c}}(t) = \mathcal{L}_{\text{c}}(t) = \mathcal{L}_{\text{c}}($ 

فتحتمل والمستنصب والمتحدث والمتحصصات

# **Module 12: Magnetic Tape IOCS -- 574S-SC-TAP**  .-TAP<br>12

--

 $\bar{z}$ 

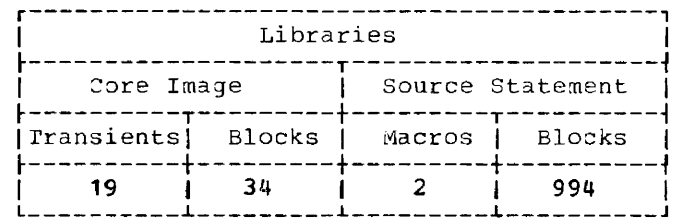

CORE IMAGE LIBRARY

Transients

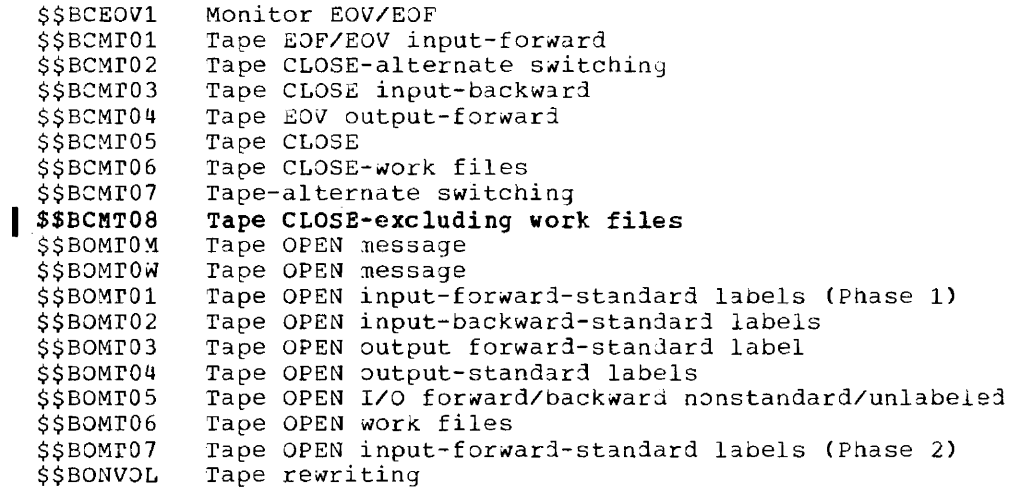

File\_Definition\_Macros

E.DTFMT E.MTMOD

Storage\_Requirements

Figures 12-1 and 12-2 define the storage requirements for DTFMT and MTMOD.

DIFMI (Define The File: Magnetic Tape) Table Requirements

TYPEFLE=WORK requires 48 bytes per work file.

#### The table requirements for INPUT and OUTPUT files are:

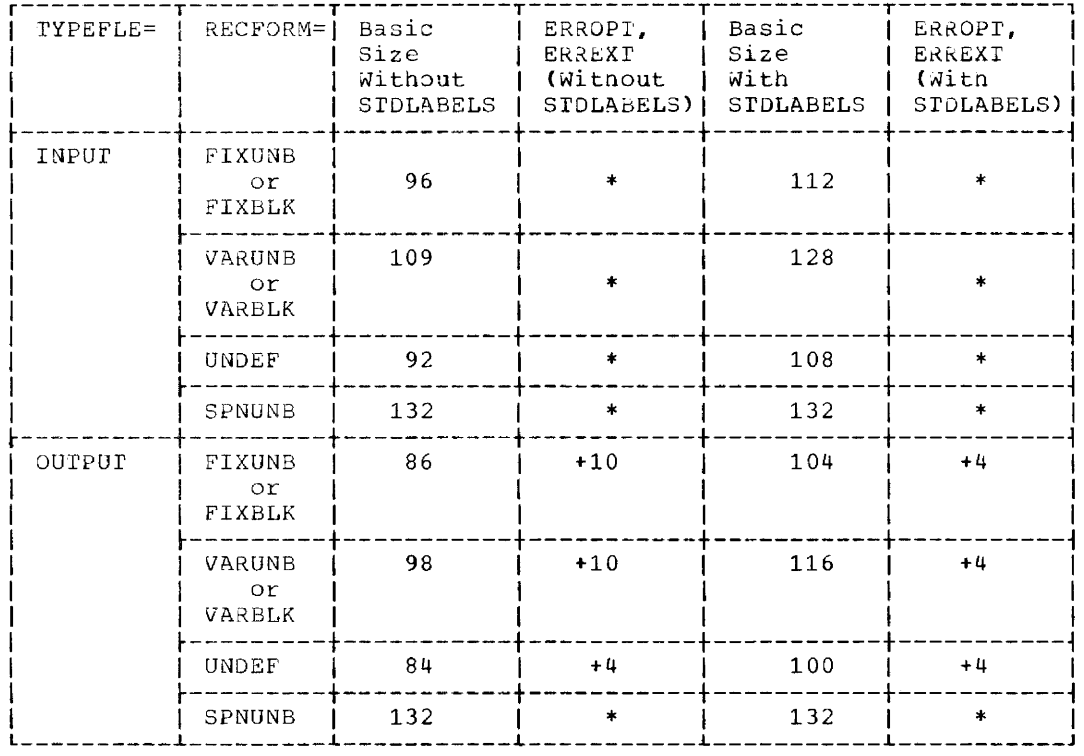

\* Included in basic Size of Module.

Figure 12-1. DTFMT -- Table Requirements

MIMOD (Magnetic Tape Module)

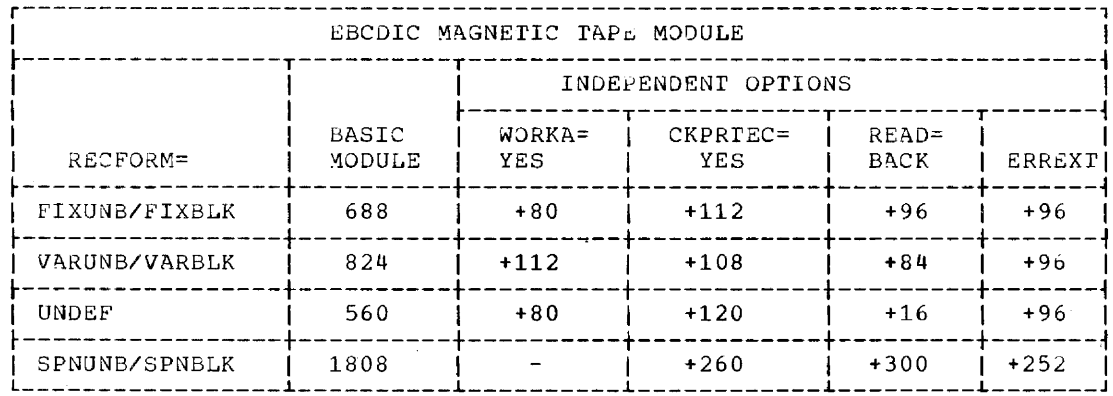

Figure 12-2. MTMOD -- Storage Requirements (Part 1 of 3)

Notes:

- 1. Only one module is required for processing all files having a common RECFORM. This module can be generated with the options charted above. To determine the size of the module with the options, the number of option bytes specified in the chart must be added to the basic module.
- 2. RDONLY=YES, changes the size of the module -50 to +50 bytes. In addition, the user's program must provide a 72-byte save area each time the module is reentered.

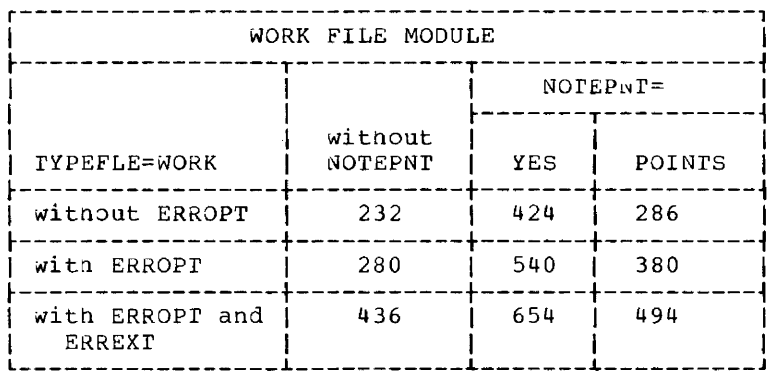

Figure 12-2. MTMOD -- Storage Requirements (Part 2 of 3)

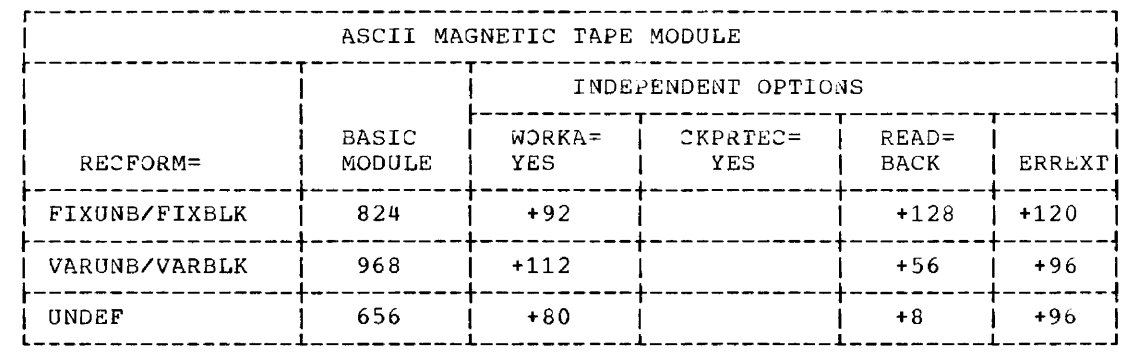

Figure 12-2. MTMOD -- Storage Requirements (Part 3 of 3)

 $\sim$   $\sim$ 

Module 12: Magnetic Tape IOCS -- 5745-SC-TAP 233

<u> 1980 - Jan Samuel Samuel Samuel Samuel Samuel Samuel Samuel Samuel Samuel Samuel Samuel Samuel Samuel Samuel S</u>

**Module 13: IBM 1287 Optical Character Reader fOCS -- 5745-SC-OCR**  -

--

 $\sim 100$ 

Module 13: IBM 1287 Optical Character Reader IOCS -- 5745-SC-OCR 235

المناصب المتمام المتملك المستندات

 $\mathcal{L}^{\text{max}}$  and  $\mathcal{L}^{\text{max}}$  . The set of the set of  $\mathcal{L}^{\text{max}}$ 

 $\frac{1}{2}$ 

 $\frac{1}{2} \frac{1}{2} \left( \frac{1}{2} \right) \left( \frac{1}{2} \right)$ 

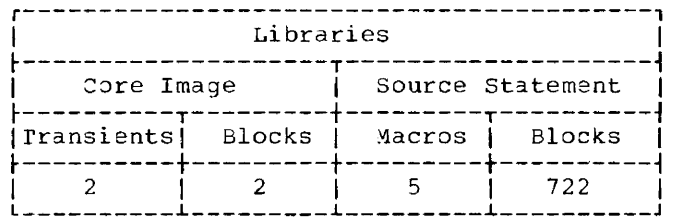

CORE\_IMAGE\_LIBRARY

Transients

\$\$ABERRI Error Recovery Procedure \$\$BOOR01 OPEN

SOURCE\_STATEMENT\_LIBRARY

Macros

FILE DEFINITION

E.DIFOR E.ORMOD

IMPERATIVE

E.DSPLY E.RDLNE E.RESCN

 $\sim$   $\sim$   $\sim$   $\sim$ 

 $\alpha$  , and  $\alpha$  , and  $\alpha$ 

 $\omega \rightarrow \omega$ 

STORAGE REQUIREMENTS

Figure 13-1 defines tne storage requirements for ORMOD.

ORMOD (Optical Reader Module --- Except for the 3881 Optical Mark Reader)

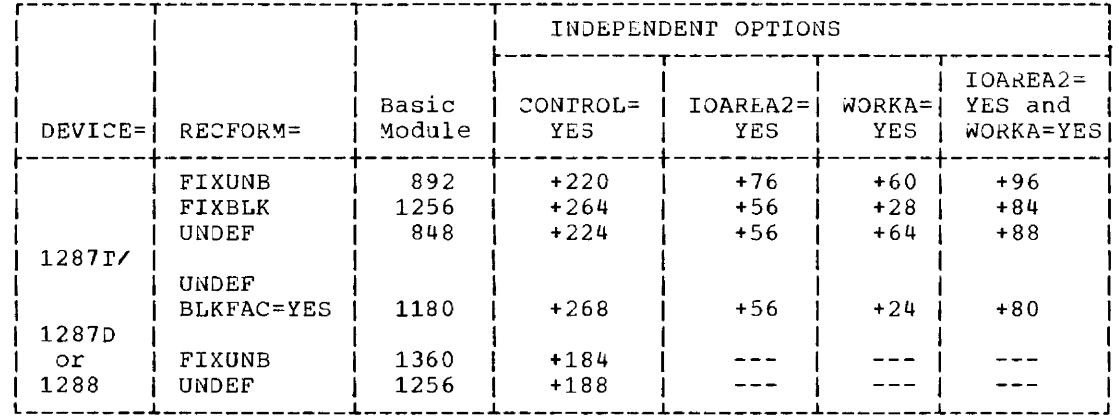

Figure 13-1. OPTICAL READER -- ORMOD Storage Requirements

DIFOR (Define The File: 1287 Optical Reader) Table Requirements

1. RECFORM=FIXUNB requires 136 bytes.

2. RECFORM=FIXBLK varies as a function of blocking.

Size = 136 + (16 x blocking factor x number of  $I/O$  areas)

and the

3. RECFORM=UNDEF requires 136 bytes.

Module 13: IBM 1287 Optical Character Reader IOCS -- 5745-SC-OCR 237

<u> The Communication of the Communication</u>

#### Sample Problem Summary

The 1288 sample problem is obtained by retrieving the sample problem for the 1287 journal tape mode of operation (Z.CRJT) and changing the cards with the sequence numoers 1058 and 1071 as fallows: For botn cards change the parameter DEVICE=1287T to DEVICE=1287D. (Refer to the listing containing the saurce statements for the sample test program for journal tape processing). Figure 13-2 illustrates the files used by botn problems, and Figure 13-3 illustrates the card decks that are punched when the sample problem is retrieved.

The sample problem illustrating document processing for tne 1287 or 1288 optical reader (Z.ORDC) reads documents for data input into an input area, and then prints tnis data an SYSLST. whenever the 1287 or 1288 document hopper empties, press end-of-file or replenish the stack.

Any approved document type may be used because tne reference mark and data field coordinates are entered at program execution time. However, the data field cnosen to be read nay not exceed six characters in length.

Figure 13-4 is a sample input document. Tne listing contains examples of keyed-in error corrections identified by comments.

Note: Nhen using this program on a 1288, remove the RESCN and DSPLY macro statements within sequence numbers 0091 and 0109.

The sample problem illustrating journal tape mode processing for the 1287 optical reader reads undefined records fram the 1287 optical reader inta a work area from two *110*  areas, and then prints these records on SYSLST.

Any journal tape with a maximum record size of 38 characters is suitable for tnis sample problem.

Figure 13-5 is a portion of a sample input journal tape.

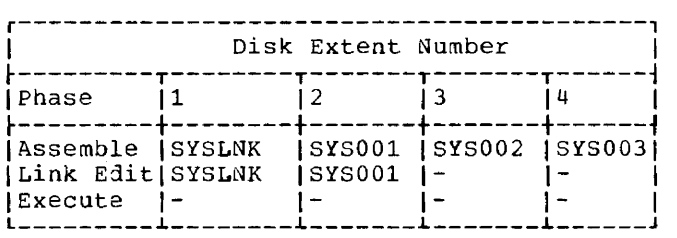

Figure 13-2. OPTICAL READER -- Sample Problem

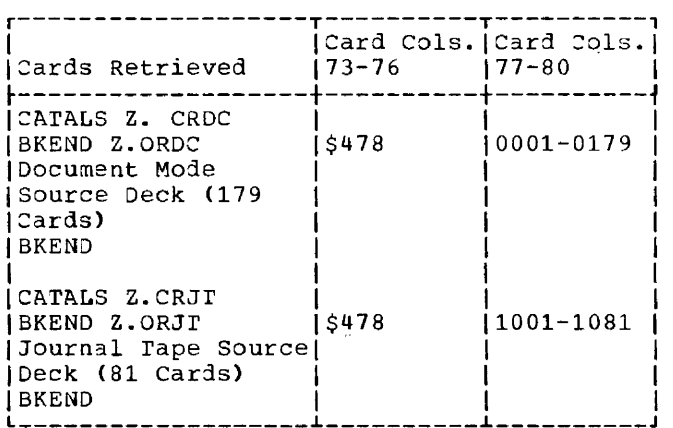

Figure 13-3. OPTICAL READER -- sample Problem Card Deck

#### sysLog\_output:

// JOB OPTICAL READER SAMPLE PROBLEM EOJ OPTICAL // PAUSE END OF OPTICAL READER SAMPLE PROBLEM

SYSLST\_Qutput\_Summary

- Job control cards  $\bullet$
- External symbol dictionary  $\bullet$
- Source program listing  $\bullet$
- Relocation dictionary
- Linkage editor input diagnostics
- Linkage editor storage map  $\bullet$
- List of fields read from:  $\bullet$ for document sample problem, or for journal tape sample problem.

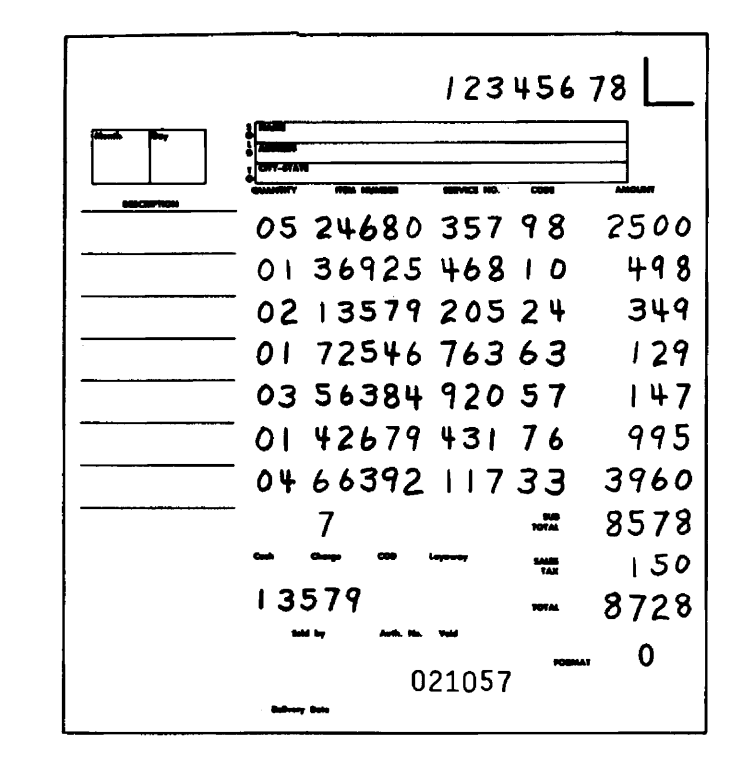

Figure 13-4. OPTICAL READER -- Sample Input Document for Document Mode Processing

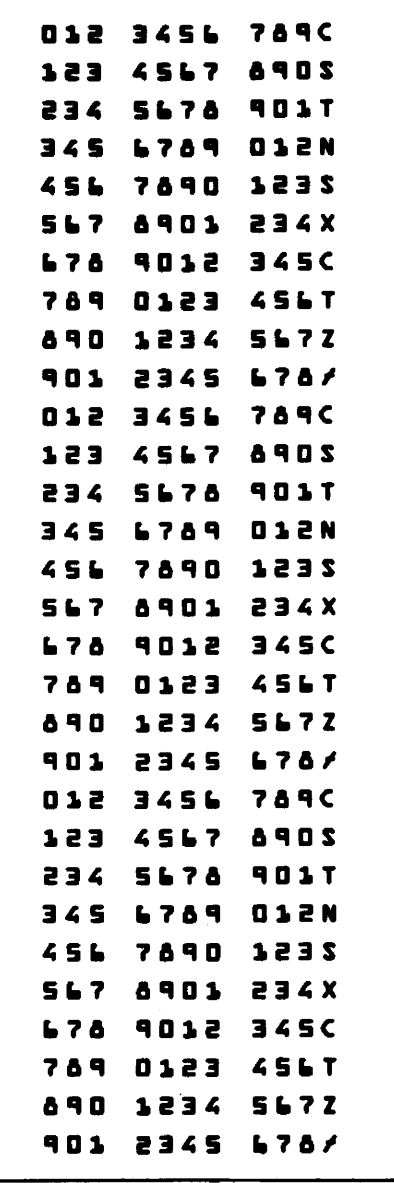

Figure 13-5. OPTICAL READER -- Sample<br>Input for Journal Tape Mode<br>Processing

 $\mathcal{A}^{\mathcal{A}}$ 

**Module 14: IBM 3886 Optical Character Reader IOCS -- 574S-SC-OCR**  .OCR<br>14

 $\sim$ 

**Contract Contract Contract Contract** 

<u> 1980 - Jan James James</u>

 $\tau$  , and  $\tau$  and  $\tau$  , and  $\tau$ 

 $\mathcal{L}^{\mathcal{L}}$  and  $\mathcal{L}^{\mathcal{L}}$  are  $\mathcal{L}^{\mathcal{L}}$  . The contribution of  $\mathcal{L}^{\mathcal{L}}$ 

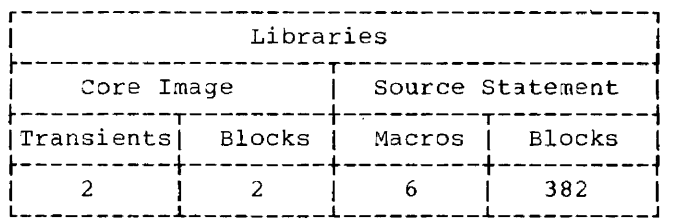

#### CORE IMAGE LIBRARY

Transients

\$\$ABERAN Error Recovery Procedure \$\$BOOROl OPEN

SOURCE STATEMENT LIBRARY

DRMOD (3886 Optical Character Reader Module)

Macros

- 1. Format Definition
	- E.DFR E.DLINT
	- E.DLINTIN (Inner macro, used only by the DLINr macro)

 $\sim$ 

 $\overline{a}$ 

2. File\_Definition

E.DrFDR E.DRMOD

3. Imperative

E.SErDEV

#### STORAGE REQUIREMENTS

DRMOD:

المستفرد والمراد

 $\mathbf{r}$ 

-

(Basic Size =  $443$  bytes)

Basic + RDONLY=395

Basic + S£TDEV=773

Basic + RDONLY + SETDEV=773

#### DIFDR Table Requirements

Size = 124+BLKSIZE+FRSIZE

 $\begin{aligned} \mathcal{L}_{\text{R}}(t) = \mathcal{L}_{\text{R}}(t) = \mathcal{L}_{\text{R}}(t) = \mathcal{L}_{\text{R}}(t) = \mathcal{L}_{\text{R}}(t) = \mathcal{L}_{\text{R}}(t) = \mathcal{L}_{\text{R}}(t) = \mathcal{L}_{\text{R}}(t) = \mathcal{L}_{\text{R}}(t) = \mathcal{L}_{\text{R}}(t) = \mathcal{L}_{\text{R}}(t) = \mathcal{L}_{\text{R}}(t) = \mathcal{L}_{\text{R}}(t) = \mathcal{L}_{\text{R}}(t) = \mathcal{L$ 

## **Module 15: Paper Tape IOCS -- 574S-SC-PTP**

15

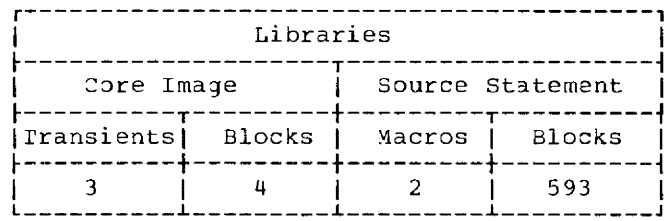

#### CORE IMAGE LIBRARY

#### Transients

Error Recovery Procedure (ERP) **\$\$ABERRU \$\$ABERRV** ERP **SSBERPTP** ERP - 1018 with error correction feature

#### SOURCE STATEMENT LIBRARY

#### File Definition Macros

E.DTFPT E.PTMOD

#### STORAGE REQUIREMENTS

#### DIFPI (Define The File: Paper Tape) Table Requirements

#### INPUT FILE

The possible table specifications and sizes are:

1. No translations, no shifts, and no deletes require 72 bytes.

TRANS=name with no snifts and no deletes requires 76 bytes.  $2.$ 

TRANS=name, SCAN=name, RECFORM=FIXUNB require 110 bytes.  $3.$ 

TRANS=name, SCAN=name, RECFORM=UNDEF require 94 bytes. 4.

#### OUTPUT FILE

a construction and

The possible table specifications and sizes are:

1. No shifts require 69 bytes.

2. Shifts require 83 bytes.

**Section** 

 $\sim$   $\sim$   $\sim$ 

#### PIMOD (Paper Tape Module)

The module specifications and sizes are specified in Figure 15-1.

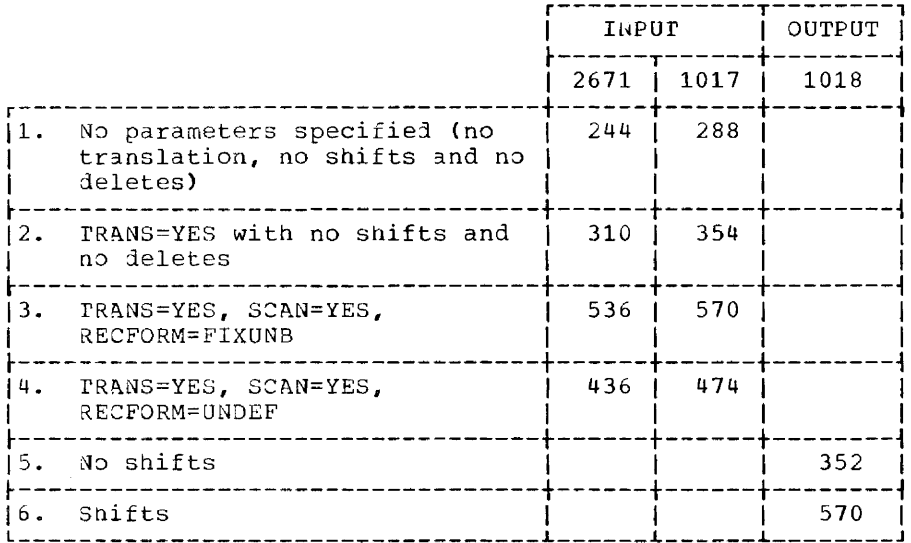

Mote: If module 2 is used, all records require translation.

- - - - - - -

Figure 15-1. PTMOD -- Storage Requirements

 $\sim$  22  $\sim$  22  $\sim$  23  $\sim$ 

## **Module 16: Sequential Disk IOCS -- 5745-SC-DSK**

-

المتساوي ومستناج والمساوي وستحاذ المتحدث

 $16$ 

-- ---------------- --- - ----

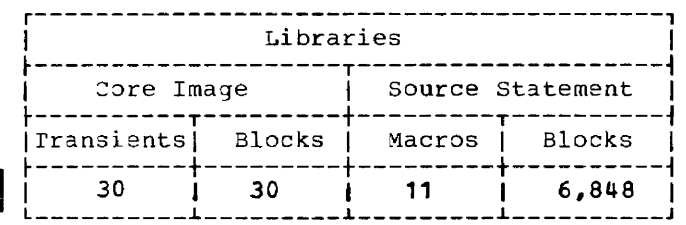

CORE\_IMAGE\_LIBRARY

Transients

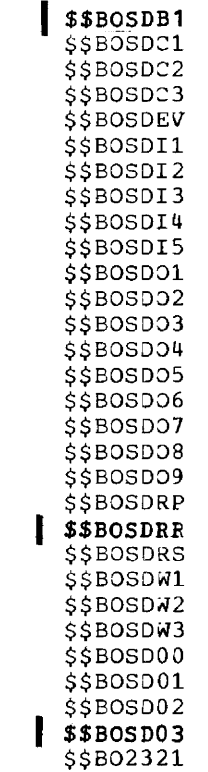

SQURCE STATEMENT LIBRARY

File\_Definition\_Macros

E.DTFSD E.SDMODFI E. SDMODFO E.SDMODFU E.SDMODUI E.SDMODUO E. SDMODUU  $E$ . SDMODVI E.SDMODVO E.SDMODVU E.SDMODW

يتحصن

#### STORAGE REQUIREMENTS

Figures 16-1, 16-2, and 16-3 specify the storage required by DIFSD and SDMOD. DTFSD (Define The File: Sequential DASD)

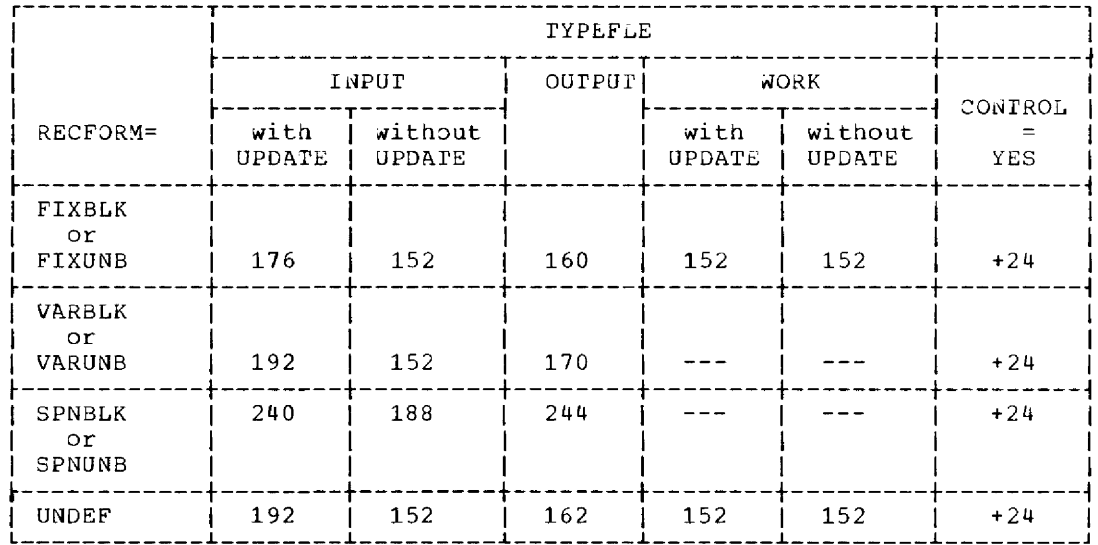

Figure 16-1. DTFSD -- Storage Requirements

Support for RPS requires 256 bytes for each open DTFSD to be available in the GEIVIS area<br>of the partition. This area is allocated during open; it is used to generate RPS channel programs.

#### SDMOD (SEQUENTIAL DASD MODULE)

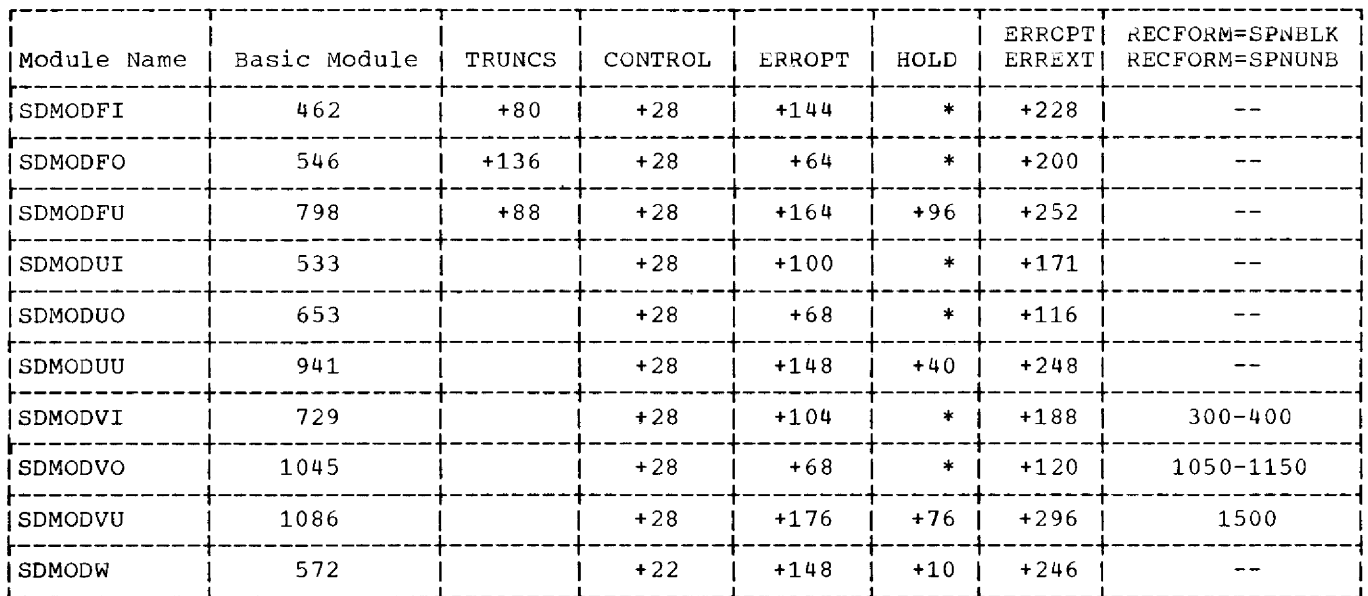

\*The HOLD function does not apply to these modules.

#### Notes:

- For SDMODW, NOTEPNT=YES requires 206 additional bytes: NOTEPNT=POINTRW requires 144  $1.$ additional bytes, UPDATE=YES requires 40 additional bytes.
- RDONLY=YES changes the size of the module -50 to +50 bytes. In addition, the user's  $2.$ program must provide a 72-byte save area each time the module is reentered.

Fiqure 16-2. SDMOD -- Storage Requirements - Non-RPS Version Module Sizes

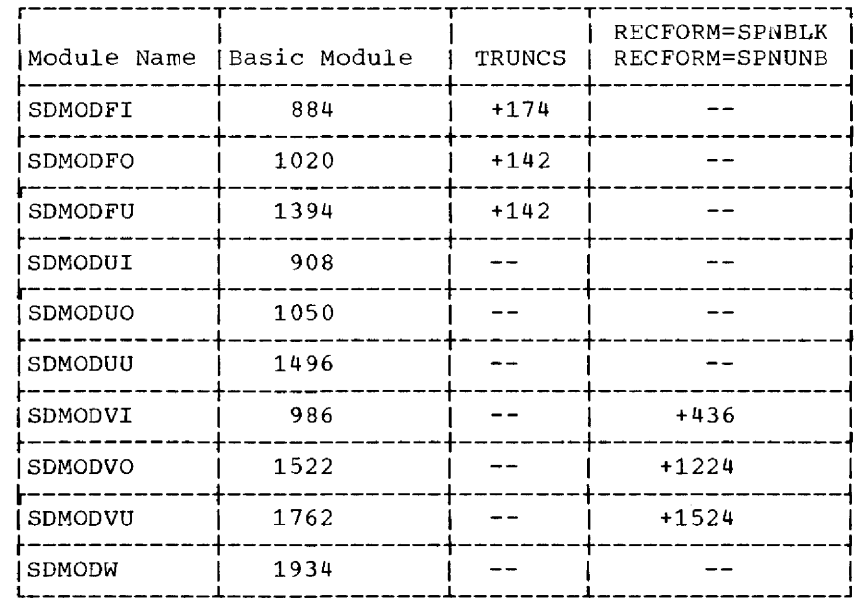

Note: Each RPS version of the module supports all other valid options. Figure 16-3. SDMOD -- Storage Requirements - RPS Version Module Sizes

## **Module 17: VSAM - 5745-SC-VSM**

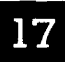

### **Module Outline**

-,

 $\sim$   $\sim$   $\sim$ 

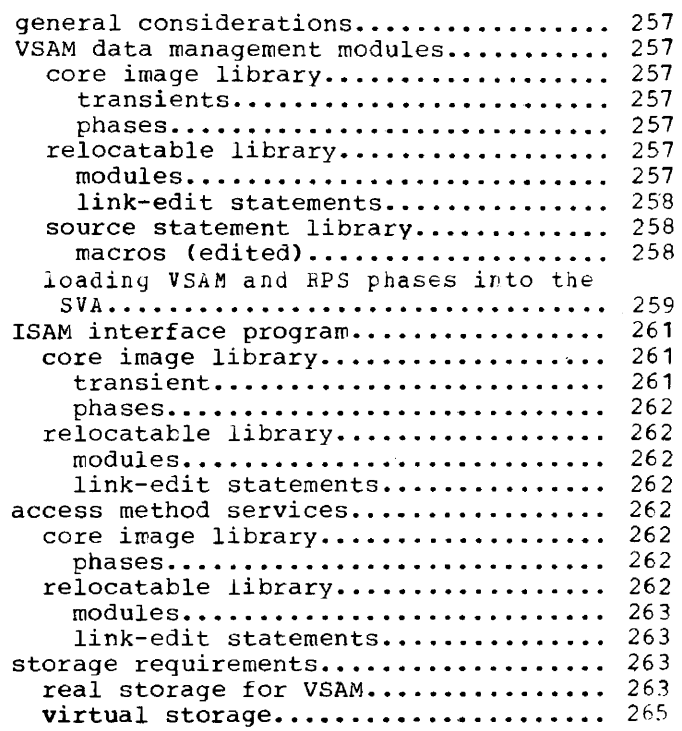

 $\bullet$ 

 $\ddot{\phantom{a}}$ 

 $\frac{1}{2\pi}\left( \left\vert \frac{1}{2\pi}\right\vert \left\vert \frac{1}{2\pi}\right\vert \left\vert \frac{1}{2\pi}\right\vert \left\vert \frac{1}{2\pi}\right\vert \left\vert \frac{1}{2\pi}\right\vert \left\vert \frac{1}{2\pi}\right\vert \left\vert \frac{1}{2\pi}\right\vert \left\vert \frac{1}{2\pi}\right\vert \left\vert \frac{1}{2\pi}\right\vert \left\vert \frac{1}{2\pi}\right\vert \left\vert \frac{1}{2\pi}\right\vert \left\vert \frac{1}{2\pi}\right\vert \left\vert \frac{1}{2\pi}\right\vert \$ 

 $\sim$ 

 $\mathcal{L}_{\mathcal{L}}$  , assumed a state of the continuum constant  $\mathcal{L}_{\mathcal{L}}$ 

#### **General Considerations**

This section discusses the three elements necessary to run VSAM: VSAM itself, its<br>utilities (Access Method Services), and the ISAM Interface program. VSAM may run by<br>itself or with either or both of the other two programs.

#### **VSAM Data Management Modules**

CORE IMAGE LIBRARY

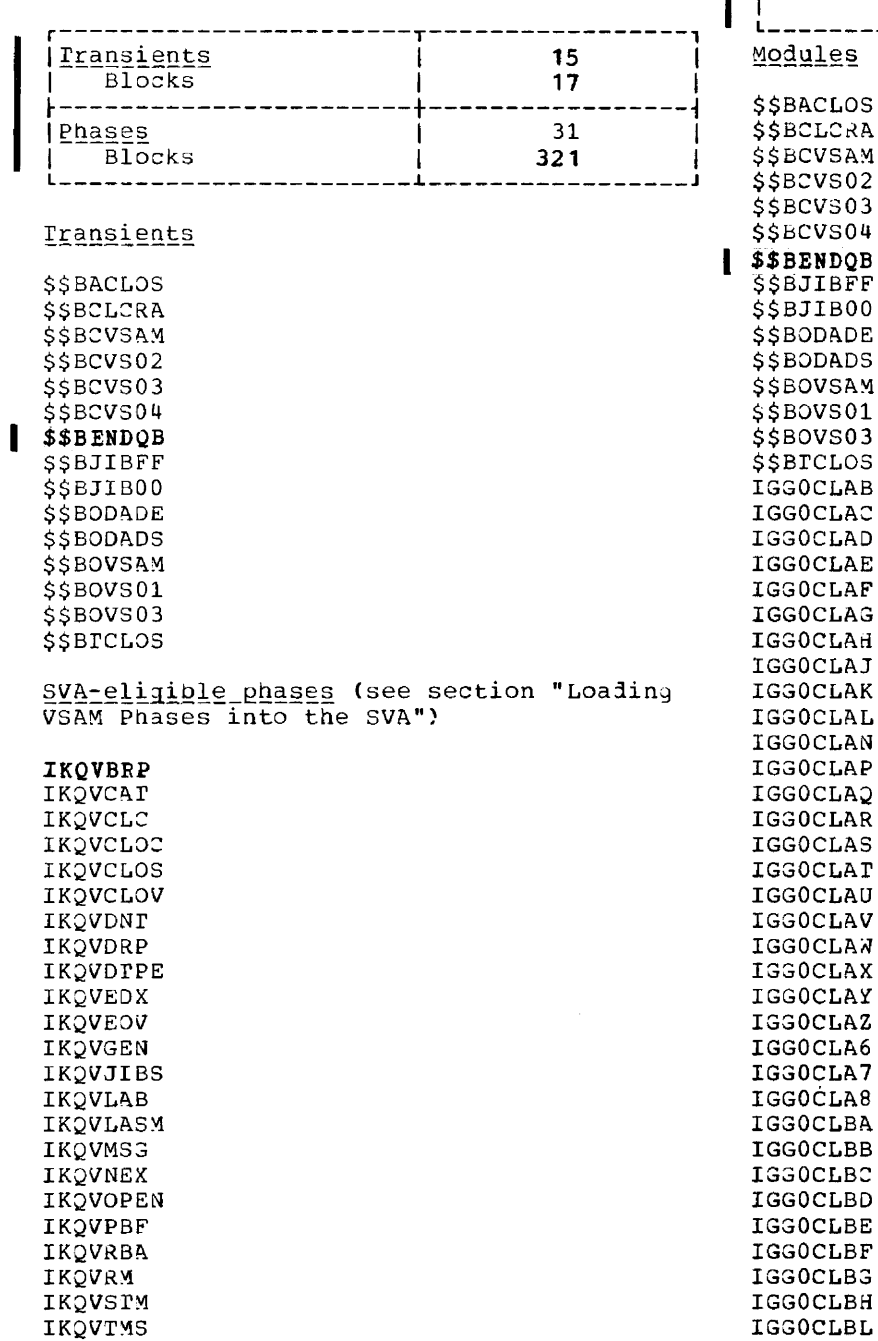

and the company of the season

 $\beta \sim 1/3$ 

 $\sim\!\sim\!\sim\!1$ 

#### Non-SVA-eligible phases:

IKQVDCN IKQVDU IKQVDUMP IKQVEDA IKQVLASF IKQVRT IKQVSCAT

#### RELOCATABLE LIBRARY

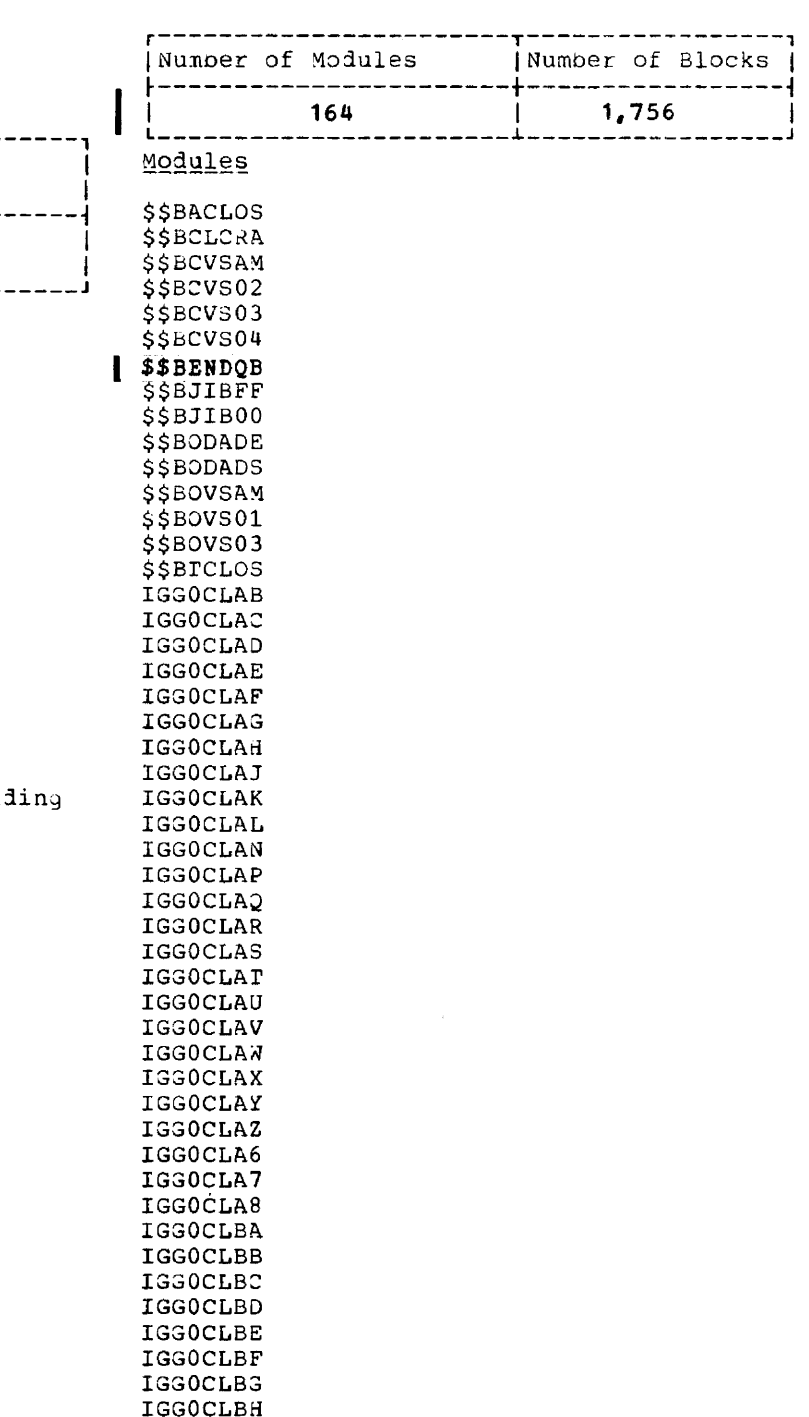

 $\sim$ 

المناصب السداد والمستشربات والمتحدثة والمناطق

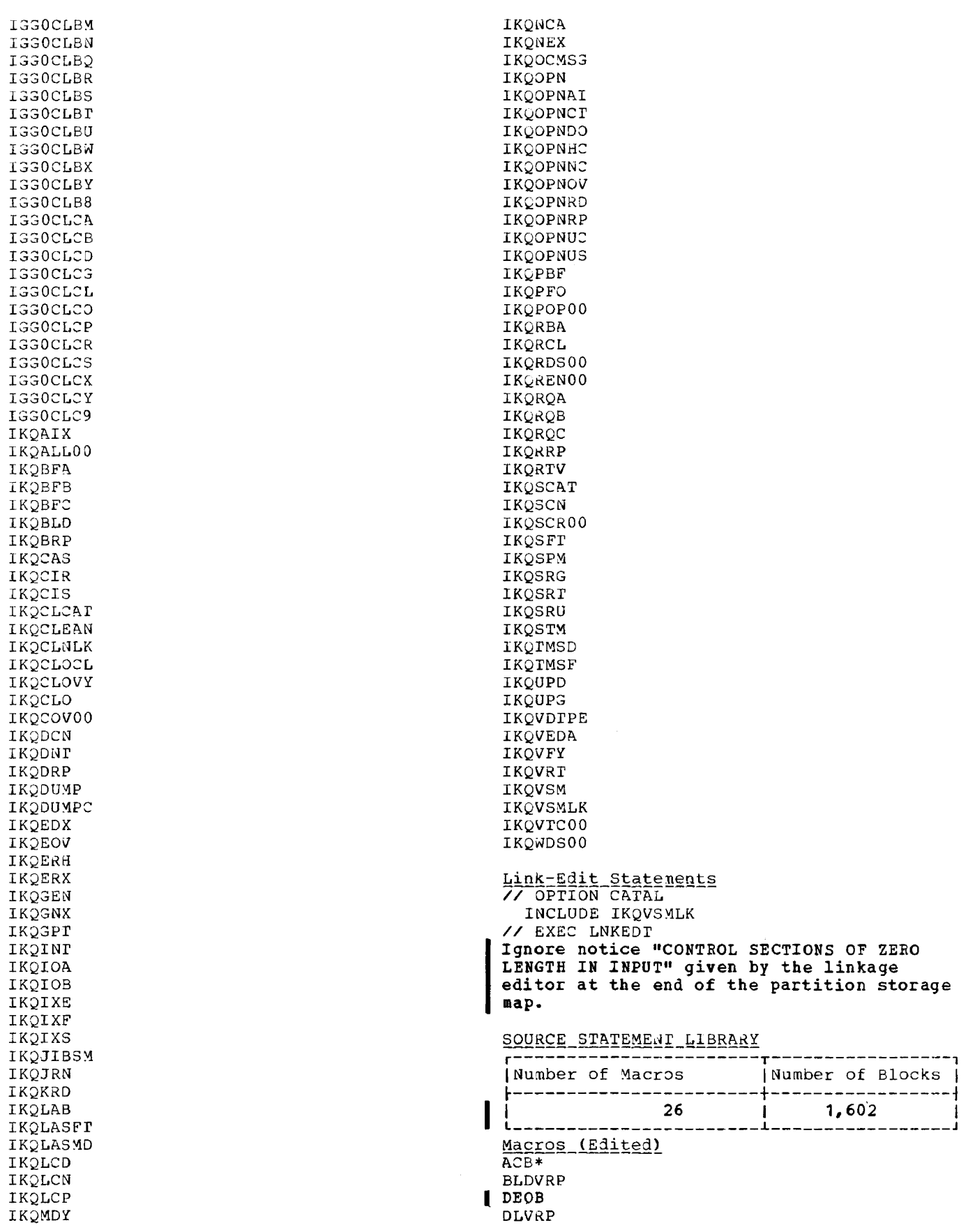

<u> 1988 - Johann Amerikaanse verkening van die Staatsmanne</u>

 $\sim$   $\sim$ 

258 DOS/VS System Generation

 $\frac{1}{2} \left( \frac{1}{2} \right) \left( \frac{1}{2} \right) \left( \frac$ 

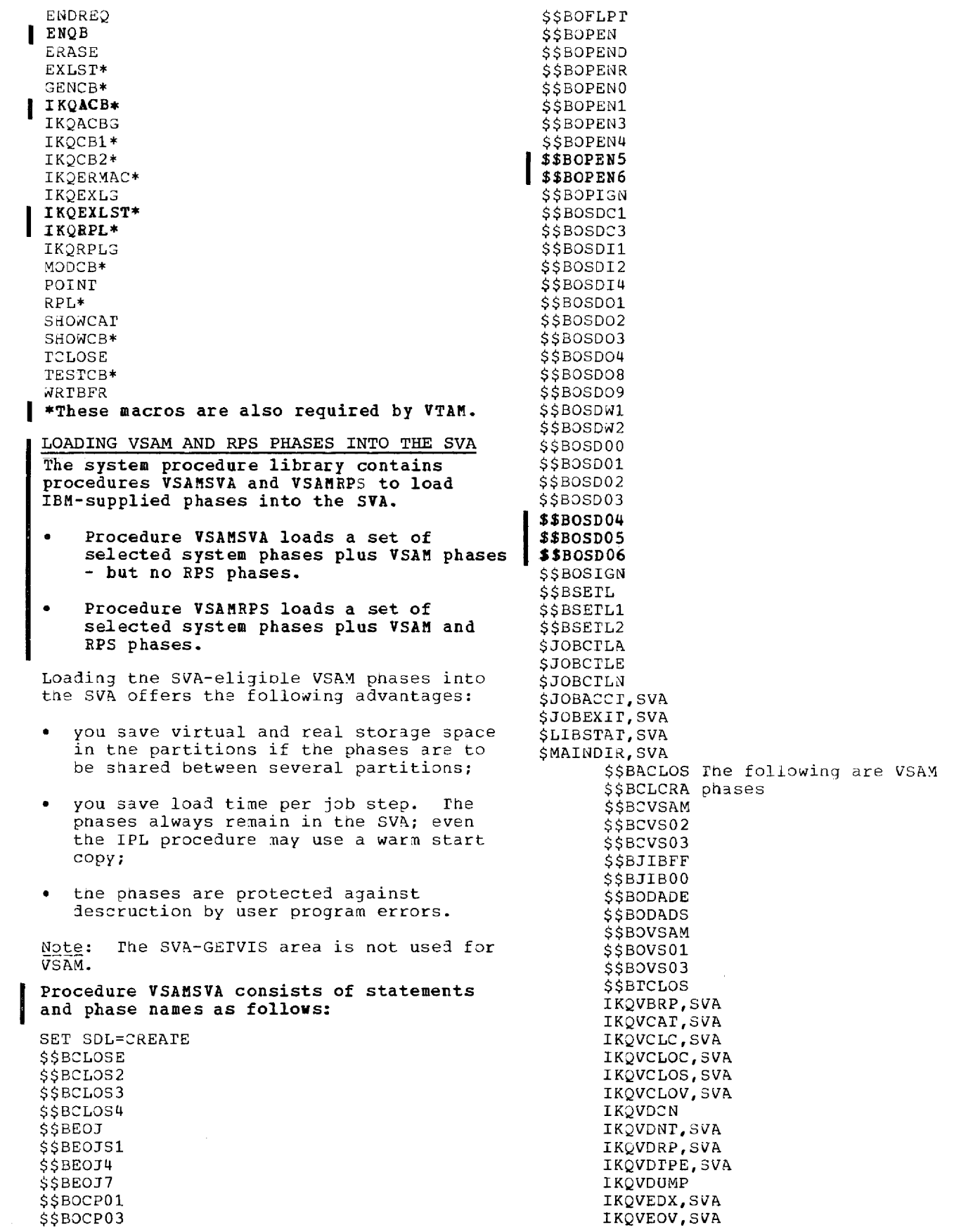

لأعتذرنا

IKQVGEN, SVA IKOVJIBS.SVA IKQVLAB,5VA IKQVLASF IKQVLASM,SVA. IKQVMSG, SVA IKQVNEX,SVA IKQVOPEN, SVA IKQVPBF,SVA IKQVRBA,SVA IKQVRM,SVA IKQVRT IKQVSCAr IKQVSTM, SVA IKQVTMS, SVA *1\* 1+* 

Procedure VSAMBPS consists of the transients, phases, and statements given for VSAMSVA (excluding the *1\** and /+) plus the following:

IJGCYCMB, SVA IJGCYCWB~SVA IJGFWCMB,SVA IJGFWCWB,SVA IJGFXCMB,SVA **IJGFXCWB, SVA** .IJGPYCWB,SVA IJGQiCWB,SVA ~JGQXCWB,SVA IJGRYCWB,SVA IJGSYCWB,SVA IJGTWNCT,SVA IJGOilCWB,SVA IJGUXCWB,SVA IJGVWCWB,SVA IJGVXCWB,SVA IJHAVBBF, SVA IJHAVBBS,SVA IJHAVBCF, SVA IJHAVBCS,SVA IJHAVGBF,SVA IJHAVGBS,SVA IJHAVGCF,SVA IJHAVGCS,SVA IJHZXGZS,SVA IJIBWEHW,SVA IJIPWEHW.SVA IJlSIiIEHV,SVA IJIVWEHN,SVA IJJCVAIN,SVA IJJCVDV, SVA IJJCVDO,SVA IJJFVBIC,SVA IJJFVIIC,SVA *1\**  1+

Note: The \$\$B-transients and the \$-pnases are not part of VSAM and DOS/VS only includes their names in the system<br>directory list (SDL)\*. However, as building the SDL can only be done concurrently with loading the SVA, the names of these transients and phases are also included in procedure VSAMSVA. If VSAM is not to run in the SVA, you can use the IBM-supplied procedure SDL to include the non-VSAM phases and transients in the system directory list.

- \* \$JOBEXIT, \$LIBSTAT, and \$MAINDIR are loaded into the SVA to improve performance.
- \* \$JOBACCT should be included if using the IBM-suppliej default.

The SVA-eligible VSAM phases can be divided into two distinct groups, tnat is the root phases that are to be loaded whenever you want to use VSAM at all, and the optional phases that are loaded only if certain conditions are encountered in VSAM processing. rne latter phases renain in virtual storage until the job step is finished.

#### VSAM Root Phases

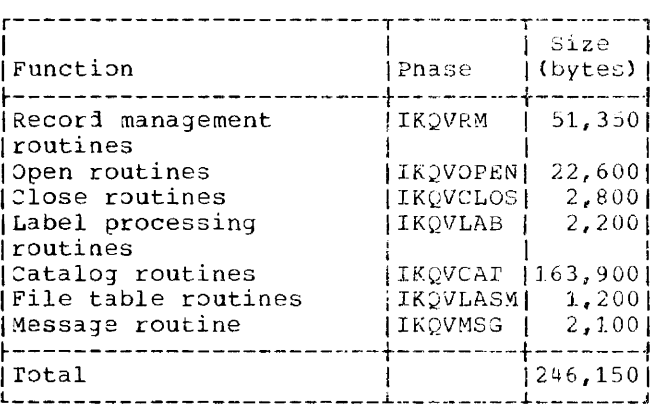

When certain other conditions are encountered in VSAM processing, other phases will be loaded into the virtual address area. These phases remain in the virtual address area with the originally

loaded phases until the job step is ended. The following additional phases can be loaded:

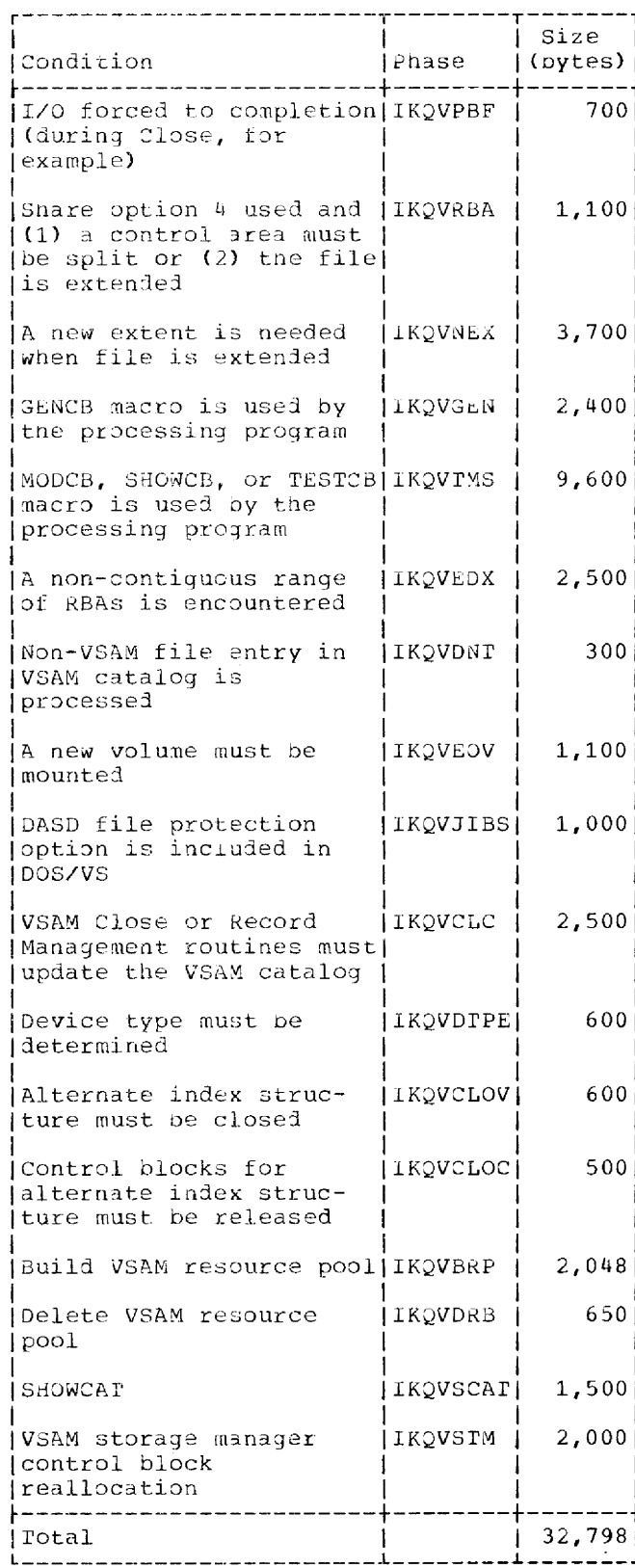

If you do not need all the optional phases, you can save SVA space by using your own procedure that snould have the following format:

// SEP SVA= $(\ldots K, 0K)$ // SET SOL=CREATE (non-VSAM phase names) (the 7 VSAM root phase names), SVA (the optional VSAM phase names you will require), SVA  $\prime\ast$ 

 $\sqrt{1}$ 

The size of the SVA can be computed as follows:

- 34 bytes for each SDL entry (the maximum number of entries is 934, which take up 32K bytes).
- 2K bytes for the SVA directory.
- 12K bytes if you want to load \$JOBEXIT and \$MAINDIR into the SVA.
- 227.7K bytes for the VSAM root phases.\*
- The total size of the optional VSAM phases you selected.\*
- \* Totalling the sizes of the VSAM root<br>phases and of the optional phases does not give you the exact size of the SVA, as these pages are normally loaded on page boundaries, with the exception of small phases, two or more of which fit a single page.

Also, since the phases are entered in alphabetical sequence, what extra space is required depends on which optional phases you include in your procedure.<br>you include all of the optional phases, If add 10K bytes to the total size of the root phases and the optional phases. For the same reasons, the size of the SVA in procedure VSAMSVA is set to 302K bytes.

#### **ISAM Interface Program**

CORE LMAGE LIBRARY

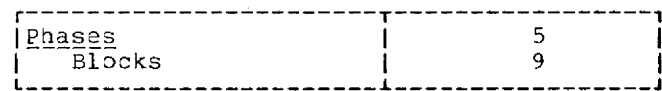

Transient

**\$\$BOCISC** 

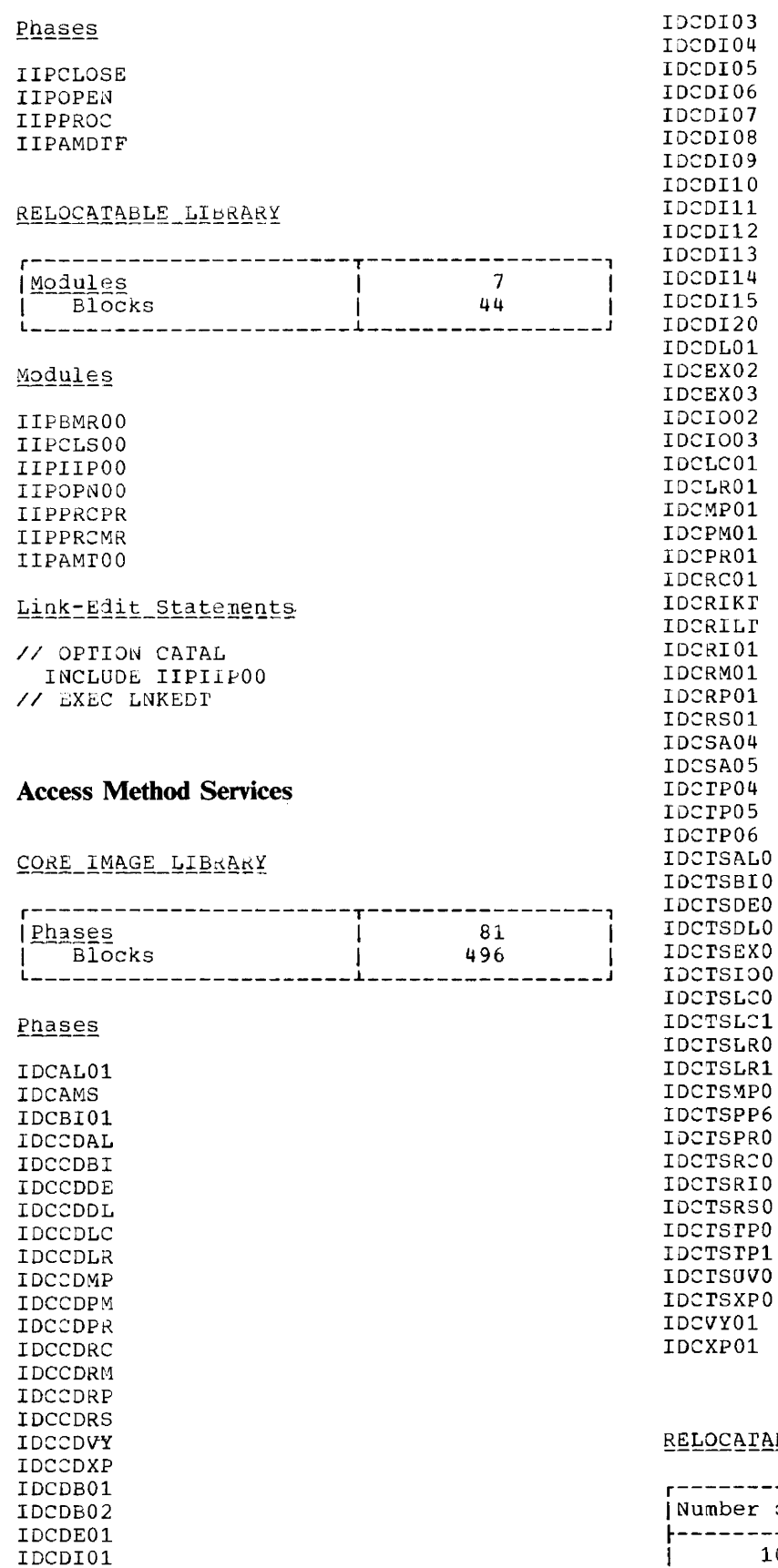

### <u>LOCATABLE\_LIBRARY</u>

والمتحاد والمستحصص والمستحدث والمتحدث والمستنقر المستنقد

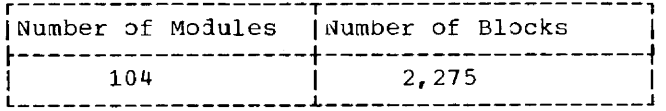

 $\mathcal{A}$ 

 $\mathcal{L}$  is a second contract of  $\mathcal{L}$  . In the  $\mathcal{L}$ 

 $\omega_{\rm c}$  and  $\omega_{\rm c}$  and  $\omega_{\rm c}$ 

IDCDI02

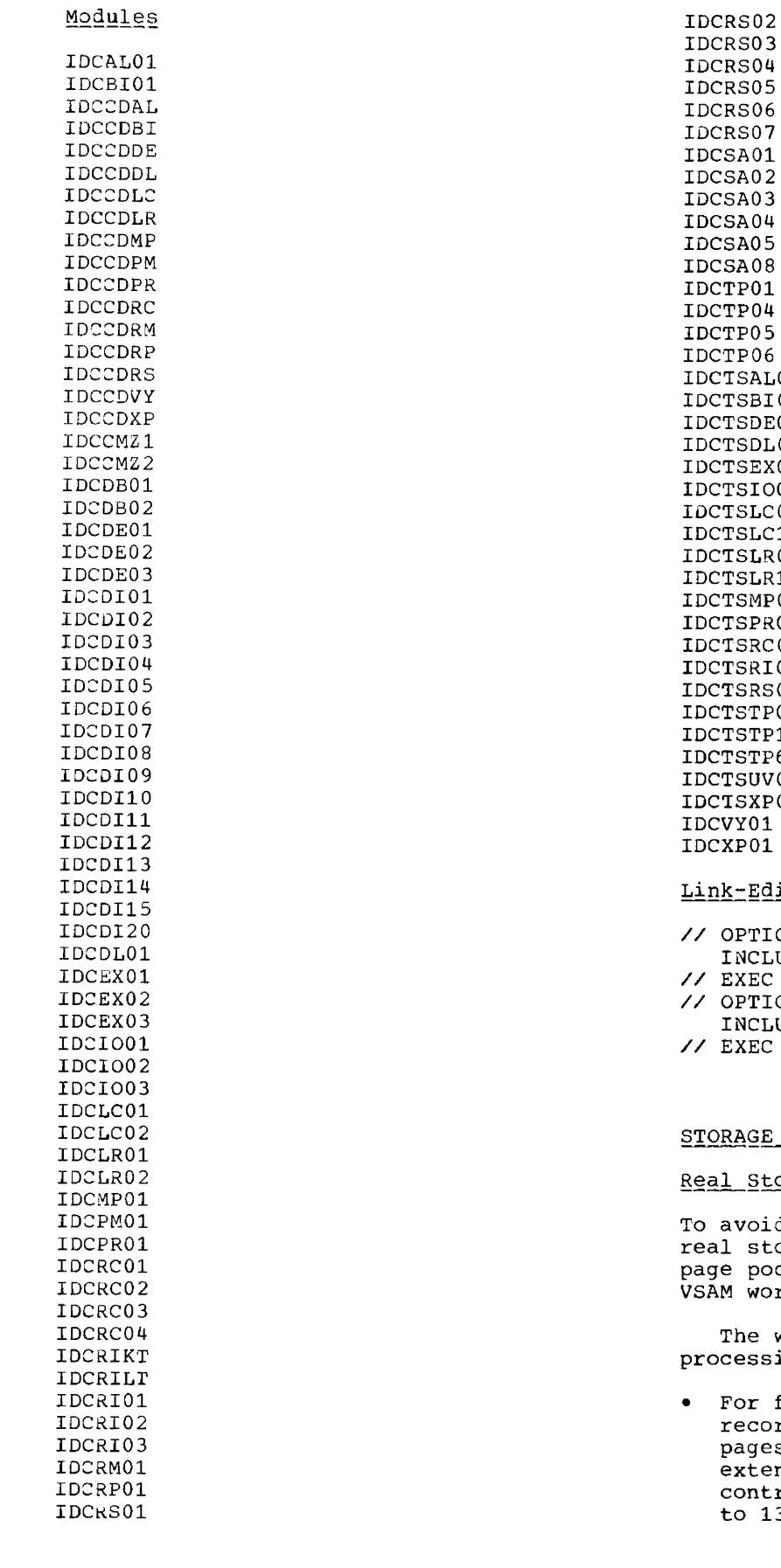

DCSA04 lDCSA05 lDCSA08 DCTP01 lDCTP04 DCTP05 lDCTP06 DCTSAL0 IDCTSBIO IDCTSDEO IDCTSDLO IDCTSEXO lDCTSIOO DCTSLC0 IDCTSLC1 IDCTSLRO DCTSLR1 IDCTSMPO lDCTSPRO DCTSRC0 lOCTSRIO IDCTSRSO IDCTSTPO IDCTSTP1 DCTSTP6 IDCTSUVO IDC'ISXPO DCVY01 DCXP01

#### ink-Edit Statements

// OPTION CATAL INCLUDE IDCCMZ1 // EXEC LNKEDT // OPTION CATAL INCLUDE lDCCMZ2 // EXEC LNKEOT

#### TORAGE\_REQUIREMENTS

#### eal Storage for VSAM

o avoid excessive paging, an amount of eal storage should be available in the age pool which approximately matches the SAM working set.

The working set requirements for processing a VSAM file are as follows:

For frequently used modules of VSAM record management (phase lKQVRM): 11 pages per partition. During loading or extension of a file, or whenever many control interval splits take place, up to 13 pages may be needed.

- For (external and internal) control blocks: 1 page (minimum) per file.
- For tne channel program area usea by VSAM: 1 page per file.
- VSAM buffers an amount of storage that depends on the control interval size and the number of ouffers used for the file.

#### Minimum Working Set for a Single File

Provided all tne conditions listed in Figure 17-1 are met, the minimum working set size for a single VSAM key-sequenced, or entry-sequenced, or relative-record file can be calculated as follows:

- IKQVRM Control blocks 11 pages\* 1 page
- $\frac{1 \text{ page}}{13 \text{ pages}}$ 
	-

+ Buffers

\* or 13 pages when the file is loaded or extended.

r-----------------------------------------, Tne conditions for using a minimum I working set are:

- The file must not nave key ranges associated with it.
- $\vdash$  The file must not nave more than one extent for data.
- $\cdot$  The file must not have SHAREOPTIONS(4). The length of the key field is assumed to be four bytes.
- I. The file must not have more than one extent for the sequence set and for the higher-level index.
- ! The number of data buffers must be 2; <sup>I</sup> the number of index buffers must be  $1 \mid$ if the file is a key-sequenced file.
- |<br>**|•** Tne ACB and RPL must be created via | | The ACB and RPL must be created via |<br>| GENCB, leaving the space allocation up| to VSAM and in the sequence  $\mathbf{I}$  is a set of the set of the set of the set of the set of the set of the set of the set of the set of the set of the set of the set of the set of the set of the set of the set of the set of the set of the set of th
	- GENCB ACB
	- GENCB RPL
- $| \cdot \rangle$  The file must be opened for one string only (STRNC=1).

Figure 17-1. Minimum Working Set Conditions

For eacn additional file in the partition the following has to be added to the minimun working set size:

- 1 page for control blocks (miminum)
- englector the channel program area
- n pages for buffers

#### Working Set for Alternate Index Processing

If an alternate index is processed as an end-use object, that is, without its related base cluster, it is treated as a key-sequenced file and, therefore, has the same working set requirements as a key-sequenced file.

If a path is establisned between an alternate index and its base cluster, the working set requirements for processing the base cluster via this alternate-index path (path entry> are as follows:

- For frequently used modules of VSAM record management (phase IKQVRM): 14 pages per partition.
- For external and internal blocks:

1 page (minimum) for the path entry 2 page (minimum) for the base cluster 1 page (minimum) for each alternate index in the upgrade set in addition to the path entry.

- For the channel program areas:
	- 1 page for the patn entry 1 page for the base cluster 1 page for the upgrade set
- VSAM buffers for:

I I I

- the base cluster
- the alternate index path (path entry) - for an UPDATE path only: a minimum of two data buffers and one index buffer for any alternate
- index(es) in the upgrade set (in addition to the alternate index of the path entry). Note that all the alternate indexes of an upgrade set (except that of the path entry) snare a common set of buffers whose size is tnat of the largest buffers specified.

Note: For a NOUPDATE patn, the alternate indexes which are members of the upgrade set are not opened. Therefore, only space for the path entry and tne base cluster nas to be provided. If a base cluster is not processed via a path, but has an upgrade set assigned to it, space for the base set assigned to it, space for the base members nas to be provided.

#### Morking Set for VSAM Files Sharing a Resource Pool

VSAM files with MACRF(LSR) in the ACB have the following working set requirements:

- For frequently used modules of VSAM record management (phase IKQVRM): 12 pages per partition.
- For external and internal control blocks: 1 page (minimum) per file.
- For the VSAM resource pool: an amount of storage that depends on tne parameters specified in the BLDvRP macro.
- For Access Metnod Services: To operate  $efficiently,$  the Access Method Services working set requires approximately 64K bytes of real storage.

#### Virtual Storage

-

-

For VSAM: VSAM routines reside in pageable virtual storage. The recommended allocation is 302K bytes in any partition in which VSAM will execute, or 302K bytes in the SVA. Tnis Dasic allocation also covers any space requirements for ISAM Interface Program (IIP) phases to be loaded when a VSAM file is processed by an ISAM program. (For a more precise storage requirement calculation use the table as shown in the section "Loading VSAM and RPS Phases Into the SVA".)

If VSAM runs in the SVA, a certain amount of storage must still be allocated to VSAM in the partition for buffers and control blocks. Tnis amount can be approximated as follows:

- 1. Compute for each file as a minimum:
	- $2 x$  the data control interval size;
	- 1 x the index control interval size (for a key-sequenced file or alternate index);
	- 2K bytes for control blocks.
- 2. Total the results and add a oasic requirement of 30K bytes.

 $\sim$  1000  $\sim$  1000  $\sim$ 

Note: Control interval size and tne minimum amount of nuffer space for a file are specified when the file is defined. You can allocate more than the minimum

and the second con-

amount of buffer space when the file is processed. Refer to DOS/VS Supervisor and I/O\_Macros for the ACB macro, and to DOS/VS System\_Control\_Statements for the DLBL job control statement.

For Access Method Services: In addition to the-302K-byte-basic-allocation for VSAM (or  $302K$  bytes in the SVA), Access Method Services requires up to 450K bytes of virtual storage in the partition in wnicn it is to run. Unlike VSAM phases, the Access Method Services modules cannot be loaded into the SVA.

The root modules, comprising  $26K$  bytes, are loaded into the virtual address area when the user wants to perform any of the following functions. In addition to the root modules, the remaining Access Metnou Services substructure modules plus their required dynamic work areas are required to perform any function. Tne total virtual storage requirement for the substructure (including the root modules) is 114K. In addition, you must provide virtual storage for tne specific Access Method Services commands to be processed. If you know what your functional mix is in the job stream, you can calculate a more precise virtual size from the table below.

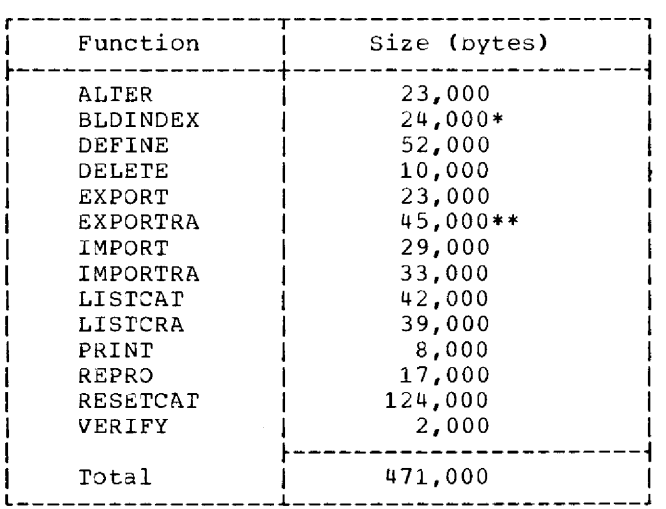

- \* rhis does not include the storage required for sorting records. Refer to DOS/VS Access Method Services User's ~<br>Guide, GC33-5382.
- \*\*Tnis 30es not include the 255,000 bytes required for the EXPORTRA command taple.

## **Module 18: Assembler - S74S-SC-ASM**

--

18

 $\mathcal{L}_{\mathcal{A}}$  , and the sequence of the sequence of  $\mathcal{L}_{\mathcal{A}}$ 

 $\sim$  100 km s  $\sim$  100 km s  $^{-1}$ 

 $\sim$   $\sim$   $\sim$ 

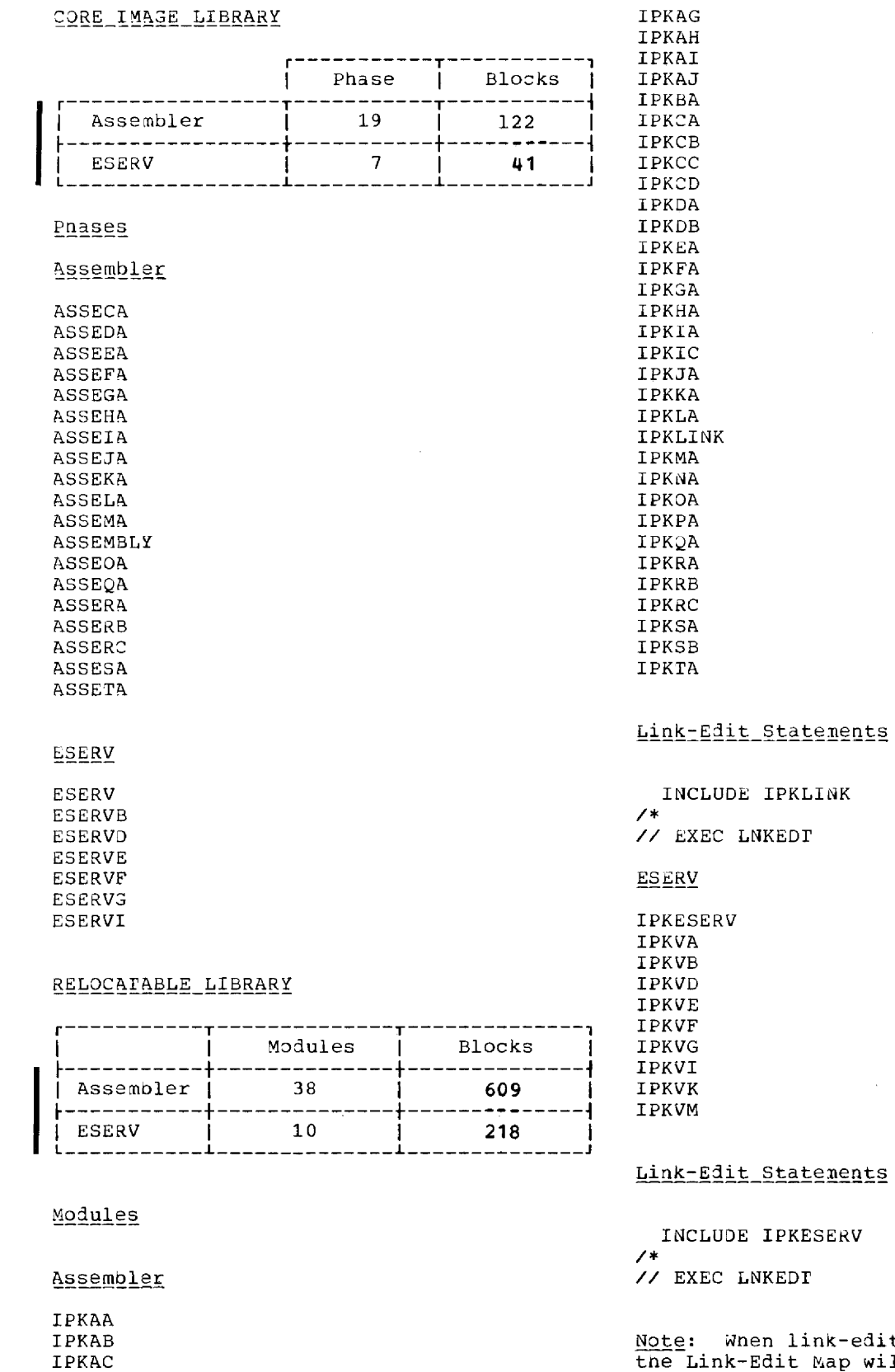

-.

يتحر

-.

IPKAD IPKAE IPKAF

 $\Delta\phi$  , which is a simple of the state of  $\phi$ 

E IPKLINK LNKEDT

#### Statements

IPKESERV NKEDT.

 $\sim$ 

 $\mathcal{O}(\mathcal{O}(1000)$  . The second contract of  $\mathcal{O}(\mathcal{O}(1000)$ 

المساحي والمستوعبين

Note: When link-editing tne ESERV program, the Link-Edit Map will contain one unresolved address constant (IPKAB103).<br>Tnis is a symbol used in the Assembler only.

#### SOURCE STATEMENT LIBRARY

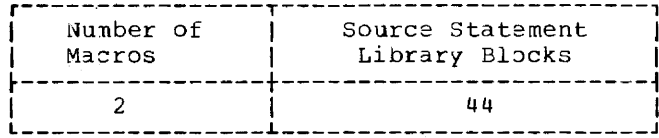

Macros

E.IVPASLC E. IVPASLS

#### Work Files

To determine the number of bytes required for the assembler work files, use the following formulas:

SYS001: Whichever is the larger of

60(ITXT+SM)

and

#### 60 (SM+LM)

SYS002: Whichever is the larger of

60(ITXT+SM)

#### and

40.ETXT

60.0TXT

If option XREF is in effect:  $100.0$ TXT

SYSLNK: 15.ETXT

#### where

- $ITXT = Total number of statements on$ SYSIPT.
- OTXT = Total number of statements on SYSLST.
- SM = Number of statements in source macro definitions.
- ETXT = OTXT minus SM minus number of comment statements.
- LM. = Number of statements in library macro definitions called by the program.

The approximate number of tracks can be computed by dividing the number of bytes by<br>6000 for a 2314/2319 file, by 12000 for a<br>3330 file, and by 7000 for a 3340 file.

## **Module 19: OLTEP - 5745-SC-OLT**

 $\overline{\phantom{0}}$ 

 $\mathcal{L}_{\text{max}}$  and  $\mathcal{L}_{\text{max}}$  and  $\mathcal{L}_{\text{max}}$  and  $\mathcal{L}_{\text{max}}$ 

 $\mathcal{A}$ 

 $\label{eq:1} \begin{split} \mathcal{L}_{\text{max}}(\mathcal{L}_{\text{max}},\mathcal{L}_{\text{max}}) = \frac{1}{\mathcal{L}_{\text{max}}(\mathcal{L}_{\text{max}}) + \mathcal{L}_{\text{max}}(\mathcal{L}_{\text{max}})} \mathcal{L}_{\text{max}}(\mathcal{L}_{\text{max}}) \end{split}$ 

 $\label{eq:reduced} \begin{split} \mathcal{L}_{\text{c}}(t) = \mathcal{L}_{\text{c}}(t) = \mathcal{L}_{\text{c}}(t) \mathcal{L}_{\text{c}}(t) \end{split}$ 

19

 $\sim$ 

<u> Alban Maria Sa</u>

 $\mathcal{A}_\mathrm{c}$ 

#### PARTITION SIZE

The program requires a background real<br>allocation of 16K bytes, 20K bytes with<br>RETAIN active. allocation of 16K bytes. 20K bytes with RBTAIN active.

CORE IMAGE LIBRARY

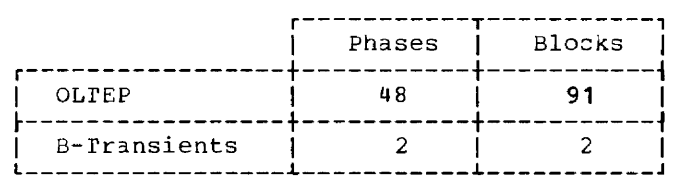

Phases

-

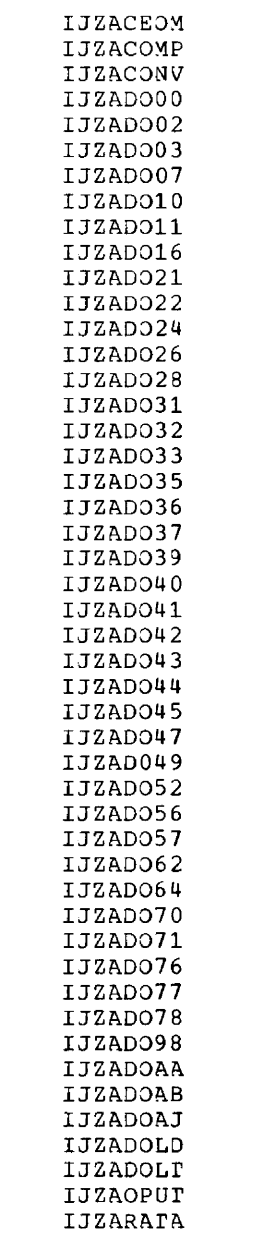

#### **B-Transients**

\$\$BOLfEP \$\$BTOLTP

Note: The B-transients are cataloged into the core image library along with the OLTEP component.

#### CONFIGURATION DATA SET

A CDS (20nfiguration Data Set) is requirej in the core image library for eacn device on the system and one for the CPU. This is tne fornula for calculating the block requirements:

 $devices on system + 1 =$  library plocks

#### ONLINE TESTS (OLTS)

-6

The number of core image library blocks required for the OLTs (Online Tests) is dependent on the number of types of devices on the system, and the number and size of the OLTs needed to test these devices. This information can be found in the writeup that accompanies the OLTs.

#### GENERATING THE OLIZCDS LIBRARY

The PID (Program Information Department) supplies a master tape or aisk (if tne system has no tape drives) to tne Customer Engineer. This tape contains OLTSEP, SOSP, and OLTs. The EDITDOS function of SOSP (Standalone service and Online Test Support) is used to create OLT and CDS input for the DOS/VS Linkage Editor. This input can be created on disk or tape.

The Job Control statements required to link the OLTs and CDSs into the core image library are as follows:

#### Tape Input

المسادي المسترد المتراد

// JOB xxxxxxxx

assign work files for the Linkage Editor, if necessary

// ASSGN SYSIN,X'cuu'

where cuu is tne address of the tape drive.

Module 19: OLTEP -- S14S-SC-OLT 273

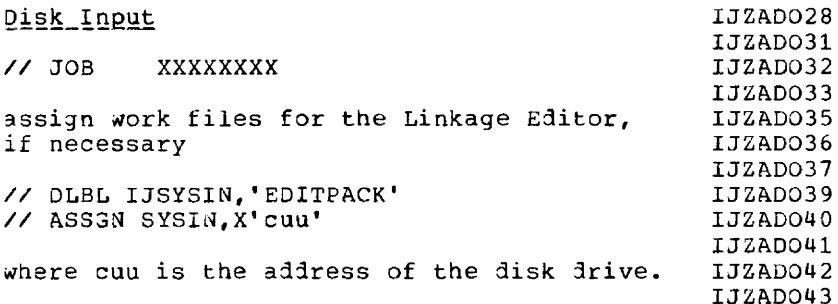

The OLTs and CDSs are required to run tests<br>under OLTEP. The customer engineer will create the library using the specified procedure. This procedure is also used to<br>add new OLTs and/or CDSs when devices are added to the system.

RELOCATABLE\_LIBRARY

 $- -$ 

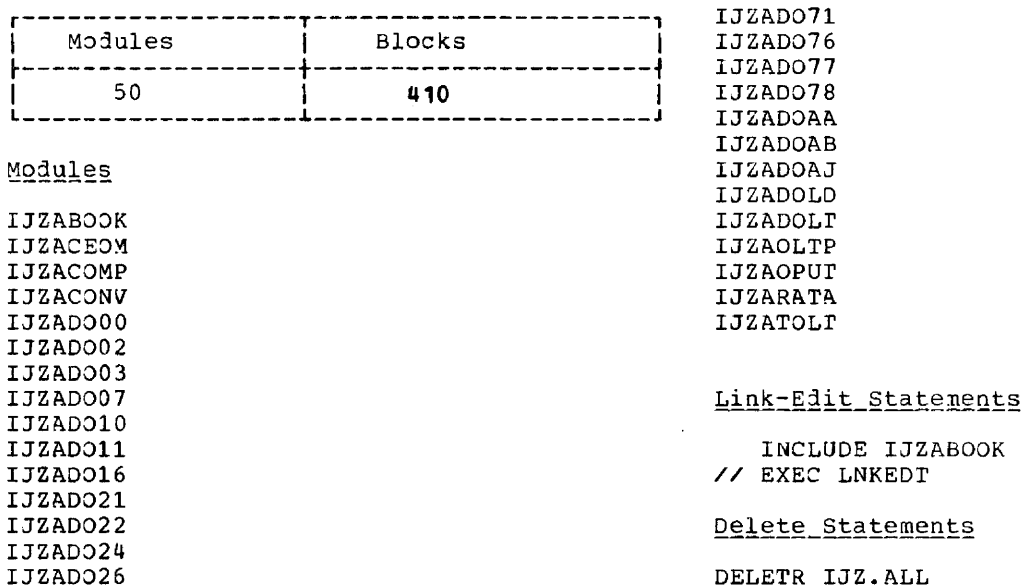

IJZADO44 IJZAD045

IJZADO47

IJZADO49 IJZADO52

IJZAD056 IJZAD057 IJZADO62

IJZADO64 IJZADO70

 $\hat{\textbf{r}}$ 

٠.,
## **Module 20: BT AM - 574S-SC-BTM**

# 20

## **Module Outline**

-.

 $\omega_{\rm{eff}}$ 

 $\mathcal{L}^{\mathcal{L}}(\mathcal{L}^{\mathcal{L}})$  and  $\mathcal{L}^{\mathcal{L}}(\mathcal{L}^{\mathcal{L}})$  and  $\mathcal{L}^{\mathcal{L}}(\mathcal{L}^{\mathcal{L}})$ 

 $\sim$ 

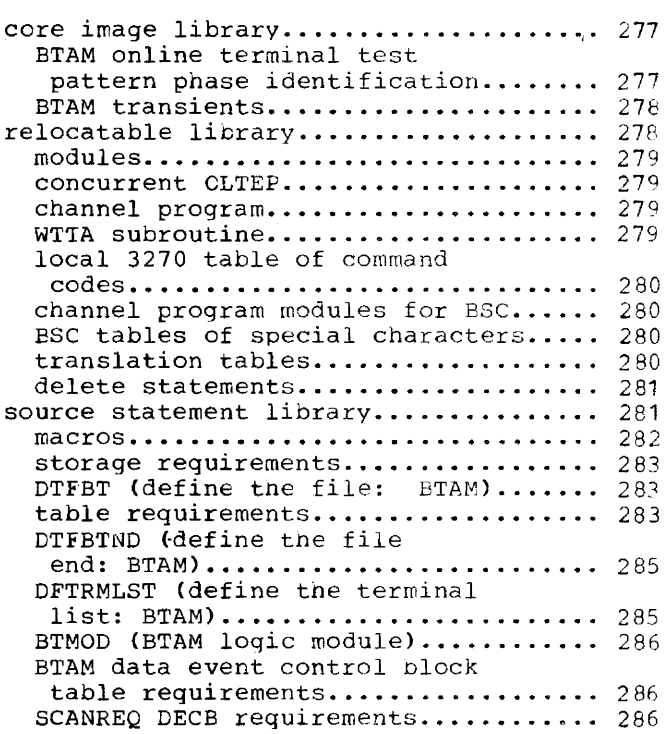

 $\sim$ 

 $\sim 10^{-11}$ 

المتوارد والمنابس والمستقر والمتوارد والمنابس المستشفين

## **Module Index**

## B BSC table of special characters........ 280 BTMOD (BTAM logic modules), size of •••••••••••••••••••••••••••.••••••••• .:.8b

## c

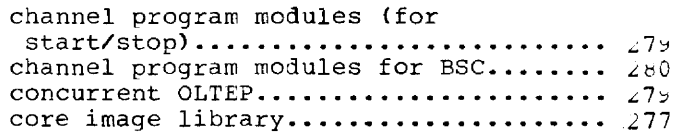

## o

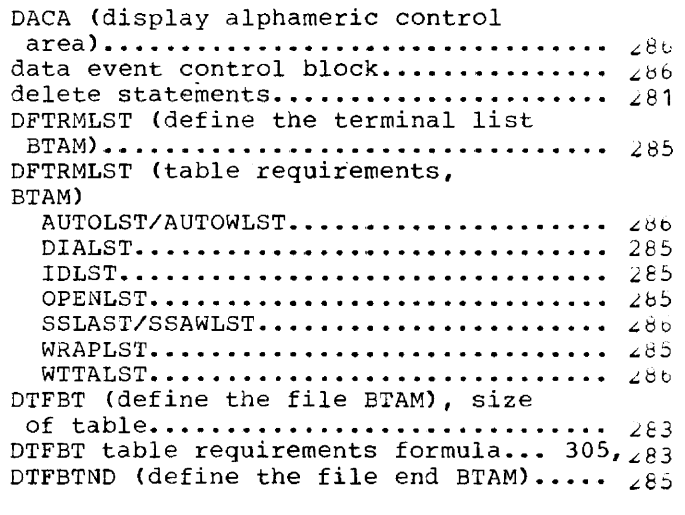

 $\mathbf{I}$ 

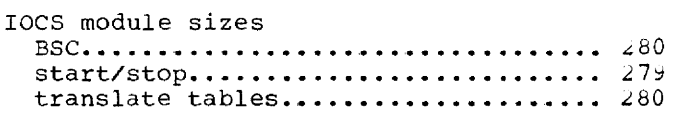

## library book (macro) names............. 282 library book (macro), number of........ 281 local 3270 table of command codes......  $279$

## M

L

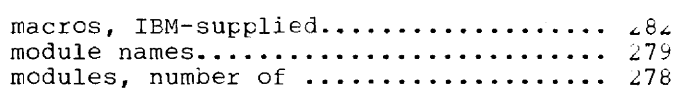

## o

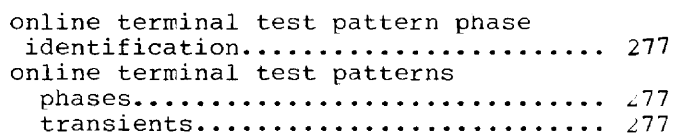

## p

phase names............................ 277 phases, number of....................... 277

## R

relocatable library .................... 278 relocatable library...................... 278<br>relocatable library blocks............. 278

## T

transients, BTAM....................... 278 transla tion tables..................... L *<sup>80</sup>*

## w

```
WTTA subroutine........................ 279
```
 $\bar{z}$ 

## CORE IMAGE LIBRARY

 $\overline{\phantom{a}}$ 

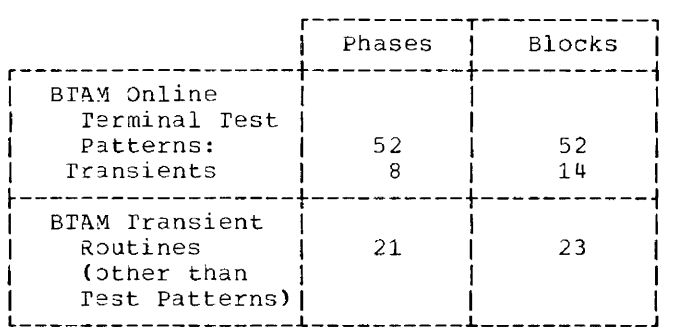

## BTAM\_Online\_Terminal\_Test\_Pattern\_Phase\_identification

 $\sim 10^7$ 

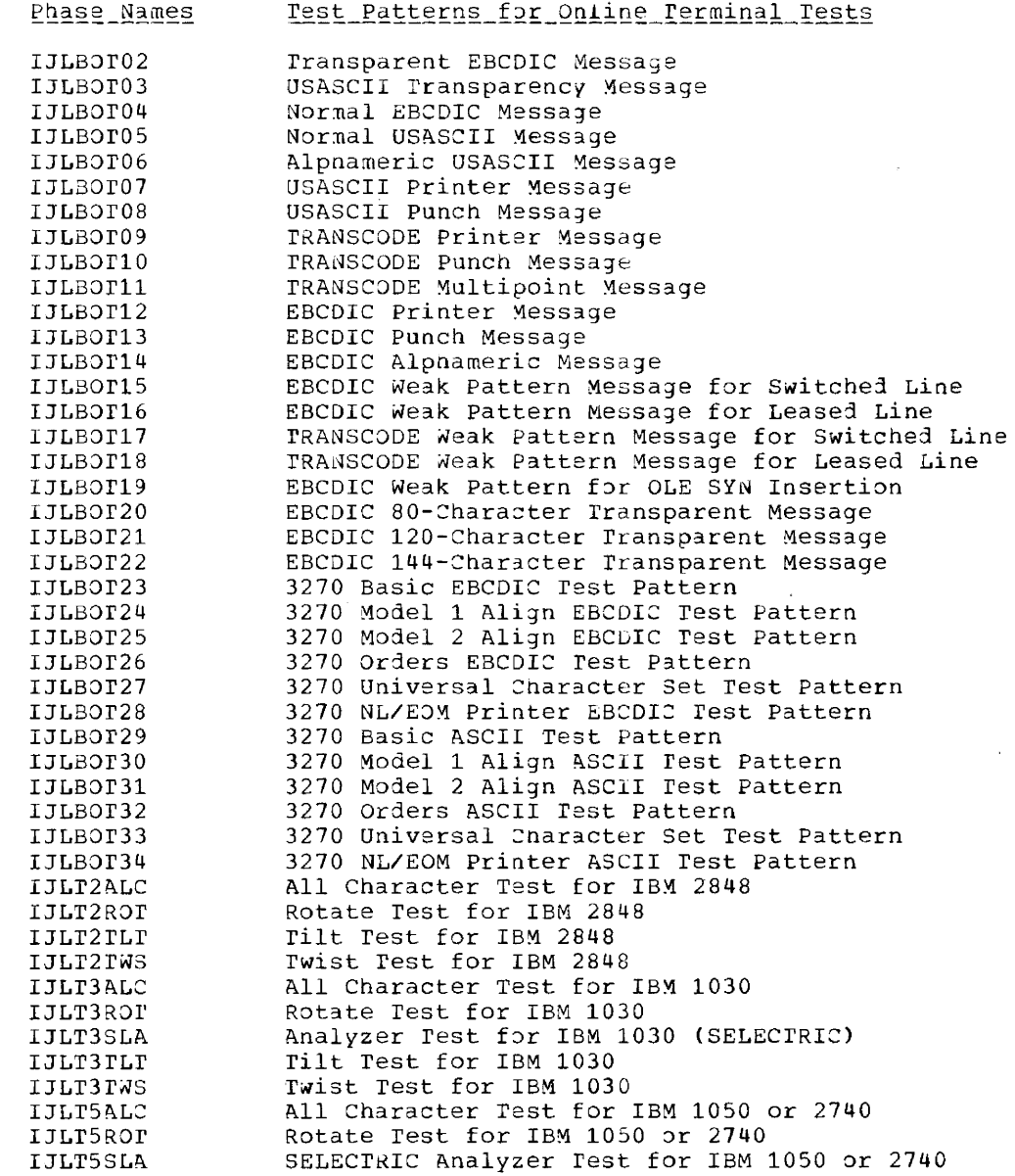

للمنابع المنابع المنابع المتعاقب المتعاقب المنابع المنابع

 $\sim 100$ 

Phase Names Test Patterns for Online Terminal Tests

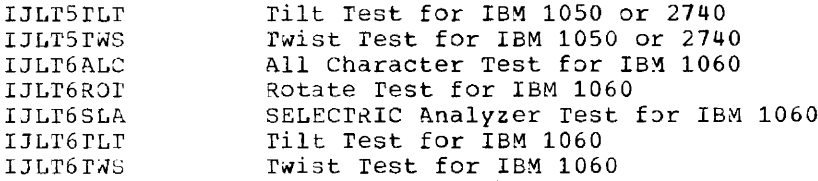

## **BIAM Transients**

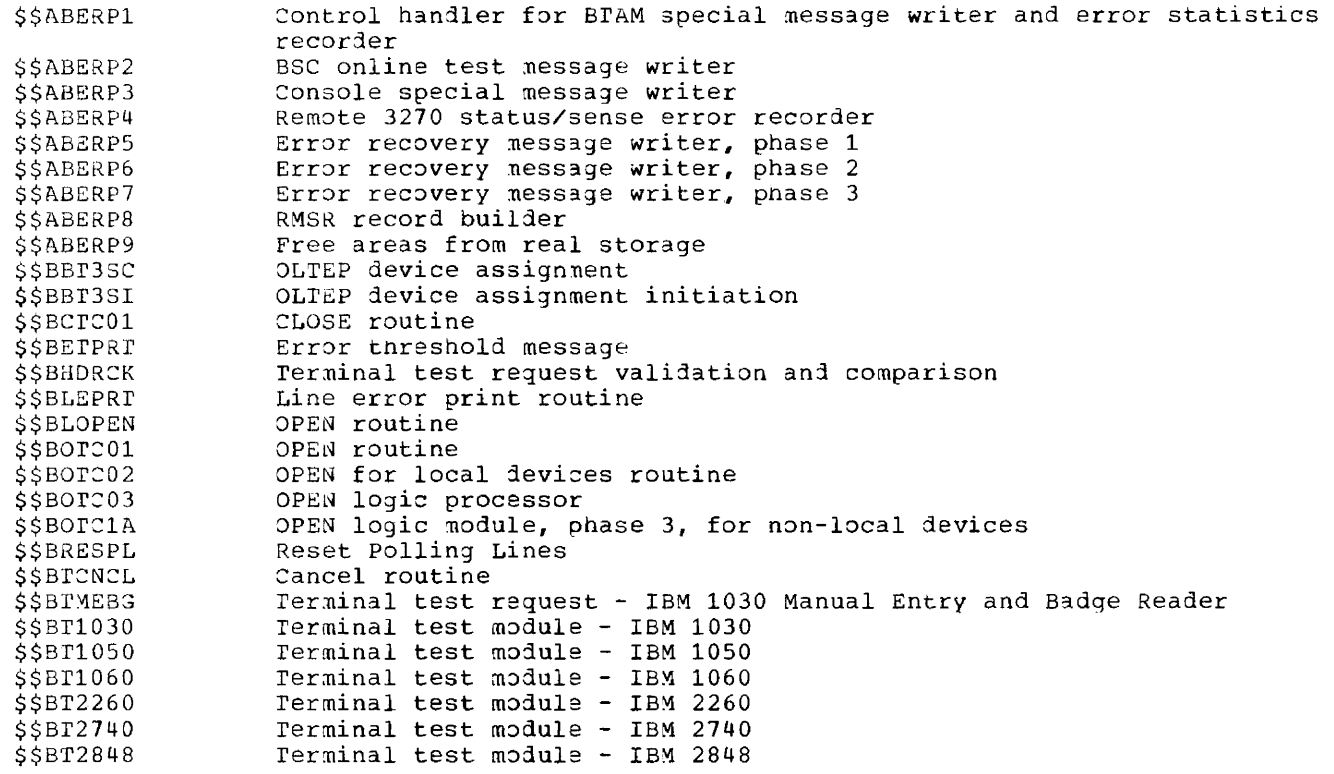

 $\sim$   $\sim$ 

RELOCATABLE LIBRARY

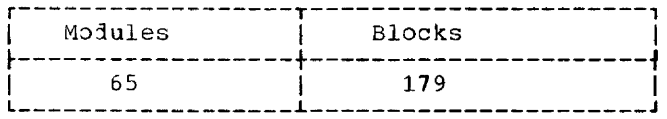

Modules

بأسر

 $\frac{1}{2}$  and  $\frac{1}{2}$  are  $\frac{1}{2}$  . In the  $\frac{1}{2}$ 

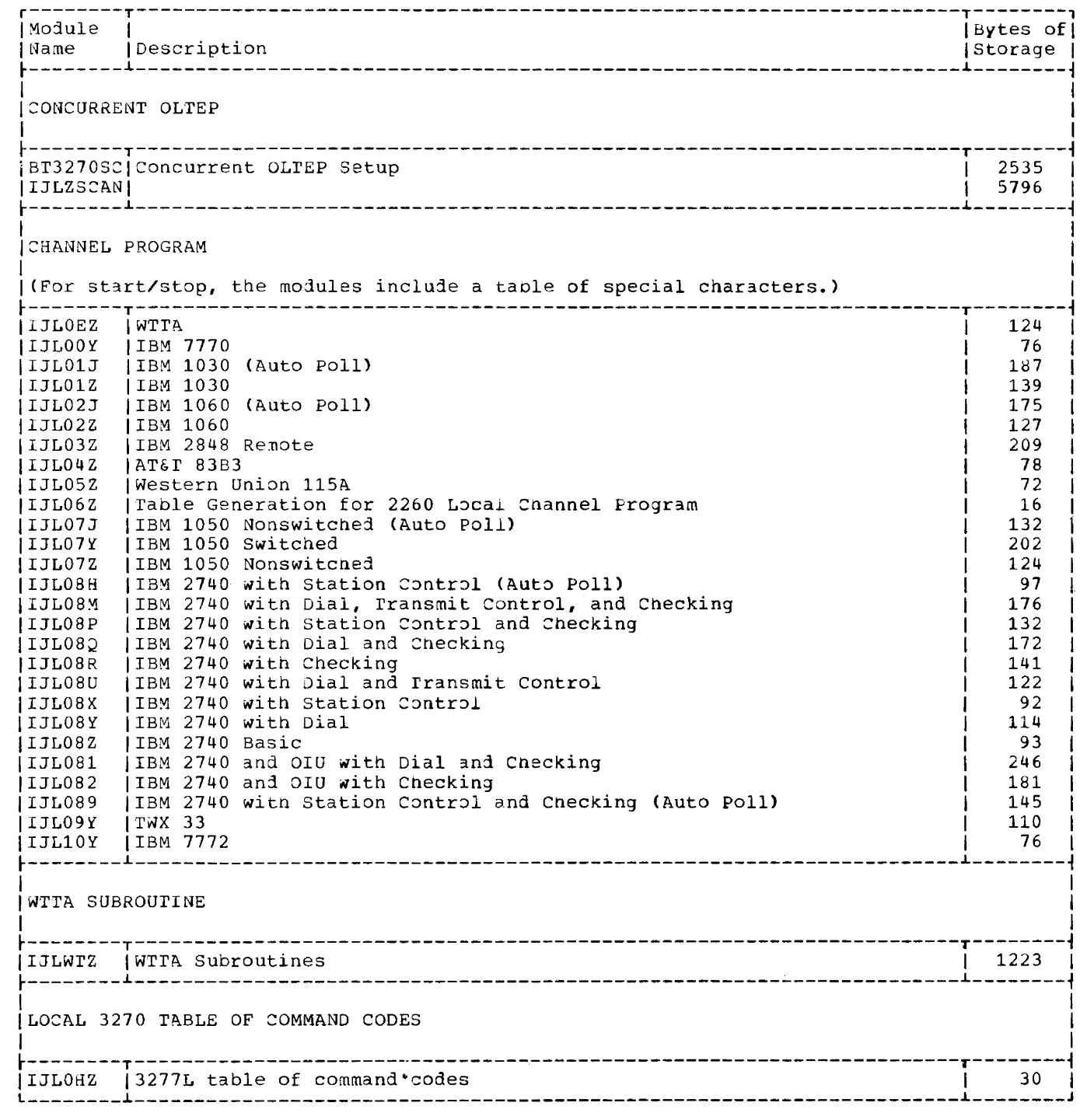

 $\label{eq:1} \mathcal{A}(\mathcal{A}) = \mathcal{A}(\mathcal{A}) \mathcal{A}(\mathcal{A}) = \mathcal{A}(\mathcal{A}) \mathcal{A}(\mathcal{A})$ 

 $\begin{aligned} \text{Tr}(\mathbf{z}+\mathbf{z})&=\mathbf{z}+\mathbf{z}+\mathbf{z$ 

 $\cdots$ 

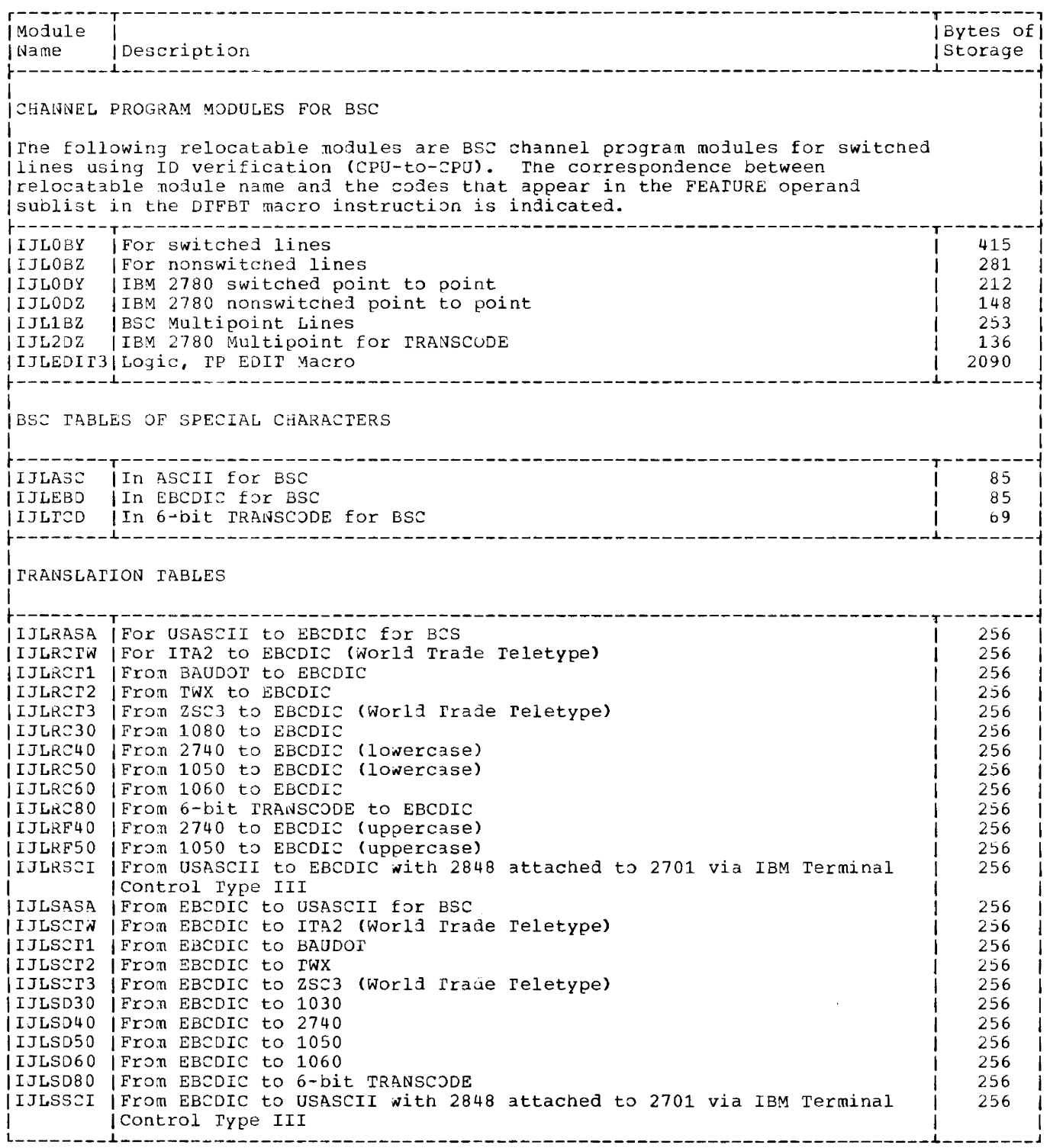

\_\_\_\_\_\_\_\_\_

 $\frac{1}{2}$  and  $\frac{1}{2}$ 

and the company of the company of the company of the company of the company of the company of the company of the company of the company of the company of the company of the company of the company of the company of the comp

## Delete Statements

To delete the BTAM phases from the core image library, the BTAM modules from the relocatable library, and the BTAM books irom the source statement liorary, you must supply the DELET statement for the appropriate library and the name of the phase, module, or book to be deleted. For example:

```
// JOB DELETC 
// EXEC MAINT
/& 
   DELETC $$BCT01,$$BETPRT,etc. 
   DELErC IJLr2ALC,IJLT2ROT,etc. 
   DELETR IJLOOY,IJL01Z,IJL02Z,etc. 
   DELErS E.CONTKOL,E.LERB,etc.
```
To delete both BTAM and QTAM from the core image, relocatable and source statement libraries, the DELET statement for the appropriate library and the following entries must be made: For the core image transients, you must supply the DELETe statement witn a se made. The serie image cransients, you made supply the since subchange with a phase names, enter the delete statement as follows:

```
DELErc $$BCTC01,$$B00003,$$BETPRT,etc. 
DELEre IJLB.ALL 
DELErc IJLT.ALL
```
To delete both BTAM and QTAM from the relocatable library, enter:

DELETR IJL.ALL

To delete the BTAM and QTAM books from the source statement library, enter the DELETS statement with a separate entry for eacn book to be deleted. The following example shows the required delete statements and type of entries to be made in those cards:

// JOB DELETE // EXEC MAINT DELErS E.CONTROL,E.CANCELM,etc. /&

SOURCE STATEMENT LIBRARY

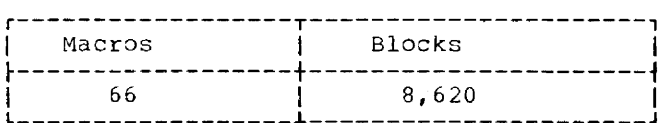

Macros

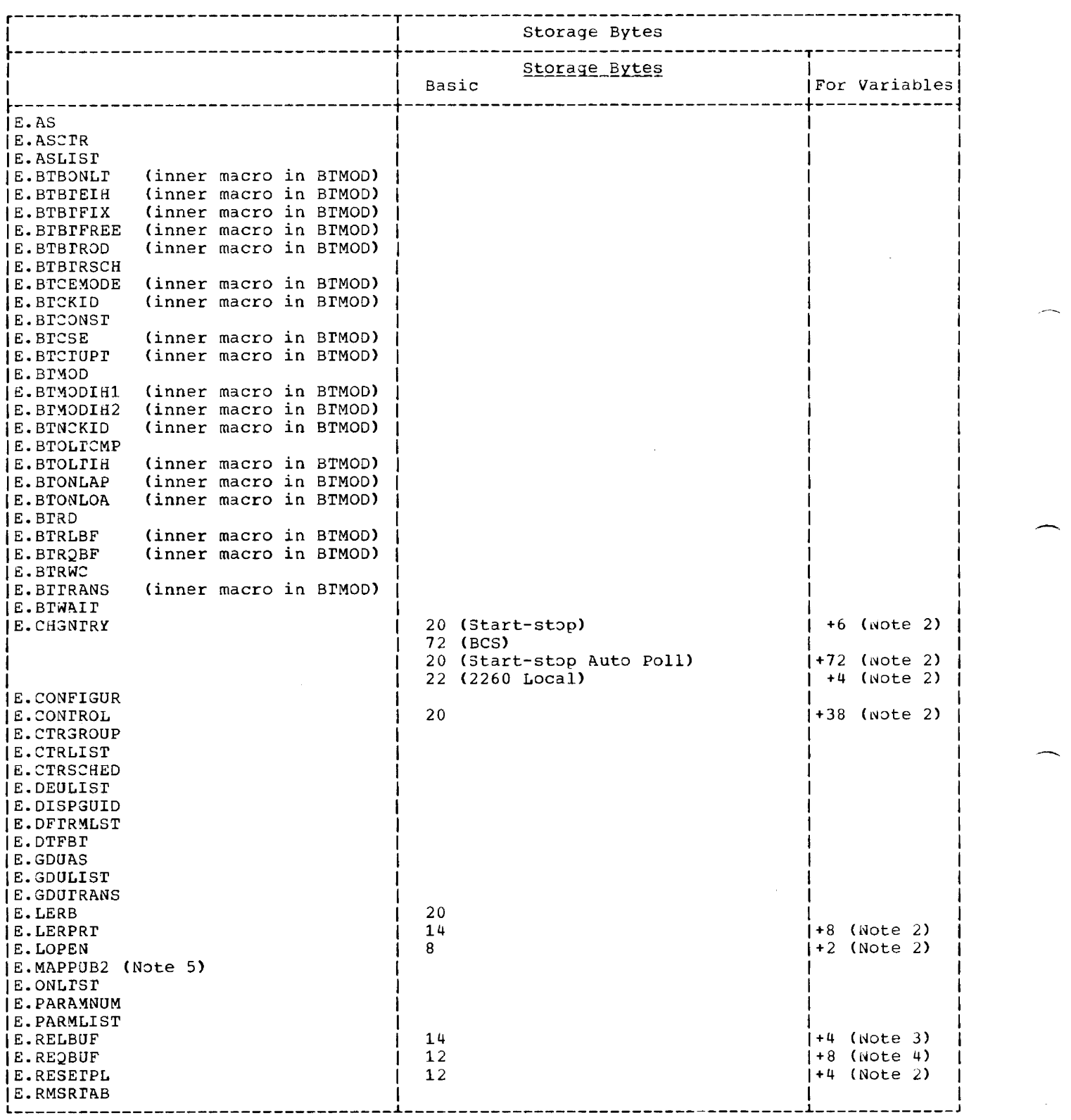

 $\mathcal{A}^{\mathcal{A}}$ 

سواري الموا

 $\hat{p}$  , and  $\hat{p}$  , and  $\hat{p}$  are  $\hat{p}$  ,  $\hat{p}$  ,  $\hat{p}$  ,  $\hat{p}$ 

 $\Delta \phi$  , and  $\Delta \phi$  , and  $\Delta \phi$ 

<u> 2002 - 2003 - 2003 - 2003 - 20</u>

المستحدث والمستدادة والمستشفر المتعارف

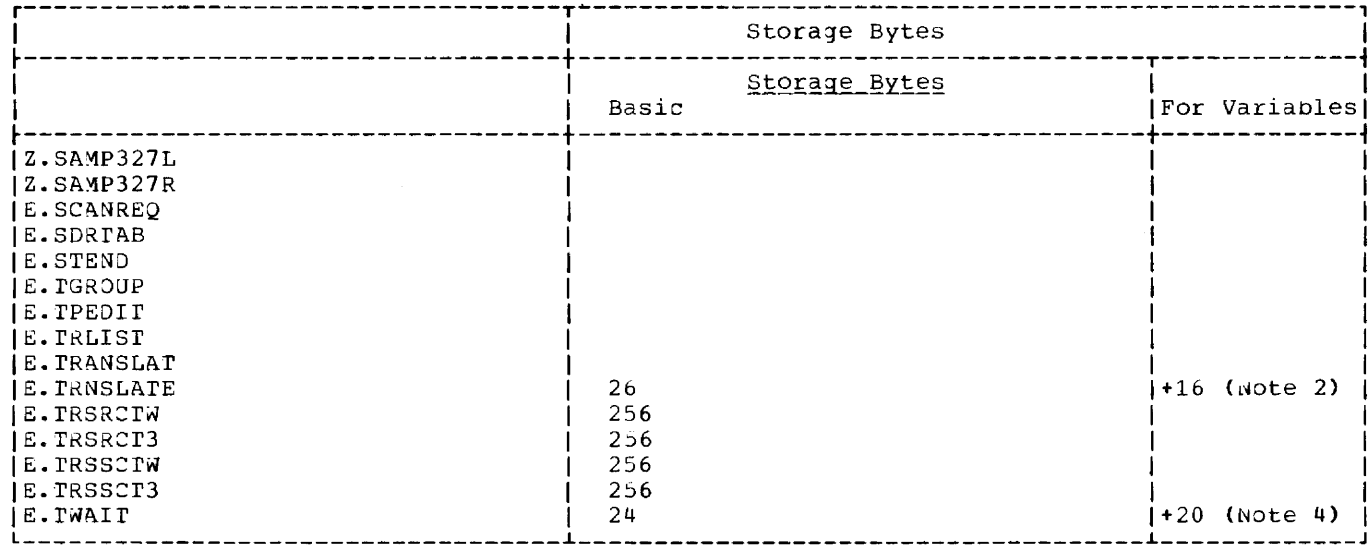

Notes:

1. n=number of different operands coded.<br>2. No operands coded in register notation.

3. First operand not coded in register notation.

4. All possible operands not coded in register notation.<br>5. This is a supervisor generation macro that is also used by BTAM.

Storage Requirements

OFFBI (DEFINE THE FILE: BTAM)

 $\begin{array}{rcl}\n\underline{\text{TABLE}} & \text{REQUIREMENTS} \\
\overline{\text{Size}} & = & 64 + N(40 + 8x) + \text{BUECB} + \text{BUFNO}(\text{BUFL} + f) + y + z\n\end{array}$  $(+ 32N for BSC only)$ 

where:

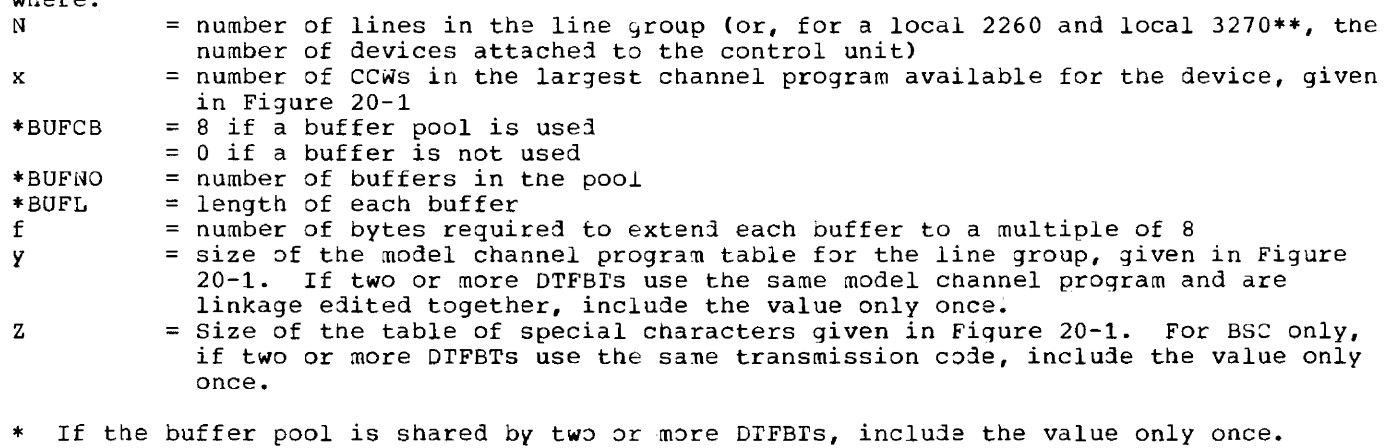

\* If the buffer pool is shared by two or more DTFBTs, include the value on<br>\*\* For a local 3270, at least one DTFBT is required for each control unit.

<u>na salawang pang</u> pangalang na mana

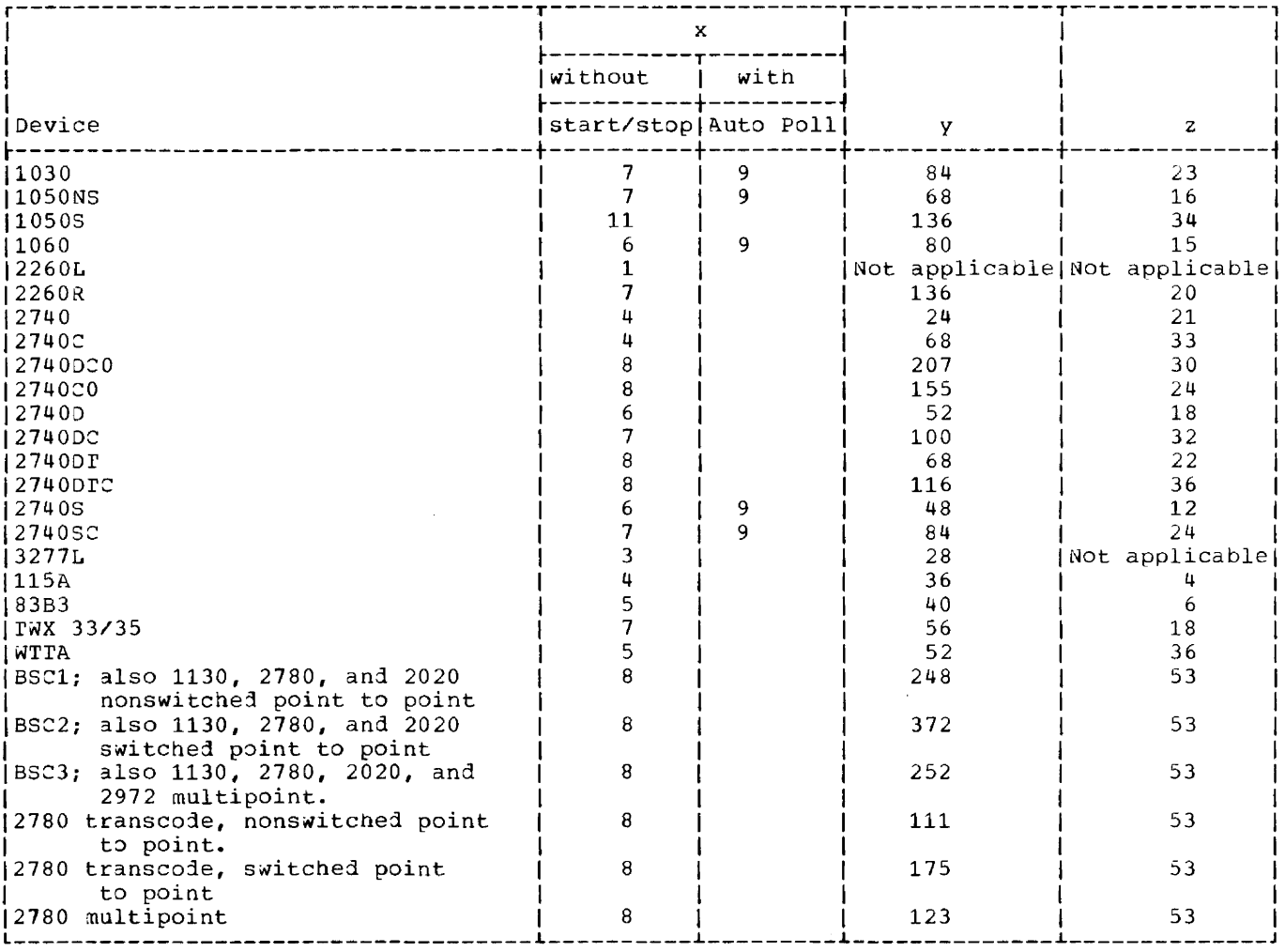

Figure 20-1. BTAM -- Parameters for DTFBT Table Requirements Formula

284 DOS/VS System Generation

## DIFBIND (Define The File End: BTAM)

rnis macro instruction does not require storage at execution tine.

DFTRMLST (Define The Terminal List: BTAM)

Table Requirements for OPENLST and WRAPLST

 $size = n (m + 1) + 2$ 

where:  $n = number of list entries$ <sup>m</sup>= number of polling/addressing characters -- a function of tne device, as shown in Figure 20-2.

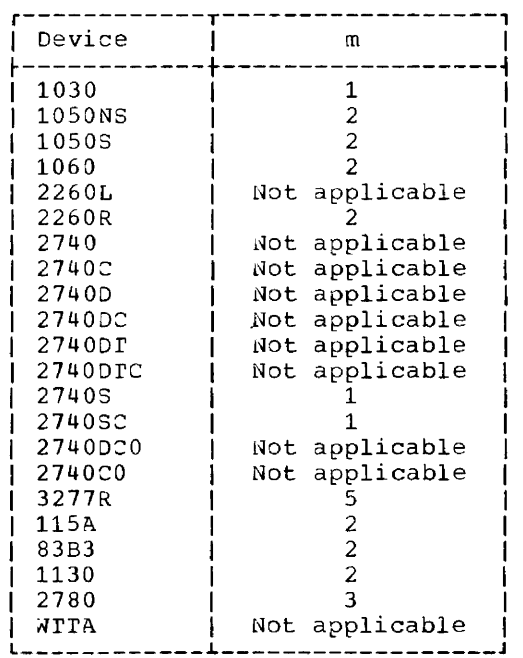

Figure 20-2. BTAM -- Number of Polling/Addressing Characters

## Table Requirements for DIALSI

Size =  $n(n + 1) + 1 + q + p + i$ 

where:  $n = number of list entries$  $m =$  values specified in Figure 20-2  $q = 2$  if the list includes entries for polling or addressing  $= 0$  otherwise  $p = number of dial digits$  $i = 3$  if the in-list operand is coded (BSC)  $= 0$  otherwise.

Table Requirements for IDLST

```
Size of TWX calling list = d + 5 + 2bSize of TWX answering list = 5 + bSize of BSC IDLST only = 3 + d + 2r + s + iwnere: d = number of dial digits
         b = number of TWX ID characters
          = 0 otnerwise
        r = number of ID characters expected to be received (BSC only) s = number of ID characters to be sent (BSC)
        i = 3 if the in-list operand is coded (BSC)
           = 0 otherwise.
```
Table Requirements for SSLAST/SSAWLST  $Size = n(m + 1) + 6$  $where: n = number of list entries$  $m =$  values specified in Figure 20-2.

Table Requirements for AUTOLST/AUTOWLST

Size =  $n(m + 2)$  + 819

where:  $n = number of list entries$  $m =$  values specified in Figure 20-2.

## Table Requirements for WITALST

1. wnen the NRU feature is present in DTFBr:

 $Size = 3 + 2r + s$ 

2. When the lAM feature is present, and wRU is not present in DrFBT:

Size =  $2 + s$ 

Nnere: r s number of 10 characters expected to be received number of ID characters to be sent.

## BIMOD (BIAM Logic Module)

The size of the BTAM module varies with the options selected as shown in Figure 20-3. When all operands are omitted or the standard (default) options are coded, the resulting basic module requires 7811 bytes of main storage.

## BTAM DATA EVENT CONTROL BLOCK TABLE REQUIREMENTS

 $Size = 40 bytes$ 

When the MF operand of a READ or WRITE macro is coded MF=L, or when the MF operand is omitted, a DECB (Data Event Control Block) is reserved. One DECB should be reserved per line.

## SCANRE2 DECB REQUIREMENTS

Size of each DACA =  $24$  bytes

When the MF operand of a SCANREQ macro is coded MF=L, or when the MF operand is omitted, a DACA (Display Alphaneric Control Area) is reserved. One DACA should be reserved per device.

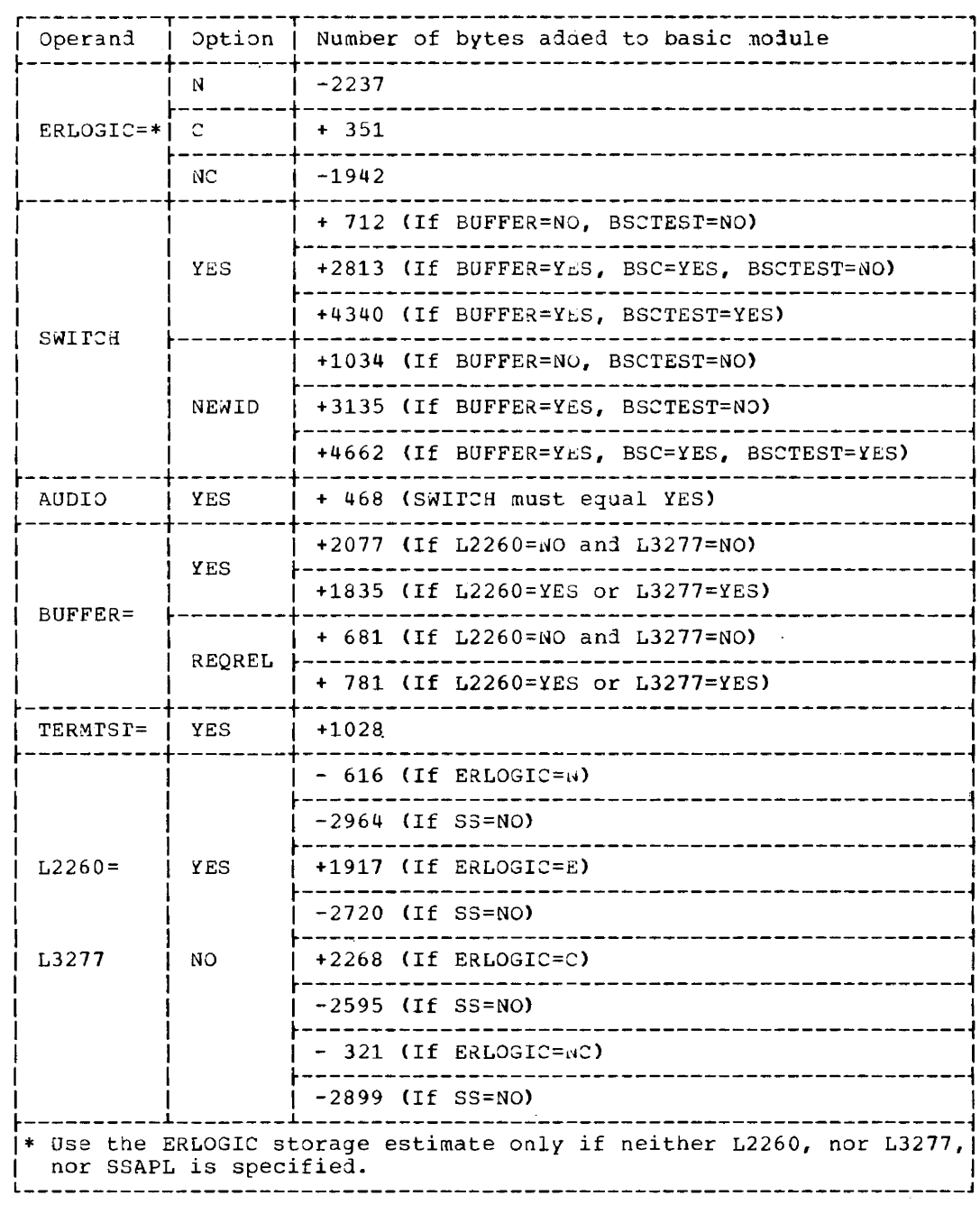

Figure 20-3. BTAM -- Storage Requirements (Part 1 of 3)

 $\sim 10^{-1}$ 

 $\overline{\phantom{m}}$ 

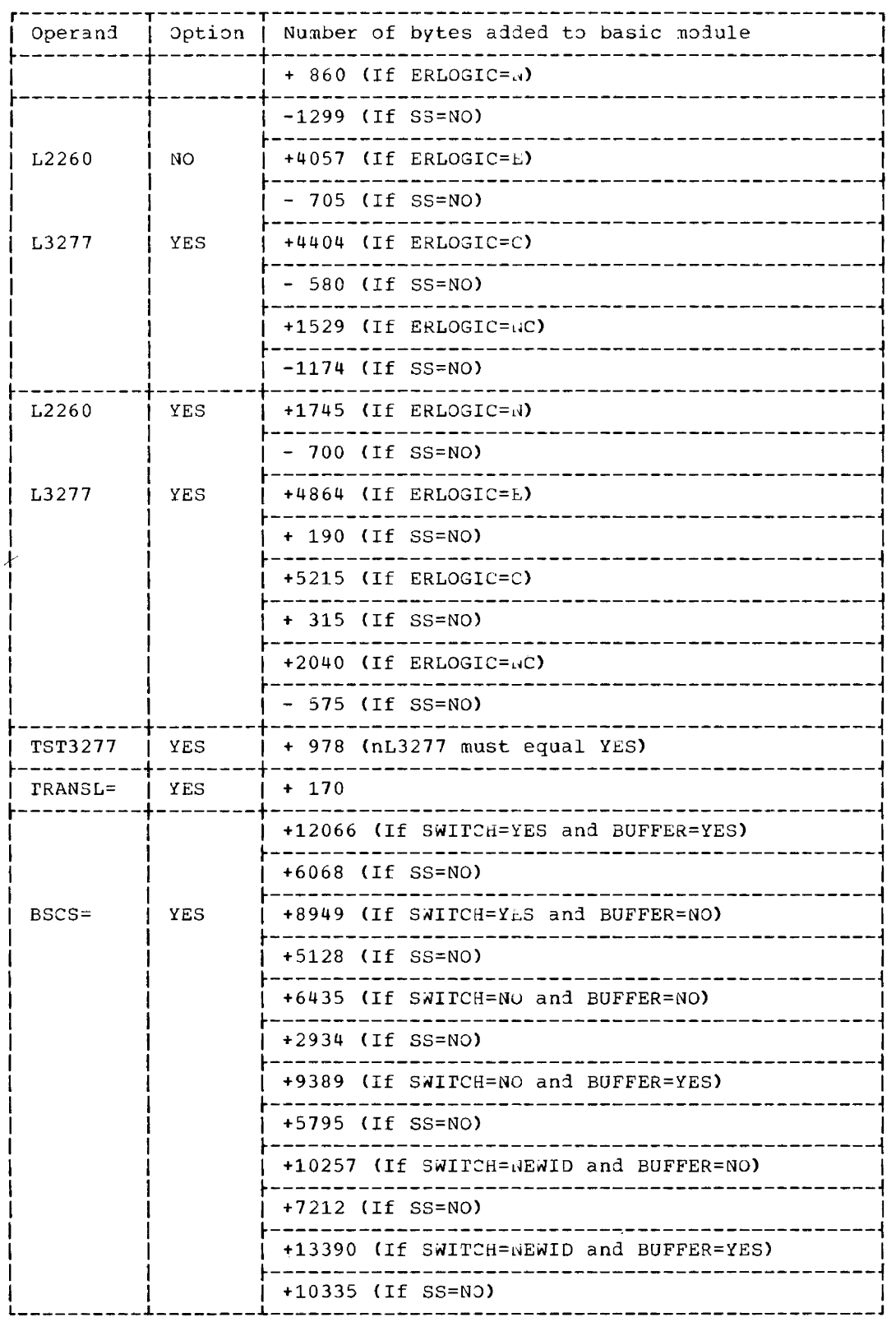

 $\ddot{\phantom{1}}$ 

Figure 20-3. BTAM -- Storage Requirements (Part 2 of 3)

 $\hat{a}_1, \hat{b}_2, \hat{b}_3, \hat{c}_4, \hat{c}_5, \hat{c}_6$ 

<u>.</u>

 $\sim$  .

 $\hat{f}$  is constructed as a set of  $\hat{f}$  ,  $\hat{f}$  and  $\hat{f}$ 

 $\mathcal{L}^{\text{max}}_{\text{max}}$ 

 $\sim 10^{-1}$  m

and the state

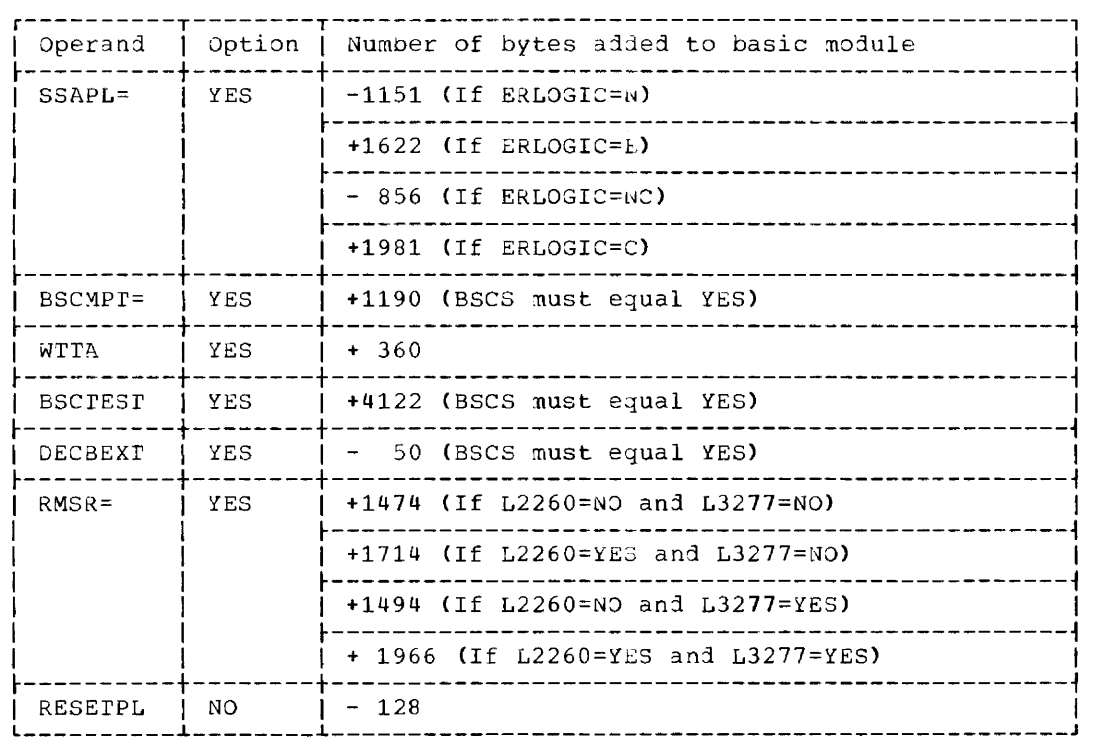

Figure 20-3. BTAM -- Storage Requirements (Part 3 of 3)

- - - - - - - - -

 $\overline{\phantom{a}}$ 

 $\sim$   $-$ 

 $\sim$  and  $\sim$  and  $\sim$ 

 $\label{eq:3.1} \left\langle \left( \left( \mathbf{1}_{\mathbf{1}_{\mathbf{1}_{\mathbf{1}}}},\mathbf{1}_{\mathbf{1}_{\mathbf{1}_{\mathbf{1}}}},\mathbf{1}_{\mathbf{1}_{\mathbf{1}_{\mathbf{1}}}},\mathbf{1}_{\mathbf{1}_{\mathbf{1}_{\mathbf{1}}}},\mathbf{1}_{\mathbf{1}_{\mathbf{1}}},\mathbf{1}_{\mathbf{1}_{\mathbf{1}}},\mathbf{1}_{\mathbf{1}_{\mathbf{1}}},\mathbf{1}_{\mathbf{1}_{\mathbf{1}}},\mathbf{1}_{\mathbf{1}_{\mathbf{1}}}\right\rangle \right)$ 

-

 $\sim$ 

 $\mathcal{L}_{\mathcal{A}}$  , and a subsequently defined as  $\mathcal{L}_{\mathcal{A}}$ 

 $-$ 

# **Module 21: QT AM - 574S-SC-QTM**  -

## Module Outline

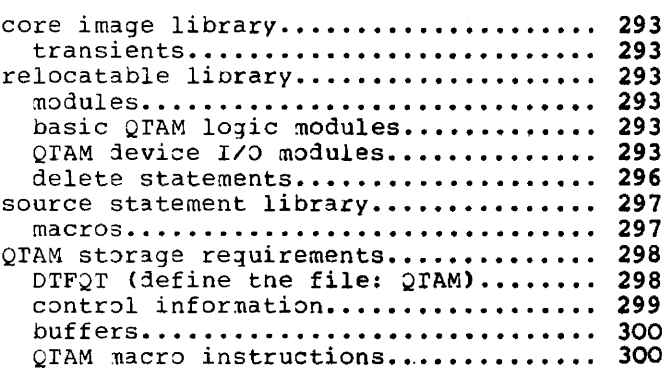

المراديكم ومسوقها للمستمرك الأرادان والأنابي والأراد

 $\mathcal{L}_{\mathcal{A}}$  , where  $\mathcal{L}_{\mathcal{A}}$  and  $\mathcal{L}_{\mathcal{A}}$  are the set of the set of  $\mathcal{L}_{\mathcal{A}}$ 

تساكت كمعادي المراجع والمتكرمكين والراكب

 $\sim$ 

## **Module Index**

B

 $\Delta \omega_{\rm{eff}}=0.05$ 

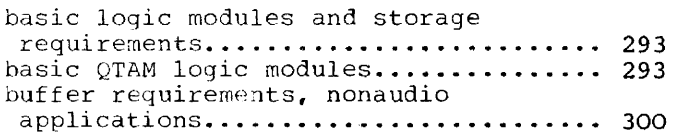

## c

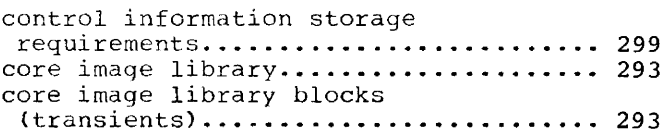

## o

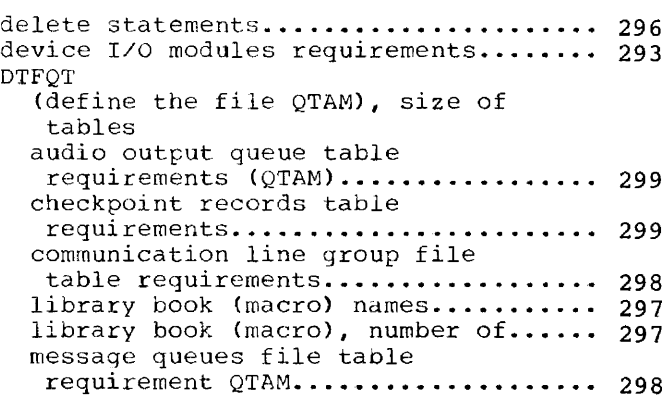

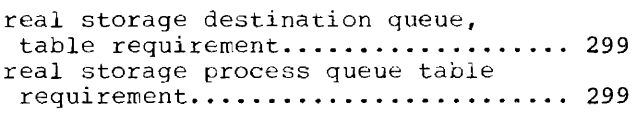

## M

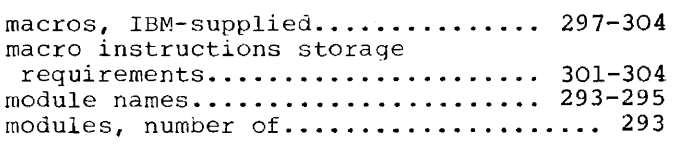

## R

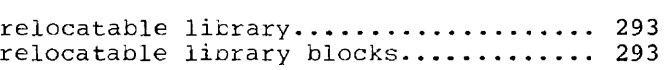

## s

T

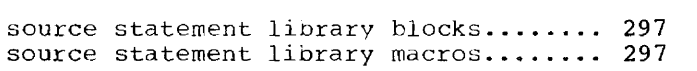

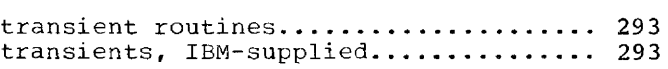

## v

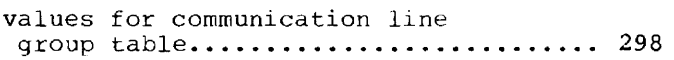

CORE IMAGE LIBRARY

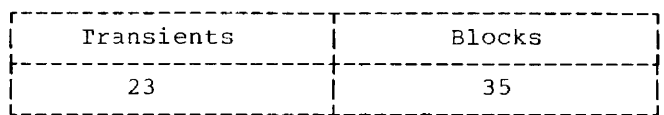

Transients

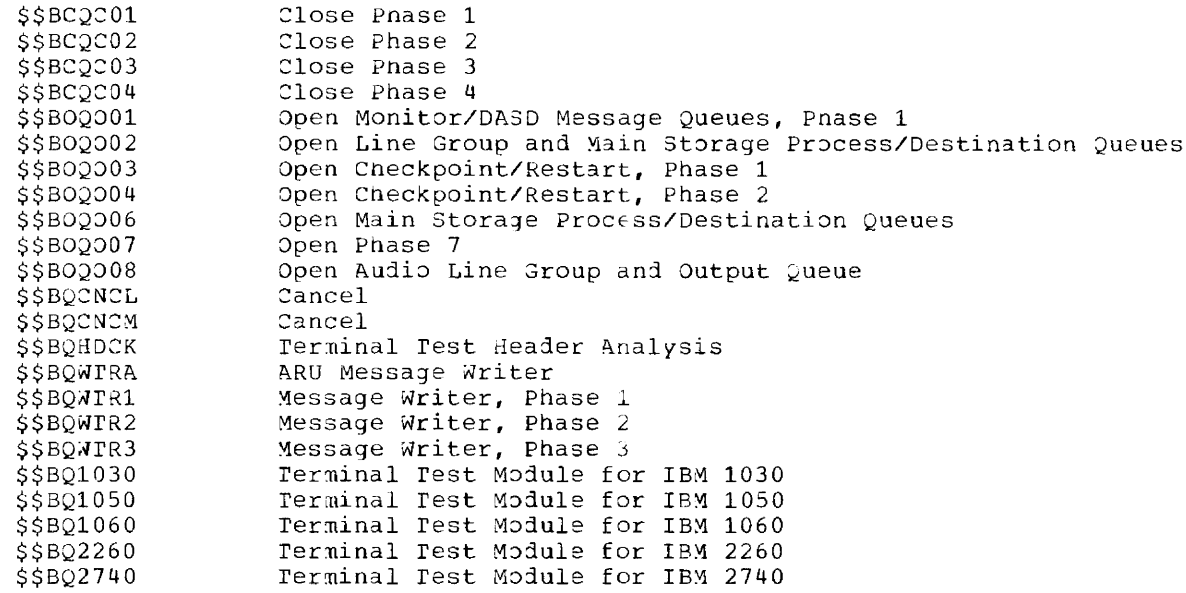

RELOCATABLE LIBRARY

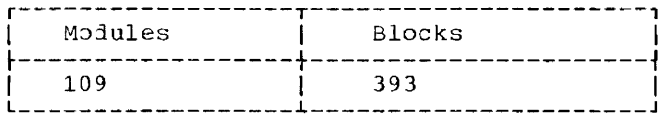

## Modules

BASIC QTAM LOGIC MODULES: Basic QTAM logic modules are identified by one asterisk (\*) preceding the listed module.

QTAM DEVICE I/O MODULES: QTAM device I/O modules are identified by two asterisks (\*\*) preceding the listed module. Include the storage requirements for a particular device I/O module only once, and only if the terminal typ

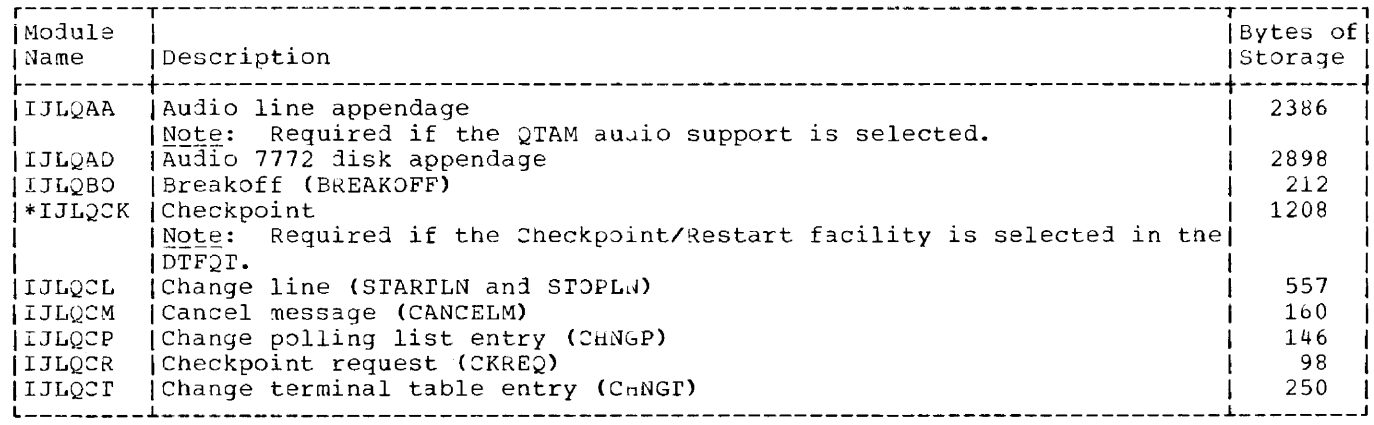

كالمستحدث

 $\sim$ 

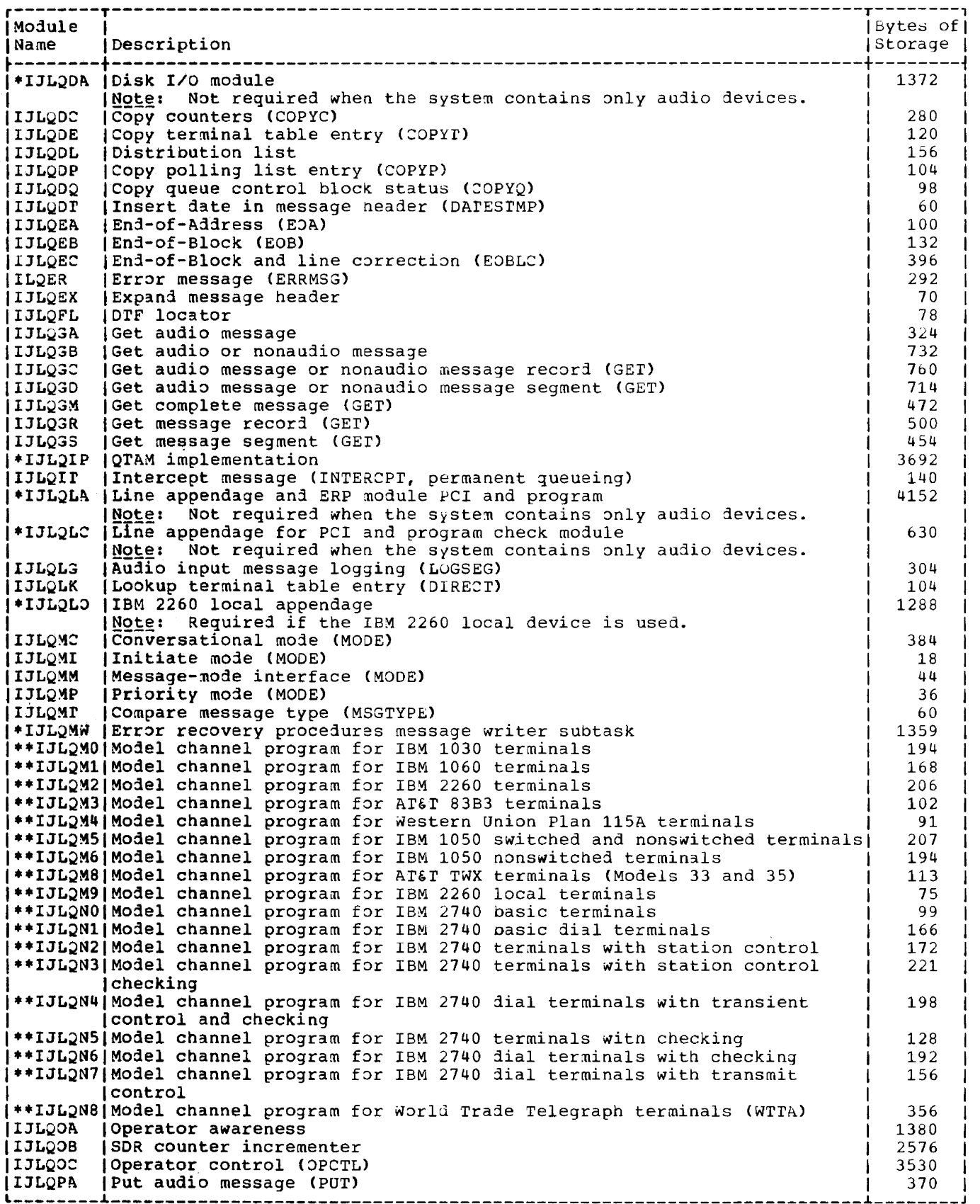

 $\frac{1}{2}$  ,  $\frac{1}{2}$ 

 $\hat{f}$  and  $\hat{f}$  is a subsequently assumed to the contract of  $\hat{f}$ 

 $\ddot{\phantom{a}}$ 

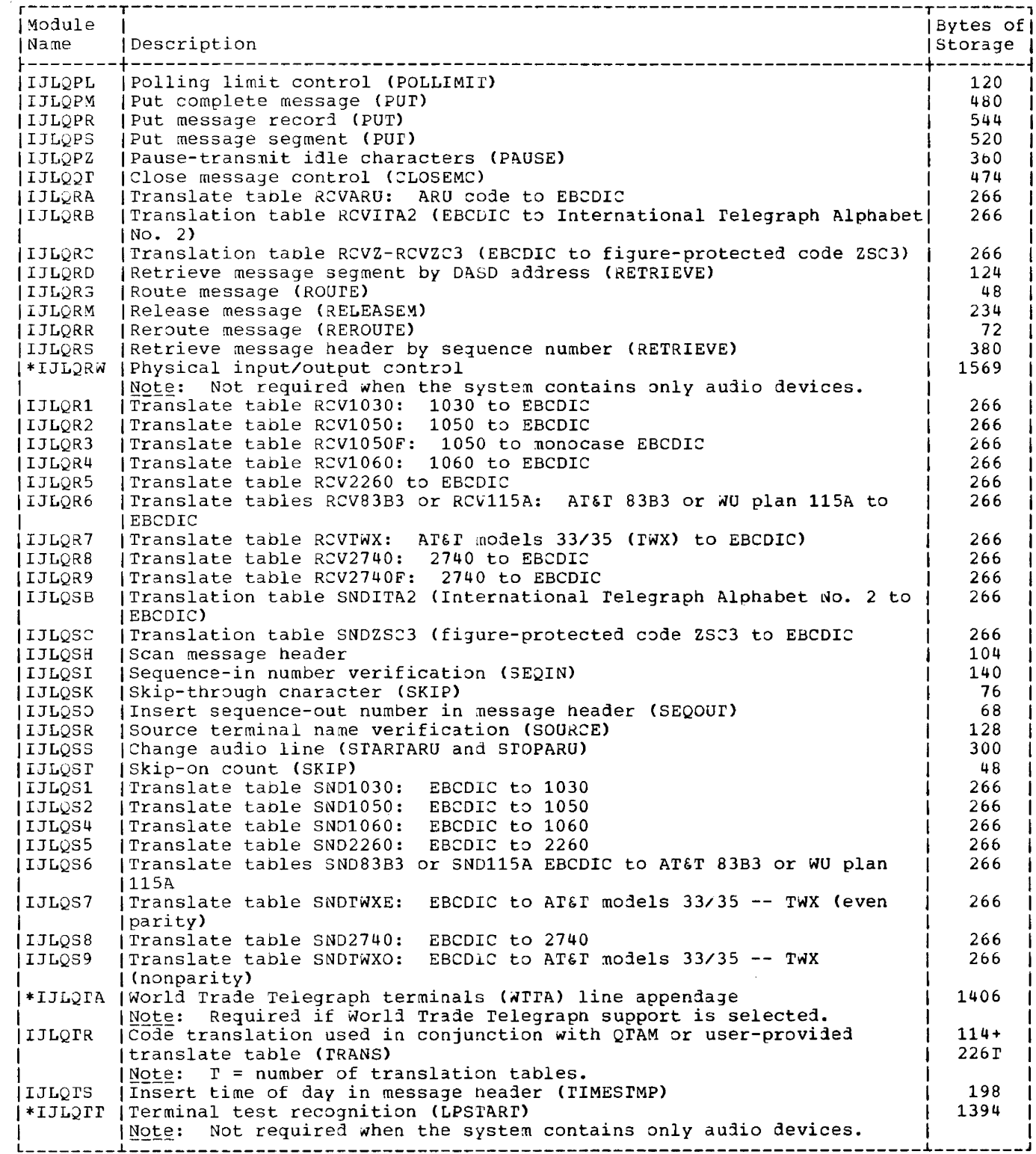

 $\mathcal{L}_{\mathcal{A}}$ 

 $\label{eq:3} \begin{array}{ll} \text{Lipm}(\mathbf{r}) = \text{Lipm}(\mathbf{r}) = \text{Lipm}(\mathbf{r}) = \text{Lipm}(\mathbf{r}) = \text{Lipm}(\mathbf{r}) = \text{Lipm}(\mathbf{r}) = \text{Lipm}(\mathbf{r}) = \text{Lipm}(\mathbf{r}) = \text{Lipm}(\mathbf{r}) = \text{Lipm}(\mathbf{r}) = \text{Lipm}(\mathbf{r}) = \text{Lipm}(\mathbf{r}) = \text{Lipm}(\mathbf{r}) = \text{Lipm}(\mathbf{r}) = \text{Lipm}(\mathbf$ 

 $\mathcal{L}_{\mathcal{A}}$  , and the contract  $\mathcal{L}_{\mathcal{A}}$  , and the contraction of the contract of

 $\label{eq:reduced} \begin{minipage}{0.5\textwidth} \centering \begin{minipage}{0.5\textwidth} \centering \end{minipage} \begin{minipage}{0.5\textwidth} \centering \end{minipage} \begin{minipage}{0.5\textwidth} \centering \begin{minipage}{0.5\textwidth} \centering \end{minipage} \end{minipage} \begin{minipage}{0.5\textwidth} \centering \end{minipage} \begin{minipage}{0.5\textwidth} \centering \end{minipage} \begin{minipage}{0.5\textwidth} \centering \end{minipage} \begin{minipage}{0.5\textwidth} \centering \end{minipage} \begin{$ 

 $\overline{\phantom{a}}$ 

 $\mathcal{L}^{\mathcal{L}}$  is a simple of the set of  $\mathcal{L}^{\mathcal{L}}$ 

## Delete Statements

To delete the QTAM phases from the core image library, the QTAM modules from the relocatable library, and the QTAM books from the source statement library, the DELET statement for the appropriate library and the name of the phase, module or book to be deleted must be supplied. For example:

// JOB DELETE // EXEC MAINT DELETC \$\$BCQC01, \$\$BQWTR1, etc. DELETR IJLQBO, IJLQCL, IJLQCM, etc. DELETS E.BREAKOFF, E.BUFFER, E.CANCELM, etc.  $\angle$  8

To delete both BTAM and QTAM from the core image, relocatable and source statement libraries, the DELET statement for the appropriate library and the following entries must be made: For the core image transients, you must supply the DELETC, card with a separate entry for each transient (QTAM and BTAM) to be deleted. For the core image phase names, enter the delete statement as follows:

DELETC \$\$BCTC01, \$\$BC0003, \$\$BETPRT, etc. DELETC IJLB. ALL DELETC IJLT. ALL

To delete both BTAM and QTAM from the relocatable library, enter:

DELETR IJL. ALL

To delete the BTAM and QTAM books from the source statement library, enter the DELETS statement with a separate entry for each book to be deleted. The following example shows the required delete statements and type of entries to be made:

// JOB DELETE // EXEC MAINT

- 
- DELETS E.CONTROL, E.CANCELM, etc.

 $\angle$ 

## SOURCE STATEMENT LIBRARY

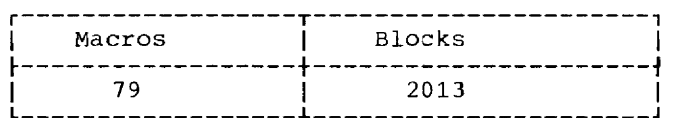

## Macros

## Basic

E.ARUMGTYP E.BREAKOFF E. BUFARU E.BUFFER E. CANCELM E.CHECKARU E.CHNGP E.CHNGT E.CKREQ E.CLOSEMC E.COPYC E.COPYP E.COPYQ E.COPYT **E. COUNTER** E.CTLTBL E. DATESTMP E.DIRECT E.DTFOT E.ENDRCV E.ENDREADY E.ENDSEND E.EOA E.EOB E.EOBLC E.ERRMSG E. INTERCPT E.LCBD  ${\rm E}$  . LINE E.LINETBL E.LIST E.LOGSEG E.LPSTART E.MODE E.MSGTYPE

E.OPCTL E.OPTION E.PAUSE E.POLL E.POLLIMIT E.POSTARU E.POSTRCV E.POSTSEND E.PREFIXD E.PROCESS E.OCBD E.RCVHDR E.RCVITA2 E.RCVSEG E.RCVZSC3 E.RELEASEM E.REPEAT E.REROUTE E.RETRIEVE E.ROUTE E.SENDHDR **E.SENDSEG** E.SEQIN E.SEOOUT E.SKIP E.SNDITA2 E.SNDZSC3 E.SOURCE E. STARTARU E.STARTLN E.STCBD E.STOPARU E.STOPLN E.TERM E.TERMTBL E.TERMTBLD E.TIMESTMP E.TRANS E.WORD E.WORDTBL E.WRU System Generation E.IJLQDSCT E. IJLQTSVC

E.IJLQDEQU

Module 21: QTAM -- 5745-SC-QTM 297

## OTAM STORAGE REQUIREMENTS

The storage requirements for QTAM depend to a great extent on the configuration of your teleprocessing installation and the nature of your applications. Storage requirements increase proportionately as the number of communication lines, terminals, and<br>QTAM-provided processing functions increase. These requirements can be estimated from formulas and tables presented in this module.

To determine the storage requirements for the Basic QTAM Logic modules and the QTAM Device I/O modules, refer to "Relocatable Library".

DIFOT (Define The File: OTAM)

Seven types of DTF tables may be generated by a DTFQT macro instruction. The storage estimates for each follow.

DASD Message Queues Files

 $Size = 315$  bytes

Communication Line Group File

For Nonaudio Line Group

 $Size = 48 + (128 + 8x)N$ 

For Audio Line Group

Size =  $64 + (161 + L_1 + L_2 + G + x-z)$  N

where:  $N = number of lines in the line group$  $x = a$  function of the device, given in Figure 21-1  $L_1$  = length of input buffers<br> $L_2$  = length of address chain buffers  $G^{\dagger}$  = 9 when using time stamping option, otherwise = 0  $z = 17$  when information node is used

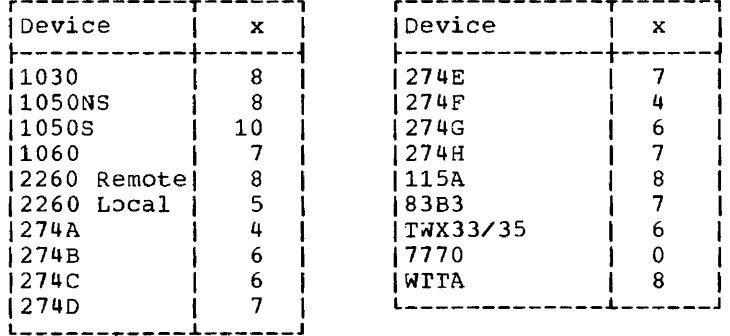

Figure 21-1. QTAM -- Values for Communication Line Group Table

## Real Storage Process Queue

 $Size = 84 + 12x$ 

where:  $x = 0$  for nonmixed application, and 1 for mixed application

Real Storage Destination Queue

 $Size = 80 bytes$ 

Checkpoint Records File

 $Size = 220 + L$ 

where:  $L = length$  of the checkpoint record specified by the SOWA keyword operand.

Audio Output Queue

 $size = 76 bytes$ 

CONTROL INFORMATION

The storage estimates for required control information are shown in Figure 21~2.

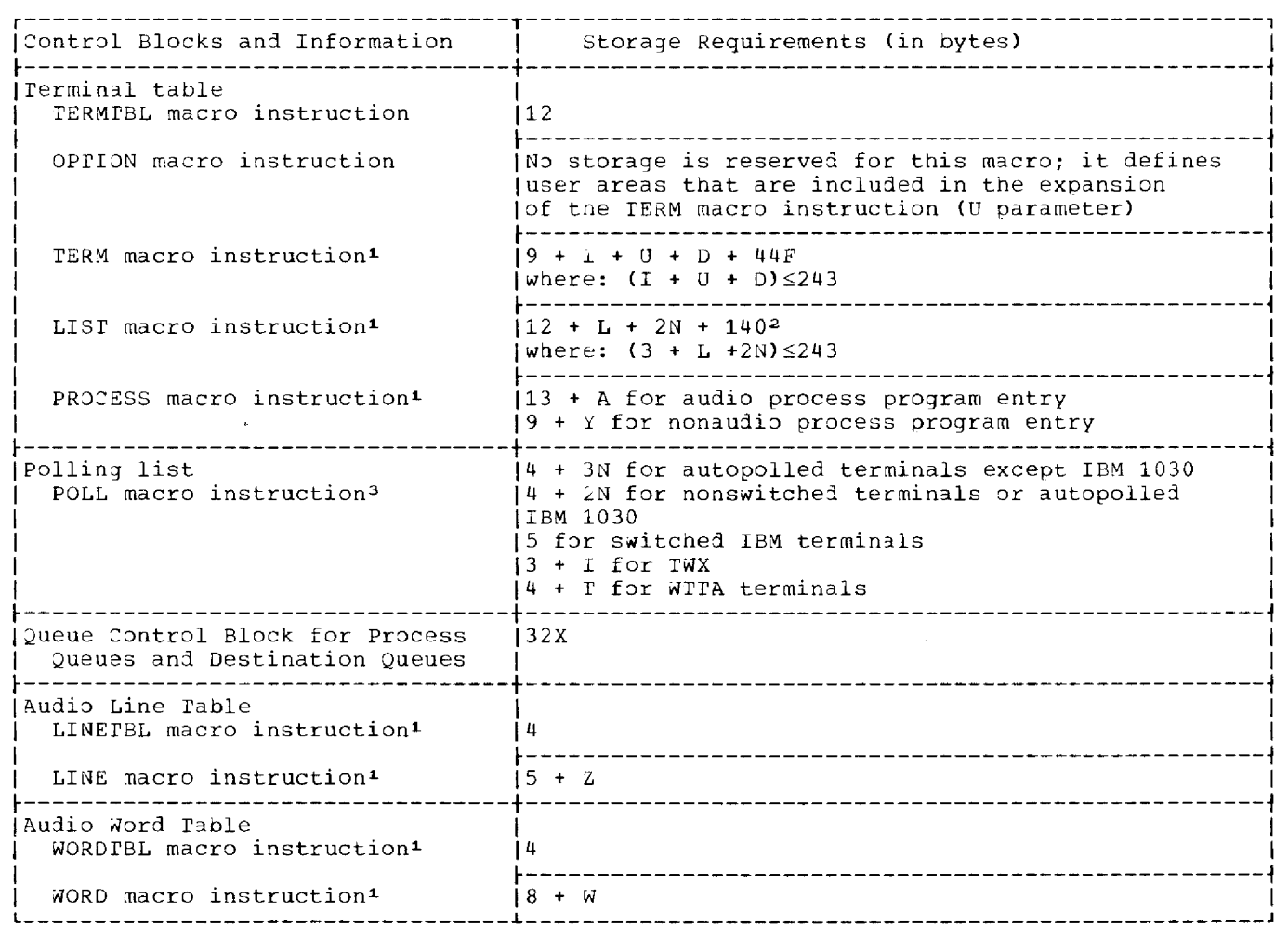

Figure 21-2. QTAM -- Storage Requirements for Control Information (Part 1 of 2)

r---------------------------------------------------------------------------------------, Iwhere: I  $\sqrt{N}$  = number of terminals I = number of bytes in terminal ID IU number of bytes in optional area ID number of bytes in device address area; size depends on contents: |<br>|For nonswitched terminal -- addressing and polling characters (1 byte/cnaracter)| For IBM switched terminal -- field telling the number of dial digits (1 byte) + dial digits (1 byte/digit) + addressing characters (1 byte/character) |For TWX -- field telling the number of dial characters (1 byte) + dial digits (1 byte/digit) + field telling the number of 10 characters (1 oyte) + 10 cnaracters (2 bytes/character) I I I For WITA terminals  $-$  1 byte + field telling the number of ID characters (1 byte) + ID (characters (2 bytes/character) For IBM 2260 Local -- a field of 6 fullwords consisting of a CCB and otner control information  $\frac{1}{1}$ I l<br>I  $|L| =$  number of bytes in name of the distribution list entry in terminal table (1-8)  $A =$  number of bytes in name of tne audio process entry in tne terminal table. Because the following field in the entry must be aligned to a fullword boundary, this field must be either three, seven or eleven bytes long.  $X =$  number of lines or terminals (depending on queueing techniques) and the number of process queues  $|Y| =$  number of bytes in name of the process entry in terminal table  $(1-8)$  $|Z =$  number of bytes in name of the line entry in line table  $(1-8)$  $|W| =$  number of bytes of the selected word  $IF = 1$  for IBM 2740 Model 2 terminals with the Buffer Receiver Option; 0 for other terminals I terminals and the set of the set of the set of the set of the set of the set of the set of the set of the set of the set of the set of the set of the set of the set of the set of the set of the set of the set of the set  $IT = number of bytes in the CPU identification (WTTA terminals)$ ~---------------------------------------------------------------------------------------~ I<u>Notes</u>: I<sup>1</sup> I I 11. Add the number of bytes necessary for fullword boundary. I |<br>|2. This number (140) is the number of bytes in the Distribution List module (IJLQDL). | I2. This number (140) is the number of bytes in the Distribution List module (IJLQDL).<br>I 11 - This number is included in the storage requirements only once if the LIST macro is used more than once. |<br>|3. Add the number of bytes necessary for halfword boundary. |

Figure 21-2. QTAM -- Storage Requirements for Control Information (Part 2 of 2)

<u>Buffers</u>

For Nonaudio Applications:

Buffer Pool Size =  $8+(x+16)N + 24M$ 

 $N =$  number of buffers specified  $X = size of each buffer$  $M =$  number of CCWs QTAM generates for data insertion by the PAUSE macro.

## QTAM Macro Instructions

Figure 21-3 gives the storage requirements for all other QTAM macro instructions.

Much QTAM logic consists of modules introduced by the use of certain QTAM macro instructions in the user's program. These macro instructions expand into inline coding that establishes the linkage to, and parameters for, the QTAM modules. Often a module so introduced into the system itself introduces another module, a process termed a second level routine.

300 DOS/VS System Generation

Column two of Figure 21-3 shows the extent of the coding produced by the expansion of the macro instruction in column one. If the coding links to QTAM module, the module is presented in column three; if that module links to other modules, they are presented in column four.

Storage requirements for a sharable module, or for a second level routine that is linked to more than once in the same partition are included only once. For example, the<br>macro instructions DIRECT, EOA, and ROUTE all link to the same module, IJLQLK. If two or<br>more of these macro instructions are used in is included only once. Similarly, if the same macro instruction is used more than once in the same program, storage is required for only the additional linkage because the module is included just once.

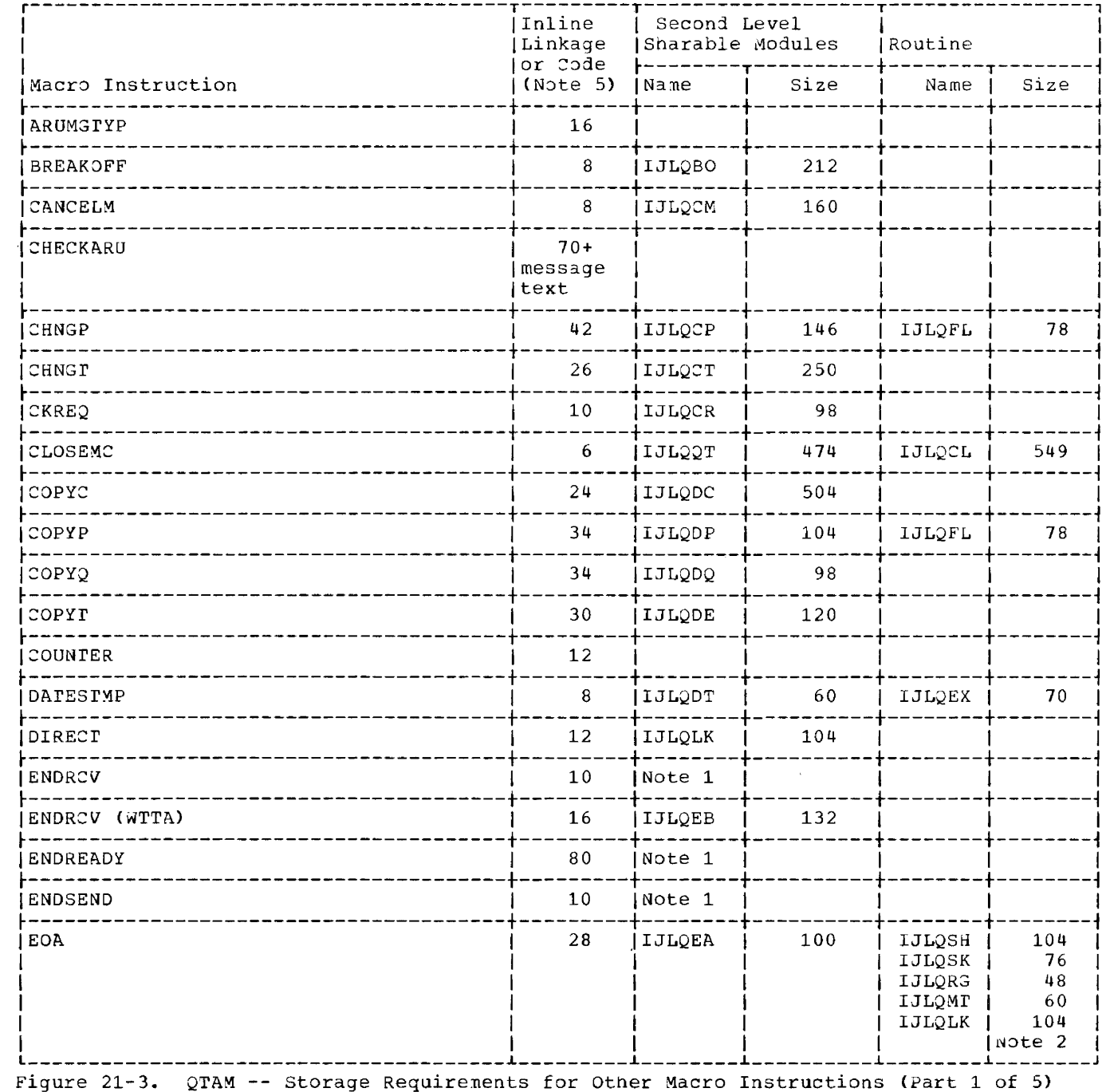

والمستدادة والأ

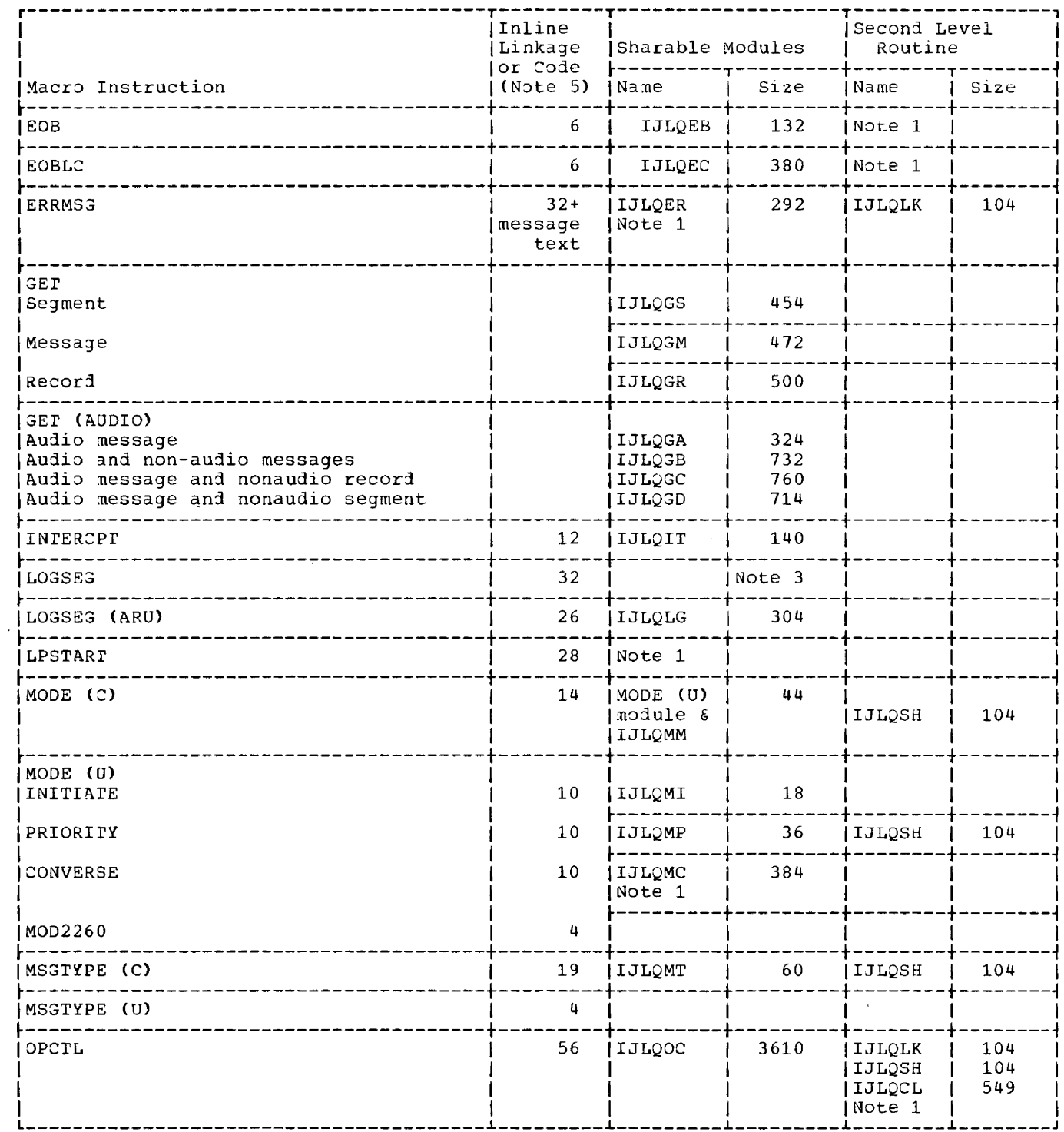

Figure 21-3. QTAM -- Storage Requirements for Other Macro Instructions (Part 2 of 5)

## 302 DOS/VS System Generation

 $\begin{aligned} \text{where } \mathbf{a} & = \mathbf{a} \cdot \mathbf{a} + \mathbf{a} \cdot \mathbf{a} + \mathbf{a} \cdot \mathbf{a} + \mathbf{a} \cdot \mathbf{a} + \mathbf{a} \cdot \mathbf{a} + \mathbf{a} \cdot \mathbf{a} + \mathbf{a} \cdot \mathbf{a} + \mathbf{a} \cdot \mathbf{a} + \mathbf{a} \cdot \mathbf{a} + \mathbf{a} \cdot \mathbf{a} + \mathbf{a} \cdot \mathbf{a} + \mathbf{a} \cdot \mathbf{a} + \mathbf{a} \cdot \mathbf{a} + \mathbf{a} \$ 

 $\langle\cdot\,,\,\cdot\,\rangle_{\mathcal{C}}=\langle\cdot\,,\cdot\,\rangle_{\mathcal{C}}$ 

 $\mathcal{L}^{\text{max}}_{\text{max}}$ 

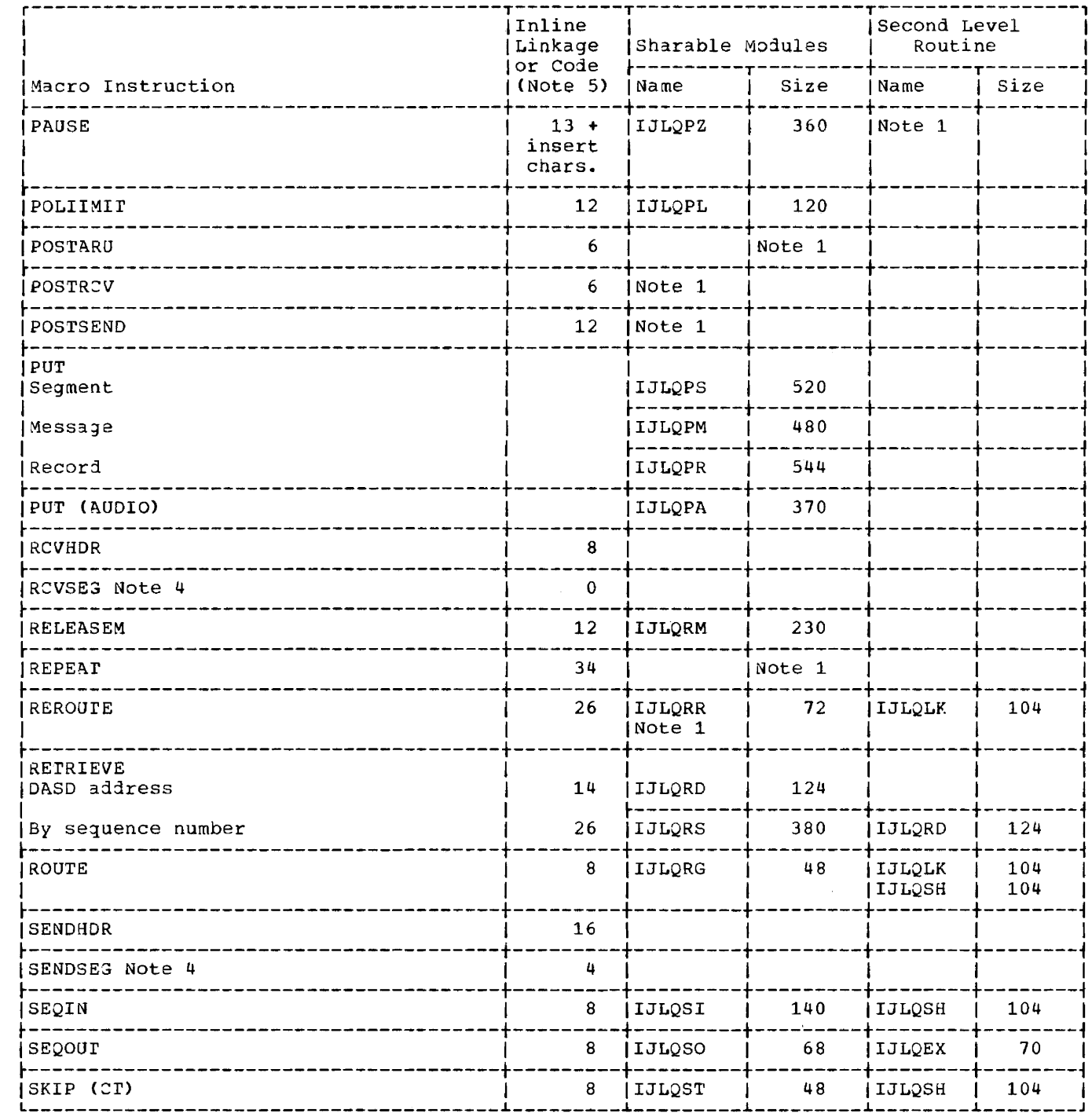

Figure 21-3. QTAM -- Storage Requirements for Other Macro Instructions (Part 3 of 5)

 $\sim 10^{11}$ 

 $\begin{tabular}{ccccc} \multicolumn{2}{c|}{\multicolumn{2}{c|}{\multicolumn{2}{c|}{\multicolumn{2}{c|}{\multicolumn{2}{c|}{\multicolumn{2}{c|}{\multicolumn{2}{c|}{\multicolumn{2}{c|}{\multicolumn{2}{c|}{\multicolumn{2}{c|}{\multicolumn{2}{c|}{\multicolumn{2}{c|}{\multicolumn{2}{c|}{\multicolumn{2}{c|}{\multicolumn{2}{c|}{\multicolumn{2}{c|}{\multicolumn{2}{c|}{\multicolumn{2}{c|}{\multicolumn{2}{c|}{\multicolumn{2}{c|}{\multicolumn{2}{c|}{\$ 

 $\frac{1}{2}$  .  $\frac{1}{2}$ 

 $\mathcal{A}^{\mathcal{A}}$ 

and the companion of the companion

 $\mathbf{r}$  and  $\mathbf{r}$ 

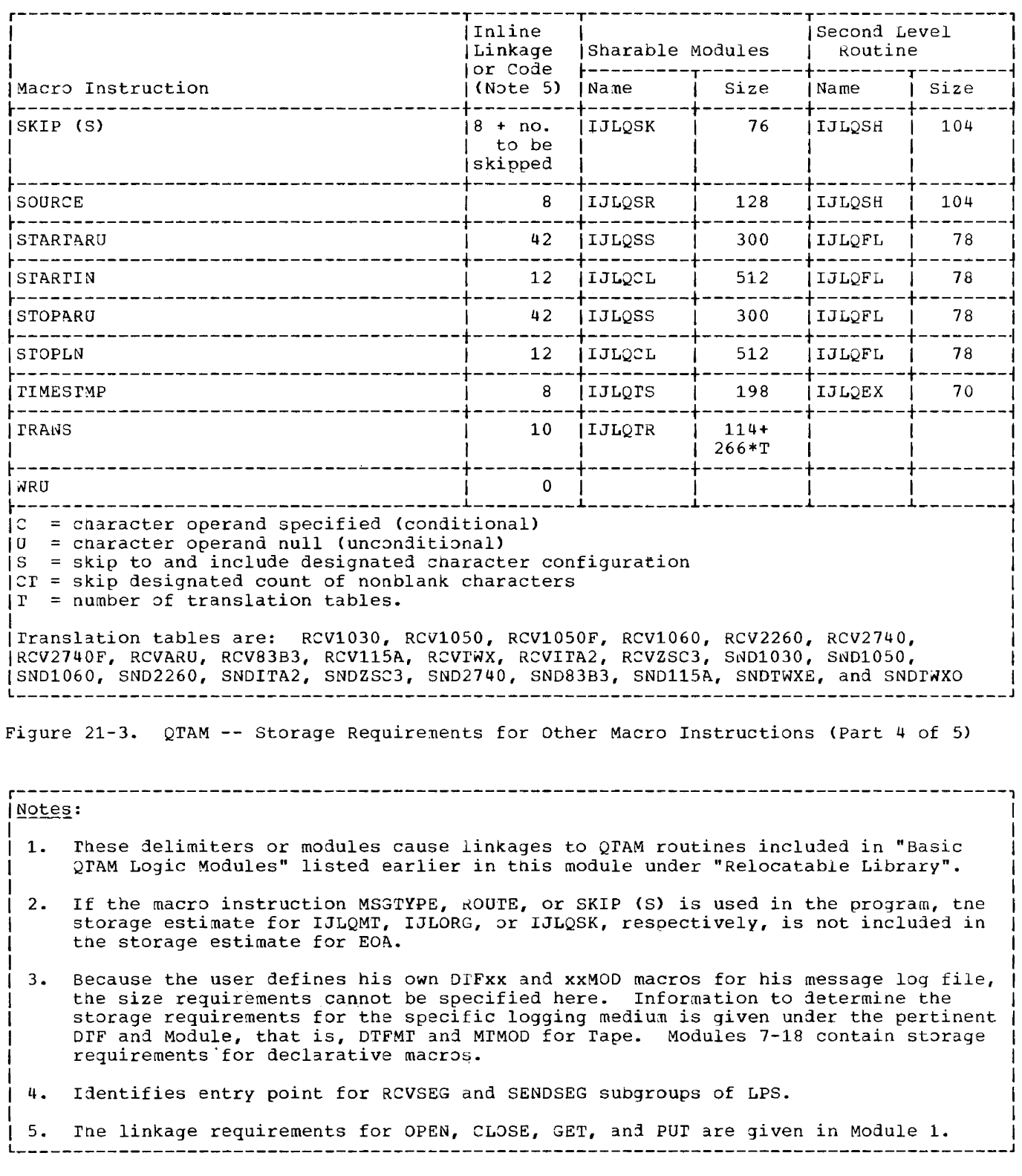

Figure 21-3. QTAM -- Storage Requirements for Other Macro Instructions (Part 5 of 5)

 $\sim$ 

 $\sim$  1000 minutes and  $\sim$ 

 $\label{eq:3.1} \begin{split} \mathcal{L}_{\text{G}}(x) &= \frac{1}{\sqrt{2\pi}}\mathcal{L}_{\text{G}}(x) + \frac{1}{\sqrt{2\pi}}\mathcal{L}_{\text{G}}(x) + \frac{1}{\sqrt{2\pi}}\mathcal{L}_{\text{G}}(x) + \frac{1}{\sqrt{2\pi}}\mathcal{L}_{\text{G}}(x) + \frac{1}{\sqrt{2\pi}}\mathcal{L}_{\text{G}}(x) + \frac{1}{\sqrt{2\pi}}\mathcal{L}_{\text{G}}(x) + \frac{1}{\sqrt{2\pi}}\mathcal{L}_{\text{G}}(x) + \frac$ 

 $-$ 

- - - - - -

and the company

والمستنب المستندات

# **Module 22: VTAM - 5745-SC-VTM**

## **Module Outline**

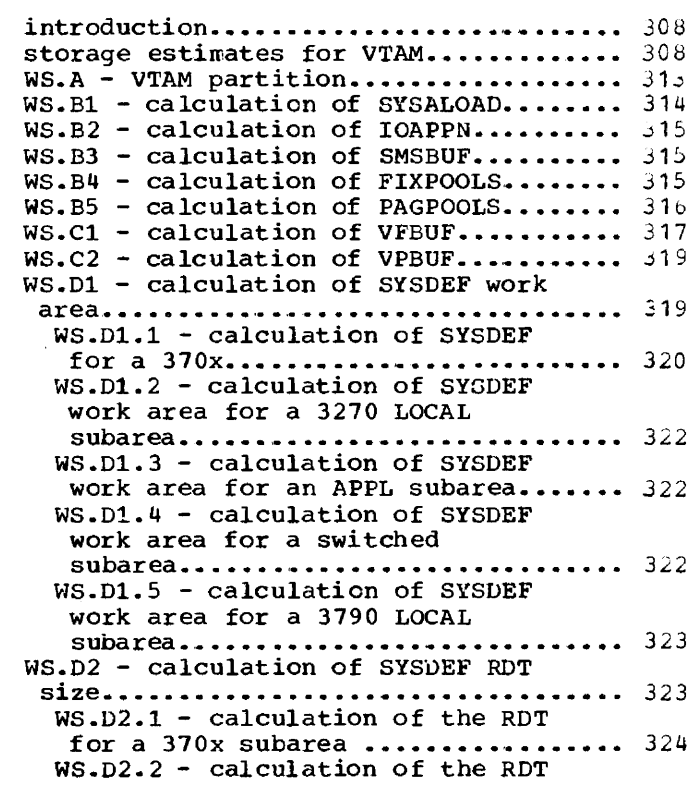

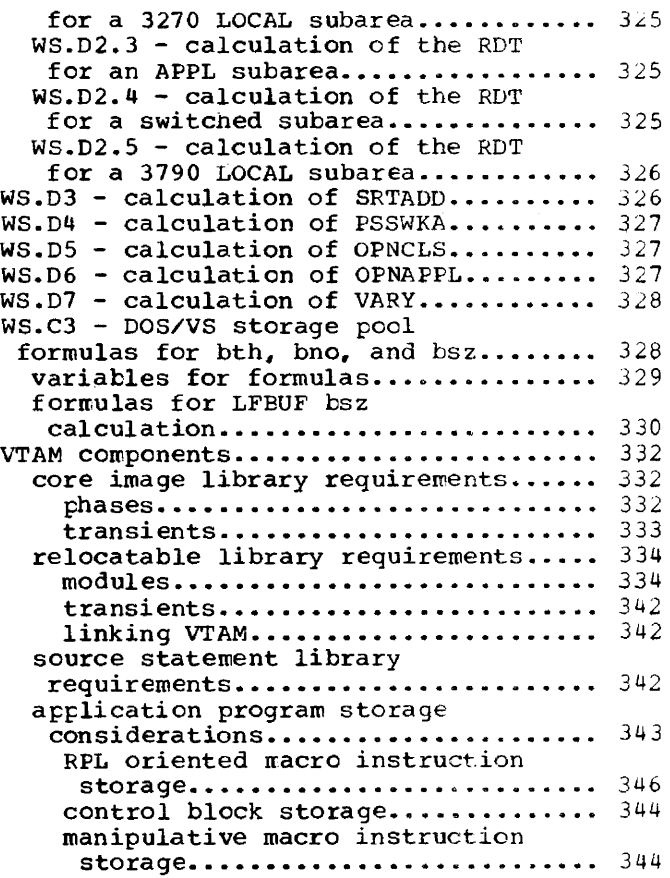

# $22$

**Module Index** 

## A

application program storage considerations......................... 343 B bsz table for LFEUF..................... 330 c calculation of VTAM requirements for ALLOC macro instruction.............. 313 ALLOCR macro instruction............... 313 **APBUF ••••••••••••••••••••••••••••••••**  316 EFTDVT.~ •••••••••••••••• ~ •••••••••••• 319 FIXPOOLS (WS.B4} ••••••••••••••••••••• 315 IOAPPN (WS.B2} ••••••••••••••••••••••• 315 **LFBUF,. .......... ., ..................... .**  LFBUF, bth and bno calculation ••••••• 315 LFBUF, bsz calculation................. 330 LPBUF •••••••••••••••••••••••••••••••• 316 **NPBUF .•** • ' •••••••• ' ....................... . 316 OPNAPPL (WS.D6) •••••••••••••••••••••••••••• 327 OPNCLS (WS.D5) •••••••••••••••••••••••••••<br>page pool••••••••••••••••••••••••••••• **page pool.................................** 316<br>**PAGPOOLS (WS.B5)......................** 316 PPBUF •••••••••••••••••••••••••••••••• 316 PSSWKA (WS.D4) ••••••••••••••••••••••••••••• 327 ROT for an APPL subarea (WS.D2.3) •••••••••••••••••••••••••••••• 325 ROT for a 3270 LOCAL subarea (WS.D2.2) •••••••••••••••••••••••••••••• 325 RDT for a 370x subarea (WS.D2.1)..... 324 ROT for a switched subarea (WS.D2.4) ••••••••••••••••••••••••••••••••• ROT for a 3790 LOCAL subarea (WS.D2.5) ••••••••••••••••••••••••••• 326 SMSBUF (WS.B3) ••••••••••••••••••••••••••••••• 315 SNT •••••••••••••••••••••••••••••••••• 317 SPBUF •••••••••••••••••••••••••••••••• 316 SRTADD (WS.D3) ........................ SYSALOAO (WS. Bl) ............. ' •••.••• ' ... .. 314 SYSDEF work area (WS.D1).............. 319 SYSDEF work area for a 370x  $(WS.D1.1)$  ................. SYSDEF work area for a 3270 LOCAL subarea (WS.D1.2)............. 322 SYSDEF for an APPL subarea 328 327 316 326 **\*\*\*\*\*\*\*\*\*\*** 320 (WS.Dl.3l ............................ 322 SYSOEF work area for a switched subarea (WS.D1.4)..................... 322 SYSDEF work area for a 3790 LOCAL (WS. Dl~ 5) ......................... . 323 SYSDEF, calculation of RDT size (WS.D2} ••••••••••••••••••••••••••••• 329 WFBUF (VS.Cll •••••••••••••••••••••••• 317 WFBUF (VS.CI).........................<br>VPBUF (WS.C2)........................ control block storage ••••••••••••••••.•• 319 core image library number of blocks.~ ••• \_\_ •••••••••••••• 332 phases ••••••••••••••••••••••••••••••• 332 storage requirements ••••••••••••••••••••••••••••• 332 **transients •••••••••••••••••••••••.•••**  333 344

o destination vector tables (EPTDVT)..... 319 E entry point tables (EPTDVT)............. 319 F fixed buffer pools (FIXPOOLS).......... 315 fixed I/O appendage area (IOAPPN) •••••• 315 H host system characteristics............ 312  $\mathbf{I}$ introduction to using work sheets.. 308,310 L large fixed buffer pool (LFBUF).......... 315 large pageable buffer pcol (LPBUF) ..... 316  $link$ -edit statements..................... 342 M manipulative macro instruction storage ••••••••••••••••••.•••••••.•.•. 344 N NACB .................................... r ... . 329 NBUFMSG ............................... D ...... . 329 NBSCCLUS ••••••••••••••••••••••••••••••• 32 c NBSCTERM ••••••••••••••••••••••••••••••• 32( NCOMMANDS •••••••••••••••••••••••• ~ ••••. 32 c NET SOL ••••••••••••••••••••..••••••••••• 32 <sup>Q</sup> NLOC3270................................. 32 <sup>0</sup> **NLOC3270..................................** 32<sup>a</sup><br>**NLOC3790................................** 32<sup>o</sup> NLU .................................... . 32 <sup>Q</sup> NPORT •••••••••••••••••••••••••••••••••. 32 <sup>0</sup> NSDLCCLUS ............................... ~ • 32 <sup>0</sup> NSSTERM .................................. . 32 <sup>0</sup> NI'OLTEP ................................ . 32? NTRACE ••••••••••••••••••••••••••••••••. 32 <sup>0</sup> N'I'RANX .................................. . 32 <sup>Q</sup> N370x •••••••••••••••••••••••••••••••••• 32 <sup>0</sup> p pageable buffer pools (PAGPOOLS) ....... 316 pageable data buffer pool (PPBUF) ...... 316 R real partition map...................... 310 real partition size estimates for VTAM ................................... . 308 relocatable library.................... 334 modul es ............................... . 3~4 number of blocks •.••••••••••••••••••• 33ll transients ••••••••••••••••••••••••••• 342

--

resource definition tables (RDT)....... 323

storage ••.•••••••••••••••••••••••••••. 34:1

RPL oriented macro instruction

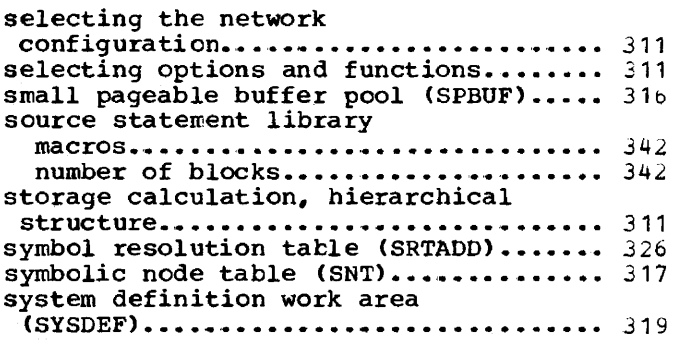

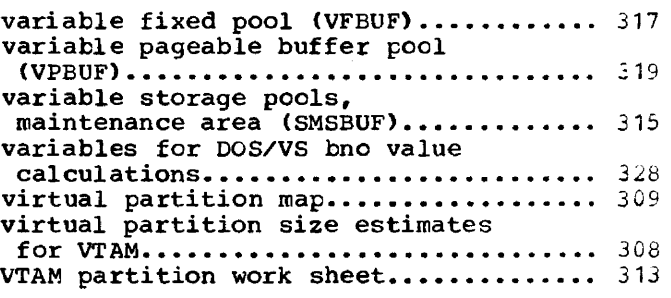

## w

v

work sheets, introduction ......... 308,310

T

 $\overline{\phantom{0}}$ 

teleprocessing hardware configuration.......................... 311

 $\label{eq:reduced} \begin{split} \mathcal{L}^{(1)}_{\mathcal{F}}(t) & = \mathcal{L}^{(1)}_{\mathcal{F}}(t) \mathcal{L}^{(1)}_{\mathcal{F}}(t) \mathcal{L}^{(2)}_{\mathcal{F}}(t) \mathcal{L}^{(1)}_{\mathcal{F}}(t) \mathcal{L}^{(2)}_{\mathcal{F}}(t) \mathcal{L}^{(2)}_{\mathcal{F}}(t) \mathcal{L}^{(2)}_{\mathcal{F}}(t) \mathcal{L}^{(2)}_{\mathcal{F}}(t) \mathcal{L}^{(2)}_{\mathcal{F}}(t) \mathcal{L$ 

## **Introduction**

This section of the manual presents a method for estimating the amount of storage required to run VTAM level 2 (referred to as VTAM) under DOS/VS. For further details. refer to DOS/VS VTAM Concepts and Planning, GC27-6998. Information on library refer to <u>booking time benessies and transients</u>, act, objet into the those in timiting under "VTAH Components".

## Storage Estimates for VTAM

This chapter discusses the method for estimating the amount of virtual, real, and auxiliary storage required to run VTAM under DOS/VS. It also shows how to calculate the VTAM storage pool parameters. A sample calculation for the ALLOC and ALLOCR macro instructions is given in Figures 22-4 and 22-5.

rne results of the estimates are used during system generation and VTAM initialization. rhe virtual and real partition size values are to be specified in tne ALLOC and ALLOCR job control commands, the storage pool parameters during the starting of VTAM, and the value for the SIZE parameter is to be specified in the EXEC job control statement or the job control command.

The method for estimating the amount of storage required for VTAM and for calculating the VTAM storage pool parameters is based on a series of work sheets (WS.) that allow the user to define and calculate the requirements step-by-step. As in all telecommunications systems, many variables affect the actual storage requirements. Many of the variables are precisely defined by the selection of options and functions, and of the network configuration. Other variables, nowever, are related to the user's specific applications, and as such, are affected by dynamic changes that occur during the execution of tne application program. Thus, in tne work sheets, where precise values are not available, guidelines are provided to allow to analyze tne requirements and select values applicable to the specific installation. The storage and buffer pool calculations found in the work sheets represent starting values which can be changed oy using the VTAM storage pool trace facility.

Tne calculations for the virtual and real partition size nave to cover the various functional components of VTAM. It will be easier to understand the structure of the necessary calculations by referring to Figures 22-1 and 22-2; they show the composition of the virtual and real partitions of VTAM. Figure 22-1 maps all the VTAM components contained in virtual storage. Similarly, Figure 22-2 maps all the components that reside in real storage.

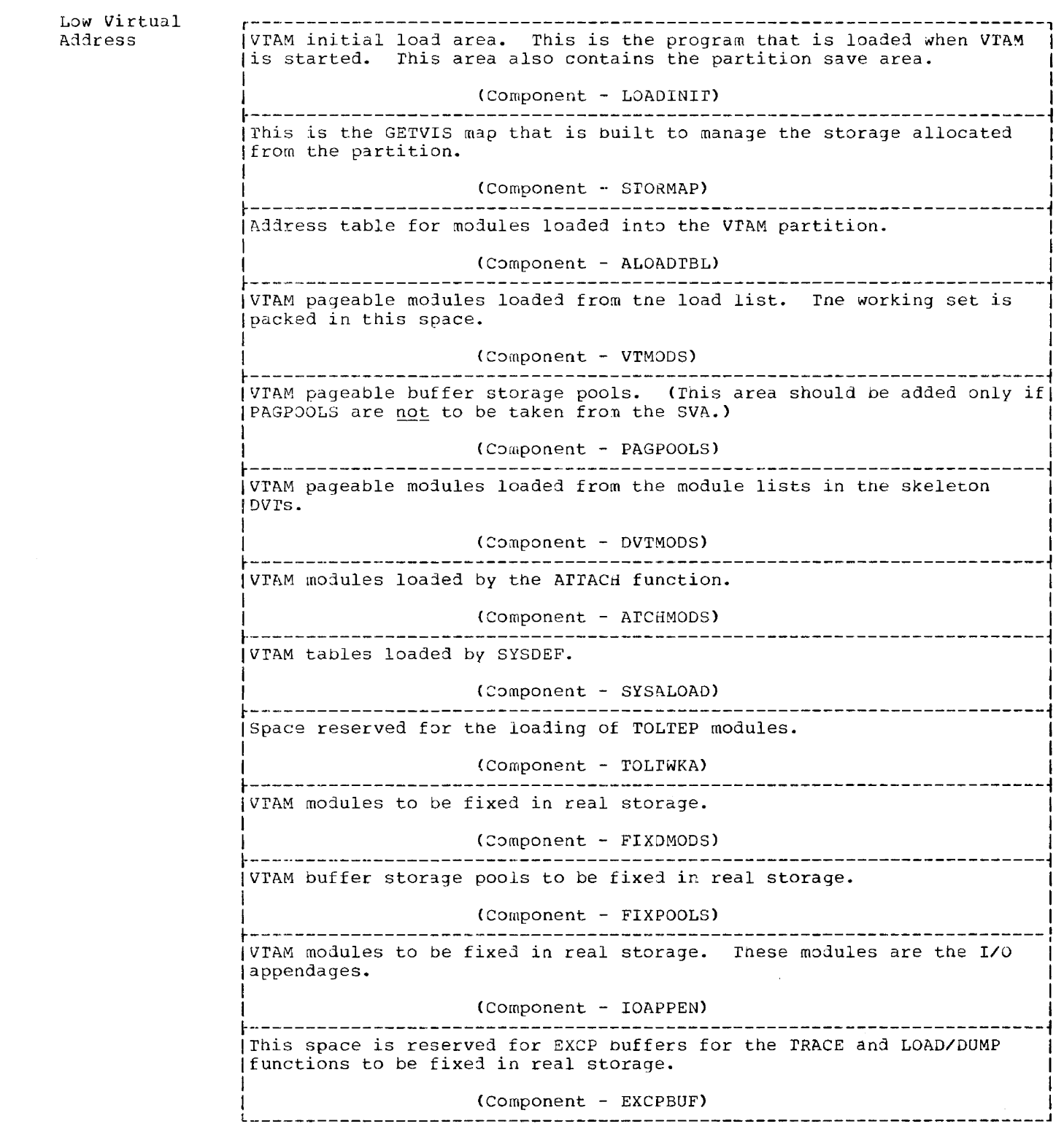

 $\sim$  1000  $\pm$  1000  $\pm$  1000  $\pm$  1000  $\pm$  1000  $\pm$  1000  $\pm$  1000  $\pm$  1000  $\pm$ 

L.

Figure 22-1. VTAM Virtual Partition Map

 $\mathcal{L}_{\text{max}}$  , and the contraction of the contract of the contract of the contract of the contract of the contract of the contract of the contract of the contract of the contract of the contract of the contract of the co

 $\overline{\phantom{a}}$ 

يتحجر

 $\sim$ 

 $\alpha$  , and an integral space  $\alpha$  ,  $\beta$  ,  $\alpha$  ,  $\alpha$  ,  $\alpha$  ,  $\alpha$  ,  $\alpha$  ,  $\alpha$ 

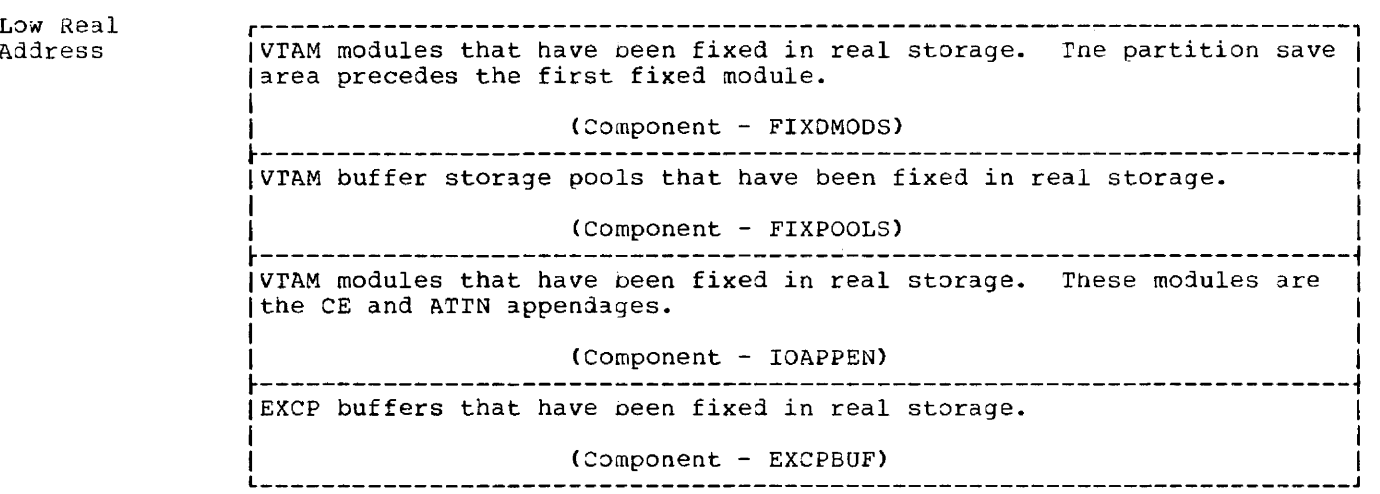

Figure 22-2. VTAM Real Partition Map

Figure 22-3 shows the calculation subject and the related work sneet identifier (A through D7). Most important, it shows the hierarchical structure of the calculations. The structure in some cases is such, tnat a string of lower-level calculations must be completed before the desired value can actually be calculated. For example, the calculation for "RDT" (identified by D2) can only be started when the results of D2.1 tnrough D2.5 have been calculated, because these results are required as part of the "RDT" calculation. It will be helpful to become familiar with the calculation structure by reading the individual work sheets and relating them to Figure 22-3. Note that, for reason of context, Work Sheet C3 is included after Work Sheet D7. All calculations on the work sheets are performed in bytes, except where noted.

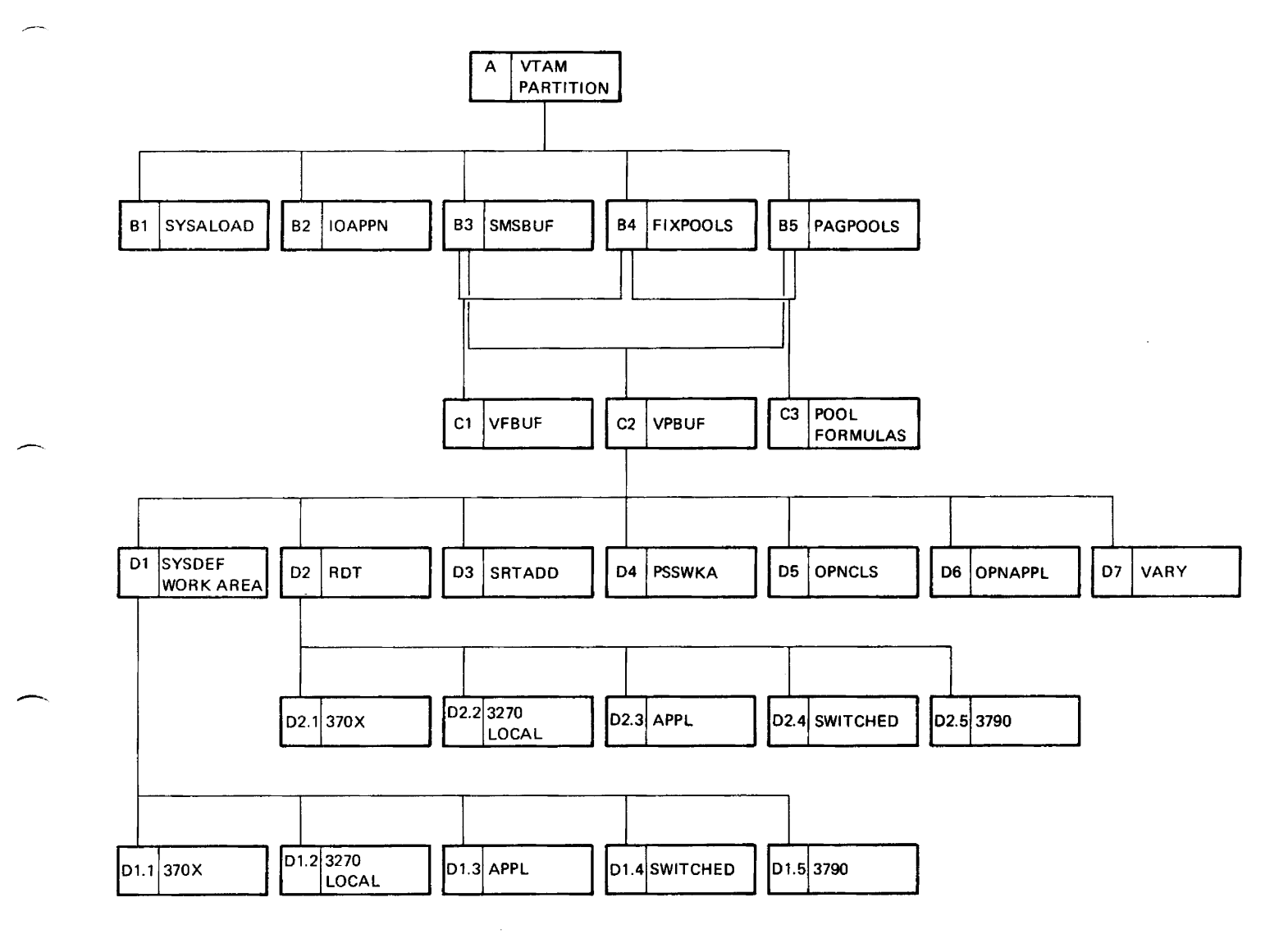

Figure 22-3. Hierarchical Structure of VTAM Storage Calculations

Identifiers A, B1, and so on, relate to the work sheet (wS.)

To accurately determine VTAM storage requirements, it is necessary to have information about the installation in which VTAM will be operating. An outline of the information required is as follows:

- 1. rp hardware configuration (as deternined by all NCP3EN decks and all LOCAL build decks).
	- a. Number and types of terminals
		- (1) BASIC devices
		- (2) Terminal components (for example, 1050 card reader)<br>(3) 3270 devices, local and remote
		- 3270 devices, local and renote
	- b. Logical units remote and local
	- c. Number and type of lines
		- (1) Dial lines and number of dial digits and size of ID verification data (2) Non-Dial lines and number of poll characters
d. Number and types of cluster controllers

(l) SNA Controllers (2) Remote 3270 Controllers

e. Messaje sizes

2. Host system characteristics

- a. Is Network solicitor included? b. Types and numbers of operator commands c. Number of application programs with OPEN ACBs d. rypes of vrAM support for I/O
	- (1) BASIC support
	-
	- (2) RECORD support<br>(3) 3270 local and 3270 local and remote
	- (4) User exits.
- e. Number of concurrent rOLrEP users
- f. Number of messages arriving at nost each second

-

 $\sim 10^{-1}$ 

. The matrix is a maximum and the  $\alpha$  -state of  $\alpha$ 

. . . . . . . .

 $\sim 100$ 

### **Work Sheet A - VT AM Partition**

Calculations of sums A, B, C, and D below will enable you to determine the values to specify for the VTAM partition size (in the ALLOC and ALLOCR statements or commands and in the SIZE=parameter of the EXEC statement). Constant requirement for fixed storage  $14,336$ SUM A=  $14,336$ ISTPATCH (if module ISTPATCH has been compiled with a patch area different from the IBM-supplied patch area, enter the size rounded up to a multiple of 128: if ISTPATCH has not been modified, enter 128). ------FIXPOOLS (from WS.B4) IOAPPN (from WS.B2)  $Preliminary$  SUM B=  $\frac{1}{2}$ After rounding preliminary SUM B up to 2048, SUM  $B =$ Constant requirement for pageable storage 684,032 If SSS is to be run as a subtask, add the size indicated for the appropriate interactive or batch phase given under Module 23: SSS -------If Brp is to be run as a subtask, add the size required for Brp (see the BTP User's Guide)  $\frac{1}{2}$ If NETSOL=YES, enter 8192: if NO, enter 0 Preliminary SUM C= \_\_\_\_\_\_ After rounding the preliminary SUM C up to a multiple of 2048,  $SUM C =$ TOLTWKA (maximum number of current TOLTEP users x 34,816; see Note) SYSALOAD (from WS.B1)  $\frac{1}{2}$ SMSBUF (from WS.B3) PAGPOOLS (from WS.B5) Preliminary SUM D= \_\_\_\_\_\_\_ By rounding preliminary SUM D up to a multiple of  $2048$ , SUM D=  $\frac{1}{200}$ Calculation for ALLOC  $(SUM A + SUM B + SUM C + SUM D)/1024 =$ --------Calculation for ALLOCR  $(SUM A + SUM B)/1024 =$ --------Calculation for SIZE parameter in EXEC statement  $(SUM A + SUM C)/1024 =$ Note: The maximum number of concurrent TOLTEP users is equal to the maximum number of terminals requiring online diagnostic testing at one time. For small networks,

this number will be small, probably 1. As the network grows in size, the number of

terminals requiring concurrent online testing will increase to 2 or more.

## **Work Sheet B1 - Calculation of SYSALOAD**

This area is wnere SYSDEF loads certain tables to be used in building RDTs. The input for the variables in the calculations should be taken from all Network Control Program generation decks, and all LOCAL and APPL statement decks for the VTAM system.

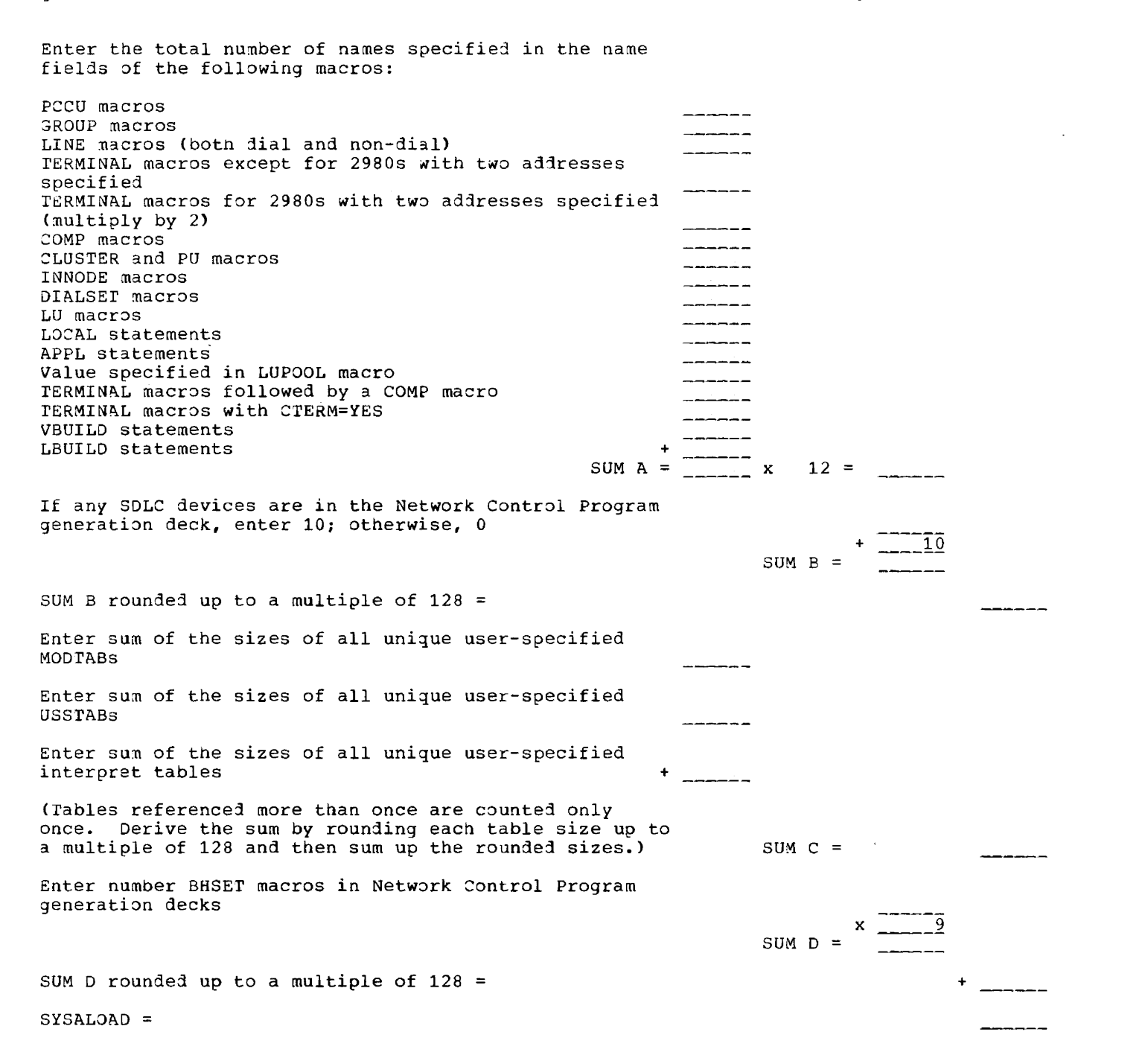

 $\overline{\phantom{a}}$ 

#### 314 DOS/VS System Generation

#### **Work Sheet B2 .. Calculation of IOAPPN**

This area is for the VTAM fixed I/O appendage. If there will be an activated Network Control Program in the VTAM system, enter 5760 If there will be a local device activated in the VTAM system, enter 4992  $IOAPPN$  value =

## **Work Sheet B3 .. Calculation of SMSBUF**

This area is needed by VTAM storage management to maintain the variable storage pools.

Enter the following:

VPBUF (from WS.C2) divided by 2048

SUM A rounded up to a multiple of 128 VFBUF (from  $WS$ .C1) divided by 2048 =

SUM B rounded up to a multiple of 128  $SMSBUF =$ 

#### **Work Sheet B4 .. Calculation of FIXPOOLS**

This area comprises the VTAM fixed buffer pools from which all fixed VTAM control blocks and I/O buffers are allocated. Enter bsz =  $($ from  $\overline{MS}.C3)$ LF 24 Enter bno =  $(from W.S.C3)$ x LF SUM A LFBUF = SUM A rounded up to a multiple of  $128$ SFBUF Enter VFBUF (from WS.Cl) FIXPOOLS=

+

<u> 22 - 22 - 2</u>

 $x = \frac{1}{2}$ 

 $_{-1}$ 

72

 $\overline{4}$ 

+

 $-128$ 

كدودك

SUM  $A =$ 

SUM B =  $\frac{+2}{-2}$ 

# **Work Sheet BS .. Calculation of PAGPOOLS**

bno, bsz, and vbsz are calculated in Work Sheet C3. Each pool size total should be rounded up to a multiple of 128.

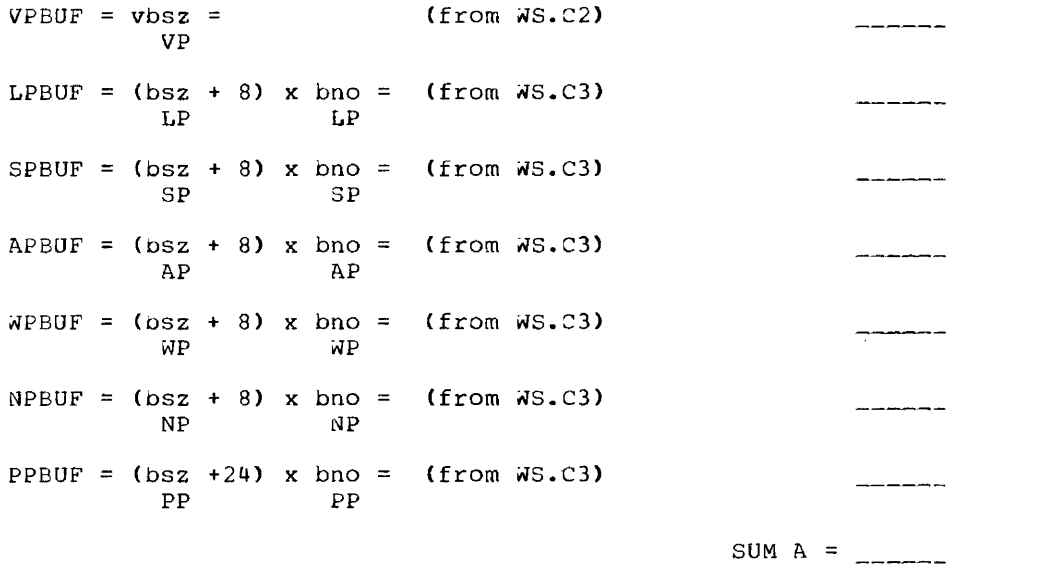

PA3POOLS = SUM A rounded up to a multiple  $-6$  2048 =

## **Work Sheet Cl - Calculation of VFBUF**

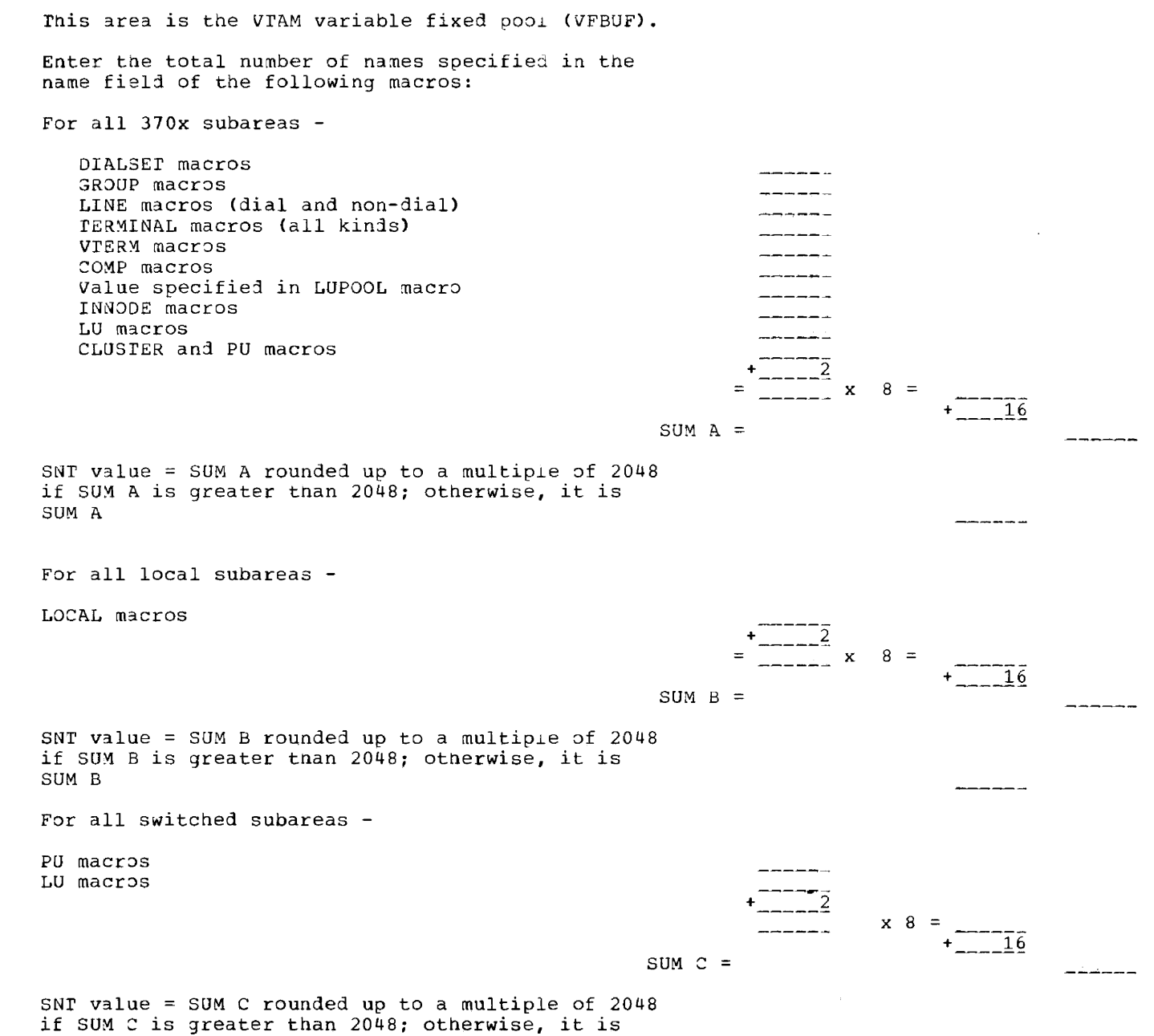

SUM C

Module 22: VTAM **--** S745-SC-VTM 317

 $\frac{1}{2}$ 

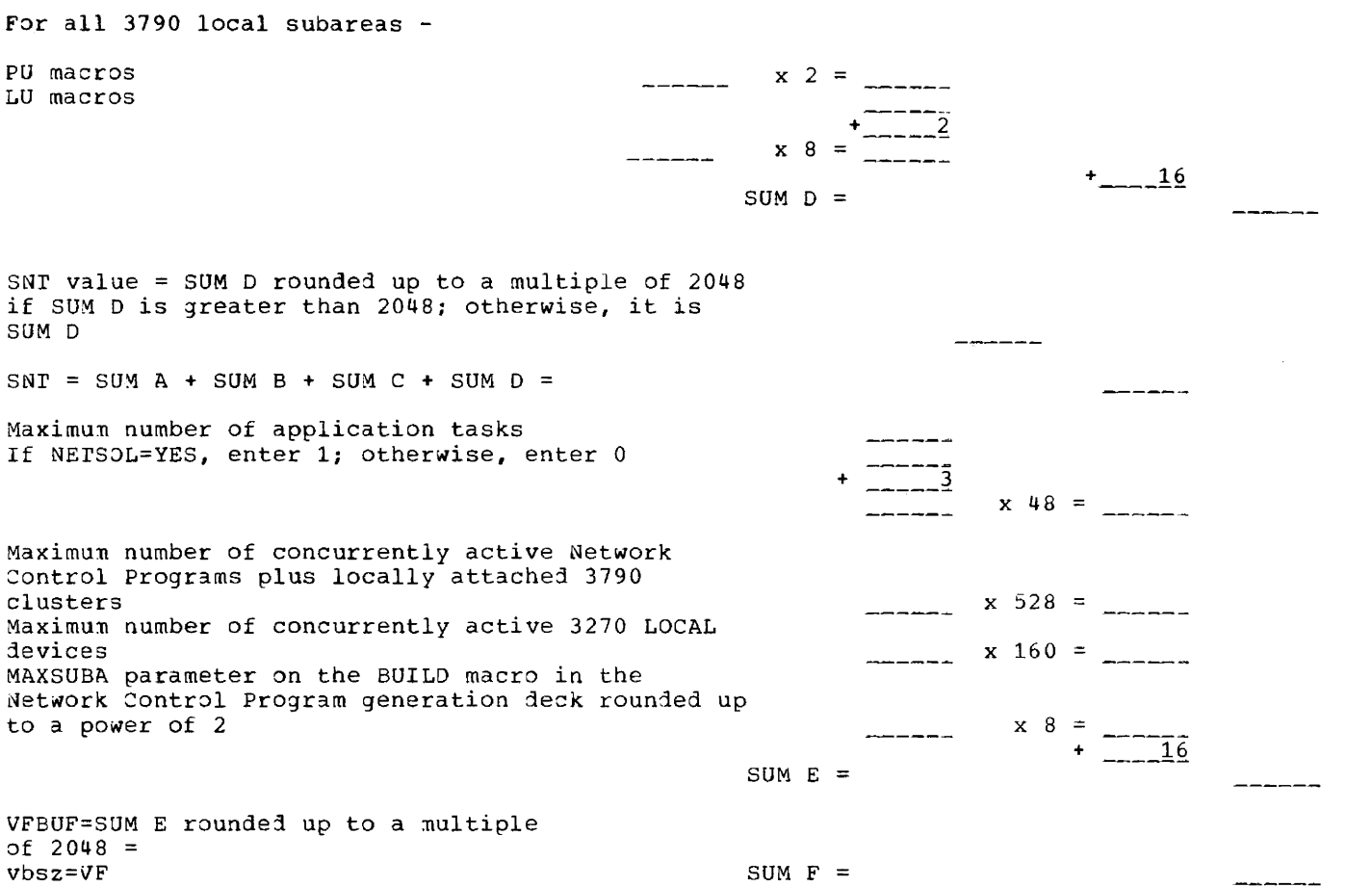

 $\label{eq:reduced} \begin{split} \mathcal{L}_{\text{in}}(\mathcal{L}_{\text{in}}(\mathcal{L}_{\text{out}})) = \mathcal{L}_{\text{out}}(\mathcal{L}_{\text{out}}(\mathcal{L}_{\text{out}})) = \mathcal{L}_{\text{out}}(\mathcal{L}_{\text{out}}(\mathcal{L}_{\text{out}})) = \mathcal{L}_{\text{out}}(\mathcal{L}_{\text{out}}(\mathcal{L}_{\text{out}})) = \mathcal{L}_{\text{out}}(\mathcal{L}_{\text{out}}(\mathcal{L}_{\text{out}})) = \mathcal{L}_{\text{out}}(\mathcal{L}_{\text{out}}(\mathcal{L}_{\text{out$ 

 $\cdots$ 

 $\sim$ 

 $\sim$   $\sim$ 

\_\_\_\_\_\_\_\_\_\_\_\_\_\_\_

 $\alpha$  ,  $\alpha$ 

 $\frac{1}{2} \frac{1}{\sqrt{2}} \left( \frac{1}{2} \frac{1}{\sqrt{2}} \left( \frac{1}{2} \frac{1}{\sqrt{2}} \left( \frac{1}{2} \frac{1}{\sqrt{2}} \left( \frac{1}{2} \frac{1}{\sqrt{2}} \right) \right) + \frac{1}{2} \left( \frac{1}{2} \frac{1}{\sqrt{2}} \left( \frac{1}{2} \frac{1}{\sqrt{2}} \right) \right) \right) + \frac{1}{2} \left( \frac{1}{2} \frac{1}{\sqrt{2}} \left( \frac{1}{2} \frac{1}{\sqrt{2}} \right) + \frac{1}{2} \$ 

 $\sim$ 

# **Work Sheet C2 - Calculation of VPBUF**

This area is the VTAM variable pageable buffer pool (VPBUF).

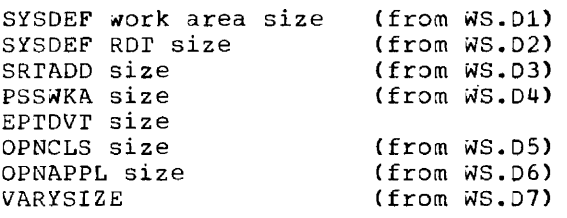

SUM B = SUM A  $\times$  1.10 =

VPBUF = SUM B rounded up to a multiple of 2048 =  $vbsz=VP$ 

## **Work Sheet Dl - Calculation of SYSDEF Work Area**

This area is the part of VPBUF needed for the system definition (SYSDEF) work area.

For a 370x, enter the largest value calculated for a 370x suparea of a SYSDEF work area (from WS.D1.1).

Otherwise, enter the largest of the following values:

- the largest value calculated for a SYSDEF work area for a 3270 LOCAL subarea (from WS.D1.2)
- the largest value calculatej for a SYSDEF *Nark* area for an APPL subarea (from WS.D1.3)
- the largest value calculated for a SYSDEF work area for a<br>switched subarea (from WS.D1.4)
- the largest value calculated for a SYSDEF work area for a 3790 LOCAL subarea (from WS.D1.5)

SYSDEF work area size =

SUM  $A =$ 

 $\bullet$ 

------\_\_\_\_\_\_  $14336$ 

 $\ldots$   $\ldots$   $\ldots$   $\ldots$ ---- $\frac{1}{2}$  $\frac{320}{2}$ 

 $\frac{1}{2}$ -------------

## Work Sheet D1.1 - Calculation of SYSDEF Work Area for a 370x

This calculation must be done for each Network Control Program tnat will be active in a 370x in tne VrAM network. rhe input for the variables in the calculations should pe taken from the Network Control Program generation deck.

Network Control Program symbolic name Enter the number of the following: PCCU macro  $_{\text{---}}1 \times 256 =$  $-256$ DIALSEr macros  $x = 80 = +$ -------SUM  $A =$ ------Subtotal A = SUM A rounded up to  $2048$  = Enter the total number of tne following: x 92 =<br>
x 116 =<br>
x 160 = GROUP macros للمستدعات LINE macros with DIAL=NO ------LINE macros with DIAL=YES ------TERMINAL macros not followed by a COMP macro (not a  $\frac{1}{2}$  x 424 = 2980)  $x$  424 = TERMINAL macros followed by a COMP macro  $\frac{1}{2}$  $\frac{1}{2}$  x 212 = rERMINAL macros for a 2980 د دهم د ذها  $x$  212 = VTERM macros  $\frac{\ }{212}$  x 212 = COMP macros<br>LU macros ------- $\frac{176}{ }$  x 176 = LU macros<br>CLUSTER and PU macros for clusters on non-SDLC lines \_\_\_\_\_\_ x 96 ------- $\frac{148}{ }$ CLUSTER and PU macros for clusters on SDLe lines \_\_\_\_\_\_\_  $\begin{array}{cccc} - & - & - & x & 84 & = \\ - & - & - & x & 84 & = \\ \end{array}$ Value specified in LUPOOL macro PU macros on SDLC dial lines ----- $x 160 =$ Inno1e macros  $SUM B =$  $- - - - -$ Subtotal B = SUM B divided by 1881 (rounded up to a whole number) x 2048 =  $\frac{1}{2}$ Enter the total number of the following: Unique VIDLIST macros referred to by a VIDSEQ parameter on a GROUP, LINE, or TERMINAL macro  $x \times 8 =$ VIDSEQ parameters on every reference1 VIDLST macro  $\frac{x}{5}$   $\frac{5}{7}$ TERMINAL macros that specify DIALNO= that are on a GROUP or LINE macro that specifies DIAL=YES and DIALSET=  $x = 4 =$ Unique LCTYPE parameters for every MrALIST macro referenced on a GROUP or LINE macro + 1 <sup>x</sup><sup>5</sup>**----** poll characters specified in the POLL parameter of all TERMINAL and COMP macros, and the GPOLL parameter of the CLUSTER macros Dial digits specified on the DIALNO parameter of all TERMINAL macros where the LINE or GROUP macro specified CALL=OUT or INOUT BHSET macros  $\rightarrow$   $\rightarrow$   $\rightarrow$   $\rightarrow$   $\rightarrow$   $\rightarrow$   $\rightarrow$  $9 = +$ SUM  $C =$ 

 $\label{eq:3.1} \begin{split} \mathcal{L}_{\text{max}}(\mathcal{L}_{\text{max}},\mathcal{L}_{\text{max}},\mathcal{L}_{\text{max}},\mathcal{L}_{\text{max}},\mathcal{L}_{\text{max}},\mathcal{L}_{\text{max}},\mathcal{L}_{\text{max}}), \end{split}$ 

contact community

The company of the company

320 DOS/VS System Generation

and the company of

and the company of

VIDSEQ parameters for the VIDLIsr nacro with the **-----** largest number of VIDSEQ parameters  $x$  5 <sup>+</sup>8 **------** SUM *Cl=* **------** LCTYPE parameters for the MTALIST macro with the largest nunber of LCrYPE parameters x 5 **------** + 5 **------** SUM C2= **------** Enter calculated value of: Poll characters from above  $SUM C3=$ Dial digits from above SUM C4= **--,-------** BHSEr macros from above SUM C5= **---------** SUM  $D = 2024 - the largest of SUM 21, 22, 23,$ C4, or C5  $SUM D =$ Subtotal  $C = SUM C$  divided by SUM D (rounded up to a whole number)  $x$  2048 = -------Enter tne total number of the following:  $x = 36$ VIDLIST macros  $m = m = m$  $\frac{1}{x}$  x 44 VIDSEQ parameters on all VIOLIST macros  $\frac{1}{x}$   $\frac{x}{20}$  =  $\frac{1}{x}$   $\frac{1}{52}$ MTALIST macros ----------MTALCST macros + SUM  $E =$  $\frac{1}{2}$ Subtotal D (rounded up to a multiple of 2048) =  $+ 10240$ 

SYSDEF work area for a 370x subarea

Enter the number of the following:

 $\overline{\phantom{0}}$ 

 $\frac{1}{2}$ 

Module 22: VTAM -- 5745-sc-vrM 321

## **Work Sheet DI.2 - Calculation of SYSDEF Work Area for a 3270 LOCAL Subarea**

This calculation must be done for every LOCAL subarea that will be active in tne VTAM network. The input for the variables in the calculations should be taken fron its definition statement deck.

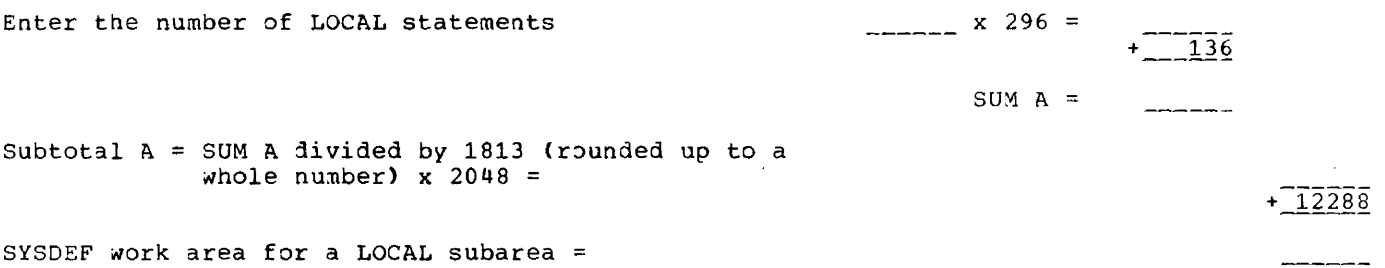

#### **Work Sheet DI.3 - Calculation of SYSDEF Work Area for an APPL Subarea**

This calculation must be done for every APPL subarea that will be active in the VTAM network. The input for the variables in the calculations should be taken from tne APPL statement decks.

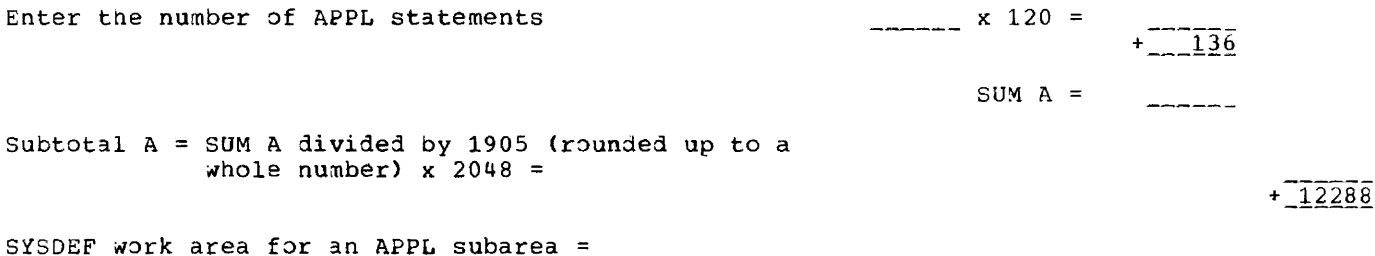

-------

## **Work Sheet D1.4 - Calculation of SYSDEF Work Area for a Switched Subarea**

This calculation must be done for every switched subarea that will be active in the VTAM network. The input for the variables in the calculations should be taken from its definition deck.

an sa

**Communication** 

Enter the number of:

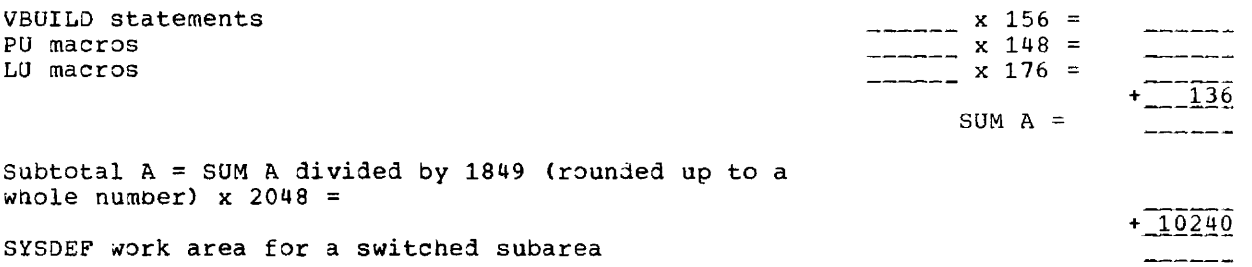

 $\frac{1}{2}$ 

## **Work Sheet D1.S - Calculation of SYSDEF Work Area for a 3790 LOCAL Subarea**

This calculation must be done for every 3790 subarea that will be active in the VTAM network. The input for the variables in the calculations should be taken from its definition deck.

Enter the number of:

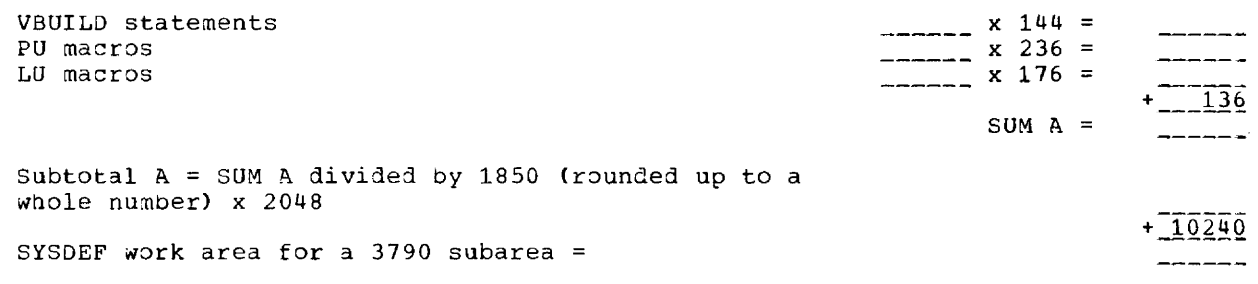

# **Work Sheet D2 - Calculation of SYSDEF RDT Size**

This area is the part of the VPBUF needed for Resource Definition Tables (RDTs) tnat are built by SYSDEF for the subareas - 370x, APPL, 3270s LOCAL, 3790s LOCAL, and switched.

Enter the sum of the sizes of all the RDTs for:

370x subareas (from WS.D2.1)  $\begin{tabular}{ccccc} \multicolumn{2}{c|}{\multicolumn{2}{c|}{\multicolumn{2}{c|}{\multicolumn{2}{c}}{\hspace{-2.2cm}}}} \multicolumn{2}{c|}{\multicolumn{2}{c|}{\hspace{-2.2cm}}\qquad \qquad }}\end{tabular}$ 3270 LOCAL subareas (from wS.D2.2) ------APPL subareas (from WS.D2.3) Switched subareas (from WS.02.4) ------3790 LOCAL subareas (from WS.D2.5)  $+$  \_\_\_\_\_\_\_\_ SYSDEF ROT size <sup>=</sup>  $\frac{1}{2}$ 

# **Work Sheet D2.1 - Calculation of the RDT for a 370x Subarea**

This calculation must be done for every Jetwork Control Program that will be active in a 2000 in the VTAM network. The input for the variables in the calculations should be taken from the Network Control Progran generation deck. However, most of the variables can be taken from Work Sheet D1.1.

Network Control Program symbolic name =  $\frac{1}{2}$ 

Enter the total number of:

 $\sim$ 

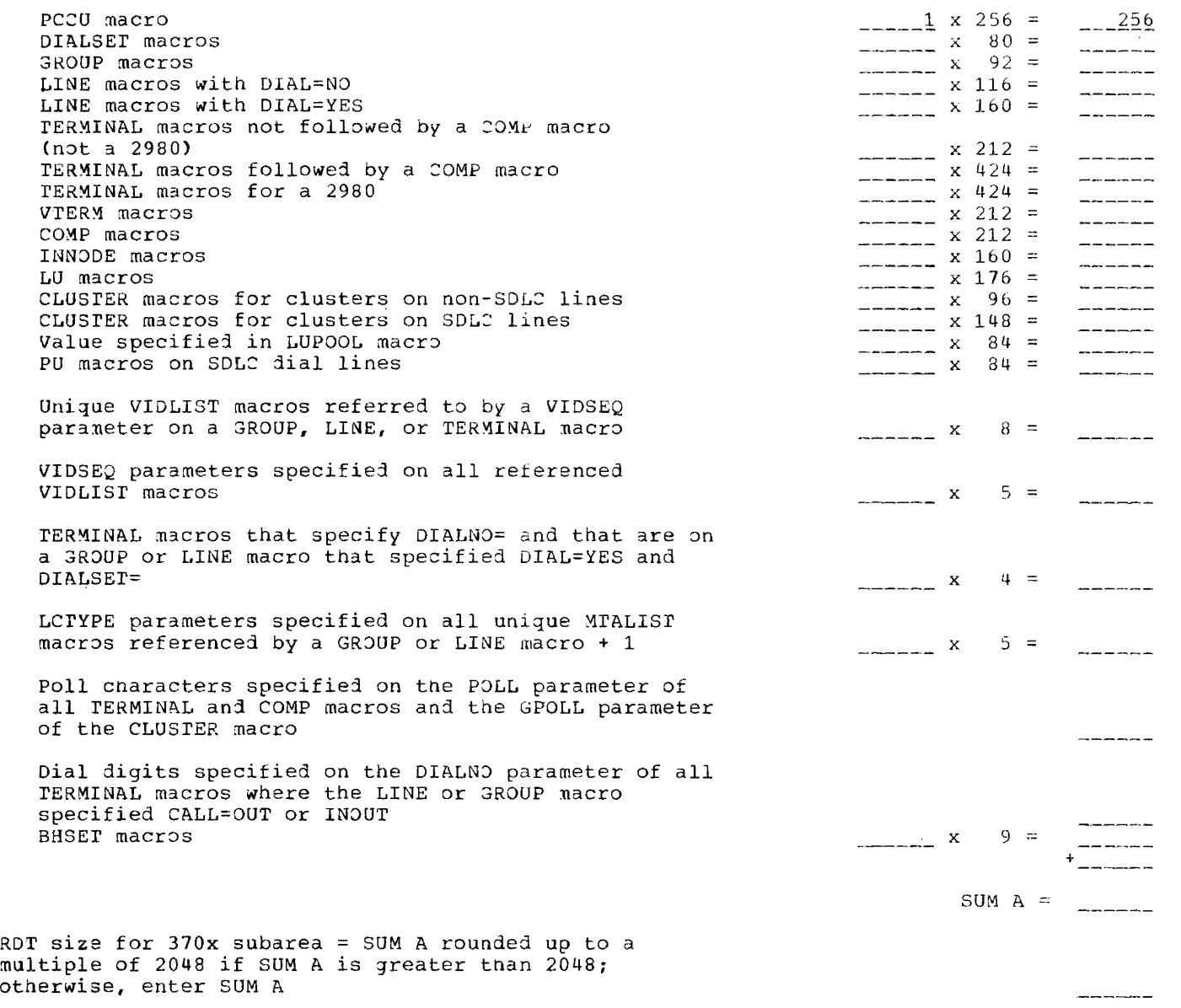

### Work Sheet D2.2 - Calculation of the RDT for a 3270 LOCAL Subarea

This calculation must be done for every 3270 LOCAL subarea that will be activated in the VTAM network. The variable was determined for Work Sheet D1.2.

Symbolic name =  $\frac{1}{2}$ 

Enter number of LOCAL statements

RDT value for LOCAL subarea = SUM A rounded up to a multiple of 2048 if SUM A is greater than 2048; otherwise, enter SUM A

#### Work Sheet D2.3 - Calculation of the RDT for an APPL Subarea

This calculation must be done for every APPL subarea that will be active in the VTAM network. The variable can be taken from Work Sheet D1.3.  $\frac{x}{120} = \frac{120}{152}$ 

Enter number of APPL statements

RDT value for APPL node = SUM A rounded up to a multiple of 2048 if SUM A is greater than 2048; otherwise, enter SUM A

## Work Sheet D2.4 - Calculation of the RDT for a Switched Subarea

This calculation must be done for every switched subarea that will be activated in the VTAM network. The variables for this calculation can be taken from Work Sheet D1.4.

Enter the number of:

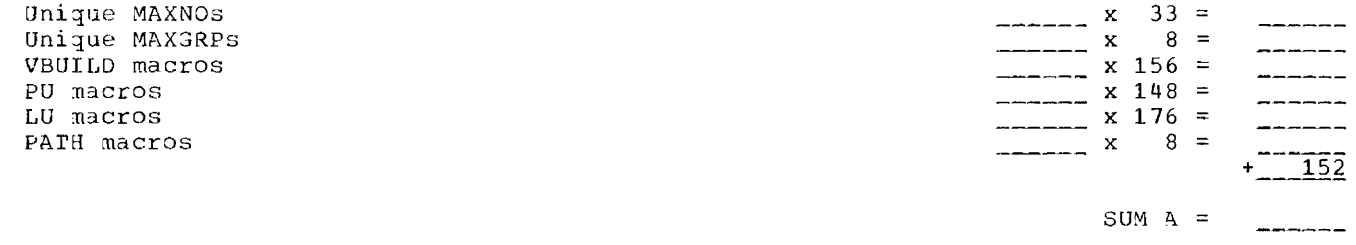

RDT value for a switched subarea = SUM A rounded up to a multiple of 2048 if SUM A is greater tnan 2048; otherwise, enter SUM A

 $x = 296 =$ 

 $+222$ 

 $------$ 

SUM A =  $\frac{1}{2}$ 

SUM  $A =$ 

#### Work Sheet D2.5 - Calculation of the RDT for a 3790 LOCAL Subarea

This calculation must be done for every 3790 subarea that will be activated in the VTAM network. The variable can be taken from Work Sheet Dl.5.

Enter the number of:

VBUILD macros PU macros LU macros

RDT value for a 3790 subarea = SUM A rounded up to a multiple of 2048 if SUM A is greater than 2048; otherwise, enter SUM A

#### **Work Sheet D3 • Calculation of SRTADD**

Tnis area is the part of VPBUF needed for the symbol resolution table (SRT) directory and the SRT entries. The information needed for this work sheet can be taken from Work Sheets D1.1 through D1.5.

Enter the total number of names specified in the name fields of the following macros:

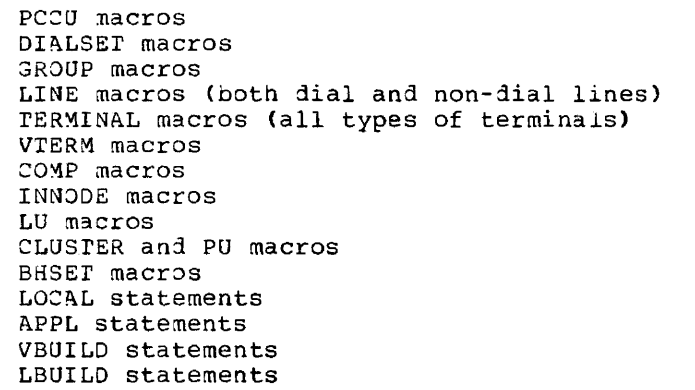

SUM  $A =$ 

 $\frac{x}{x} = \frac{144}{x} = \frac{236}{x} =$  $x = 176 =$ 

> المستولة للمسا  $\frac{1}{2}$ ------للمستوك كالمناصر \_\_\_\_\_ \_<br>\_ ------ $\frac{1}{2} \left( \frac{1}{2} \right) \left( \frac{1}{2} \right) \left( \frac$ -------مردد در در در ------------------- $\frac{1}{2}$ ------

SUM  $A =$ 

خددد دخد  $\begin{array}{c} \n - \n - \n - \n - \n \n \end{array}$  $+22$ 

 $x = 48$  $+ 6144$ 

SRTAOD size

 $- -$ 

326 DOS/VS System Generation

#### **Work Sheet D4 - Calculation for PSSWKA**

This area is the part of VPBUF needed for PSS control blocks. Enter maximum number of concurrent application tasks -------If NETSOL=YES is specified, enter 1; otherwise, 0  $\frac{1}{1-\frac{1}{2}}$  $x = 912$ 

 $PSSWKA$  size =

-

### **Work Sheet D5 - Calculation of OPNCLS**

This area is the part of VPBUF needed for VrAM control blocks to support UPNDST processing. Estimate a worst case condition for the number of concurrent OPNDSTs (that is, a combination of various types of OPNDsrs that requires tne most storaqe). Using the worst case estimate will allow adequate VPBUF space for processing of any combination of OPNDST macro instructions.

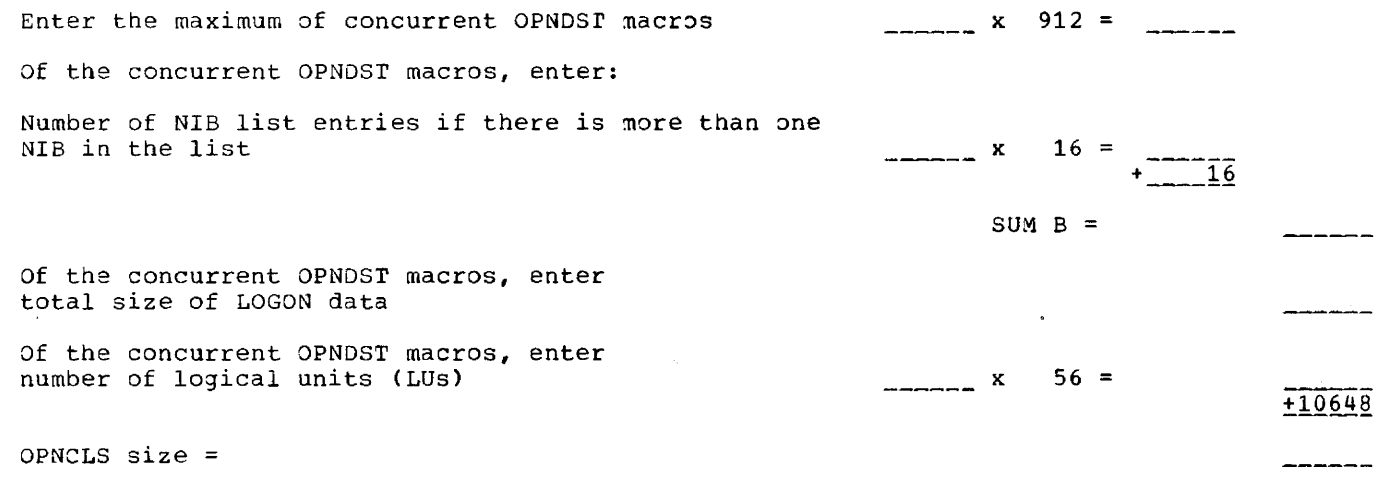

#### **Work Sheet D6 - Calculation for OPNAPPL**

This area is the part of VPBUF needed for VTAM control blocks to support application programs. Enter maximum number of OPEN ACBs that will be in the VrAM system If NEPSOL=YES is specified, enter 1; otherwise, 0  $SUM A =$  $x - 608$  $+22376$ 

 $\frac{1}{2} \left( \frac{1}{2} \right) \left( \frac{1}{2} \right) \left( \frac$ 

# Work Sheet D7 - Calculation for VARY

 $x \times 4656 =$ Enter number of PU statements with ISTATUS=ACTIVE

#### Work Sheet C3 - DOS/VS Storage Pool Formulas for bth, bno, and bsz

- Formulas for bth calculation  $\bullet$ 
	- NLU+NSSTERM+NBSCTERM+NLOC3270+5 APBUF:
	- LPBUF1: NPORT+(2\*NSDLCCLUS)+(2\*NLOC3790+ NCOMMANDS+NLOC3270 +NBSCCLUS
	- NPBUF: N370X+NPORT+NLU+NBSCCLUS+NLOC3270+ NSDLCCLUS+NLOC3790 (See Note 1)
	- (NLU+NSSTERM+NBSCTERM+NLOC3270)\*2 PPBUF2: (See Note 2)
	- NPORT+(2\*NSSTERM)+(3\*NBSCTERM)+ (2\*NLOC3270)+NBSCCLUS+(2\*NLU)+ SPBUF: (4\*NTRANX) +NTOLTEP+NSDLCCLUS+ NLOC3790+NACB+NCOMMANDS
	- WPBUF: NLU+NSSTERM+NBSCTERM+NLOC3270+(2\*NTRACE)
	- SFBUF:  $\mathbf{1}$
	- (NTRANX\*NBUFMSG)+(NTRANX\*MAXBFRU+ZMAXBFRU)+(NTRANX\*MAXBFRU+ZMAXBFRU)+1<br>(13270 13270 13790 13790 13790 1370x 1370x 1370x LFBUF:
- Formulas for bno and bsz Calculation  $\bullet$

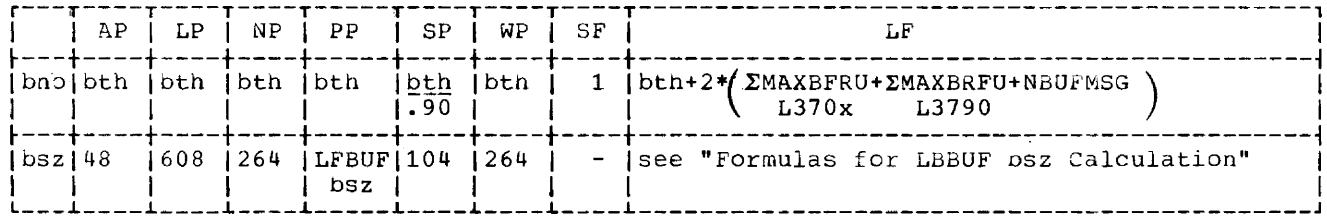

#### Variables for Formulas

- Number of remotely attached terminals on BSC lines (number of TERMINAL and NBSCTERM -COMPONENT macros associated with BSC lines).
- NBSCCLUS -Number of remotely attached 3271, 3275, and 2972 clusters on BSC lines.
- $NI. OC3270 -$ Number of locally attached 3270 terminals (count eacn printer and display station separately).
- Number of logical units (number of LU macros). NLU
- NPORT Number of dial-up switched lines.
- Parameter specified on 370x and 3790 definition decks. MAXBFRU EMAXBFRU means the sum of all values if there is more than one local 370x or 3790 active.
- Number of elements required to read the full screen of a 3277 display  $NBIFMS.$ station. Use LFBUF bsz value (from Work Sheet D1.1) to select NBUFMSG from one of the following two tables. Index into the table to the bsz value closest to the LFBUF bsz.

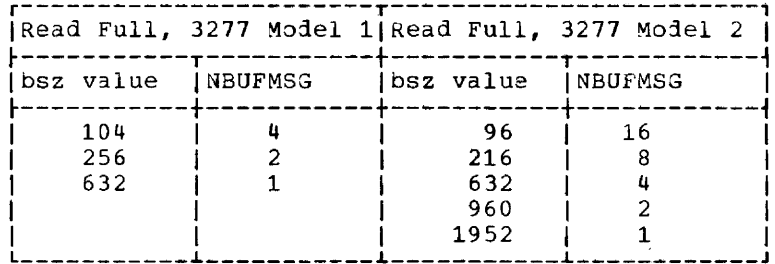

If both Models 1 and 2 are attached, use the Model 2 table.

NSDLCCLUS- Number of remotely attached cluster controllers on SDLC lines.

- NSSTERM -Number of remotely attached terminals on start-stop lines (number of TERMINAL and COMPONENT macros associated with start-stop lines).
- NTOLTEP Number of concurrent TOLTEP users.
- NTRANX Number of transactions per second (where a transaction is one inbound message and one outbound message) - petween the host and the involved devices.
- N370x Number of IBM 3704 and 3705 locally or remotely attached communications controllers.
- **NETSOL** 1 if NETSOL=YES, otherwise 0.
- **NTRACE** Number of terminals or LUs for which a VTAM buffer trace (TYPE=BUF) will be started.
- NLOC3790 -Number of channels for locally attached 3790 (PU macros for 3790s).
- **NACB** Number of OPEN ACBs.
- Number of concurrent operator commands. NCOMMANDS-
- Note 1 There could be hidden levels as in a vary act, the NCP which also activates all devices with ISTATUS ACTIVE.
- Note<sub>2</sub> Iwo represents the default BUFLIM, BUFACI product. For batch this number could be low. The formula can be replaced by the sum of all the BUFACT \* BUFLIM products.

# **Formulas for LFBUF bsz Caleuladon**

Depending on the installation's device usage, choose an initial bsz from the following  $overrightarrow{u}$ 

 $bsz =$ LF

 $\begin{array}{ccc}\n\text{p} & \text{p} & \text{$ ~----------------------------+-------------------------------~~-------------------------~ /Local 3270 IIf the installation c~ntains only local 3270s, calculate I | bsz as tne average message length for 3277 display | stations.  $\left| \frac{1}{1 + \frac{1}{1 +$ ~----------------------------+--------------------------------~-------------------------~ 1370x Ibsz must equal the UNITSZ operand on tne N2P HOST macro. <sup>I</sup> If nultiple NCPs are active concurrently, UNITSZ must navel the same value for each NCP.<br>-+------------------------------- $-13790$  local only. Large  $-1978$ |batch transmission only. |<br>| MAXBFRU = 1  $MAXBFRU = 1$  $1$  3790L I  $1$ ------------------------- $~13790$  local only. Normal  $~$   $~$   $~$   $\vert$   $\ln z$  = 288 ItransDission. I I  $\begin{bmatrix} \text{MAXBFRU} = 1 \end{bmatrix}$  $\frac{1}{2}$  3290L I and  $\frac{1}{2}$  3290L 3790 local.) <sup>I</sup> If priority is assigned to a bsz =  $370x$  bsz  $\frac{1}{16}$  priority is assigned to a bsz  $\frac{1}{16}$  $370x$  which is used with a  $\int$ ) |<br>| I #ith 370x given priority, || MAXBFRU = 1 for normal transmission I |3790 large batch performance| 3790L<br>|may be less efficient | may be less efficient | International Control of the second state of the second state of the second state of the second state  $\frac{1}{2}$ because of multiple buffer | MAXBFRU = 1978 divided by (bsz -28) |usage, and the 3790 may use | 3790L<br>|more storage than necessary | because of the priority been rounded up to a whole number for large batch given t~ the 310x. I transmission. I The contract of the contract of the contract of the contract of the priority is assigned to albsz = 1978 for large batch transmission.  $13790$  local which is used  $\begin{array}{ccc} 1 & 1 & 1 \\ 1 & 1 & 1 \end{array}$ Ia 1990 local which is used<br>Ith a 370x. Ibsz = 288 for normal transmission. |<br>|With a 3790\_local\_given I ||MAXBFRU = 1 I I priority, 370x buffers may  $\begin{pmatrix} 1 & 3790L \\ 3 & 3790L \end{pmatrix}$ |priority, 370x buffers may | 3790L<br>|not optimize storage. |

 $\overline{\phantom{a}}$ 

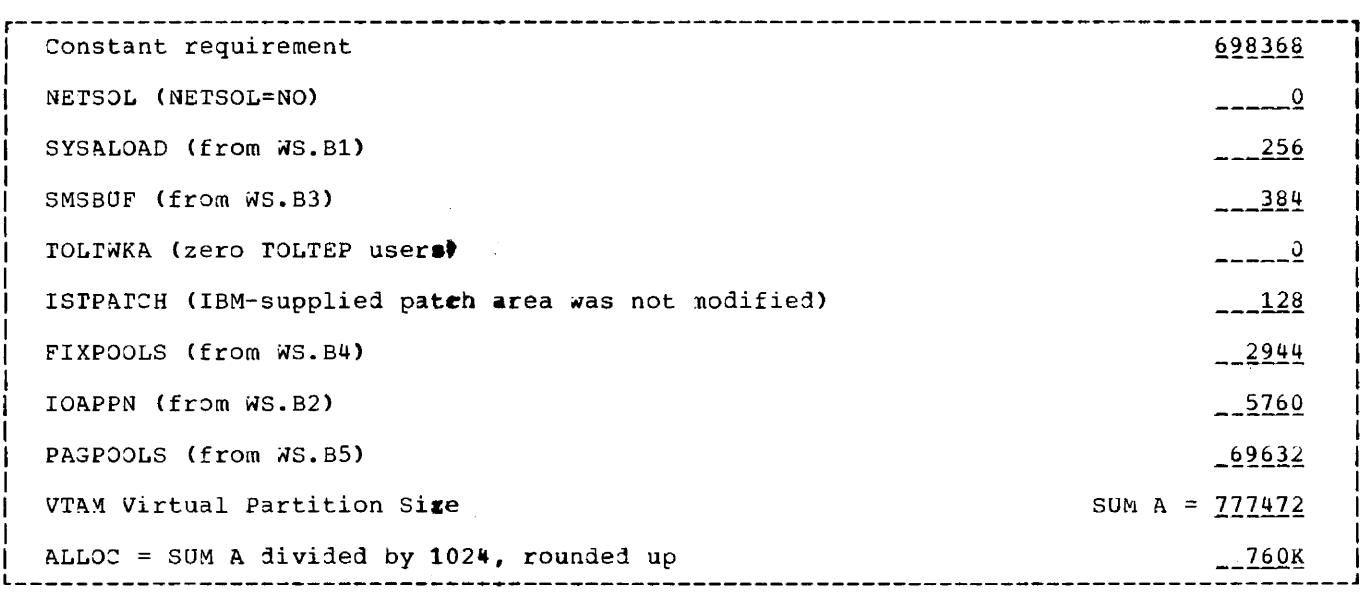

Figure 22-4. sample 2alculation for ALLuC Macro Instruction

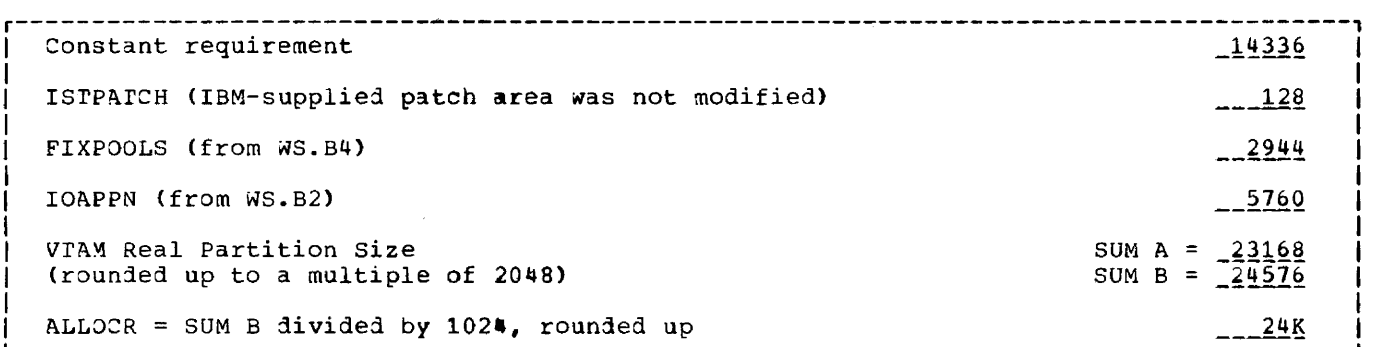

Figure 22-5. Sample Calculation for ALLUCR Macro Instruction

كالمستحدث المتعاد

2000), 2002

# **VTAM Components**

ł

 $\mathbf{I}$ 

ł

 $\mathbf{I}$ 

Core Inage Library Requirements

ISTINCZ1 ISTINCZ2 ISTMMCHS

ISTNMCCA

 $\mathcal{A}$ 

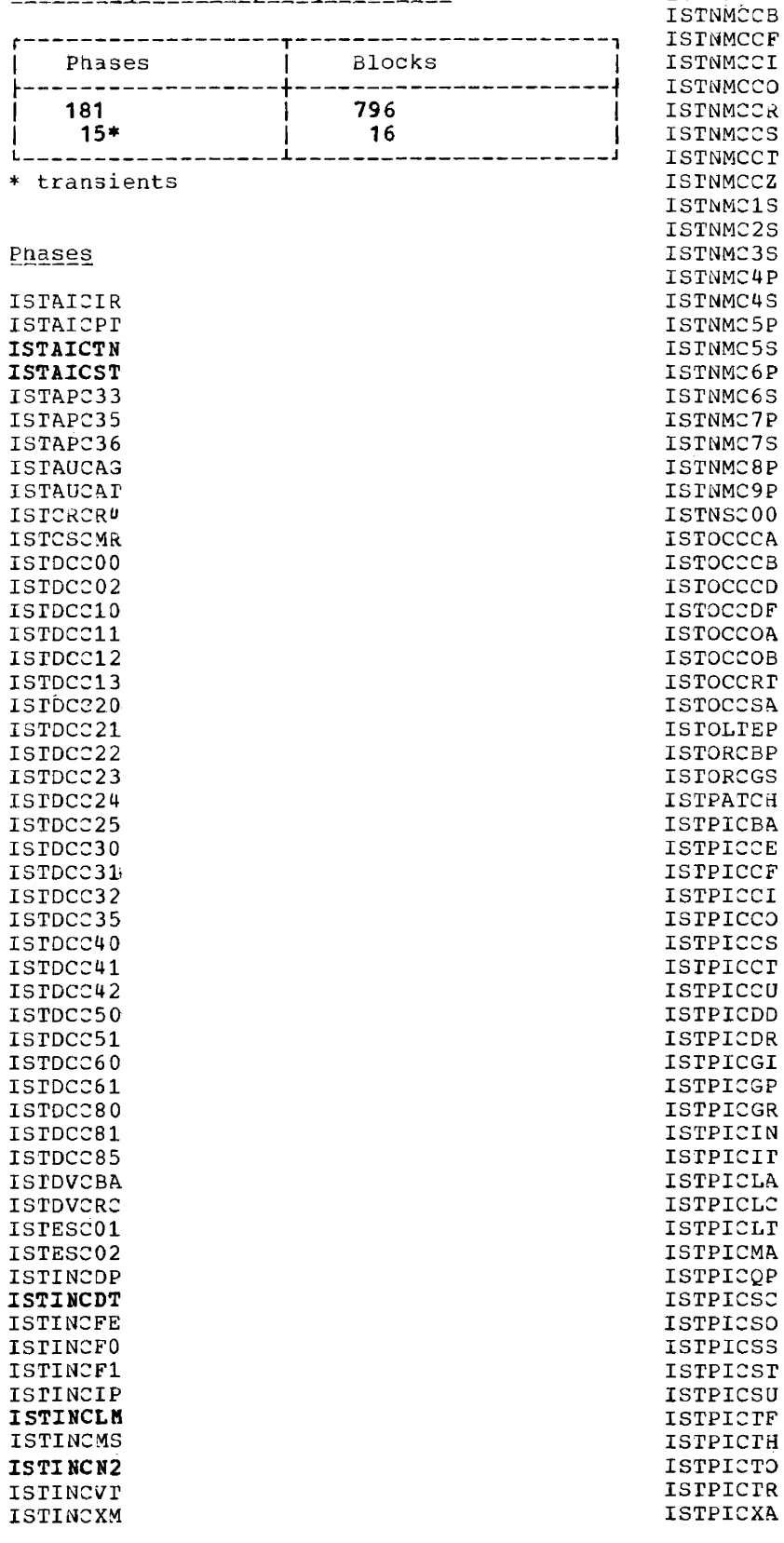

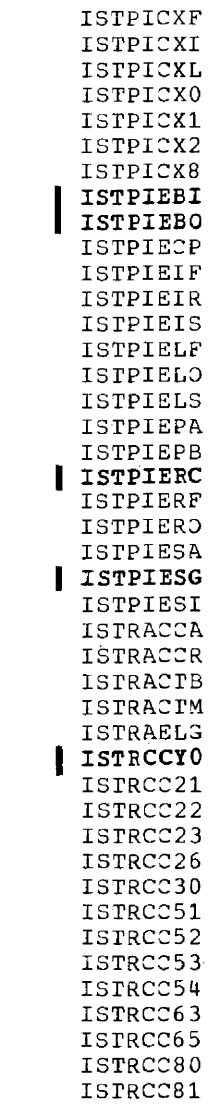

بتاريب البارياني

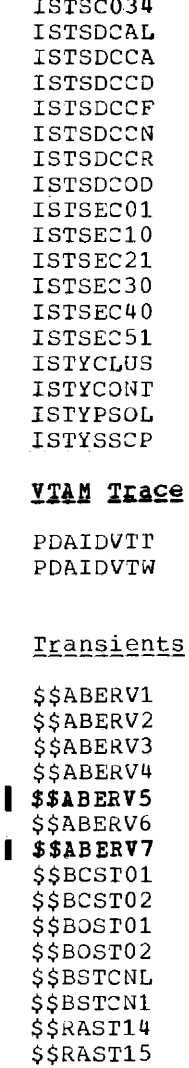

 $\sim$ 

# Relocatable Library Requirements

 $\mathbf{I}$ 

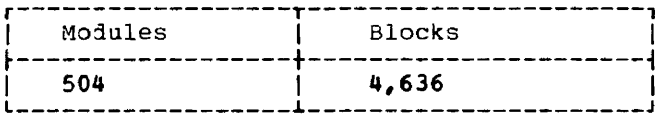

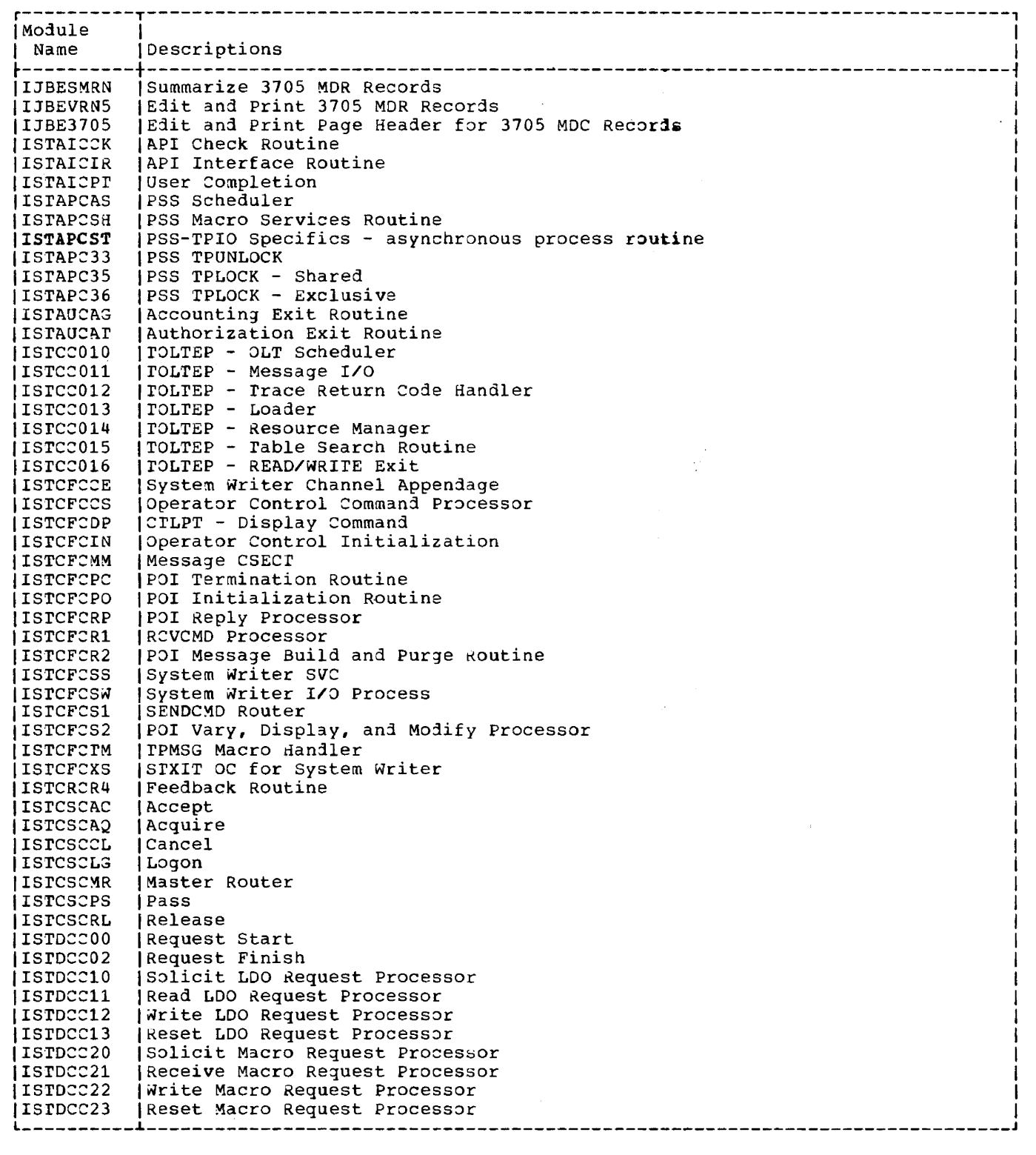

 $\sim$   $\sim$ 

المسامي المستحقق المراد والشاري والمنا

المستحدث والمست

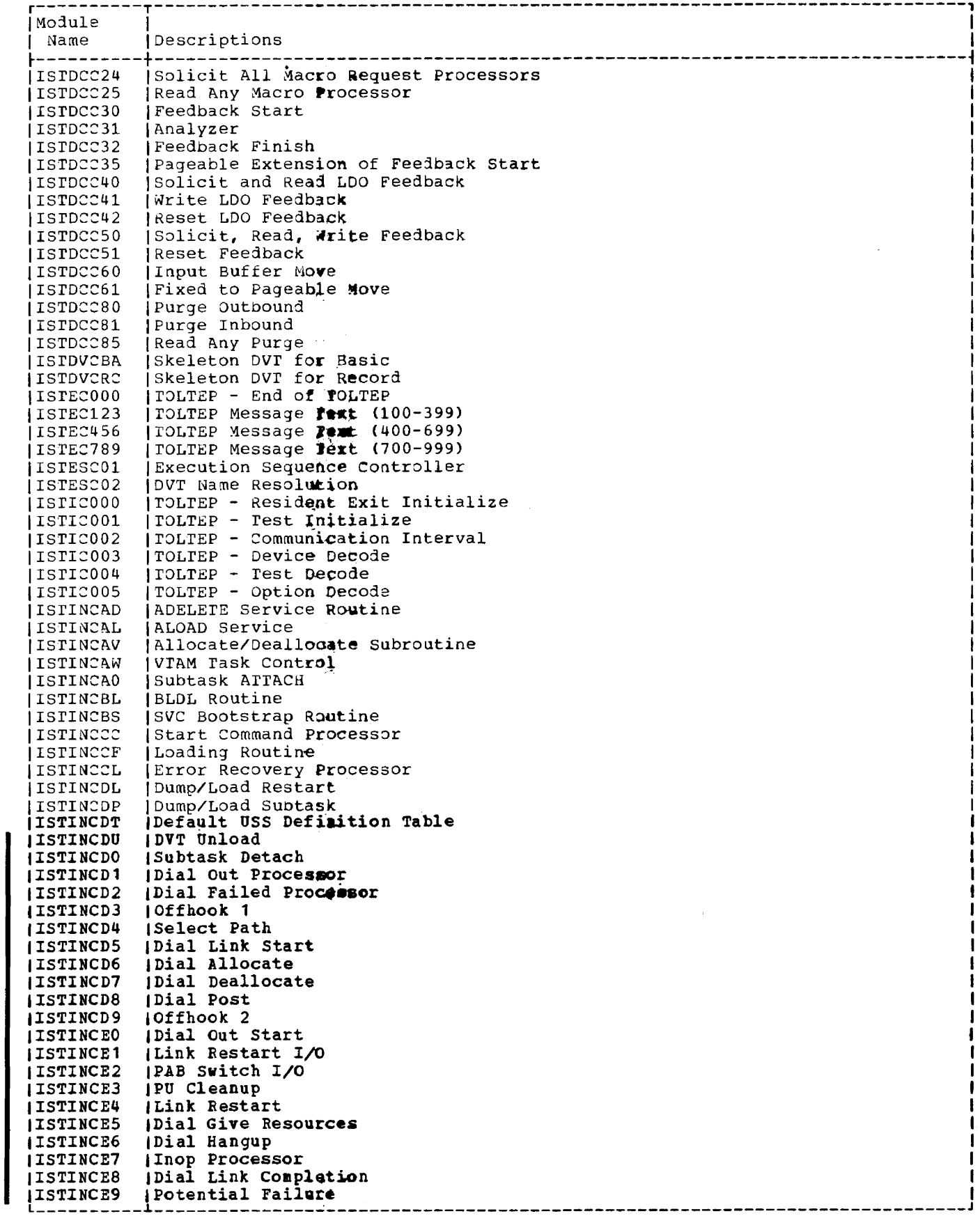

 $\sim 10^7$ 

 $\overline{\phantom{0}}$ 

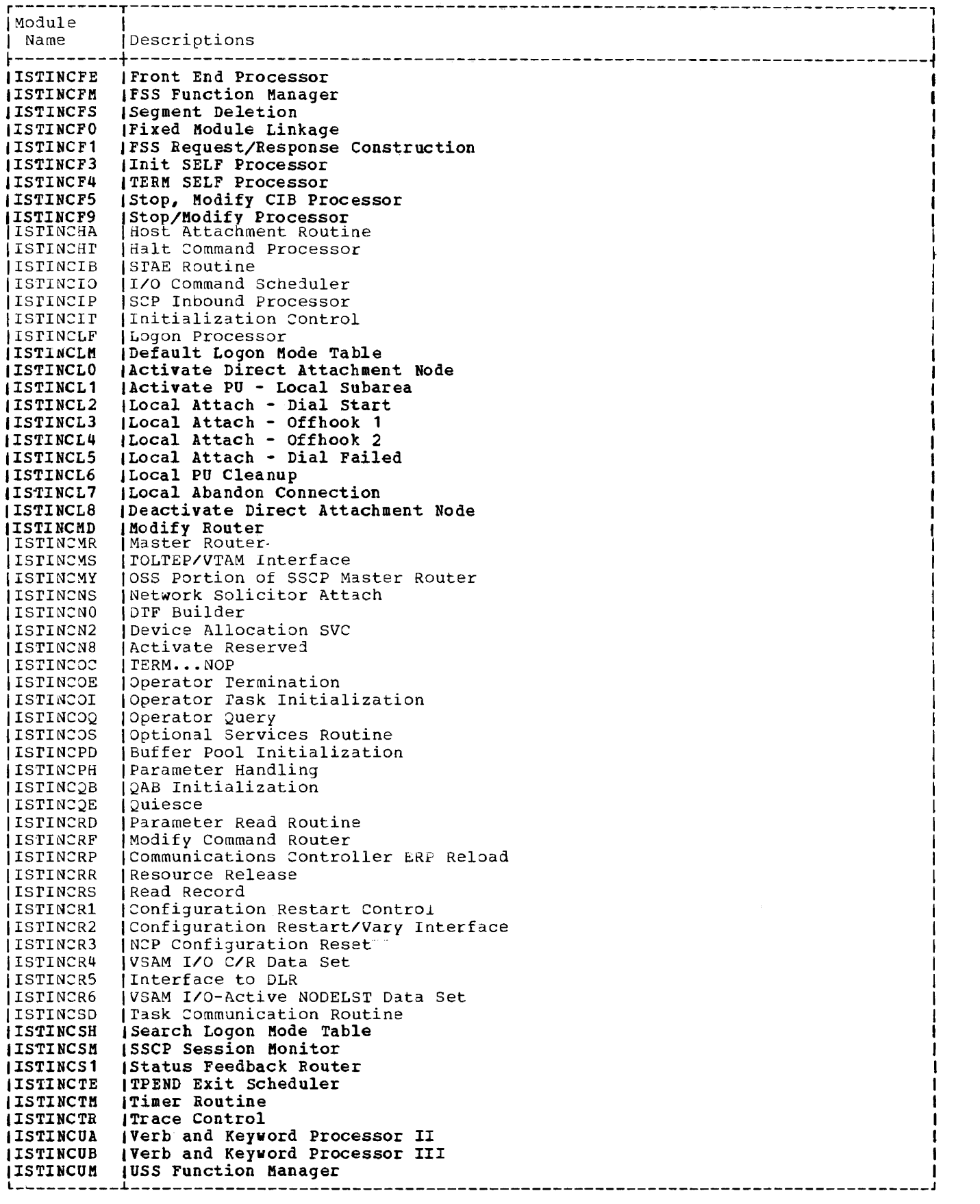

---~---- --

 $\rightarrow$ 

--

 $\frac{1}{2}$  ,  $\frac{1}{2}$  ,  $\frac{1}{2}$ 

 $\overline{\phantom{0}}$  $\overline{\phantom{0}}$ 

 $\sim$   $\sim$   $\sim$ 

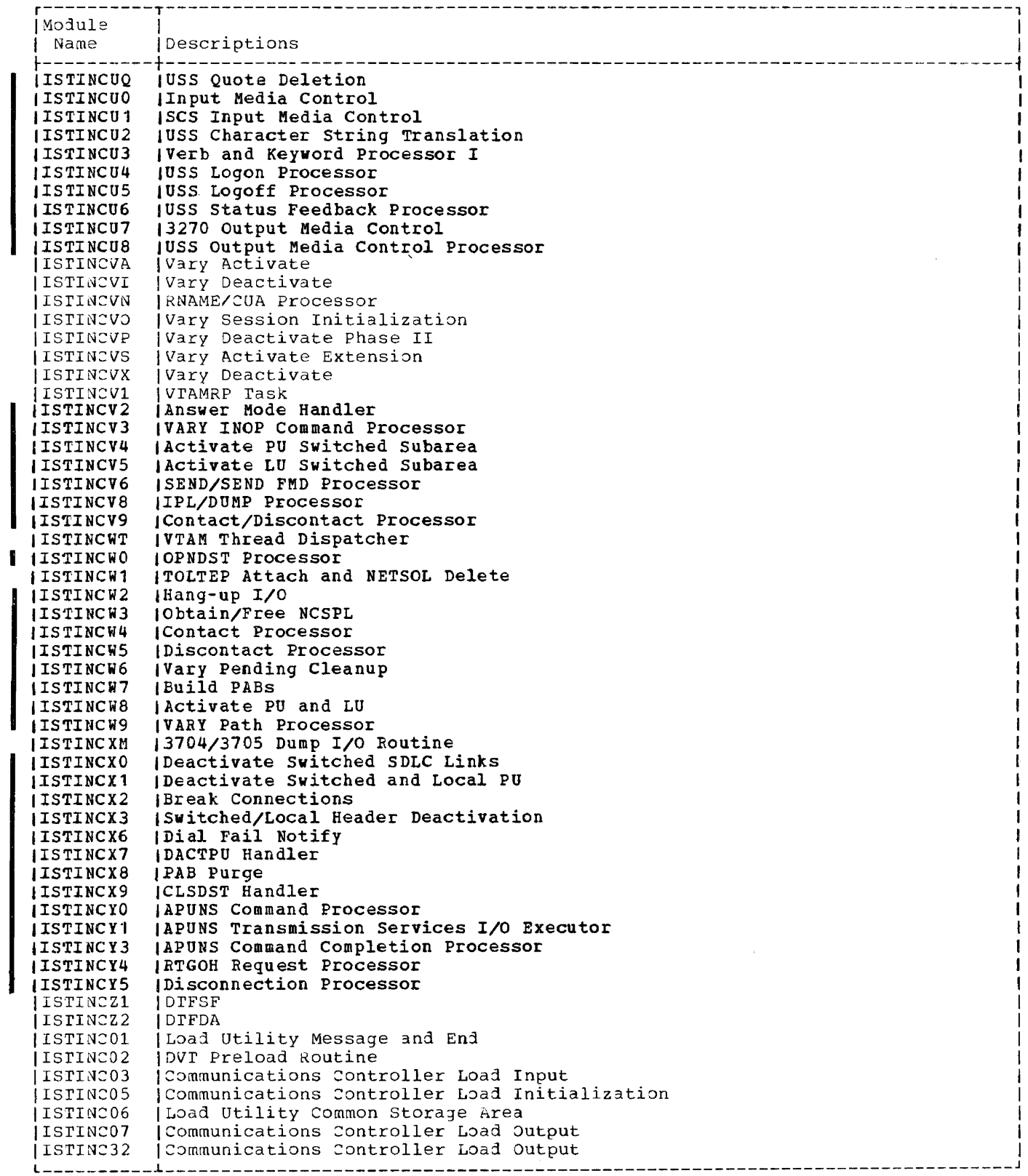

المنزل

 $\sim 10^{11}$ 

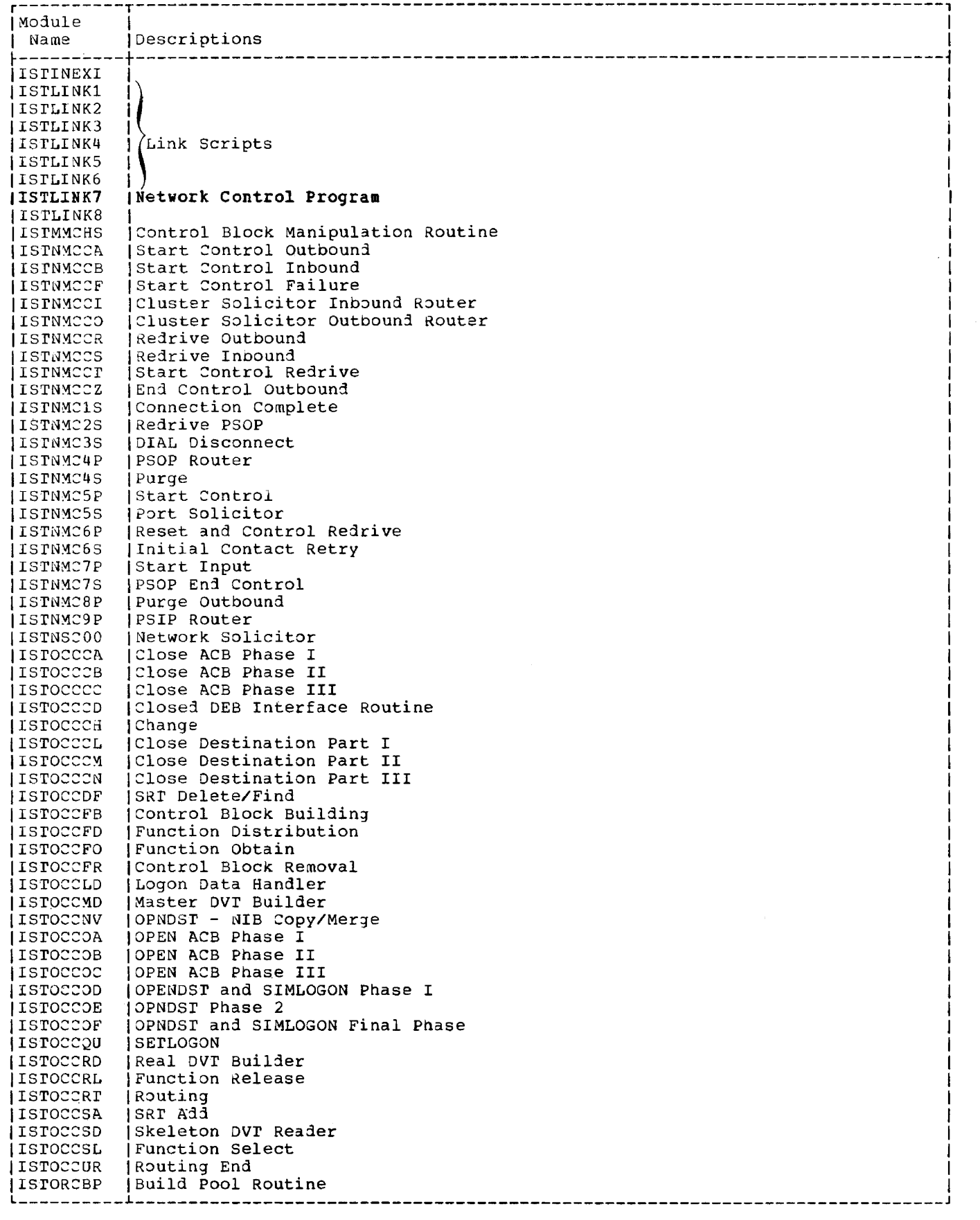

 $\mathbf{I}$ 

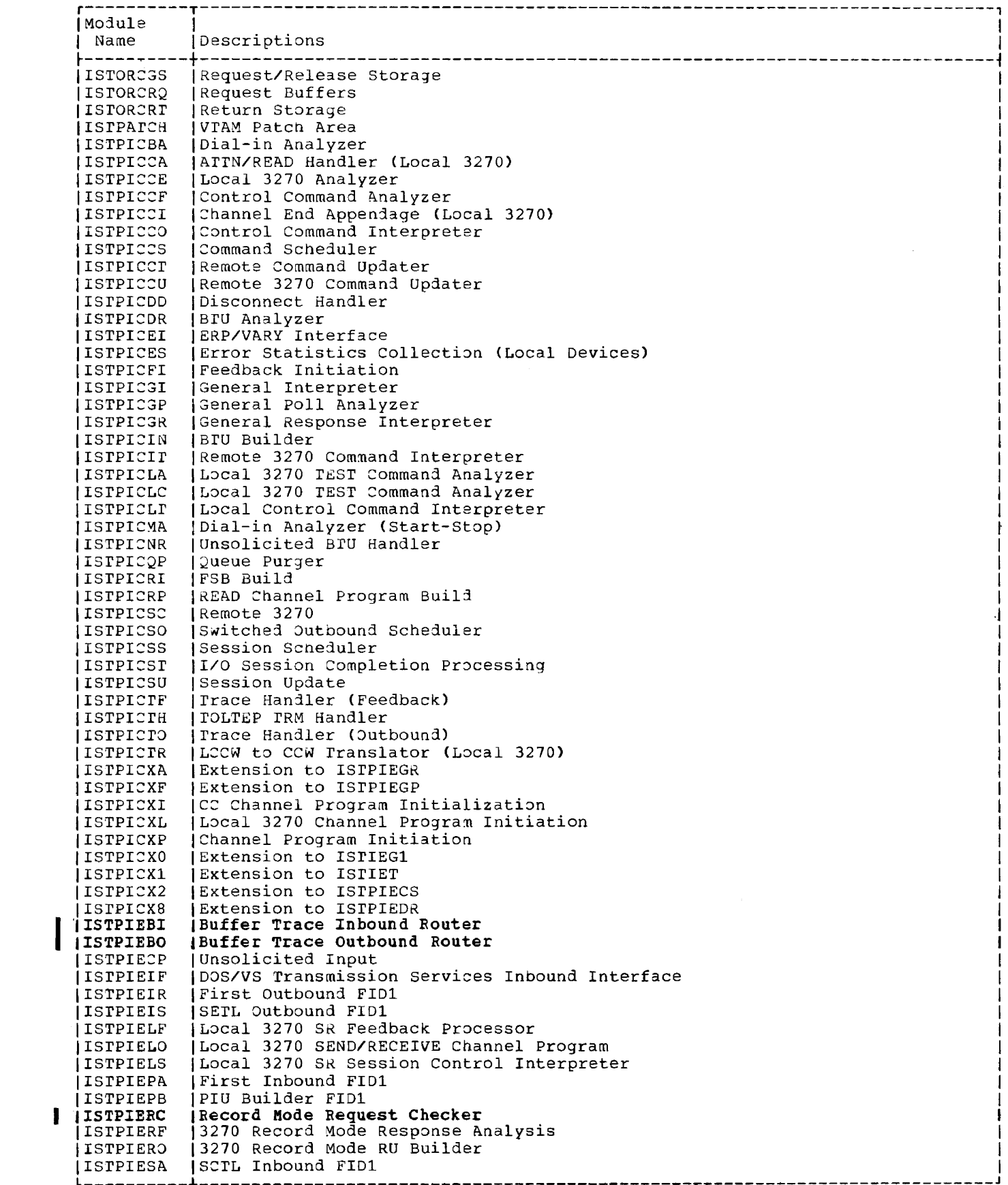

 $\rightarrow$ 

 $\sim$   $\sim$ 

 $\sim$  100 means and  $\sim$  100  $\%$ 

 $\mathcal{L}_{\mathcal{M}}$  . The continuum contract of

 $\hat{\mathcal{A}}$  and  $\hat{\mathcal{A}}$  are  $\hat{\mathcal{A}}$ 

 $\mathcal{L}^{\mathcal{L}}$  is the set of the continuum continuum continuum of  $\mathcal{L}^{\mathcal{L}}$  and

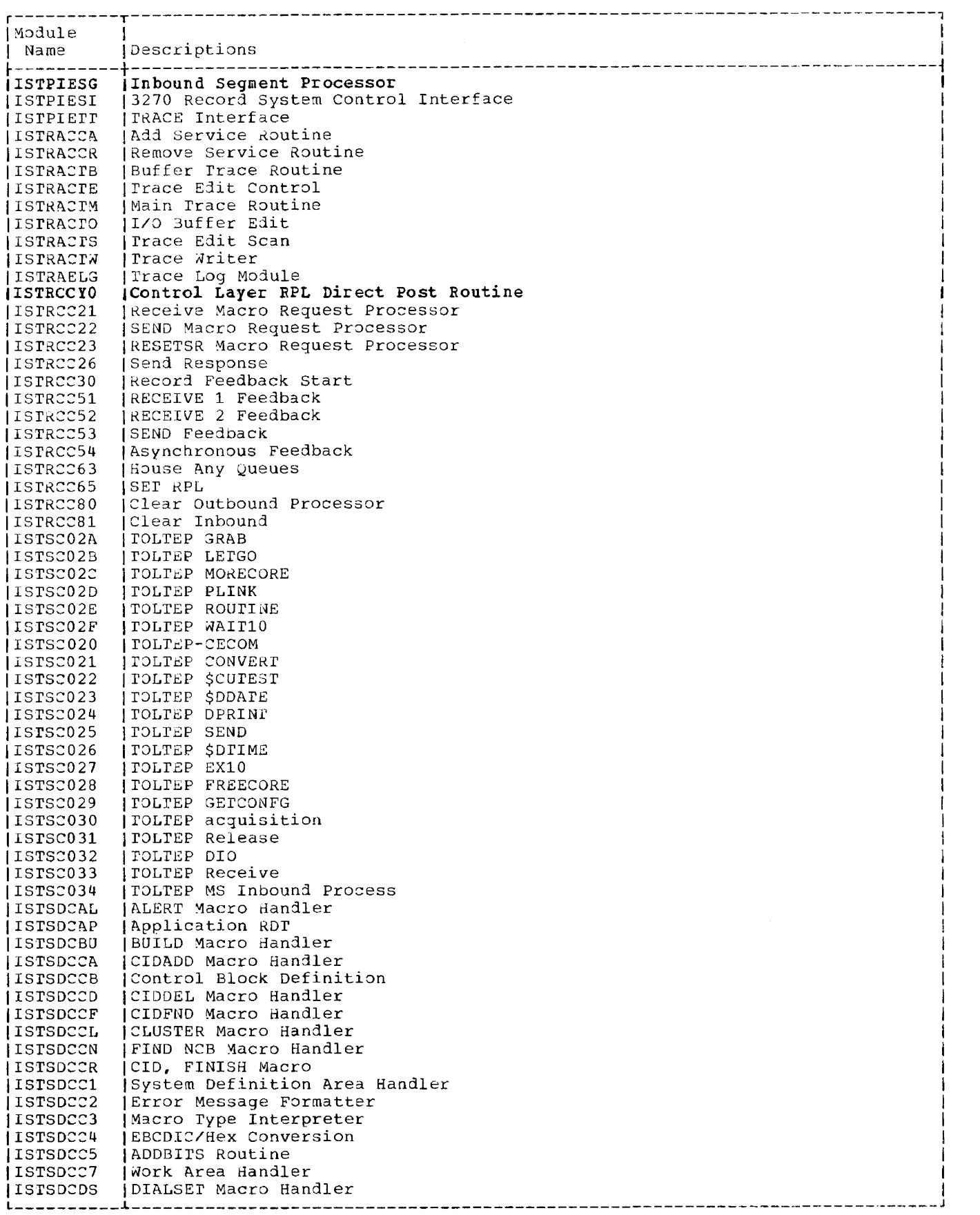

للمستحدث والمستعدد المستشفين المست

--

والقارب القاسمين

 $\sim$   $\sim$ 

 $\sim$   $\sim$  $\frac{1}{2} \left( \frac{1}{2} \right) \left( \frac{1}{2} \right) \left( \frac{1}{2} \right) \left( \frac{1}{2} \right)$   $\alpha$  , and  $\alpha$  , and  $\alpha$ 

 $\frac{1}{\sqrt{2\pi}}\sum_{i=1}^n\frac{1}{\sqrt{2\pi}}\left(\frac{1}{\sqrt{2\pi}}\left(\frac{1}{\sqrt{2\pi}}\right)^2\right)^{1/2}\left(\frac{1}{\sqrt{2\pi}}\right)^{1/2}\left(\frac{1}{\sqrt{2\pi}}\right)^{1/2}\left(\frac{1}{\sqrt{2\pi}}\right)^{1/2}\left(\frac{1}{\sqrt{2\pi}}\right)^{1/2}\left(\frac{1}{\sqrt{2\pi}}\right)^{1/2}\left(\frac{1}{\sqrt{2\pi}}\right)^{1/2}\left(\frac{1}{\sqrt{2\pi}}\right)^{1/2}\$ 

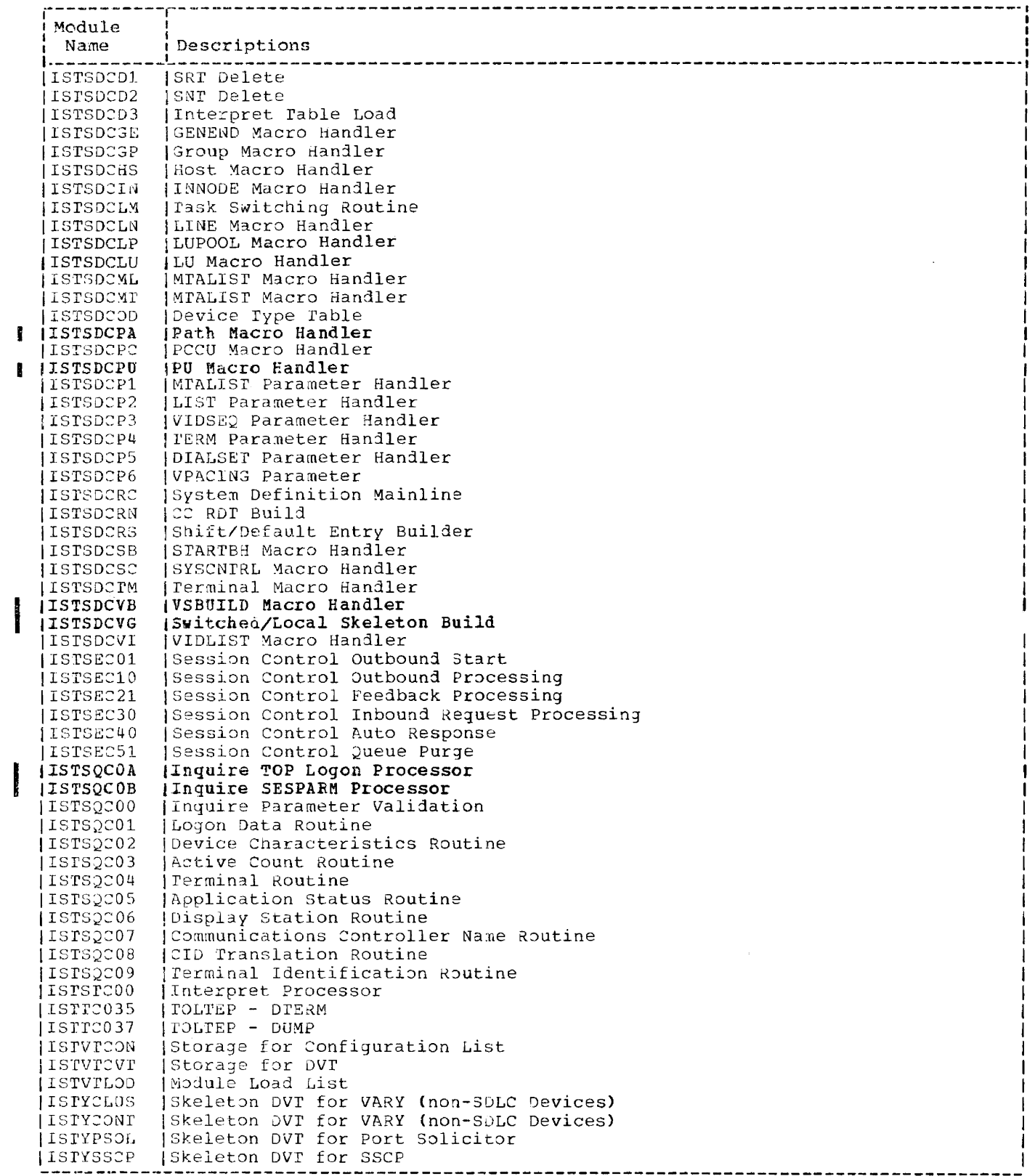

i.

#### Transients

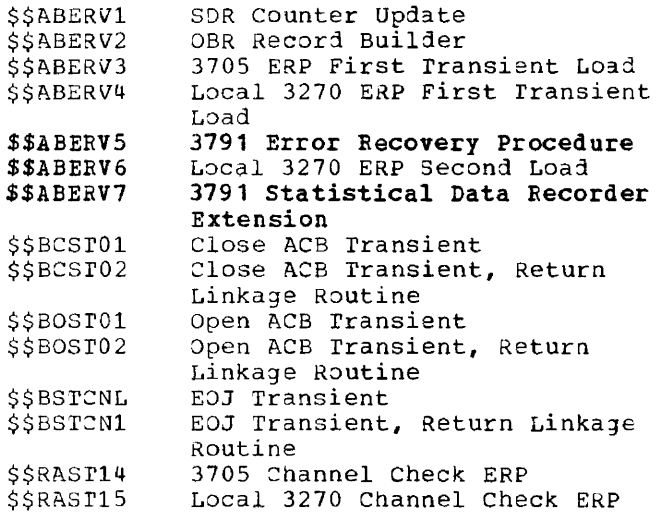

#### Link-Edit Statements (VIAM proper)

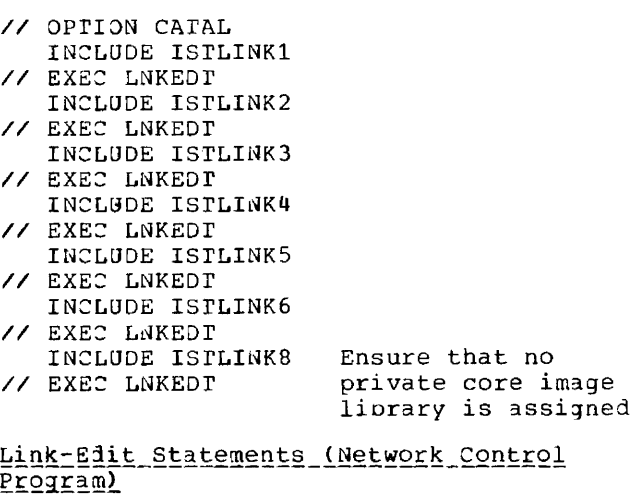

// OPTION CATAL INCLUDE ISTLINK7 // EXEC LNKEDT

#### LINKING VTAM

VTAM link-edit books ISTLINK1 and ISTLINK8 require operator response to // PAUSE statements when procedure LINKVIM is statements when procedure LINKVIM is<br>executed. ISTLINK1 may require a // LBLTVP executed. ISTLINKI may require a 77 LBL<br>NSD(xx) statement when it is included at link-edit time (this statement reserves dabel processing area space at the beginning of tne VTAM partition for the direct-access-formatted Network Control Program dump files).

If your VTAM network does not include a 3705 (Network 2ontrol Program), an EOB operator response is all that is required. If, however, 3705 (Network Control Progran) support is required, tne // LBLTYP statenent must be entered at the console, in which case "xx" is to be replaced by a numeric value indicating the maximum numoer of disk file extents for a given Network Control Program dump file.

If 3705 support is included later in your VIAM network, ISTLINK1 must be relink-edited to reflect this change. ISTLINK8 must be cataloged into the system core image library; hence, the operator evic image fibrary, nence, the operator ISTLINKB is include1. rhis link-edit book includes VTAM modules and transients wnich may be fetched for a user partition whenever VTAM is operative in the system.

#### Source Statement Library Requirements

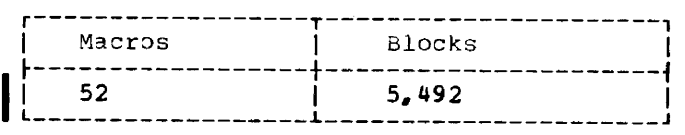

#### Macro Names

 $E$  $\mathbf E$  $\mathbf E$ 

 $\mathbf E$  $\mathbf E$ 

E $E$ 

 $\mathbf E$  $_{\rm E}^{\rm E}$ 

 $\mathbf E$  $\mathbf E$  $_{\rm F}^{\rm E}$ 

 $\mathbf E$  $\mathbf E$  $\mathbf E$  $\mathbf E$  $\mathbf E$  $\frac{E}{E}$ 

 $\mathbf E$ .

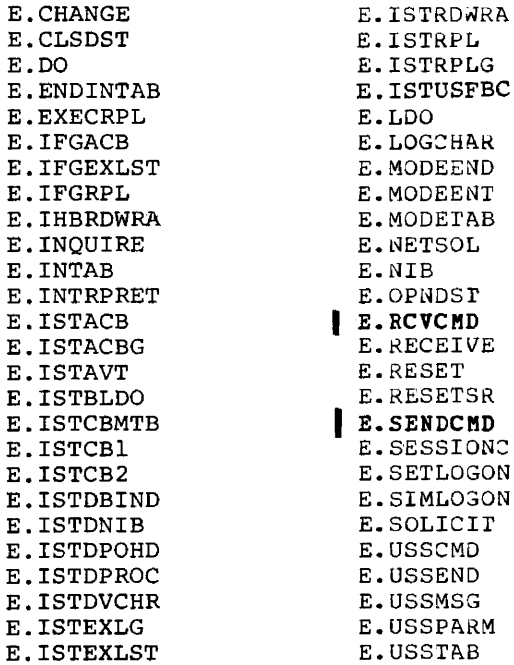

#### APPLICATION PROGRAM STORAGE CONSIDERATIONS

#### RPL Oriented Macro Instruction Storage

VTAM RPL oriented macro instructions call an inner macro instruction IHBRDWRA to expand code to modify RPLs. The parameters listed below snow the minimum and maximum expansions. All parameters, except the RPL parameter, are optional.

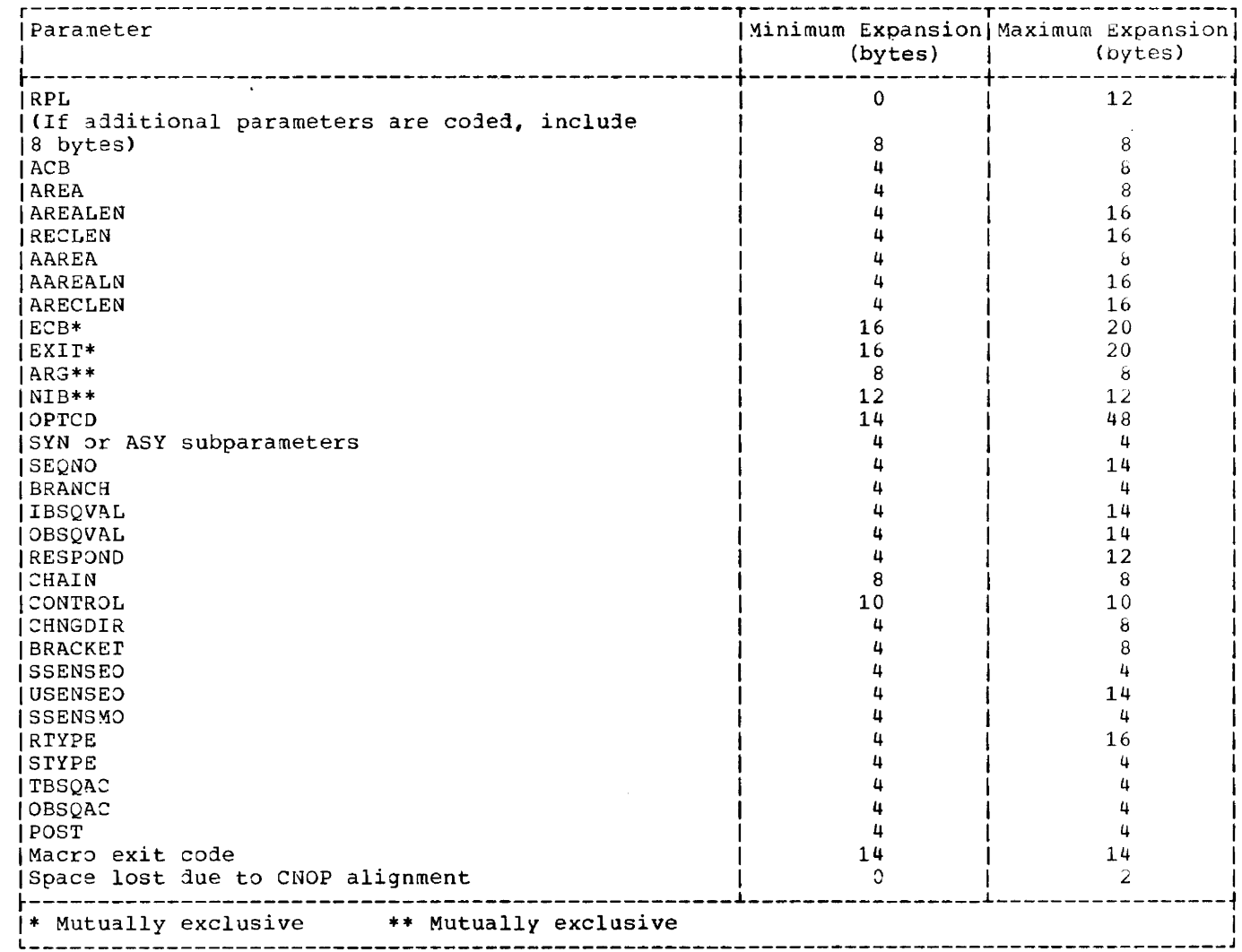

Since all parameters except the RPL parameter are optional, the minimum expansion for any RPL oriented macro instruction is 14 bytes. The maximum size of any RPL oriented macro instruction is 354 bytes. However, most macro subset of these parameters. Thus, as an aid to estimating the size of these macro instructions in the user's partition, the following representative maximum expansion sizes are provided:

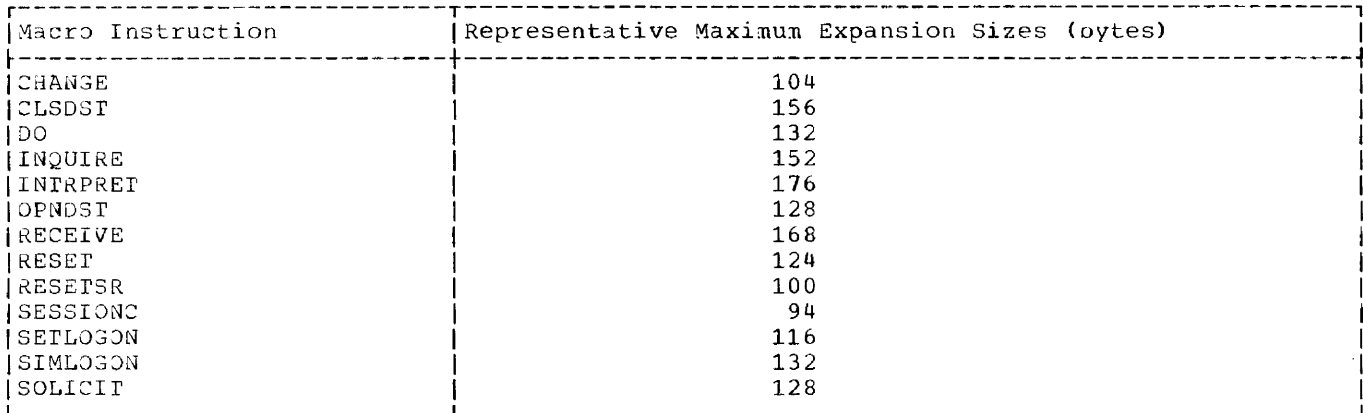

Control\_Block Storage

The following are the sizes of VTAM control blocks that are puilt in the user's partition:

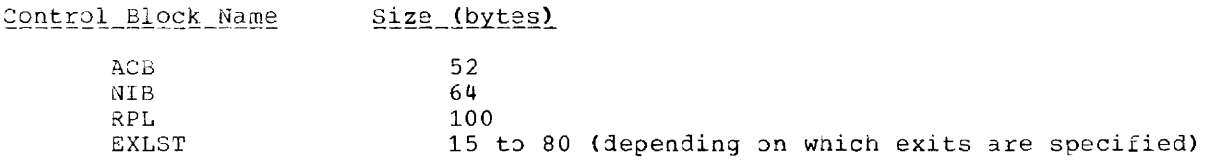

#### Manipulative Macro Instruction Storage

VTAM manipulative macro instructions may be used to generate VTAM control blocks or to modify various fields in these control blocks. When the manipulative macro instructions are used, the user's application program partition must allow a 4K (4096 byte) area to load the processing module, while allowing sufficient storage for the expansion of the manipulative macro instructions. The following list snows the minimum expansion sizes and a representative average expansion size of the manipulative macro instructions for each type of VTAM control block.

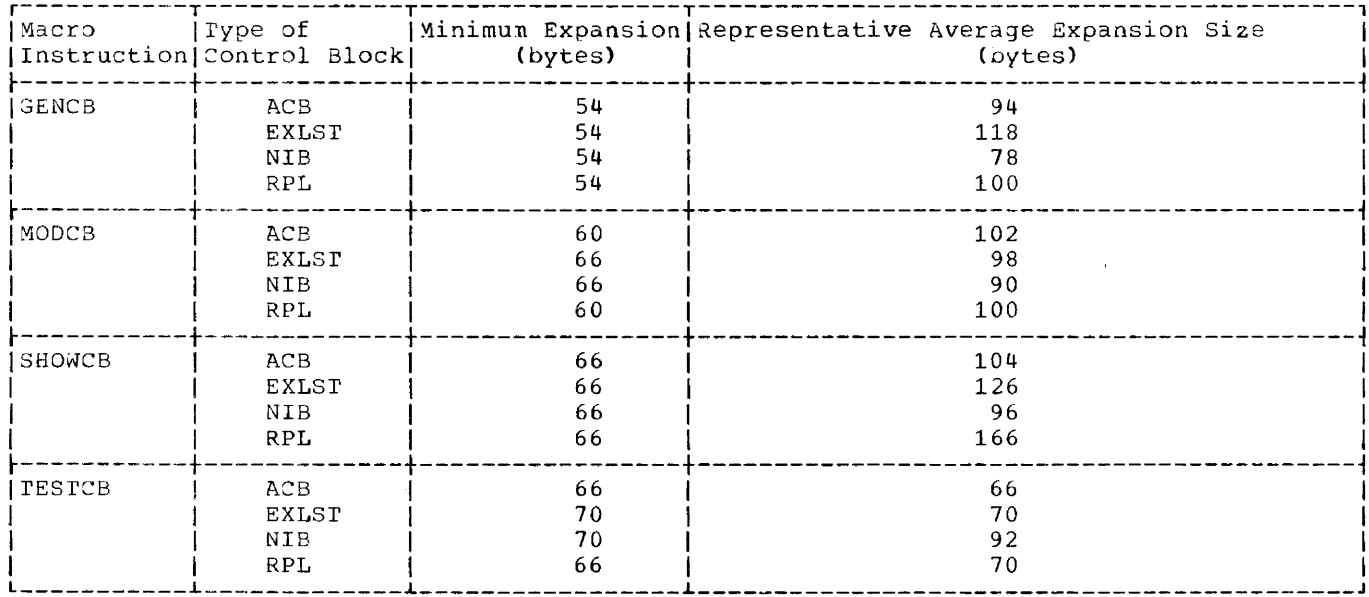

Module 23: Subsystem Support Services -- 5747-CC6

 $\frac{1}{2}$ 

Module 23: Subsystem Support Services -- 5747-CC6 345

المتحادث والمتمرين والمستطيع

 $\sim$   $-$ 

 $\sim$   $\sim$   $\sim$ 

SUBSYSTEM SUPPORT SERVICES

IBM Subsystem Support Services (SSS) must be included in the relocatable library. The generation of active load modules for SSS does not take place with the DOS/VS system<br>generation process. Instead, SSS is generated in a separate process, concurrent with the generation of any of the following industry systems:

IBM 3600 Finance Communication System IBM 3650 Retail Store System IBM 366D supermarket system IBM 3790 Communication System

This generation process and the virtual storage estimates for SSS in DOS/VS are documented in the IBM System/370 Subsystem Support Services User's Guide, GC30-3022.

--

القاف بالمراجعة المراج  $\sim$ المستسلم والمنادين والتواطأ والمتعارض والمتحدث

# **Module 24: System Utilities 5745-SC-UTL 5745-SC-UTS 5745-SC-APC**

## **Module Outline**

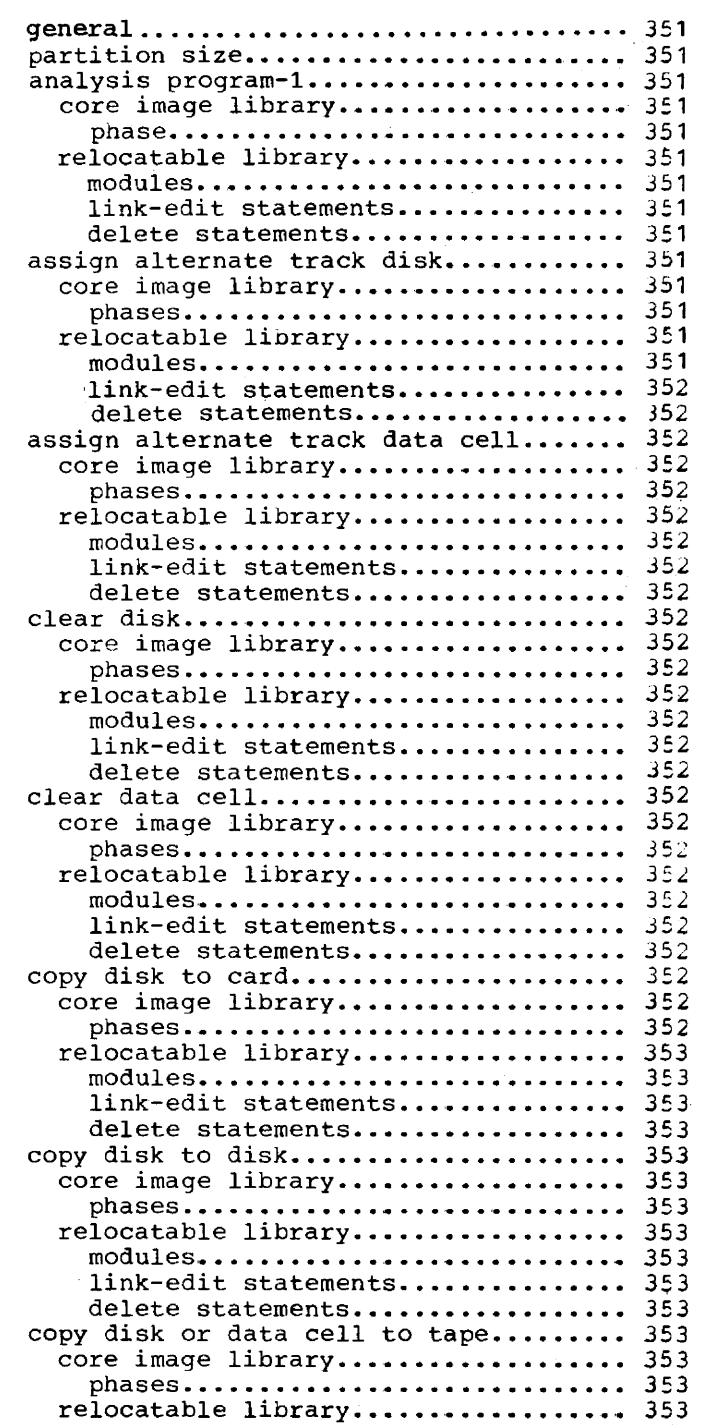

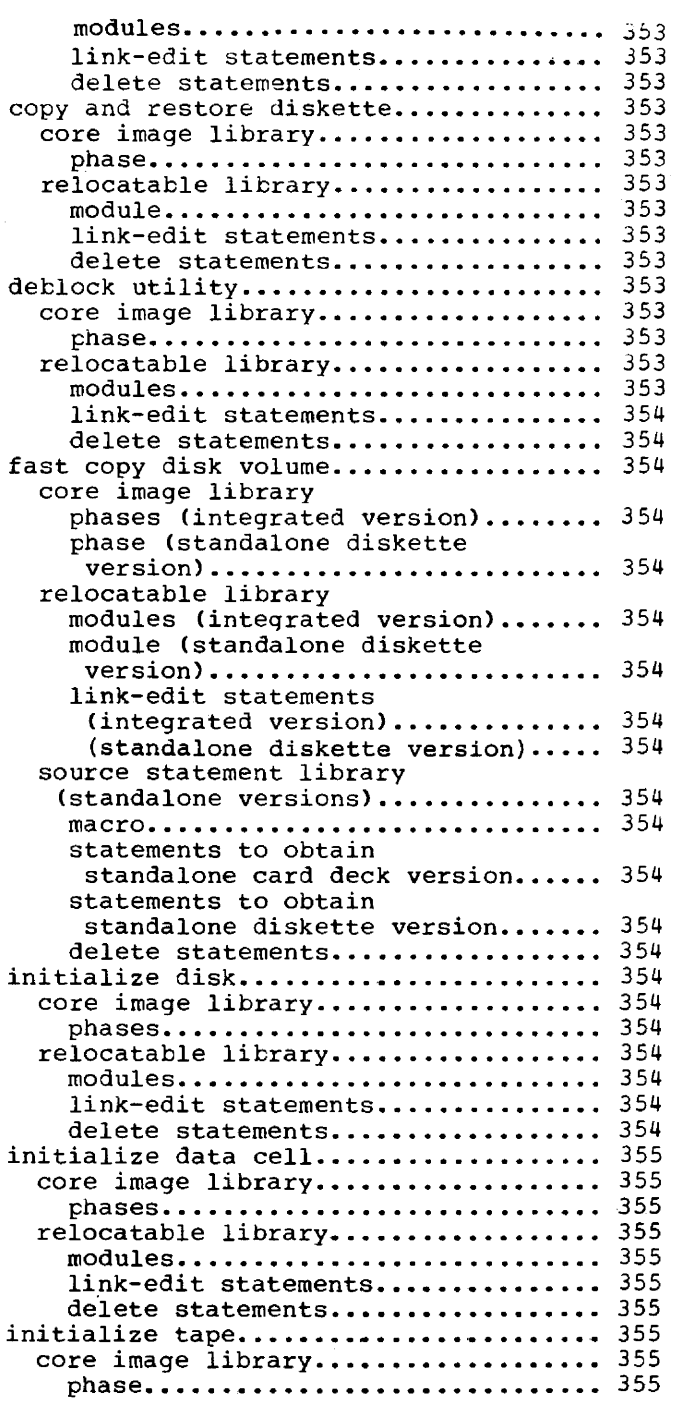

Module 24: System Utilities -- S745-SC-UTL, S74S-SC-UTS, 5745-SC-APC 3q7
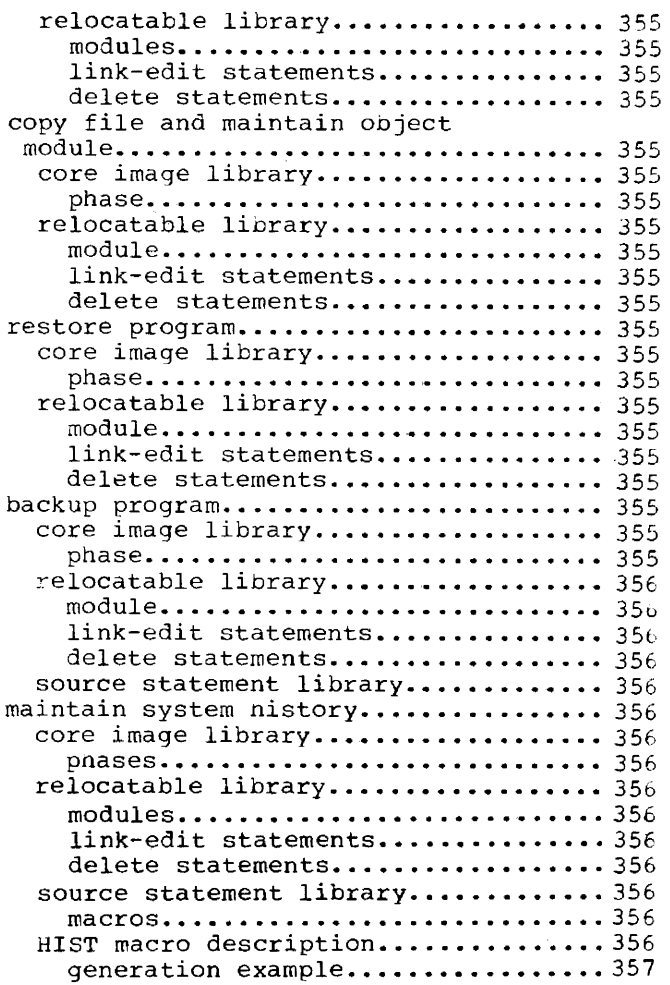

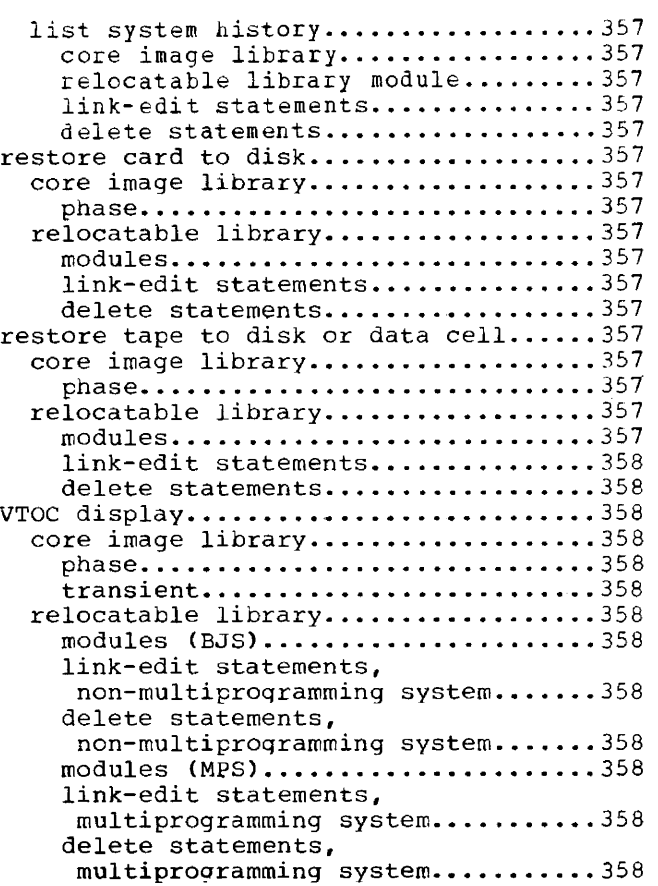

 $\frac{1}{2}$ 

# **Module Index**

# A

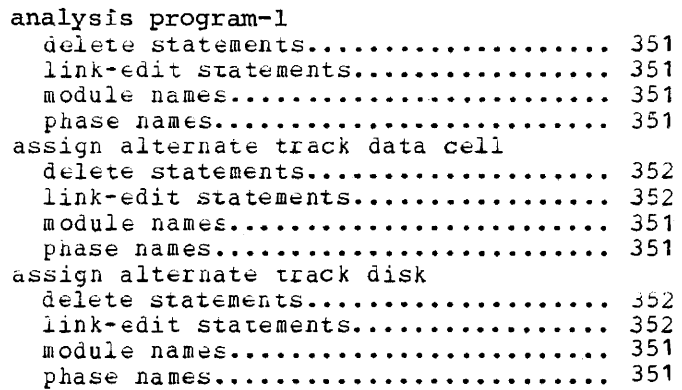

#### B

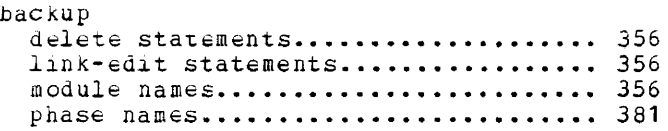

# c

-.

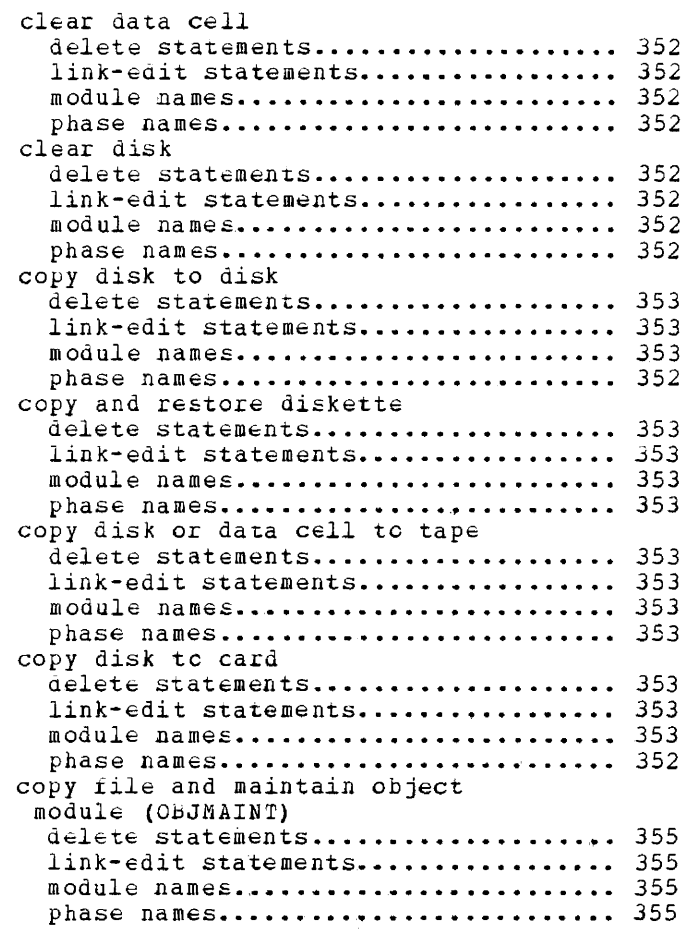

# o

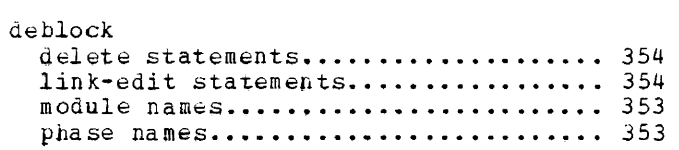

# F

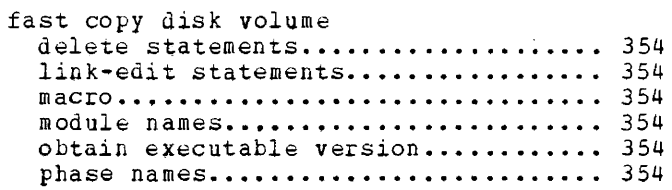

# H

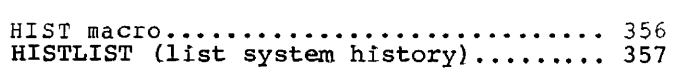

# $\mathbf{I}$

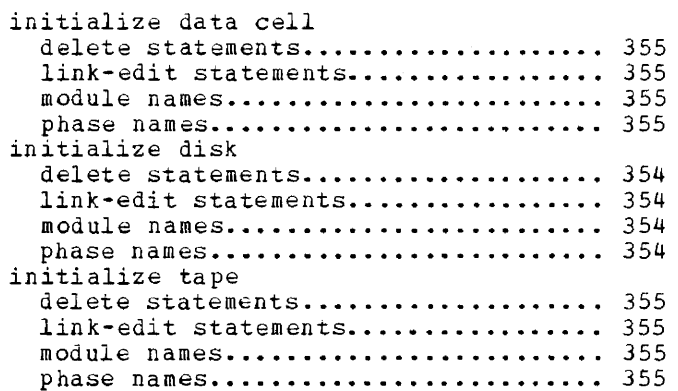

# L

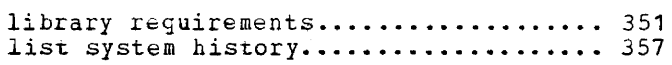

#### M

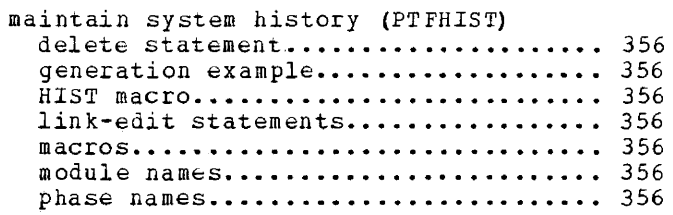

# o

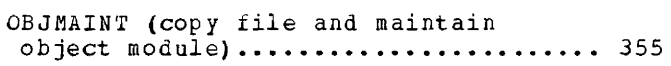

Module 24: System Utilities -- S745-SC-UTL, 5745-SC-UTS, 5745-SC-APC 349

#### p

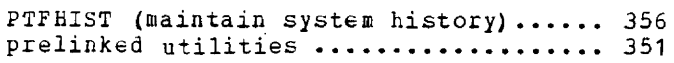

#### R

#### restore delete statements.................... 355 link-edit statements................. 381 module names......................... 355 phase names........................... 355 restore card to disk delete statements ..................... 383 link-edit statements ••••••••••••••••••••••••••••• 383 module names •••••••••••••••••.••••••• 383 phase names............................ 383 restore tape to disk or data cell delete statements..................... 357 link-edit statements .................. 358

# module names.......................... 357 phase names ............................ 357

# T

v

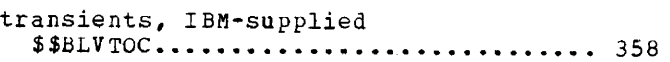

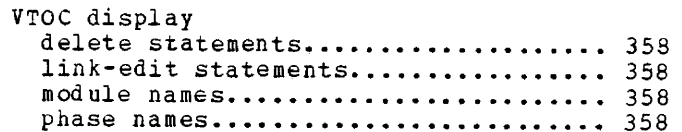

General

System utilities are supplied prelinked in the core image library except the following:

Maintain system History Assign Alternate Track Data Cell Clear Data Cell Initialize Data Cell and Print the Hard-Copy File

For details on number of phases (modules, books) and number of blocks per library, refer to "Library Requirements" in Module 1 of this manual.

Instead of the link-edit and delete statements given in this module of the manual, the IBM-supplied cataloged procedures may be used; refer to "Link-Edit and Delete Procedures" in Module 1.

#### PARTITION SIZE

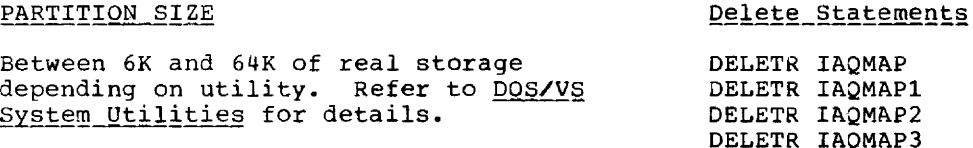

#### Analysis Program-I

#### Assign Aitemate Track Disk

CORE IMAGE LIBRARY

Phase

APi

~

RELOCATABLE LIBRARY

#### Modules

IAQMAP IAQMAP1 IAOMAP2 IAQMAP3

#### Link-Edit Statements

INCLUDE IAQMAP // EXEC LNKEDT

CORE IMAGE LIBRARY

Phases

ALTDK ALTOK2 ALTDK3 ALTDK4 ALTDK5

#### RELOCATABLE\_LIBRARY

Modules

IJwATD IJwATDl IJWATD2 IJWATD3 IJwATD4 IJWATD5

#### Link-Edit Statements

INCLUDE IJWATD // EXEC LNKEDT

Delete Statements

DELETR IJWATD OELETR IJwATOl DELETR IJWATD2 OELETR IJwATD3 DELETR IJwATD4 DELETR IJwATDS

#### **Assign Alternate Track Data Cell**

CORE IMAGE LIBRARY

Phases

ALTOC ALTDC2 ALTDC3 ALTDC4 ALTDC5

RELOCATABLE\_LIBRARY

Modules

IJwAT~ IJWATM1 IJWATM2 IJIlATM3 IJIlAT:-.14 IJWATM5

Link-Edit Statements

INCLUDE IJwATM II EXEC LNKEDT

Delete Statements

DELETR IJwATM DELETR IJwATMl DELETR IJwATM2 DELETR IJWATM3 DELETR IJwATM4 DELETR IJWATMS

# **Clear Disk**

CORE IMAGE LIBRARY

المستشفرات الداملة المرابطات

Phases

CLRDK CLRDK2 CLRDK3 RELOCATABLE LIBRARY

# Modules

IJwCCD IJwCCOl IJWCCD2 IJwCCD3

# Link-Edit Statements

INCLUDE IJwCCD II EXEC LNKEDT

Delete Statements

DELETR IJwCCD DELETR IJWCCD1 DELETR IJwCCD2 DELETR IJwCCD3

# **Clear Data Cell**

CORE IMAGE LIBRARY

Phases

CLRDC CLRDC2 CLRDC3

#### RELOCATABLE LIBRARY

--

Modules

IJwCCM IJWCCM1 IJWCCM2 IJwCCM3

#### Link-Edit Statements

INCLUDE IJWCCM II EXEC LNKEDT

#### Delete Statements

DELETR IJwCCM DELETR IJWCCMl DELETR IJWCCM2 DELETR IJWCCM3

# **Copy Disk to Card**

CORE IMAGE LIBRARY

<u>\_\_\_\_\_\_\_\_\_\_</u>

 $\sim 10^{-1}$  m

Phases

CDKCD CDKCD2

352 DOS/VS System Generation

#### RELOCATABLE LIBRARY

Modules

IJWCDC IJwCDCl IJWCDC2

#### Link-Edit Statements

INCLUDE IJWCDC // LBLTYP NSD(nn) // EXEC LNKEOT

Delete\_Statements

DELETR IJWCDC DELETR IJWCDC1 DELETR IJwCDC2

#### 'Copy **Disk to Disk**

CORE IMAGE LIBRARY

Phases

CDKDK CDKDK2

#### RELOCATABLE LIBRARY

Modules

IJW'CDD IJWCDDl IJWCDD2

#### Link-Edit Statements

INCLUDE IJWCDD // LBLTYP NSD(nn) // EXEC LNKEDT

Delete\_Statements

DELETR IJWCDD DELETR IJwCDDl DELETR IJWCDD2

# **Copy Disk or Data CeU to Tape**

CORE IMAGE LIBRARY

Phases

CDKTP CDKTP2 RELOCATABLE LIBRARY

# Modules

**IJWCDT** IJwCDTl IJWCDT2

#### Link-Edit Statements

INCLUDE IJwCDT // LBLTYP NSD{nn) // EXEC LNKEDI'

## Delete Statements

DELETR IJwCDT DELETR IJwCDTl DELETR IJwCDT2

#### **Copy and Restore Diskette**

CORE IMAGE LIBRARY Phase CRDR

#### RELOCATABLE LIBRARY

Module

IJWCRD

#### Link-Edit Statements

PHASE CRDR, S INCLUDE IJwCRD // EXEC LNKEDT

#### Delete Statements

DELETR IJwCRD

#### **Deblock Utility**

CORE IMAGE LIBRARY

Phase

DsrRB

#### RELOCATABLE LIBRARY

Modules

#### IJWDST IJwDSTl

Link-Edit Statements

INCLUDE IJWDST // LBLTYP TAPE // EXEC LNKEDT

Delete\_Statements

DELETR IJWDST DELETR IJWDST1

# **Fast Copy Disk Volume**

CORE IMAGE LIBRARY

Phases (Integrated Version)

#### **FCOPY** FCOPY2

Phase (Standalone Diskette Version)

DKTTIPL

#### RELOCATABLE LIBRARY

#### Modules (Integrated Version)

**IJWDFC** IJWDFC1 IJWDFC2

#### Module (Standalone Diskette Version)

#### IJWDFCD

Link-Edit Statements (Integrated Version)

// OPTION CATAL INCLUDE IJWDFC // LBLTYP TAPE // EXEC LNKEDT

Link-Edit Statements (Standalone Diskette Version)

// OPTION CATAL INCLUDE IJWDFCD // LBLTYP TAPE // EXEC LNKEDT

#### SQURCE STATEMENT LIBRARY (STANDALONE **VERSIONS)**

#### Macro

Z.FASTCOPY (Card Version) Z.FASTCOPD (Diskette Version)

354 DOS/VS System Generation

Statements to Obtain Standalone Card Deck Version

// EXEC SSERV PUNCH Z. FASTCOPY

Statements to Obtain Standalone Diskette Version

// DLBL IJSYSPH // EXTENT // ASSGN SYS006, X'cuu' // EXEC DKTTIPL ASSGN SYSPCH, X'cuu' same diskette unit // EXEC SSERV PUNCH Z.FASTCOPD  $\lambda$ CLOSE SYSPCH, UA  $18$ 

#### Delete Statements

**DELETC DKTTIPL** DELETR IJWDFCD DELETR IJWDFC DELETR IJWDFC1 DELETR IJWDFC2 DELETS Z. FASTCOPY DELETS Z. FASTCOPD

#### **Initialize Disk**

CORE IMAGE LIBRARY

Phases

INTDK INTDK2 INTDK3 INTDK4

#### RELOCATABLE LIBRARY

Modules

IJWIND IJWIND1 IJWIND2 IJWIND3 IJWIND4

#### Link-Edit Statements

INCLUDE IJWIND // EXEC LNKEDT

#### Delete Statements

DELETR IJWIND DELETR IJWIND1 DELETR IJWIND2 DELETR IJWIND3 DELETR IJWIND4

and the company of the company of

الأنسان المتمام

CORE IMAGE LIBRARY

Phases

INTDC INrDC2 INrDC3 INTDC4

RELOCATABLE LIBRARY

Modules

**IJWINM** IJwINMl IJWINM2 IJwINM3 IJwINM4

Link-Edit Statements

INCLUDE IJWINM // EXEC LNKEDT

Delete Statements

DELETR IJwINM DELETR IJwINMl DELETR IJwINM2 DELETR IJWINM3 DELETR IJwINM4

**Initialize Tape** 

CORE IMAGE LIBRARY

Phase

INrrp

RELOCATABLE LIBRARY

Modules

IJWINT IJwINrl

Link-Edit Statements

INCLUDE IJwINT *1/* EXEC LNKEDr

Delete Statements

DELETR IJwINT DELETR IJwINTl **Copy File and Maintain Object Module** 

CORE IMAGE LIBRARY Phase

OBJMAINr

RELOCATABLE LIBRARY

Module

IJwOBJM

Link-Edit Statements

INCLUDE IJWOBJM // EXEC LNKEDT

Delete Statements

DELETR IJWOBJM

# **Restore Program**

CORE IMAGE LIBRARY Phase

RESTORE

RELOCATABLE LIBRARY

Module

IJwSARST

Link-Edit Statements

INCLUDE LJWSARST  $//$  EXEC LNKEDT

Delete Statements

DELETR IJWSARST

### **Backup Program**

CORE IMAGE LIBRARY Phase **BACKUP** 

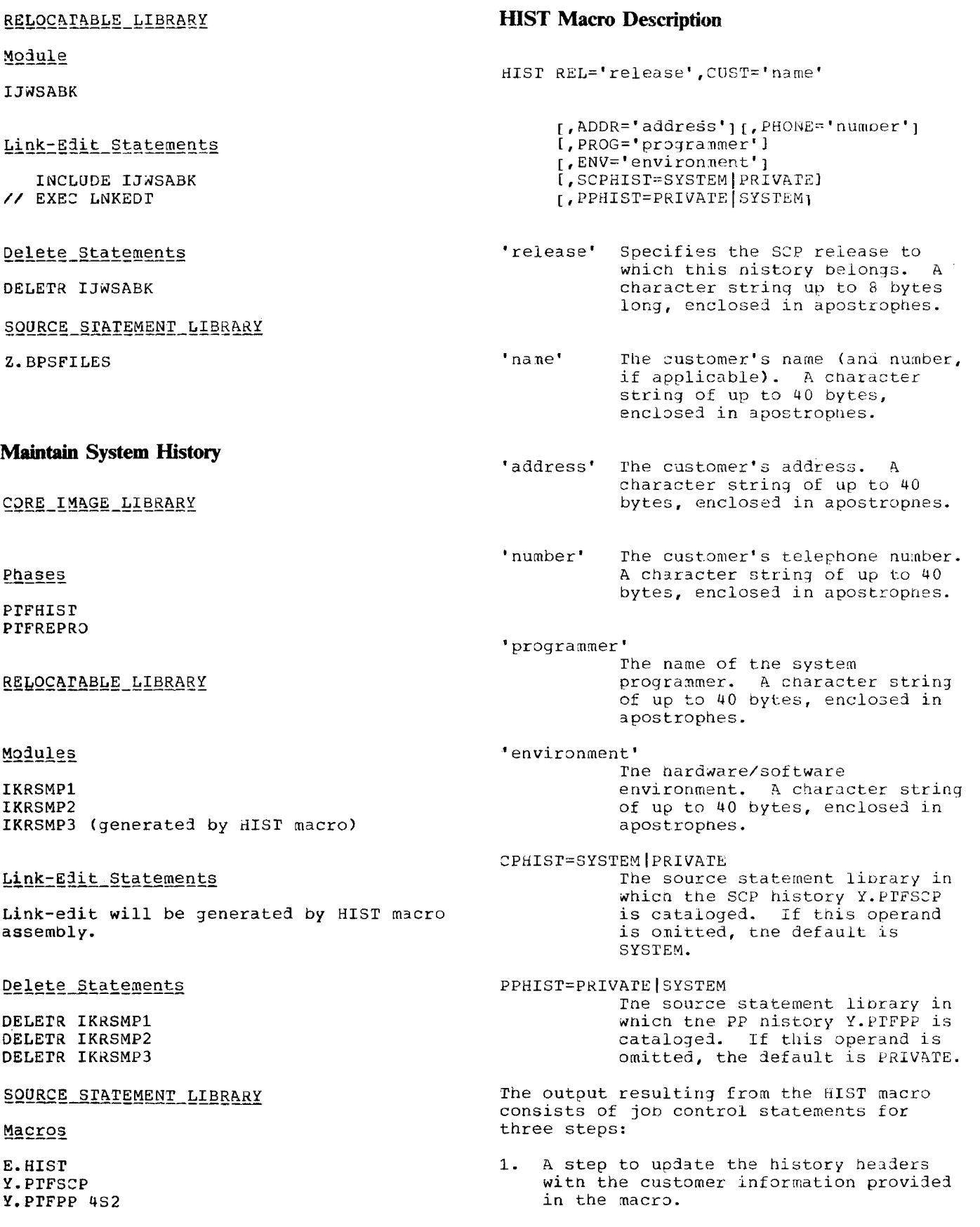

356 OOS/V5 System Generation

-

- 2. A step which catalogs an assembled module into the relocatable library. This module then becomes part of the DOS/VS PTFHIST and contains information indicating where the nistory books are cataloged.
- 3. A final step which catalogs the DOS/VS PTFHIST into the core image library.

#### Generation Example

```
// JOB PIFHIST INSTALLATION
// OPTION DECK
// EXEC ASSEMBLY
      HIST REL='33.0',
            CUST='EVA CORPORATION',<br>ADDR='2 MAIN STREET, ANYWHERE',
            PHONE="017-723-977",
            PROG='TOM SMITH',
            PPHIST=SYSTEM
      END
\prime^*/ \varepsilon
```
Previous entries in books Y.PTFSCP and Y.PTFPP, except customer information, are retained.

**List System History** 

Core Image Library

Phase

HISLIST

RELCCATABLE LIBRARY

Module

IKRHIST

# Link=Edit Statements

INCLUDE IKRHIST // EXEC LNKEDT

#### Delete Statements

DELETR IKRHIST

# **Restore Card to Disk**

CORE IMAGE LIBRARY

Phase

RCDOK

RELOCATABLE LIBRARY

#### Modules

**IJWRCD** IJWRCD1

Link-Edit Statements

INCLUDE IJWRCD // LBLTYP NSD(nn) // EXEC LNKEDT

Delete Statements

DELETR IJWRCD DELETR IJWRCD1

#### Restore Tape to Disk or Data Cell

CORE IMAGE LIBRARY

Phase

RTPDK

RELOCATABLE LIBRARY

Modules

IJWRTD IJWRTD1

#### Link-Edit Statements

INCLUDE IJWRTD // LBLTYP NSD(10) // EXEC LNKEDT

#### Delete Statements

DELETR IJWRTD DELETR IJWRTD1

# **VTOC Display**

CORE IMAGE LIBRARY

Phase

LVTOC

#### Transient

\$\$BLVrOC

Note: \$\$BLVTOC is cataloged into the core image library along with tne vroc program.

RELOCATABLE LIBRARY

Modules (BJS)

IJWLTVB IJwLTVT IJwLTVl

#### Delete Statements, Multiprogramming System

Link-Edit Statements, Non-Multiprogramming **System** 

INCLUDE IJWLrVB // LBLTYP TAPE

// EXEC LNKEDT

Modules (MPS)

IJwLTVM IJWLTVT IJWLTVl

System

Link-Edit Statements, Multiprogramming System

Delete Statements, Non-Multiprogramming

INCLUDE IJWLTVM // EXEC LNKEDr

DELETR IJWLTVM DELETR IJWLrVB  $\overline{\phantom{0}}$ 

25

 $\sim$ 

#### PARTITION SIZE

The program requires a real partition allocation of 10K bytes.

#### CORE IMAGE LIBRARY

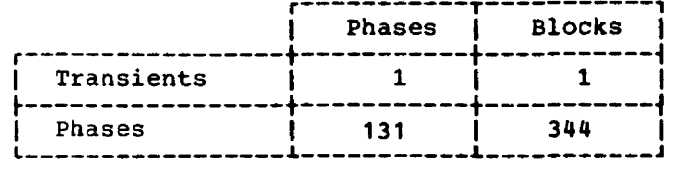

#### Transients

**\$\$BSDRUP** 

#### Phases

 $\mathbf l$ 

**EREP** EREPADPT **EREPASTA EREPCCH** EREPCCHC EREPC125 EREPC135 EREPC145 **EREPDOLD EREPEDCP EREPEDCR** EREPEDCU **EREPEDC1 EREPEDC2** EREPEDC3 **EREPEDDA EREPEDDK** EREPEDD 1 **EREPEDES** EREPEDIT **EREPEDRN** EREPEDTO EREPEDTP **EREPEDTR** EREPEDT1 **EREPEDUR** EREPEDU1 **I** EREPEDU2 **EREPEDVT EREPEDX1 EREPEOD EREPESPT EREPESTR EREPESWK EREPHIST EREPIPL EREPMCAR EREPMCRC EREPMICR EREPMNTR** EREPM145 EREPM158 **EREPRDE EREPRETV EREPSHRT** 

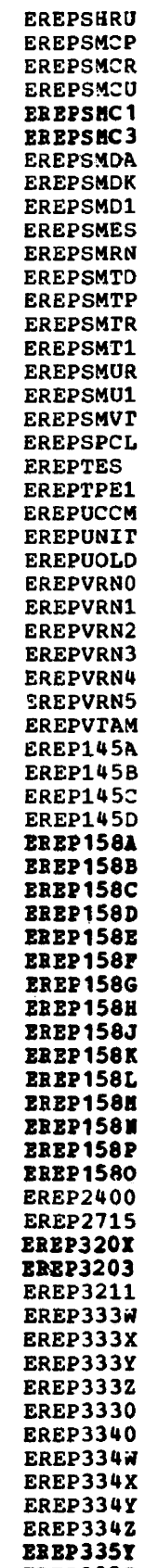

**EREP3352 EREP3350** 

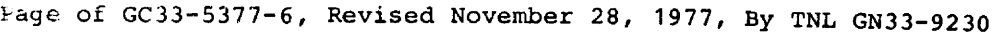

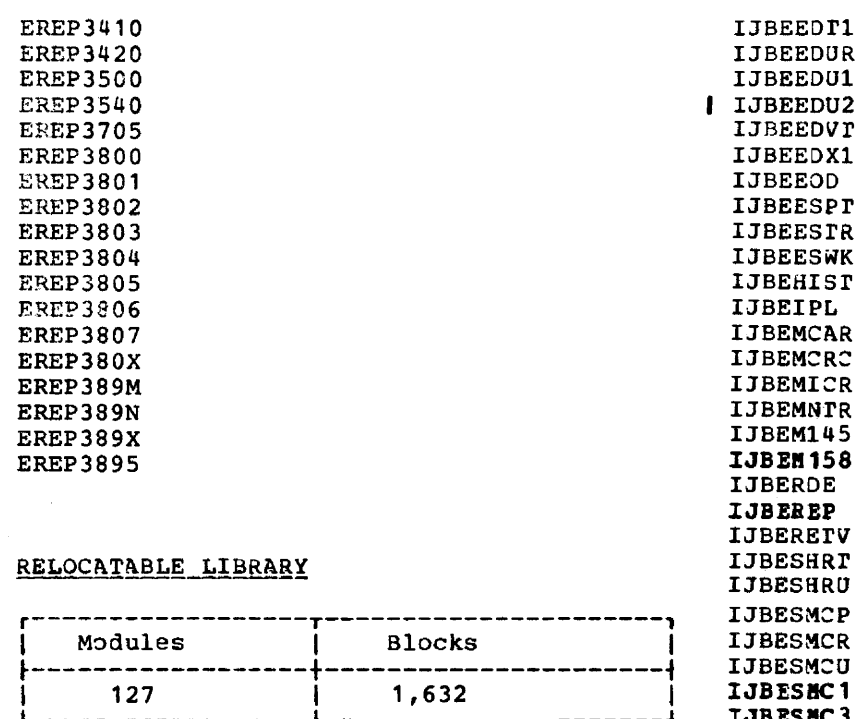

IJBESBCl IJBES NC3 IJBESMDA I.JBESMDK IJBESMDl IJBESMES IJBESMRN IJBESMfD I.JBESMfP IJBESMfR IJBESMrl I.JBESMUR IJBESMU1 IJBESMVr IJBESPCL IJBETES IJBETPEl I.JBEUCCM IJBEUNlr IJBEUOLD IJ'BEVRNO :IJBEVRNl IJ8EVRN2 IJBEVRN3 IJBEVRN4 IJBEVRN5 IJBEVTAM 1JBE1457\ IJBE14SB 1JBE145C IJBE14SD

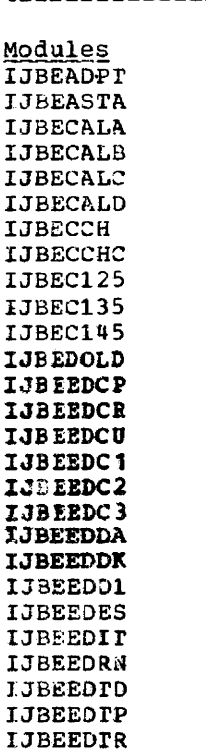

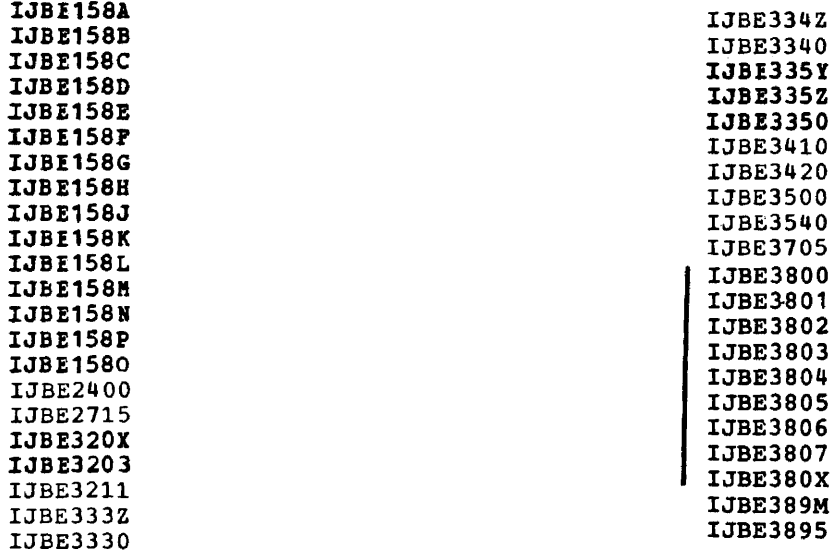

#### Link-Edit\_Statements

-,

 $-$ 

 $\sim$  $\sim$   $\pm$   $\sim$ 

 $\cdots$ 

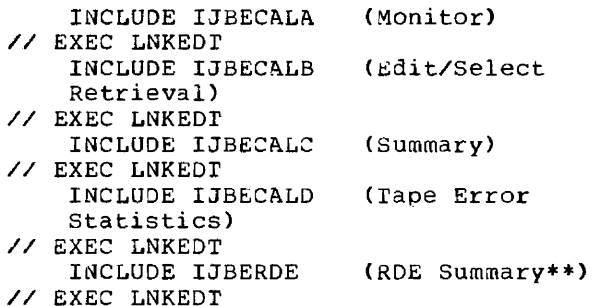

- \* 80 byte area reserve1 for tape label processing. This procedure does away with the necessity of including a<br>// LBLTYP card.
- **\*\*** The summary function will supply meaningful information only if ERRLOG=RDE is specified during system generation.

Delete Statements

DELETR IJBEREP, IJBEADPT, IJBEASTA, etc.

ستعمل والمراداة

... ...

# **General Index by Module**

BUFSIZE 1 bypass initialize disk  $\mathbf{\hat{1}}$ 

# c

CAP 3 card to disk 24 secondary storage requirements 1 cardless systems, machine requirements catalog assembled supervisor CBP 1 CCHAIN<sub>1</sub> CDMOD (card module names for compilers) 1 real storage requirements 7 CHAN 1 change supervisor contents  $\mathbf{1}$ CHANQ 1 CHANSW<sub>1</sub> CHARSET 1 checkpoint/restart<br>CHUN 1 CHUN CIL patch program (PDZAP) clear data cell 24 secondary storage requirements<br>ar disk 24 1 clear disk secondary storage requirements 1<br>ing specification for // ASSGN 1 coding specification for // ASSGN<br>command chaining (CCHAIN) 1 command chaining (CCHAIN)<br>common librarian modules 1 common librarian modules compile a supervisor 1 compiler IOCS modules component requirements 1 component sizes <sup>1</sup> computing the size of a supervisor CONFG macro configuration of IBM-supplied supervisors 1 considerations for linking VTAM 22 considerations for system generation  $\mathbf{1}$ console buffering <sup>1</sup> copy and restore diskette 24 secondary storage requirements<br>y disk or data cell to tape 24 copy disk or data cell to tape secondary storage requirements<br>y disk to card 24 1 copy disk to card secondary storage requirements<br>by disk to disk 24 1 copy disk to disk secondary storage requirements 1 copy file and maintain object module secondary storage requirements copy system disk to tape 1 copying selectively to merge libraries  $\mathbf 1$ core image library<br>assembler 18 assembler components 1 CORGZ 1

AB 1<br>ABD 3 ABD abnormal termination exit (AB)<br>ACANCEL 1  $\mathbf{1}$ **ACANCEL** access method services, DOS/VS 1, 17<br>access method, virtual storage 1 access method, virtual storage add unique library entries <sup>1</sup> address specification during IPL 1<br>ALIGN 1 ALIGN 1 ALLOC 1, 22 ALLOCR 1, 22<br>allocate 1 allocate <sup>1</sup> allocating library sizes alternate track assignment disk 24<br>secondary storage requirements 1 secondary storage requirements alternate track assignment data cell 24<br>secondary storage requirements 1 secondary storage requirements<br>lysis program-1  $1, 24$ analysis program-1 AP 1 AP-1 1,24 APBUF 22<br>ASCII 1 ASCII<br>ASL 3  $\overline{\text{ASL}}$ assemble installation verification procedure 1<br>issembler 18 assembler secondary storage requirements 1 assembler work file <sup>1</sup> ASSGN macro 1 attention interrupt during 1Pt attention routines, initiators, terminators <sup>1</sup> automatic documentation of supervisor generation macros 1

# B

A

backup 24 back-up of libraries<br>backup utility 1  $\mathbf{1}$ backup utility 1 basic supervisor generation macros 1<br>basic OTAM logic modules 21 basic QTAM logic modules BGPGR 1 BGR 1 BLKMPX 1 block multiplexing support block multiplexing support 1<br>blocks per cylinder, system library BMPX 1 BPSFILES 24<br>BSCLNS 1 BSCLNS<br>BTAM 20  $BTAM$ secondary storage requirements 1<br>10D (BTAM logic module), size of 20 BTMOD (BTAM logic module), size of buffer pools, VTAM 22

General Index by Module 365

-

CSERV 1 directory  $\mathbf{1}$ DOC 1 DSERV 1 DUMPGEN 1<br>EREP 1.  $\frac{1}{1}$ , 25 ESERV 1 IBM 3211 printer support 1 IBM-supplied 1 IPL 1 job control <sup>1</sup> linkage editor<br>MAINT 1 MAINT 1 MCAR/CCH<br>CLTEP 19 CLTEP PDAIDS 1<br>PDSDM 1 PDSDM 1 RMS  $\mathbf{1}$ RSERV 1<br>SSERV 1 SSERV 1 standard system dump<br>supervisor macros 1 supervisor macros 1<br>supervisor nucleus 1 supervisor nucleus<br>T/P, BTAM 20 *TIP,* BTAM 20  $T/P$ , **QTAM** transients (see transients) translating system dump -1 utilities (system)<br>GZ 1  $CORGZ$ creating a back-up of your generated system volume 1 creating a third library from existing libraries <sup>1</sup> cross-partition event control  $\blacktriangleleft$ CSERV<br>CYL 1 eYL 1 cylinder capacity, system library <sup>1</sup>

# D

DAMOD (direct access module names for<br>commilers) 7 compilers) 7 real storage requirements 8 DASDFP 1 DATE<sub>1</sub> DEC 1 DECK 1 declaring SYSRES libraries as private 1 libraries <sup>1</sup> define labels <sup>1</sup> define the page data set (DPD) 1 deleting entries and merging libraries 1<br>DELUNSD 3 DELUNSD DELUSED 3 device address specification 1 device *1/0* modules requirements (QTAM) 21 device type code 1 DFTRMLST (define the terminal list<br>BTAM) 20 BTAM) diagnostics 18 DIMOD (device independent module names for compilers) real storage requirements 1

directory capacities, system 1 DISK 1 disk ERP disk to card 24 secondary storage requirements 1<br>k to disk 24 disk to disk 24 secondary storage requirements  $\mathbf{1}$ disk work files assembler 18 modules 7 display operator console (DOC) 1 display source of supervisor distribution tape DOC 1 DOS/VS component sizes and library requirements DPD macro 1 DRMOD (3886 module)  $14 -$ DSERV 1 DTFBT (define the file BTAM), size of table 20 DTFBTND (define the file end BTAM), size<br>of table 20 of table DTFCD (define the file card), size of<br>table 1 table 1 DTFCN (define the file console) DTFDA (define the file direct access<br>device)  $8$ de**vi**ce) DTFDI (define the file device independent system units) <sup>1</sup> DTFDR table requirements 14 9 DTFDU (define the file diskette file) DTFIS (define the file indexed<br>sequential) 10 sequential) DTFMR (define the file magnetic character<br>reader) 11 reader) DTFMT (define the file magnetic tape),<br>size of table  $12$ size of table DTFOR (define the file optical reader), size of table 13 DTFPH (define the file physical IOCS),<br>size of table 1 size of table DTFPR (define the file printer), size of table DTFPT (define the file paper tape) 15 DTFQT (define the file QTAM) 21 DTFSD (define the file sequential<br>DASD) 16 DASD) 16 DTFSR (define the file serial device) 1<br>dumps 1 dumps 1 DUMOD (diskette unit module) 9 DUMODFI 9<br>DUMODFO 9 DUMODFO<br>DUMP 1 DUMP 1 DUMPGEN 1 DVCGEN macro  $\mathbf{1}$ DVCTYP 1 D231'1 1 D2314 1 D2321 1 D2400 1 D3330 1 D3340 1

D3350 D3410 D3420

1 1 1

03540 03800

03886

1 1 1

# E

ECPREAL 1<br>EDECK 1 EDECK 1 EMA 3 EMANAME 3<br>EMATA 3 EMATA 3<br>EMATSN 3 EMATSN 3<br>EMATYPE 3 **EMATYPE** EMB 3 EMBNAME 3<br>EMBTA 3 EMBTA EMBTSN 3 emulator generation  $\mathbf{1}$ linkage editor statements 6<br>module names and sizes 6 module names and sizes<br>modules, number of 6 modules, number of emulators, verification procedures for end of supervisor macro instruction,<br>SEND 1 SEND 1 environmental recording, editing, and<br>printing program 1 printing program 1 EPTDVT 22 EREP 1, 25 ERRLOG 1 error statistics by tape volume 1<br>2495 Tape Cartridge Reader 1 2495 Tape cartridge Reader 1 ERRQ 1 ERRS 1 ESERV 1, 18 EU parameter 1<br>EVA parameter 1 EVA parameter 1 example for system generation 1<br>EXIT 1 EXIT  $\frac{1}{20}$ E20 E20NAME 3

# F

failure in generating a system 1<br>fast CCW translation 1 fast CCW translation FASTTR 1 fast copy disk volume utility 1, 24<br>FETCH 1 FETCH 1 FIX POOLS 22 forced macros 1 FOPT macro 1 FP 1 FnPGR 1 Fn 1<br>FnR 1 FnR 1

# G

```
generated system volume<br>GETVIS 1
                                                \mathbf{1}GETVIS
GETVIS area in SVA 1<br>| GRF1xxxx phases 1
```
# H

hard-copy file 1 high-speed standalone dump 1<br>HIST macro description 24 HIST macro description HISTLIST 1, 24

# I

I/O configuration, system generation example 1 3 IBM-supplied libraries 1 IBM DOS/VS distribution 1 IBM 2314 work file requirements  $\mathbf{1}$ IBM 1403U buffer load 1 IBM 3203 buffer load (IPt) 1 IBM 3211 buffer load (IPt) <sup>1</sup> IBM 3330 work file requirements 1 I IBM 3800 support 1 IBM 5203 buffer load (IPL) 1 I IEBIMAGE utility 1 initialize and restore programs<br>bypass initialize disk 1 bypass initialize disk 1 initialize disk 1 restore IBM tape to disk <sup>1</sup> initialize data cell 24, 1<br>initialize disk 24, 1 initialize disk 24, 1<br>initialize tape 24, 1 initialize tape installation verification procedure (see IVP)<br>OAPPN 22 IOAPPN 22 IOCS modules, compilers 1, 7 modules, tape work files 7 IOCS module S1zes BTAM (BSC) 20 BTAM (start-stop) 20 BTAM (transl.tables) 20 compilers 7 disk work files 7<br>EV 1 IODEV 1 IOTAB macro 1 TPT. IPTADDR 3 ISAM interface program 17 ISMOD 7, 10 IT parameter 1 lVP assembly example 1 creation of IVP stage II jobstream<br>operating instructions 3 operating instructions 3<br>optional SCP functions 3 optional SCP functions<br>set-up requirements 3 set-up requirements standard SCP functions 3

3

```
IVPGEN macro 
  assembly 3 
  execution 3 
  parameters 3
```
# J

JA 1 JALIOCS 1 JIB 1 job accounting interface 1 job control 1

# $\mathbf{K}$

Kanji printer support (\$\$ABERRH transient) 1

# L

```
labels 
          \mathbf{1}LFBUF 22 
librarian programs 
                       \mathbf{1}library block size 1<br>library maintenance 1
library block size 
libraries on SYSRES file 1
library sizes 1
LINES 1 
linkage editing or deleting IBM 
 components 1 
linkage editor 
                   \overline{\mathbf{1}}LIST 1 
LIST (POWER/VS parameter) 2
list system history (HISTLIST) 
1, 24 
LlSTX 1 
listings 1
LOAD 1 
loading the SDL 1 
loading the SVA 1 
loading VSAM phases 
LOG 1 
logical units 1 
LPBUF 22 
LSERV<sub>1</sub>
```
# M

machine requirements 1 macros for generating a supervisor 1

macros, IBM-supplied ACB 17 ALLOC 1 AtLOCR 1 ANUM 4,5 ARUMGTYP 21 AS 20 ASCTR 20<br>ASLIST 20 ASLIST 2<br>ASSGN 1 ASSGN 1<br>BDYBOX 1 BDYBOX 1 BEGIN 23<br>BLDVRP 17 BLDVRP 17<br>BPSFILES 24 BPSFILES 24<br>BREAKOFF 21 BREAKOFF 2<br>BTBONLT 20 **BTBONLT** BTBTEIH 20<br>BTBTFIX 20 BTBTFIX 20<br>BTBTFREE 20 BTBTFREE 20<br>BTBTROD 20 BTBTROD 20<br>BTBTRSCH 20 BTBTRSCH 20<br>BTCEMODE 20 BTCEMODE 2<br>BTCKID 20 BTCKID 20<br>BTCONST 20 **BTCONST** BTCSE 20<br>BTCTUPT 20 **BTCTUPT** BTMOD 20 BTMODIH1 20<br>BTMODIH2 20 BTMODIH2 20<br>BTNCKID 20 BTNCKID 20<br>BTOLTCMP 20 BTOLTCMP 20<br>BTOLTIH 20 BTOLTIH 20<br>BTONLAP 20 BTONLAP 20<br>BTONLOA 20 **BTONLOA** BTRD 20<br>BTRLBF 20 BTRLBF 20<br>BTRQBF 20 **BTROBF** BTRWC 20 BTTRANS 20<br>BTWAIT 20 BTWAIT 20<br>BUFARU 21 **BUFARU** BUFFER 21 CCB 1 CANCELM 21<br>CDMOD 1 CDMOD 1<br>CHANGE 22 CHANGE CHECK 1 CHECKABU 21 CHGNTRY 20 CHKPT 1 CHNGP 21<br>CHNGT 21 CHNGT CHREQ 21 CLOSE 1 CLOSEMC 21 CLOSER 1<br>CLSDST 22 CLSDST 2<br>CNTRL 1 CNTRL CONFG 1 CONFIGUR 20<br>CONTROL 20 CONTROL 2<br>COPYC 21 COPYC 21<br>COPYP 21 COPYP 21<br>COPYQ 21 COPYQ 21<br>COPYT 21 COPYT COUNTER 21 CRTAEX 1

 $\sim$   $\sim$ 

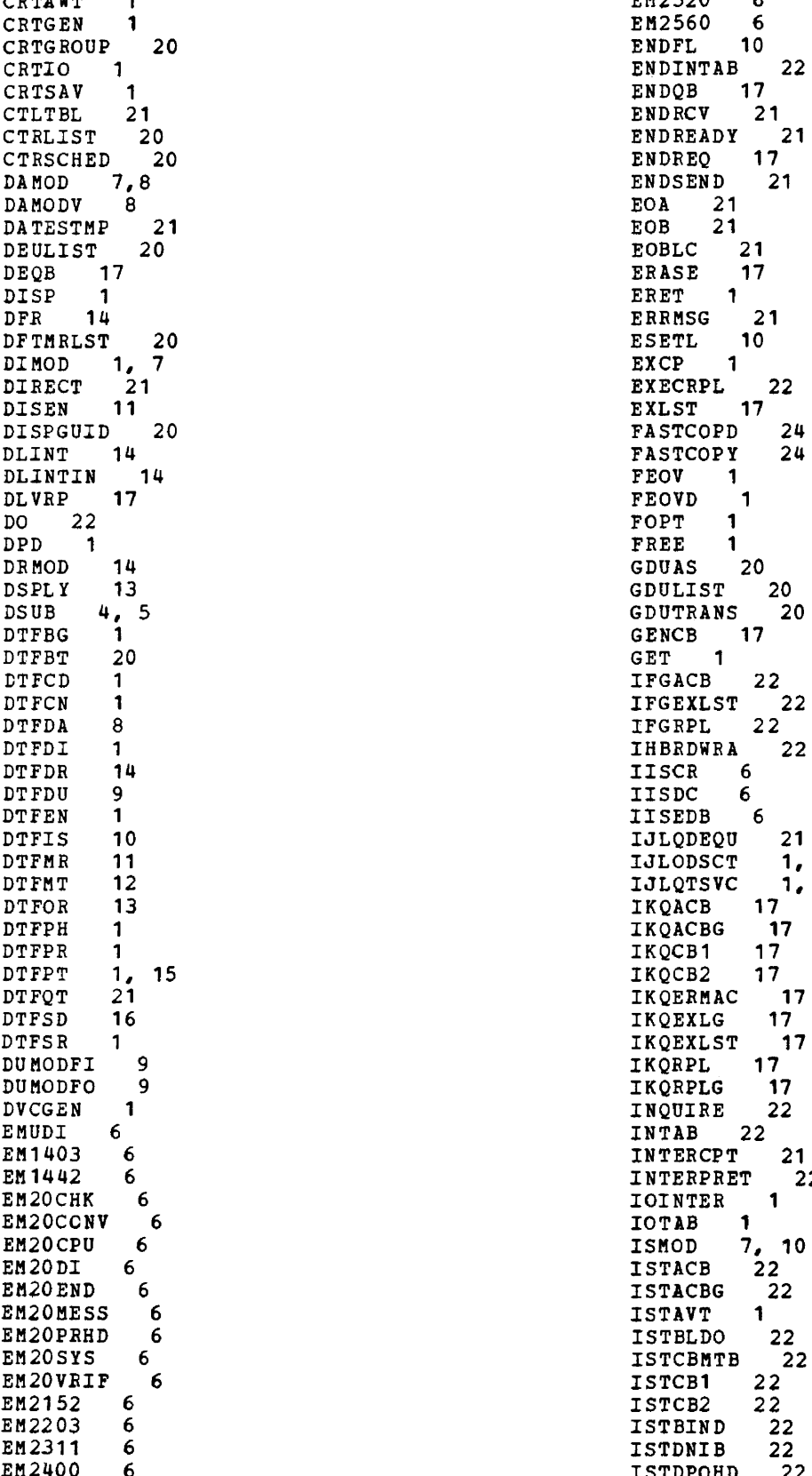

 $\gamma_{\rm{eff}}$  .

÷,

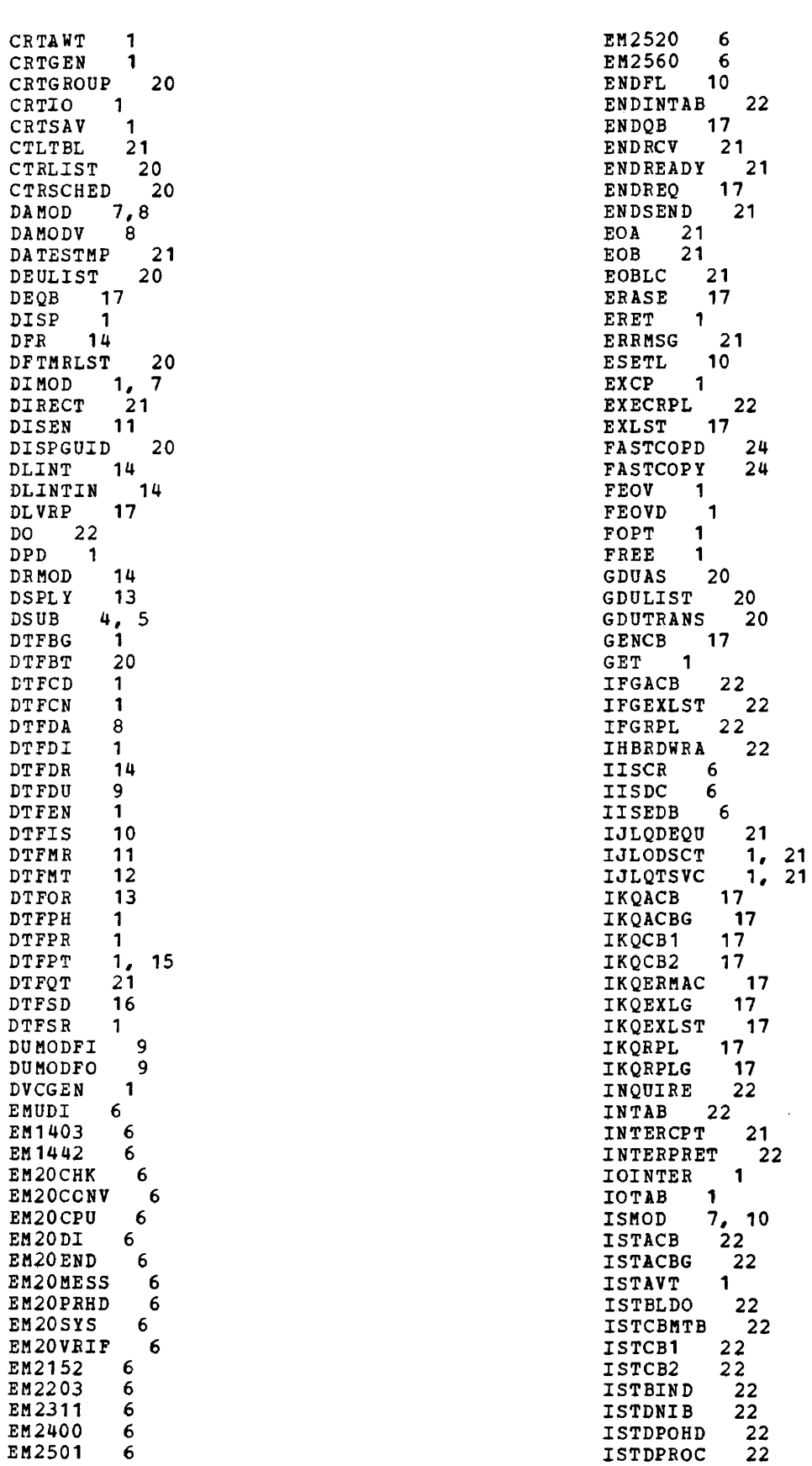

 $\ddot{\phantom{0}}$ 

22 22 22 22 22 22 ISTDVCHR ISTEXLG ISTEXLST ISTRDWRA ISTRPL ISTRPLG ISTNSSBG IVPASLC IVPASLS IVPE20C IVPOLTC JDUMP 1<br>LBRET 1 LBRET 1<br>LCBD 21 LCBD 2'<br>LDO 22 LDO 22<br>LERB 20 LERB 20<br>LERPRT 20 LERPRT 21 LINE LINETBL<br>LIST 21 LIST 21<br>LITE 11 **LITE** 10GCHAR 22 LOGSEG LOPEN LPSTABT MAPCCMR MAPERPIB "APLOWC MAPPUB2<br>MCRAS 1 MCRAS 1<br>MCR1 11 MCR1 11<br>MCR2 11 MCR2 11<br>MODCB 17 MODCB 17<br>MODE 21  $MODE$ MODEEBD MODEENT MOOETAB MRMOO MSGTYPE MTMOD MULDIV 22 18 18 6 19 21 21 20 21 1 1 1 1 22  $2\overline{2}$ 22 11 21 7, 12  $\frac{4}{22}$ NETSOL<br>NIB 22 20 20 NIB NOTE 1 ONLTST 20<br>OPCTL 21 OPCTL 2<br>OPEN 1 OPEN 1<br>OPENR 1 OPENE 1<br>OPNDST 22 OPNDST 22<br>OPTION 21 OPTION 2<br>ORDC 13 ORDC 13<br>ORJT 13 ORJT 13<br>ORMOD 13 ORMOD PARAMNUM PARMLIST<br>PAUSE 21 PAUSE PIOCS 1<br>PLINE 2 PLINE 2<br>POINT 17 POINT 17<br>POINTR 1 POINTR 1<br>POINTS 1 POINTS POINTW 1<br>POLL 21 POLL POLLIMIT POSTARU POSTRCV POSTS END 21 21 21 21

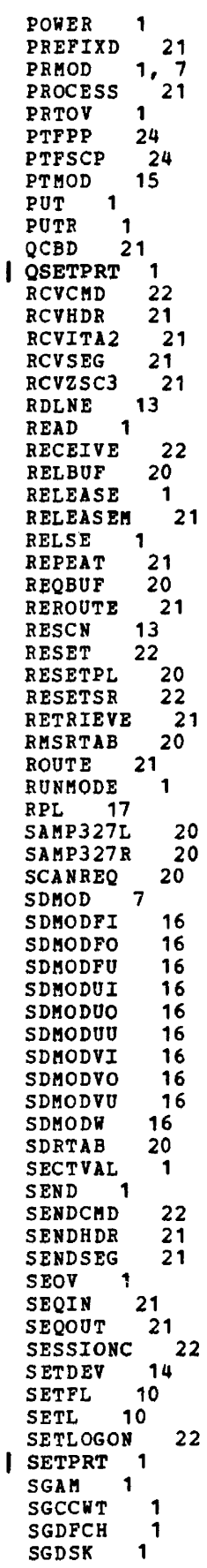

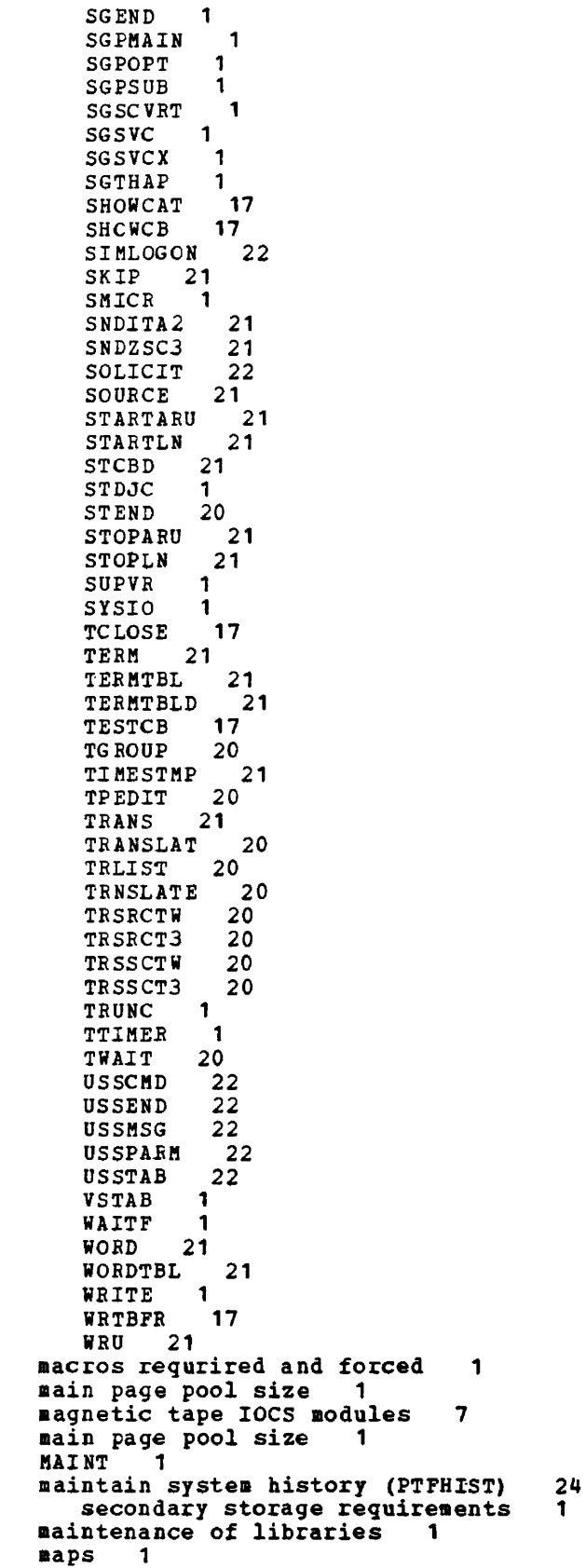

NCAR/CCH 1

```
MCH<sub>1</sub>
MERGE function, use of 1 
MICR 1 
minimum machine requirements 1 
MNOTES during supervisor assembly 1
MODE 1 
MODEL 1 
modulenumber suffix for CPU 1
MRMOD (magnetic character reader 
module) 13 
MRSLCH<sub>1</sub>
MTMOD (magnetic tape module) 7,12 
multitasking 1
```
 $\mathbb{R}^2$ 

# N

```
NPARTS 1 
NPBUF 22 
NRES 1
```
# o

```
OBJMAINT 24
OC parameter 1 
OLT 3 
OLTEP 19,1 
operational pack 1
operational DOS/VS not available 1
OPNAPPL 22<br>OPNCLS 22
OPNCLS
optical reader sample problems 13 
organization of the system pack 1
ORMOD (optical reader module). size of 
13
```
# p

```
page data set dump (PDSDM) 1 
page pool, main 1<br>PAGEIN 1
PAGEIN
PAGPOOLS 22 
parameters 
   ALLOC 1 
   ALLOCR 1<br>ASSGN 1
   ASSGN 1 
   CONFG 1 
   DPD 1 
   DTFBT table requirements formula
   DVCGEN 1
   FOPT 1 
   IOTAB 1 
   lVP 3 
    PIOCS 1 
   POWER<sub>1</sub><br>SEND<sub>1</sub>
   SEND
                                             20
```
 $\bar{z}$ 

Page of GC33-5377-6, Revised November 28, 1977, By TNL GN33-9230

STDJC 1<br>SHPVR 1 SUPVR<br>TRC 7 **TRC** VSTAB 1

PCHADDR 3

 $PC<sub>1</sub>$ 

partition save areas 1<br>patch program (PDZAP) 1 patch program (PDZAP)<br>PC 1

```
Q
```
SETPRT macro  $\mathbf{1}$ OTAM 21 QTAM secondary storage requirements <sup>1</sup>

1

1

#### R

RDE (reliability data extractor) 1<br>RDT 22 RDT real address area 1 real storage allocation -1 recorder file <sup>1</sup> reliability data extractor (RDE)<br>RELLDR 1 **RELLDR** relocatable library assembler BTAM 20 common librarian modules compiler IOCS modules<br>CORGZ 1 CORG<sub>Z</sub> CSERV 1 DSERV 1 DUMPGEN 1 emulator modules, library blocks 6 EREP 1 -1 ESERV 1<br>ESTVUT 1 **ESTVUT** IBM 3211 printer support 1 IPL 1 job control linkage editor ำ LSERV 1 MAINT 1 MCAR/CCH 1 module ID<br>OLTEP 19 OLTEP PDAID 1 PDSDM 1 PSERV 1 QTAM 21 RMS 1 RSERV 1 SSERV 1 standard system dump 1 translating system dump<br>utilities 24 utilities relocating load support 1 replacing identical entries 1 required IOCS modules 7 required macros 1<br>RERUN 3 **RERUN** restore 24 secondary storage requirements 1 restore back-up tape to disk 1<br>restore card to disk 24 restore card to disk secondary storage requirements<br>tore libraries 1 restore libraries restore system tape to disk 1 restore tape to disk or data cell 24 secondary storage requirements

**RETAIN** 

RMS (ERRLOG) 1

PCIL 1<br>PD 1 PD 1 PDAlD 1 PDSDM 1 PDZAP 1 performance of FETCH and LOAD 1 PFIX 1<br>PHO 1 PHO 1 physical and logical I/O assignments physical transient overlap (PTO) <sup>1</sup> PIOCS 1 PL/I, IOCS modules 7 planning libraries (operational pack) 1 supervisor 1 system generation 1 POWER parameter in SUPVR 1 POWER/VS computing size of supervisor 1<br>core image library blocks 1 core image library blocks installation, documentation for 1, 2<br>installation verification procedure 3 installation verification procedure macros 1 POWER parameter in SUFVR macro relocatable library blocks 1 required and forced options with<br>POWER=VES 1  $POWER=YES$ source statement library blocks 1 supervisor real storage requirements 1 with RJE, SNA 1<br>UF 22 **PPBUF** prelinked utilities 24 printer support, IBM 1403U, 3203, 3211,<br>3800, and 5203 1 3800, and 5203 1 PRINTLOG utility 1 private libraries private second level directories 1<br>PRMOD (printer module) 1.7 PRMOD (printer module) problem determination, IBM-supplied list for DOS/VS<br>procedures 1 procedures 1 processing the distribution tape programs for system generation and maintainance, example of use 1 PRTY 1 PRT1 1 PSERV 1 PSLD 1 PSSWKA 22<br>PTFHIST 24 PTFHIST PTMOD (paper tape module) 15 PTO (physical transient overlap) 1

PWR 3

```
RPGII IOCS modules 7
BPL-oriented macro instruction storage 
RPS 
   deletion of RPS support
   preloading modules in the SVA 1
RSERV 1<br>RSIZE 1
RSIZE
rules 
   ASSGN 1 
   DVCGEN 1<br>macros 1
   macros 1 
   supervisor generation macros (basic) 
RWTAU 1
```
# s

```
SDAID 1 
 SDL considerations 1 
 SDMOD (sequential DASD modules) 
                                             7, 16 
 SDMODW 7<br>SDMODxx 7
 SDMODxx 7 
 search order for phases 1
 second level directory 1<br>SELCH 1
 SELCH 1 
 selection of IBM-supplied supervisors<br>SEND macro 1
                                                    1 
 SEND macro
 SET SDL 1<br>SETIME 1
 SETIME
SETPRT macro 
                    \overline{1}shared virtual area (SVA) 
                                     \mathbf{1}size of compiler IOCS modules 7<br>size of libraries 1
 size of libraries
 size of main page pool 1<br>size of supervisor 1
 size of supervisor<br>SKSEP 1
 SKSEP
 SLD 1 
 SMSBUF 22<br>SNT 22
 source statement library
                                    \mathbf{1}source statement library macros 
     BTAM 20 
     components of<br>OTAM 21
                          1 
     QTAMsupervisor generation 
                                    1,11 
     system generation 1 
 source statement library, IBM-supplied<br>SP 1
 SPSPARM 
           1 
 SPBUF 
           22 
 SRTADD 
            22 
           1 
 SSERV 
 SSLNS 
           1 
 SSS 23 
 standalone dump, high-speed 
                                        1 
 standard label option<br>standard system dump 1
 standard system dump 1 
 status information on system libraries<br>STDJC 1
 STDJC 1 
 storage requirements for DOS/VS 
  programs<br>TXIT 1
 STXIT
 subsystem support services 23 
 suffix for CPU model specification 1 
 supervisor selection 1
```

```
supervisors shipped by IBM 1<br>SUPVR macro 1
SUPVR macro<br>SVA 1
SVA 1 
switchable channels 1 
SYM 1
symbolic device name assignment 1
symbolic programmer units, maximum 
                                                \mathbf 1SYNCH 1
synchronous exit<br>SYSALOAD 22
                        1
SYSALOAD<br>SYSDEF 22
SYSDEF 22<br>SYSFIL 1
SYSFIL
SYSRES file
system configuration 1
system directory and library track<br>capacities 1
capacities 1
system directory list (SDL) 1
system distribution 
   disk users 1<br>tape users 1
    tape users
system generation and maintenance<br>procedure 1
procedure
system I/O modules MTMOD 7 
system libraries 
                                  \mathbf{1}directory capacities<br>track capacities 1
   track capacities 1 
system utility program 1, 24
```
# T

1

1

22

1

```
table requirements 
   DTFCD 1<br>DTFCN 1
   DTFCN 1 
   DTFDA 11 
   DTFDI 1<br>DTFDU 9
   DTFDU 9<br>DTFIS 10
   DTFIS
   DTFMR 11 
   DTFMT 12 
   DTFOR 13<br>DTFPH 1
   DTFPH 1 
   DTFPR 1 
   DTFPT 15<br>DTFSD 16
   DTFSD 10<br>DTFSR 1
   DTFSR 1 
   DUMODFI 9 
   DUMODFO 9 
TAPE 1 
tape EBP 1 
tape to data cell 1, 24
tape to disk 1, 24 
tape to workfiles 
   assembler 18<br>modules 7
   modules 7 
task timer support (TTIME) 1
TEB 1 
TEBV 1 
teleprocessing (see BTAM, QTAM, or VTAM) 
time-of-day (TOD) clock support 1 
TOD 1<br>TOLTEP
         (see VTAM) 1
TP 1 
track capacity of system library 1
```
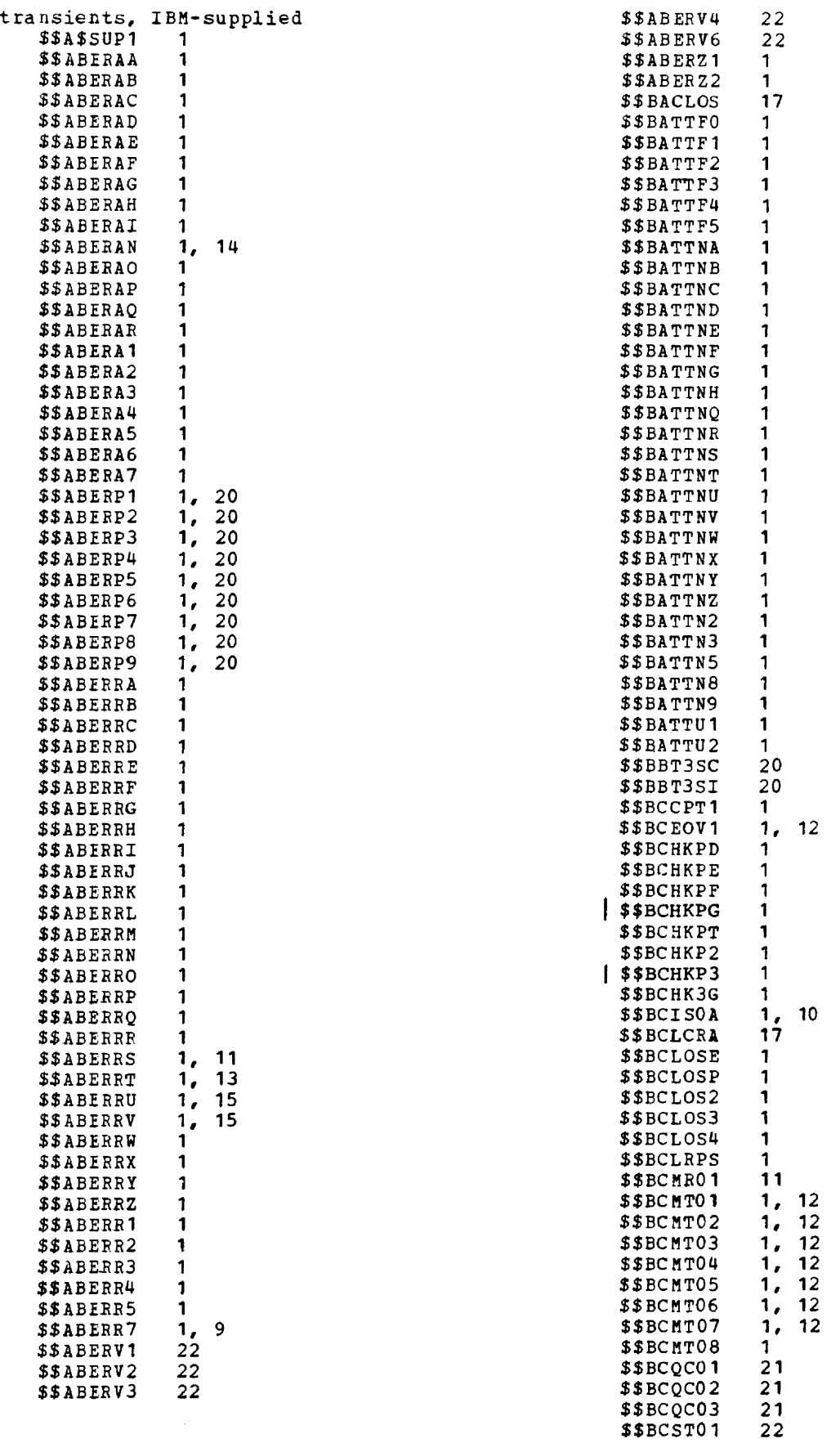

 $\sim$ 

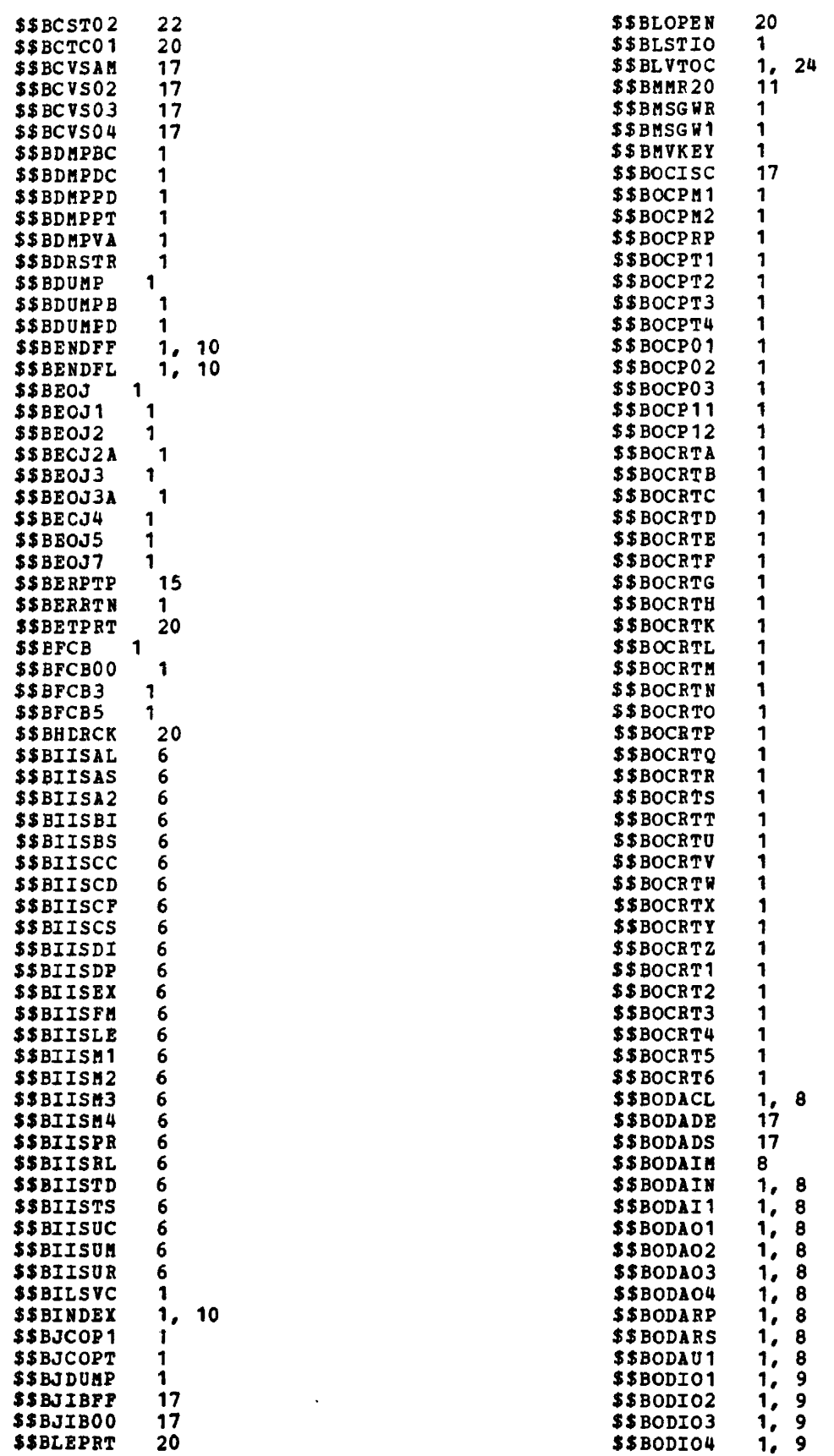

in and a strip

 $\overline{\phantom{a}}$ 

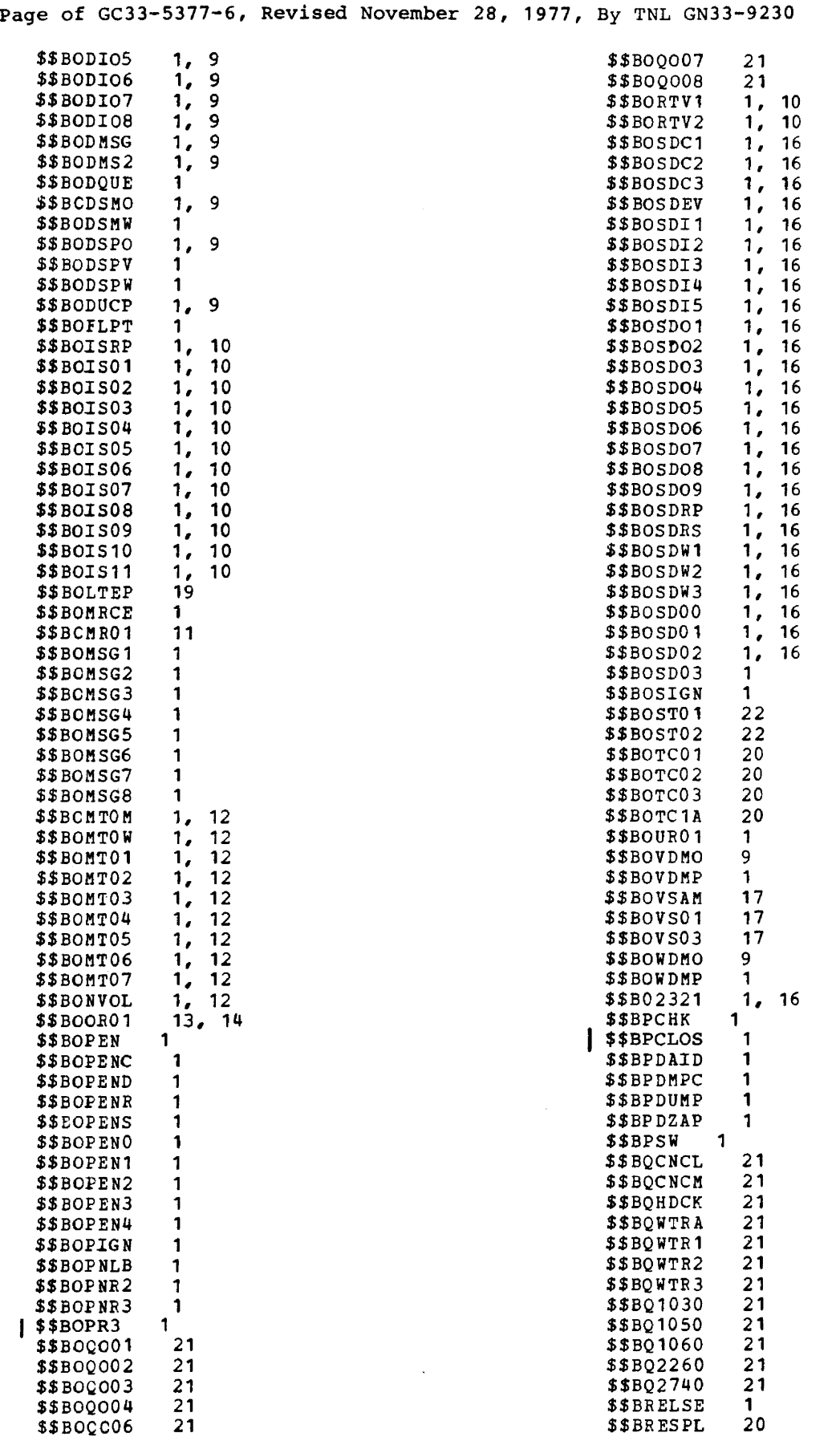

 $\sim$ 

 $\sim 0.5$ 

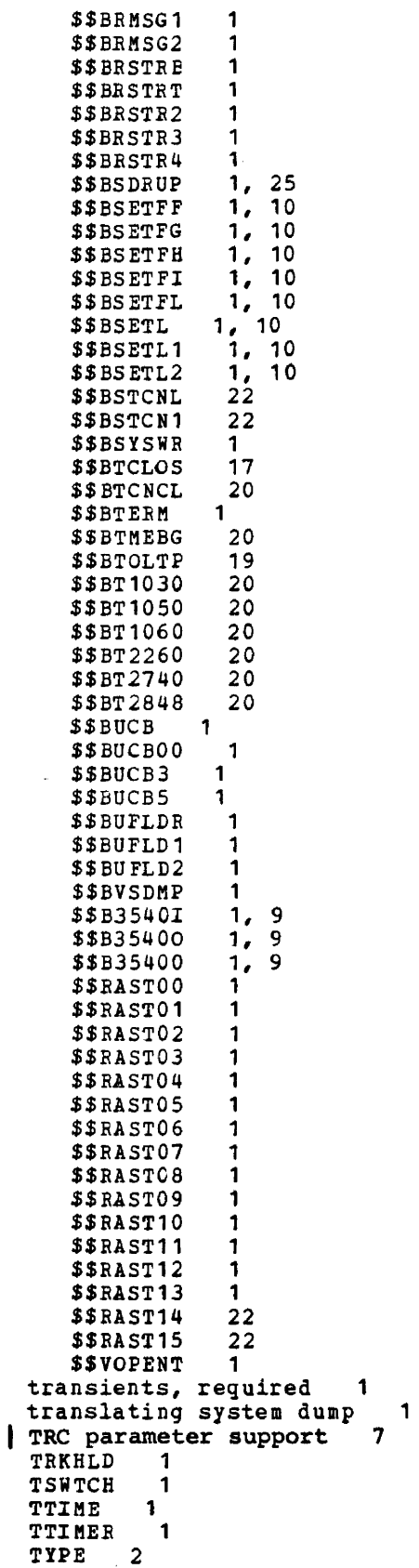

```
\mathbf{U}
```

```
UNIT 
        \blacksquareUSERID 1 
utilities, prelinked 24 
utilities, system 1, 24
UTL 3<br>UTLDA 3
UTLDA
UTLDRT 3<br>UTLDT 3
UTLDT 3 
UTLDV 3<br>UTLT 3
UTLT 3<br>UTLTA 3
UTLTA 3<br>UTLTM 3
UTLTM 3
UTLZ 3<br>UTLZA 3
UTLZA 3<br>UTLZCN 3
UTLZCN 3<br>UTLZRT 3
UTLZRT 3 
UTS component 24
```
v

```
values for communication line group<br>VERIFY (IVP option) 3
VERIFY (IVP option)<br>VFBUF 22
VFBUF
virtual address area 1
virtual partition save areas 1
virtual storage access method (VSAM) 
                                                  17 
virtual teleprocessing access method<br>(VTAM) 22
 (VTAM)<br>OLID 1
VOLID 1 
volume serial number 1<br>VPBUF 22
VPBUF<br>VSAM
       1, 17VSAMRPS procedure 
                        17 
VSAMSVA procedure 
                         17 
VSIZE parameter 
                       \mathbf{1}VSTAB macro 1 
VTAM 1, 22 
   considerations for linking<br>OC display 1
                                         22 
VTOC display 1
```
# w

WAITM 1 warning diagnostics 18 work. files assembler 1 linkage editor 1 workfile MTMOD 1, 12 worksheets, VTAM 22

Page of GC33-5377-6, Revised November 28, 1977, By TNL GN33-9230

# $\boldsymbol{\mathrm{X}}$

 $\mathbf{z}$ 

XECB<br>XREF  $\begin{array}{c} 1 \\ 1 \end{array}$ | XTB1xxxx phases 1

ZONE  $\blacksquare$ 

 $\mathcal{A}$ 

 $\bar{\mathbf{v}}$ 

# TEEE®

DOS/VS System Generation Printed in U.S.A. GT00-0493-00

 $\overline{\phantom{a}}$ . . ..

# Technical Newsletter

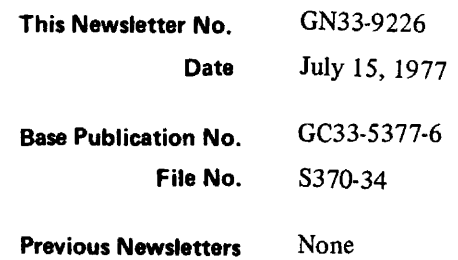

# DOS/VS System Generation

© IBM Corp. 1973, 1975, 1976, 1977

This Technical Newsletter, a part of Release 34 of the IBM Disk Operating System/Virtual Storage, provides replacement pages for your publication. These replacement pages remain in effect for subsequent DOS/VS releases unless specifically altered. Pages to be replaced are:

> 39-42 47,48 59,60 85,86 95,96 119, 120

A technical change to the text or to an illustration is indicated by a vertical line to the left of the change. Editorial changes are not indicated.

#### Summary of Amendments

This Technical Newsletter corrects errors in the base publication and documents the restoring of DOS/VS to minidisk under VM/370.

Note: *Please insert this page in your publication to provide a record of changes.* 

IBM Laboratory, Programming Publications Department. Boeblingen, Germany

© IBM Corp. 1977 Printed in U.S.A.

**Technical Newsletter** 

**This Newsletter** No. **Date Ba. Publication** No. **File** No. **Previous Newsletten**  GN33·9230 November 28, 1977 GC33-5377-6 S370-34 GN33-9226

# DOS/VS System Generation

© Copyright IBM Corp. 1973,1975,1976,1977

This Technical Newsletter, a part of the independent component release (ICR) of support for the IBM 3800 Printing Subsystem under Release 34 of the IBM Disk Operating System/Virtual Storage, DOS/VS, provides replacement pages for your publication. Information contained on these pages applies only if the ICR is installed on your system. You need not insert the pages if it is not installed. These replacement pages remain in effect for subsequent DOS/VS releases unless specifically altered. Pages to be replaced are:

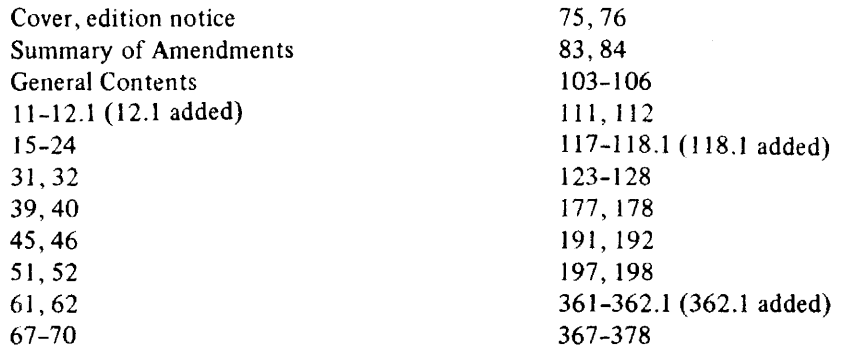

A technical change to the text or to an illustration is indicated by a vertical line to the left of the change.

#### Summary of Amendments

Changes to the system are summarized under "Summary of Amendments" preceding the Preface.

For a complete list of publications that support the DOS/VS IBM 3800 Printing Subsystem ICR, see the *DOSjVS IBM 3800 Printing Subsystem Programmer's Guide,* GC26-3900.

Note: *Please insert this page in your publication to provide a record of changes.* 

### GC33-5377 -6

This sheet is for comments and suggestions about this manual. We would appreciate your views, favorable or unfavorable, in order to aid us in improving *this* publication. This form will be sent directly to the author's department. Please include your name and address if you wish a reply. Contact your IBM branch office for answers to technical questions about the system or when requesting additional publications. Thank you.

Name Address

How did you use this manual? As a reference source As a classroom text As a self-study text

What is your occupation?

Your comments<sup>\*</sup> and suggestions:

\* We would especially appreciate your comments on any of the following topics:

Clarity of the text Organization of the text

Accuracy Cross-references Index Tables Illustrations Examples

Appearance Printing

Paper Binding

# YOUR COMMENTS, PLEASE . . .

This manual is part of a library that serves as a reference source for systems analysts. programmers and operators of IBM systems. Your answers to the questions on the back of this form, together with your comments, will help us produce better publications for your use. Each reply will be carefully reviewed by the persons responsible for writing and publishing this material. All comments and suggestions become the property of IBM. .

Please note: Requests for copies of publications and for assistance in utilizing your IBM system should be directed to your IBM representative or to the IBM sales office serving your locality.

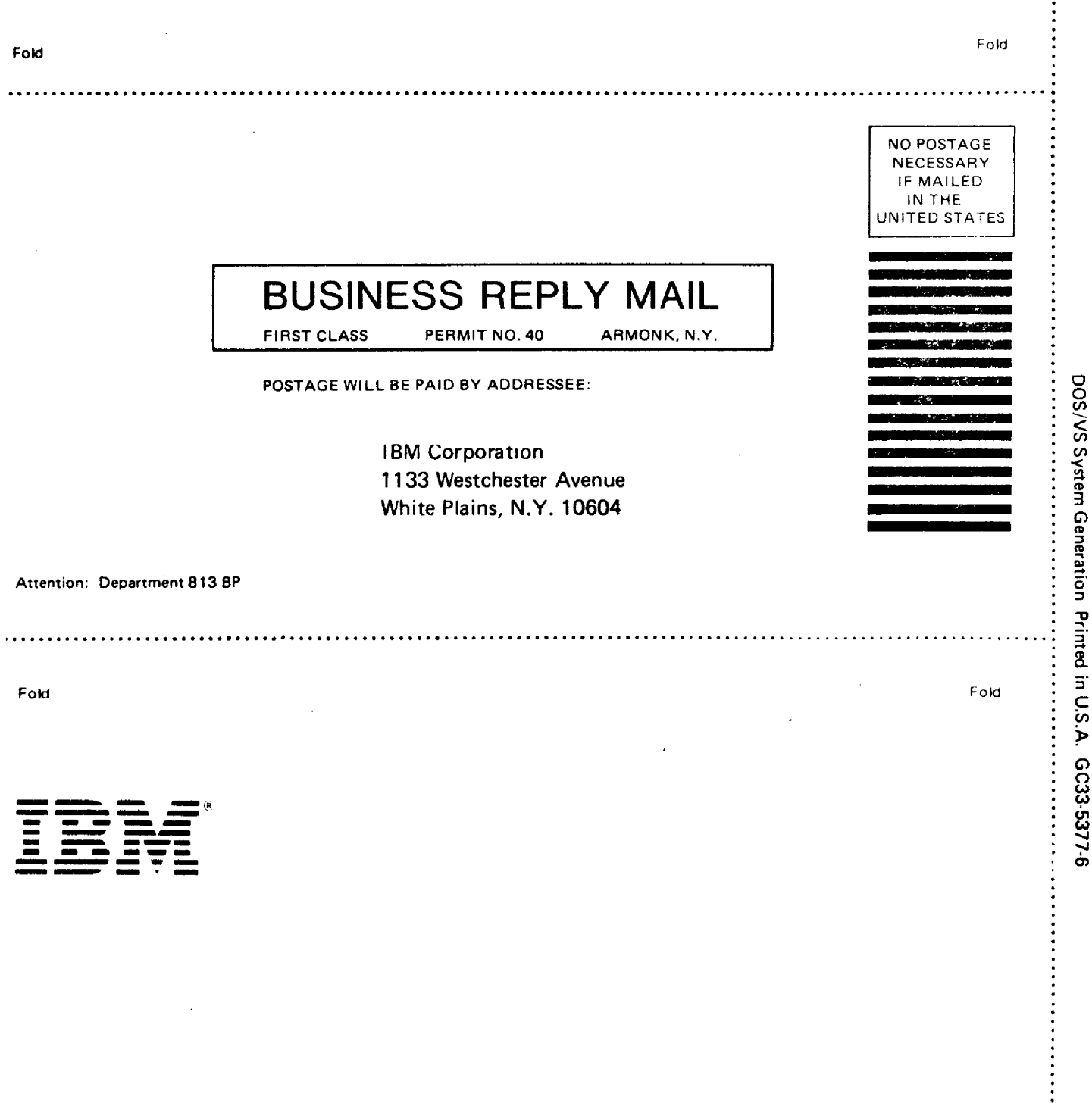

÷

CUT ALONG THIS LINE .....